<sup>60</sup> Grado 8<sup>0</sup><br>Matemáticas

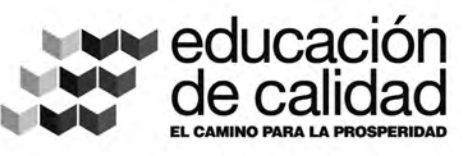

Ministerio de Educación Nacional<br>República de Colombia

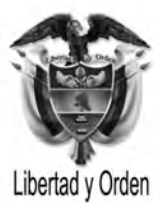

Prosperidad para todos

Secundaria Activa

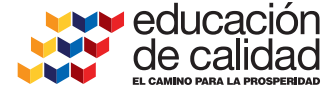

Ministerio de **Educación Nacional** República de Colombia

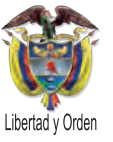

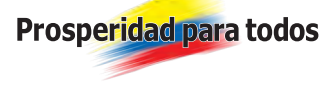

**Secundaria Activa** Matemáticas grado octavo

María Fernanda Campo Saavedra **Ministra de Educación Nacional**

Mauricio Perfetti del Corral **Viceministro de Educación Preescolar, Básica y Media**

Mónica López Castro **Directora de Calidad de la Educación Preescolar, Básica y Media**

Heublyn Castro Valderrama **Subdirectora de Referentes y Evaluación de la Calidad Educativa**

Heublyn Castro Valderrama **Coordinadora del proyecto**

Clara Helena Agudelo Quintero Maritza Mosquera Escudero Gina Graciela Calderón Rodríguez María del Sol Effio Jaimes Omar Alejandro Hernández Salgado Édgar Mauricio Martínez Camargo Diego Fernando Pulecio Herrera Eliceo Ramírez Rincón **Equipo técnico**

©2012 Ministerio de Educación Nacional. Todos los derechos reservados.

Prohibido la reproducción total o parcial, el registro o la transmisión por cualquier medio de recuperación de información, sin permiso previo del Ministerio de Educación Nacional.

©Ministerio de Educación Nacional Serie Secundaria Activa ISBN libro: 978-958-xxx-xxx

Dirección de Calidad para la Educación Preescolar, Básica y Media. Subdirección de Referentes y Evaluación para la Calidad Educativa. Ministerio de Educación Nacional, Bogotá, Colombia, 2012.

www.mineducacion.gov.co

Equipo de la actualización y cualificación del Modelo Educativo Secundaria Activa elaborado por:

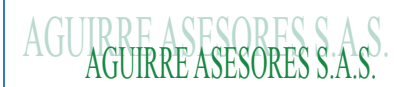

Eduardo Aguirre Dávila **Director de Proyecto**

Miriam Saavedra **Autora**

Luz Marina Rincón Rojas **Coordinadora editorial**

Ligia Flórez Bejarano **Coordinadora administrativa**

Stefanie Vélez **Corrector de estilo**

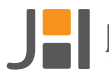

Julián Hernández

Julián Ricardo Hernández Reyes - PAUTA EDITORIAL Y DIRECCIÓN DE DISEÑO Walter Bolivar - PAUTA EDITORIAL Arnold Hernández - PAUTA EDITORIAL Freya Gil - Diagramación Germán Piza - Diagramación Jhon Cortés - Ilustración Catalina Cardona - ILUSTRACIÓN **Diagramación, diseño e ilustración**

Secundaria Activa es el resultado de la actualización y cualificación del modelo educativo Telesecundaria, en su versión colombiana (1999-2002), que a su vez fue adaptado de los módulos de Telesecundaria Mexicana por parte del Ministerio de Educación Nacional.

Esta actualización se hizo dentro del marco del contrato No. 428 de 2010, suscrito entre el Ministerio de Educación Nacional y Aguirre Asesores S.A.S., cuyos derechos fueron cedidos al Ministerio de Educación Nacional.

El Ministerio de Educación Nacional agradece a la Secretaría de Educación Pública de México (SEP) y al Instituto Latinoamericano para la Comunicación Educativa (ILCE) el apoyo técnico y la generosidad en la transmisión de los avances educativos y tecnológicos al Ministerio de Educación de Colombia, durante los años comprendidos entre 1999 y 2002.

#### **Artículo 32 de la ley 23 de 1982**

El siguiente material se reproduce con fines estrictamente académicos y es para uso exclusivo de los estudiantes del modelo Secundaria Activa, de acuerdo con el Artículo 32 de la ley 23 de 1982, cuyo texto es el siguiente: "Es permitido utilizar obras literarias o artísticas o parte de ellas, a título de ilustración, en otras destinadas a la enseñanza, por medio de publicaciones, emisiones o radiodifusiones, o grabaciones sonoras o visuales, dentro de los límites justificados por el fin propuesto, o comunicar con propósito de enseñanza la obra radiodifundida para fines escolares, educativos, universitarios y de formación personal sin fines de lucro, con la obligación de mencionar el nombre del autor y el título de las obras utilizadas".

# Tabla de contenido

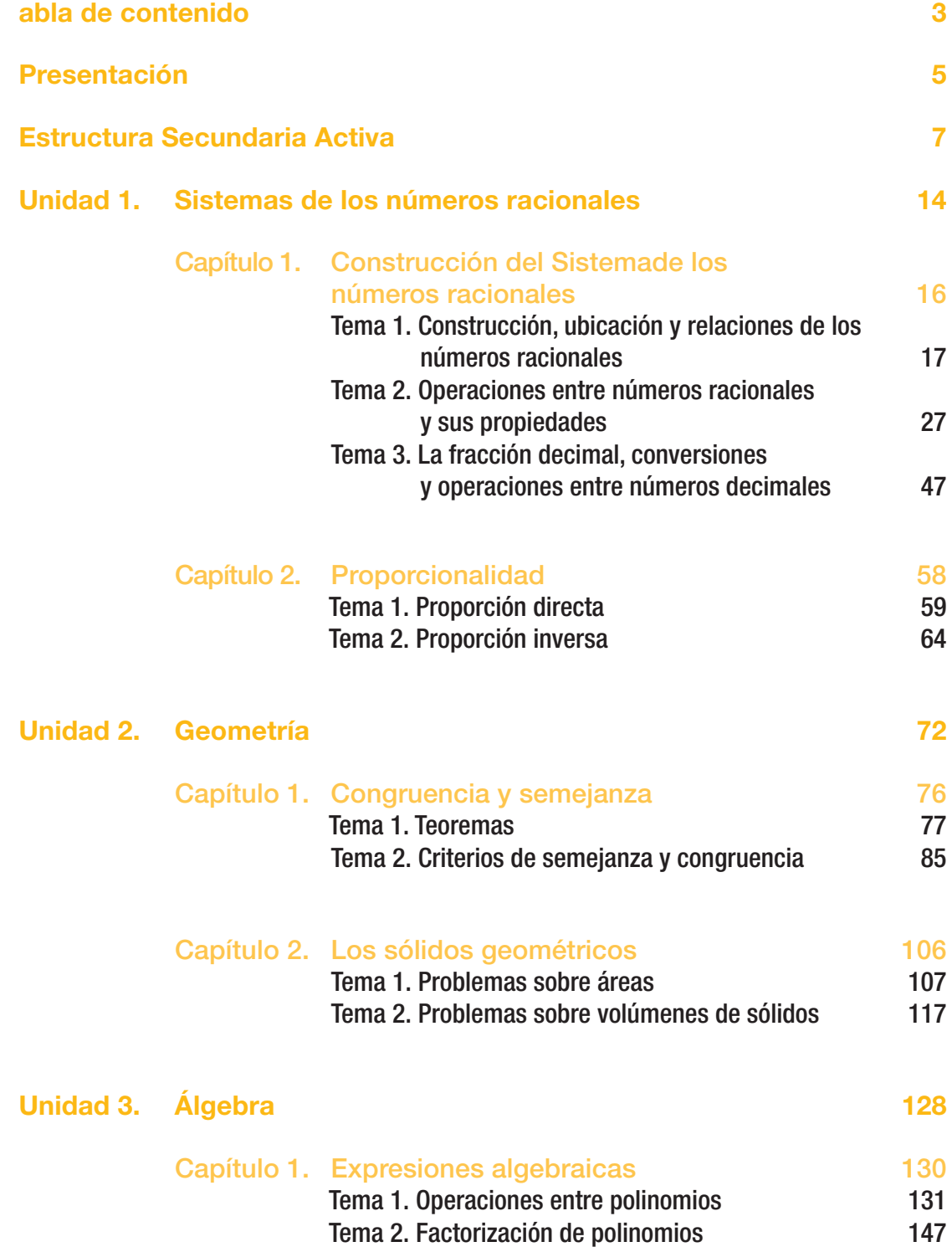

3

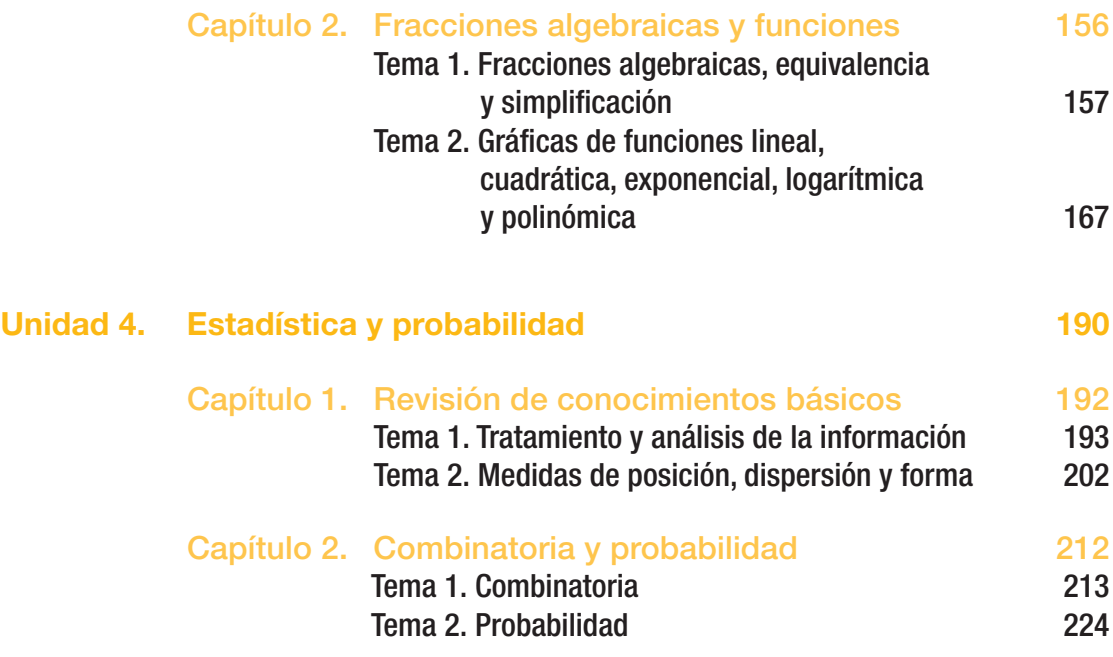

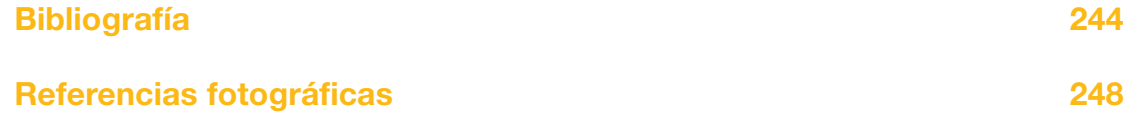

a educación es un derecho establecido en la Constitución Política de Colombia. En cumplimiento de ese mandato, el Ministerio de Educación ha diseñado y cualificado diferentes modelos educativos flexibles como alternativas a educación es un derecho establecido en la Constitución Política de Colombia. En cumplimiento de ese mandato, el Ministerio de Educación ha diseñado y cualificado diferentes modelos educativos flexibles como y necesidades particulares de los grupos poblacionales.

Es así como el Ministerio de Educación Nacional presenta el modelo educativo Secundaria Activa dirigido a los estudiantes de básica secundaria de las zonas rurales y urbanas marginales. Una alternativa de alta calidad, encaminada a disminuir las brechas en cuanto a permanencia y calidad en este nivel educativo.

La propuesta pedagógica de Secundaria Activa privilegia el aprendizaje mediante el saber hacer y el aprender a aprender. En procura de este objetivo, los textos están orientados al desarrollo de procesos relacionados con los saberes conceptuales, procedimentales y actitudinales que, de manera significativa y constructiva, van configurando las habilidades de los estudiantes para alcanzar el nivel de competencia esperado en cada grado.

Por esa razón, estos módulos de aprendizaje están diseñados sobre una ruta didáctica y editorial pensada para que los estudiantes, a partir del análisis e interpretación de diversas situaciones problema, puedan aproximarse a su realidad y a su cotidianidad, y le encuentren significado a los contenidos planteados.

Secundaria Activa cuenta entre sus componentes con módulos para los grados 6, 7, 8 y 9 de la básica secundaria, en las áreas de Matemáticas, Lenguaje, Ciencias Naturales y Educación Ambiental, Ciencias Sociales, Educación Ética y Valores Humanos, Educación Artística, Educación Física, Recreación y Deporte y orientaciones para la formulación e implementación de proyectos pedagógicos productivos.

Dispone también de un manual de implementación que ofrece indicaciones generales y pedagógicas sobre el modelo y, de guías para los docentes por cada área y grado, en las que encuentran orientaciones disciplinares y didácticas que apoyan su trabajo en el aula.

Esta propuesta es una oportunidad educativa para que muchos jóvenes puedan continuar sus estudios de básica secundaria y ampliar sus posibilidades de vida digna, productiva y responsable, como ciudadanos colombianos.

El modelo surgió del proceso de cualificación y adaptación de los módulos de Telesecundaria de México (1999-2002) para lograr la versión colombiana. El Ministerio de Educación Nacional de Colombia reitera su agradecimiento a la Secretaría Pública de México (SEP) y al Instituto Latinoamericano para la Comunidad Educativa (ILCE) por el apoyo técnico y la generosidad en la transmisión de los avances educativos y tecnológicos durante esos años.

#### **MINISTERIO DE EDUCACIÓN NACIONAL**

# ¿Cómo está compuesto el modelo Secundaria Activa?

El modelo Secundaria Activa contiene materiales educativos para siete áreas del conocimiento: Matemáticas, Ciencias Sociales, Lenguaje, Ciencias Naturales, Ética, Educación Física y Educación Artística. Además, presenta orientaciones para el desarrollo de Proyectos Pedagógicos Productivos en los establecimientos educativos en los que se implementa el modelo. Estas orientaciones están dirigidas a docentes y a estudiantes por conjuntos de grados.

Estos materiales están conformados por módulos para los estudiantes y guías didácticas para los docentes de cada grado.

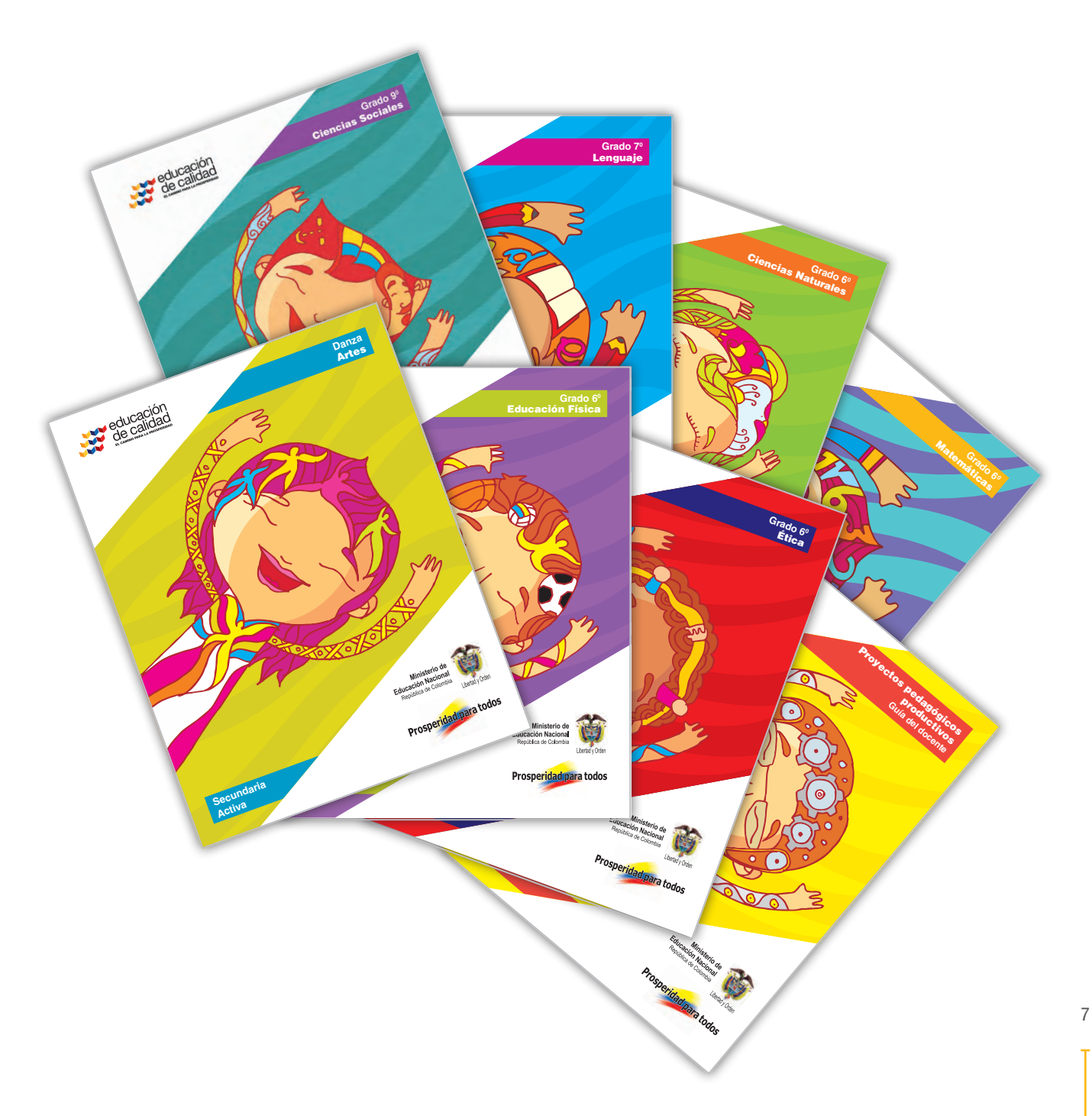

#### ¿Cómo son los módulos de los estudiantes?

Los módulos de aprendizaje son los documentos básicos de trabajo para el estudiante. En ellos se consignan los estándares básicos de competencias propias de cada área, así como los diferentes momentos para desarrollar y aplicar los conceptos y temas propuestos.

Cada módulo está compuesto por:

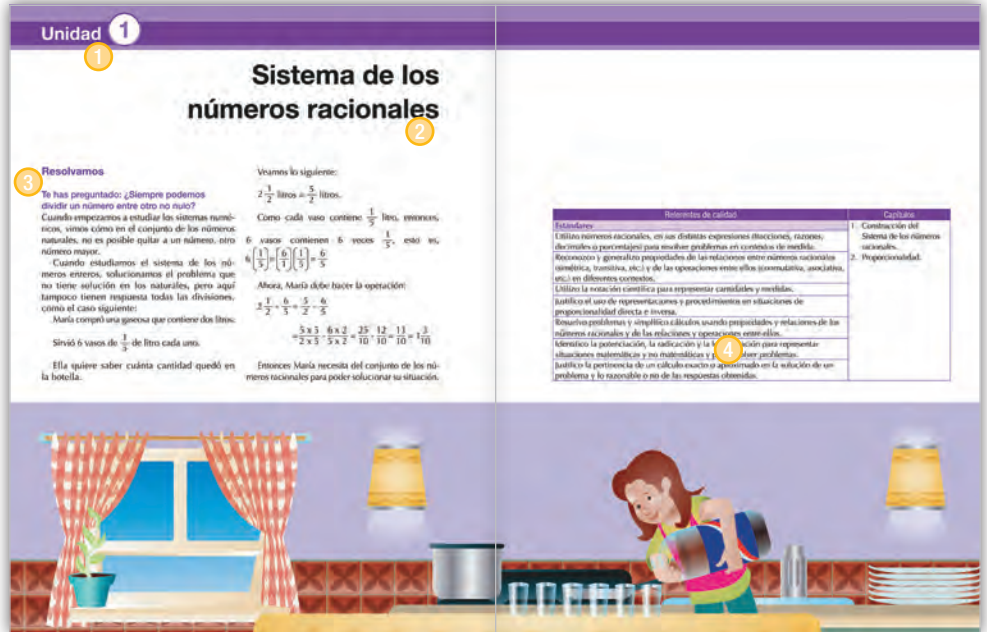

#### **1** Unidad

Es la sección mayor que reúne los capítulos y los temas. Son cuatro unidades por cada módulo para las áreas básicas (Lenguaje, Matemáticas, Ciencias Sociales, Ciencias Naturales, Ética y Valores y Educación Física).

#### 2 Título

Es la presentación de la unidad de manera motivadora. Este título alude a la situación general que se trabajará en la unidad y guarda relación con las competencias propuestas por el MEN.

#### <sup>O</sup> Resolvamos

Presenta una situación problemática de la vida cotidiana, la cual requiere el ejercicio de diferentes acciones de pensamiento como argumentar, discutir, explicar, debatir, indagar o proponer. Esta situación contextualiza al estudiante con los desarrollos básicos de la unidad y procura desequilibrios conceptuales que motiven al estudiante a encontrar soluciones. La situación planteada se acompaña de preguntas hipotéticas.

#### 4 Referentes de calidad y capítulos

De manera enunciativa, exponen los estándares básicos de competencia y actividades que se desarrollarán en los capítulos.

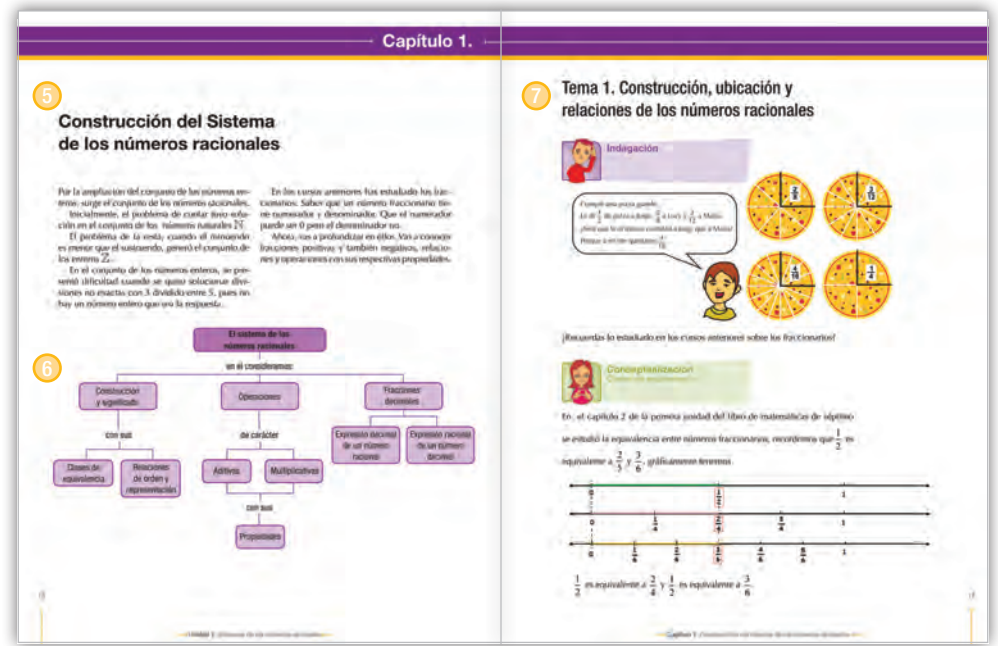

#### **6** Capítulo

Corresponde a cada una de las divisiones de la unidad y se refieren a los lineamientos o ejes articulares de cada área.

#### **<sup>6</sup>** Organizador gráfico

Muestra de manera sucinta y gráfica los principales elementos que se tratan en el capítulo y se convierte en un indicativo del derrotero y la interrelación de los elementos tratados.

#### **O** Tema

Son las partes en que se dividen los capítulos. Cada tema se compone de los siguientes momentos:

- • Indagación
- • Conceptualización
- • Aplicación

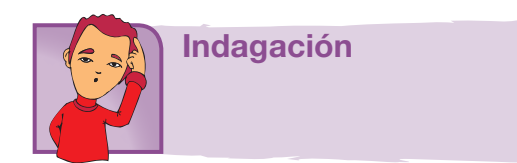

El propósito de este primer momento es acercar a los estudiantes a la temática mediante actividades previas como la presentación de situaciones, textos, material gráfico y actividades, que por su atractivo motivan a los jóvenes y con ello establece un primer acercamiento a los contenidos que se abordan. Igualmente, pretende indagar por los saberes previos que traen los estudiantes, a través de situaciones variadas.

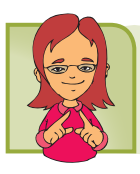

En este segundo momento confluyen diversas experiencias de aprendizaje que buscan la comprensión de los contenidos a través de lecturas y diversas actividades cognitivas. Los contenidos se elaboran de acuerdo con el desarrollo cognitivo de los estudiantes de cada grado, lo que implica una adecuada selección de los mismos y su profundidad, presentación y lenguaje adecuado. A la par de los contenidos, existen herramientas cognitivas que acompañan los contenidos conceptuales para favorecer su comprensión; por esto se presentan con subtítulos como ubicar, identificar, analizar, comparar, explicar, clasificar, inferir, transferir, aplicar, predecir, comunicar, entre otros.

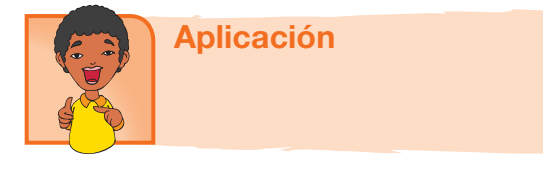

Este tercer momento tiene por objeto trabajar las habilidades propias que desarrolla el área. Por ello, las actividades que se realizan enfrentan al estudiante a una situación real o de contexto para que logren un aprendizaje significativo.

#### Secciones flotantes

Dentro de los temas también se encuentran unas secciones flotante que tienen el propósito de dinamizar los contenidos, presentando información que amplía o se relaciona con el concepto trabajado. Todas las áreas comparten la sección *Entendemos por*, en la que se presentan las definiciones de los conceptos clave. Las otras secciones están definidas en particular para cada una de las áreas.

#### Aplico mis conocimientos

Esta sección se presenta a lo largo del momento de la conceptualización. Es un espacio que consta de actividades de aprendizaje que acompañan los contenidos conceptuales para favorecer su comprensión.

#### Entendemos por…

En este ladillo se incluyen las definiciones de los conceptos clave. El propósito de esta sección es enriquecer el léxico del estudiante.

## Diversión matemática

Es airear el tema con algún acertijo o juego relacionado con el tema.

## Día a día

Aquí se trata de un texto en el que se relacionado la temática que se va desarrollando con aspectos de la vida diaria, con los que se relaciona el estudiante en su diario vivir, de tal manera que se evidencia como el conocimiento de la escuela tiene relación con la cotidianidad y por lo tanto es significativo.

#### Cierre de capítulo

Al finalizar, cada capítulo ofrece:

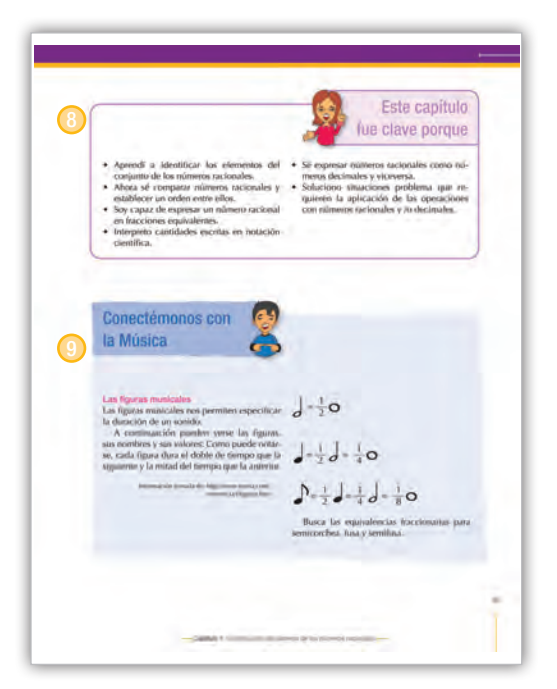

#### <sup>8</sup> Este capítulo fue clave porque

Presenta al estudiante una síntesis de los temas desarrollados durante el capítulo, para lo cual destaca su importancia y aplicabilidad.

#### <sup>9</sup> Conectémonos con

Propone información que evidencia la relación de los contenidos básicos tratados con los de otras áreas de estudio y con las habilidades que estos puedan desarrollar.

### Cierre de unidad

Cada una de las unidades presenta al final:

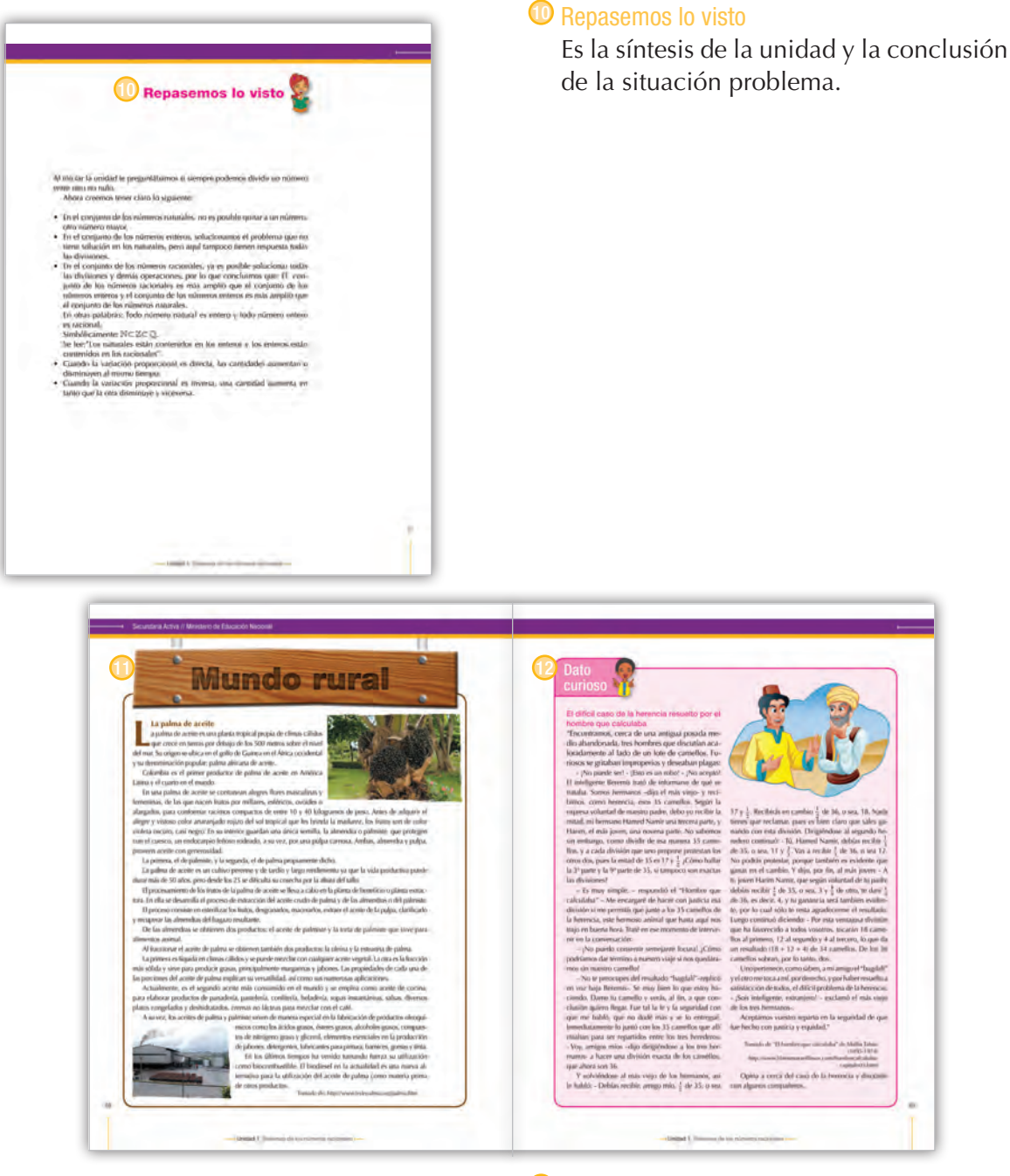

#### $\bullet$  Mundo rural

Esta sección aprovecha el tema trabajado en la unidad, para relacionarlo con la vida del campo, de tal forma que los conceptos que se desarrollan contribuyan a la comprensión de fenómenos sociales y naturales rurales: ambiente, procesos productivos, organización comunitaria, paisaje, entre otros.

#### <sup>1</sup> Dato curioso

Presenta información relacionada con aspectos como interpretación del tema por sujetos del pasado o aplicaciones tecnológicas en diferentes épocas, con la intención de motivar al estudiante, presentando la manera como los conceptos, las habilidades y los valores desarrollados por el género humano, en algunas oportunidades puede sorprender.

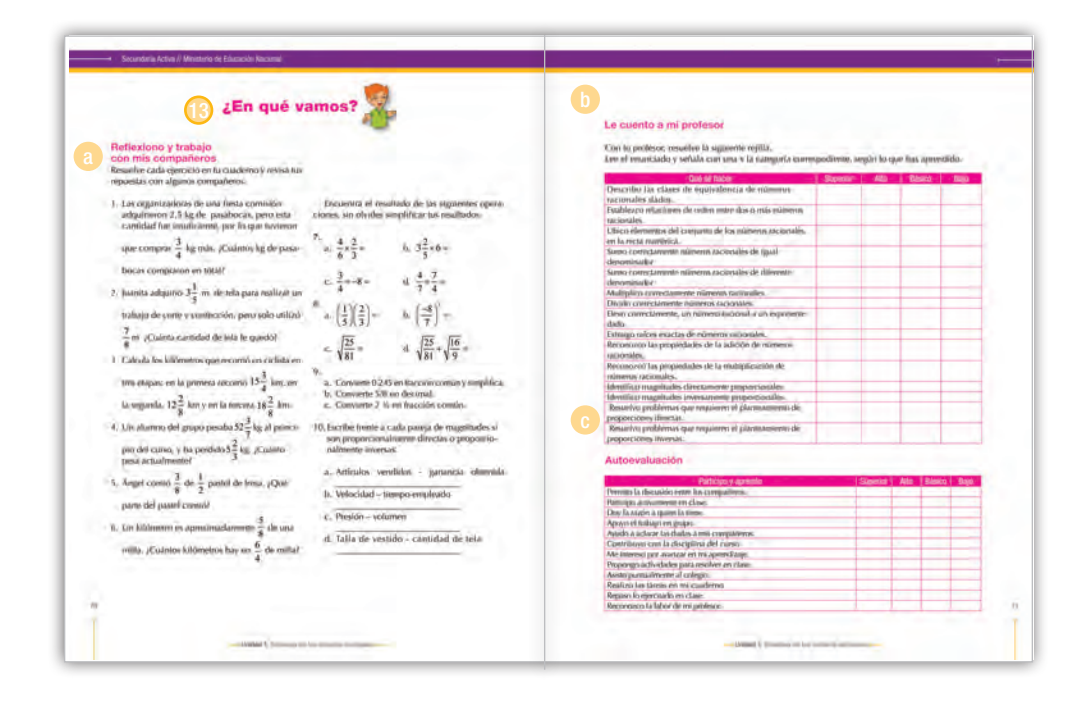

#### $\bullet$  *i*.En qué vamos?

Corresponde a los procesos de valoración del aprendizaje y evalúa si los aprendizajes de los estudiantes son significativos. También se busca que el estudiante sea responsable y controle su proceso de aprendizaje, es decir, su habilidad de autorregulación.

Esta sección está conformada por tres ejes:

<sup>a</sup> *Coevaluación.* Se presenta en la sección de *Reflexiono y trabajo con mis compañeros*, en la cual se mide la aprehensión de los conceptos, competencias y procedimientos esenciales a manera de aprendizaje colaborativo. El objetivo de esta sección es que el estudiante se vea frente a sus pares y los reconozca como interlocutores válidos. A este respecto, el estudiante podrá comparar sus respuestas con las de sus compañeros.

<sup>b</sup> *Heteroevaluación.* En el apartado titulado *Le cuento a mi profesor,* se establece un diálogo entre el docente y el estudiante para medir los alcances y logros especialmente de carácter procedimental (saber hacer) de las competencias, por medio de matrices que estipulan los criterios de calidad básicos de la unidad. Las matrices se ajustan desde los enunciados o metas de desarrollo y los criterios propios del Decreto 1290 de 2009.

<sup>c</sup> *Autoevaluación*. Corresponde a la sección *Participo y aprendo*, franja que cierra el proceso de valoración con una matriz en donde el estudiante se evalúa. Igualmente, esta sección permitirá establecer los procesos de mejoramiento para las unidades subsiguientes.

**Unidad** 

# Sistema de los números racionales

# Resolvamos

## Te has preguntado: ¿Siempre podemos dividir un número entre otro no nulo?

Cuando empezamos a estudiar los sistemas numéricos, vimos cómo en el conjunto de los números naturales, no es posible quitar a un número, otro número mayor.

Cuando estudiamos el sistema de los números enteros, solucionamos el problema que no tiene solución en los naturales, pero aquí tampoco tienen respuesta todas las divisiones, como el caso siguiente:

María compró una gaseosa que contiene dos litros.

Sirvió 6 vasos de  $\frac{1}{5}$  de litro cada uno.

Ella quiere saber cuánta cantidad quedó en la botella.

Veamos lo siguiente:

$$
2\frac{1}{2} \text{ litres} = \frac{5}{2} \text{ litres.}
$$
  
Como cada vaso contiene  $\frac{1}{5}$  litro, entonces,  
6 vasos contienen 6 veces  $\frac{1}{5}$ , esto es,  
 $6\left(\frac{1}{5}\right) = \left(\frac{6}{1}\right)\left(\frac{1}{5}\right) = \frac{6}{5}$ 

Ahora, María debe hacer la operación:

$$
2\frac{1}{2} - \frac{6}{5} = \frac{5}{2} - \frac{6}{5}
$$
  
=  $\frac{5 \times 5}{2 \times 5} - \frac{6 \times 2}{5 \times 2} = \frac{25}{10} - \frac{12}{10} = \frac{13}{10} = 1\frac{3}{10}$ 

Entonces María necesita del conjunto de los números racionales para poder solucionar su situación.

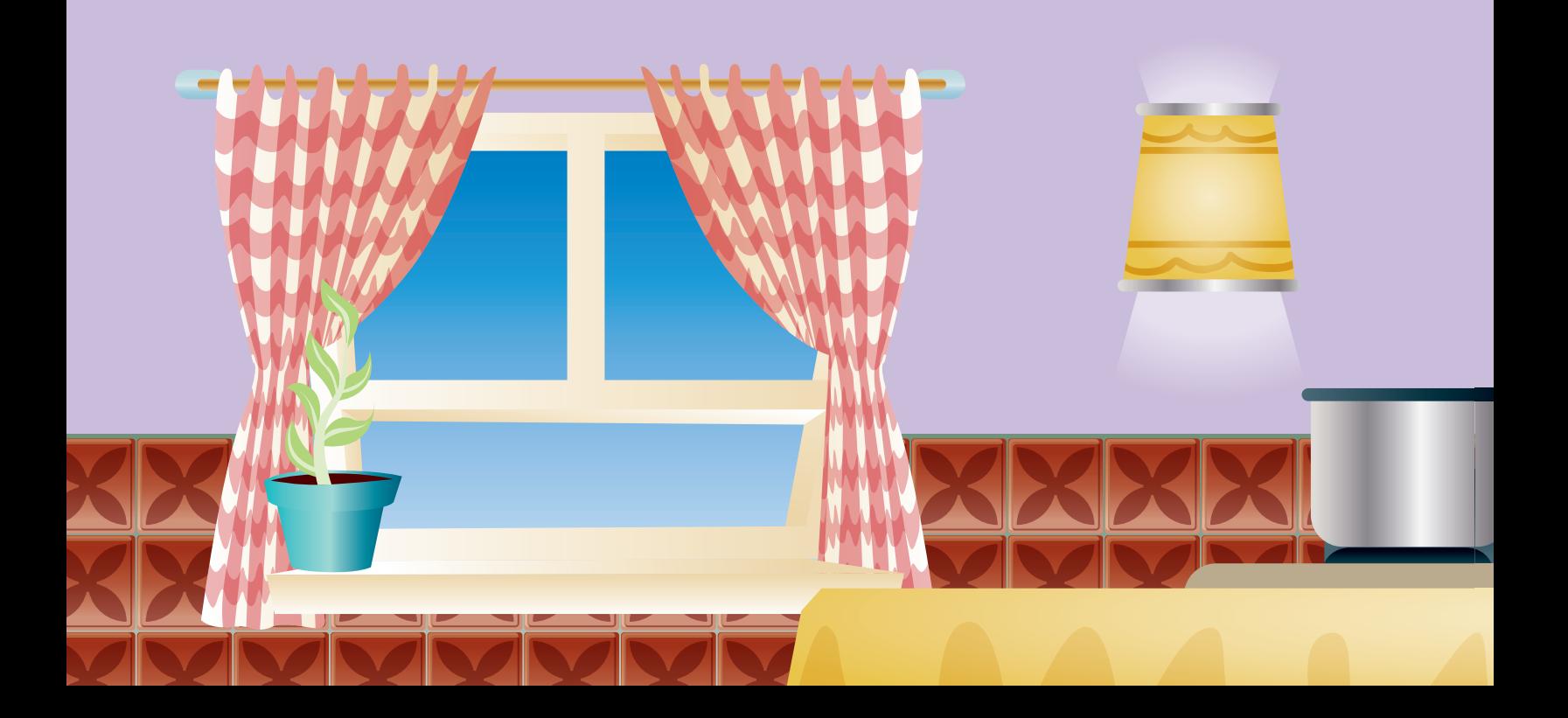

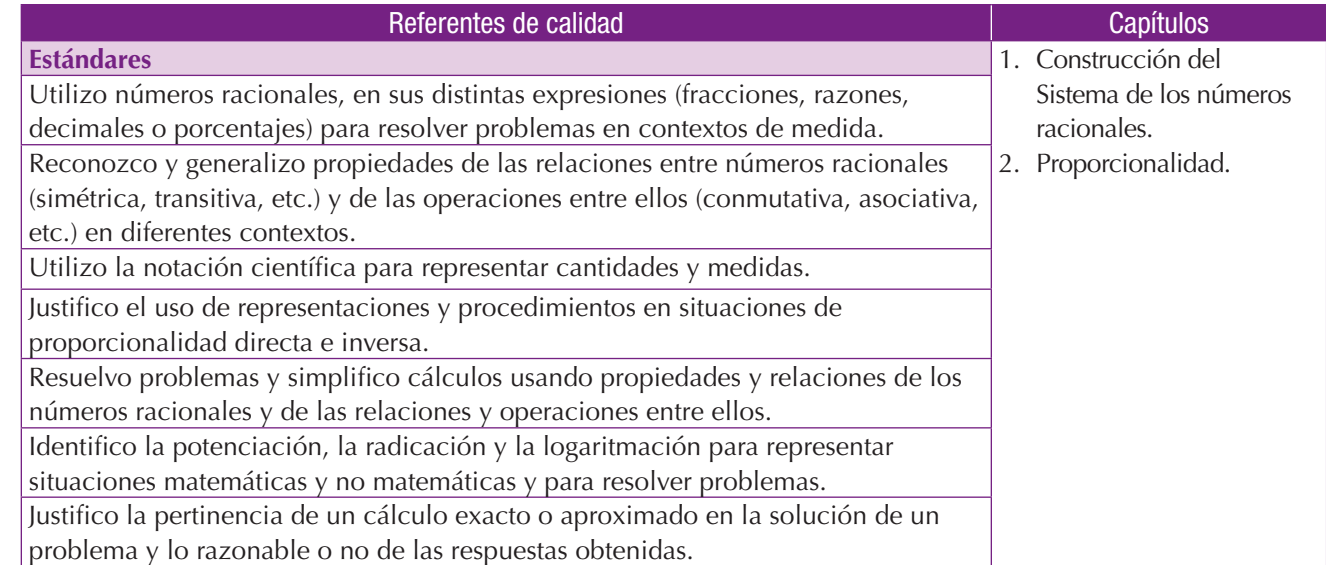

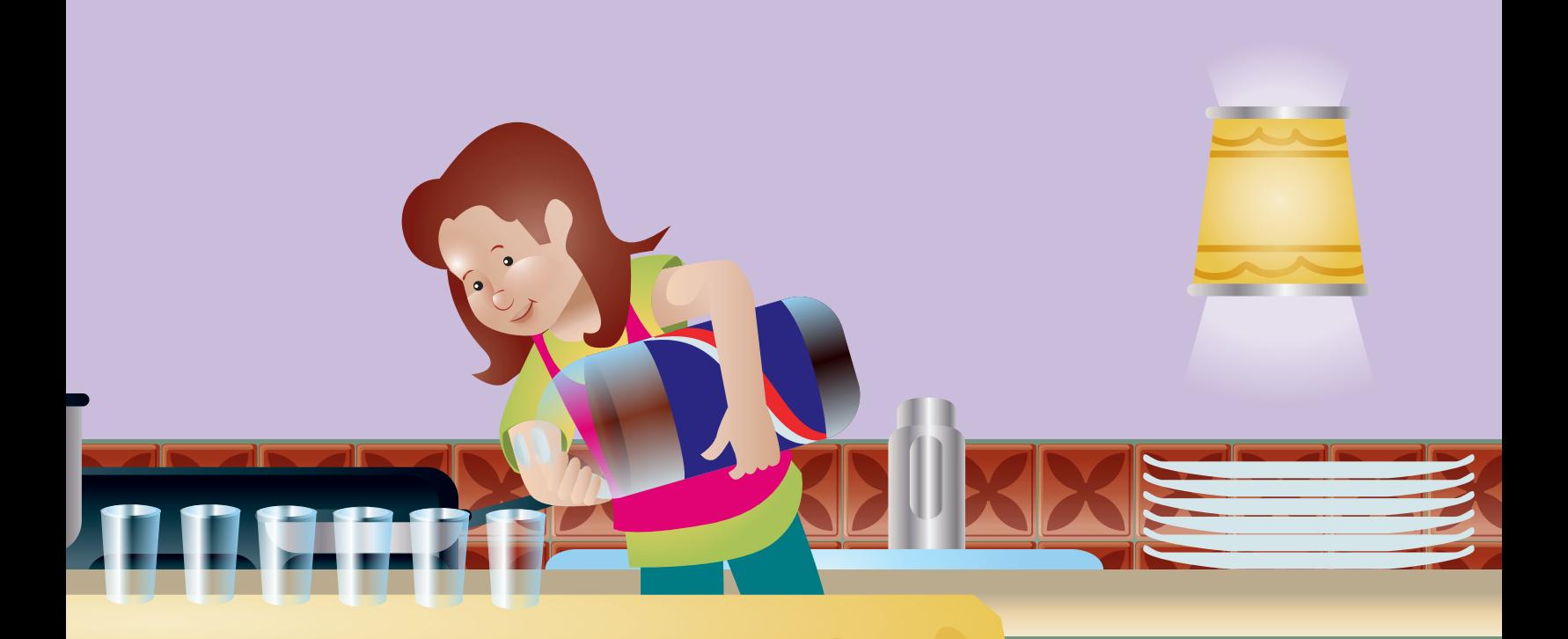

Construcción del Sistema de los números racionales

Por la ampliación del conjunto de los números enteros, surge el conjunto de los números racionales.

Inicialmente, el problema de contar tuvo solución en el conjunto de los números naturales  $\mathbb N$ .

El problema de la resta, cuando el minuendo es menor que el sustraendo, generó el conjunto de  $\log$  enteros  $\mathbb{Z}$ .

En el conjunto de los números enteros, se presentó dificultad cuando se quiso solucionar divisiones no exactas con 3 dividido entre 5, pues no hay un número entero que sea la respuesta.

En los cursos anteriores has estudiado los fraccionarios. Sabes que un número fraccionario tiene numerador y denominador. Que el numerador puede ser 0 pero el denominador no.

Capítulo 1

Ahora, vas a profundizar en ellos. Vas a conocer fracciones positivas y también negativas, relaciones y operaciones con sus respectivas propiedades.

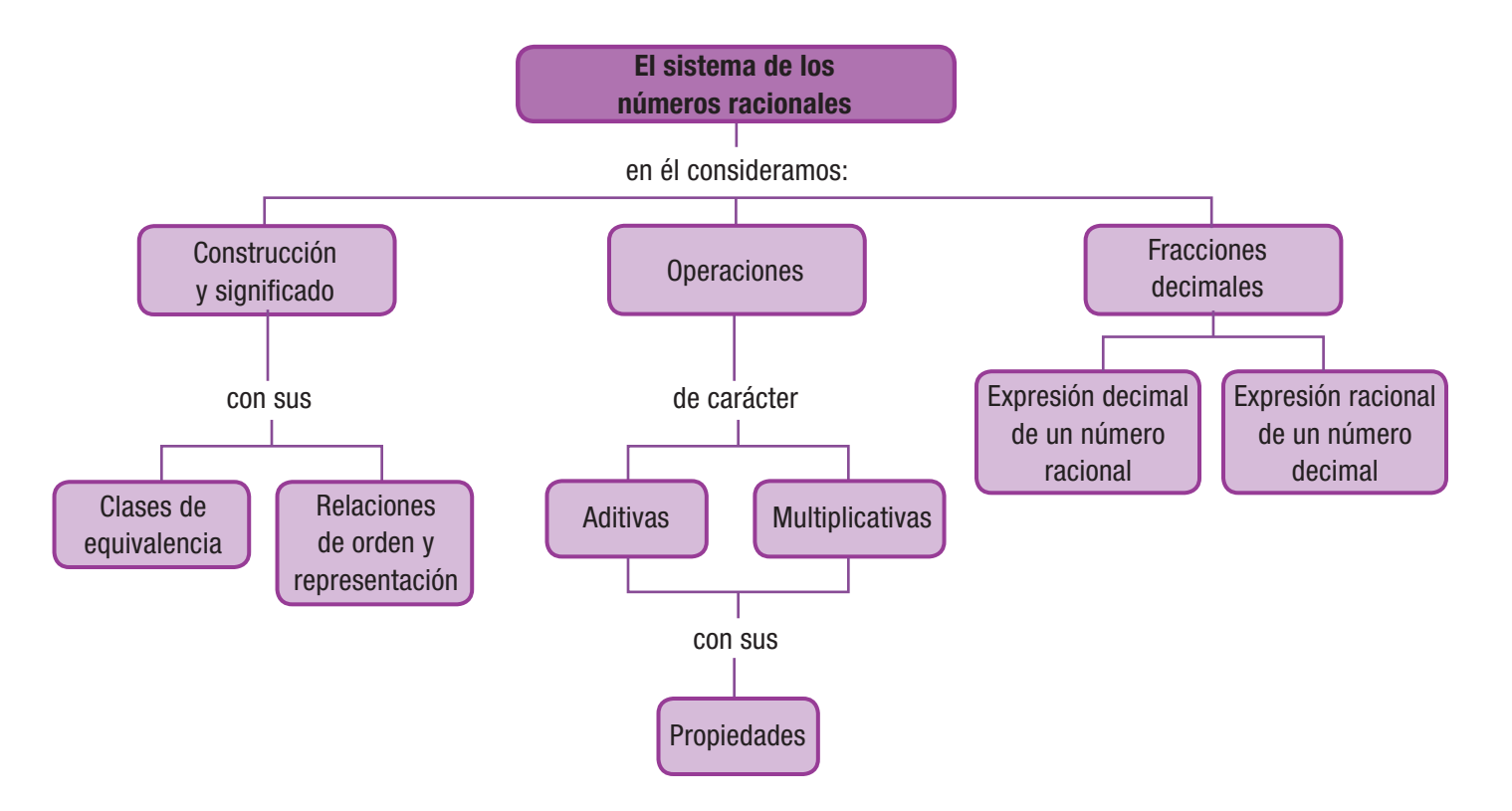

# Tema 1. Construcción, ubicación y relaciones de los números racionales

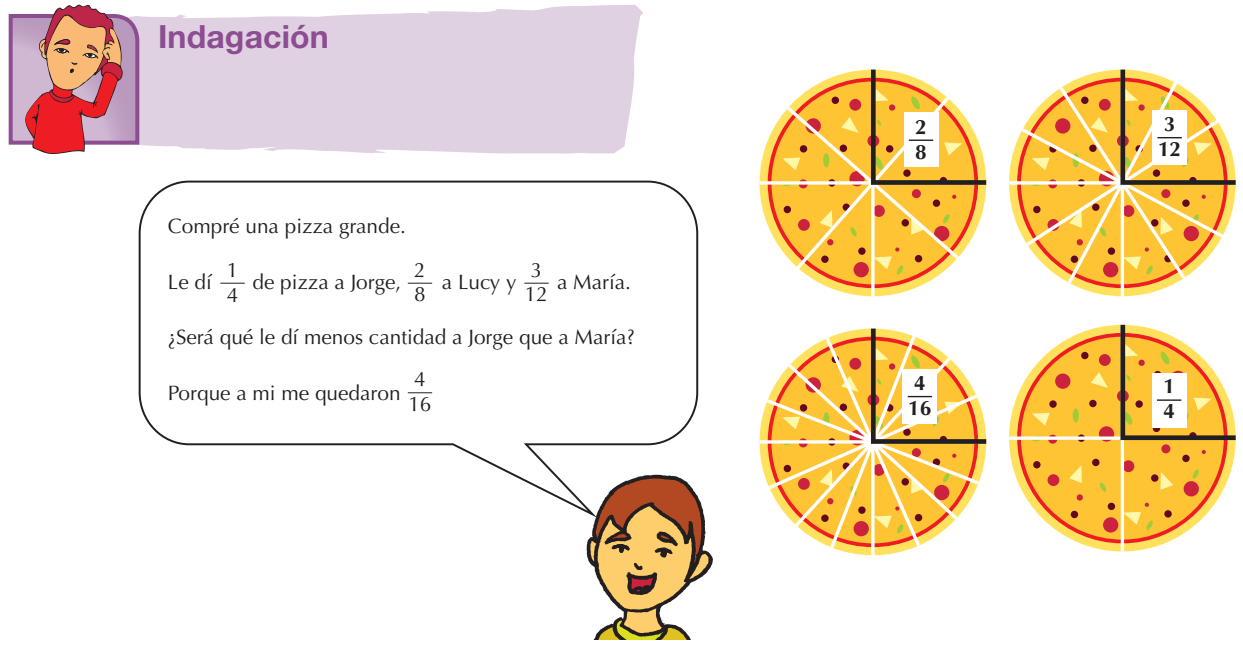

¿Recuerdas lo estudiado en los cursos anteriores sobre los fraccionarios?

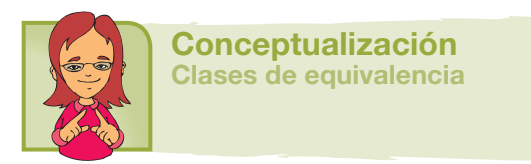

En el capítulo 2 de la primera unidad del libro de matemáticas de séptimo se estudió la equivalencia entre números fraccionarios, recordemos que  $\frac{1}{2}$  es equivalente a  $\frac{4}{5}$  y  $\frac{3}{6}$ , gráficamente tenemos

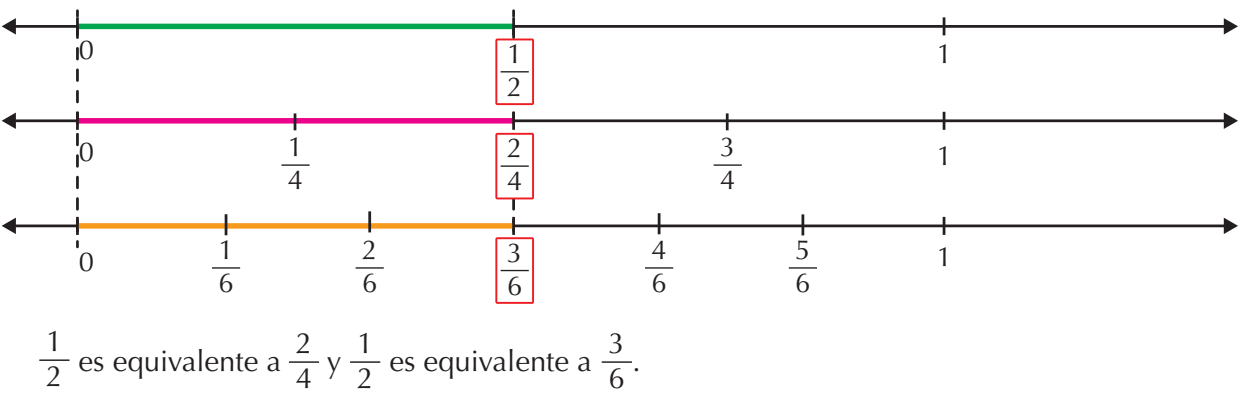

Observa que el tamaño del segmento de color verde es igual al tamaño del segmento de color rosado e igual al tamaño del segmento de color anaranjado.

 $\frac{1}{2}$  es un fraccionario irreducible equivalente a  $\frac{2}{4}$  y a  $\frac{3}{6}$ . Escribe otros tres números fraccionarios equivalentes a  $\frac{1}{2}$ . ¿Cuántos números fraccionarios equivalentes a  $\frac{1}{2}$  hay en total? El conjunto de todos los números fraccionarios equivalentes a  $\frac{1}{2}$  se llama clase de equivalencia de  $\overline{\frac{2}{1}}$ , es decir, que el conjunto  $\left\{\frac{1}{2},\frac{2}{4},\frac{3}{6},\frac{4}{8},...\right\}$ 3 6 decir, queel conjunto $\left\{\frac{1}{2},\frac{2}{4},\frac{3}{6},\frac{4}{8},...\right\}$ representa la clase de equivalencia de  $\frac{2}{3}$ .

1 <sup>2</sup> es llamado el *representante canónico* de la clase de equivalencia  $\frac{1}{2}, \frac{2}{4}, \frac{3}{6}, \frac{4}{8}, \ldots$ 3 6 4  $\overline{8}$ ''').

La clase de equivalencia representada por  $\frac{1}{3}$  o que tiene como representante canónico a  $\frac{1}{3}$  es  $\left\{\frac{1}{3}, \frac{2}{6}, \frac{3}{9}, \frac{4}{12}, ...\right\}$ 3 9  $\frac{4}{12}$ , ...}.

¿Cuál es la clase de equivalencia representada por  $\frac{1}{4}$  o que tiene como representante canónico a  $\frac{1}{4}$ ?

*Cada representante canónico tiene un conjunto de fraccionarios equivalentes que forman la clase de equivalencia.*

*El conjunto de todas las clases de equivalencia forman el conjunto de los números racionales ( ).*

Los números enteros pueden escribirse como números racionales asignándoles por denominador 1.

Por ejemplo: La construcción de los números racionales la realizamos mediante la relación de equivalencia.

Conoces números fraccionarios menores que la unidad, como:

$$
\frac{1}{2}, \frac{1}{3}, \frac{6}{7}, \frac{8}{10}
$$
, etc.

También hay mayores que uno. Equivalen a varias unidades completas más

una fracción de unidad: 
$$
\frac{3}{2} = 1 + \frac{1}{2}
$$
 ;  $\frac{7}{3} = 2 + \frac{1}{3}$  ;  $\frac{42}{10} = 4 + \frac{1}{5}$ 

Por último, tenemos los fraccionarios negativos que podemos representar con fracciones precedidas del signo menos (-). Por ejemplo:

$$
-\frac{1}{2}
$$
,  $-\frac{1}{4}$ ,  $-\frac{3}{2}$ ,  $-\frac{7}{3}$ 

4 es un número entero positivo, 4 puede escribirse como  $\frac{4}{1}$  o que tiene como

representante canónico a  $\frac{4}{1}$ .

-7 es otro número entero negativo, -7 puede escribirse como  $\frac{-7}{1}$ .

#### La recta numérica y los números racionales

Los números racionales se localizan en la recta numérica a ambos lados del cero: a la derecha los racionales positivos y a la izquierda los racionales negativos.

Conjunto de los números racionales: Q

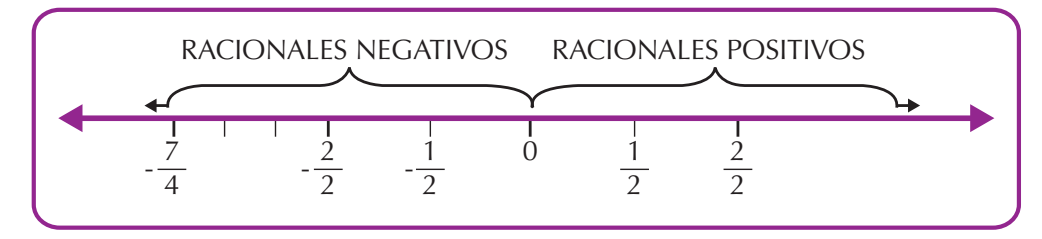

En la figura anterior se han ubicado los números racionales

$$
\frac{-7}{4}, \frac{-2}{2}, \frac{-1}{1}, \frac{1}{2} \vee \frac{2}{2}.
$$

Cualquier número racional puede ubicarse en la recta numérica. Además, entre dos números racionales, siempre hay otro número racional. A esta propiedad se le llama densidad del conjunto de los racionales.

#### Relaciones de orden y representación

Representemos en la recta numérica los números racionales siguientes:

$$
\frac{2}{3},\frac{5}{3}y\frac{7}{3}.
$$

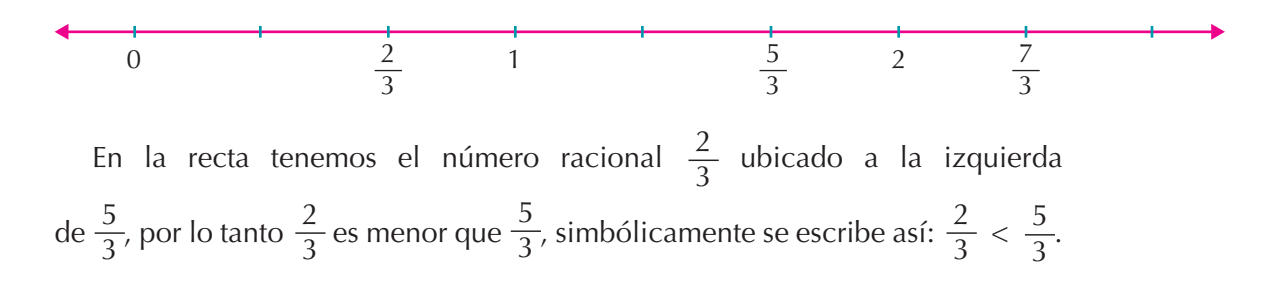

El número racional  $\frac{7}{3}$  está ubicado a la derecha del número racional  $\frac{5}{3}$ , por lo tanto  $\frac{7}{3}$  es mayor que  $\frac{5}{3}$ , simbólicamente se escribe así:  $\frac{7}{3} > \frac{5}{3}$ . Observando en la gráfica los números racionales  $\frac{2}{3}, \frac{5}{3}$  y  $\frac{7}{3}$  vemos que  $\frac{2}{3} < \frac{5}{3} < \frac{7}{3}$  o también  $\frac{7}{3} > \frac{5}{3} > \frac{2}{3}$ .

Los números racionales positivos se encuentran ubicados en la recta numérica a la derecha del cero y los números racionales negativos se encuentran ubicados a la izquierda del cero.

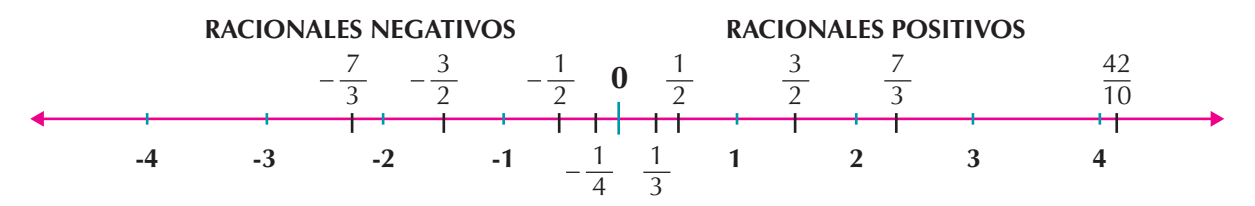

Para comparar dos números racionales de una manera no gráfica, se observan los denominadores, los numeradores y los signos de las fracciones, atendiendo a los siguientes criterios:

a. Tienen el mismo denominador.

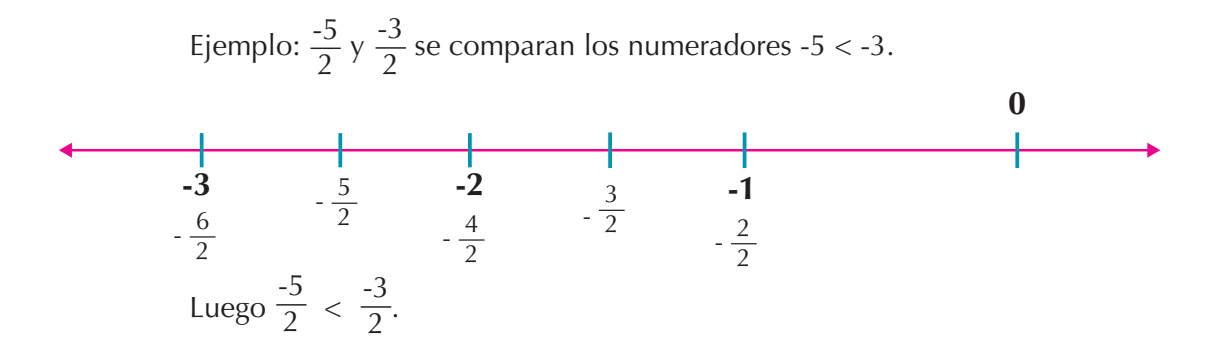

#### *De dos números racionales que tienen denominadores iguales, es mayor el que tiene mayor numerador.*

b. Tienen diferente denominador.

Ejemplo: De los números racionales  $\frac{10}{7}$  y  $\frac{4}{5}$ , ¿cuál es mayor?

Primero los convertimos a un común denominador y luego los comparamos como en el caso a).

$$
\frac{10}{7} \times \frac{5}{5} = \frac{50}{35}
$$
, entonces  $\frac{10}{7}$  es equivalente a  $\frac{50}{35}$  y  $\frac{4}{5} \times \frac{7}{7} = \frac{28}{35}$ , entonces  $\frac{4}{5}$  es equivalente a  $\frac{28}{35}$ .

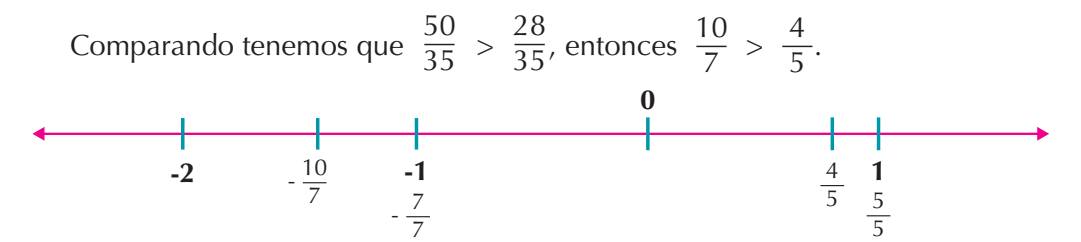

*Si dos números racionales tienen denominadores diferentes, se buscan fracciones equivalentes con el mismo denominador y luego se comparan.*

c. Tienen signos diferentes.

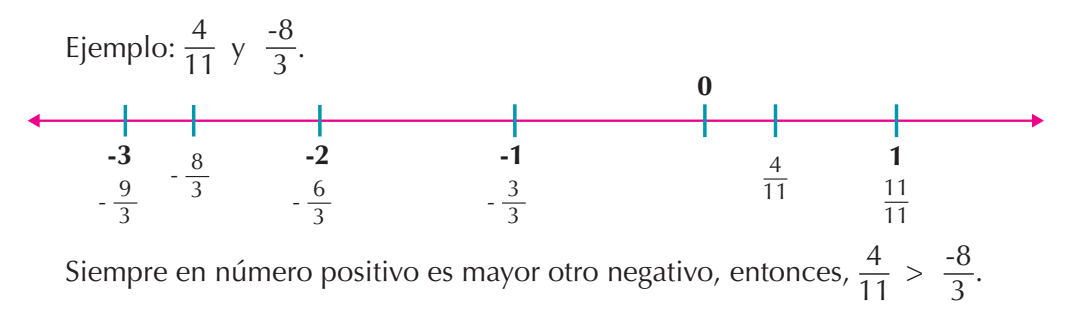

#### *Si dos números racionales tienen signos diferentes, es mayor el número racional que tenga signo positivo.*

Otros criterios de comparación entre dos números racionales son:

d. Entre un racional positivo y un racional negativo.

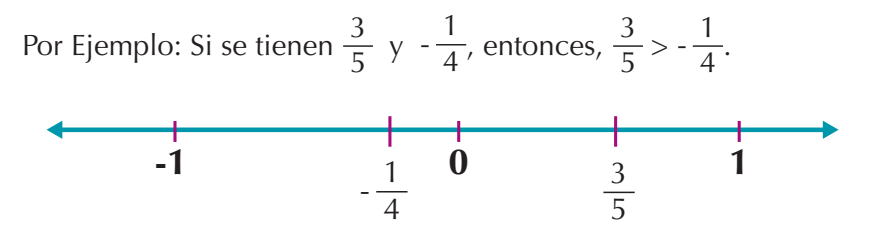

*De dos números racionales, uno positivo y otro negativo, el mayor será siempre el positivo.*

e. Entre un racional positivo y el cero.

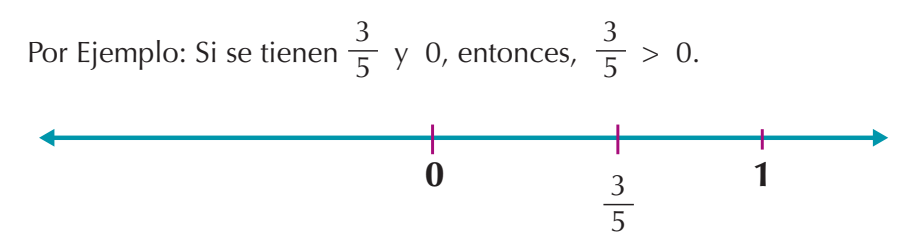

*Entre un número racional positivo y el cero, es mayor el número racional positivo.*

f. Entre un racional negativo y el cero.

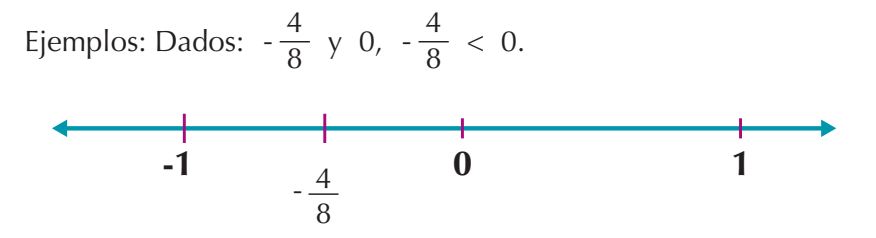

*Entre un racional negativo y el cero, es mayor el cero.*

También podemos averiguar cuál de dos números racionales dados es mayor, aplicando el procedimiento de los productos cruzados ya estudiados en cursos anteriores, además de la conversión a común denominador.

Analicemos los ejemplos siguientes:

1. Comparemos los números racionales 4  $\frac{1}{5}y$ 2  $\frac{1}{3}$  que tienen diferente denominador  $(5 \text{ y } 3)$ . Para convertir a común denominador, utilizamos la amplificación o la simplificación.

En este caso amplificamos.

 $\frac{4}{5}$  y  $\frac{2}{3}$ , un común denominador es 15,

$$
\frac{4}{5} = \frac{4 \times 3}{5 \times 3} = \frac{12}{15} \quad \text{y} \quad \frac{2}{3} = \frac{2 \times 5}{3 \times 5} = \frac{10}{15} \quad \text{de donde} \quad \frac{4}{5} > \frac{2}{3}
$$

Realizando los productos cruzados tenemos:

$$
12 \longrightarrow \frac{4}{5} \longrightarrow \frac{2}{3}
$$
 
$$
10
$$
 
$$
\frac{4}{5} > \frac{2}{3}
$$

2. Comparemos  $\frac{3}{5}$  y 6  $\frac{1}{10}$  por productos cruzados:

30  
\n
$$
\frac{3}{5}
$$
  
\n $\frac{6}{10}$   
\n $30$   
\nentonces  $\frac{3}{5} = \frac{6}{10}$ .

3. Entre  $\frac{-6}{8}$  $\frac{1}{8}y$ -3  $\frac{1}{6}$ , ¿cuál es menor?

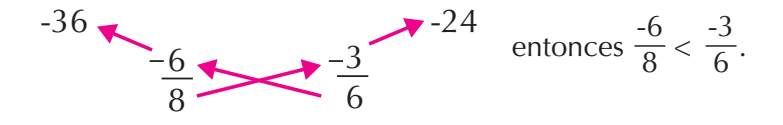

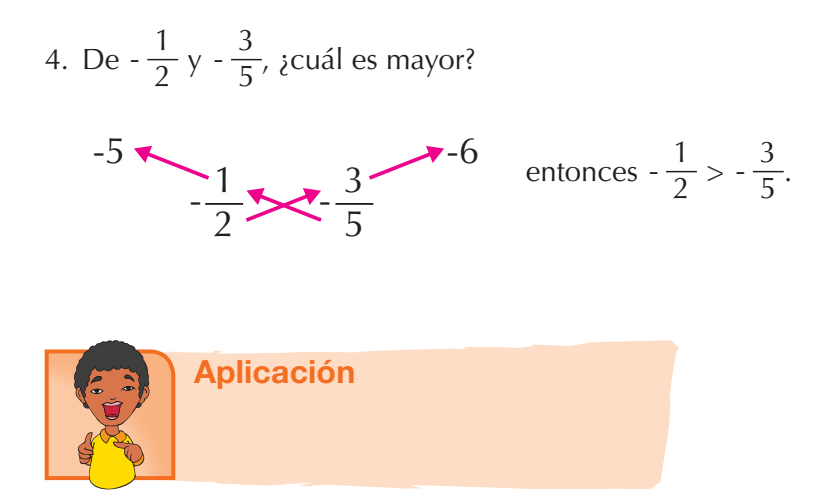

En tu cuaderno, escribe los ejercicios siguientes, resuélvelos y revisa tus respuestas, con algunos compañeros.

1. En tu cuaderno copia la lista siguiente de números e identifica el número que no es racional.

$$
-\frac{3}{8}
$$
  $\sqrt{4}$  2.7512512...  $\sqrt{-2}$  0 3.541

2. Cata y Luisa están comparando los números racionales  $\frac{3}{2}$  y  $\frac{6}{5}$ , ¿cuál procedimiento consideras tú es más fácil? ¿Por qué?

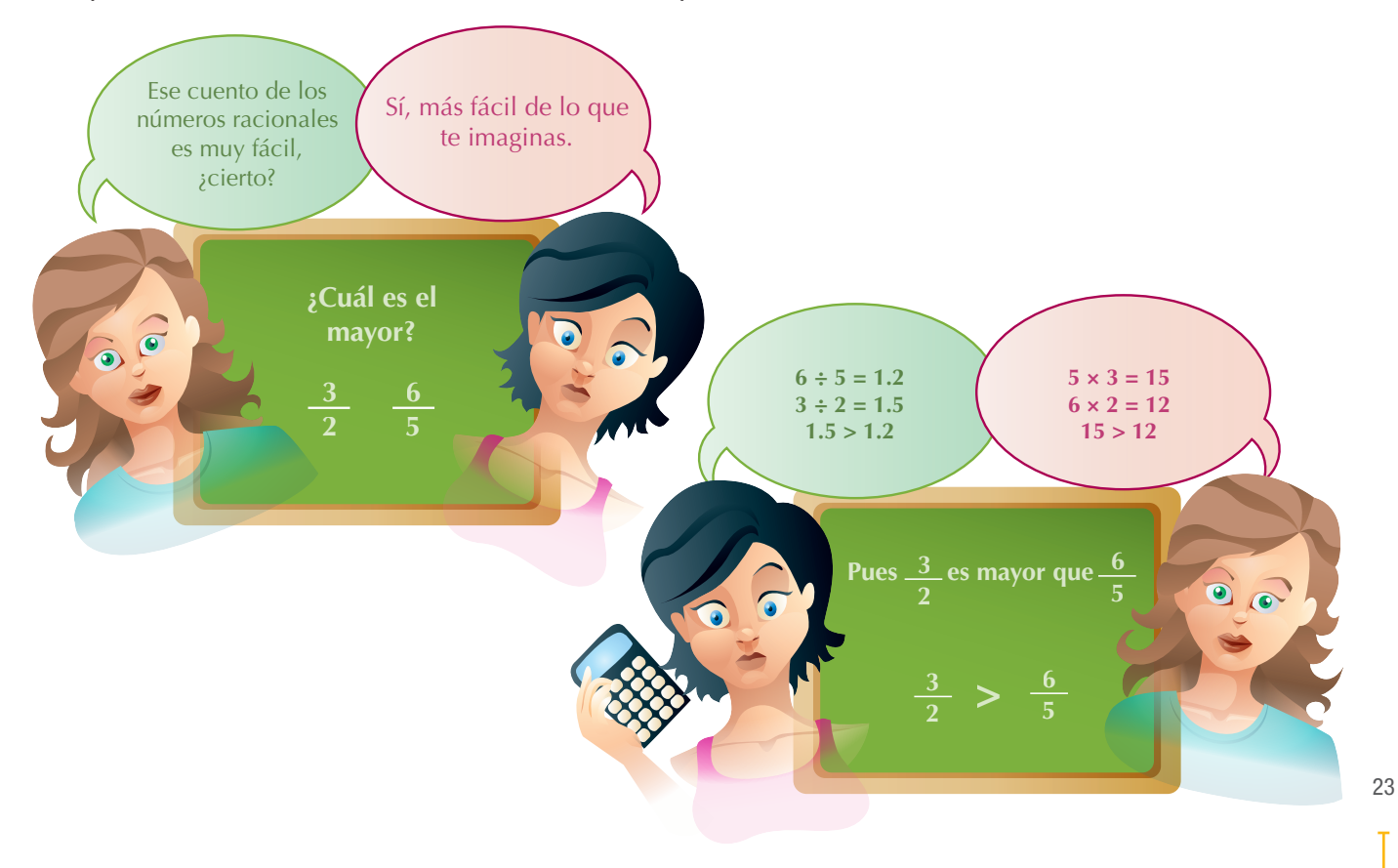

3. Entre los números racionales de la derecha, encuentra los que sean equivalentes al número racional que está encerrado en el círculo de la izquierda. Explica cómo encontraste las fracciones equivalentes.

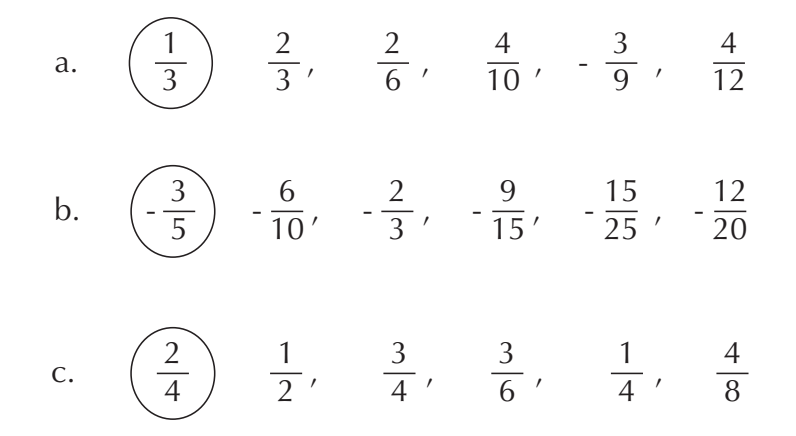

En cada cuadro escribe un número racional equivalente al racional dado. Explica el procedimiento utilizado en cada uno.

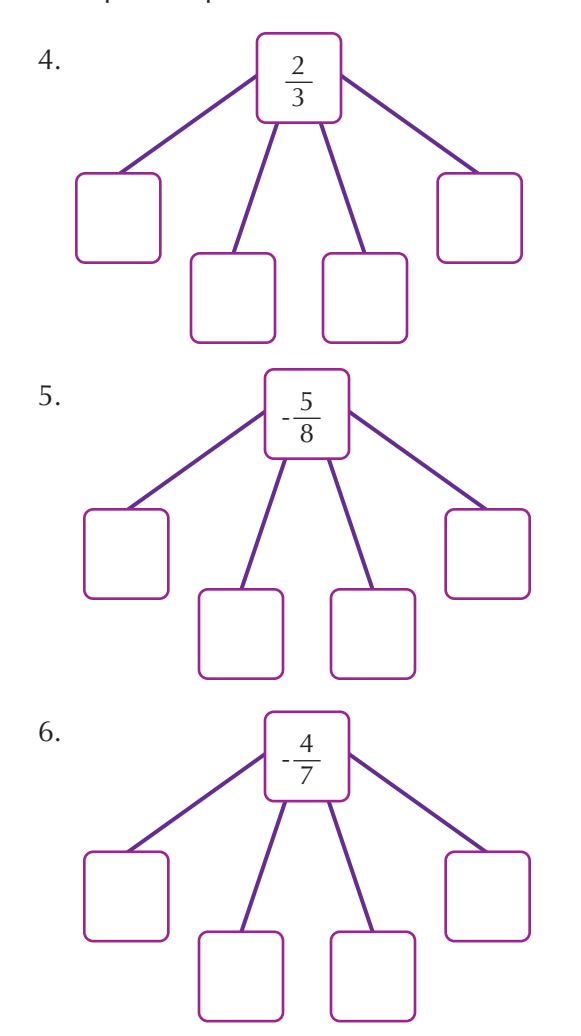

7. A Joaquín le corresponde  $\frac{7}{9}$  de una finca y Pedro es dueño de los  $\frac{9}{11}$  de otra finca. Si las

dos fincas tienen la misma extensión, ¿cuál de los dos tiene más terreno?

- 8. Escribe en el cuadro la relación de orden correspondiente  $(<, >, =)$ 
	- a.  $\frac{4}{5}$ 5  $-\frac{2}{3}$

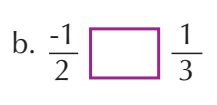

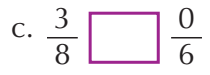

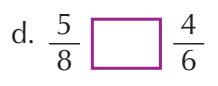

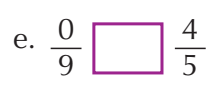

$$
f. \quad -\frac{3}{5} \boxed{ } -\frac{7}{9}
$$

9. Escribe el representante canónico de las siguientes clases de equivalencia:

a. 
$$
\left\{ \frac{1}{7}, \frac{2}{14}, \frac{3}{21}, \frac{4}{28}, \frac{5}{35}, \ldots \right\}
$$
  
b. 
$$
\left\{ \ldots \frac{-3}{27}, \frac{-2}{18}, \frac{-1}{9} \right\}
$$
  
c. 
$$
\left\{ \frac{-2}{10}, \frac{-1}{5}, \frac{1}{5}, \frac{2}{10}, \ldots \right\}
$$

10. Pedro quiere escribir los números racionales que representan estas cuatro figuras y ordenarlos de mayor a menor. Por favor ayúdale. ¿Recuerdas las operaciones con fraccionarios que realizabas en los cursos anteriores?

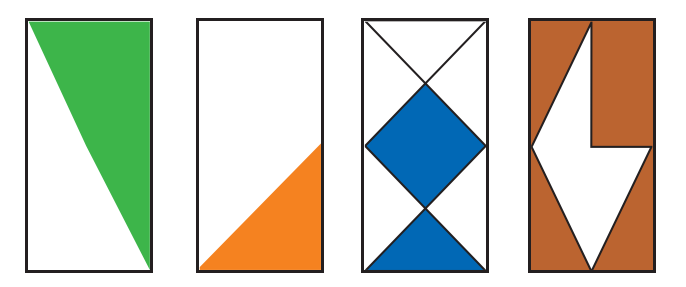

#### Entendemos por… **Tricotomía** los tres posibles casos de relación que pueden ocurrir al comparar dos elementos a, b de un conjunto dado. Estos son:  $a < b$ ;  $a = b$  o  $a > b$ . Por ejemplo, dados los números racionales  $\frac{0}{7}, \frac{1}{5}$  y 5  $\frac{5}{3}$  establecemos entre cada dos de ellos lo siguiente:

$$
\frac{0}{7} < \frac{1}{5} \qquad \qquad \frac{5}{3} < \frac{1}{5} \qquad \qquad \frac{5}{3} = \frac{5}{3}.
$$

#### Diversión matemática

A un niño se le ocurrió plantear la multiplicación siguiente. ¿Podrías ayudarle a terminarla?

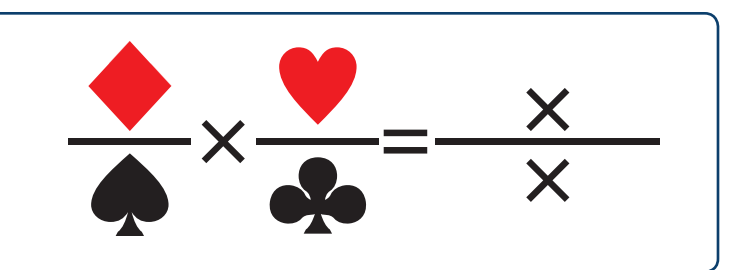

## Día a día

#### La hora en los diferentes países del mundo

Desde muy niños aprendemos a leer la hora en los relojes. Es común escuchar expresiones como: "son las 7 menos cuarto", para indicar las 6 y 45.

"Las 3 y  $\frac{1}{1}$ 2 " para indicar las 3 horas y treinta minutos.

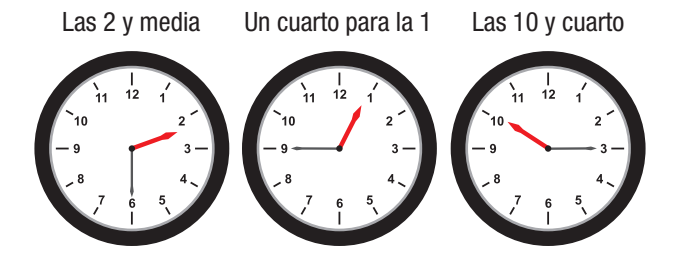

#### La hora en diferentes puntos de la Tierra o ciudades del mundo

Cuando en Bogotá, Colombia, falta  $\frac{1}{4}$  para las 8 de la mañana, en Buenos Aires, Argentina, falta  $\frac{1}{4}$  para las 10 de la mañana, en Roma, Italia, falta  $\frac{1}{4}$  para las 2 de la tarde; en Ciudad del Cabo, África, falta  $\frac{1}{4}\,$  para las 3 de la tarde; en Tokio, Japón, falta  $\frac{1}{4}\,$  para las 10 de la noche.

Tomado de http://www.rumbo.com/

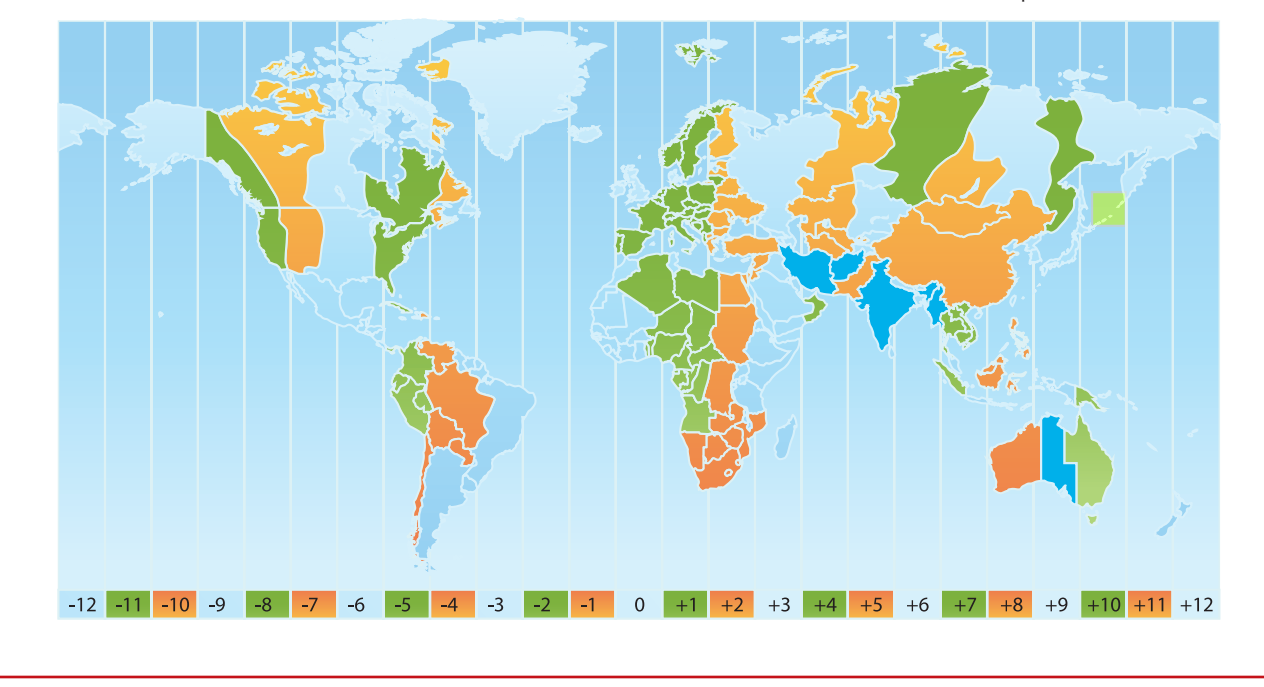

# Tema 2. Operaciones entre números racionales y sus propiedades

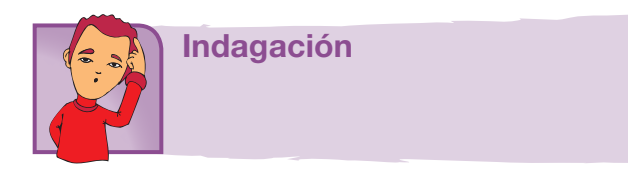

1. La situación siguiente, tiene dos soluciones: una grafica y una solución numérica. Realiza la operación:  $\frac{1}{6} + \frac{1}{4}$ 5

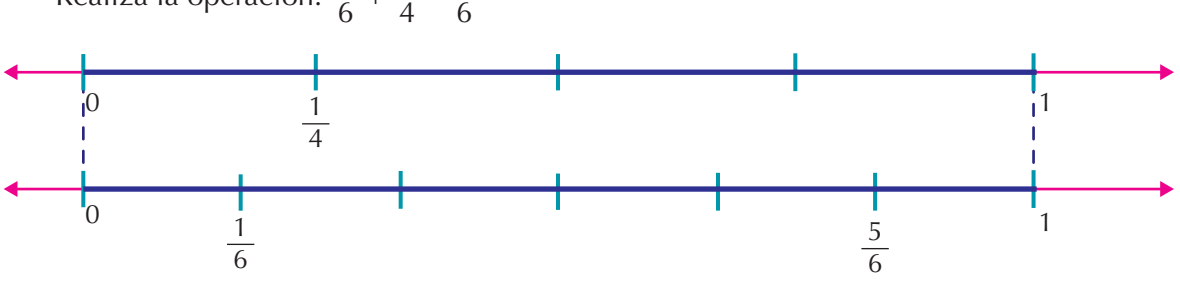

Encuentra la solución y compara tus respuestas con algunos compañeros. Al presentarse el problema de sumar o restar fracciones con diferente denominador, es conveniente emplear el mínimo común múltiplo de los denominadores.

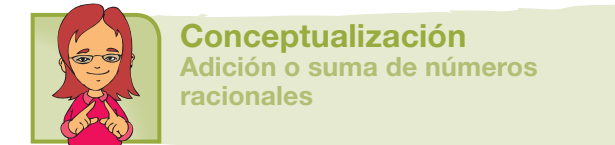

Analicemos las situaciones siguientes:

1. Realicemos  $\frac{4}{9}$  $+\frac{5}{6}$  =

Se halla el mínimo común múltiplo (m.c.m.) de los denominadores:

$$
\begin{array}{c|c|c}\n9 & 6 & 2 \\
9 & 3 & 3 \\
3 & 1 & 3 \\
1 & 3 & 5\n\end{array}\n\qquad \n2 x 3 x 3 = 18
$$
\nEl m.c.m. de 9 y 6 es 18

Se buscan números racionales equivalentes, amplificando los números racio-

nales 
$$
\frac{4}{9}
$$
 y  $\frac{5}{6}$  de tal manera que sus denominadores sean 18, así:  
\n $\frac{4}{9} \times \frac{1}{\sqrt{3}} = \frac{1}{18} \rightarrow \frac{4}{9} \times \frac{2}{2} = \frac{8}{18}$  entonces,  $\frac{4}{9} = \frac{8}{18}$   
\n $\frac{5}{6} \times \frac{1}{\sqrt{3}} = \frac{1}{18} \rightarrow \frac{5}{6} \times \frac{3}{3} = \frac{15}{18}$  entonces,  $\frac{5}{6} = \frac{15}{18}$ 

Finalmente efectuamos la suma con los números racionales equivalentes a

$$
\frac{4}{9} \times \frac{5}{6} \text{ as:}
$$
\n
$$
\frac{4}{9} + \frac{5}{6} = \frac{4 \times 2}{9 \times 2} + \frac{5 \times 3}{6 \times 3} = \frac{8}{18} + \frac{15}{18} = \frac{23}{18}
$$

Gráficamente

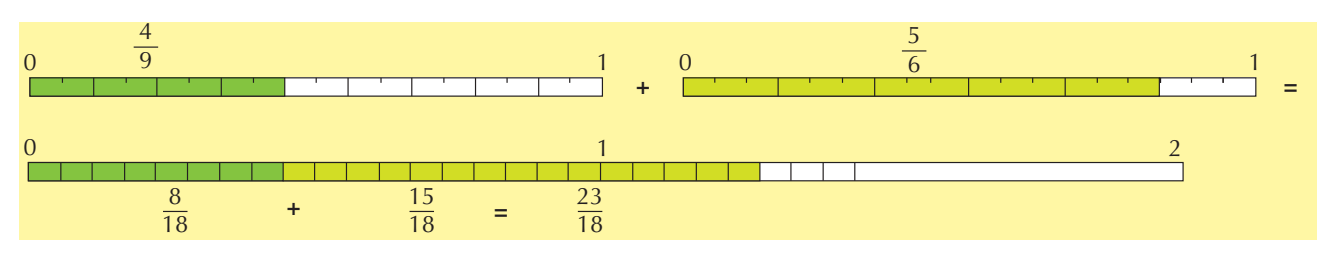

2. Realicemos  $\frac{13}{18} \times \frac{5}{6}$ 10 6

Hallamos el m. c. m. de los denominadores:

 $x3 \quad x$  $10 \t | 6 \t 2$ 5 | 3 3  $\{2 \times 3 \times 5 = 30\}$ 5 1 5

Se convierten en fracciones equivalentes con igual denominador y se efectúa la operación entre los numeradores, simplificando el resultado, en caso de que se pueda: 

$$
\frac{13}{10} \times \frac{5}{6} = \frac{39}{30} \times \frac{25}{30} = \frac{14}{30} = \frac{7}{15}
$$

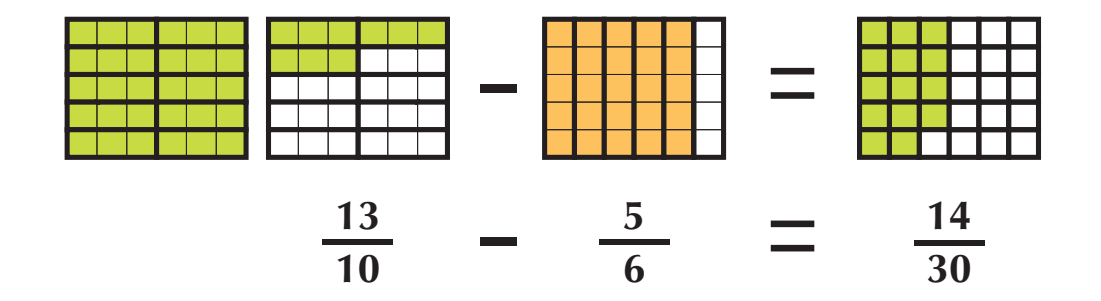

3. Una persona acude a la tienda para comprar azúcar, que recibe en tres paquetes con las siguientes

cantidades: 
$$
\frac{2}{4}
$$
,  $\frac{3}{4}$ ,  $y\frac{1}{4}$  de kilogramo.

Sin embargo, al pagar, nota que no cuenta con el

dinero suficiente y debe regresar 1 4 kg de azúcar.

¿Qué cantidad de azúcar compró?

Para poder determinar la cantidad de azúcar que compró, basta con realizar la siguiente operación combinada.

$$
\frac{2}{4} + \frac{3}{4} + \frac{4}{4} \times \frac{1}{4} = \frac{2+3+4+1}{4} = \frac{8}{4} \div \frac{4}{2} = \frac{2}{1} = 2
$$

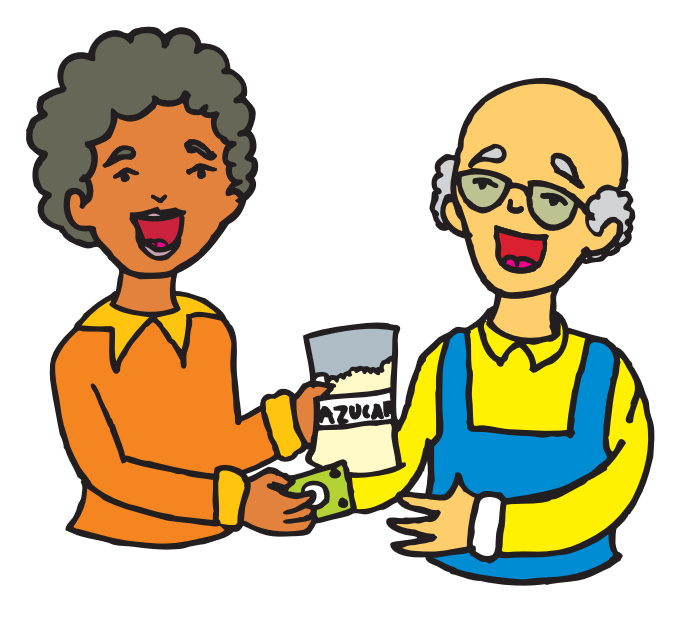

Como se puede apreciar, esta operación presenta tanto adición como sustracción de fracciones, situación que se manifiesta por el uso de los signos de operación (+) y menos (−).

Otro aspecto por considerar es el hecho de que sus denominadores son iguales, por lo cual el procedimiento utilizado en la adición y sustracción se aplica en la resolución de operaciones de esta forma.

Una vez hechas las consideraciones anteriores y realizadas las operaciones correspondientes, se tiene que la cantidad de azúcar que compró es 2 kg.

Recuerda:

*1. Dos fracciones son iguales si el producto cruzado entre sus términos es igual.*

 $\frac{4}{5} = \frac{8}{10}$  ya que 4 x10 = 8 x 5

#### *2. Al simplificar una fracción se eliminan los divisores comunes entre sus términos.*

 $\frac{9}{10}$  es la fracción simplificada de  $\frac{45}{50}$  pues 5 es divisor común de 45 y 50 que son términos:  $\frac{45}{20} = \frac{45 \times 5}{20 \times 2} = \frac{9}{20}$  $\frac{45}{50} = \frac{45 \times 5}{50 \times 5} = \frac{9}{10}$ 

*3. Una fracción es negativa si al menos uno de sus términos es negativo.*

$$
-\left(\frac{8}{11}\right) = \frac{-8}{11} = \frac{8}{-11}
$$

29

*4. La suma de fracciones con denominadores iguales es igual a la suma de los numeradores sobre el mismo denominador.*

$$
\frac{7}{19} + \left(\frac{3}{19}\right) + \frac{1}{19} = \frac{5}{19}
$$

*5. La suma de fracciones con denominadores diferentes es igual a la suma del producto cruzado sobre el producto de los denominadores.*

$$
\frac{6}{15} + \frac{3}{2} = \frac{(6 \times 2) + (15 \times 3)}{15 \times 2} = \frac{12 + 45}{30} = \frac{57}{30}
$$

*6. El producto de fracciones es igual al producto de los numeradores sobre el producto de los denominadores.*

$$
\frac{6}{5} \times \frac{3}{2} = \frac{6 \times 3}{5 \times 2} = \frac{18}{10}
$$

*7. El cociente de fracciones es igual a la multiplicación del recíproco del divisor.*

$$
\frac{3}{5} \div \frac{2}{7} = \frac{3}{5} \times \frac{7}{2}
$$

*8. En la suma y resta de fracciones es necesario convertir a un común denominador.*

$$
\frac{3}{5} + \frac{2}{7} = \frac{3 \times 7}{5 \times 7} + \frac{2 \times 5}{7 \times 5} = \frac{21}{35} + \frac{10}{35}
$$

$$
\frac{3}{5} - \frac{2}{7} = \frac{3 \times 7}{5 \times 7} - \frac{2 \times 5}{7 \times 5} = \frac{21}{35} - \frac{10}{35}
$$

# Propiedades de las operaciones entre números racionales

#### Suma y resta

Ya hemos estudiado en los cursos anteriores la suma y resta de fraccionarios positivos.

Ahora analicemos las propiedades para la suma de números racionales, esto es fraccionarios positivos y negativos.

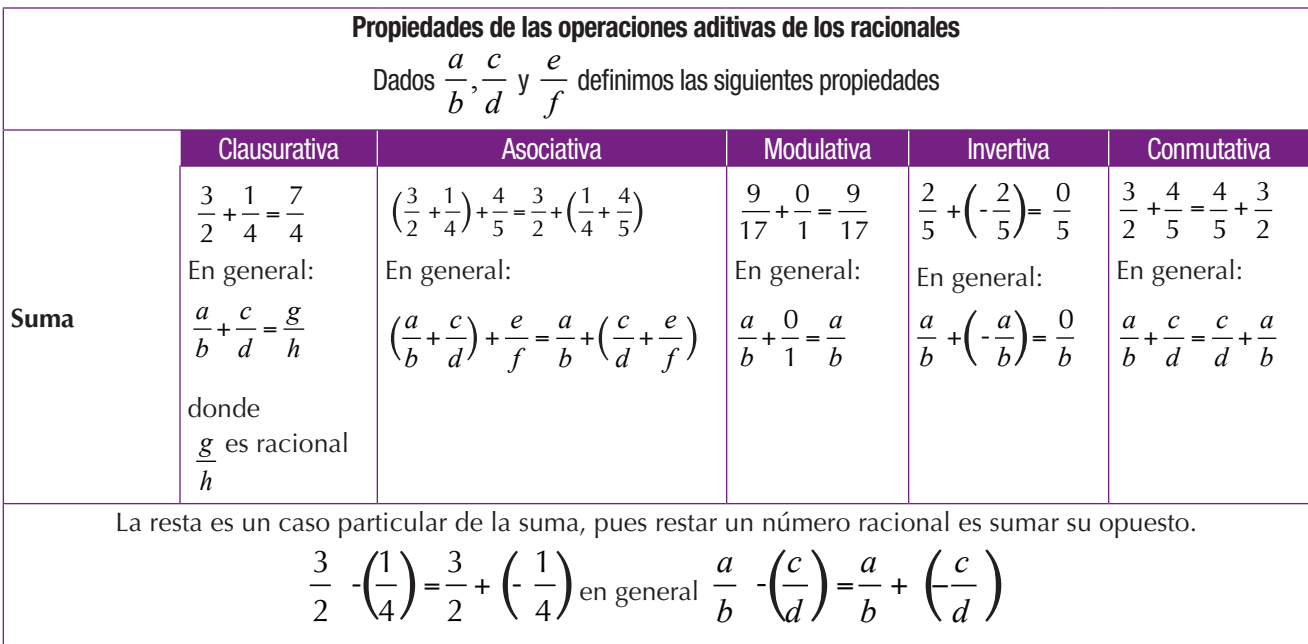

#### Multiplicación y división de números racionales

Existen ocasiones en que no se fracciona en partes iguales un todo, sino que tenemos la necesidad de calcular o de tomar una o varias partes de una fracción o tomar una fracción de un número entero.

¿Recuerdas las leyes de los signos de la multiplicación y de la división de números enteros?

> (+) (+) = + (-) (-) = + (+) (-) = - (-) (+) = -(+)  $\div$  (+) = + (-)  $\div$  (-) = + (+)  $\div$  (-) = - (-)  $\div$  (+) = -

Analicemos las situaciones siguientes:

1. Siete alumnos del grado segundo van a vender jugos de frutas con leche, en la escuela.

Cada niño aporta. 1 2 litro de leche. ¿Cuántos litros de leche se reunieron?

Veamos: 7 cajas de 1 2 litro cada una, son equivalentes a 7 2 litros,

31

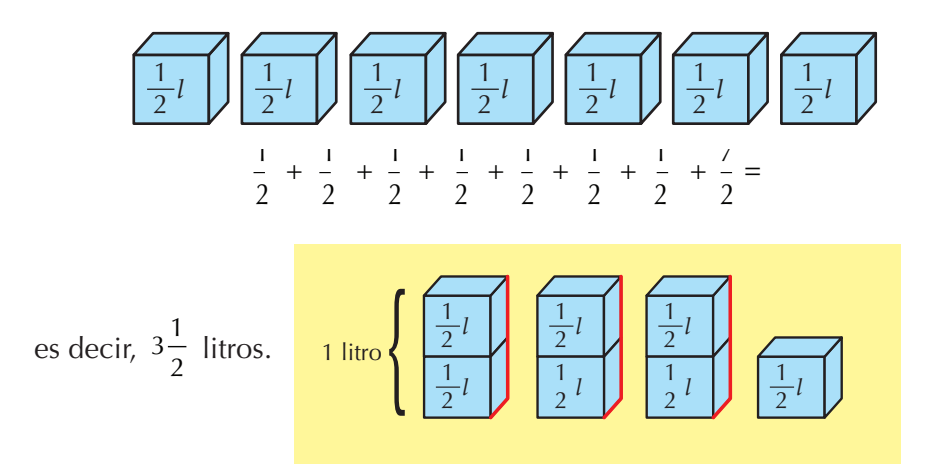

Representémoslo en la recta numérica:

$$
\begin{array}{c|cccc}\n & & & & \\
\hline\n0 & 1 & 1 & 2 & 3 & 7 & 4 & 5 & 6 & 7 \\
\end{array}
$$
\nVemos que 7 veces  $\frac{1}{2}$  es igual a  $\frac{7}{2}$  o  $3\frac{1}{2}$ .

Como tenemos la repetición del mismo sumando, entonces, en vez de sumar podemos multiplicar así:

2

7 veces 
$$
\frac{1}{2}
$$
 equivalence a  $7 \times \frac{1}{2} = \frac{7}{2} = 3\frac{1}{2}$ .

2. Para confeccionar un vestido, una modista, dispone de 8 metros de tela. Como solo necesita las tres cuartas partes de la tela, ¿cuántos metros utiliza?

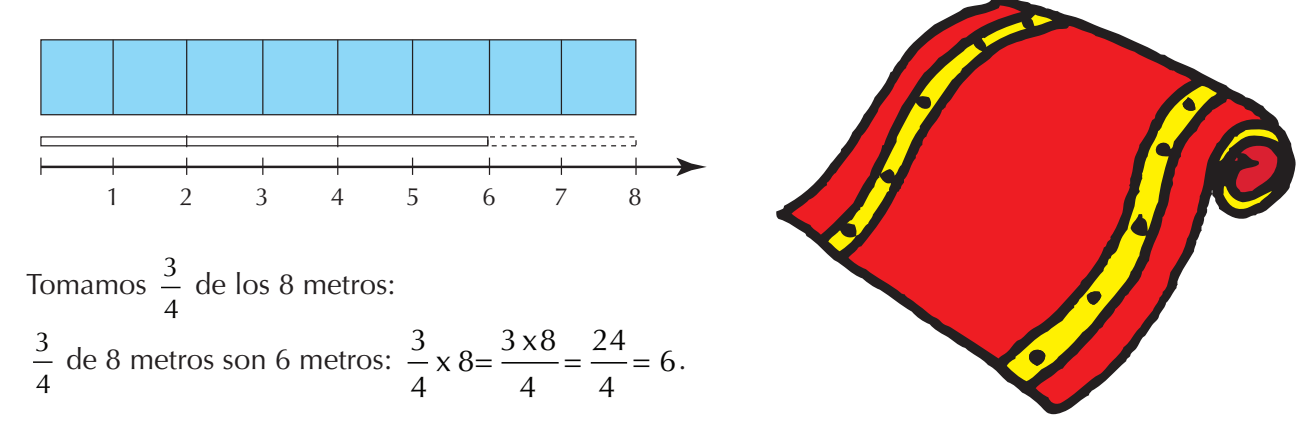

3. Un campesino va a sembrar legumbres en la mitad de la tercera parte de su parcela. ¿Qué parte del total de la parcela tendrá legumbres?

¿Qué parte representa la mitad de la tercera parte de un entero?

Esta situación puede ser representada gráficamente, así: ¿Qué parte representa la mitad de la tercera parte de una unidad? Veamos la representación gráfica

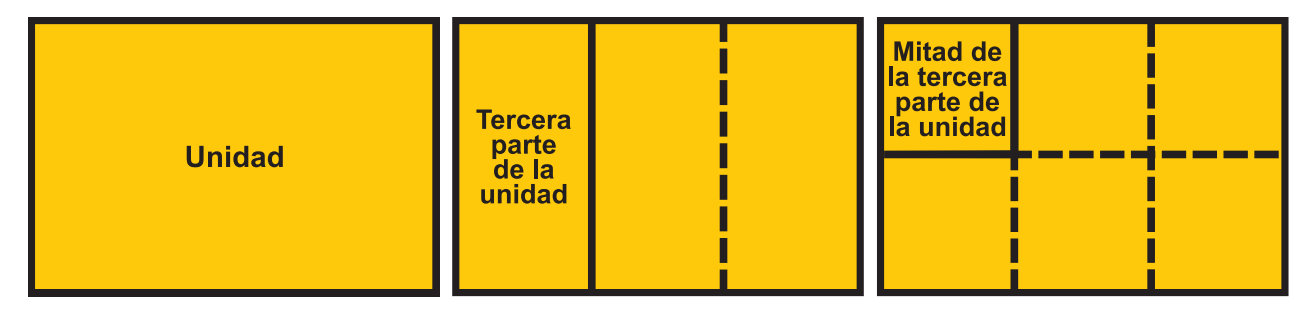

Se divide el entero en tres partes iguales (tercios) y se marca una de ellas.

Los tercios se dividen a la mitad y se marca  $\frac{1}{1}$ 2 del tercio marcado inicialmente.

Por lo tanto, tenemos:  $\frac{1}{1}$ 2  $de^{\frac{1}{2}}$ 3  $\frac{1}{1}$ 6 .

La figura queda dividida en seis partes iguales, así que un medio de un tercio es un sexto.

Numéricamente lo escribimos así:  $\frac{1}{-x}$  $\frac{1}{-}$ 2 3 6  $x - \frac{1}{x}$ .

Como se puede observar, la multiplicación de fracciones puede aplicarse en diferentes situaciones:

Cuando se repite un número entero de veces una fracción: 6x  $\frac{3}{5} = \frac{18}{5}$ 5 5  $x = \frac{16}{1}$ .

Cuando se toma una parte de un entero: 2  $12^{2}$ 12 3 3  $x 12 = \frac{24}{3}$ . Cuando se toma una parte de una fracción:  $\frac{5}{-}x\frac{7}{-}=\frac{35}{-}$ 6 8 48  $x - \frac{33}{12}$ .

Para representar la multiplicación de dos fracciones se puede hacer de varias formas:

Utilizando un punto: 
$$
\frac{1}{2} \cdot \frac{1}{3}
$$
, utilizando el signo ×:  $\frac{1}{2} \times \frac{1}{3}$  y utilizando paréntesis:  $\left(\frac{1}{2}\right)\left(\frac{1}{3}\right)$ .

Los términos de la multiplicación de racionales son:

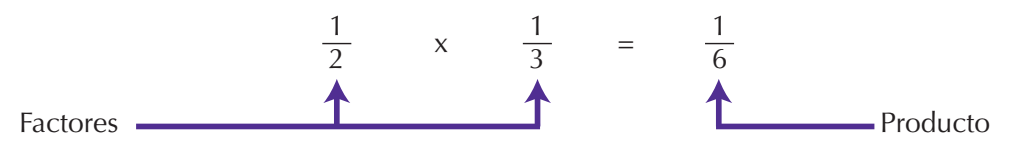

33

Observa que el numerador que resulta es el producto de los numeradores (1 x 1) y que el denominador que resulta es el producto de los denominadores (2 x 3).

En general, dados dos números racionales  $\frac{b}{e}$  y  $\frac{1}{e} \times d = \frac{1}{e} \cdot d$ *c*  $\frac{c}{d}$  en donde *e y d* son *diferentes de cero, se cumple que:*  $\frac{b}{e} \times \frac{c}{d} = \frac{b \times c}{e \times d} = \frac{b \cdot c}{e \cdot d}$ *e*<br>*d e c d* x  $\overline{\mathsf{x}}$ *b e c d b e*  $\frac{c}{d}$ .

En la multiplicación de fracciones no es necesario convertir a un común denominador, pues siempre se multiplican los numeradores entre sí y los denominadores entre sí, sin interesar que los denominadores de los racionales dados sean de denominadores iguales o diferentes.

Analicemos estas otras situaciones:

4. ¿Cuánta cantidad de 60 canicas (bolitas) son los  $\frac{2}{3}$ 3 de los  $\frac{3}{5}$ 5 ?

#### Solución gráfica

Primero representamos 60 canicas.

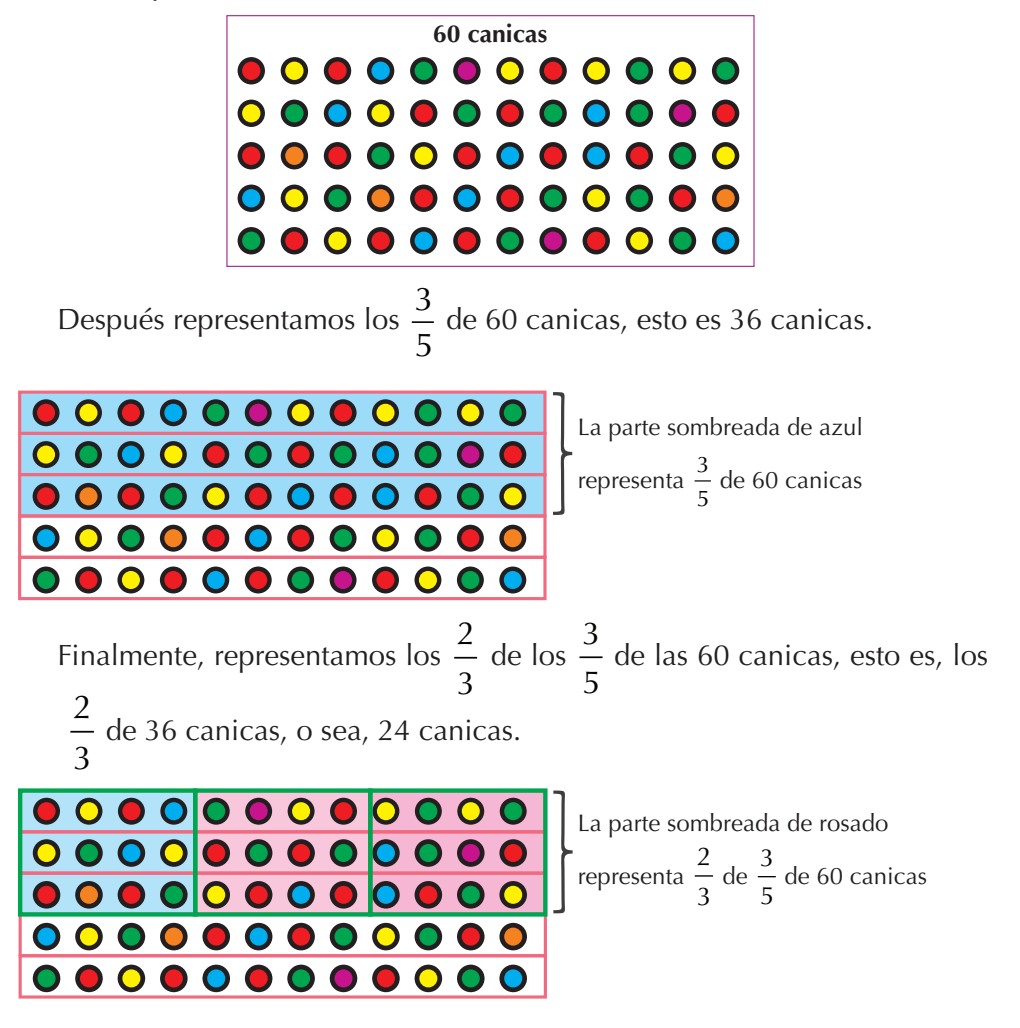

Solución numérica

Calculamos los  $\frac{2}{3}$  de los  $\frac{3}{5}$  de las 60 así:

$$
\frac{2}{3} \times \frac{3}{5} \times \frac{60}{1} = \frac{2 \times 3 \times 60}{3 \times 5 \times 1} = \frac{360}{\frac{15}{3}} = \frac{72}{3} = 24
$$

Luego los  $\frac{2}{3}$  de los  $\frac{3}{5}$  de las 60 canicas son 24 canicas.

3 1 3 1 Para multiplicar números racionales se multiplican los numeradores entre sí y los denominadores entre sí, teniendo en cuenta las leyes de los signos de la multiplicación, estudiadas anteriormente:

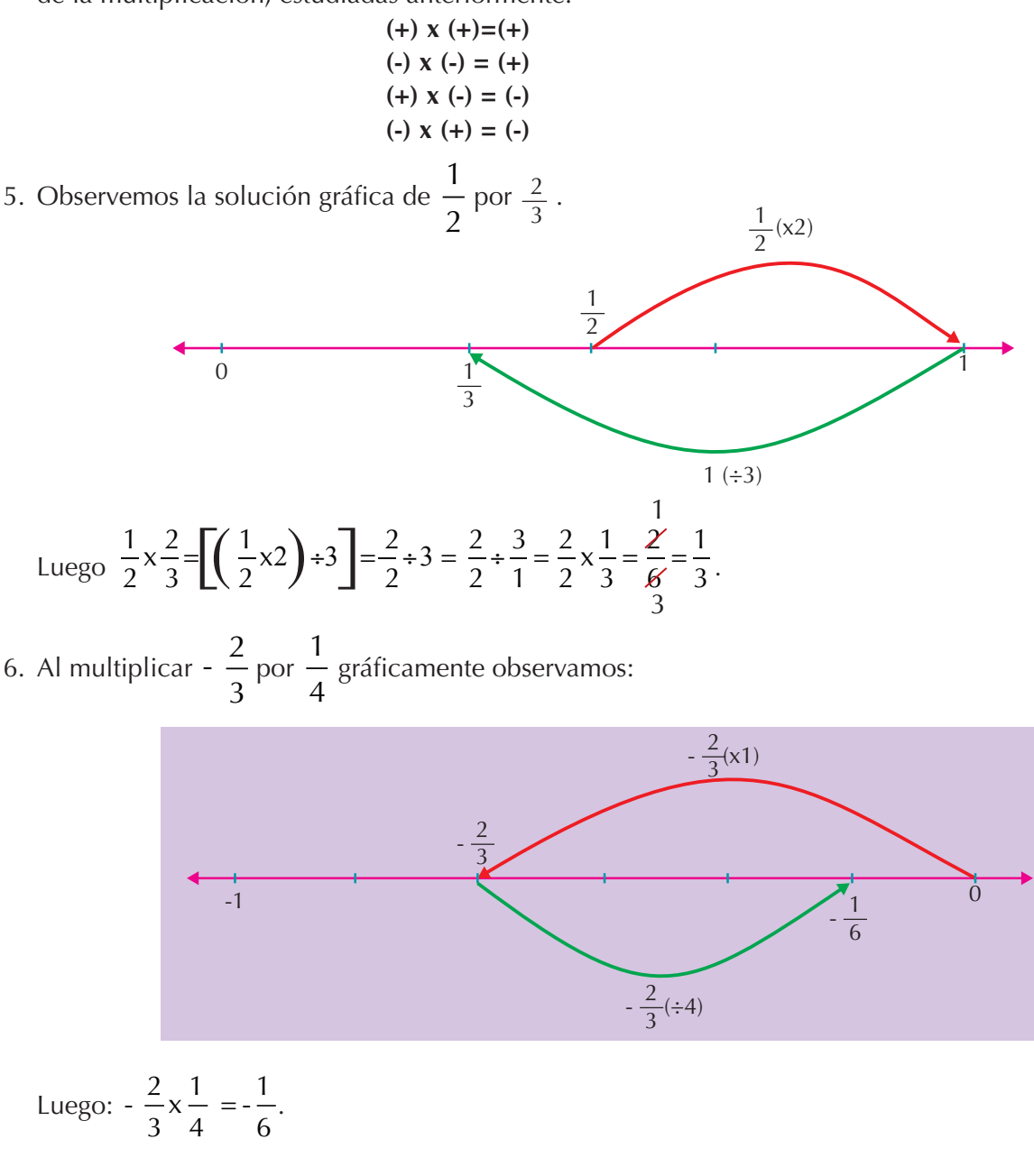

35

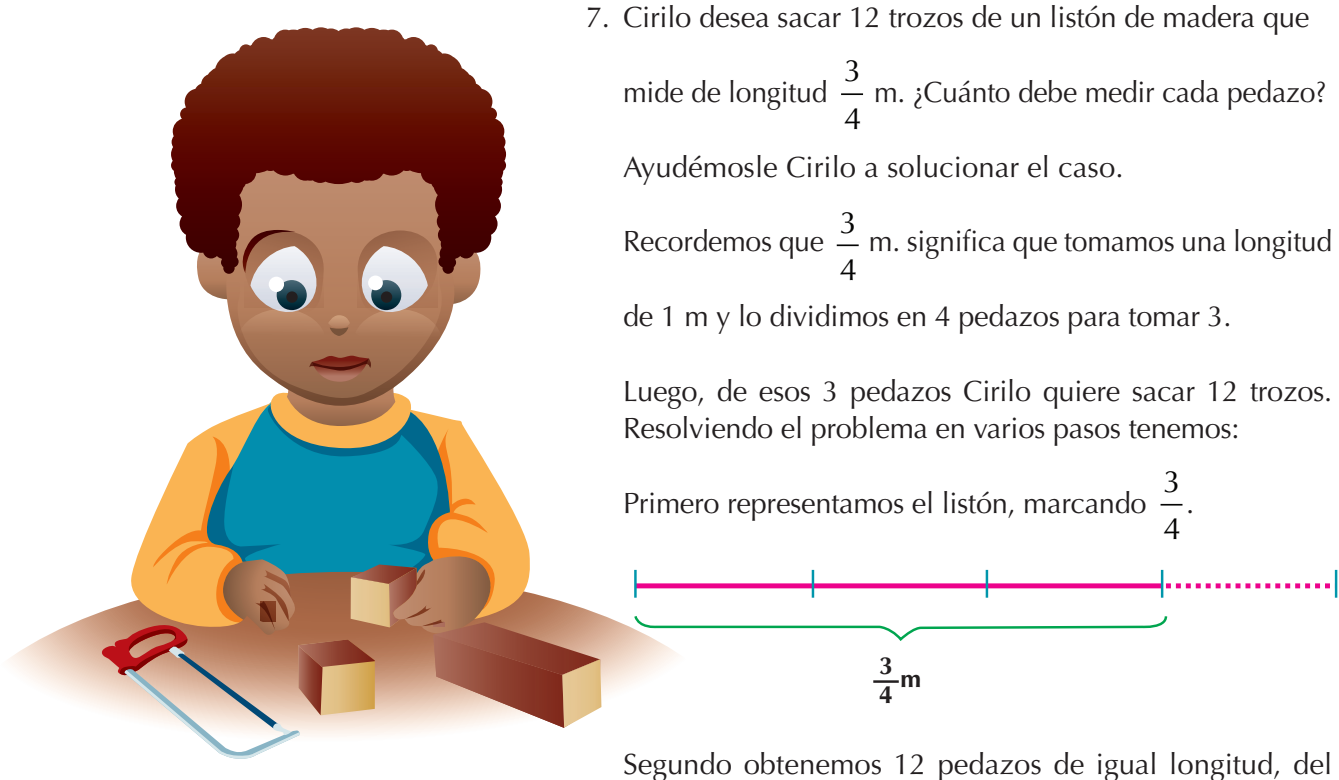

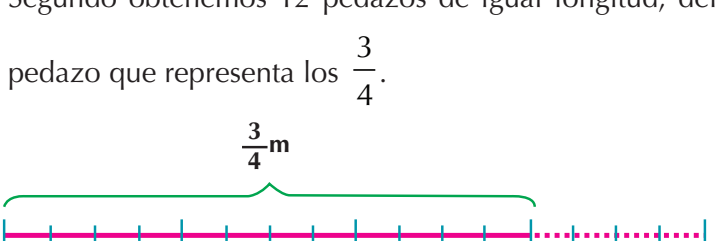

Tercero nos preguntamos: ¿Qué parte del listón es un pedazo?

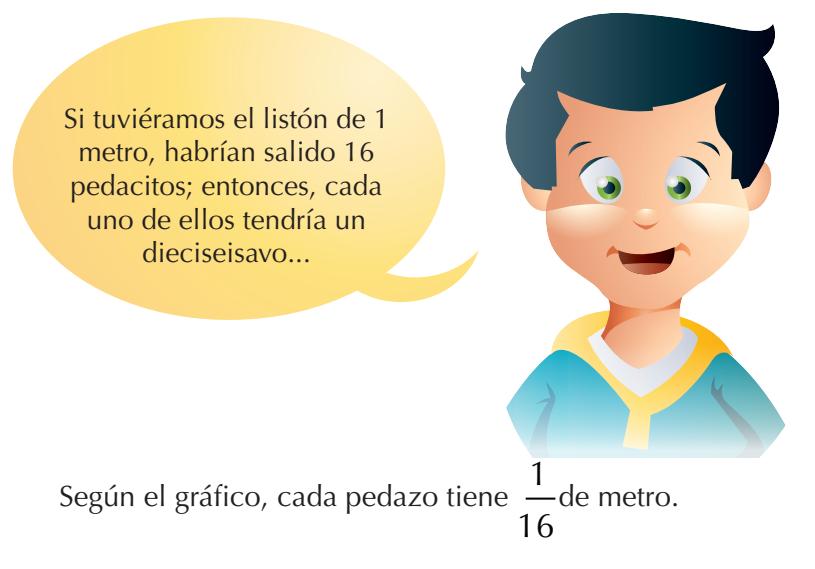
Otra manera de resolver el problema es averiguando cuánto es  $\,\frac{1}{-}\,$ 12 de 3 4 m

de listón. Es decir, tenemos  $\frac{3}{4}$ 4 m y vamos a dividirlo en 21 trozos o pedazos.

$$
Esto \text{ es: } \frac{3}{4} \div 12 = \frac{3}{4} \div \frac{12}{1}.
$$

Como dividir entre un número racional es igual que multiplicar por su inverso, entonces, la división se convierte en un caso particular de la multiplicación.

Así: 
$$
\frac{3}{4} \div 12 = \frac{3}{4} \div \frac{12}{1} = \frac{3}{4} \times \frac{1}{12} = \frac{3}{48} \times \frac{1}{16}
$$

#### *Para dividir un número racional entre otro, se multiplica el primero por el inverso del segundo.*

En la multiplicación y en la división de números racionales no es necesario convertir a un común denominador, pues no interesa que los denominadores de los racionales dados sean iguales o diferentes.

# Propiedades de la multiplicación de números racionales

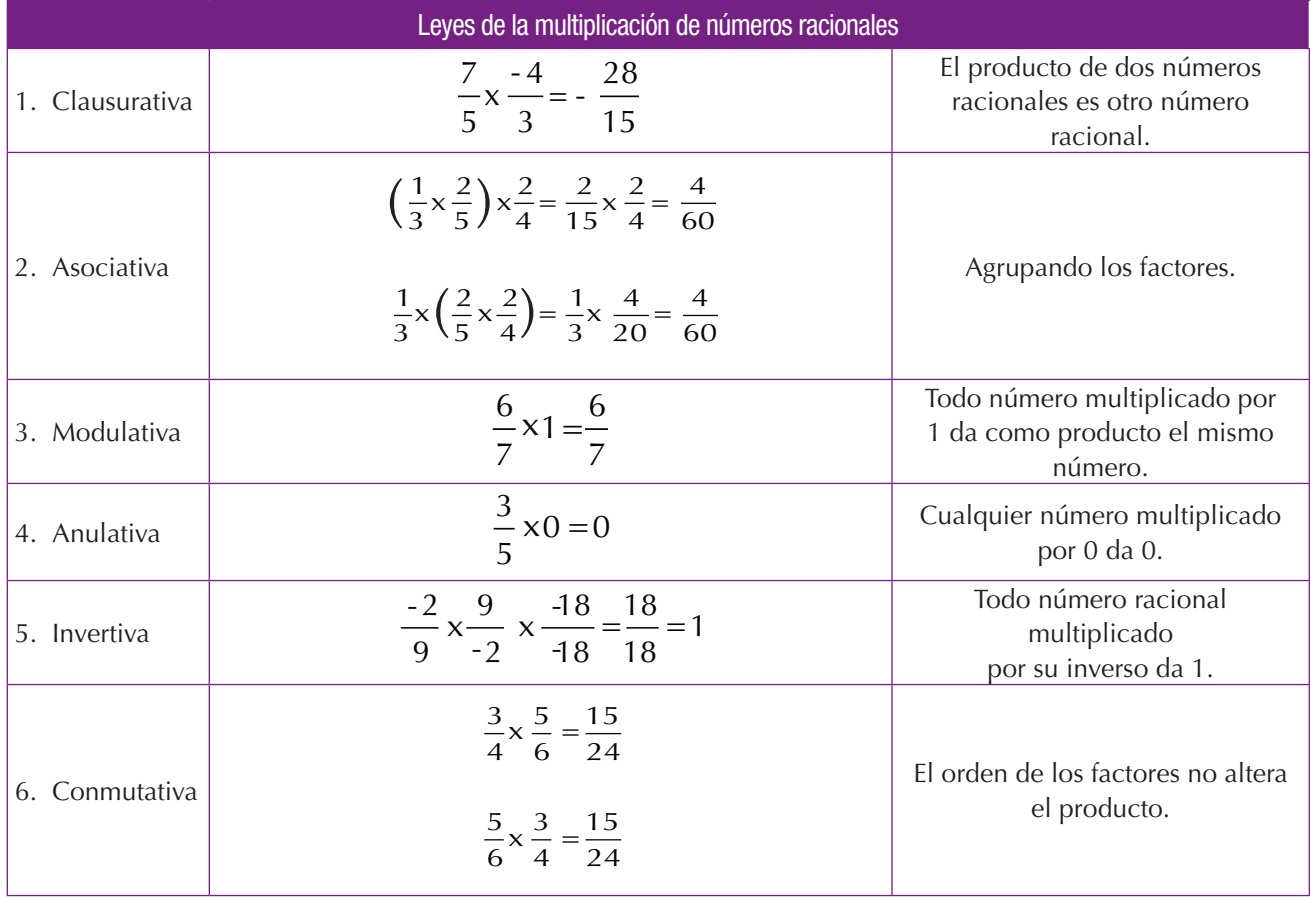

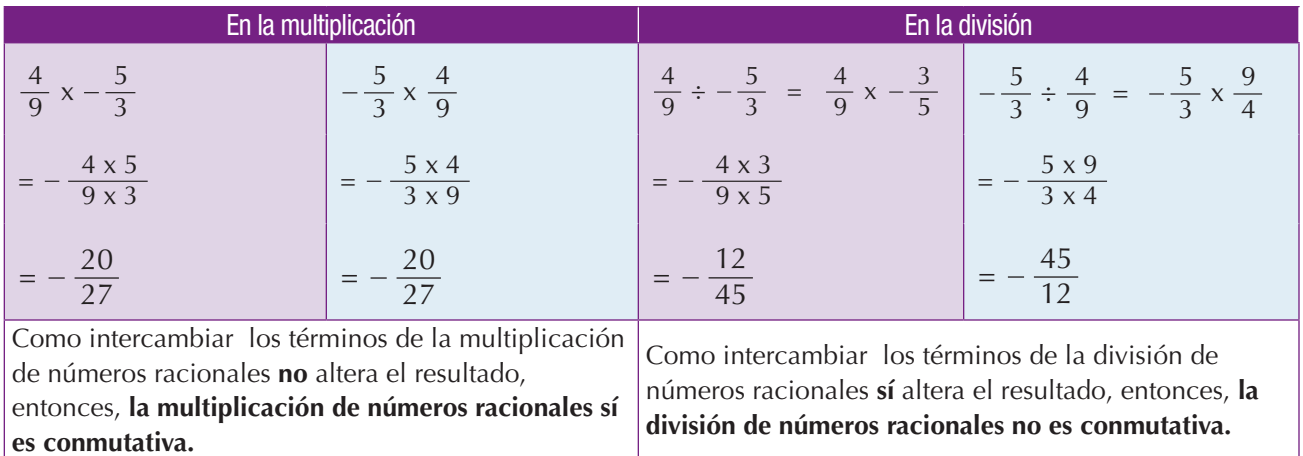

# Propiedad distributiva del producto respecto a la suma en el sistema de números racionales

Vamos a realizar la operación  $\frac{12}{5} \times \left(\frac{3}{5} + \frac{5}{5}\right)$ 7 4 2  $x = + \frac{3}{2}$ .

Podemos resolverla de dos maneras:

Una manera es resolviendo la suma y luego el producto.

$$
\frac{12}{7} \times \left(\frac{3}{4} + \frac{5}{2}\right) = \frac{12}{7} \times \left(\frac{3}{4} + \frac{5 \times 2}{2 \times 2}\right) = \frac{12}{7} \times \left(\frac{3}{4} + \frac{10}{4}\right) = \frac{12}{7} \times \left(\frac{13}{4}\right) = \frac{12 \times 13}{7 \times 4} = \frac{156}{28} = \frac{39}{7} = 5\frac{4}{7}
$$

Otra manera es distribuyendo el producto y posteriormente sumando, así:

$$
\underbrace{\left(\frac{12}{7}\right)} \times \underbrace{\left(\frac{3}{4}\right)} \times \underbrace{\left(\frac{12}{7}\right)} \times \underbrace{\frac{3}{4}\right)} + \left(\frac{12}{7}\times\frac{5}{2}\right) = \left(\frac{36}{28}\right) + \left(\frac{60}{14}\right) = \frac{36}{28} + \frac{60 \times 2}{14 \times 2} = \frac{36}{28} + \frac{120}{28} = \frac{156}{28} = \frac{39}{28} = 5\frac{4}{7}
$$

Este último procedimiento se conoce como ley o propiedad distributiva del producto con respecto a la suma.

*En general, el producto de un número racional por la suma de dos números racionales es igual a La suma de los productos del número racional por cada uno de los sumandos*

### Potenciación de números racionales

Vamos a estudiar algunas situaciones en las cuales se necesita utilizar la potenciación.

Recordemos la potenciación como la hemos estudiado en los cursos anteriores.

- 1. En una caja hay 5 estuches que tienen, cada estuche contiene 5 cajitas y
- cada cajita contiene 5 jabones. ¿Cuántos jabones en total hay en la caja?

#### **Solución**

5 estuches x 5 cajitas =  $5 \times 5 = 5^2$  cajitas. Y como cada cajita tiene 5 jabones, entonces hay  $5<sup>2</sup>$  cajitas x 5 jabones = 5 x 5 x 5 =  $5<sup>3</sup>$  jabones.

 $5<sup>3</sup> = 5 \times 5 \times 5 = 125$  jabones hay en total en la caja.

Recordemos que los términos de la potenciación son:

$$
53 = 125 →
$$
potencia  
base

Observemos los cuadrados de algunos números.

 $1^2 = 1 \times 1 = 1$   $11^2 = 11 \times 11 = 121$   $30^2 = 30 \times 30 = 900$  $2^2 = 2 \times 2 = 4$   $12^2 = 12 \times 12 = 144$   $40^2 = 40 \times 40 = 1,600$  $3^2 = 3x3 = 9$   $13^2 = 13x13 = 169$   $50^2 = 50x50 = 2,500$  $4^2 = 4 \times 4 = 16$   $14^2 = 14 \times 14 = 196$   $60^2 = 60 \times 60 = 3,600$  $5^2 = 5 \times 5 = 25$   $15^2 = 15 \times 15 = 225$   $70^2 = 70 \times 70 = 4,900$  $6^2 = 6 \times 6 = 36$   $16^2 = 16 \times 16 = 256$   $80^2 = 80 \times 80 = 6,400$  $7^2 = 7x7 = 49$   $17^2 = 17x17 = 289$   $90^2 = 90x80 = 8,100$  $8^2 = 8 \times 8 = 64$   $18^2 = 18 \times 18 = 324$   $100^2 = 10 \times 10 = 10,000$  $9^2 = 9x9 = 81$   $19^2 = 19x19 = 361$  $10^2$ =10x10 =100

Con el mismo procedimiento, tú puedes calcular el cuadrado del número que quieras.

- 2. Dado el número racional  $\frac{2}{5}$  elevarlo a la:
	- a. 2
	- b. 3
	- c. 4

**Solución**

a. 
$$
\left(\frac{2}{5}\right)^2 = \left(\frac{2}{5}\right)\left(\frac{2}{5}\right) = \frac{2 \times 2}{5 \times 5} = \frac{4}{25}
$$
  
\nb.  $\left(\frac{2}{5}\right)^3 = \left(\frac{2}{5}\right)\left(\frac{2}{5}\right)\left(\frac{2}{5}\right) = \frac{2 \times 2 \times 2}{5 \times 5 \times 5} = \frac{8}{125}$   
\nc.  $\left(\frac{2}{5}\right)^4 = \left(\frac{2}{5}\right)\left(\frac{2}{5}\right)\left(\frac{2}{5}\right)\left(\frac{2}{5}\right) = \frac{2 \times 2 \times 2 \times 2}{5 \times 5 \times 5 \times 5} = \frac{16}{625}$ 

*Recordamos que la potenciación se convierte en la multiplicación del mismo factor, tantas veces como diga el exponente.*

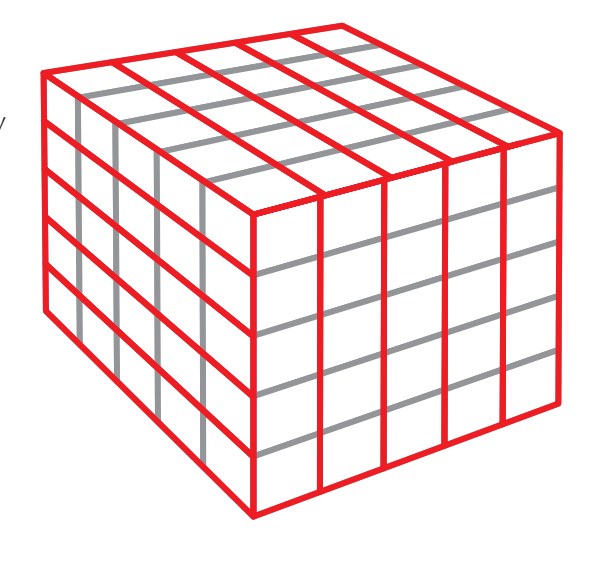

- 3. Dado el número racional  $\frac{1}{2}$ 3 - - elevarlo a la
	- a. 2
	- b. 3
	- c. 4
	- d. 5

**Solución**

a. 
$$
\left(\frac{1}{3}\right)^2 = \left(\frac{1}{3}\right)\left(\frac{1}{3}\right) = \frac{(-1)(-1)}{3 \times 3} = \frac{1}{9}
$$
  
\nb.  $\left(\frac{1}{3}\right)^3 = \left(\frac{1}{3}\right)\left(\frac{1}{3}\right)\left(\frac{1}{3}\right) = \frac{(-1)(-1)(-1)}{3 \times 3} = \frac{-1}{27} = -\frac{1}{27}$   
\nc.  $\left(\frac{1}{3}\right)^4 = \left(\frac{1}{3}\right)\left(\frac{1}{3}\right)\left(\frac{1}{3}\right)\left(\frac{1}{3}\right) = \frac{(-1)(-1)(-1)(-1)(-1)}{3 \times 3 \times 3} = \frac{1}{81}$   
\nd.  $\left(\frac{1}{3}\right)^5 = \left(\frac{1}{3}\right)\left(\frac{1}{3}\right)\left(\frac{1}{3}\right)\left(\frac{1}{3}\right)\left(\frac{1}{3}\right)\left(\frac{1}{3}\right) = \frac{(-1)(-1)(-1)(-1)(-1)(-1)}{3 \times 3 \times 3 \times 3} = \frac{-1}{243} = -\frac{1}{243}$ 

*Observamos que cuando un número racional negativo se eleva a una potencia par da positivo y cuando el número racional negativo se eleva a una potencia impar da negativo.*

#### Potencia de una potencia

$$
i\text{Cuál será el resultado de } \left(-\frac{2}{5}\right)^2 \text{ y luego a la 3?}
$$

#### **Solución**

Podemos resolverlo de varias maneras.

Una manera puede ser:

$$
\left[\left(-\frac{2}{5}\right)^2\right]^3 = \left[\left(-\frac{2}{5}\right)\left(-\frac{2}{5}\right)\right]^3 = \left(\frac{4}{25}\right)^3 = \left(\frac{4}{25}\right)\left(\frac{4}{25}\right)\left(\frac{4}{25}\right) = \frac{64}{15,625}
$$
\nOrta manera es:

\n
$$
\left[\left(-\frac{2}{5}\right)^2\right]^3 = \left(-\frac{2}{5}\right)^2 \times \left(-\frac{2}{5}\right)^2 \times \left(-\frac{2}{5}\right)^2
$$
\n
$$
= \left(-\frac{2}{5}\right)\left(-\frac{2}{5}\right)\left(-\frac{2}{5}\right)\left(-\frac{2}{5}\right)\left(-\frac{2}{5}\right)\left(-\frac{2}{5}\right)\left(-\frac{2}{5}\right)
$$
\n
$$
= \left(-\frac{2}{5}\right)\left(-\frac{2}{5}\right)\left(-\frac{2}{5}\right)\left(-\frac{2}{5}\right)\left(-\frac{2}{5}\right)
$$
\n
$$
= \frac{64}{15,625}
$$

Observamos que 
$$
\left[ \left( -\frac{2}{5} \right)^2 \right]^3
$$
 es lo mismo que  
\n $\left( -\frac{2}{5} \right) \left( -\frac{2}{5} \right) \left( -\frac{2}{5} \right) \left( -\frac{2}{5} \right) \left( -\frac{2}{5} \right) \left( -\frac{2}{5} \right)$ que corresponde a  $\left( -\frac{2}{5} \right)^6$ .  
\nPor lo que concluimos que  $\left[ \left( -\frac{2}{5} \right)^2 \right]^3 = \left( -\frac{2}{5} \right)^{2 \times 3} = \left( -\frac{2}{5} \right)^6$ 

*En general, la potencia de una potencia es igual a la base elevada al producto de los exponentes.*

$$
\left[\left(\frac{a}{b}\right)^n\right]^m = \left(\frac{a}{b}\right)^{nm}
$$
siempre que b sea diferente de cero.

## Radicación de números racionales

Hemos estudiado cómo la suma y la multiplicación de números enteros son operaciones conmutativas, por lo tanto, se utiliza la misma operación inversa para encontrar uno cualquiera de sus términos.

Así, por ejemplo. 8+5 = 13. Si queremos averiguar el primer sumando, decimos  $x + 5 = 13$  y para averiguarlo, utilizamos la resta:  $x = 13 - 5 = 8$ .

Si el término desconocido es el segundo sumando, esto es  $8 + y = 13$ , también utilizamos la resta:  $y = 13 - 8 = 5$ . En ambos casos sirve la resta porque la suma es conmutativa:  $8 + 5 = 5 + 8$ .

Igual ocurre con la multiplicación, por ejemplo:5 (8) = 40, entonces,  $x(8) = 40$  de donde  $x = 40 \div 8 = 5$  y también 5 (y) = 40 de donde y = 40  $\div$  5 = 8. La operación utilizada, en ambos, es misma porque 5  $(8) = 8(5)$ 

En la potenciación no pasa lo mismo pues  $2<sup>3</sup>$  no es lo mismo que  $3<sup>2</sup>$  porque  $2^3 = 2 \times 2 \times 2 = 8 \times 3^2 = 3 \times 3 = 9.$ 

Como la potenciación no es conmutativa, entonces, la potenciación tiene dos inversas: una para averiguar la base y otra para averiguar el exponente. Si se necesita conocer la base se utiliza la radicación y si lo que necesita es el exponente se utiliza logaritmación.

Así por ejemplo:  $10^6 = 1,000,000$ 

Si desconocemos la base tendremos  $x^2 = 100$ , en otras palabras, ¿cuál es el número que elevado a la 2 da 100?, lo averiguamos buscando la raíz cuadrada

de 100:  $\sqrt[2]{100} = 10$  porque 10<sup>2</sup> = 100.

Pero si desconocemos el exponente, tendremos  $10^{\circ}$  = 100, en otras palabras, ¿cuál es el número al que hay que elevar a 10 para que de 100?, lo averiguamos buscando el logaritmo en base 10 de 100:

 $\text{Log}_{10} = 100 = 2$  porque  $10^2 = 100$ 

Aplicamos estos conceptos a los números racionales y tendremos lo siguiente:

1. Calcular la raíz cuadrada de  $\frac{16}{25}$ .

$$
\text{Se escribe } \sqrt{\frac{16}{25}}
$$

#### **Solución**

$$
\sqrt{\frac{16}{25}} = \frac{\sqrt{16}}{\sqrt{25}} = \frac{\pm 4}{\pm 5}
$$

Decimos ±4 el número que multiplicado por sí mismo da 16 puede ser +4 ya que  $(+4)(+4) = 16$ , pero también es – 4 porque  $(-4)(-4) = 16$ .

Igual ocurre con  $\sqrt{25}$  que puede ser + 5 porque (+5)(+5) = 25 o puede ser  $-5$  porque  $(-5)(-5) = 25$ .

## *La raíz de un número racional es igual a la raíz del numerador sobre la raíz del denominador.*

Analicemos los ejercicios siguientes:

1.  $\sqrt{81+36}$  será igual que  $\sqrt{81} + \sqrt{36}$ ?

Veamos:  $\sqrt{81+36} = \sqrt{117} = 10.817$ , mientras que  $\sqrt{81} + \sqrt{36} = 9 + 6 = 15$ .

Observemos  $\sqrt{81 + 36}$  no es igual que  $\sqrt{81} + \sqrt{36}$ .

Simbólicamente escribimos:  $\sqrt{81+36} \neq \sqrt{81} + \sqrt{36}$ .

2. 
$$
\sqrt[3]{\frac{81}{9} + \frac{36}{4}}
$$
será igual que  $\sqrt{\frac{81}{9}} + \sqrt{\frac{36}{4}}$ ?

Resolviendo cada parte tenemos:

$$
\sqrt{\frac{81}{9} + \frac{36}{4}} = \sqrt{\frac{81 \times 4}{9 \times 4} + \frac{36 \times 9}{4 \times 9}} = \sqrt{\frac{324}{36} + \frac{324}{36}} = \sqrt{\frac{648}{36}} = \sqrt{\frac{25,45}{6}} = 4.24
$$

Mientras que

$$
\sqrt{\frac{81}{9}} + \sqrt{\frac{36}{4}} = \frac{9}{3} + \frac{6}{2} = \frac{9 \times 2}{3 \times 2} + \frac{6 \times 3}{3 \times 3} = \frac{18}{6} + \frac{18}{9} = 3 + 2 = 5
$$

Luego: 
$$
\sqrt{\frac{81}{9} + \frac{36}{4}} \neq \sqrt{\frac{81}{9}} + \sqrt{\frac{36}{4}}
$$

*En general: La raíz cuadrada de una suma de dos números racionales no es igual que la suma de las raíces de los racionales dados.*

3. ¿Será que  $\sqrt{\frac{25}{9}} \left(\frac{16}{16}\right)$  $\frac{15}{9}$  $\left(\frac{10}{49}\right)$ da igual que 25 16  $\frac{15}{9}$   $\sqrt{\frac{16}{49}}$  ?

Veamos:

$$
\sqrt{\left(\frac{25}{9}\right)\left(\frac{16}{49}\right)} = \sqrt{\frac{400}{441}} = \frac{20}{21}
$$

$$
\sqrt{\frac{25}{9}} \cdot \sqrt{\frac{16}{49}} = \frac{5}{3} \cdot \frac{4}{7} = \frac{20}{21}
$$

En este caso vemos que 
$$
\sqrt{\left(\frac{25}{9}\right)\left(\frac{16}{49}\right)} = \sqrt{\frac{25}{9}} \sqrt{\frac{16}{49}}
$$

*Concluimos que: La raíz cuadrada del producto de dos números es igual al producto de las raíces.*

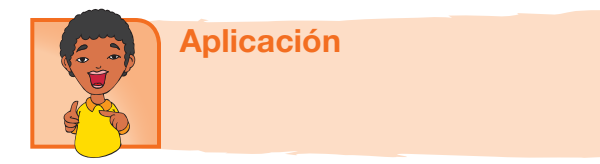

Copia en tu cuaderno, los ejercicios siguientes. Forma una pareja, resuélvanlos y después compara con otras parejas.

- 1. Juanita tenía  $\frac{15}{20}$  kg de arroz y compró $\frac{1}{4}$  kg más para preparar arroz con leche. Del total de arroz que tenía, utilizó  $\frac{11}{20}$  kg. ¿Qué cantidad de arroz<br>no utilizó? no utilizó?
- 2. Gonzalo emplea  $\frac{5}{10}$  de hora viajando en el bus y  $\frac{1}{4}$ de hora más que en

bus, caminando para ir de la escuela a su casa. Sabiendo que la hora tiene 60 minutos,

- a. ¿Cuántos minutos emplea Gonzalo viajando en el bus?
- b. ¿Cuántos minutos emplea Gonzalo caminando?
- 3. John ha estudiado  $\frac{3}{4}$ 4 de hora, Enrique estudia  $\frac{2}{3}$ 3 de hora y Juan estudia 2

horas. ¿Cuántas horas han estudiado entre los tres?

4. Doña Teresa vendió los  $\frac{2}{3}$ 3 de una docena de zapatos el lunes, los  $\frac{3}{3}$ 12 de una docena el martes y los  $\frac{4}{5}$ 6 el miércoles. Si tenía dos docenas de pares de zapatos, ¿cuántos pares le quedan?

5. 
$$
{}_{\text{e}}\text{Qué dura más, } \frac{3}{5}
$$
 de minuto o  $\frac{7}{12}$  de minuto?

6. Rodolfo compró 4 kg de mango, 3  $\overline{4}^{\phantom{1}}$  kg de naranja, 1  $\overline{2}$  kg de manzana y 3 kg

de uva. Depositó todas sus frutas en una caja para llevarlas a casa. ¿Cuál es el peso de las frutas compradas?

7. Encuentra los 3  $\frac{1}{4}$  de los 3  $\frac{1}{2}$  de los 5  $\frac{1}{10}$  de \$900,000.

Resuelve las operaciones siguientes: 8.

a. 
$$
-\left(\frac{3}{4}\right)^2
$$
 b.  $\left(-\frac{3}{4}\right)^2$ 

c. Explica por qué dan diferente los resultados a) y b).

9.

a. 
$$
\left(\frac{1}{2}\right)^3 \div \left(\frac{2}{3}\right)^2 =
$$
 b.  $\left(\frac{15}{20}\right)^2 \div \left(\frac{5}{4}\right)^2 =$  c.  $\left(\frac{7}{2}\right)^2 \div \left(\frac{4}{2}\right)^5 =$ 

10.

a. 
$$
\left[\left(\frac{3}{7}\right)^3\right]^2
$$
: b.  $\left[\left(\frac{-3}{5}\right)^3\right]^2$  = c.  $\left[\left(\frac{-3}{5}\right)^3\right]^2$  =

#### Entendemos por…

**Recíproco** llamado también **Inverso multiplicativo** al número racional tal que multiplicado por otro racional dé como resultado 1. Expresado de otra manera, decimos que dos números racionales son recíprocos cuando su producto es 1.

Por ejemplo 
$$
\frac{3}{2}
$$
 y  $\frac{3}{2}$  son recíprocos porque  $\frac{3 \times 2}{2 \times 3} = \frac{6}{6} = 1$ 

# Diversión matemática

# El laberinto de las fracciones

Un maestro iba caminando por el pasillo de su escuela pensando cómo explicarle a sus alumnos cuándo una fracción está en su expresión más simple.

Si tanto el numerador como el denominador se pueden dividir entre un mismo número, significa que la fracción no está en su forma más simple, decía.

Por ejemplo, en la fracción  $\frac{12}{36}$ , tanto el numerador 12

como el denominador 36 se pueden dividir entre 2 y nos da

respectivamente 6 y 18 por lo que  $\frac{12}{36}$  es igual a  $\frac{6}{18}$  y 6

y 18 se pueden dividir entre 2 y nos da 3 y 9, pero 3 y 9 se pueden dividir entre 3 obteniendo 1 y 3.

Finalmente 1 y 3 no se pueden dividir, decía el maestro.

Así que la fracción  $\frac{12}{36}$  es equivalente a la fracción  $\frac{1}{3}$  y

ésta es la expresión más simple.

Esto es:  $\frac{12}{36} = \frac{6}{18} = \frac{2}{6} = \frac{1}{3}$ 

Todas esas fracciones son equivalentes y  $\frac{1}{2}$  $\frac{1}{3}$  es la expresión más simple.

Ayuda al maestro a llegar al salón a través del laberinto. Sólo puedes pasar por fracciones que estén en su expresión más simple y con las letras que aparecen junto a ellas, descifra el mensaje que el maestro va a darle a sus alumnos.

> http: //redescolar.ilce.edu.mx/educontinua/mate/ lugares/mate1i/mate1i.htm

#### Día a día La economía colombiana

Una de las economías emergentes más destacadas internacionalmente, es la economía de Colombia, habiendo logrado aumentar la inversión extranjera al país hasta  $2\frac{1}{3}$ 2 veces la inversión desde el año 2000.

En América Latina, la mayor economía es la de Brasil, seguida por México, Argentina, Venezuela y de 5ª está Colombia.

Una de las bases de la economía colombiana es el café que ocupa un renglón importante en la exportación a nivel mundial. Le sigue el petróleo ya que Colombia es el 6° productor del continente.

Colombia es reconocida mundialmente por sus esmeraldas y sus flores.

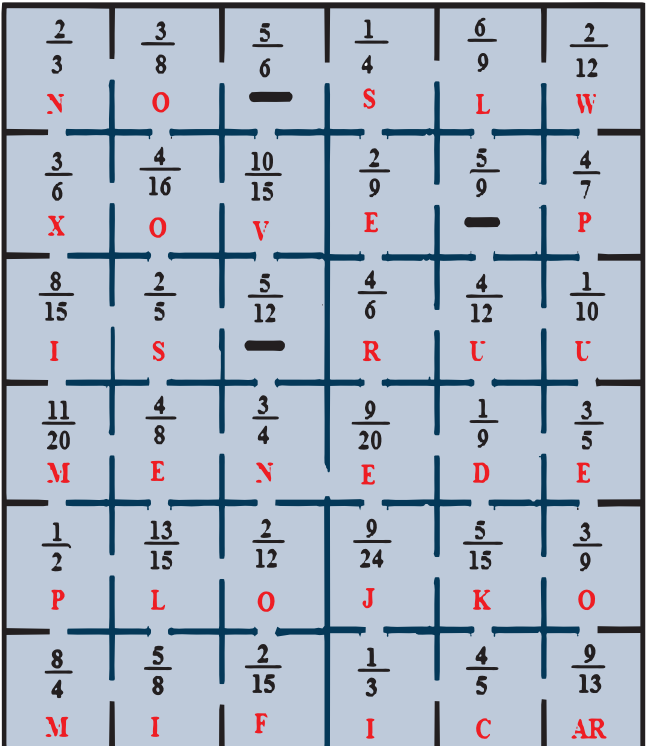

# Tema 3. La fracción decimal, conversiones y operaciones entre números decimales

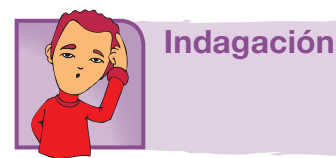

¿Recuerdas que en los cursos anteriores aprendimos que toda fracción es una división?

Así 
$$
\frac{-1}{4}
$$
 puede expressarse como el resultado de efectuar la división – 1 entre 4.  
\n-1<sup>1</sup>0  
\n20  $\begin{vmatrix} 4 \\ -0.25 \\ 0 \end{vmatrix}$  Sabemos que (-) ÷ (+) = -

Por lo tanto  $\frac{-1}{4}$  = -0.25.

Ahora, escribe su decimal equivalente:

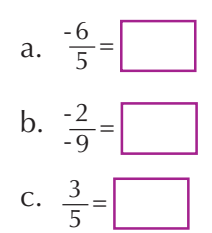

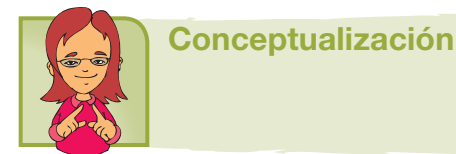

Analicemos las situaciones siguientes:

- 1. En un colegio, de un curso de 40 estudiantes, 5 son zurdos.
	- a. ¿Qué fracción del curso es zurdo?
	- b. ¿Cuál decimal representa esa fracción?

#### **Solución**

Total alumnos del curso = 40  $Zurdos = 5$ 

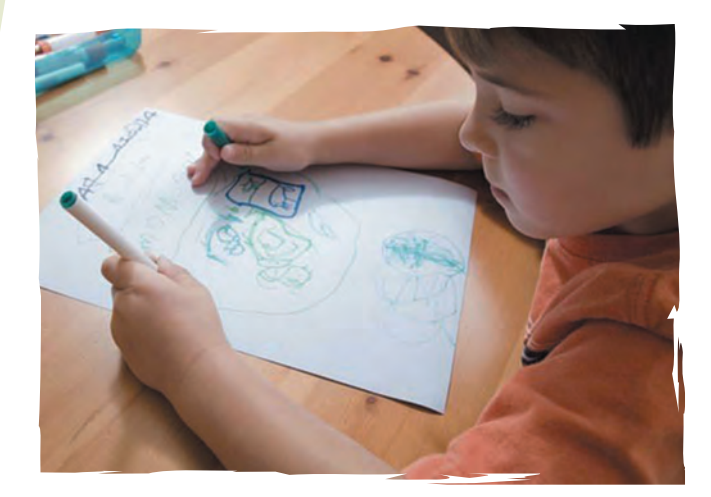

a. Fracción de zurdos = 
$$
\frac{5}{40}
$$
, es decir, 5 de cada 40.  
\nSimplificando:  
\n1  
\n $\frac{5}{40} = \frac{1}{8}$   
\n8  
\nb. El racional  $\frac{1}{8}$  corresponde a la división  
\n1<sup>1</sup>0  
\n20  
\n20  
\n0.133...  
\n20

Es decir, 
$$
\frac{1}{8}
$$
 = 0.133...= 0.13

2. Milena adquirió  $\frac{3}{4}$  m de cinta roja, 1.35 m de cinta azul y  $\frac{2}{5}$ m de cinta amarilla.

2

¿Cuánta cantidad de cinta adquirió en total?

#### **Solución**

Indicamos la operación:  $\frac{3}{2}$ +1.35+ $\frac{2}{5}$ 4 5  $+1.35+\frac{2}{5}$  =

Es necesario considerar que las fracciones comunes con diferente denominador no se pueden sumar directamente, ya que para realizar la operación primero se obtienen fracciones equivalentes con el mismo denominador.

Tampoco se podrá sumar directamente si en la misma operación se tienen fracciones comunes y decimales como sumandos.

En este caso, se requiere una sola forma de representación numérica para poder sumar.

Podemos resolver el caso de varias maneras.

Una manera es que todos los sumandos tengan la forma de fracción, entonces, expresamos 1.35

como fracción, 
$$
1.35 = \frac{135}{100} = \frac{27}{20}
$$
 y la operación  
queda:  $\frac{3}{4} + \frac{27}{20} + \frac{2}{5}$ .

Observemos que 20 contiene exactamente a 4 y 5, por lo que puede ser el común denominador. Así:

$$
\frac{3}{4} + \frac{27}{20} + \frac{2}{5} = \frac{3 \times 5}{4 \times 5} + \frac{27}{20} + \frac{2 \times 4}{5 \times 4} = \frac{15}{20} + \frac{27}{20} + \frac{8}{20} = \frac{50}{20}
$$
  $y \frac{56}{20} = \frac{5}{2} = 2\frac{1}{2}$  m

Es decir, Milena adquirió 2 $\frac{1}{2}$ 2 m de cinta.

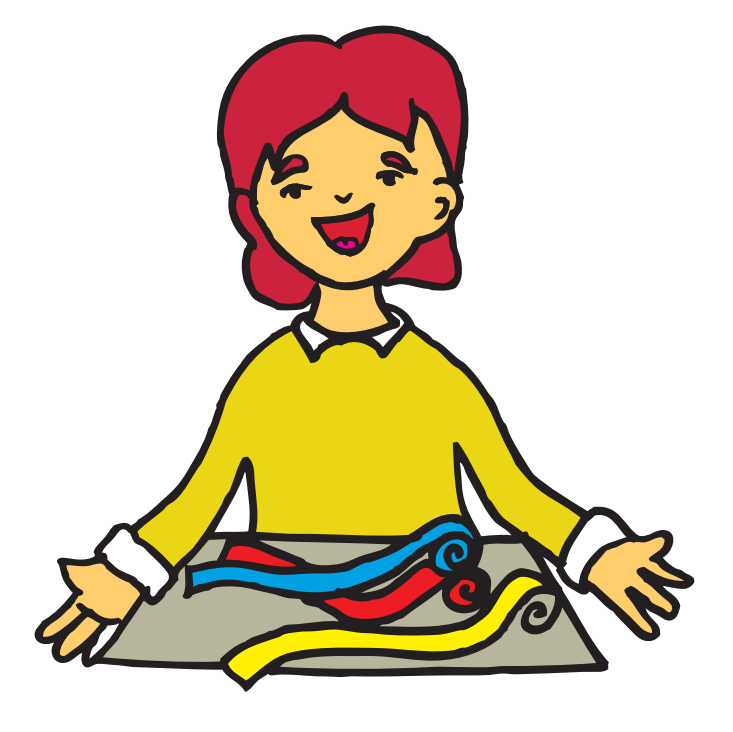

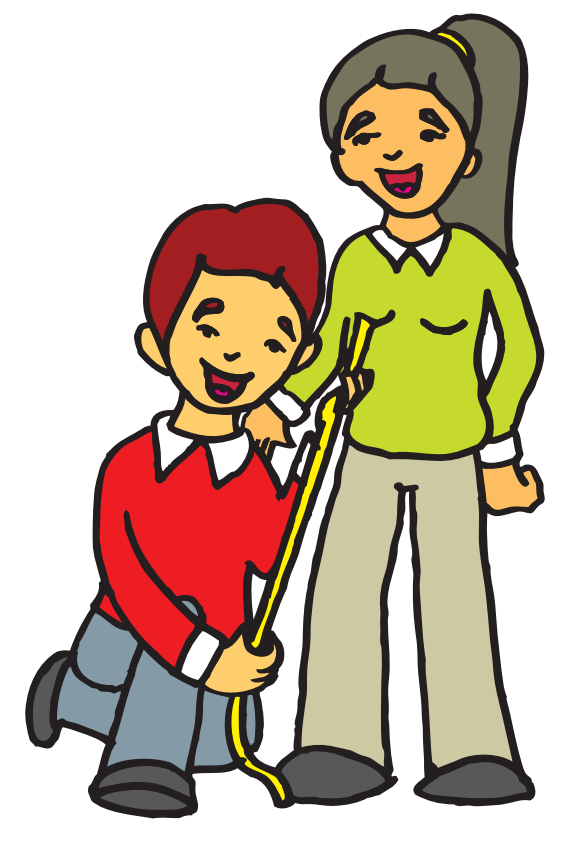

3. Las medidas del pantalón de Teresa son: 1.07 m de largo, 1.54 m de cadera y 0.83 m de cintura. Teresa quiere expresar esas medidas en números racionales. Ayudémosle.

#### **Solución**

Para 1.07 m

$$
1.07 = \frac{1.07}{1} = \frac{1.07 \times 100}{1 \times 100} = \frac{107}{100}.
$$

Para 1,54 m

$$
1.54 = \frac{1.54}{1} = \frac{1.54 \times 100}{1 \times 100} = \frac{77}{100} = \frac{77}{50}
$$

Para 0.83 m

$$
0.82 = \frac{0.82}{1} = \frac{0.82 \times 100}{1 \times 100} = \frac{\cancel{82}}{\cancel{100}} = \frac{41}{50}
$$

# Operaciones entre Números decimales

#### Adición

Otra manera de solucionar el problema de las cintas de Milena es expresando todos los sumandos en forma decimal:

En los cursos anteriores hemos estudiado que toda fracción es una división, así que:

$$
\frac{3}{4} \text{ es } \frac{3}{30} \begin{bmatrix} 4 & 2 \ 0.75 & 0 \end{bmatrix} \xrightarrow{7} \frac{2}{5} \text{ es } \frac{2}{20} \begin{bmatrix} 5 & 2 \ 0.4 & 0 \end{bmatrix}
$$

entonces, la operación  $\frac{3}{1}$  +1.35 +  $\frac{2}{5}$  = 0.75 +1.35 +0.40 4 5 se realiza ubicando

los números de tal manera que cada punto decimal, quede uno debajo del otro.

Así: 
$$
+ 1.35 + 1.35 = 0.40
$$
 Luego 
$$
\frac{3}{4} + 1.35 + \frac{2}{5} = 0.75 + 1.35 + 0.40 = 2.50
$$

Es decir, Milena compró 2.50 m de cinta.

Además, sabemos que: 
$$
2.50 = \frac{250}{100} = \frac{25}{10} = 2\frac{5}{10} = 2\frac{1}{2}
$$

49

Por lo tanto, concluimos que las dos formas de proceder dan la misma solución, ya que:

$$
2\frac{1}{2}
$$
 m = 2.50 m.

*Un número racional puede expresarse como un número decimal y viceversa.*

Los números decimales pueden ser finitos como

$$
-\frac{1}{4} \text{ o periódicos como } \frac{5}{99}.
$$
  

$$
\frac{-1}{4} = -0.25 \text{ es un número decimal finite}
$$
  

$$
\frac{5}{99} = -0.050505, \text{ es un número decimal periodic.}
$$

Las cifras que se repiten se llaman período, así que el período del número decimal 0.050505…es 05.

Otra forma de escritura del número decimal

 $0.050505...$ es  $0.05$ .

Ejemplo:

En un laboratorio se realiza un experimento para el cual se somete una sustancia a una temperatura de –7.2 °C. Enseguida, se la coloca al fuego

donde asciende  $4\frac{1}{1}$ 2 ° C en pocos segundos.

Se desea conocer la temperatura de dicha sustancia en ese momento.

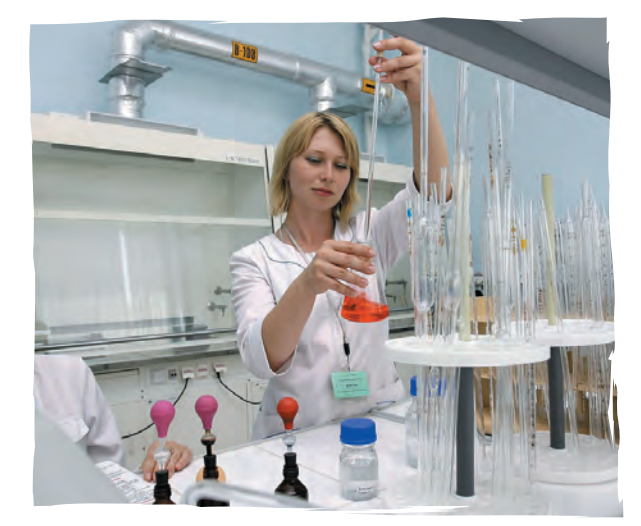

#### **Solución**

Podemos resolverlo de varias maneras. Una manera es:

Transformamos el decimal –7.2 °C en forma de número racional:

$$
-7.2 = \frac{-7.2}{1} = \frac{-7.2 \times 10}{1 \times 10} = \frac{-72}{10} = -\frac{36}{5}
$$

Luego transformamos el mixto 4 $\frac{1}{1}$ 2 en número

racional:  $4\frac{1}{2} = \frac{9}{2}$  (recordemos que como cada

unidad tiene 2 medios, entonces 2 unidades tienen 4 medios, 3 unidades tienen 6 medios y 4 unidades tienen 8 medios,que con 1 medio más se reúnen 9 medios).

Por lo tanto, la suma que debemos resolver es

$$
-\frac{36}{5} + \frac{9}{2} \text{ ya que } 7.2 + 4\frac{1}{2} = -\frac{36}{5} + \frac{9}{2}
$$

$$
-\frac{36}{5} + \frac{9}{2} = -\frac{36 \times 2}{5 \times 2} + \frac{9 \times 5}{2 \times 5} = -\frac{72}{10} + \frac{45}{10} = -\frac{27}{10} = -2\frac{7}{10} \text{°C}
$$

Otra forma es:

Dejando el decimal –7.2 °C y transformar 4 $\frac{1}{2}$ en número decimal.

Sabemos que 
$$
4\frac{1}{2} = \frac{9}{2}
$$
 y 9 ÷ 2 = 4.5, entonces,

$$
-7.2 + 4\frac{1}{2} = -7.2 + \frac{9}{2} = -7.2 + 4.5 = -2.7 \,^{\circ}\text{C}
$$

Observamos que 
$$
-\frac{27}{10} = -2\frac{7}{10}y - \frac{27}{10} = -2.7
$$
 °C,

por lo tanto 
$$
-2\frac{7}{10} = -2.7
$$
 °C

### Multiplicación de números decimales

Analicemos las situaciones siguientes:

1. ¿Cuál es el perímetro de un corral cuadrangular que mide de lado 0**.**78 m? Recordemos que el perímetro es la suma los lados.

0**.**78 m + 0**.**78 m + 0**.**78 m + 0**.**78 m = 3**.**12 m

El perímetro del corral es de 3.12 m

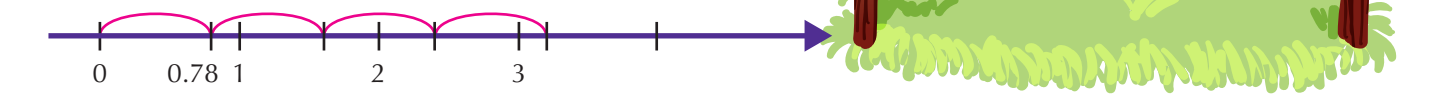

Como la forma del corral es cuadrada, podemos calcular el perímetro multiplicando un lado por 4, así:

$$
4 \times 0.78
$$
 m = 3.12

se multiplica común y corriente y se separan tantas cifras decimales como tengan los factores, en este caso solo hay 2 cifras decimales.

# *Para multiplicar números decimales se procede como si fuera multiplicación de enteros y en el resultado, se separan el total de cifras decimales que hay en los factores.*

2. Don Augusto compró 12.5 kg de un producto para su cultivo a razón de \$845.75 el kg. ¿Cuánto dinero pagó en total?

#### **Solución**

Realizando la operación 12.5 x 845.75 o lo que es lo mismo 845.75 x 12.5 (recordemos la ley conmutativa que se cumple en toda multiplicación).

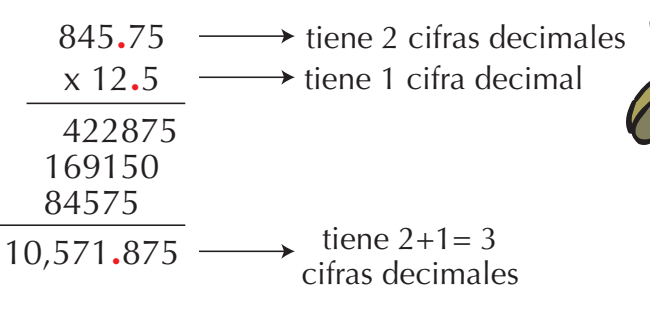

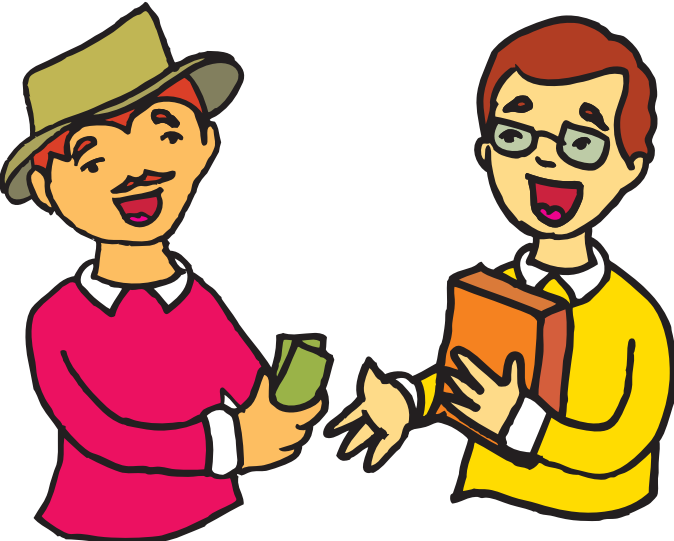

#### División de números decimales

Estudiemos las situaciones siguientes:

1. Mauro, el cerrajero del pueblo, tiene que cortar un tubo de 526.6562 centímetros en 7 pedazos iguales. ¿Cuál es la longitud?

#### **Solución**

Sabemos que Mauro debe realizar la división.de 526.6562 entre 7.

526.6562 36 75.2366 16 25 46 42  $\Omega$ 

Observa que solo el dividendo tiene decimales y el divisor no. En este caso, se efectúa la división como si fueran números enteros. Al bajar la primera cifra decimal, ponemos una coma en el cociente y continuamos dividiendo.

2. Leonardo tiene \$25,000 para comprar un cereal que le cuesta a \$6.25 el gramo ¿Cuántos kilogramos podrá comprar?

#### **Solución**

Leonardo debe realizar la división 25,000 entre 6,25.

Para hacer la división 25,000 6.25

es necesario multiplicar ambos miembros por 100 para que desaparezcan las cifras decimales del divisor y se convierta en una división de enteros.

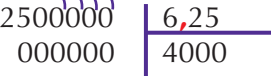

Leonardo puede comprar 4,000 gramos del cereal, es decir 4 kilogramos, puesto que un kilogramo tiene 1,000 gramos.

## Notación científica

Existen cantidades muy grandes llamadas astronómicas y muy pequeñas llamadas micrométricas.

Astronómicas como la distancia promedio entre la Tierra y el Sol que es de 150 millones de kilómetros.

Si la escribimos numéricamente sería 150,000,000 Km. y ¿Qué tal si la expresamos en metros? o ¿en centímetros? En metros sería 150,000,000,000 m y en centímetros quedaría 15,000,000,000,000.

Medidas micrométricas como el grosor de un cabello que es aproximadamente de 0.1 mm que en centímetro sería expresado como 0.01cm y en metros sería 0.0001m.

Números muy grandes y números muy pequeños, así escritos, son muy incómodos para operarlos.

Una manera cómoda y reducida a través de la notación científica.

Para aprender a escribir una cantidad enorme o diminuta en este tipo de notación, recordemos lo siguiente:

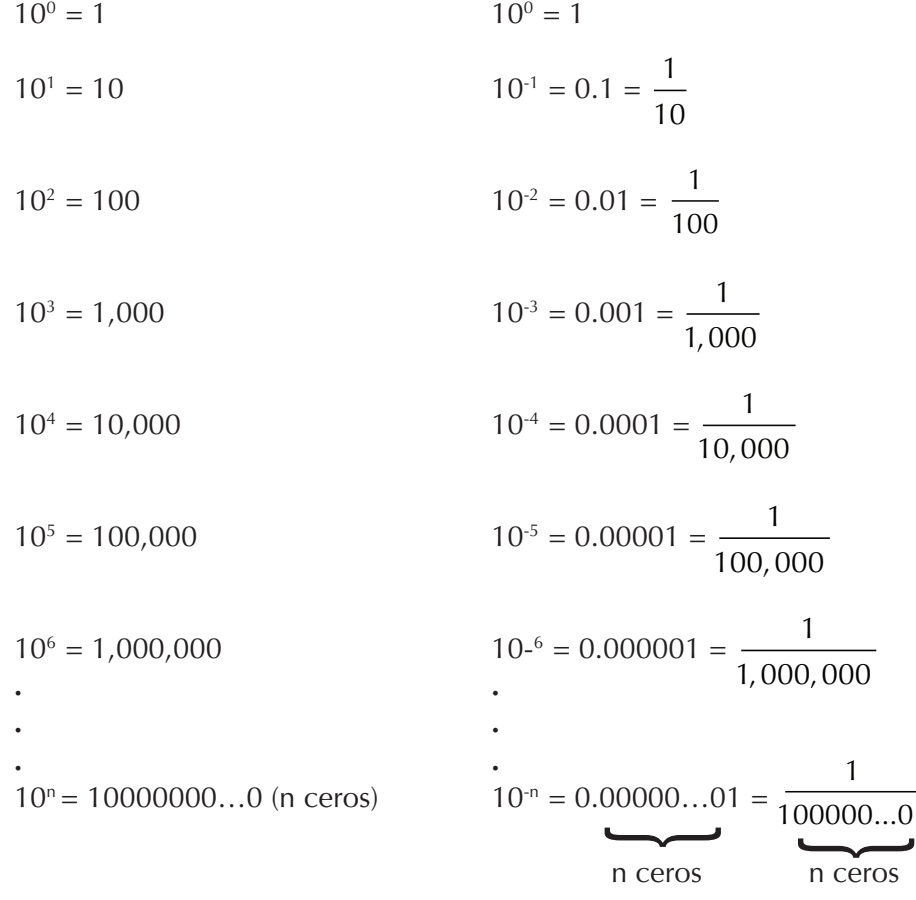

Así, cualquier cantidad por grande o pequeña que sea puede ser escrita en la notación científica que es una notación en potencias de 10.

Por ejemplo:  $200 = 2 \times 100 = 2 \times 10^2$  $7,000 = 7 \times 1,000 = 7 \times 10^3$  $8,600 = 86 \times 100 = 8.6 \times 1,000 = 8.6 \times 10^3$ 

Observemos que se escribe una sola cifra significativa (distinta de 0), multiplicada por una potencia de 10.

$$
0.9 = 9 \div 10 = \frac{9}{10} = 9 \times 10^{-1}
$$

$$
0.05 = \frac{5}{100} = 5 \times 10^{-2}
$$

 $0.00000085 = 85 \div 1,000,000 = 8.5 \div 10,000,000 = 8.5 \times 10^{-7}$ 

Del mismo modo, podemos expresar cantidades de notación científica en cantidad desarrollada, así por ejemplo:

El diámetro de la Tierra es aproximadamente de 1.3  $\times$  10<sup>7</sup> metros. La cantidad que corresponde a correr el punto 7 lugares a la derecha, es decir, multiplicar por 10,000,000

De tal modo que  $1.3 \times 10^7$  metros. = 13,000,000 metros.

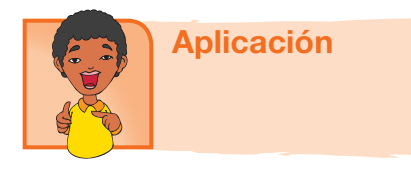

1. Las calificaciones de Mateo en matemáticas fueron: 3.5 ; 6.9 ; 8.6 y 6.8 sabiendo que aprueba desde 6.0, averigua si Mateo reprobó.

La información siguiente corresponde a los ejercicios 2 y 3.

Un lote tiene las dimensiones siguientes: 25.75 m de largo y 18.85 m de ancho.

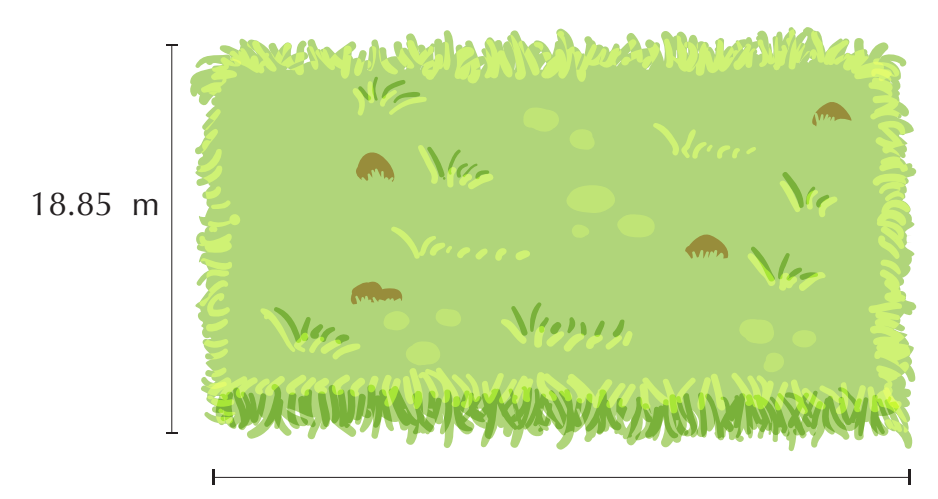

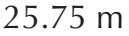

- 2. Calcula el perímetro del lote. (Contorno)
- 3. Calcula el área del lote. (Área rectángulo = base x altura)

4. Una tabla rectangular como la de la figura, tiene 27.45 cm por uno de sus lados y su área es 419.985 cm2 . ¿Cuál es su otra dimensión?

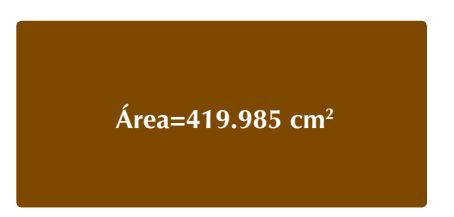

### **27.45 cm**

5. Se quiere amarrar un paquete con un hilo grueso. En cada vuelta se van 3.75 m. Si se dan 4 vueltas y media y se gastan 0.125 m en el nudo o amarre. ¿Cuántos metros se gastan?

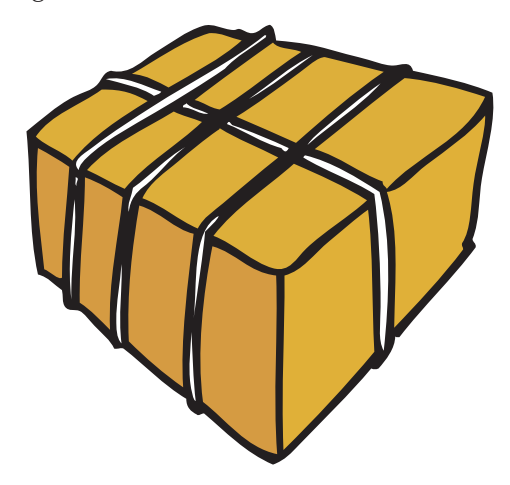

- 6. Según los estudios sobre las medidas calculadas en el sistema planetario, se cree que el diámetro del Sol es aproximadamente 1,390,000,000 metros. Expresa ese valor en notación científica.
- 7. Expresa como número decimal los racionales siguientes:
	- a.  $\frac{3}{5}$ 2 b. <sup>16</sup>

$$
0. \frac{}{25}
$$

- c. 2 9
- d.  $\frac{8}{15}$ 17
- e.  $\frac{98}{27}$ 37
- 8. Expresa en número racional los decimales siguientes:
	- a. 0.654
	- b. 89.3
	- c. 7.592
	- d. 91.6
	- e. 0.006

Realiza las operaciones siguientes:

9.

- a  $0.65 + 0.179 + 8.4 =$
- b  $0.145 9.654 =$
- c  $(6.94 + 12.5) 0.28 =$

10.

- a  $(0.65)(0.179) =$
- b  $0.145 \div 9.654 =$
- c  $(6.94 \div 12.5)(0.28) =$

Gapítulo 1. Construcción del sistema de los números racionales

#### Entendemos por…

**Decimal periódico** aquel decimal en el que los dígitos, en algún momento, comienzan a repetirse en bloques de uno o más números.

Por ejemplo: 0.18181818… escrito en notación de barras se escribe 0.18.

0.533333 $\ldots$  escrito en notación de barras es:  $0.5\overline{3}$ .

# Diversión matemática

## Cifras faltantes

Lucho encontró un cartón con una igualdad a la que le faltaban unas cifras decimales. Ayúdalo a encontrarlas.

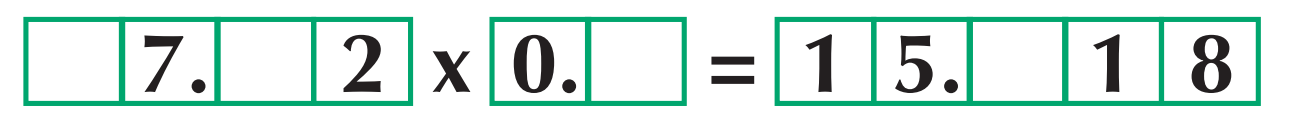

# Día a día

## Frutales colombianos

El Ministerio de Agricultura, calculaba que en 1997 había 167,359 hectáreas cultivadas con frutales en Colombia.

La distribución del área sembrada de frutas se presenta en la Tabla siguiente.

# Área cultivada de frutales en Colombia y su distribución porcentual.

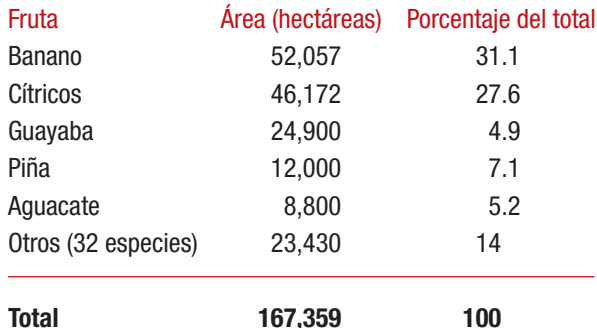

Fuente: Ministerio de Agricultura y Desarrollo Rural 1997 http://www.corpoica.org.co/SitioWeb/Archivos/Publicaciones/Frutalestropicalescartilla.pdf

Escribe en tu cuaderno la lista de frutas cultivadas según el área, de mayor a menor.

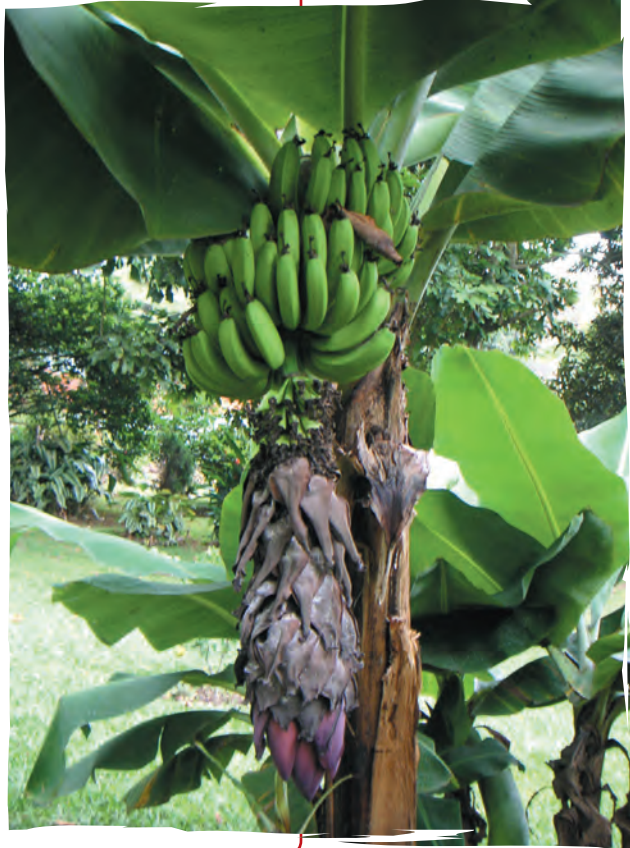

- Este capítulo fue clave porque
- • Aprendí a identificar los elementos del conjunto de los números racionales.
- Ahora sé comparar números racionales y establecer un orden entre ellos.
- Soy capaz de expresar un número racional en fracciones equivalentes.
- • Interpreto cantidades escritas en notación científica.
- Sé expresar números racionales como números decimales y viceversa.
- Soluciono situaciones problema que requieren la aplicación de las operaciones con números racionales y /o decimales.

# Conectémonos con la Música

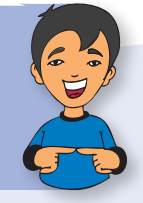

## Las figuras musicales

Las figuras musicales nos permiten especificar la duración de un sonido.

A continuación pueden verse las figuras, sus nombres y sus valores: Como puede notarse, cada figura dura el doble de tiempo que la siguiente y la mitad del tiempo que la anterior.

> Información tomada de: http://www.teoria.com/ referencia/f/figuras.htm

$$
J = \frac{1}{2} \mathbf{O}
$$

$$
\int = \frac{1}{2} \int = \frac{1}{4} \mathbf{O}
$$

 $=\frac{1}{2}$   $=\frac{1}{4}$   $\frac{1}{6}$   $=\frac{1}{8}$ 

Busca las equivalencias fraccionarias para semicorchea, fusa y semifusa.

# Proporcionalidad

Ya hemos estudiado anteriormente qué es una razón y qué es una proporción, así como conocemos la ley fundamental de las proporciones.

Ahora vamos a analizar los tipos de proporciones. Esto es, estudiaremos la proporcionalidad directa y la proporcionalidad inversa.

Hemos visto que la razón entre dos números es siempre un cociente (división) entre ellos.

También hemos estudiado que la proporción es la igualdad de dos razones y que la ley fundamental de las proporciones nos enseña que en toda proporción, el producto de los medios es igual al producto de los extremos.

La proporcionalidad es una **relación** entre **magnitudes** medibles.

Entre dos magnitudes puede establecerse una proporción que puede ser: directa o inversa.

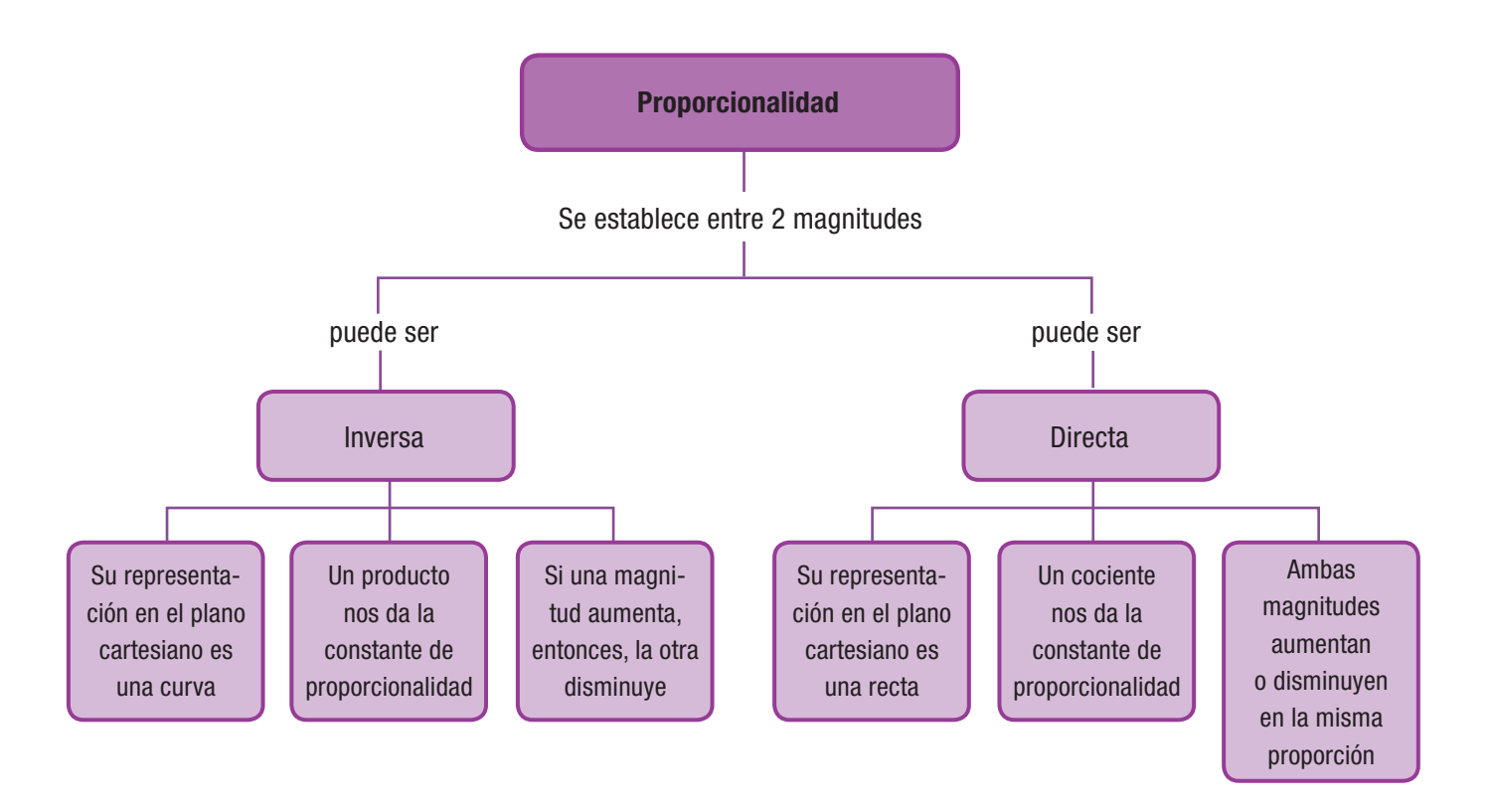

# Tema 1. Proporción directa

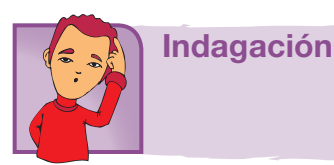

Reúnete con uno o dos compañeros para analizar esta situación.

Para construir un metro cuadrado de muro, se necesitan 12 bloques de ladrillo.

¿Cuántos bloques de ladrillo se necesitan para 2 metros cuadrados de muro? ¿Cuántos bloques de ladrillo se necesitan para 3 metros cuadrados de muro? ¿Cuántos bloques de ladrillo se necesitan para 4 metros cuadrados de muro? ¿Cuántos bloques de ladrillo se necesitan para 5 metros cuadrados de muro? Intenta completar la tabla siguiente:

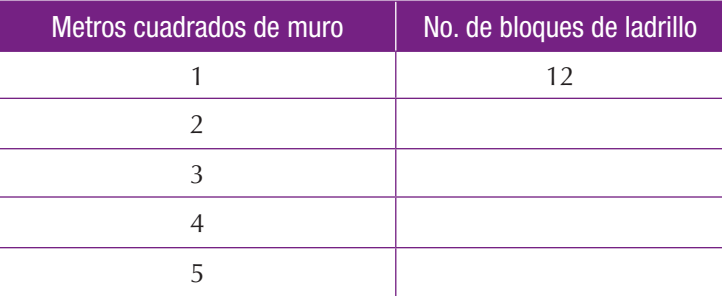

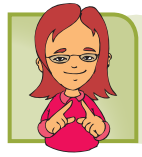

Conceptualización

A Dorotea le encanta preparar exquisitas tortas para celebraciones especiales.

Normalmente, Dorotea prepara tortas para 16 personas pero esta vez le han pedido una torta para una reunión a la que han de asistir 64 personas.

Dorotea hace el razonamiento siguiente:

Para 16 personas necesito:

800 g de harina 600 g de mantequilla 16 huevos 480 g de azúcar

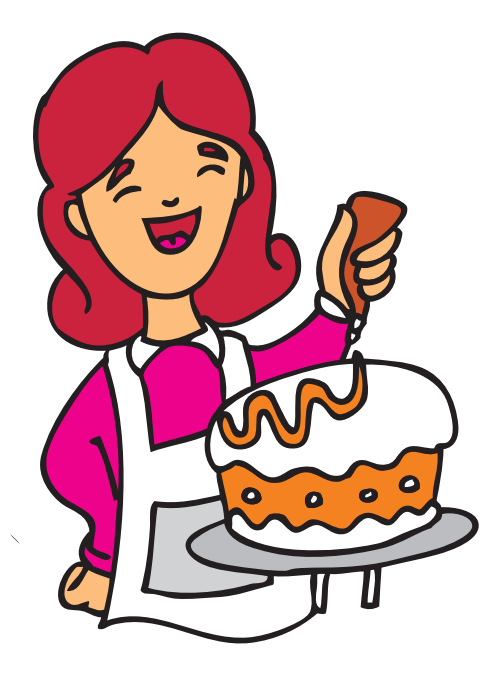

Para 32 personas necesito el doble que para 16, porque 32 es el doble de 16, entonces para 32 necesito:

> 800 g x 2 =1,600 g de harina 600 g  $x$  2 = 1,200 g de mantequilla  $16 \times 2 = 32$  huevos 480 g x 2 = 960 g de azúcar

Para 64 personas necesito el doble que para 32, porque 64 es el doble de 32, entonces para 64 necesito:

> 1,600 g x 2 = 3,200 g de harina  $1,200 \times 2 = 2,400$  g de mantequilla 32 huevos  $x = 64$  huevos 960 g x 2 = 1,920 g de azúcar

Analicemos el razonamiento de Dorotea.

Ella sabe que para más personas, necesita más cantidad de cada ingrediente.

Dorotea dobla cada vez el número de personas y la cantidad de cada ingrediente, en la tabla siguiente:

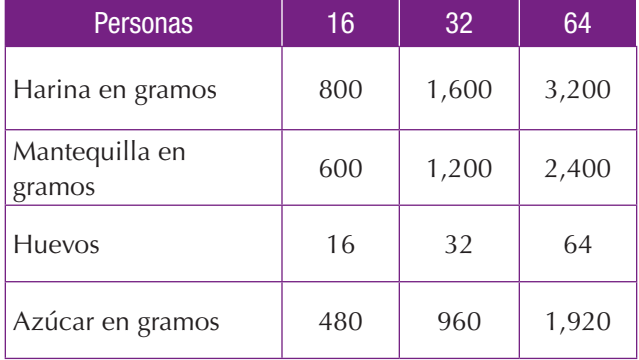

Luego el número de personas y los gramos de cada ingrediente son directamente proporcionales. Es decir, número de personas e ingredientes para la torta, son directamente proporcionales.

*En general: Dos magnitudes son directamente proporcionales cuando al multiplicar o dividir una de ellas por un número, la otra queda multiplicada o dividida respectivamente por el mismo número.*

Ahora, vamos a construir una gráfica cartesiana, para cada ingrediente.

**Harnina para las tortas de Dorotea**

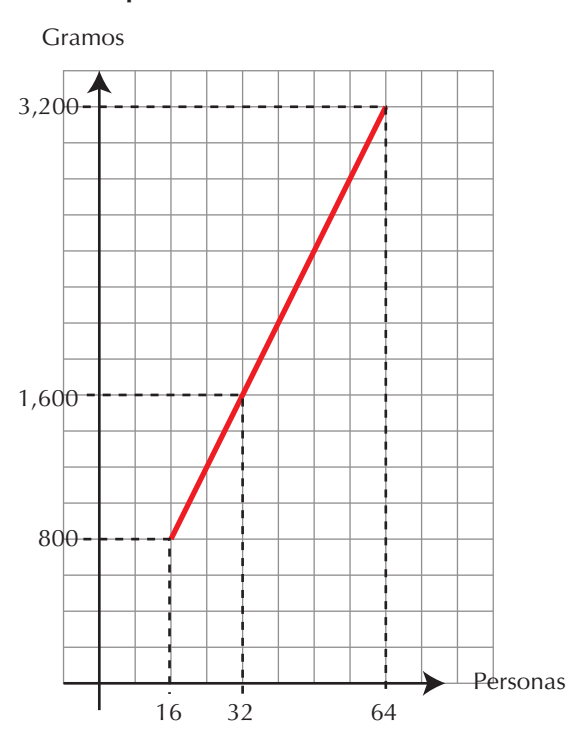

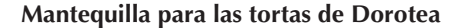

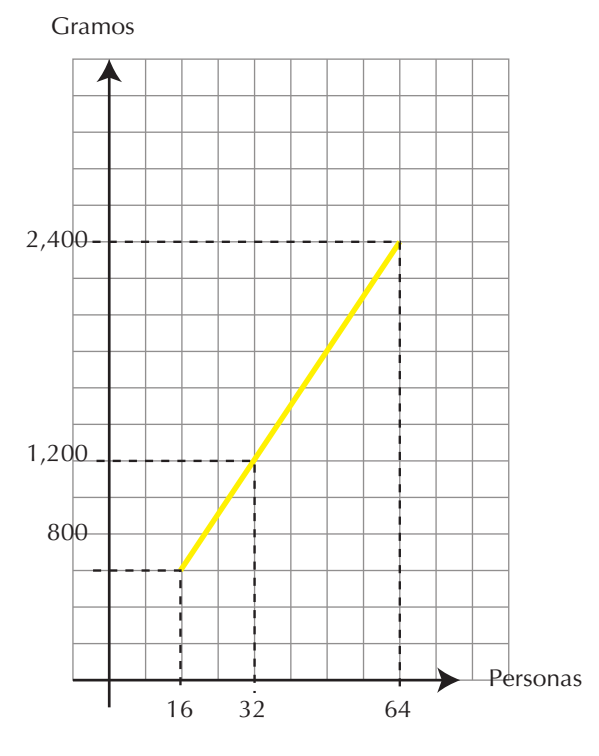

#### **Huevos para la torta de Dorotea**

Huevos

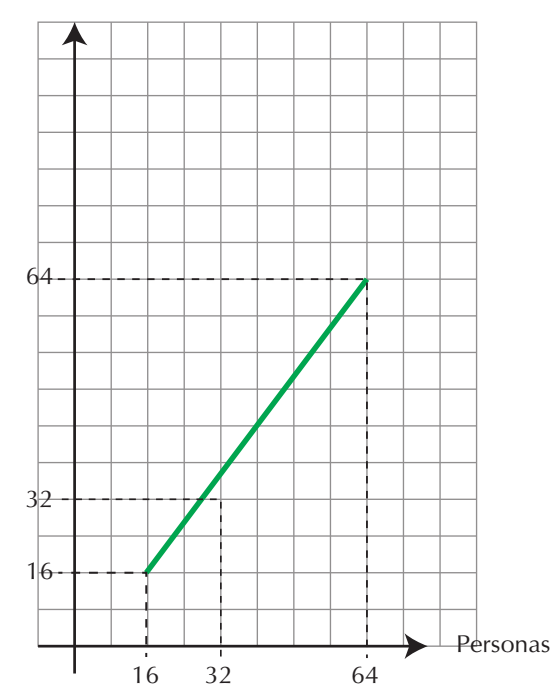

#### **Azucar para las tortas de Dorotea**

Gramos

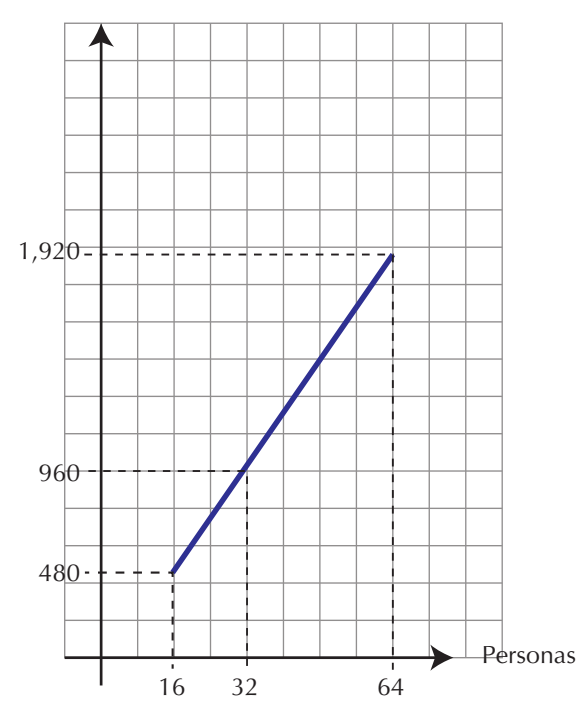

*Observemos que: La representación cartesiana de la proporción directa es una recta.*

 Veamos nuevamente la tabla de los ingredientes, presentada por Dorotea, y veamos el caso de la harina:

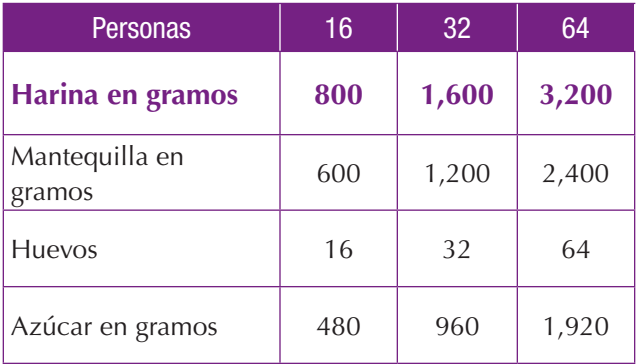

Analizando las proporciones de los ingredientes, según el número de personas, tenemos:

Para la harina: 
$$
\frac{800}{16} = \frac{3,200}{64}
$$

Según la ley fundamental de las proporciones  $800 \times 64 = 16 \times 3,200$ 

$$
\begin{array}{cc}\n\downarrow & \downarrow \\
51,200 & 51,200\n\end{array}
$$

Recordemos las propiedades de las igualdades, que también se cumplen en las proporciones.

a. Cada razón es igual a sí misma. 
$$
\frac{800}{16} = \frac{800}{16}
$$

$$
y\frac{3,200}{64} = \frac{3,200}{64}
$$
 propiedad reflexiva.

#### *Toda razón es igual a sí misma.*

b. Si 
$$
\frac{800}{16} = \frac{3,200}{64}
$$
, entonces,  $\frac{3,200}{64} = \frac{800}{16}$ 

propiedad simétrica.

#### *Si una razón es igual a otra, entonces, ésta es igual a la primera.*

c. Si 
$$
\frac{800}{16} = \frac{3,200}{64} \times \frac{3,200}{64} = \frac{1,600}{32}
$$
 entonces,

$$
\frac{800}{16} = \frac{1,600}{32}
$$
 propiedad transitiva.

*Si una razón es igual a una segunda y esta es igual a una tercera, entonces, la primera razón es igual a la tercera.*

61

Concluimos que la proporcionalidad es una relación de equivalencia por cumplir las propiedades: reflexiva, simétrica y transitiva.

Puedes hacer el mismo razonamiento para los demás ingredientes de la torta que hizo Dorotea.

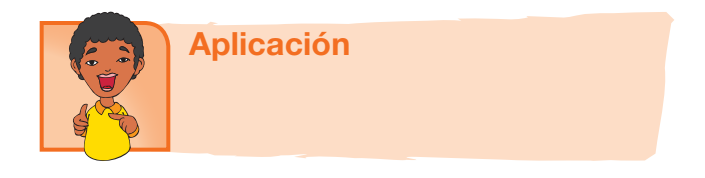

Copia en tu cuaderno los ejercicios siguientes, resuélvelos planteando proporciones y compara con algunos compañeros.

- 1. Un automóvil consume 3 galones de gasolina por 120 km de recorrido ¿Cuantos kilómetros recorre con 20 galones?
- 2. En 50 litros de agua de mar hay 1,300 gramos de sal. ¿Cuántos litros de agua de mar contendrán 5,200 gramos de sal?
- 3. Con \$5,000 pueden comprarse 4 helados. José quiere saber cuántos helados pueden comprarse con \$17,500.
- 4. Por la venta de 3 libros de literatura, Nubia se gana \$3,850. Si en un día Nubia vendió 11 de esos libros. ¿Cuánto dinero ganó ese día?
- 5. Si por 4 camisas se paga \$ 240,000 ¿Cuánto se pagará por 1 camisa?
- 6. Cada que se talan 50 árboles mueren aproximadamente 250 especies de animales. ¿Cuántas especies de animales morirán, aproximadamente, cuando se talan 200 árboles?
- 7. En un asado se consume 1 libra de carne por cada 4 personas. ¿Cuántas libras serán necesarias para 25 personas?

Resuelve las proporciones:

$$
8. \ \frac{10}{6} = \frac{10}{m}
$$

Completa:

9.  $1 \text{ es} - 4 \text{ como} - 10 \text{ es} a$  \_\_\_\_\_\_\_\_\_\_.

10. 75 es a 25 como 5 6 es a \_\_\_\_\_\_\_\_\_\_\_\_\_\_\_\_\_\_\_\_\_\_.

# Entendemos por… **Proporción** aquel enunciado matemático que establece que dos relaciones o cocientes son iguales. Por ejemplo:  $8:4 = 20:10$  (se lee: 8 es a 4 como 20 es a 10) Diversión matemática Escribe 4 múltiplos de 7 comprendidos entre 21 y 77

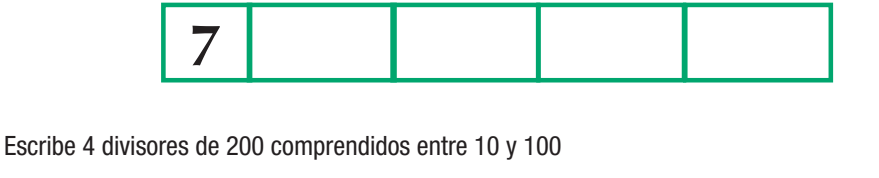

## Día a día Las frutas y los pesticidas

**200**

Los pesticidas son substancias que ayudan a proteger las plantas contra mohos, hongos, roedores e insectos. Los pesticidas ayudan a prevenir la pérdida de las cosechas y el desarrollo potencial de enfermedades en los humanos.

La exposición a los pesticidas puede suceder en el lugar de trabajo, a través de los alimentos y en el hogar o el jardín.

Para ayudar a protegerse a sí mismo y a la familia de los pesticidas sobre frutas y verduras, elimine las hojas externas de las verduras de hoja y luego enjuáguelas. Se aconseja pelar los productos agrícolas que tengan cáscara dura o enjuáguelos con abundante agua tibia mezclada con sal y jugo de limón o vinagre. Otra alternativa sería comprar y servir productos agrícolas orgánicos, ya que los cultivadores de estos productos no usan pesticidas para producir sus frutas y verduras.

http://www.umm.edu/esp\_ency/article/002430.htm

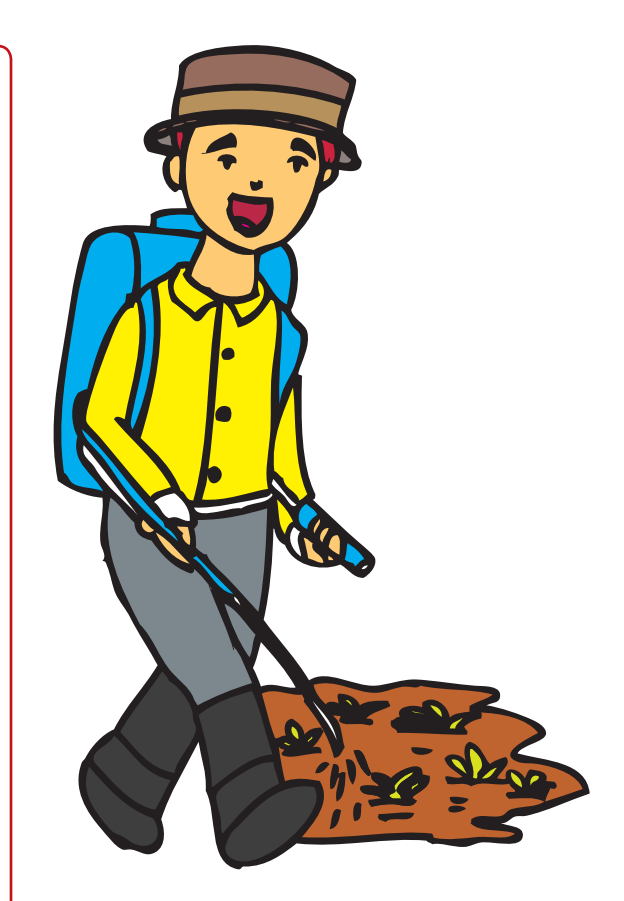

# Tema 2. Proporción inversa

Indagación

Estudia la situación siguiente:

Cuatro albañiles hacen una construyen un muro en 6 horas.

¿En cuántas horas lo construirán ocho albañiles? Piensa si 4 hombres emplearán más horas o menos horas que 8 hombres, para hacer el mismo trabajo.

Discute tus planteamientos, con dos o tres com-

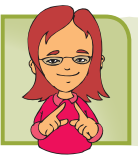

# Conceptualización

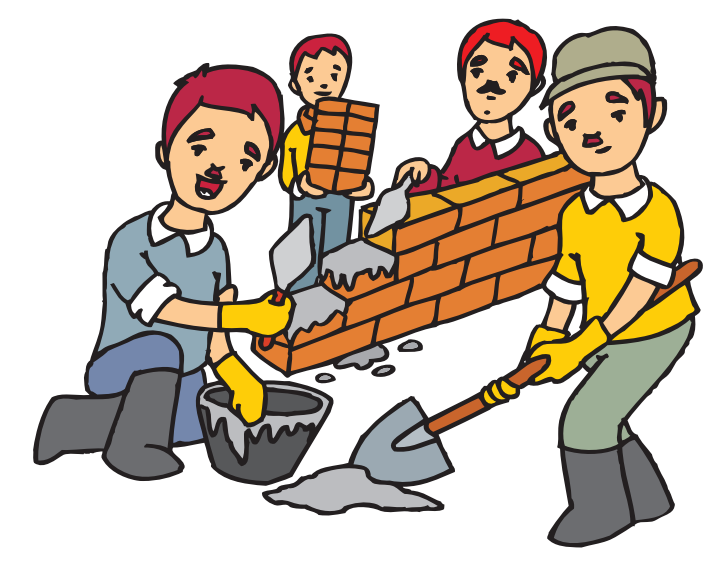

pañeros y lleguen a una conclusión.

Después de la discusión anterior, vamos dejar en claro la solución.

Si se considera que el rendimiento en el trabajo del grupo, en la construcción del muro, es uniforme (no varía, siempre se trabaja al mismo ritmo) y si 4 hombres hacen la construcción en 6 horas, ¿qué sucede con el número de horas si aumenta o disminuye el número de albañiles, para realizar el mismo trabajo?

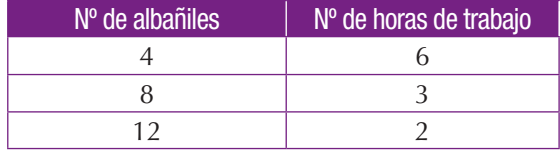

#### En la tabla siguiente:

Observemos que a medida que se aumenta el número de albañiles, disminuye el número de horas de trabajo. Sin embargo, los productos de los números de ambas columnas son iguales:

$$
4 \times 6 = 24
$$
  

$$
8 \times 3 = 24
$$
  

$$
12 \times 2 = 24
$$

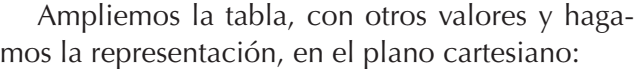

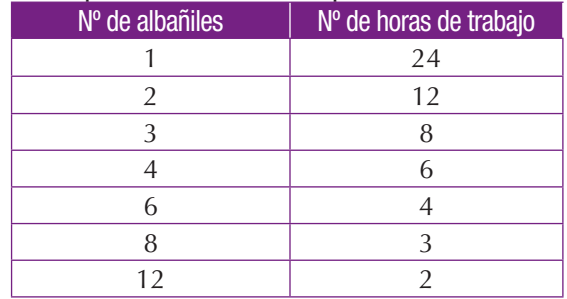

En el eje de horizontal ubicamos el número de albañiles y en el eje vertical ubicamos el número de horas.

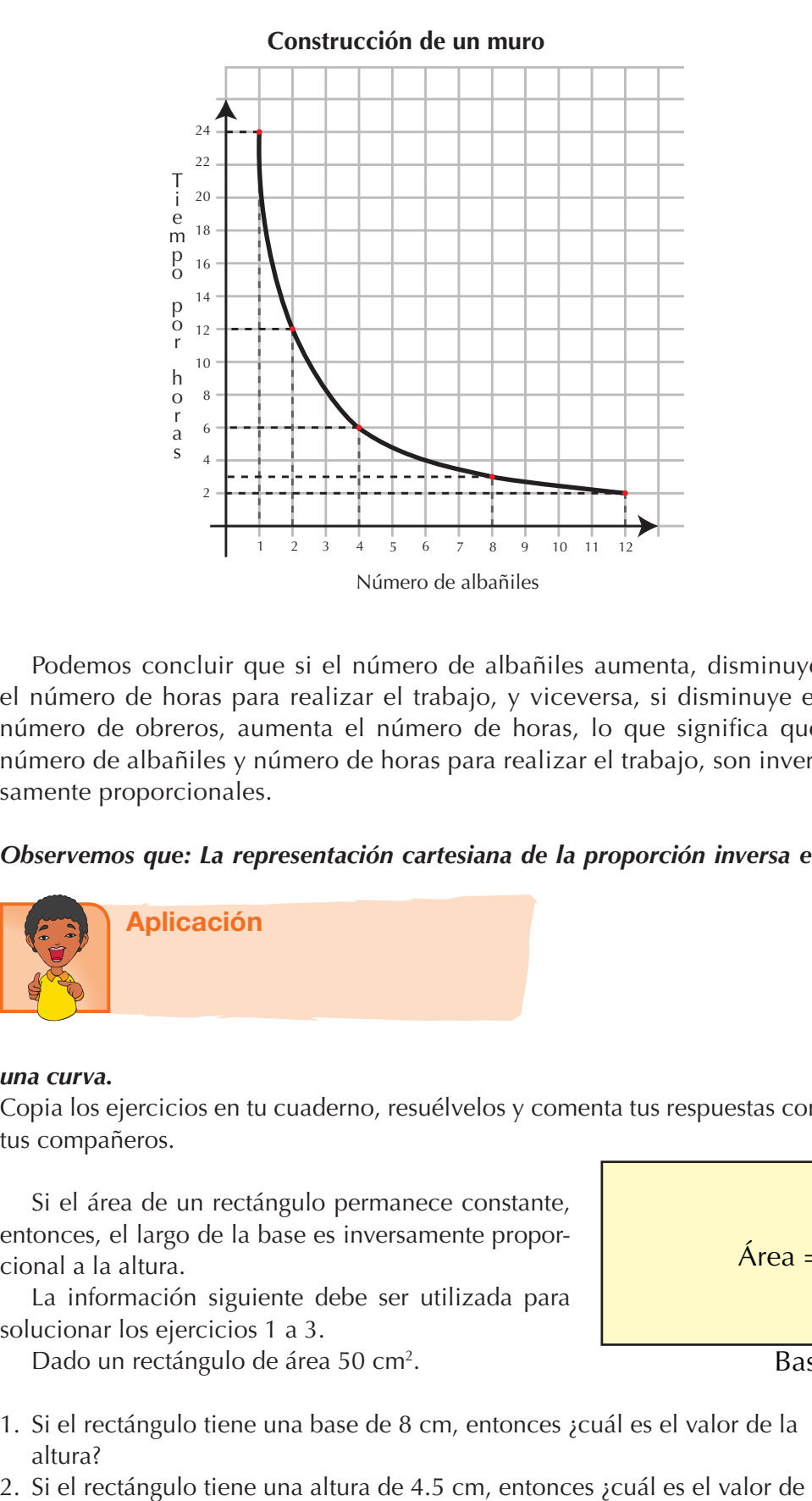

Podemos concluir que si el número de albañiles aumenta, disminuye el número de horas para realizar el trabajo, y viceversa, si disminuye el número de obreros, aumenta el número de horas, lo que significa que número de albañiles y número de horas para realizar el trabajo, son inversamente proporcionales.

#### *Observemos que: La representación cartesiana de la proporción inversa es*

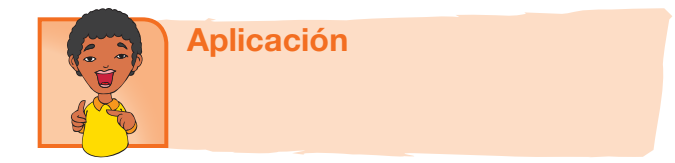

#### *una curva.*

Copia los ejercicios en tu cuaderno, resuélvelos y comenta tus respuestas con tus compañeros.

Si el área de un rectángulo permanece constante, entonces, el largo de la base es inversamente proporcional a la altura.

La información siguiente debe ser utilizada para solucionar los ejercicios 1 a 3.

Dado un rectángulo de área 50 cm<sup>2</sup>.

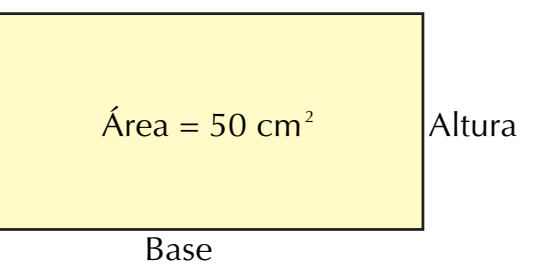

- 1. Si el rectángulo tiene una base de 8 cm, entonces ¿cuál es el valor de la altura?
- 

65

la base?

- 3. Si el rectángulo tiene una altura de 10 cm, entonces ¿cuál es el valor de la base?
- 4. Cuatro estudiantes hacen un trabajo en 14 días. ¿En cuántos días podrán hacer la misma obra 7 estudiantes?

Completa las tablas de proporcionalidad directa.

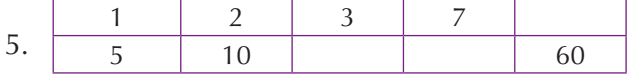

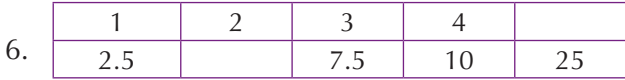

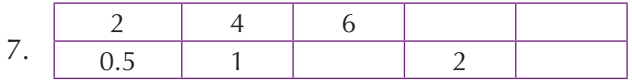

Completa las tablas de proporcionalidad directa

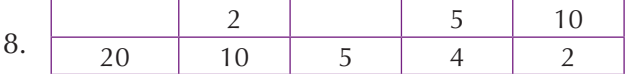

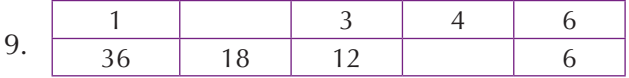

10. Encuentra el valor de la letra en la proporción:

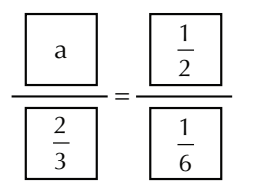

#### Entendemos por…

**Inverso en la suma,** al opuesto de un número, conocido como el inverso aditivo.

Por ejemplo el inverso aditivo de 
$$
\frac{8}{5}
$$
 es -  $\frac{8}{5}$ .

Recíproco, también es llamado inverso multiplicativo, al número que multiplicado por otro da 1. Por ejemplo, el

recíproco de 
$$
\frac{8}{5}
$$
 es  $\frac{8}{5}$  porque  $\frac{8}{5} \times \frac{5}{8} = \frac{8 \times 5}{5 \times 8} = \frac{40}{40} = 1$ .

# Diversión matemática

### El gato y el ratón

El gato captura el ratón en menos de 10 movimientos. Juega con otro compañero.

Cada uno con una ficha de diferente color. Una ficha se ubica en el sitio de la imagen del gato y la otra en la imagen del ratón.

El gato se mueve primero deslizando la ficha por la línea negra, un espacio en cualquier dirección adyacente entre dos puntos, intentando capturar el ratón.

El ratón debe evitar que esto suceda.

El gato gana si captura al ratón en menos de 10 movimientos, pero si no lo captura, entonces, gana el ratón.

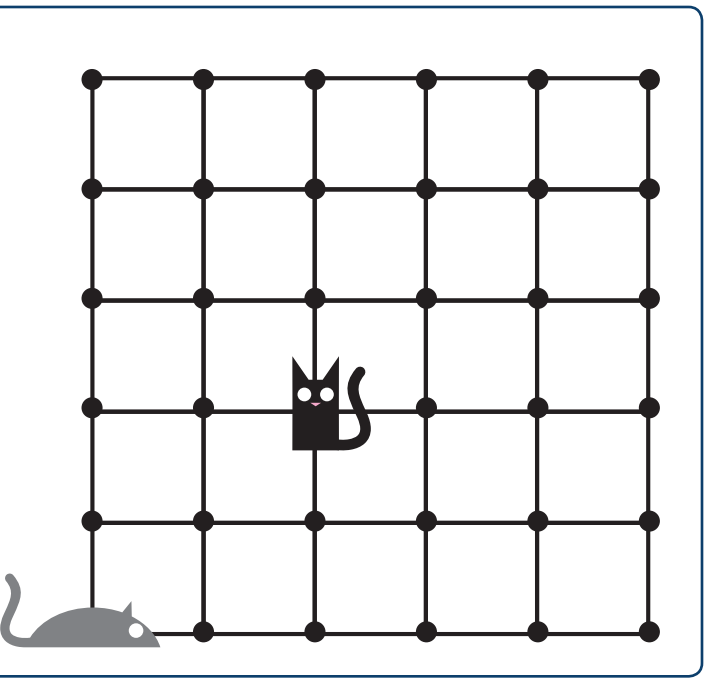

# Día a día La gran muralla china

La muralla china es una de las 7 maravillas del mundo.

Unos 300,000 trabajadores construyeron esta muralla, que empieza en el mar, junto

a la pequeña ciudad de Chan-Hai-Kuan, y continúa durante 2,450 kilómetros, atravesando valles y montañas, torrentes y ríos. De esta forma con tantos trabajadores construyéndola el tiempo que se tardaron fue mucho menor que si hubieran sido los 200,000 que se habían pensado en un principio.

http://es.wikipedia.org/ wiki/Gran\_Muralla\_China

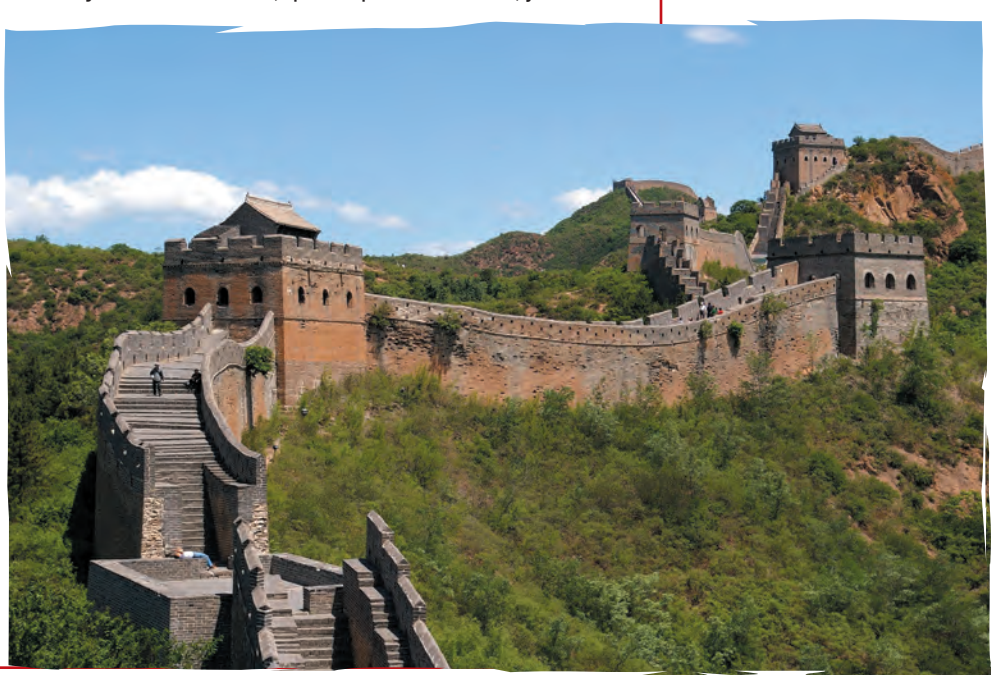

- • Ahora diferencio una relación directamente proporcional de una proporción inversamente proporcional.
- • Calculo algún dato faltante en una proporción, aplicando la ley fundamental de las proporciones.
- Este capítulo fue clave porque
- Soluciono situaciones en las que intervienen problemas que requieren el planteamiento de proporciones tanto directas como indirectas.

# Conectémonos con el dibujo

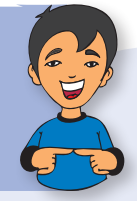

#### Las proporciones en la figura humana

Cuando hablamos de proporciones nos referimos a la relación de medidas que se establecen en el dibujo entre las partes y el todo. La belleza y atractivo de un dibujo depende, en gran parte de sus proporciones.

Existen determinadas proporciones, que por su equilibrio, satisfacen de manera natural la percepción.

El dibujo de la figura se debe regir por dos cuestiones por parte del dibujante de las proporciones entre cada uno de los miembros del personaje o del modelo representado.

La finalidad del estudio de las proporciones para el dibujo es dejar establecida la pauta por la cual se rigen las diferentes medidas del cuerpo.

La proporción sistematizada por una corriente artística o por una época se acaba convirtiendo en el canon de la misma dicho de otra forma, cada época configura un canon propio para la representación del ser humano, estableciéndose en cada momento la medida para cualquiera de las partes de su cuerpo. Dentro del estudio anatómico deben establecerse una serie de cánones o medidas que sirvan de base para el estudio comparativo de los diferentes miembros del cuerpo.

A través de la Historia del Arte se ha observado un cambio constante en el canon de las proporciones humanas.

Cada época se ha servido del dibujo para establecer las medidas consideradas como ideales, por lo que tales proporciones han tenido constantemente un punto de referendo acorde con el gusto estético del momento.

Desde la antigüedad, se ha venido utilizando el canon griego como proporción ideal: la altura total del cuerpo humano de pie equivale a la suma de siete veces la altura de su cabeza.

La proporción áurea o sección dorada, es otro método que puede utilizarse para la realización de dibujos y que consiste básicamente en la división de una línea recta de tal manera que la parte más pequeña sea a la parte más grande como la parte más grande es al total.

Es interesante conocer estas convenciones para poder aplicarlas si lo de-

seamos, pero debemos ser conscientes que la desproporción puede ser utilizada deliberadamente para expresar sensaciones, sentimientos e ideas.

http://como-dibujar.blogspot.com/2008/06/proporciones-humanas.html http://pategraficasincamisa.blogspot.com/2007/03/pasospara- realizar-una-obra-de-dibujo.htm

# Repasemos lo visto

Al iniciar la unidad te preguntábamos si siempre podemos dividir un número entre otro no nulo.

Ahora creemos tener claro lo siguiente:

- En el conjunto de los números naturales, no es posible quitar a un número, otro número mayor.
- En el conjunto de los números enteros, solucionamos el problema que no tiene solución en los naturales, pero aquí tampoco tienen respuesta todas las divisiones.
- En el conjunto de los números racionales, ya es posible solucionar todas las divisiones y demás operaciones, por lo que concluimos que: El conjunto de los números racionales es más amplio que el conjunto de los números enteros y el conjunto de los números enteros es más amplio que el conjunto de los números naturales.

En otras palabras: Todo número natural es entero y todo número entero es racional.

Simbólicamente:  $N \subset \mathbb{Z} \subset \mathbb{Q}$ .

Se lee:"Los naturales están contenidos en los enteros y los enteros están contenidos en los racionales".

- Cuando la variación proporcional es directa, las cantidades aumentan o disminuyen al mismo tiempo.
- Cuando la variación proporcional es inversa, una cantidad aumenta en tanto que la otra disminuye y viceversa.

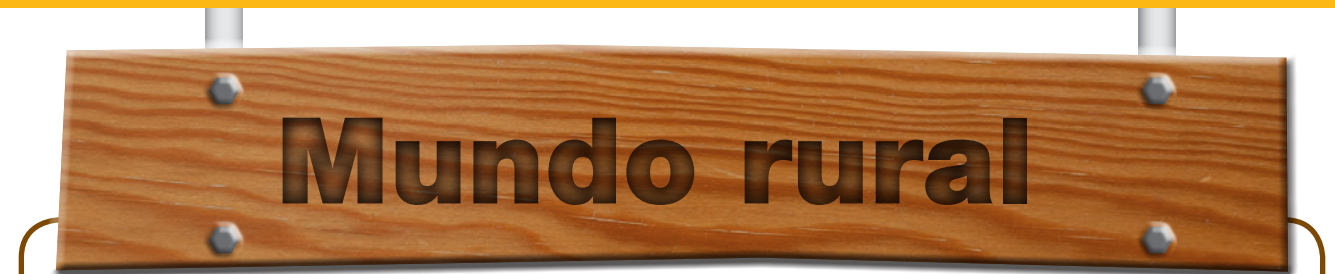

#### **La palma de aceite**

**La palma de aceite**<br>
a palma de aceite es una planta tropical propia de climas<br>
cálidos que crece en tierras por debajo de los 500 metros<br>
sobre el nivel del mar. Su origen se ubica en el golfo de Guinea en a palma de aceite es una planta tropical propia de climas cálidos que crece en tierras por debajo de los 500 metros el África occidental y su denominación popular: palma africana de aceite.

Colombia es el primer productor de palma de aceite en América Latina y el cuarto en el mundo.

En una palma de aceite se contonean alegres flores masculinas y femeninas, de las que nacen frutos por millares, esféricos, ovoides o alargados, para conformar racimos compactos

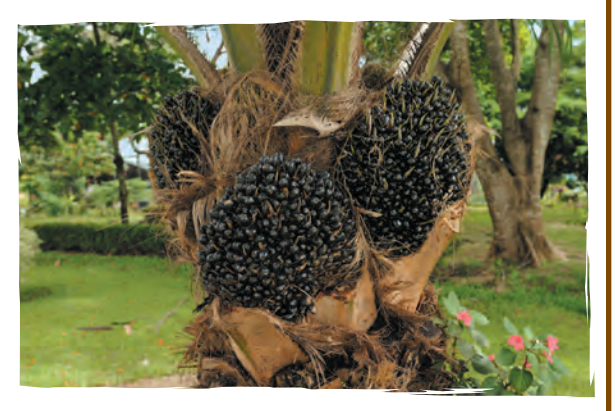

de entre 10 y 40 kilogramos de peso. Antes de adquirir el alegre y vistoso color anaranjado rojizo del sol tropical que les brinda la madurez, los frutos son de color violeta oscuro, casi negro. En su interior guardan una única semilla, la almendra o palmiste, que protegen con el cuesco, un endocarpio leñoso rodeado, a su vez, por una pulpa carnosa. Ambas, almendra y pulpa, proveen aceite con generosidad.

La primera, el de palmiste, y la segunda, el de palma propiamente dicho.

La palma de aceite es un cultivo perenne y de tardío y largo rendimiento ya que la vida productiva puede durar más de 50 años, pero desde los 25 se dificulta su cosecha por la altura del tallo.

El procesamiento de los frutos de la palma de aceite se lleva a cabo en la planta de beneficio o planta extractora. En ella se desarrolla el proceso de extracción del aceite crudo de palma y de las almendras o del palmiste.

El proceso consiste en esterilizar los frutos, desgranarlos, macerarlos, extraer el aceite de la pulpa, clarificarlo y recuperar las almendras del bagazo resultante.

De las almendras se obtienen dos productos: el aceite de palmiste y la torta de palmiste que sirve para alimentos animal.

Al fraccionar el aceite de palma se obtienen también dos productos: la oleína y la estearina de palma.

La primera es líquida en climas cálidos y se puede mezclar con cualquier aceite vegetal. La otra es la fracción más sólida y sirve para producir grasas, principalmente margarinas y jabones. Las propiedades de cada una de las porciones del aceite de palma explican su versatilidad, así como sus numerosas aplicaciones.

Actualmente, es el segundo aceite más consumido en el mundo y se emplea como aceite de cocina, para elaborar productos de panadería, pastelería, confitería, heladería, sopas instantáneas, salsas, diversos platos congelados y deshidratados, cremas no lácteas para mezclar con el café.

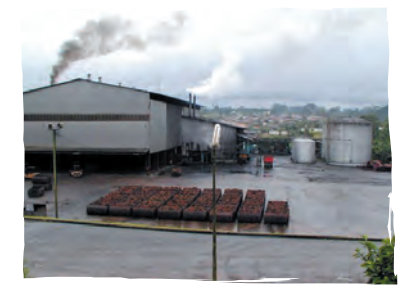

A su vez, los aceites de palma y palmiste sirven de manera especial en la fabricación de productos oleoquímicos como los ácidos grasos, ésteres grasos, alcoholes grasos, compuestos de nitrógeno graso y glicerol, elementos esenciales en la producción de jabones, detergentes, lubricantes para pintura, barnices, gomas y tinta.

En los últimos tiempos ha venido tomando fuerza su utilización como biocombustible. El biodiesel en la actualidad es una nueva alternativa para la utilización del aceite de palma como materia prima de otros productos.

Tomado de: http://www.fedepalma.org/palma.htm

# **Dato** curioso

# El difícil caso de la herencia resuelto por el hombre que calculaba

"Encontramos, cerca de una antigua posada medio abandonada, tres hombres que discutían acaloradamente al lado de un lote de camellos. Furiosos se gritaban improperios y deseaban plagas:

– ¡No puede ser! – ¡Esto es un robo! – ¡No acepto! El inteligente Beremís trató de informarse de qué se trataba. Somos hermanos – dijo el más viejo – y recibimos, como herencia, esos 35 camellos. Según la expresa voluntad de nuestro padre, debo yo recibir la mitad, mi hermano Hamed Namir una tercera parte, y Harim, el más joven, una novena parte. No sabemos sin embargo, como dividir de esa manera 35 camellos, y a cada división que uno propone protestan los otros dos, pues la mitad de 35 es 17 y  $\frac{1}{2}$  ¿Cómo hallar la 3ª parte y la 9ª parte de 35, si tampoco son exactas las divisiones?

– Es muy simple. – respondió el "Hombre que calculaba" – Me encargaré de hacer con justicia esa división si me permitís que junte a los 35 camellos de la herencia, este hermoso animal que hasta aquí nos trajo en buena hora. Traté en ese momento de intervenir en la conversación:

– ¡No puedo consentir semejante locura! ¿Cómo podríamos dar término a nuestro viaje si nos quedáramos sin nuestro camello?

– No te preocupes del resultado "bagdalí"– replicó en voz baja Beremís –. Sé muy bien lo que estoy haciendo. Dame tu camello y verás, al fin, a que conclusión quiero llegar. Fue tal la fe y la seguridad con que me habló, que no dudé más y se lo entregué. Inmediatamente lo juntó con los 35 camellos que allí estaban para ser repartidos entre los tres herederos. – Voy, amigos míos – dijo dirigiéndose a los tres hermanos – a hacer una división exacta de los camellos, que ahora son 36.

Y volviéndose al más viejo de los hermanos, así le habló: – Debías recibir, amigo mío,  $\frac{1}{2}$  de 35, o sea

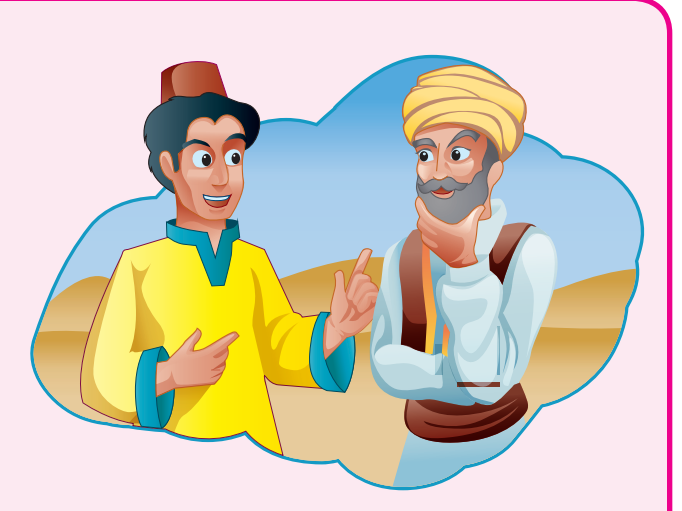

17 y  $\frac{1}{2}$ . Recibirás en cambio  $\frac{1}{2}$  de 36, o sea, 18. Nada tienes que reclamar, pues es bien claro que sales ganando con esta división. Dirigiéndose al segundo heredero continuó: – Tú, Hamed Namir, debías recibir  $\frac{1}{3}$ de 35, o sea, 11 y  $\frac{2}{3}$ . Vas a recibir  $\frac{1}{3}$  de 36, o sea 12. No podrás protestar, porque también es evidente que ganas en el cambio. Y dijo, por fin, al más joven: – A ti, joven Harim Namir, que según voluntad de tu padre debías recibir  $\frac{1}{9}$  de 35, o sea, 3 y  $\frac{8}{9}$  de otro, te daré  $\frac{1}{9}$ de 36, es decir, 4, y tu ganancia será también evidente, por lo cual sólo te resta agradecerme el resultado. Luego continuó diciendo: – Por esta ventajosa división que ha favorecido a todos vosotros, tocarán 18 camellos al primero, 12 al segundo y 4 al tercero, lo que da un resultado (18 + 12 + 4) de 34 camellos. De los 36 camellos sobran, por lo tanto, dos.

Uno pertenece, como saben, a mi amigo el "bagdalí" y el otro me toca a mí, por derecho, y por haber resuelto a satisfacción de todos, el difícil problema de la herencia. – ¡Sois inteligente, extranjero! – exclamó el más viejo de los tres hermanos-.

Aceptamos vuestro reparto en la seguridad de que fue hecho con justicia y equidad."

Tomado de "El hombre que calculaba" de Malba Tahan (1895-1974) http://www.librosmaravillosos.com/hombrecalculaba/ capitulo03.html

Opina a cerca del caso de la herencia y discútelo con algunos compañeros.

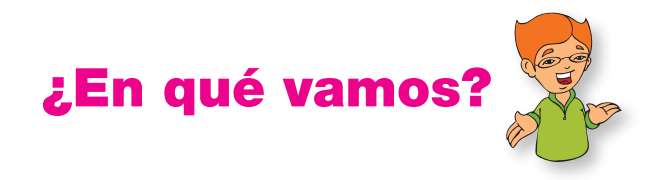

## Reflexiono y trabajo con mis compañeros

Resuelve cada ejercicio en tu cuaderno y revisa tus repuestas con algunos compañeros.

1. Las organizadoras de una fiesta comisión adquirieron 2.5 kg de pasabocas, pero esta cantidad fue insuficiente, por lo que tuvieron

que comprar  $\frac{3}{4}$  $\frac{3}{4}$  kg más. ¿Cuántos kg de pasa-

bocas compraron en total?

- 2. Juanita adquirió 3 $\frac{1}{2}$ 5 m de tela para realizar un trabajo de corte y confección, pero solo utilizó 7 <sup>8</sup> m ¿Cuánta cantidad de tela le quedó?
- 3. Calcula los kilómetros que recorrió un ciclista en tres etapas: en la primera recorrió 15 $\frac{3}{4}$ <sup>4</sup> km; en la segunda, 18 $\frac{2}{8}$  km y en la tercera 18 $\frac{2}{8}$ km.
- 4. Un alumno del grupo pesaba 52 $\frac{3}{7}$ 7 kg al principio del curso, y ha perdido 5 $\frac{2}{3}$ 3 kg. ¿Cuánto pesa actualmente?
- 5. Ángel comió  $\frac{3}{5}$ 8 de  $\frac{1}{2}$  pastel de fresa. ¿Qué

parte del pastel comió?

6. Un kilómetro es aproximadamente 5  $\frac{1}{8}$  de una milla. ¿Cuántos kilómetros hay en  $\frac{6}{5}$ 4 de milla?

Encuentra el resultado de las siguientes operaciones, sin que olvides simplificar tus resultados.

**7.** a.  $\frac{4}{-x}$   $\frac{2}{-}$ 6 3  $x \frac{2}{3} =$  b.  $3 \frac{2}{3} x 6$ 5  $x6 =$ c.  $\frac{3}{4} \div 8 =$  d.  $\frac{4}{7} \div \frac{7}{4} =$ 8. a.  $\left(\frac{1}{5}\right)\left(\frac{2}{3}\right) =$  b.  $8\overline{)}^3$ 7  $\left(\frac{-8}{2}\right)^{7}$  = c.  $\sqrt{\frac{25}{81}} = \qquad \qquad d. \quad \sqrt{\frac{25}{81}} + \sqrt{\frac{16}{9}}$  $+\sqrt{2}$  =

9.

- a. Convierte 0.245 en fracción común y simplifica.
- b. Convierte 5/8 en decimal.
- c. Convierte 2 ¾ en fracción común.
- 10. Escribe frente a cada pareja de magnitudes si son proporcionalmente directas o proporcionalmente inversas.
	- a. Artículos vendidos ganancia obtenida
	- b. Velocidad tiempo empleado

\_\_\_\_\_\_\_\_\_\_\_\_\_\_\_\_\_\_\_\_\_\_\_\_\_\_\_\_

\_\_\_\_\_\_\_\_\_\_\_\_\_\_\_\_\_\_\_\_\_\_\_\_\_\_\_\_

- c. Presión volumen
- \_\_\_\_\_\_\_\_\_\_\_\_\_\_\_\_\_\_\_\_\_\_\_\_\_\_\_\_ d. Talla de vestido - cantidad de tela \_\_\_\_\_\_\_\_\_\_\_\_\_\_\_\_\_\_\_\_\_\_\_\_\_\_\_\_
### Le cuento a mi profesor

Con tu profesor, resuelve la siguiente rejilla.

Lee el enunciado y señala con una x la categoría correspodiente, según lo que has aprendido.

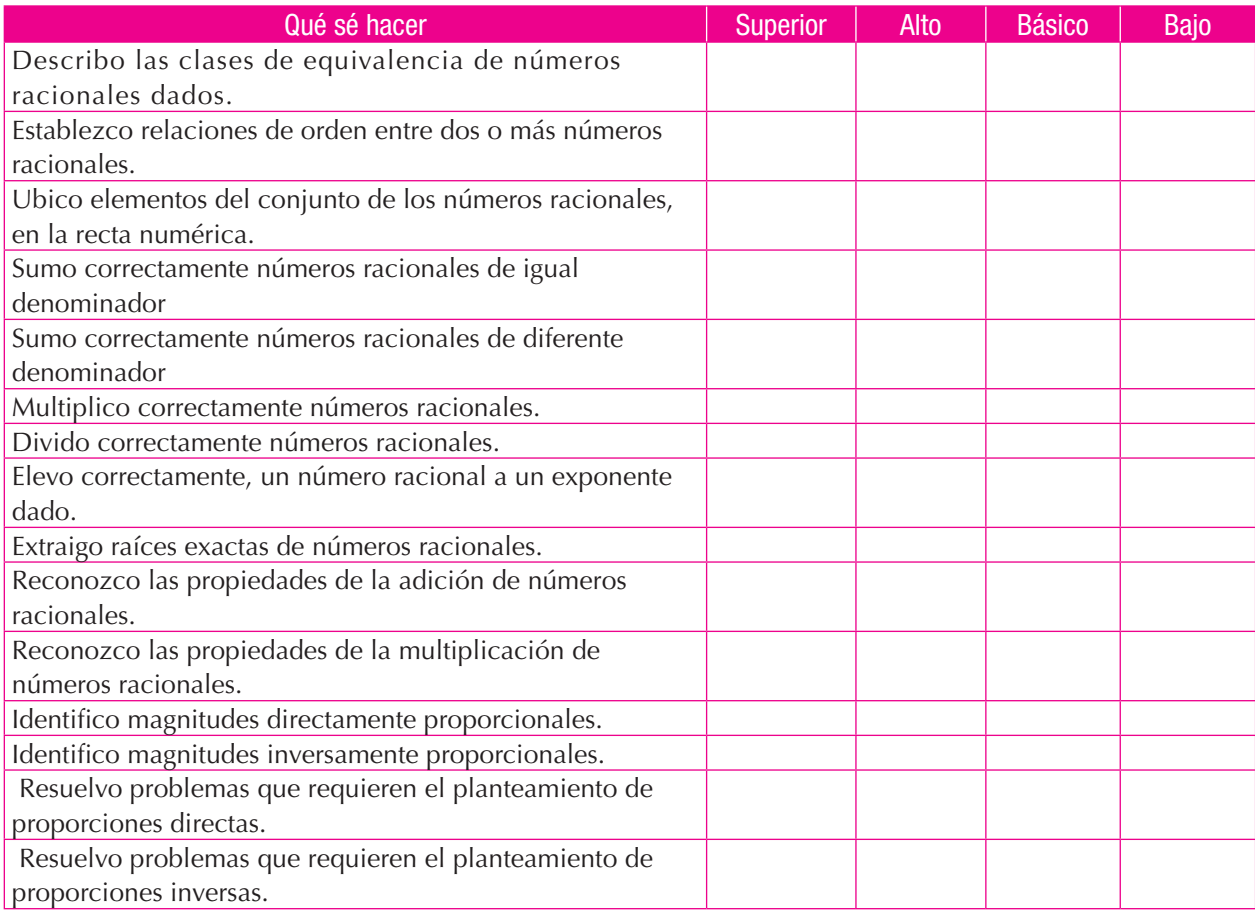

### Autoevaluación

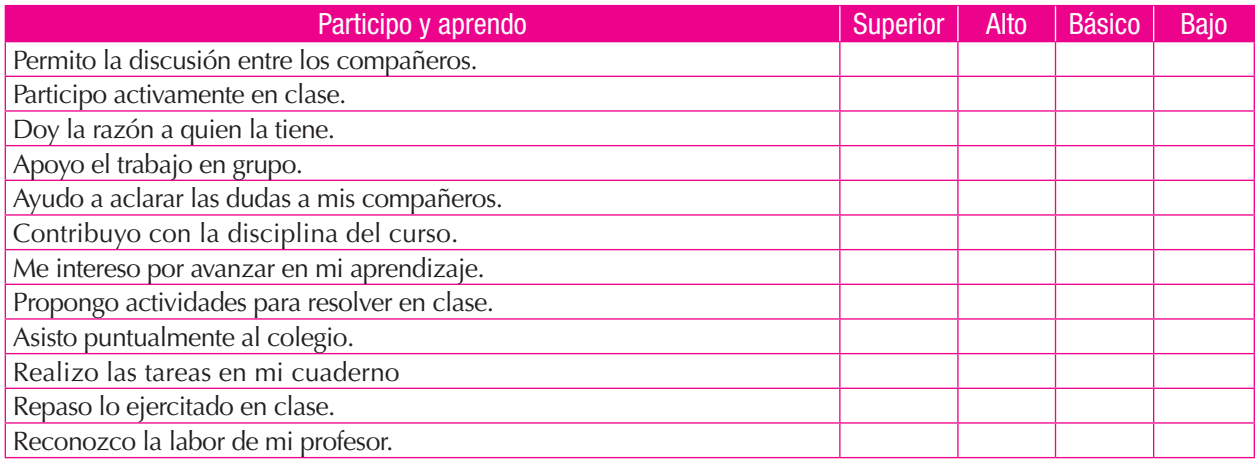

# Geometría

### Resolvamos

Unidad<sup>2</sup>

Te has preguntado: ¿Cuál es la importancia de las figuras y de los cuerpos geométricos

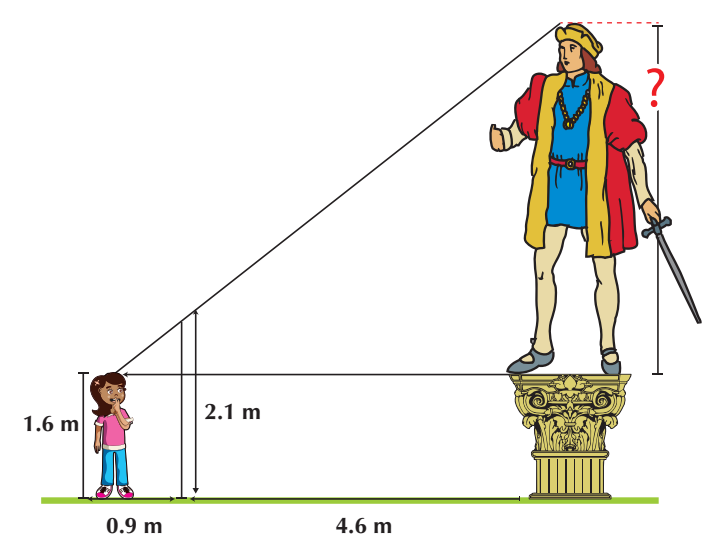

en la vida de las personas? Sofía, está calculando la altura del cuerpo del hombre de la estatua. Para lograrlo ha diseñado un plano que le ayudará a encontrarla.

> Sofía piensa que comparando respectivamente las medidas conocidas en su plano podrá descubrir la altura del cuerpo del hombre de la estatua.

> En el desarrollo de esta unidad están los contenidos para el aprendizaje de los temas, tales como: la congruencia y semejanza de triángulos, los teoremas de Tales y Pitágoras, las propiedades de los triángulos y cuadriláteros, con los cuales solucionarás y resolverás problemas de la vida cotidiana como el de la situación que tiene Sofía. Además encontrarás temas para calcular áreas de regiones planas y los volúmenes de algunos sólidos como el cubo, el prisma y la pirámide.

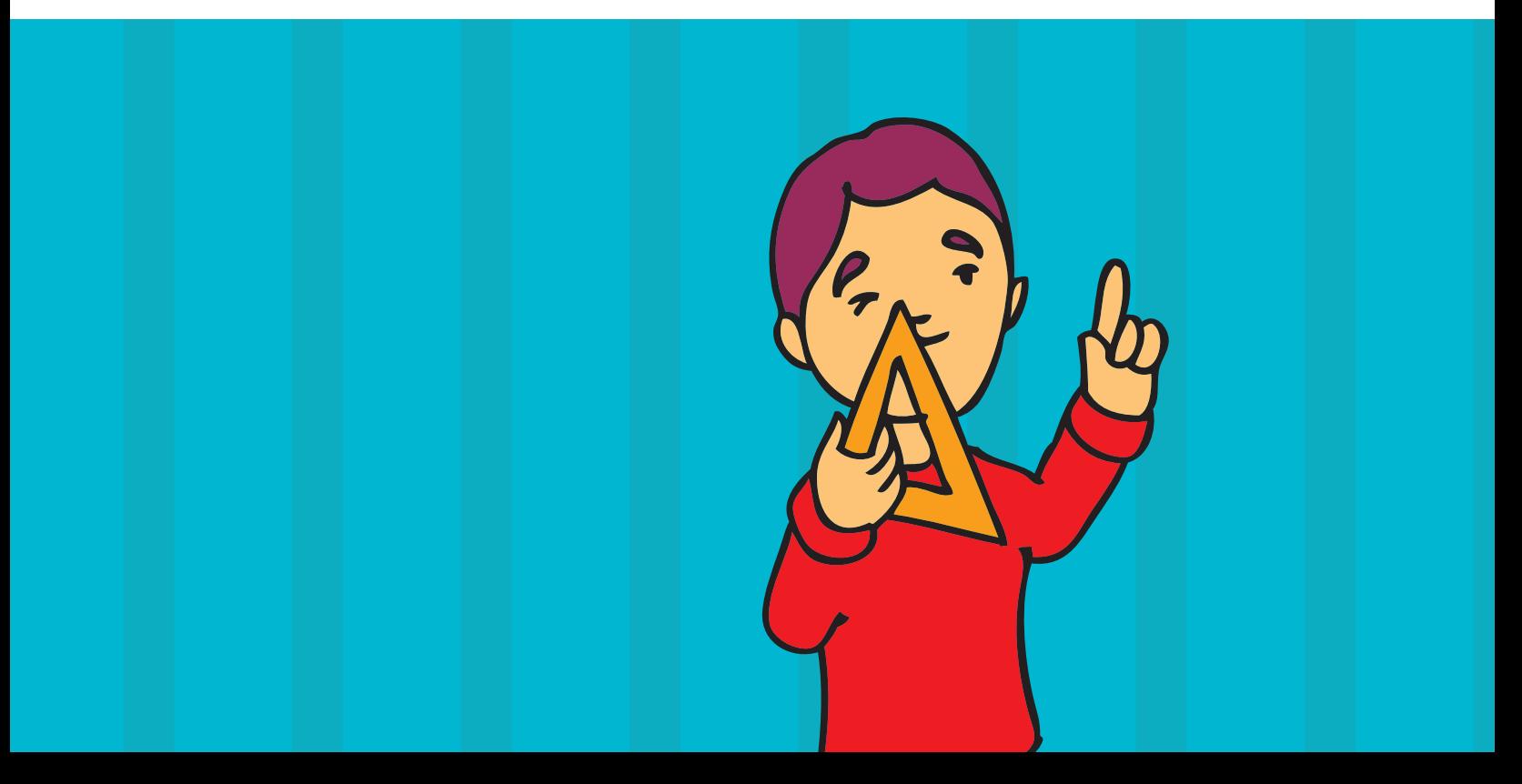

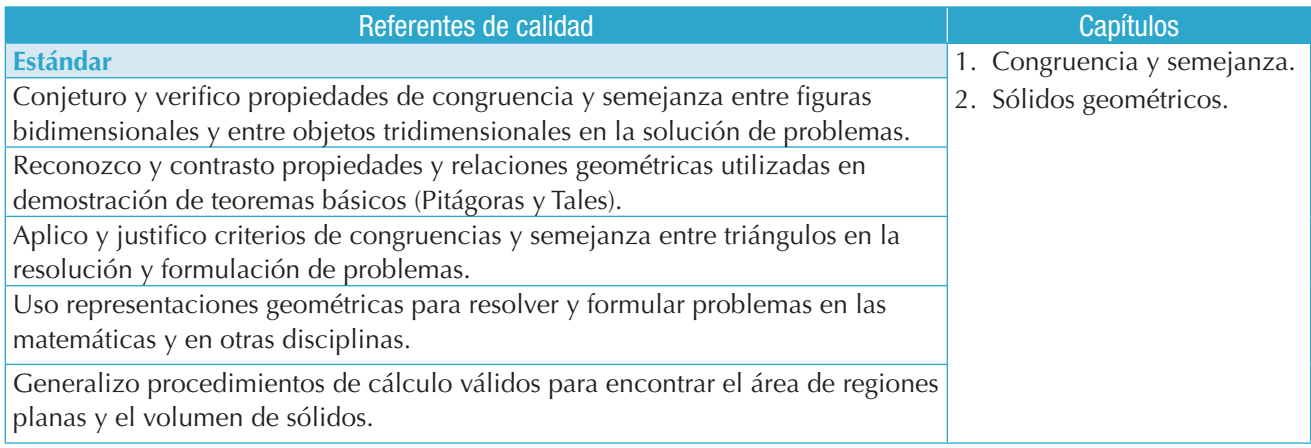

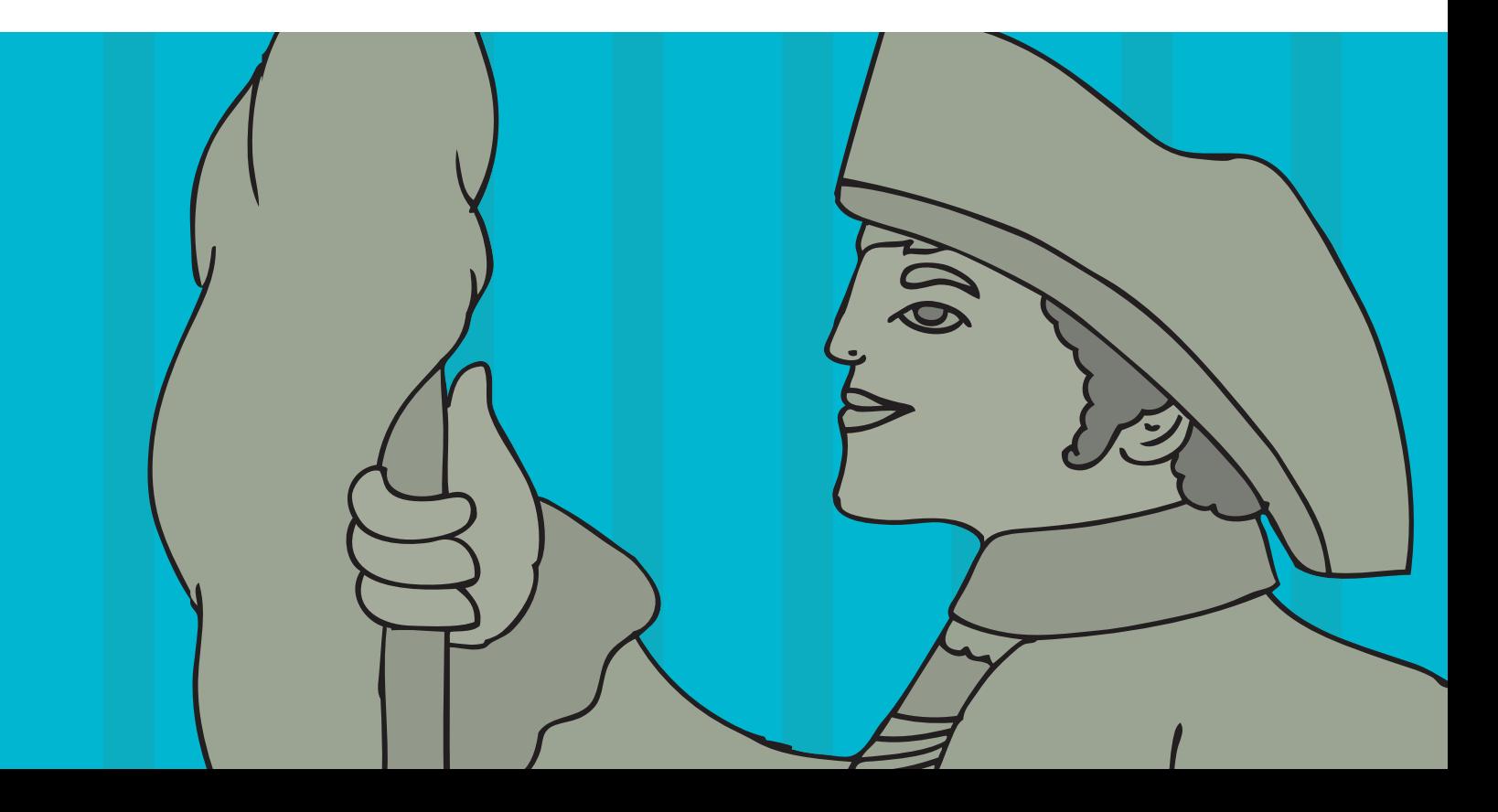

## Congruencia y semejanza

Cuando una persona tiene ciertos rasgos físicos que son muy similares a los de otra, decimos que se parecen.

En geómetra, existen casos en los que se presentan ciertas similitudes entre figuras y es entonces cuando hablamos de semejanzas y de congruencias.

Al observar y comparar figuras geométricas, se advierte que, en algunos casos, dos de ellas tienen la misma forma pero no el mismo tamaño y, en otros casos, puede ser que sean de igual forma y tamaño.

Capítulo 1

¿Cuando se puede afirmar que dos triángulos son semejantes? Para contestar esta pregunta es necesario que se cumplan algunas condiciones que se analizaremos en este capítulo.

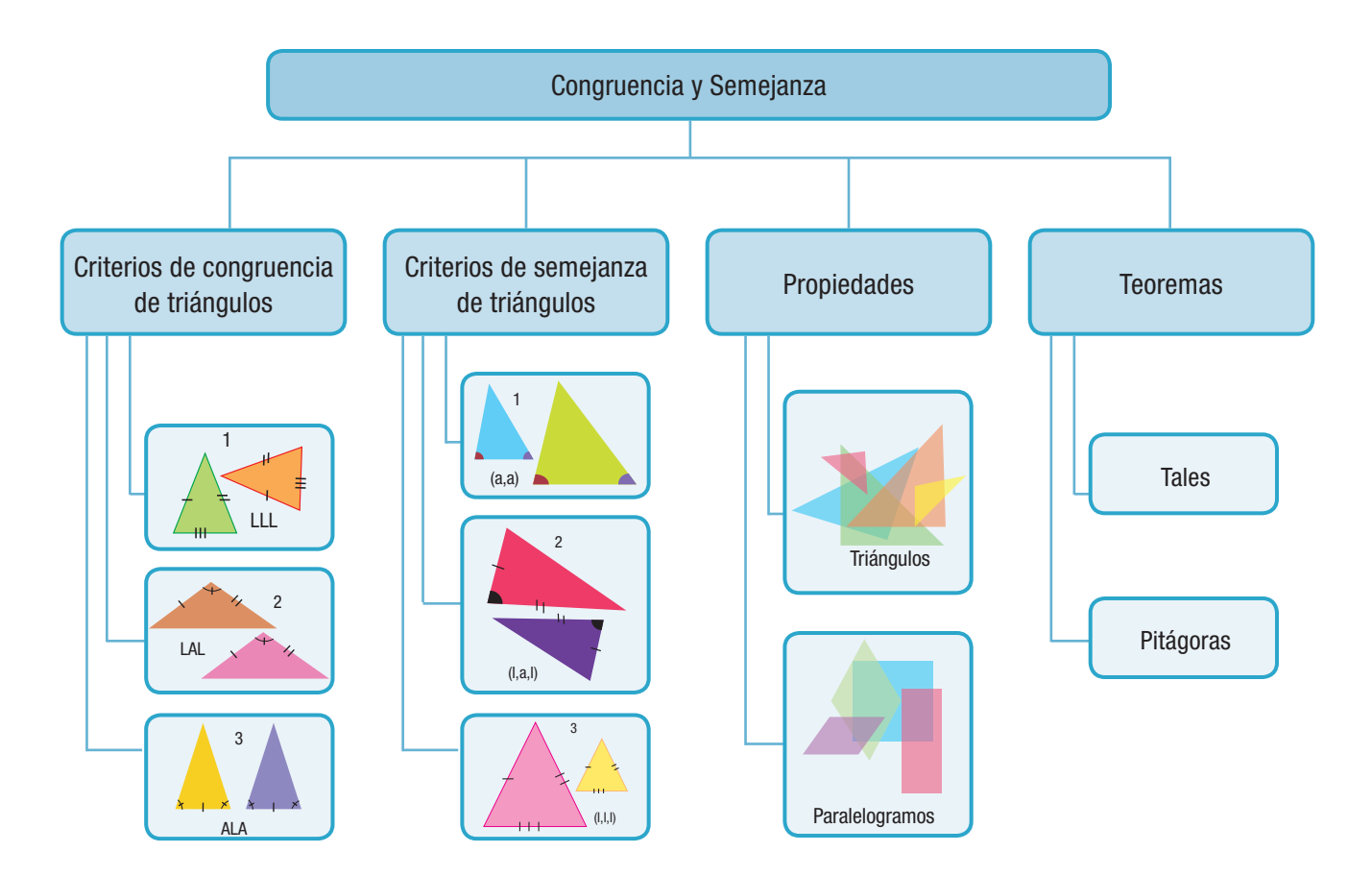

### Tema 1. Teoremas

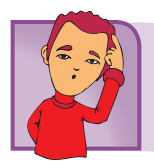

Indagación

¿Recuerdas qué es un teorema?

Piensa en una definición de teorema y coméntala con algunos compañeros.

Después realiza la actividad siguiente, referida al teorema de Pitagoras:

En una hoja de papel cuadriculado dibuja los cuadrados  $A_1$  y  $A_2$  de lados 3 y 4 respectivamente.

Calcula el área de los cuadrados A $_1$  y A $_2$ .

Dibuja el cuadrado  $\mathsf{A}_{\mathfrak{z}}$  y calcula el área utilizando las áreas  $A_1$  y  $A_2$ .

¿Cuánto mide el lado del cuadrado A<sub>3</sub>?

¿Qué relación hay entre las áreas de los cuadrados A<sub>1</sub>,  $A_2$  y  $A_3$ ?

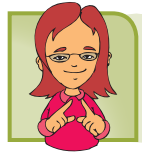

Conceptualización Teorema de Tales

Tales de Mileto fue uno de los grandes geómetras de la antigua Grecia y uno de los primeros en usar métodos deductivos en geometría. Sus métodos permitieron encontrar medidas de difícil acceso en forma directa.

Te invitamos a que, junto con tus compañeros de grupo se acerquen a los hallazgos de Tales de Mileto.

Dibuja rectas paralelas l y m, luego dibuja dos segmentos de recta oblicuos que se tocan en el punto A.

Los puntos de corte de los segmentos oblicuos con la paralela l, vamos a llamarlos A y B y los puntos de corte de los segmentos oblicuos con la paralela m, los llamaremos C y D.

Observa que en la figura podemos identificar dos triángulos:  $\triangle$ PAB y el triángulo  $\triangle$ PCD.

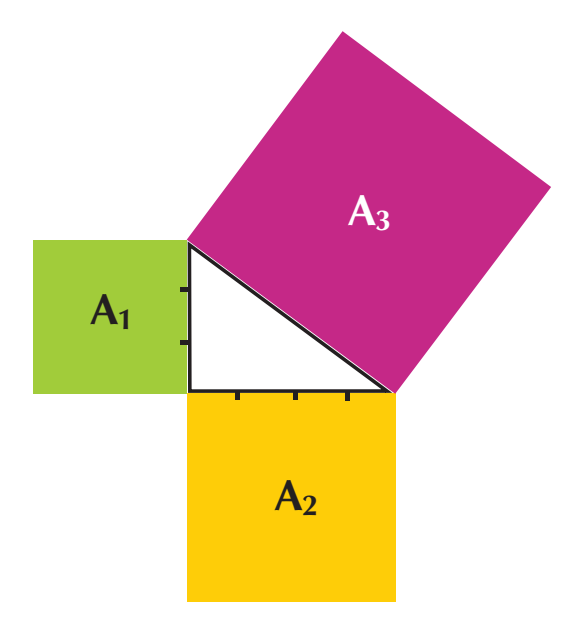

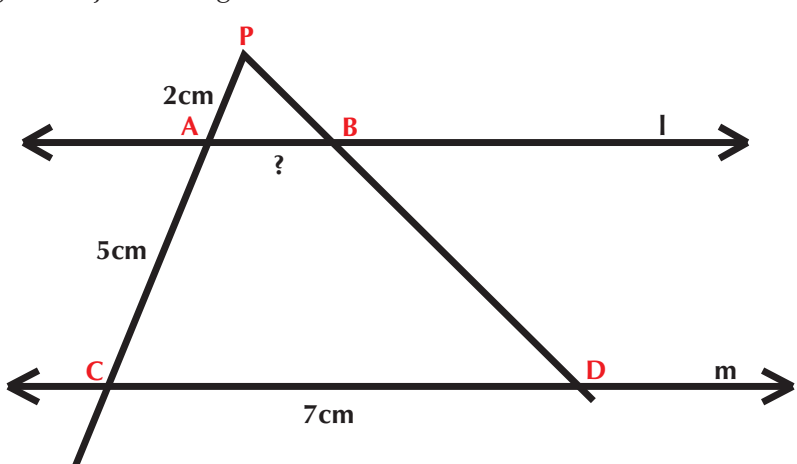

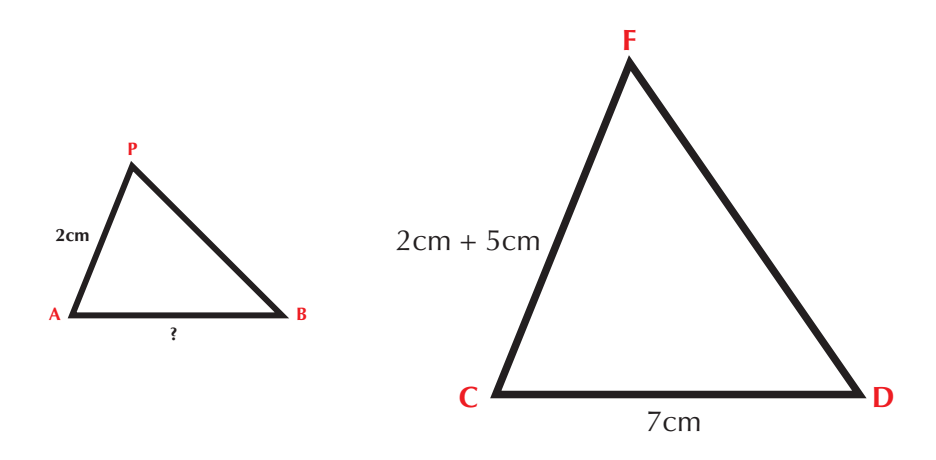

Llamando *x* al lado del triángulo marcado con *?* y estableciendo la proporción entre sus lado homólogos tenemos que:

2cm es a (2cm+5cm) como x es a 7cm

Escrito de otra manera diremos:  $\frac{PA}{AB} = \frac{PC}{CD}$ 

Reemplazando valores obtenemos:  $\frac{2 \text{ cm}}{7 \text{ cm}} = \frac{x}{7 \text{ cm}}$ 

Despejando x:

$$
A = \frac{(2cm)(2em)}{7cm} = \frac{2cm}{1} = 2cm
$$

También puede establecerse las razones entre los segmentos de las transversales cortados por las paralelas y este resultado se conoce con el nombre de teorema de Tales:

En general

*Si tres o más paralelas son cortadas por transversales, entonces, la razón entre las medidas de los segmentos determinados en una transversal es igual a la razón de las medidas de los segmentos correspondientes de la otra, por lo que son proporcionales.*

Esta proporcionalidad permite, en nuestro caso, escribir las siguientes igualdades con respecto a las medidas de los segmentos:

$$
\frac{AB}{A'B'} = \frac{BC}{B'C'} = \frac{CD}{C'D'} = \frac{BE}{B'E'}
$$

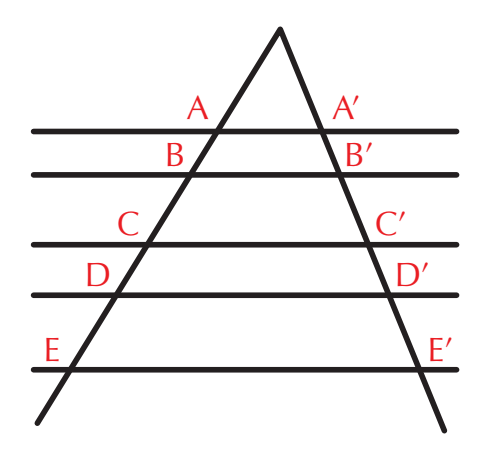

Observa la forma siguiente de justificar el teorema de Tales.

En el triángulo ABC, el lado AB se divide en cinco segmentos congruentes entre sí, tomando cada segmento como 1 unidad.

Se traza el segmento B´C' paralelo al BC y se forman los segmentos AB' y BB'.

Para determinar la razón que existe entre las medidas de los segmentos AB' (tiene 3 segmentos) y AB (tiene 5 segmentos), se tiene que:

$$
\frac{AB'}{AB} = \frac{3}{5}
$$

De la figura se obtiene que AC, al igual que AB está dividida en cinco segmentos y AC' abarca tres de ellos, por lo que la razón entre ellos es:

$$
\frac{\text{AB}'}{\text{AB}} = \frac{3}{5}
$$

Si ahora se trazan paralelas a AC', se observará que BC' ' queda dividido en tres segmentos congruentes entre sí, y BC queda dividido en cinco segmentos.

Por lo que resulta:  $\frac{B'C'}{BC}$  = 3 5

Lo cual quiere decir que si  $\overline{B'C'}$  ||  $\overline{BC}$  entonces:

$$
\frac{AB'}{AB} = \frac{AC'}{AC} = \frac{B'C'}{BC}
$$

Además, en la figura se observa que los ángulos de los dos triángulos son congruentes, esto es:

 $\angle A \cong \angle A'$  por la propiedad reflexiva de la congruencia de ángulos.

 $\angle B \cong \angle B'$  porque son ángulos correspondientes entre paralelas.

 $\angle C \cong \angle C'$  por la razón anterior.

Esto indica que los triángulos ABC y A'B'C' son semejantes, ya que sus ángulos correspondientes son congruentes y sus lados proporcionales.

De aquí se deriva otra forma de enunciar el teorema de Tales, que dice:

*Si en un triángulo una recta es paralela a uno de sus lados, entonces, ésta divide a los otros dos lados en segmentos proporcionales y los triángulos formados son semejantes.*

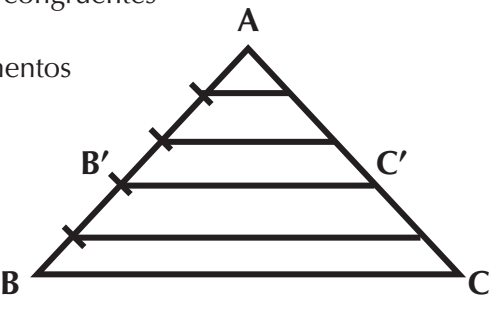

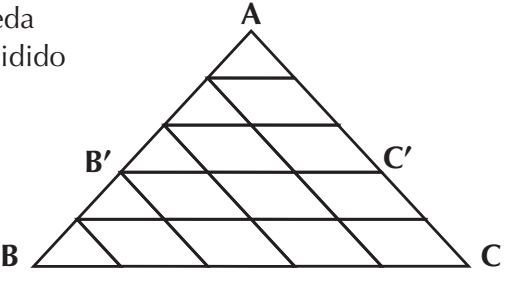

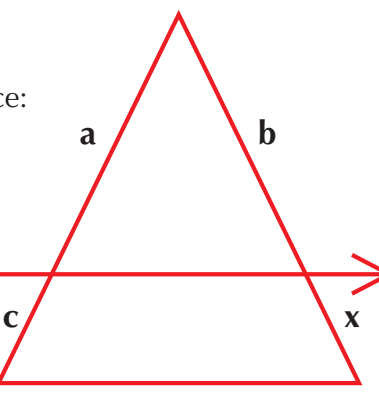

#### Cuarta proporcional

Si se conoce la longitud de tres segmentos, ¿cómo encontrar un cuarto segmento que forme proporción con ellos?

Es decir que la razón entre dos de ellos, cono-

cidos, por ejemplo:  $\frac{a}{b}$  sea la misma que entre el

otro segmento y el que buscamos:  $\frac{c}{x}$ , en donde x es el cuarto segmento.

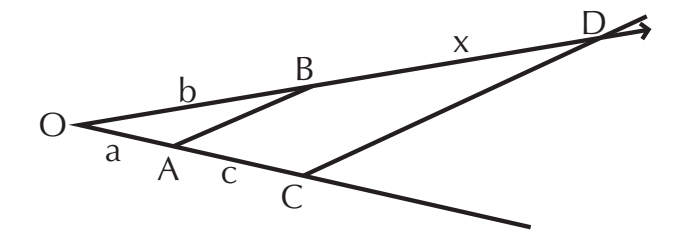

La proporción que establecemos es:  $\frac{a}{b} = \frac{c}{x}$ 

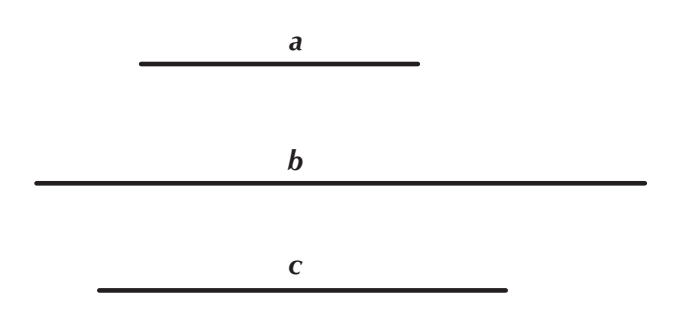

Sobre dos semirrectas, con origen común O, y a partir de él se colocan cada uno de los segmentos a y b:

Se unen A y B, extremos respectivos de los segmentos a y b.

A partir de A se coloca el segmento c. Por el extremo C de este segmento se traza una paralela a AB hasta cortar la semirrecta, sobre la cual está b, en el punto D se determina así el segmento BD.

Por el teorema de Tales, ¿cómo son los segmentos correspondientes que sobre rectas concurrentes son determinados por el corte de rectas paralelas?

¿Cómo son las razones:  $\frac{OB}{OA}$  y  $\frac{BD}{AC}$  ? o sea las razones:  $\frac{a}{b}$  y  $\frac{x}{c}$ b

De tus conocimientos aritméticos recordarás que una proporción es una igualdad de dos razones, en donde las dos razones tienen el mismo valor; una

proporción se expresa de la siguiente forma:  $\frac{a}{b} = \frac{c}{d}$ 

En una proporción intervienen 4 términos, esto es, a, b, c y d; debido a ello, se le llama cuarta proporcional a cada uno de los términos de una proporción.

Por lo tanto se tiene que:

a es cuarta proporcional de b, c, d.

b es cuarta proporcional de a, c, d.

c es cuarta proporcional de a, b, d.

d es cuarta proporcional de a, b, c.

#### Teorema de Pitágoras

Pitágoras fue un filósofo nacido en Samos, región de Grecia, hacia el siglo VI antes de C., sus obras fueron fundamentales para las matemáticas, aunque también muy importantes sus aportes en el campo de la filosofía. Pitágoras es autor de famosos legados, entre ellos el teorema que lleva su nombre.

#### *"En todo triángulo rectángulo, el cuadrado de la hipotenusa es igual a la suma de los cuadrados de los catetos".*

En todo triángulo se cumple esta propiedad que se conoce con el nombre de **Teorema de Pitágoras**.

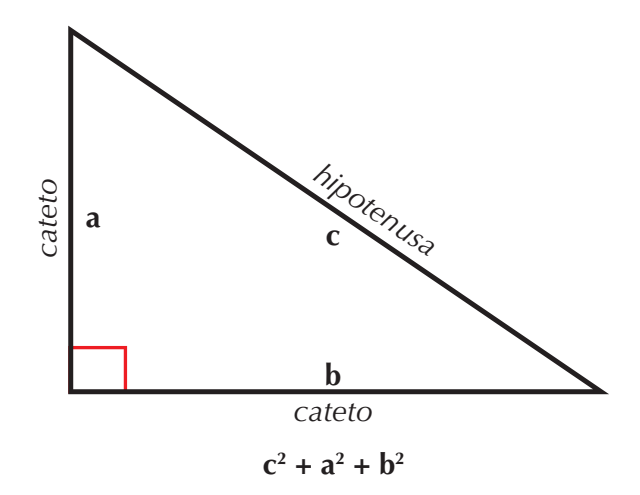

Veamos otro ejercicio:

En el triángulo rectángulo ABC cuyos lados miden 3, 4 y 5 unidades, se dibuja un cuadrado sobre cada uno de ellos.

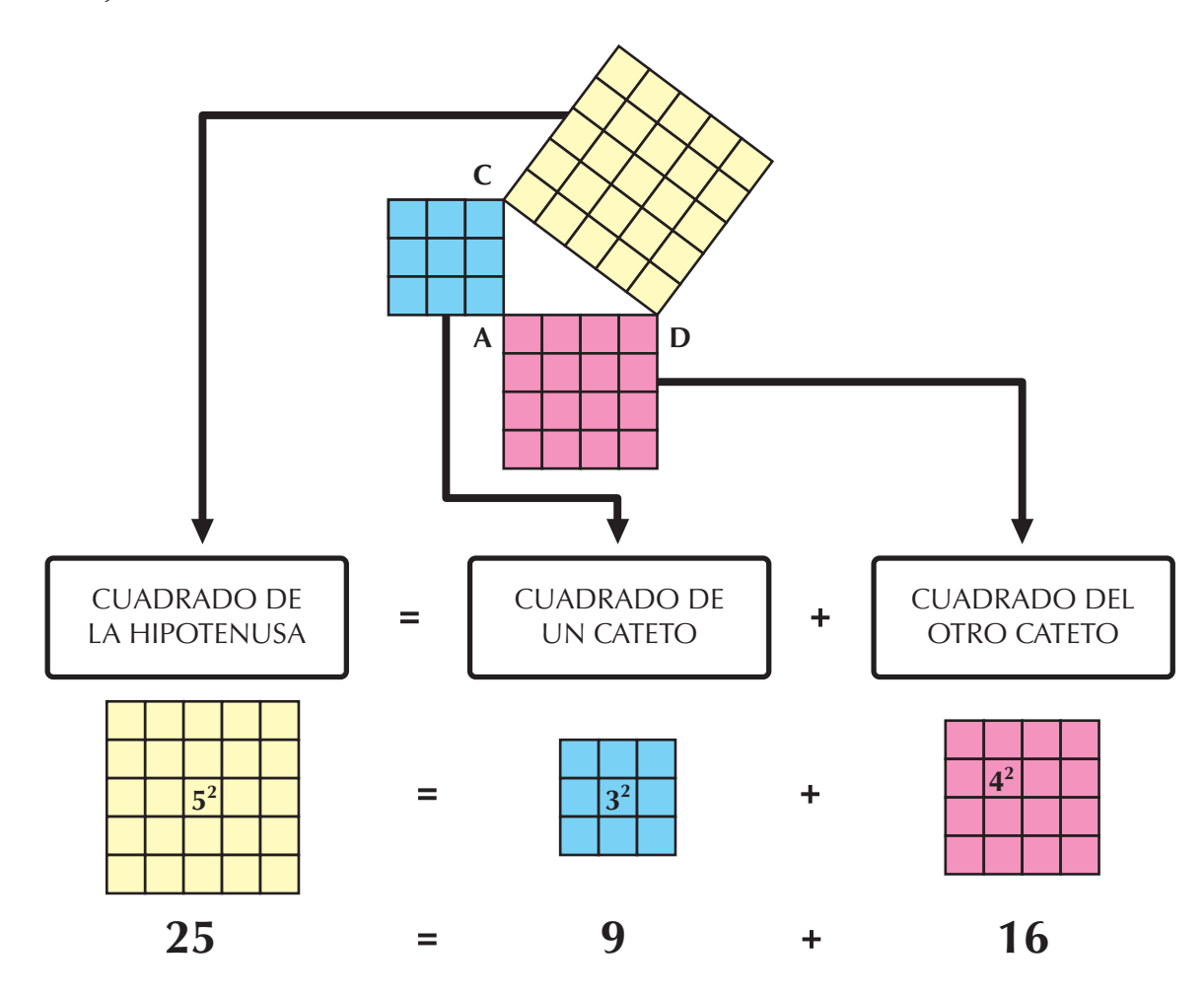

Observa que el cuadrado de la medida del lado mayor (hipotenusa) es equivalente a la suma de los cuadrados de las medidas de los lados menores (catetos).

Se ha comprobado el teorema para dos triángulos particulares. Ahora se demostrará para todo triángulo rectángulo:

Sea el triángulo rectángulo ABC con **a** y **b** catetos y **c** la hipotenusa. Hay que demostrar que  $a^2 + b^2 = c^2$ .

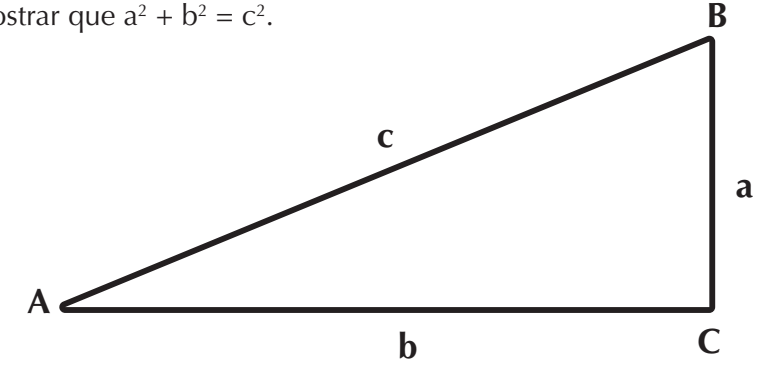

Trazamos un cuadrado con una longitud **a + b** en cada uno de sus lados, y en su interior cuatro triángulos rectángulos congruentes cuyos catetos sean **a** y **b** y una hipotenusa la longitud **c**.

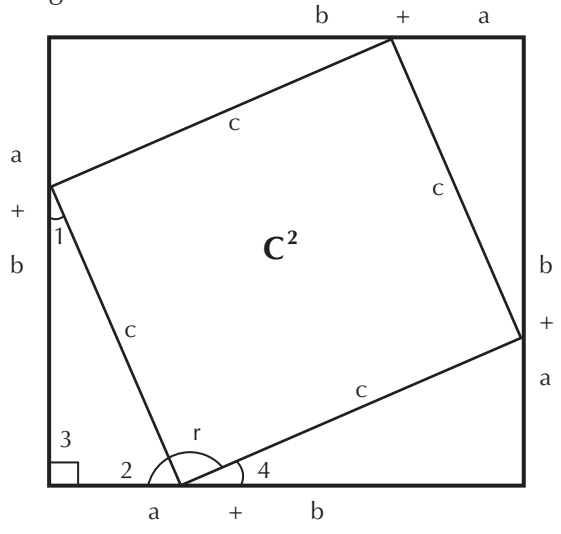

Los ángulos 1 y 2 suman 90° por ser ángulos de un triángulo rectángulo:  $m < 1 + m < 2 = 90^{\circ}$ 

Los ángulos 2, 4 y r suman 180º por formar un ángulo colineal o llano:  $m < 2 + < m r + m < 4 = 180^{\circ}$ 

Los ángulos 1 y 4 son iguales por ser homólogos: m  $<$  1 = m  $<$  4 y como m  $< 1 + m < 2 = 90^{\circ}$ , entonces m  $< 4 + m < 2 = 90^{\circ}$ , por lo tanto m  $< r = 90^{\circ}$ .

Esto sucede con los cuatro ángulos del cuadrilátero; entonces es un cuadrado. Dado que el todo es igual a la suma de sus partes, se tiene:

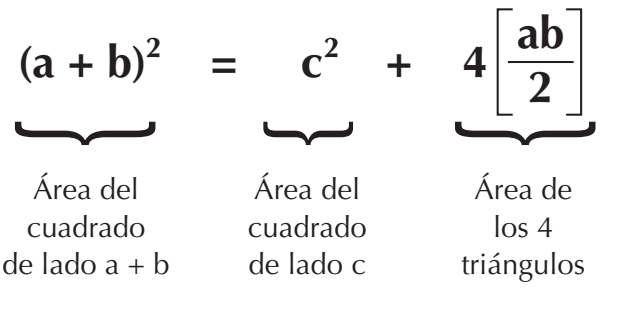

y como  $(a + b)^2 = a^2 + 2ab + b^2$ , entonces:  $a^2 + 2ab + b^2 = c^2 + 4\left(\frac{2b}{2}\right)$  $a^2 + 2ab + b^2 = c^2 + 2ab$ 

Restando a ambos miembros 2ab, se tiene:  $a^2 + 2ab - 2ab + b^2 = c^2 + 2ab - 2ab$  $a^2 + b^2 = c^2$  que es lo que se quería demostrar.

82

*Si en un triángulo rectángulo se sabe la medida de dos de sus lados, entonces, la medida del tercero se obtendrá al aplicar este teorema.*

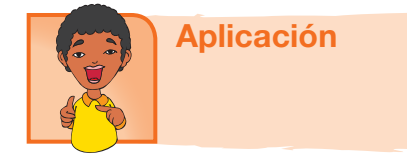

1. Divide el segmento *AB* en 7 partes de igual longitud. Hazlo en tu cuaderno.

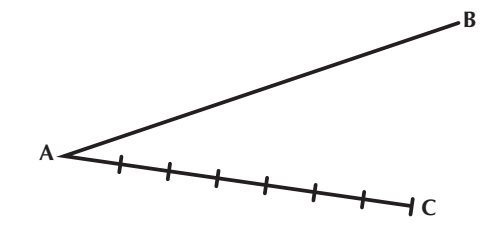

Usa el segmento *AC* dividido en centímetros.

- a. ¿Cómo procedes si aplicas el teorema de Tales?
- b. Encuentra el cociente *AB AC* y compáralo con

el cociente entre la longitud de una división sobre *AC* y su correspondiente sobre *AB*

2. La diagonal de un terreno rectangular mide 15 m y de ancho mide 9 m; ¿cuánto medirá el largo del terreno?

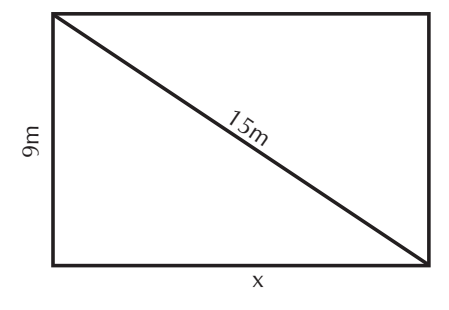

Aplica el teorema de Pitágoras para solucionar los siguientes problemas:

- 3. La base de un triángulo isósceles mide 36 cm y su altura 24 cm; ¿cuánto mide uno de sus lados iguales?
- 4. Calcula la altura de una pared donde ha sido recargada una escalera de 6 m de largo que llega hasta lo alto de ésta. Se sabe que la distancia entre la escalera y la pared es de 1.90 m.
- 5. Halla la diagonal de un hexágono regular cuyo lado mide 2.8 cm
- 6. Calcula la altura de un triángulo isósceles cuyos lados iguales miden 4.8 y el otro lado mide 3.6.
- 7. En un edificio se protegieron 120 ventanas cuadradas de 1.25 m de lado, **con una con adhesiva.** ¿Cuántos metros de utilizaron?

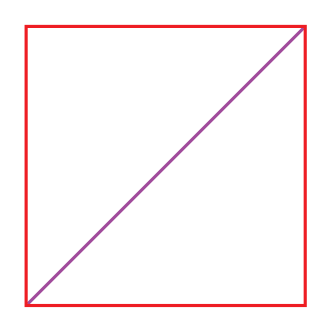

8. Encontrar el valor del lado del rombo cuyas diagonales miden 16 cm y 12 cm.

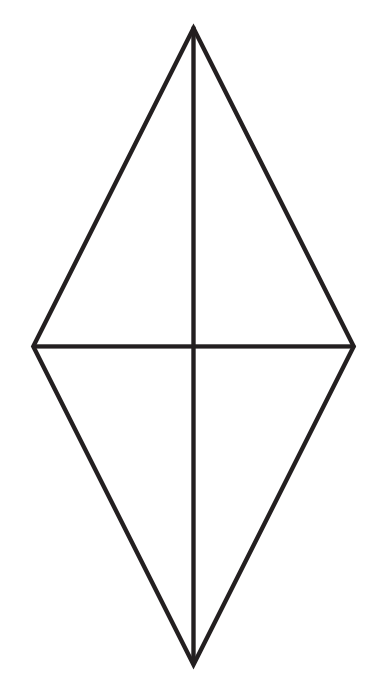

Calcula el valor de la incógnita:

9. 
$$
\frac{25}{18} = \frac{f}{15}
$$

10. 
$$
64 = 100 - y
$$

83

#### Entendemos por…

**Diagonal** al segmento de recta que une dos vértices no adyacentes (no seguidos) de un polígono y en el caso de un poliedro, la diagonal es un segmento de recta que une dos vértices que no se encuentran en la misma cara.

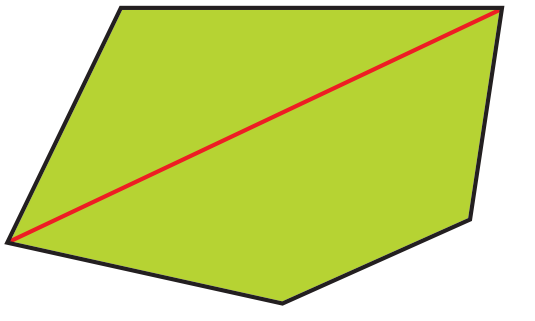

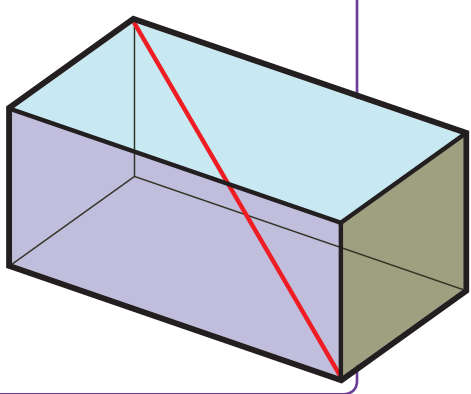

#### Diversión matemática

Recorta 12 triángulos congruentes como el verde de la figura 1 y arma con ellos la figura 2

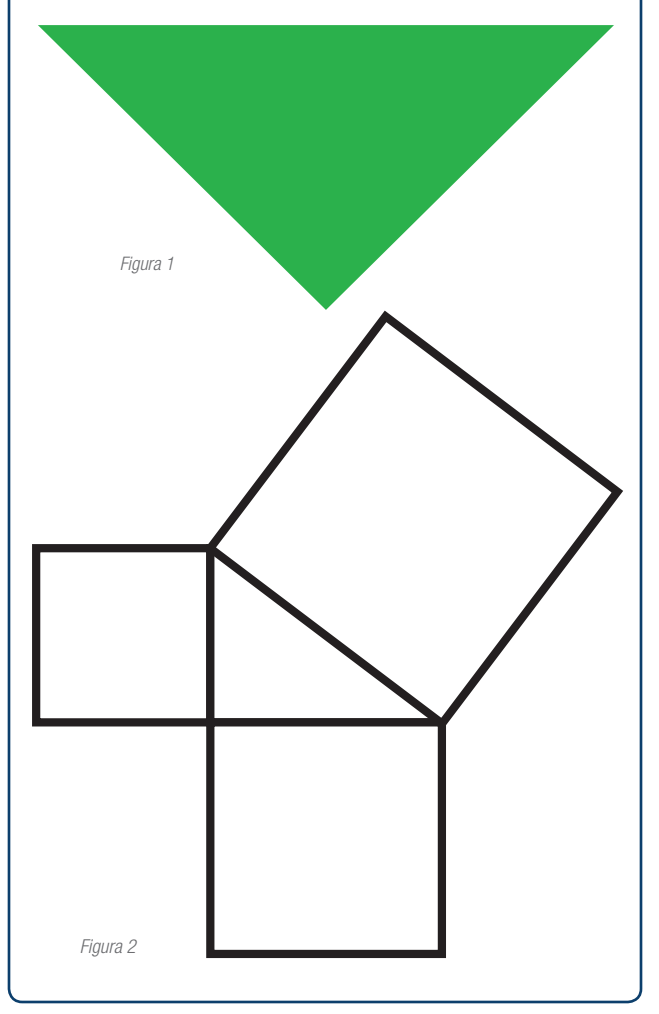

#### Día a día

#### Medición vertical: la plomada

Las plomadas que se utilizaban en la antigüedad son muy parecidas a las actuales.

En esencia se trata de un objeto muy pesado, de plomo o de otro metal, con cuerpo cilíndrico rematado en un cono invertido. Lleva una cuerda ligera y flexible, que por el otro extremo acaba en un accesorio con el mismo diámetro de la plomada.

Con toda su simplicidad, la plomada es un utensilio extremadamente certero. Hace falta cierta práctica para impedir las oscilaciones y obtener lectura en pocos segundos, pero cuando te acostumbres a manejarla será tu aliada inseparable. Además de las obras de albañilería, la plomada sirve en numerosas tareas, como verificar los huecos para un armario empotrado o ensamblar estanterías de metal.

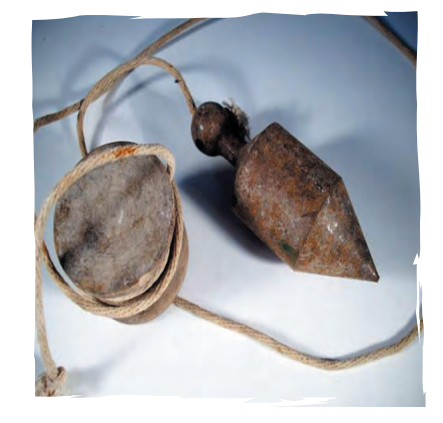

http://tutoriales-manuales.com/

# Tema 2. Criterios de semejanza y congruencia

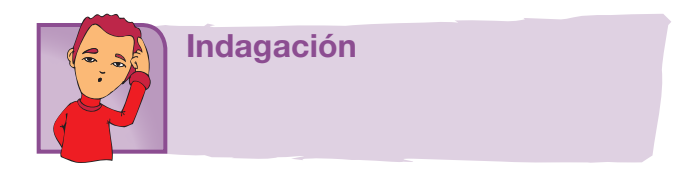

¿Recuerdas las escalas: natural, reducida y ampliada de una figura, estudiada en los cursos anteriores?

Ahora, reunido con algunos compañeros, cada uno en su cuaderno, realice un dibujo que quiera.

Redúzcanlo a la mitad y después háganlo en tamaño triplicado.

Comenten lo que ocurrió de una construcción a la otra, por ejemplo lo

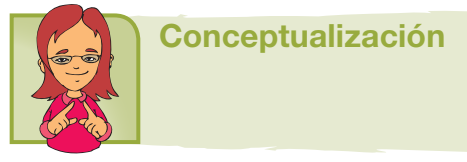

ocurrido con cada parte del dibujo comparando uno con otro.

A nuestro alrededor observamos diversas formas geométricas que pueden ser iguales o diferentes entre sí. Sin embargo, ¿cuándo podemos afirmar que son semejantes?

Hemos visto en curso anterior que la semejanza se establece entre figuras que tienen la misma forma.

Ahora nos preguntamos: ¿Cuándo puedes afirmar que dos triángulos

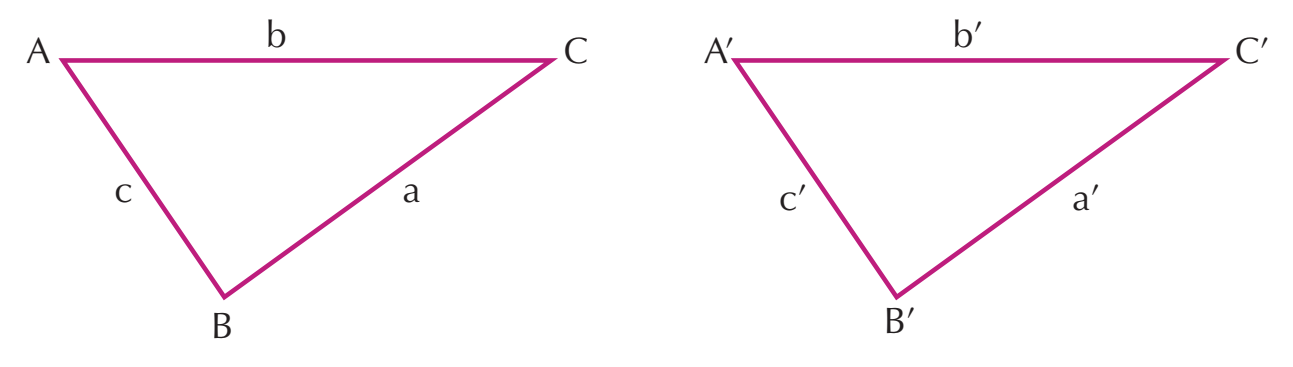

son congruentes?

```
\sum_{i=1}^{n} \sum_{i=1}^{n} \sum_{i=1}^{n} \sum_{i=1}^{n} \sum_{i=1}^{n} \sum_{i=1}^{n} \sum_{i=1}^{n} \sum_{i=1}^{n} \sum_{i=1}^{n} \sum_{i=1}^{n} \sum_{i=1}^{n} \sum_{i=1}^{n} \sum_{i=1}^{n} \sum_{i=1}^{n} \sum_{i=1}^{n} \sum_{i=1}^{n} \sum_{i=1}^{n}
```
Comprueba tu respuesta midiendo la longitud de los lados de los triángulos.

¿Cómo son <A y <A', <B y B', <C y <C'?

¿Son congruentes <ABC y <A'B'C'? ¿Por qué?

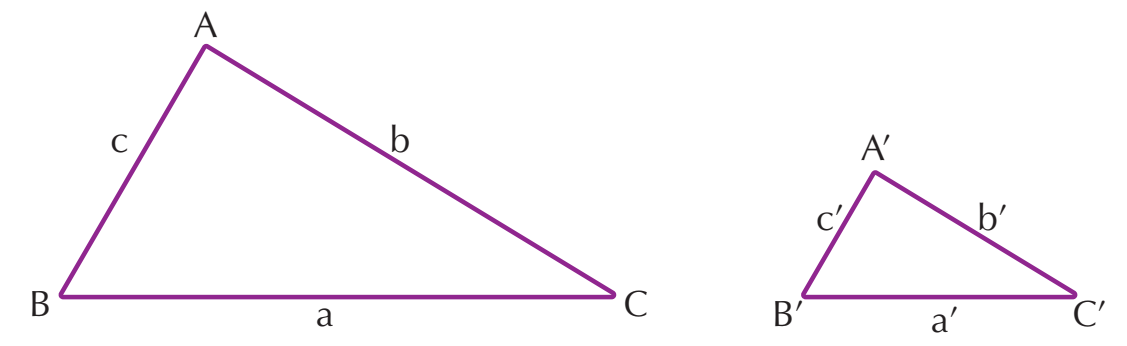

¿Cuándo puedes afirmar que dos triángulos son semejantes?

Con ayuda del transportador mide la amplitud de los ángulos: A y A´, B y B´,

C y C´ y describe cómo son estos ángulos.

Usa la regla y encuentra las medidas de a, b y c, y de a', b', c'. Encuentra los siguientes cocientes.

 $\frac{a'}{a}$ ,  $\frac{b'}{b}$ ,  $\mathsf{C}'$ c

¿Qué resultado encuentras?

¿Qué podrías decir de los triángulos ABC y A´B´C´?

¿Estarás de acuerdo en definir la semejanza entre triángulos como viene a continuación?

*Dos triángulos son semejantes si las amplitudes de sus ángulos son iguales uno a uno, respectivamente, y las medidas de los lados opuestos a dichos ángulos son proporcionales.*

En los triángulos semejantes, los ángulos congruentes y los lados de medi-

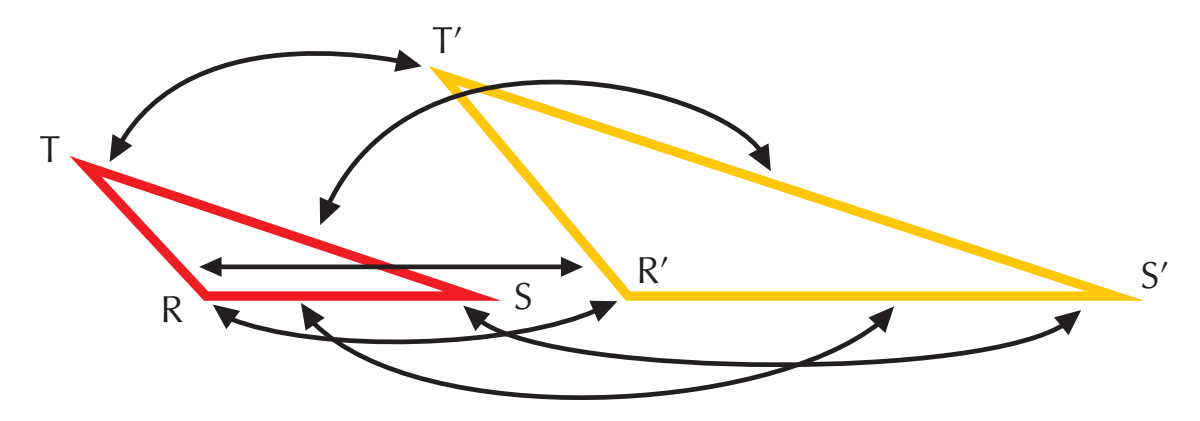

das proporcionales reciben el nombre de homólogos.

Así, en los triángulos anteriores los ángulos R y R' son homólogos, como lo son los ángulos S y S', T y T', los segmentos RS y R'S', etcétera, esto es, hay una correspondencia uno a uno de sus ángulos y de sus lados.

86

Para indicar la semejanza entre dos figuras se utiliza el símbolo  $\sim$ 

#### *Δ RST ~ Δ R'S'T' "el triángulo ere, ese, te es semejante al triángulo ere prima, ese prima, te prima".*

Comparte con tus compañeros las conclusiones a que has llegado.

Lee y analiza el siguiente criterio para determinar la semejanza entre dos triángulos.

Para determinar la semejanza entre dos triángulos existen tres criterios. El primero de ellos afirma lo siguiente:

#### *Si dos ángulos de un triángulo son congruentes con dos ángulos de otro triángulo, los triángulos son semejantes.*

Para justificar esta afirmación, observa los siguientes

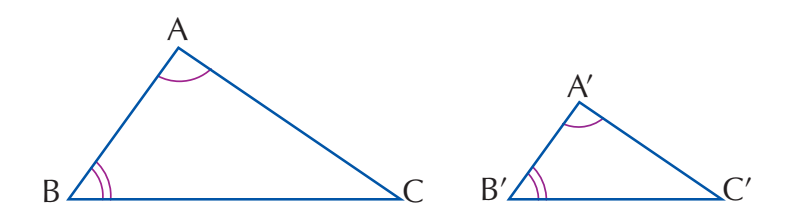

triángulos:

Se dice que: si <A $\cong$ <A' y <B $\cong$ <B', entonces  $\triangle$ ABC ~  $\triangle$ A'B'C'

Si se traslada la medida de A B' al segmento AB desde el punto A', se encuentra el punto D.

Desde ese punto se traza una paralela al segmento BC encontrando en AC el punto E.

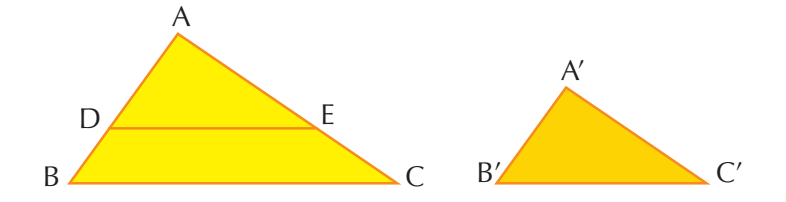

Los ángulos ABC y ADE con congruentes por ser correspondientes entre paralelas, con lo que se tiene que:

$$
\langle A \cong \langle A' \rangle
$$
  
\n
$$
\overline{AD} \cong \overline{AD}
$$
  
\n
$$
y \langle ADE \cong \langle ABC \cong \langle A'B'C' \rangle
$$

Por lo tanto:  $\triangle$  ADE ~  $\triangle$  A'B'C'

Entonces:  $\leq$ ADE  $\cong$   $\lt$ C'

Pero como los tres ángulos del triángulo ABC son congruentes con los ángulos del triángulo y por definición de semejanza

$$
\triangle ABC \sim \triangle A'B'C',
$$

pues tienen tres ángulos correspondientes congruentes.

Por el teorema de Tales sabemos que una recta paralela a uno de sus lados determina segmentos cuyas medidas son proporcionales, por lo que:

$$
\frac{AB}{A'B'} = \frac{AC}{A'C'} = \frac{CB}{C'B'}
$$

De donde se afirma que dos triángulos son semejantes si tienen dos ángulos congruentes.

#### Semejanza de triángulos

El ser humano ha creado diversos mecanismos para obtener la medida de distancias inaccesibles o para construir objetos a escala; uno de ellos es a través de figuras semejantes.

*Dos triángulos son semejantes si tienen un ángulo congruente y las longitudes de los lados que forman estos ángulos son respectivamente proporcionales.*

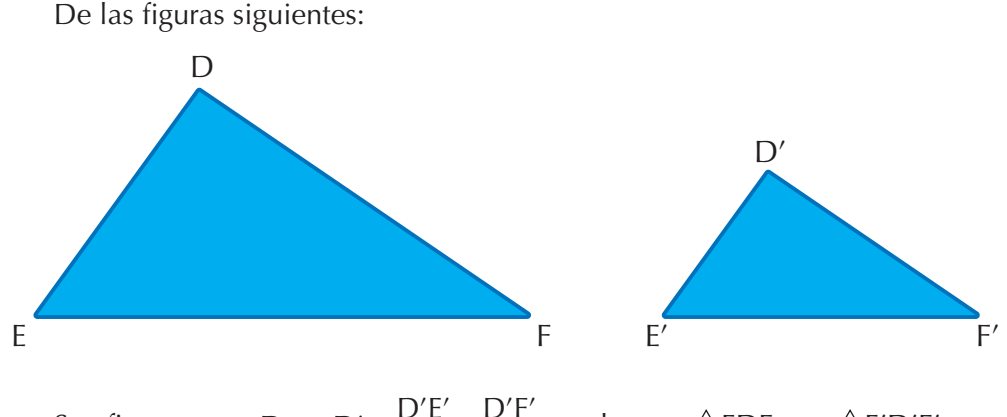

Se afirma que  $\langle D \cong \langle D' \rangle \frac{D'E'}{DE} = \frac{D'F'}{DF}$  por lo que  $\triangle EDF \sim \triangle E'D'F'.$ 

Para demostrar lo anterior, haz las construcciones en tu cuaderno:

Traslada la medida del D E ' sobre DE y la de D F ' sobre DF de tal manera que el ángulo D' coincida con D, pues se sabe que son ángulos congruentes.

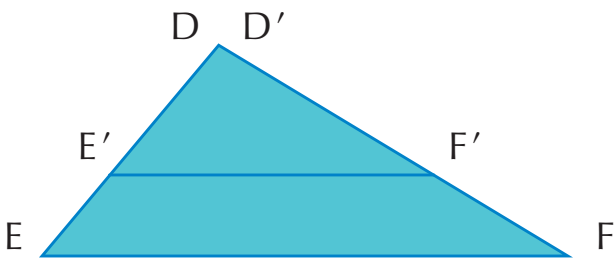

Como también se sabe que  $\frac{D'E'}{DE} = \frac{D'F'}{DF}$ , se concluye que  $\overline{E'F'}$  es paralela

a EF por el teorema de Tales.

Por lo tanto:  $\lt E \cong \lt E'$  y  $\lt F \cong \lt F'$ 

Con lo cual los tres ángulos del  $\triangle$  DEF son congruentes uno a uno con los ángulos del  $\triangle$  D'E'F', y como en el primer criterio de congruencia se establece que con dos ángulos iguales los triángulos son semejantes, de lo anterior se concluye que:

$$
\triangle DEF \sim \triangle D'E'F'
$$

 $M \triangleq N$  $\Omega$ R  $P \overline{\phantom{a}}$  Q

Reúnete en equipo, observa los triángulos siguientes y anota tus conclusiones.

Podrías afirmar, a simple vista, que los triángulos anteriores son semejantes? ¿Porqué?

Mide los segmentos MO, MN; PQ y PR. También mide los ángulos M y P.

Encuentra las razones 
$$
\frac{MO}{PR}
$$
 y  $\frac{MN}{PQ}$ 

¿Cómo son estos cocientes?

¿Cómo son los ángulos respectivos que forman estos segmentos? ¿Qué se puede decir de los triángulos?

Comparte tus respuestas con tus compañeros.

Con un compañero, traza un triángulo J'K'L semejante al siguiente con una

razón de semejanza de  $\frac{2}{5}$  . Para ello, te sugerimos pasos a seguir:

Mide los segmentos KL y LJ, también mide el ángulo L.

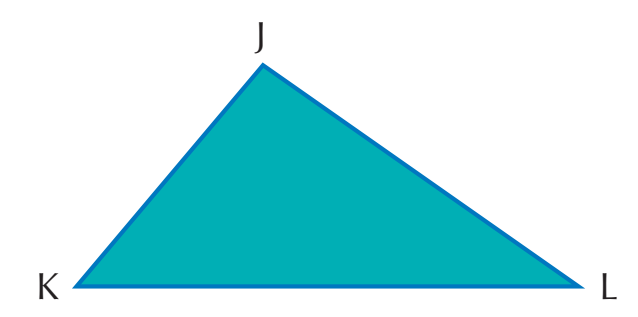

• Como conoces la razón de semejanza, sabes a qué es igual cada una de las siguientes razones, escríbelas.

K'L' KL  $=\frac{L'J'}{LJ}$  =

Como conoces las longitudes de KL y LJ, usa las anteriores igualdades para hallar las longitudes de K'L' y L'J'.

• Con las medidas anteriores y la medida del ángulo L, construye el triángulo semejante correspondiente. Compara tu construcción con la que han hecho tus compañeros.

Un método que se ha utilizado para estimar la distancia de un lugar determinado a otros, a veces inaccesibles, es por medio de triángulos semejantes.

#### **Si las longitudes de los lados correspondientes de dos triángulos son proporcionales, entonces, los triángulos son semejantes.**

Observemos los siguientes triángulos.

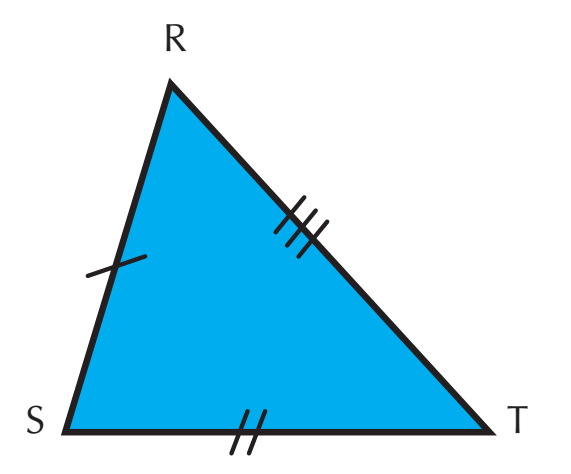

De acuerdo con el tercer criterio se afirma que:  $\frac{R'S'}{RS}$ RS  $=\frac{S'T'}{ST}=\frac{T'R'}{TR}$  por lo que  $\triangle$ RST ~  $\triangle$ R'S'T'.

Para justificar el criterio anterior, se traslada R T ' a RST sobre RT, localizando el punto U, y se traza sobre ese punto una paralela VU a ST.

Por el teorema de Tales, se afirma que:

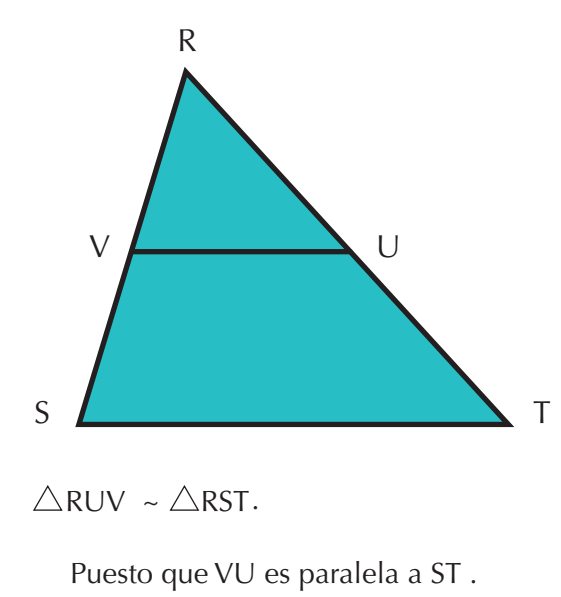

90

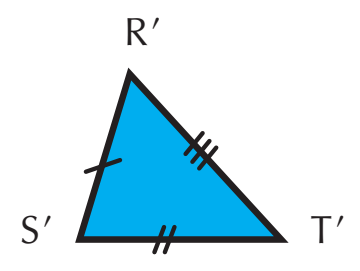

De acuerdo con los trazos realizados, se tiene que:

$$
\frac{RS}{RV} = \frac{ST}{UV} = \frac{RT}{RU}
$$

En la primera afirmación se tiene:  $\frac{RS}{R}$ R'S'  $=\frac{ST}{S'T'}=\frac{RT}{R'T'}$ 

Pero como  $RU = R' T'$ , las dos últimas razones son equivalentes; por lo tanto, las demás igualdades se cumplen en ambos triángulos, con lo que se establece que:

$$
\triangle RST \sim \triangle R'S'T'
$$

Con tus compañeros, es posible construir un triángulo semejante a otro, si se conoce la razón de semejanza o cons-

tante de proporcionalidad; supone que la constante es  $\frac{2}{3}$  y

que el triángulo dado es el  $\triangle$  FGH. Construye el  $\triangle$  F'G'H'.

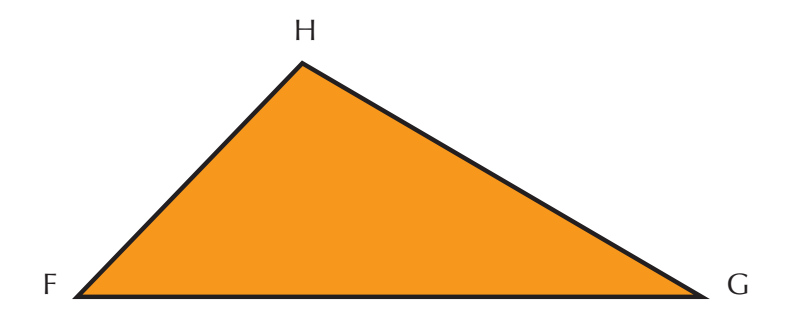

Calcula, cada una de las siguientes razones  $\frac{F'G'}{FG}$ ,  $\frac{G'H'}{GH}$  ,  $\frac{H'F'}{HF}$ 

Sustituye en cada una de las razones las medidas de los segmentos FG, GH y HF.

- • Calcula las medidas de: F G ' , G H ' , H F '
- • Con las medidas anteriores construye el triángulo correspondiente, semejante al  $\triangle$  FGH.

### Media proporcional

#### Construcción de la media proporcional

Con tu grupo de trabajo realiza el siguiente taller, el cual te permitirá conocer un caso muy interesante de semejanza de triángulos.

1. Dibuja un triángulo rectángulo y recórtalo.

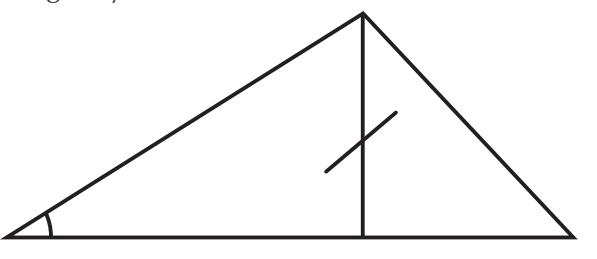

2. Dibuja de nuevo el triángulo, traza la altura sobre la hipotenusa y recorta los dos triángulos que resultan de esta construcción.

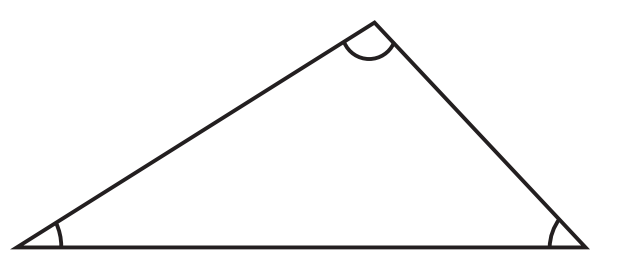

Ahora se tienen tres triángulos: el original y los dos que resultan al cortar por la altura sobre la hipotenusa.

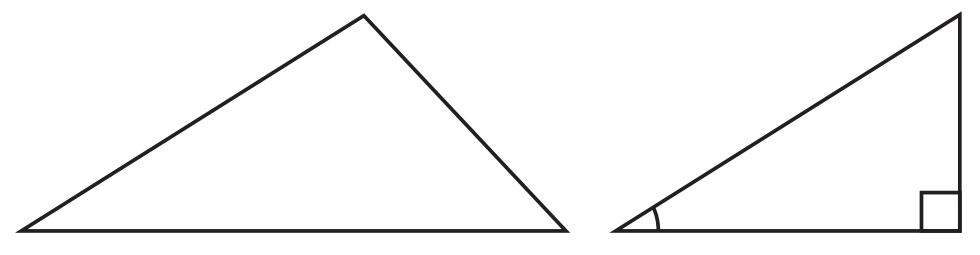

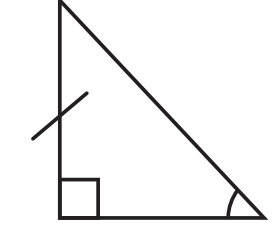

Compara los ángulos de estos tres triángulos.

¿Qué observas? ¿Qué puedes decir de triángulos cuyos ángulos son congruentes?

¿Qué puedes decir de estos tres triángulos?

3. Ahora analiza por qué dos de ellos tienen sus ángulos congruentes.

Por ejemplo el triángulo ABC y el triángulo ACD.

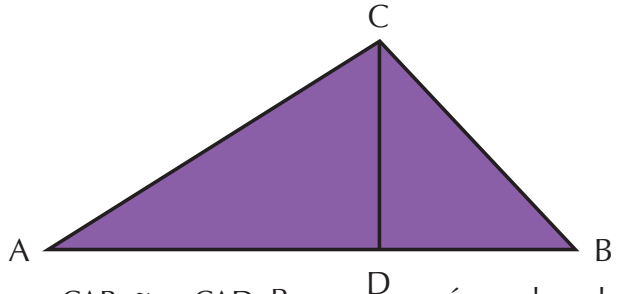

 $\langle$  CAB  $\approx$   $\langle$  CAD Por ser Común a los dos triángulos.

 $\langle ACB \rangle \cong \langle ADC \rangle$  Son ángulos rectos.

 $e^{\text{por}}$  qué < ABC  $\approx$  < ACD?

Si comparas, ahora los ángulos del  $\triangle$  ABC con los ángulos del  $\triangle$  CDB.

 $E_1$ Cómo son  $\triangle$  ABC y  $\triangle$  CBD?  $E_2$ Por qué? ¿Cómo son  $\triangle$  ACB y  $\triangle$  CDB? ¿Por qué?  $\mathcal{E}$ Cómo son  $\triangle$  BAC y  $\triangle$  DCB?  $\mathcal{E}$  Por qué?

Seguramente ya has llegado a la conclusión de que los tres triángulos son semejantes.

Busca ahora los lados homólogos que te permiten encontrar la razón de semejanza entre ellos.

La semejanza entre  $\triangle$  ABC  $y \triangle$  ADC permite encontrar la igualdad entre razones de lados

homólogos así: 
$$
\frac{AB}{AC} = \frac{CB}{CD} = \frac{AC}{AD}
$$
 de la rela-

ción de semejanza entre  $\triangle$  ABC y  $\triangle$  ACB se

$$
tiene: \frac{AB}{CB} = \frac{CB}{DB} = \frac{AC}{CD}
$$

Encuentra la igualdad de las razones entre los lados homólogos de  $\triangle$  ACD  $y \triangle$  CDB.

De lo anterior podemos concluir el siguiente teorema de semejanza:

*La altura sobre la hipotenusa de un triángulo rectángulo divide a éste en dos triángulos semejantes a él y semejantes entre sí.*

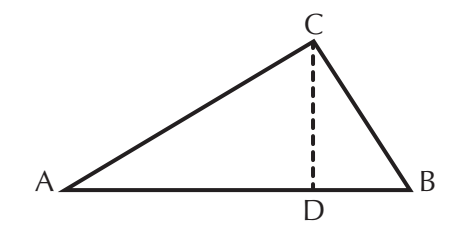

4. En el triángulo rectángulo ABC hemos trazado la altura CD, sobre la hipotenusa.

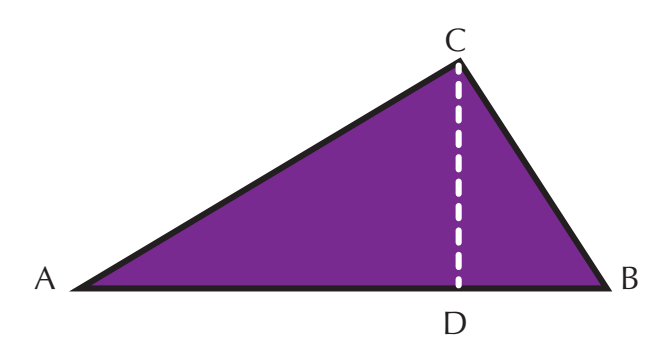

Los triángulos ABC y ACD tienen en común el ángulo A y ya viste que son triángulos semejantes. La igualdad de razones entre lados homólogos que forman el ángulo A se expresa así:

$$
\frac{AB}{AC} = \frac{AC}{AD} \cdot \frac{AD}{AC} = \frac{AD}{AC}
$$

¿Qué observas en las dos proporciones que se establecen entre razones de lados homólogos? ¿Cómo son los medios en la primera proporción? ¿Cómo los extremos en la segunda?

#### *Conclusión: En un triángulo rectángulo, un cateto es media proporcional entre la hipotenusa y la proyección del cateto sobre la hipotenusa.*

En nuestro caso la hipotenusa es AB, el cateto considerado es AC y la proyección de AC sobre la hipotenusa es AD.

Si se considera el cateto CB, ¿cómo escribirías la proporción entre los lados homólogos de los triángulos ABC y CBD, que tienen en común el < B?

Comenta tus conclusiones con tus compañeros.

Analicemos la situación siguiente:

Encontremos la longitud del segmento que representa la media proporcional de segmentos cuyas medidas se conocen.

Con tus instrumentos y siguiendo las instrucciones, realiza este proceso en tu cuaderno. a b

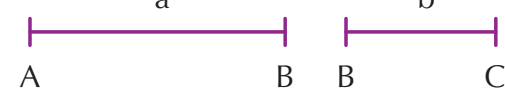

Dados:  $a = 3$  cm  $y$   $b = 2$  cm, un procedimiento a seguir es el siguiente: Se trazan los segmentos, AB y BC en forma consecutiva.

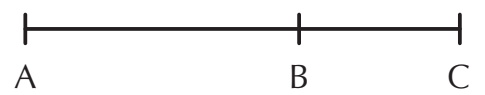

Se localiza el punto medio O de AC y después con el compás, se traza una semicircunferencia cuyo radio sea igual a AO

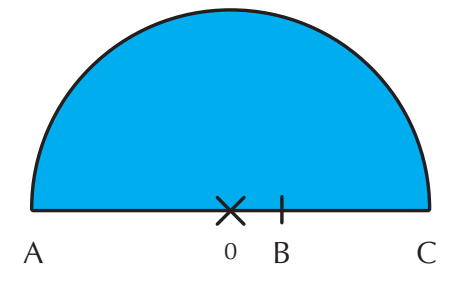

Se traza una perpendicular a AC a partir de B, de manera que corte a la semicircunferencia formándose el segmento BD, que representa la media proporcional buscada.

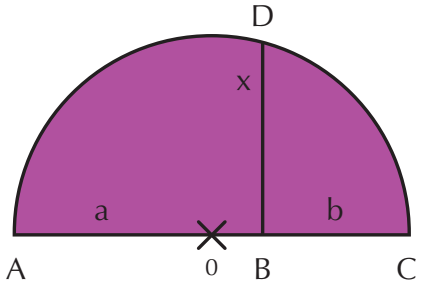

Si se unen A con el punto D y C con el punto D, se obtienen dos triángulos semejantes con base en el teorema de semejanza que ya conoces; los triángulos son:  $\triangle$  ABD y  $\triangle$  BCD

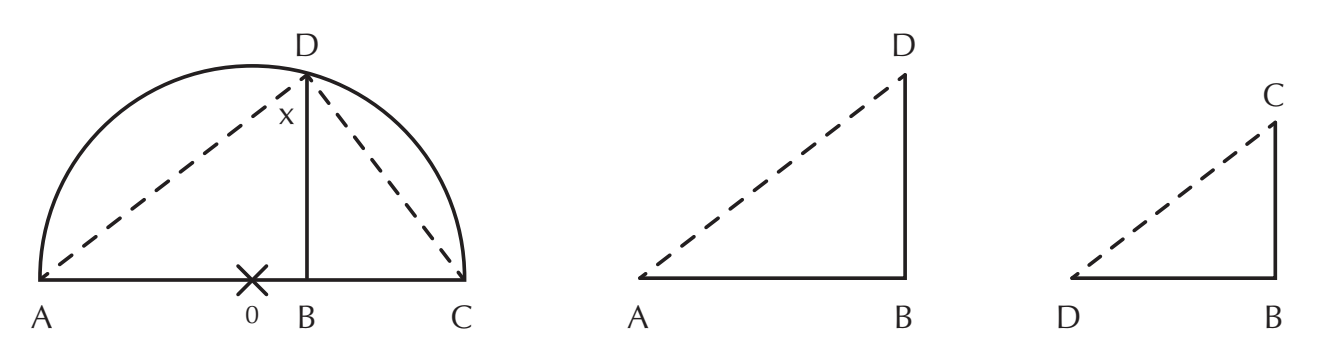

En la figura se observa que: AB es homólogo de BD y BD es homólogo de BC.

Por tanto, la proporción que se forma es:

$$
\frac{AB}{BD} = \frac{BD}{BC}
$$

De aquí, el término común es: BD mide 2.4 cm. Este resultado lo puedes comprobar: En la proporción establecida reemplaza la medida de los segmentos dados.

#### Congruencia de triángulos

**Analicemos el criterio LLL:** Al observar ciertas figuras se advierte que éstas quizá tengan la misma forma, pero no el mismo tamaño o medida; otras tal vez sean de la misma forma y el mismo tamaño, lo cual puede interpretarse de diferentes maneras.

#### *Las figuras que tienen la misma forma y la misma medida se dice que son congruentes.*

Observemos el siguiente ejemplo:

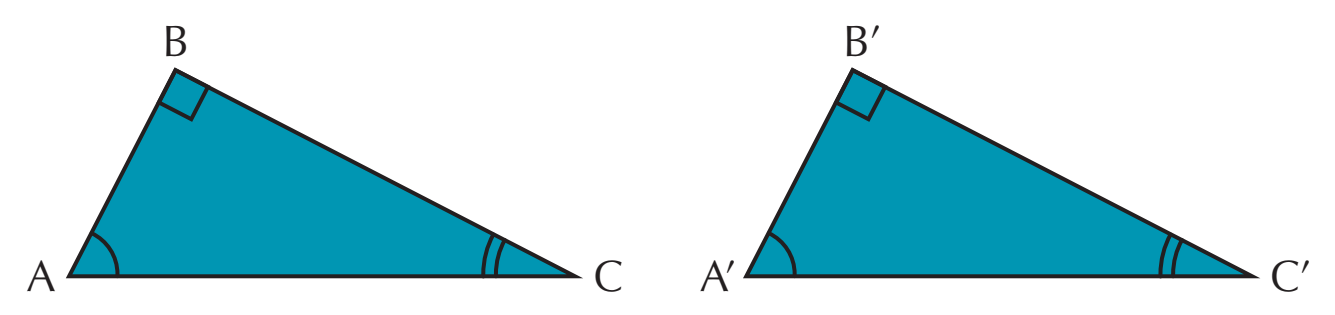

Al analizar los dos triángulos se puede ver que si se miden los lados del  $\triangle$  ABC y los del  $\triangle$  A'B'C', resultarán congruentes, lo cual se representa de la siguiente forma:

$$
\overline{AB} = \overline{A'B'} \qquad \overline{AC} = \overline{A'C'} \qquad \overline{BC} = \overline{B'C'}
$$

Asimismo, se tiene que los ángulos A y A', B y B' así como C y C' son congruentes, lo cual se representa así:

 $\angle A \cong \angle A'$   $\angle B \cong \angle B'$   $\angle C \cong \angle C'$ 

Debido a que los lados y ángulos interiores de estos triángulos son congruentes, se dice que el  $\triangle$  ABC es congruente con el  $\triangle$  A'B'C'; lo cual se representa como:  $\triangle$ ABC  $\cong$  A'B'C'

Cuando se cumplen estas condiciones se dice que dos triángulos son congruentes, si tienen respectivamente congruentes sus lados y sus ángulos, ya que existe una correspondencia uno a uno entre sus lados y ángulos.

Así, expresamos el criterio LLL:

#### *Si dos triángulos tienen sus tres lados congruentes, los dos triángulos son congruentes.*

Ahora, estudiemos el criterio LAL.

Dado el  $\triangle$  ABC, obtenemos otro triángulo congruente a él, tomando como referencia el ángulo  $\angle$  A. Para ello se traza un segmento A'B' congruente al segmento AB.

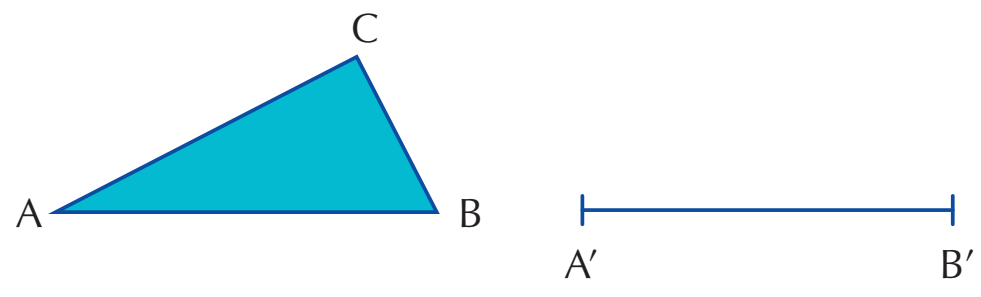

Con una abertura cualquiera del compás se trazan dos arcos haciendo centro en A y A' con lo que se obtienen los puntos M, N y M'.

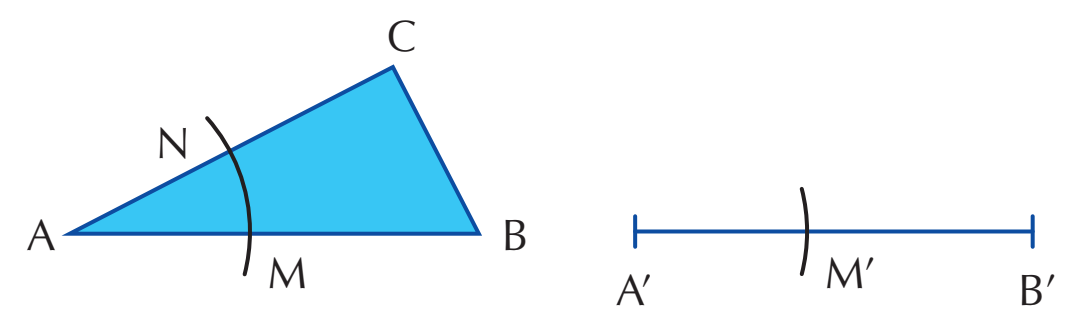

Con centro en M' y con una abertura de compás congruente con el arco MN, se traza otro arco que interseque al del A'B' y después se une este punto con el extremo A'.

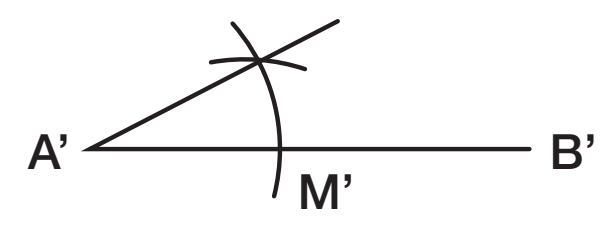

Se hace centro en A' y con una abertura de compás congruente a AC se marca el punto C'. Se unen C' con B' para formar el  $\triangle A'B'C'$ , el cual resulta ser congruente con el  $\triangle$  ABC.

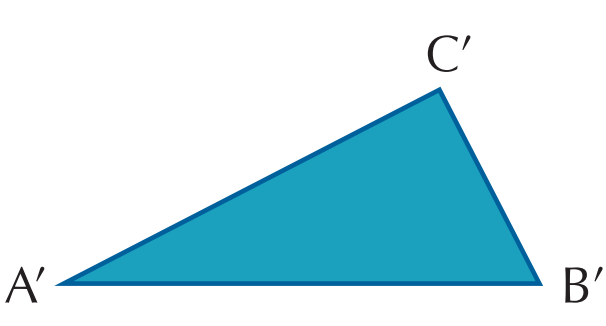

Otro procedimiento para trazar triángulos congruentes es el siguiente:

Dado el triángulo KLM, se traza un segmento K'L' congruente al segmento KL.

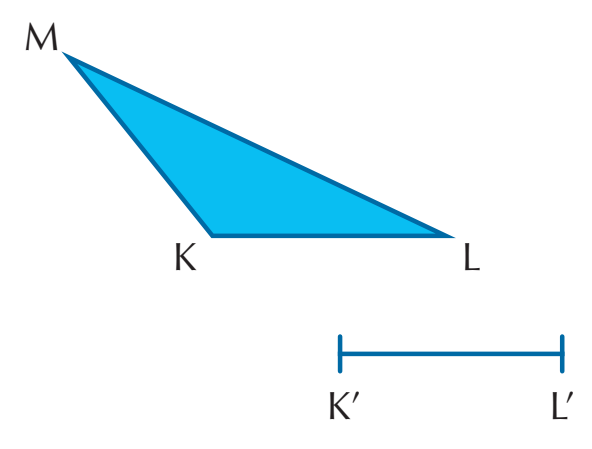

Se mide con transportador el  $\angle$  K y se traza el  $\angle$  K'.

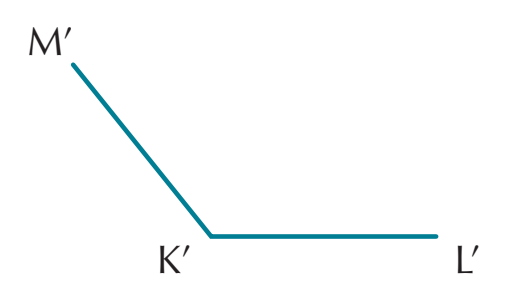

Se hace centro en K' y con una abertura de compás congruente a K M se marca el punto M'.

Después se unen los puntos L' y M' para formar el triángulo K'L'M', que resulta congruente con el  $\triangle$  KLM.

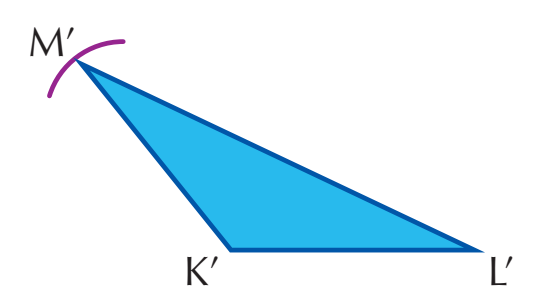

Con base en estos dos procedimientos mostrados se tiene que:

*Dos triángulos son congruentes si tienen congruentes un ángulo y los lados que forman dicho ángulo.*

Un nuevo criterio de congruencia de triángulos es el criterio ALA.

Como ya has visto, para trazar un triángulo congruente a otro no se necesita conocer las medidas de los lados y ángulos. Para ello es suficiente conocer dos ángulos y el lado comprendido entre ellos o también las medidas de sus tres lados.

Puedes hacer una comprobación haciendo construcciones con los datos de la figura:

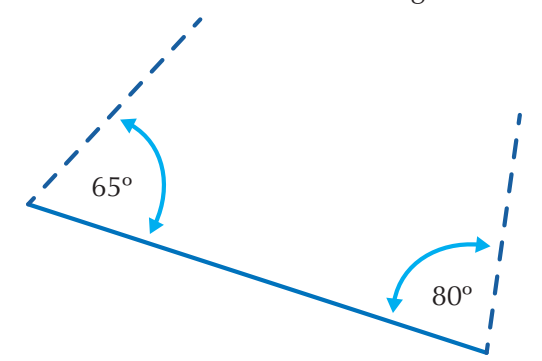

¿Resultan los triángulos construidos a partir de estos datos, congruentes?

¿Crees que este es otro criterio para la congruencia de triángulos?

Con tus dos compañeros, analiza el siguiente procedimiento para trazar triángulos congruentes, realizando este taller en clase:

Dada la longitud de un lado y las medidas de dos ángulos adyacentes.

1. Se traza el segmento  $\overline{A'B'}$  tal que  $\overline{AB} \cong \overline{A'B'}$ 

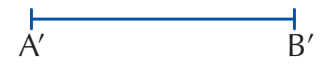

2. Se mide con el transportador el  $\angle A$  y se traza  $\angle$  A' de modo que  $\angle$ A  $\cong$   $\angle$ A'.

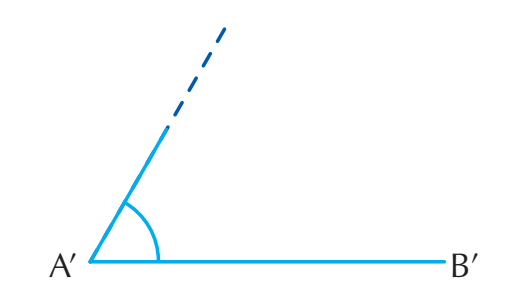

3. Se mide  $\angle$  B y se traza  $\angle$  B' tal que  $\angle$ B  $\cong$   $\angle$ B'.

4. Se prolongan los rayos que parten de A' y B' hasta que se corten; ese punto de intersecciónrepresenta a C'.

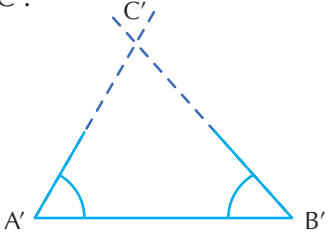

Así se obtiene el  $\triangle$  A'B'C'.

Comparando los triángulos ABC y A'B'C', se tiene que:

$$
\angle A \cong \angle A', \overline{AB} \cong \overline{A'B'}, \angle B \cong \angle B'
$$

Al medir los lados y los ángulos restantes se tiene que:

$$
\angle C \cong \angle C', \overline{AC} \cong \overline{A'C'}, \overline{y} \overline{BC} \cong \overline{B'C'}
$$

Por lo tanto, el  $\triangle$  ABC  $\cong \triangle$  A'B'C'.

Así, se tiene que:

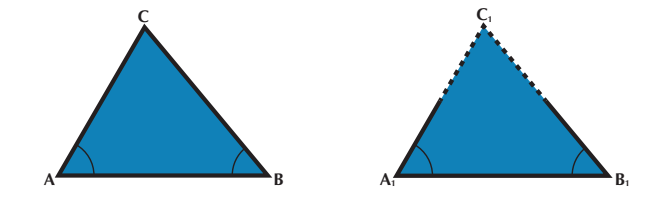

*Dos triángulos son congruentes si tienen un lado congruente adyacente a dos ángulos congruentes.* 

#### Propiedades de los triángulos

Haz grupo con dos compañeros y dibujen un triángulo cualquiera. Luego midan cada uno de los ángulos y obtengan la suma de los ángulos internos.

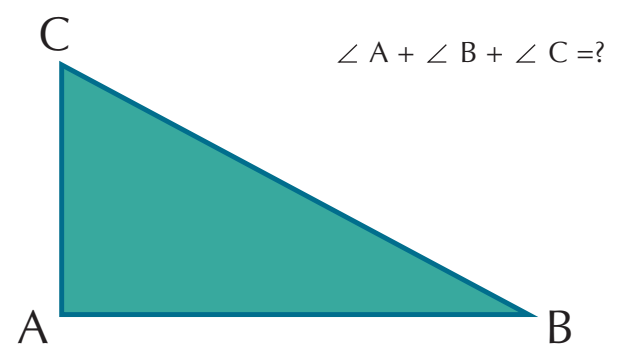

¿Cómo son estos resultados en cada caso?

¿Depende la forma y el tamaño del triángulo de la medida de sus ángulos internos o interiores?

¿Hay algún modelo de estos triángulos que tenga dos ángulos rectos?

Se sabe que todo triángulo tiene tres ángulos internos o interiores, pero ¿cuánto suman las medidas de éstos?

Si se recorta un triángulo en tres partes, de modo que cada una contenga un ángulo interno o interior, y se suman haciendo coincidir los vértices, resulta la figura siguiente.

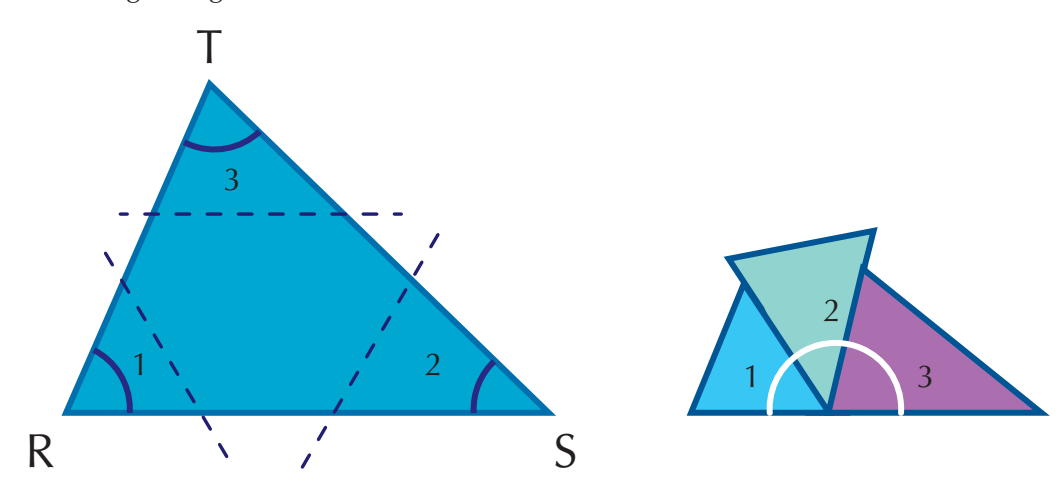

Compruébenlo con alguno de los modelos que han hecho.

Nótese que al unir los tres ángulos forman un ángulo llano; es decir, un ángulo de 180°.

Por consiguiente, la suma de los ángulos internos del triángulo RST es 180°. Ahora se plantea la siguiente interrogante: ¿se cumple esa condición en

todo triángulo?

Para contestarla es necesario realizar una demostración que generalice esta propiedad como la siguiente:

En el  $\triangle$  RST: Se conoce que los ángulos 1, 2 y 3 son internos o interiores. Se desea demostrar que en el triángulo RST:

$$
1 + \angle 2 + \angle 3 = 180^{\circ}
$$
.

Se conoce que los ángulos 1, 2, 3 son ángulos internos del triángulo RST y se desea demostrar que

 $\angle$  1 +  $\angle$  2 +  $\angle$  3 = 180°.

Para esta demostración se necesita trazar una paralela al lado RS que pase por el vértice T; con ello se forman los ángulos 4 y 5.

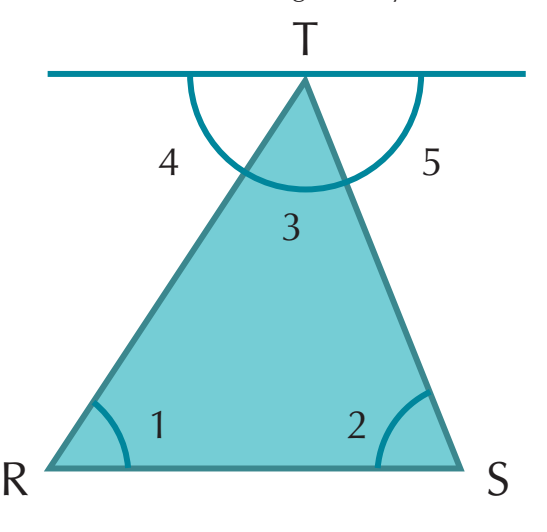

| Razonamiento                                      |                                                                                                    |
|---------------------------------------------------|----------------------------------------------------------------------------------------------------|
| <b>Afirmaciones</b>                               | <b>Razones</b>                                                                                                  |
| 1. $\angle 4 + \angle 3 + \angle 5 = 180^{\circ}$ | 1. Porque forman un ángulo colineal o llano.                                                                    |
| 2. $\angle 1 = \angle 4$ y $\angle 2 = \angle 5$  | 2. Porque son ángulos alternos internos entre<br>paralelas.                                                     |
| 3. $\angle 1 + \angle 2 + \angle 3 = 180^\circ$   | 3. Al sustituir en la afirmación a $\angle$ 4 y $\angle$ 5 por<br>sus equivalentes ( $\angle 1$ y $\angle 2$ ). |

*En general: La suma de los ángulos internos de cualquier triángulo es igual a 180°.*

De la afirmación anterior se pueden inferir (deducir):

a. Los ángulos agudos de un triángulo rectángulo suman 90º; es decir, son complementarios.

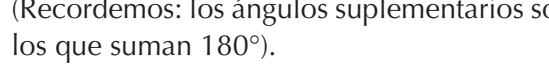

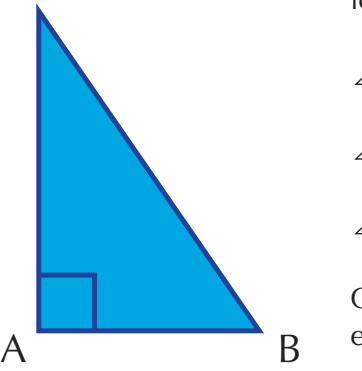

C

(Recordemos: los ángulos suplementarios son

 $\angle$  A es recto = 90°.

 $\angle$  B y  $\angle$  C son agudos.

 $\angle$  B +  $\angle$  C = 90°.

Compruébenlo para el caso de una de sus escuadras.

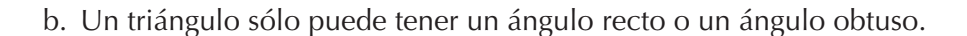

Los lados de los ángulos rectos u obtusos no se intersecan, por tanto no se forma un triángulo.

c. En un triángulo, un ángulo interno y su externo adyacente suman 180°; es decir, son suplementarios.

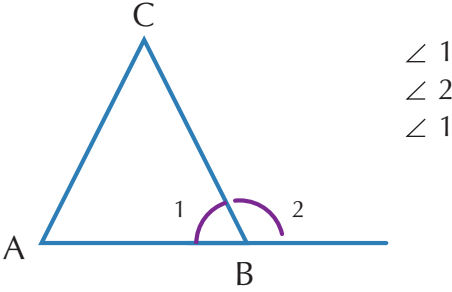

A B

 $\angle$  1 es interno del  $\triangle$ ABC.  $\angle$  2 es externo adyacente de  $\angle$  1.  $\angle$  1 +  $\angle$  2 = 180°.

d. Todo ángulo externo de un triángulo es igual a la suma de los dos internos no adyacentes a él.

Los ángulos 1 y 3 son internos no adyacentes al ángulo externo 4.

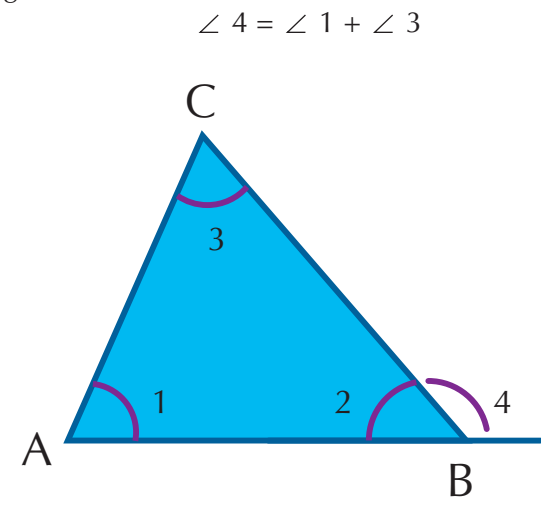

e. En todo triángulo, cualquier ángulo externo es mayor que un ángulo interno no adyacente a él.

 $\angle$  1 y  $\angle$  3 son internos no adyacentes al ángulo externo 4.

 $\angle$  4 >  $\angle$  1 y  $\angle$  4 >  $\angle$  3

Continúa trabajando en equipo para escribir las razones de cada afirmación lo que permite construir una demostración:

Se conoce que:  $\angle$  1,  $\angle$  2 y  $\angle$  3 son los ángulos internos del  $\triangle$  ABC.

 $\angle$  1 es externo adyacente de  $\angle$  2.

Se quiere demostrar que  $\angle x = \angle 1 + \angle 2$ 

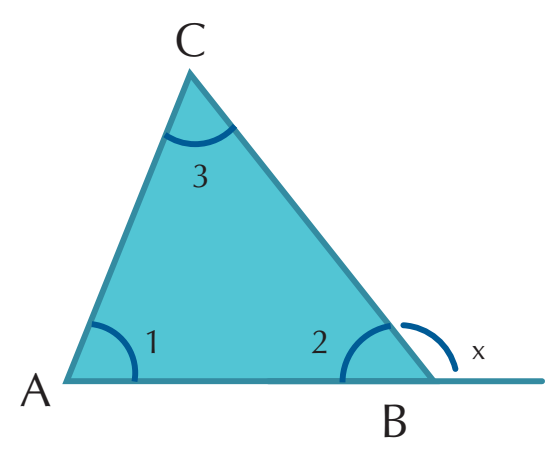

Se conoce que:  $\angle$  1,  $\angle$  2 y  $\angle$  3 son los ángulos internos en el ABC.

Se quiere demostrar que:  $\angle x = \angle 1 + \angle 3$ 

 $\angle$  x es externo adyacente al  $\angle$  2.

Razonamiento:

¿Cuál es la razón para afirmar que  $\angle x + \angle 2 = 180^{\circ}$ ?

¿Por qué puede afirmarse que  $\angle$  1 +  $\angle$  2 +  $\angle$  3 = 180°?

¿Por qué se puede decir que  $\angle$  x +  $\angle$  2 =  $\angle$  1 +  $\angle$  2 +  $\angle$  3

¿Por qué se puede plantear la siguiente igualdad?  $\angle$  x +  $\angle$  2 –  $\angle$  2 =  $\angle$  1 +  $\angle$  2 +  $\angle$  3 –  $\angle$  2 ?

Cómo explicas entonces que  $\angle$  x =  $\angle$  1 +  $\angle$  3

Por lo tanto se cumple que:

#### *En un triángulo, un ángulo externo x es igual a la suma de los dos ángulos internos no adyacentes a él.*

Verifica las siguientes propiedades de los triángulos, realizando una construcción con medidas.

- 1. Los ángulos opuestos a los lados congruentes de un triángulo isósceles son iguales.
- 2. En todo triángulo escaleno el mayor lado se opone al mayor ángulo.
- 3. En todo triángulo, triángulo la longitud de uno de sus lados es menor que la suma de las longitudes de los otros dos lados y que a su vez la longitud de su lado es mayor que la diferencia entre las longitudes de los otros dos lados.
- 4. En todo triángulo se cumple que cualquier lado es menor que la suma de los otros dos y mayor que su diferencia.

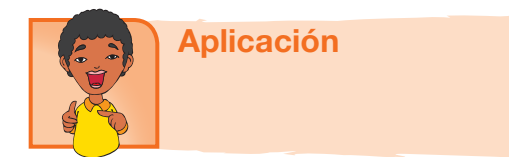

Copia y resuelve los ejercicios, en tu tu cuaderno y después compara con algunos compañeros.

- 1. Construye un triángulo semejante al triángulo ABC siguiendo los pasos señalados.
	- a. Traza un ángulo congruente con < A y denótalo como A'.
	- b. Marca un segmento A B ' ' de una medida cualquiera.
	- c. Sobre B' traslada la medida de < B.
	- d. Cierra el triángulo y encuentra el ángulo C.
	- e. ¿Serán semejantes los triángulos ABC y A'B'C'? ¿Por qué?
	- f. ¿Qué se requiere para afirmar que dos triángulos son semejantes

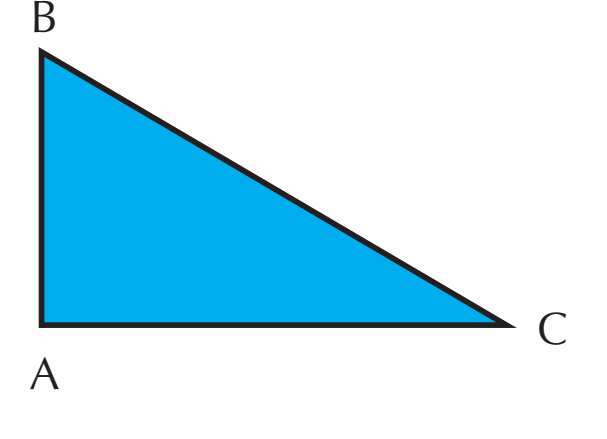

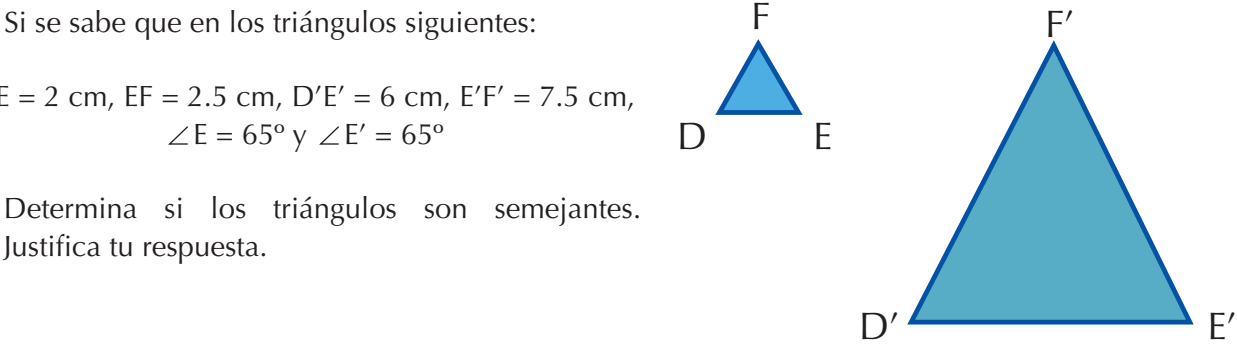

2. Si se sabe que en los triángulos siguientes:

Justifica tu respuesta.

DE = 2 cm, EF = 2.5 cm, D'E' = 6 cm, E'F' = 7.5 cm,  $\angle$ E = 65<sup>o</sup> y  $\angle$ E' = 65<sup>o</sup>

3. En la siguiente figura indica los triángulos que sean congruentes; para ello, tienes que medirlos.

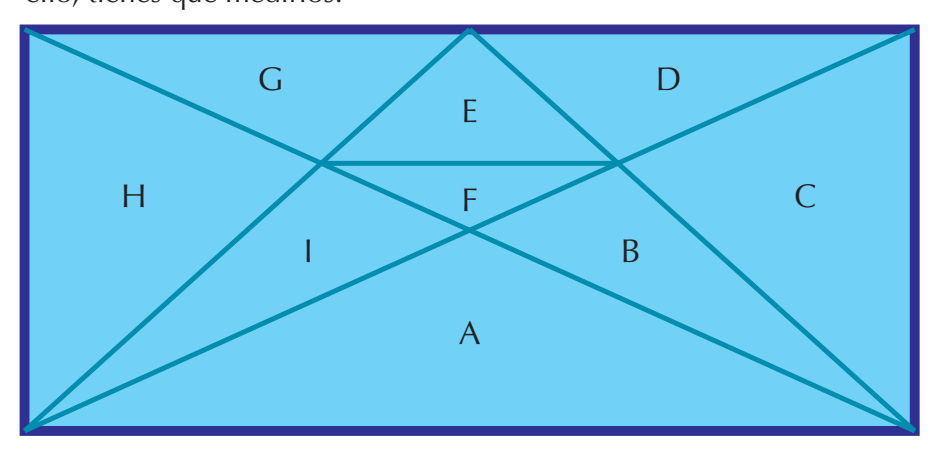

- 4. Dibuja, en una hoja, un triángulo en el que dos de sus lados midan 5 cm y 8 cm respectivamente, y el ángulo entre ellos mida 70°. Para el procedimiento las indicaciones pueden ser las siguientes:
	- a. Traza un segmento de 8 cm.
	- b. Señala un ángulo de 70° con vértice en uno de los extremos del segmento de 8 cm.
	- c. Traza el segmento con abertura de 70°. Sobre él traza el lado de 5 cm.

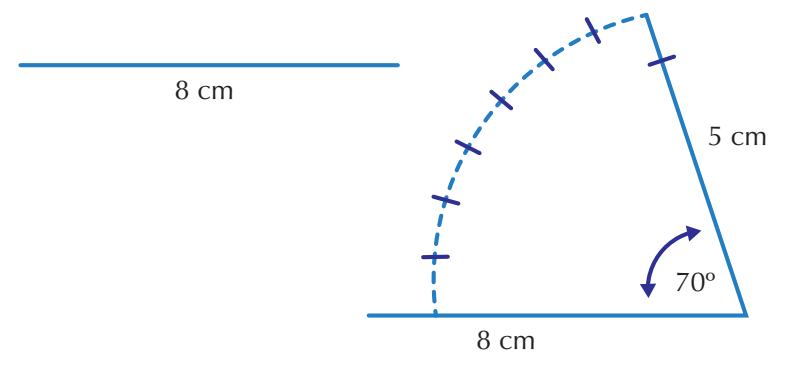

Completa el triángulo trazando el tercer lado.

Recorta el modelo que has construido.

Mide el tercer lado y escribe su valor.

102

Compara esa medida en los modelos que han construido tus compañeros y coméntalo.

5. Dadas las siguientes figuras, encuentra las medidas de los ángulos que se piden.

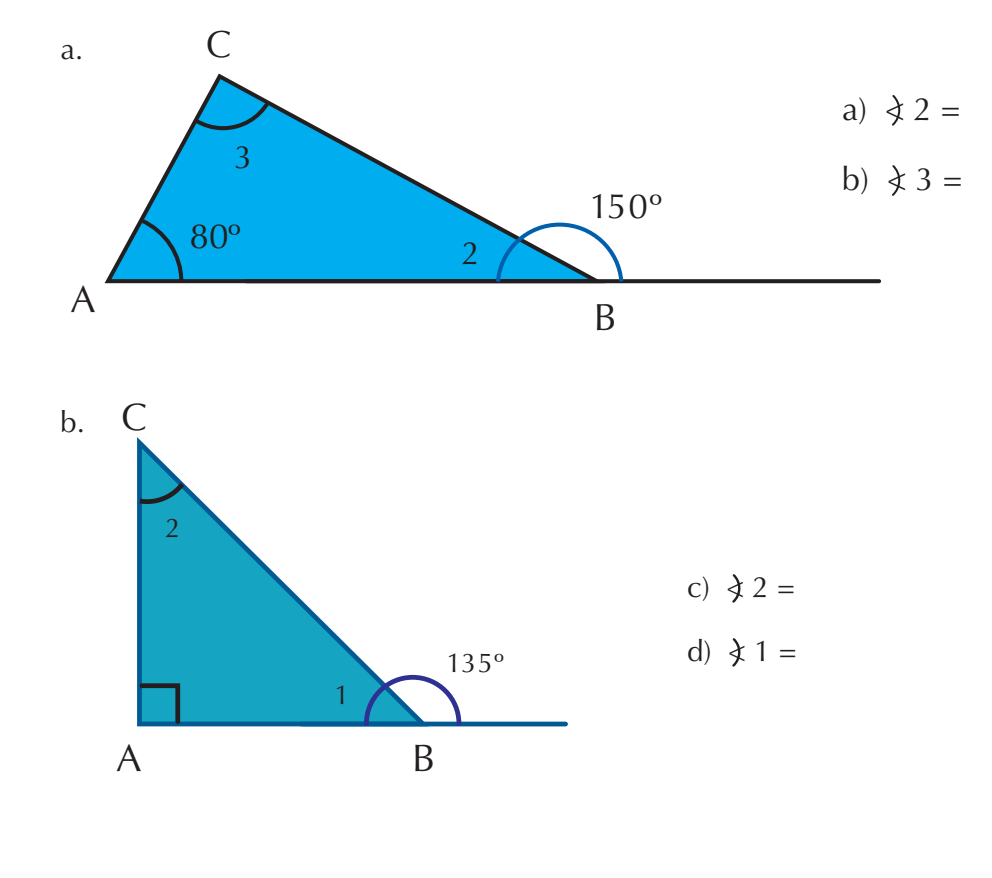

 $\overline{C}$ 

- 6. Observa la figura en la cual  $\overline{AB}$  ||  $\overline{CD}$ 1 A B E D 2
	- a. ¿Cómo son los ángulos 1 y 2? ¿Por qué?
	- b. ¿Cómo son los ángulos A y D? ¿Por qué?
	- c. ¿Cómo son AE y ED? ¿Por qué?
	- d. ¿Cómo son el  $\triangle$  ABE y el  $\triangle$  CDE? ¿Por qué?
- 7. Lucía quiso medir la altura de una pirámide, así que colocó una estaca de 3 m de altura y midió la sombra que proyectaban la pirámide y la estaca. En el dibujo encontrarás los datos.

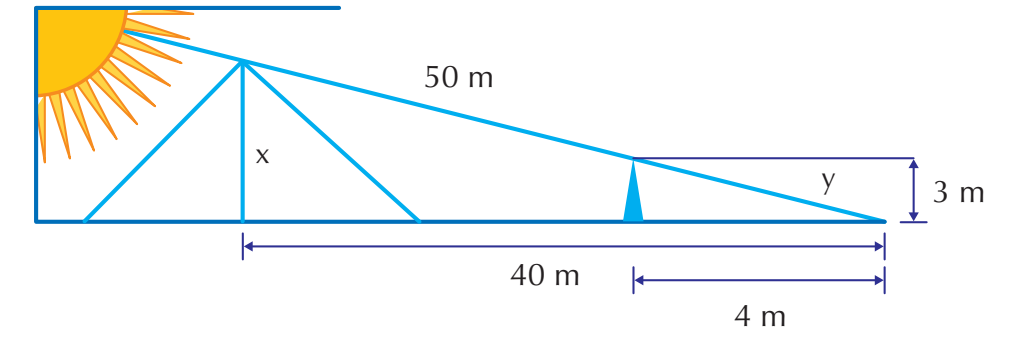

8. Calcula la altura del poste de luz representado en la figura

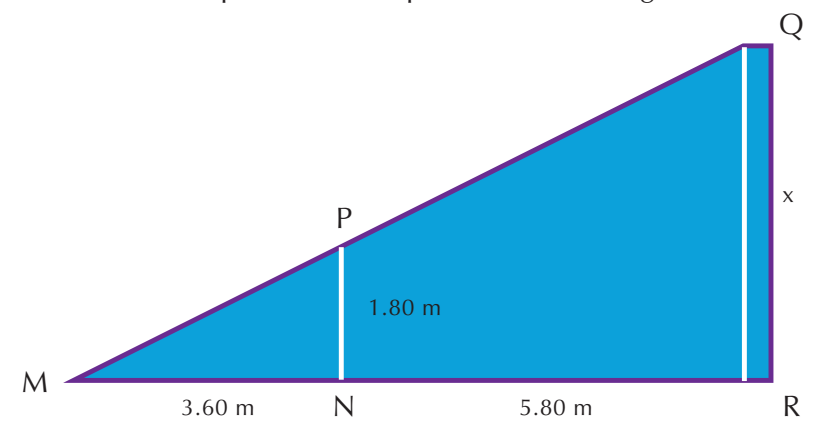

- 9. Construye tres triángulos escalenos que sean semejantes y explica sus características de semejanza.
- 10. Revisa cada uno de los criterios de semejanza y construye dos triángulos congruentes para cada criterio.

#### Diversión matemática

Juega buscando los 32 triángulos. que hay en la figura.

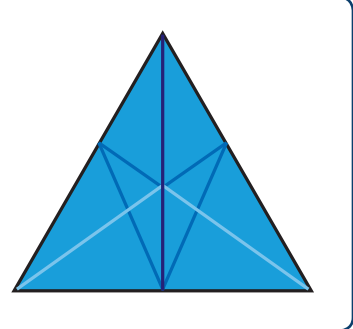

#### Entendemos por…

**Congruencia** la característica de dos figuras tal que tienen el mismo tamaño y la misma forma. Al superponerlas coinciden totalmente.

#### Día a día Torre del Reloj

La torre del reloj fue construida como la entrada principal a la ciudad amurallada de Cartagena.

Actualmente consta de tres puertas. Sin embargo, en un principio fue sólo una y los espacios laterales servían de sala de armas y capilla.

Esta torre se encuentra construida sobre un lienzo de muralla, con una altura de 30 metros. y constituye uno de los símbolos arquitectónicos más conocidos de Colombia.

Esta construcción se encuentra ubicada entre las plazas de los coches y de la paz, y ha sido testigo de los grandes cambios tanto físicos como sociales que ha sufrido la ciudad desde hace casi cinco siglos; siendo en sus orígenes, la entrada de la ciudad, para hoy en día ser considerada como un sitio turístico de gran valor histórico, que ya no es visitado por mercaderes de esclavos, sino por personas de todo el mundo que están interesadas en apreciar con sus propios ojos la belleza de esta obra.

Su construcción tuvo lugar en el año de 1601 y en sus inicios fue llamada "la puerta del puente", debido al viaducto de madera que pasaba por encima del caño de san Anastasio, uniendo así la isla de Getsemaní, con la de Calamarí (centro). Es de admirar su gran composición geométrica.

Reconozcamos a la torre del reloj, como un patrimonio de Cartagena y del mundo, digno de admirar.

http://www.rentapar.com/rese%C3%B1as/la-torre-del-reloj/

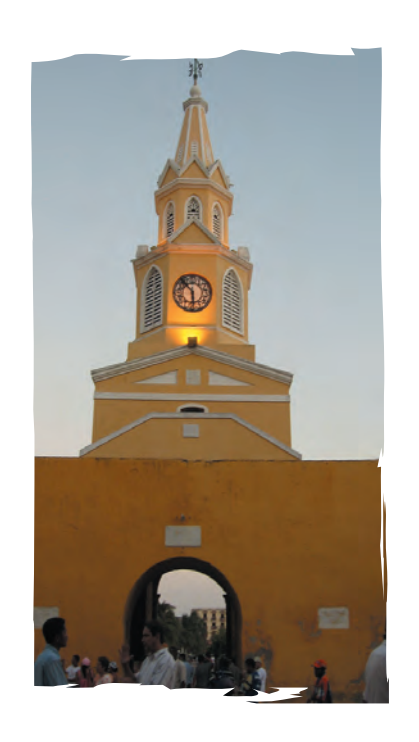

- Aprendí lo importante que fueron para la geometría los matemáticos Thales de Milleto y Pitágoras de Samos.
- • Ahora reconozco al triángulo como una de las figuras básicas sin las cuales la geometría no tendría sentido.

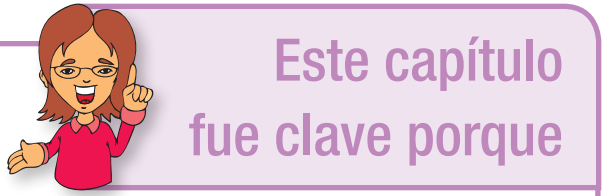

- Al comprender la diferencia entre semejanza y congruencia encontré mayor importancia a las construcciones a escala.
- Identifico los criterios y características de las figuras semejantes y de las figuras congruentes.

# Conectémonos con La Ingeniería

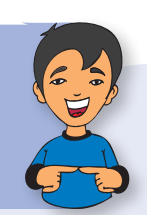

#### La cercha

La cercha es uno de los principales tipos de estructuras empleadas en ingeniería.

Proporciona una solución práctica y económica a muchas situaciones de ingeniería, especialmente en el diseño de puentes y edificios.

Una armadura consta de barras rectas unidas mediante juntas o nodos formando triángulos.

Los elementos de una cercha se unen sólo en los extremos por medio de pasadores sin fricción para formar armazón rígida; por lo tanto ningún elemento continúa más allá de un nodo.

Cada cercha se diseña para que soporte las cargas que actúan en su plano y, en consecuencia, pueden considerarse como una estructura bidimensional. Todas las cargas deben aplicarse en las uniones y no en los mismos elementos. Por ello cada cercha es un elemento sometido a fuerzas axiales directas (tracción o compresión).

http://webdelprofesor.ula.ve/arquitectura/jorgem/principal/guias/cercha.pdf

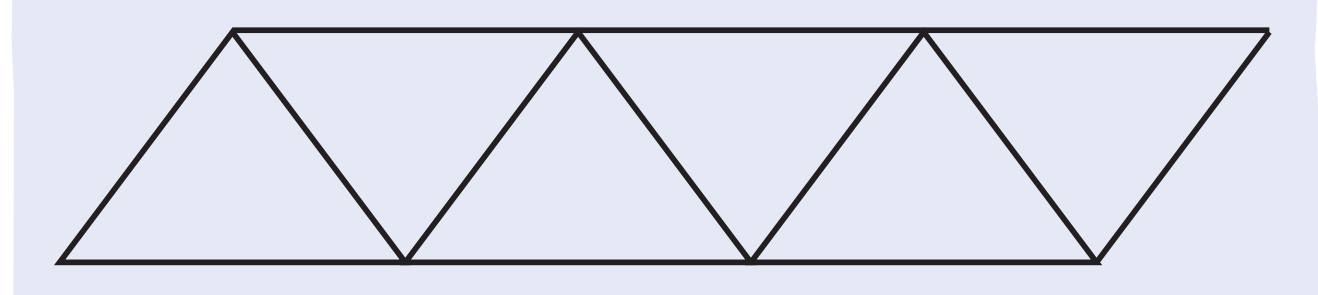

# Capítulo 2

### Los sólidos geométricos

Desde la Antigüedad, las personas han utilizado formas de sólidos geométricos en la arquitectura, la ingeniería, el arte y en muchos otros campos. Seguramente has visto productos empacados en cajas de forma cúbica, prismática, piramidal, cónica o esférica.

El desarrollo de este capítulo amplía el estudio de los sólidos geométricos que realizaste en el grado 7º.

La búsqueda de regularidades y de relaciones entre dimensiones de un cuerpo, te permitirá encontrar expresiones para calcular longitudes de aristas y diagonales y áreas de caras y volúmenes.

Para ello, se aplicarán expresiones para el cálculo de las áreas y los volúmenes de los cuerpos geométricos.

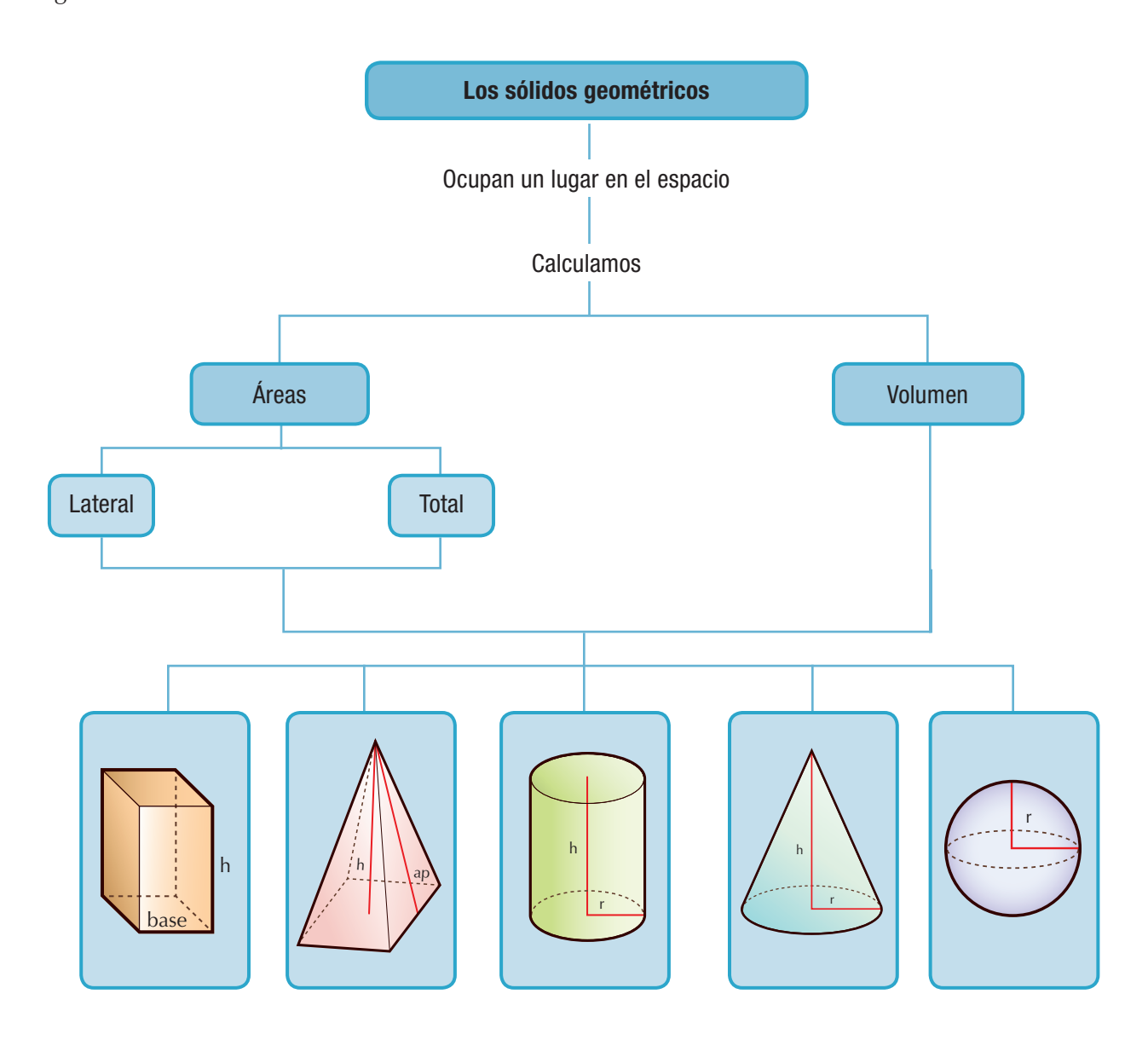

# Tema 1. Problemas sobre áreas

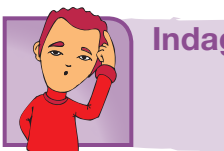

Indagación

Calcula el perímetro y el área del piso del salón de clase. Elige una unidad de medida que quieras y puedes hacerlo con una regla, una cinta métrica, una hoja cuadriculada, etc.

En tu cuaderno, realiza un dibujo escribiéndole las dimensiones, haz los cálculos necesarios y después compara tus resultados con los de otros compañeros y comenten al respecto.

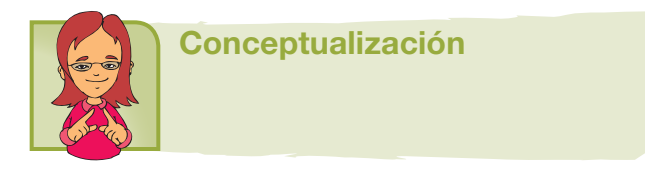

En los cursos anteriores estudiamos las figuras planas, modelamos algunos sólidos y analizamos sus áreas laterales y totales. Recordemos los aspectos importantes sobre las figuras planas y los sólidos para proceder a solucionar problemas:

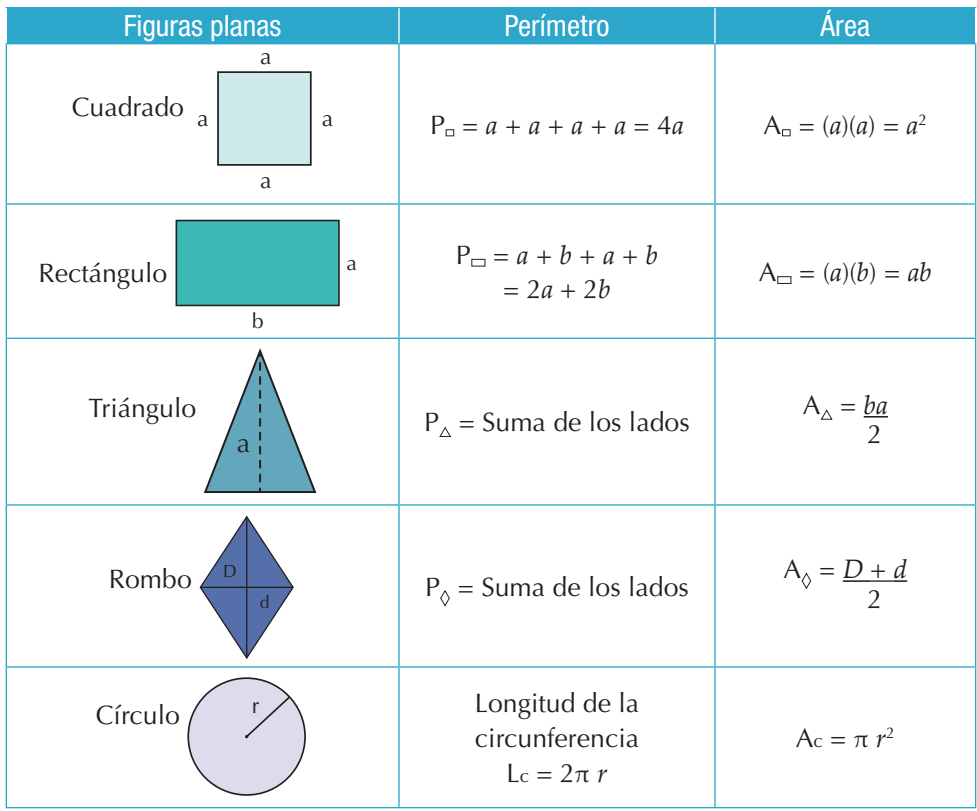

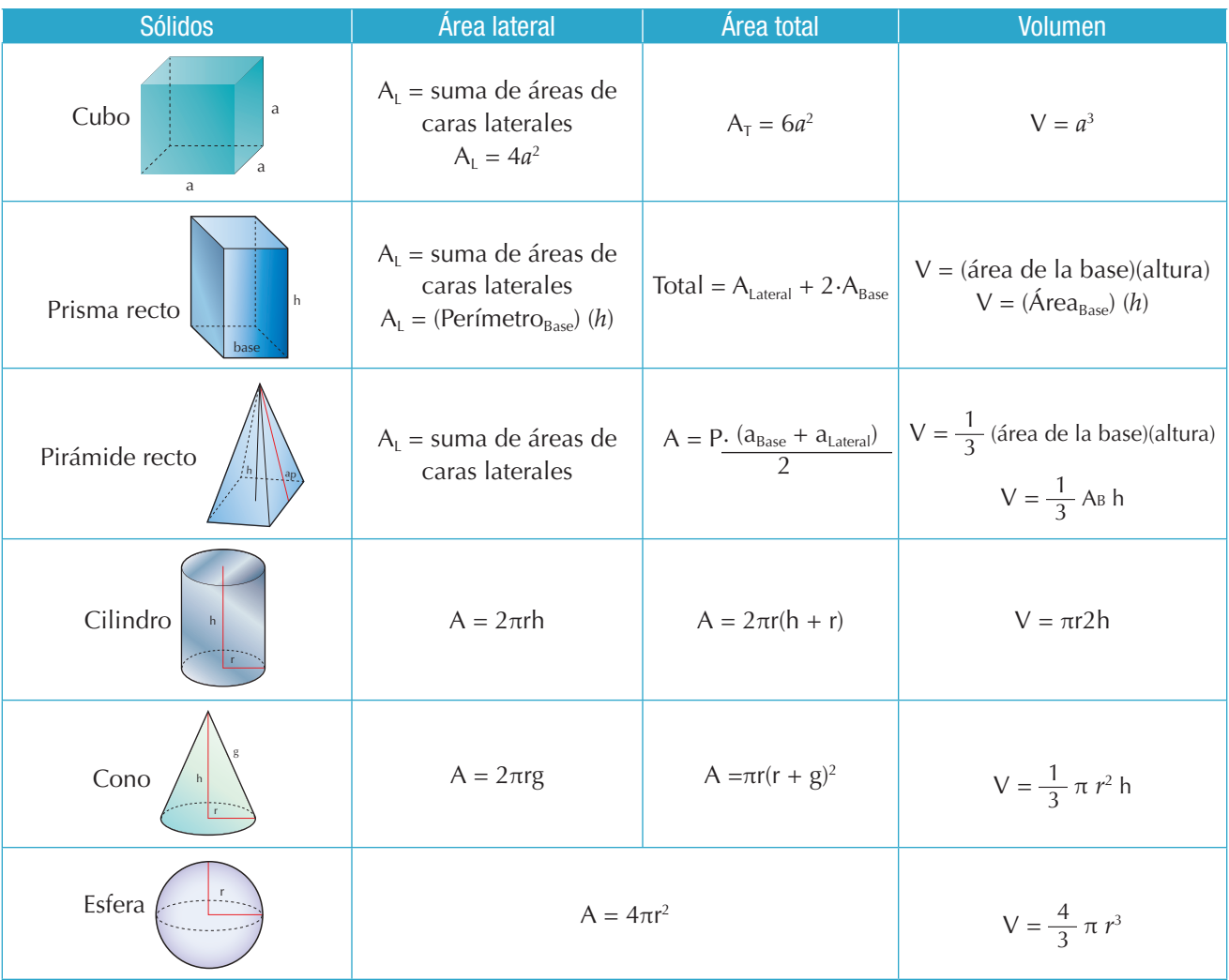

### Cubo y prisma

Hemos dicho que un poliedro es un cuerpo geométrico de caras planas y con un volumen determinado. También podemos decir que es una región del espacio limitada por polígonos. Los poliedros son cuerpos tridimensionales, es decir que tienen tres dimensiones: largo, ancho y altura o en vez de altura pueden tener profundidad y sus 6 caras son planas.

Ahora, si en el poliedro, sus caras son cuadradas y de iguales dimensiones se llama cubo u ortoedro.

- 1. Dado un cubo como el de la figura, calculemos:
	- a. Área lateral
	- b. Área total

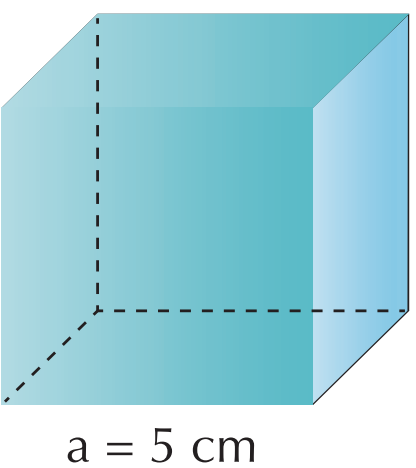
#### **Solución**

- a. Para calcular el área lateral del cubo dado, calculamos el área de 1 cara y la multiplicamos por 4, porque el cubo tiene 4 caras laterales y 2 bases, todas de igual área.
- El área lateral (A<sub>L</sub>) del cubo es igual a la suma de las áreas de las *caras laterales.*

Área de 1 cara =  $(5 \text{ cm})^2$  =  $(5 \text{ cm})(5 \text{ cm})$  =  $25 \text{ cm}^2$  por ser un cuadrado.

$$
A_{L} = 4(25 \text{ cm}^2) = 100 \text{ cm}^2.
$$

b. Como todas sus caras son cuadrados iguales, entonces

*el área total (AT ) = área lateral + áreas de las bases.*

 $A_T = 4(25 \text{ cm}^2) + 2(25 \text{ cm}^2) = 150 \text{ cm}^2$ .

- 2. Un paralelepípedo rectangular tiene las siguientes dimensiones: largo 15 cm, ancho 9 cm y altura 6 cm. Encontremos:
	- a. Área lateral
	- b. Área total

#### **Solución**

a.  $A_{L} = 2(15 \text{ cm})(9 \text{ cm}) + 2(15 \text{ cm})(6 \text{ cm})$  $= 270$  cm<sup>2</sup> + 180 cm2 = **450 cm<sup>2</sup>**.

b. Área total = Área lateral Área total = 2(15cm)(9 cm) + 2(15cm)(6 cm) + 2(9 cm)(6 cm)  $= 270 \text{ cm}^2 + 180 \text{ cm}^2 + 108 \text{ cm}^2 = 558 \text{ cm}^2$ .

# Pirámide

Es un poliedro o cuerpo geométrico cuya base puede ser un polígono de cualquier número de lados y sus caras laterales son triángulos que coinciden en uno de sus vértices llamado vértice de la pirámide.

- 3. Una caja de forma piramidal tiene como base un hexágono regular de longitud 16 cm y su altura es de 12 cm. Calculemos:
	- a. Apotema de la pirámide
	- b. Área lateral
	- c. Área total

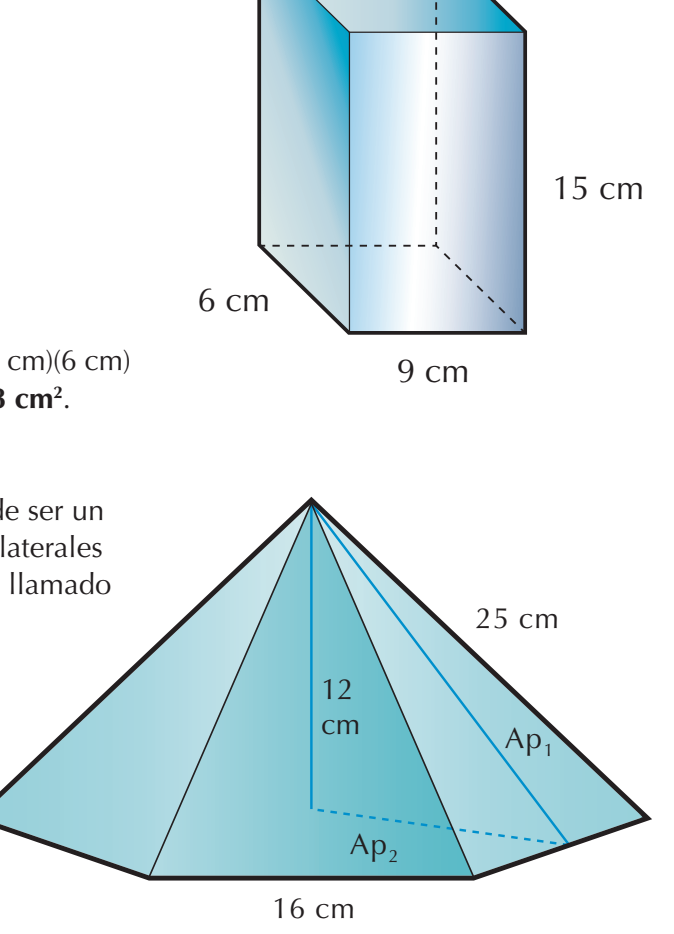

#### **Solución**

a. Llamemos **Ap<sub>1</sub> a la apotema de la pirámide.** Podemos calcular **Ap**<sub>1</sub> Aplicando el teorema de Pitágoras, tenemos:  $(25 \text{ cm})^2 = (Ap_1)^2 + (8 \text{ cm})^2$  $(Ap_1)^2 = (25 \text{ cm})^2 - (8 \text{ cm})^2$  $(Ap_1)^2 = 625$  cm<sup>2</sup> – 64 cm<sup>2</sup> = 561 cm<sup>2</sup>  $Ap_1 = \sqrt{561} \text{cm}^2 = 23.3 \text{cm}^2$ ىب **8cm Ap**

b. Para hallar el área lateral, debemos saber que

#### *el área lateral de la pirámide es igual al semiperímetro por la apotema.*

 $\mathsf{A}_{\mathsf{L}}$  = 6(área de 1 cara lateral) = (semiperímetro)(apotema de la pirámide)

$$
A_{L} = 6 \text{ (área de 1 cara lateral)}
$$

$$
A_{L} = \frac{\cancel{3}(16 \text{cm})(23.3 \text{cm})}{\cancel{2}} = 3(16 \text{cm})(23.3 \text{cm}) = 1.118.4 \text{cm}^{2}
$$

c. Antes de calcular el área total, debemos encontrar la apotema (Ap $_2$ ) de la base de la pirámide.

Como la base de la pirámide es un hexágono regular de lado 16 cm, entonces aplicamos el teorema de Pitágoras para averiguar la apotema de la base Ap $_{\textrm{\tiny{2}}}$ .

Recordemos que según Pitágoras:

*En todo triángulo rectángulo el cuadrado de la hipotenusa es igual a la suma de los cuadrados de los catetos.*

 $(16 \text{ cm})^2 = (Ap_2)^2 + (8 \text{ cm})^2$  $(Ap_2)^2 = (16 \text{ cm})^2 - (8 \text{ cm})^2$  $(Ap_2)^2 = 256$  cm<sup>2</sup> – 64 cm<sup>2</sup>  $(Ap_2)^2 = 192$  cm<sup>2</sup> Ap<sub>2</sub> =  $\sqrt{192 \text{ cm}^2}$  $Ap_2 = 13.86 cm^2$  $Ap<sub>2</sub>$ 16 cm 8 cm

Ahora, averiguamos el área de la base de la pirámide (hexágono regular de lado 16 cm):

$$
A_{base} = \frac{6(16cm)(13.86cm)}{2} = \frac{1,330.56}{2} = 665.28cm2
$$

# *El área total la pirámide es igual a la suma del área lateral con el área de la base.*

El área total de la pirámide será:

A<sub>r</sub> = Área lateral + Área de la base

 $A<sub>r</sub> = 1,118.4 cm<sup>2</sup> + 665.28 cm<sup>2</sup> = 1,783.68 cm<sup>2</sup>$ 

## **Cilindro**

Es un cuerpo geométrico o sólido cuya cara lateral es curva y sus bases son circulares.

Un cilindro de revolución se puede generar por el giro de un rectángulo sobre uno de sus lados.

- 4. Un tarro cilíndrico tiene una altura de 20 cm y el diámetro de su base es de 10 cm. Encontremos:
	- a. Radio de la base del cilindro
	- b. Área lateral
	- c. Área total

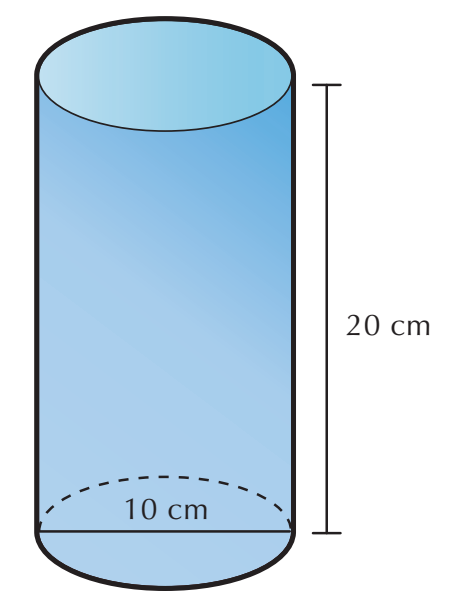

#### **Solución**

- a. Si el diámetro de la base es 10 cm, entonces el radio es 5 cm, porque en todo círculo la longitud del radio es igual a la mitad del diámetro.
- b. *El área lateral del cilindro es igual a longitud de la circunferencia por la altura: AL = (2πr)(h).*

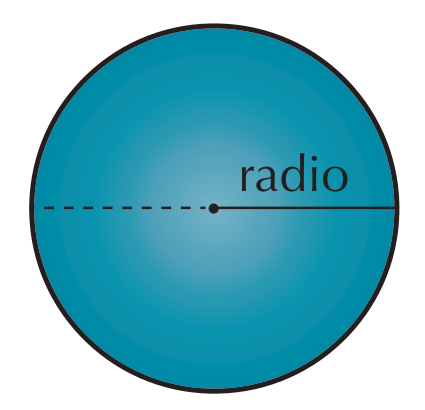

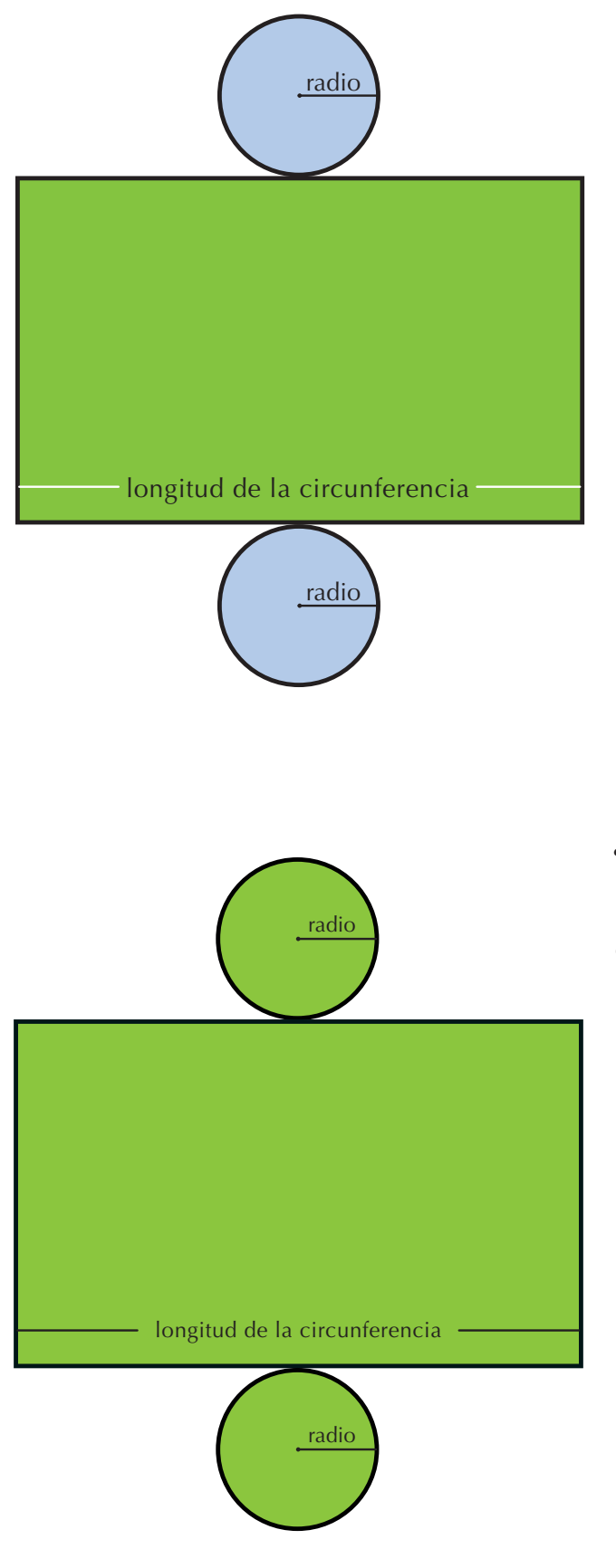

112

El área lateral del cilindro dado está con color verde:

> $A_{L} = (2\pi r)(h)$  $A<sub>L</sub> = 2π(5 cm)(20 cm)$  $A_{L} = \pi (10 \text{ cm}) (20 \text{ cm})$  $A<sub>L</sub> = 200\pi cm<sup>2</sup>$

La respuesta puede dejarse expresada en términos de π, o también así:

$$
A_{L} = 200(3.1416) \text{ cm}^2
$$

$$
A_{L} = 628.32 \text{ cm}^2.
$$

c. En cuanto al área total del cilindro dado, este está en color verde:

*Entonces, área total del cilindro es igual al área lateral más el área de sus bases:*

*AT = área lateral + área de las bases que son 2 círculos.*

$$
A_{\rm T} = A_{\rm L} + 2(\pi r^2)
$$
  
\n
$$
A_{\rm T} = 628.32 \text{ cm}^2 + 2\pi (5 \text{ cm})^2
$$
  
\n
$$
A_{\rm T} = 628.32 \text{ cm}^2 + 2\pi (25 \text{ cm}^2)
$$
  
\n
$$
A_{\rm T} = 628.32 \text{ cm}^2 + 50\pi \text{ cm}^2
$$
  
\n
$$
A_{\rm T} = 628.32 \text{ cm}^2 + 157.08 \text{ cm}^2
$$
  
\n
$$
A_{\rm T} = 785.40 \text{ cm}^2.
$$

 $A_{\rm r}$ 

## **Cono**

El cono es un cuerpo geométrico que se genera por el giro de un triángulo rectángulo sobre uno de sus catetos.

*El círculo es la base del cono, el lado se denomina generatriz (g) y el segmento que une el centro del círculo con el vértice es la altura.*

# Área lateral del cono

5. Calculemos el área lateral y el área total del cono de generatriz 13 cm y cuya base tiene un radio de 5 cm.

$$
A_{L} = \frac{(\text{Longitud de la circumferencia})(\text{Generatrix})}{2}
$$
  
\n
$$
A_{L} = \frac{\cancel{2} \pi r (g)}{2}
$$
  
\n
$$
A_{L} = \pi r g
$$
  
\n
$$
A_{L} = \pi (5 \text{ cm}) (13 \text{ cm})
$$

$$
A_{L} = 204.204 \, \text{cm}^2
$$

## *Entonces, el área lateral del cono es igual a π por radio por generatriz.*

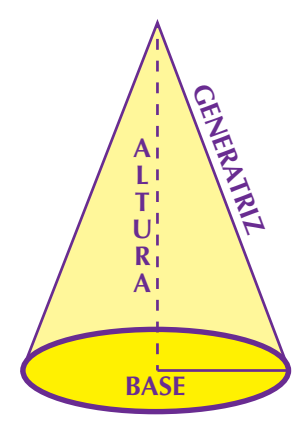

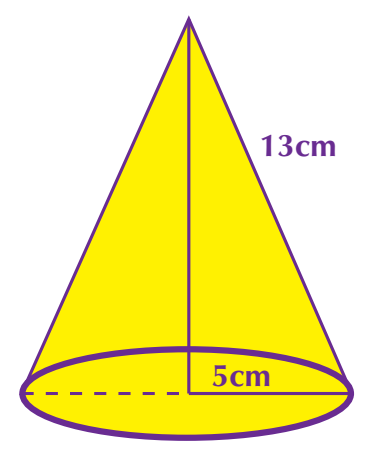

# Área total del cono:

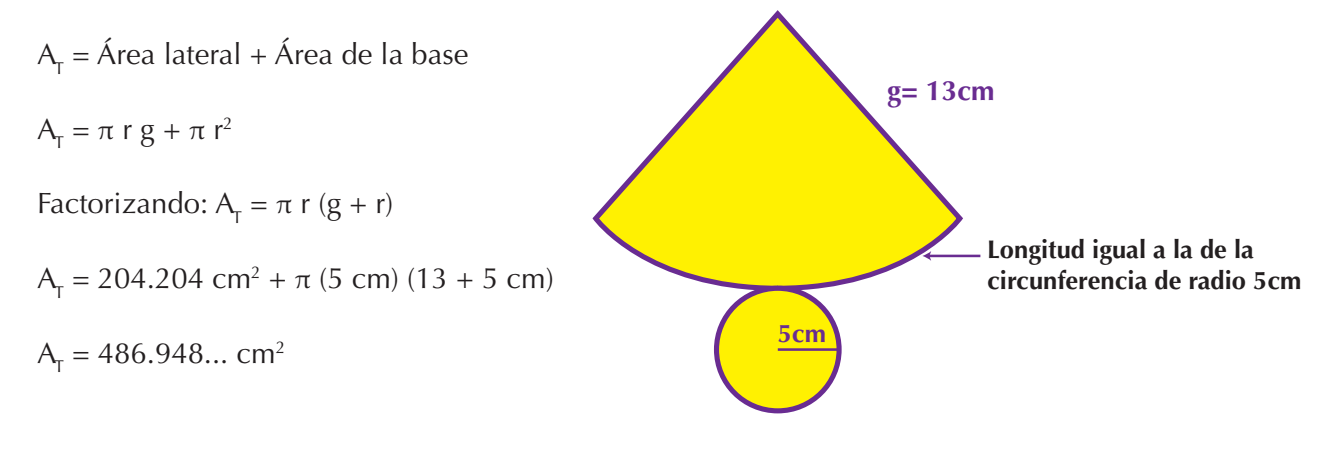

# **Esfera**

La esfera es un cuerpo geométrico limitado por una superficie curva cerrada, cuyos puntos equidistan de otro punto interior llamado centro de la esfera.

La esfera de revolución se genera por el giro de un semicírculo (medio círculo) sobre su diámetro.

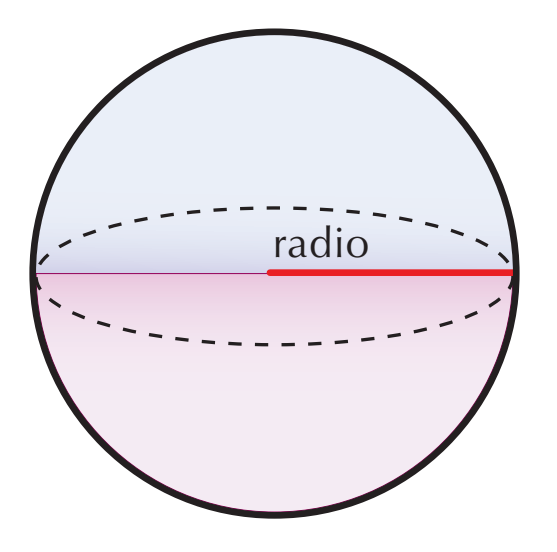

# Área de la esfera

6. Una pelota tiene 14 cm de diámetro. Calculemos su área:

#### **Solución**

Como el radio es la mitad del diámetro y si el diámetro de la esfera es 14 cm, entonces el radio será 7 cm.

$$
A = 4 \pi r^2
$$
  
\n
$$
A = 4 \pi (7 cm)^2
$$
  
\n
$$
A = 4 \pi (49 cm^2)
$$
  
\n
$$
A = 196 \pi cm^2
$$

*En la esfera se habla de un solo tipo de área y se calcula mediante la aplicación de la fórmula 4πr2 .*

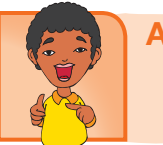

# Aplicación

- 1. Un salón tiene 5 m de largo, 40 dm de ancho y 2,500 mm de alto. Calcula:
	- a. El área lateral, en metros cuadrados.
	- b. El área total, en centímetros cuadrados.
- 2. Un cubo de 10 cm de arista se pretende forrar con un papel de colores.

¿Cuántos cm<sup>2</sup> de papel se necesitan?

- 3. El tanque de almacenamiento de agua de una fábrica es de forma esférica y mide 2 m. de radio. Calcula su área.
- 4. Si una pirámide de base cuadrada mide 14.5 m de lado en la base y 8.75 m de altura, calcula:
	- a. Área lateral.
	- b. Área total.
- 5. El tetraedro de la figura mide 4.5 cm de arista. Calcula:

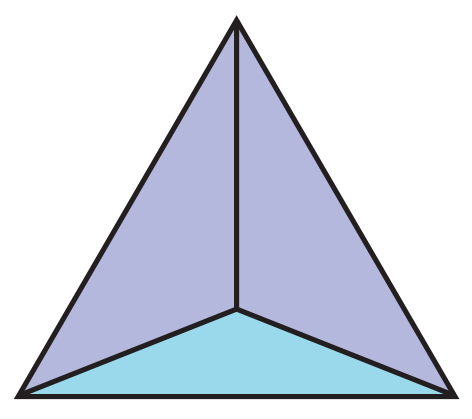

- a. Área lateral
- b. Área total
- 6. Un cono, cuya base tiene un radio de 15 cm, tiene una altura de 50 cm. Calcula:
	- a. Área lateral
	- b. Área total

Los ejercicios 7 y 8 se realizan con la siguiente información:

La figura adjunta está compuesta por un cubo de 4 cm de lado y sobre él está un tetraedro de 4 cm de altura.

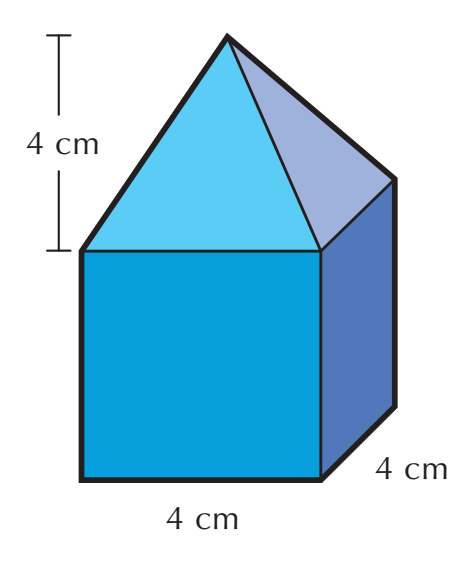

7.

a. Encuentra el área lateral del cubo

b. Encuentra el área total del tetraedro

8.

a. Calcula el área lateral de la figura compuesta

b. Calcula el área total de la figura compuesta

Los ejercicios 9 y 10 se realizan con la información que se presenta a continuación:

La figura representa una composición de un cilindro y un cono. Las alturas del cilindro y del cono son iguales a 10 cm y el radio de la base del cono y del cilindro es de 5 cm.

9.

a. Calcula el área lateral del cono

b. Calcula el área lateral del cilindro

#### 10.

- a. Calcula el área lateral de la figura compuesta
- b. Calcula el área total de la figura compuesta

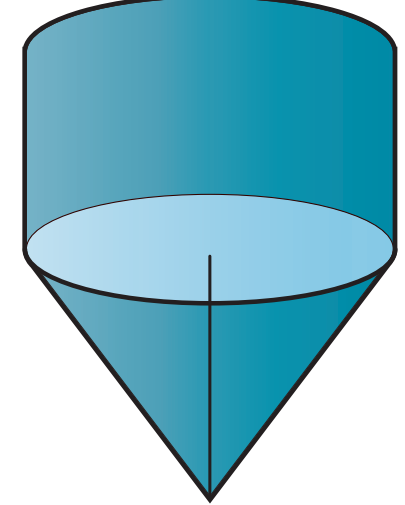

#### Entendemos por…

**Apotema** aquel segmento perpendicular que se traza desde el punto medio de cada lado del polígono regular hasta su centro.

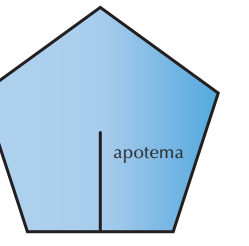

#### Diversión matemática

Recorta en cartón cada figura dada a continuación y en uno de sus lados o aristas pégale un palito de tal modo que sobresalga en los extremos del lado.

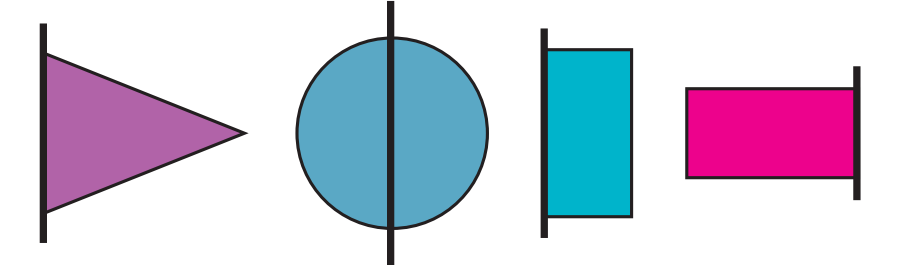

Haz girar la figura y describe el tu cuaderno el cuerpo geométrico que se genera. Estos sólidos generados se llaman sólidos de revolución.

# Día a día

#### La hectárea (ha)

Se utiliza para medir grandes superficies rurales, bosques, plantaciones y demás extensiones de terrenos naturales.

La hectárea, conocida también como hectómetro cuadrado o hm<sup>2</sup> es la superficie que ocupa un cuadrado de un hectómetro de lado, que totaliza con ello una superficie de

100 m x 100 m = 10,000 m<sup>2</sup>.

Su símbolo es ha tanto en singular como en plural.

Las unidades de medida que sirven para medir grandes extensiones de terreno se llaman medidas agrarias.

Además de la hectárea, existe el área (a) que equivale a un decámetro cuadrado y la centiárea que es un metro cuadrado.

Tomado de: http://es.wikipedia.org/wiki/ Hect%C3%A1rea http://www.convertworld. com/es/area/Hect%C3%A1rea.html

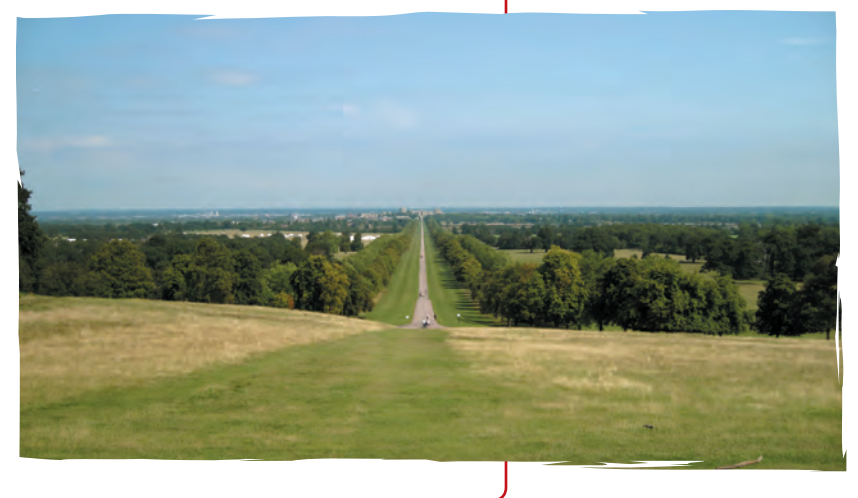

# Tema 2. Problemas sobre volúmenes de sólidos

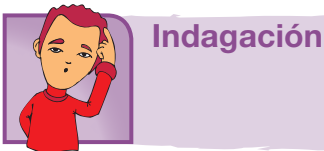

Observa a tu alrededor e identifica cosas u objetos que ocupan un lugar en el espacio.

En tu cuaderno, dibújalos y haz su descripción, teniendo en cuenta forma, tamaño, colores, parecido con figuras o cuerpos geométricos, etc.

Con dos o tres compañeros, comparte tu experiencia.

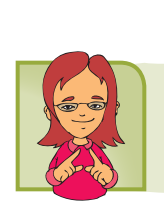

Conceptualización

1. Dado el cubo de 5 cm de arista (lado), calculemos su volumen: **Solución**

Volumen del cubo = arista al cubo =  $a<sup>3</sup>$ 

$$
V = (5 \text{ cm})^3 = \underbrace{(5 \text{ cm})(5 \text{ cm})}_{\text{Area de}} \underbrace{(5 \text{ cm})}_{\text{Area de}} = 125 \text{ cm}^3
$$
\n
$$
\text{Area de} = \text{Altura}
$$
\n
$$
\text{la base}
$$

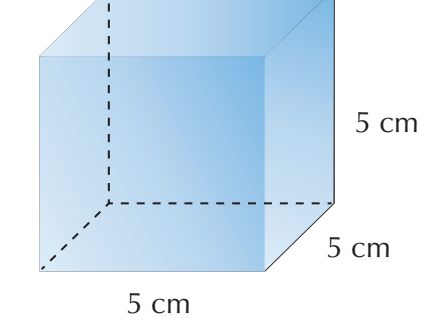

2. Calculemos el volumen de un paralelepípedo rectangular que tiene las siguientes dimensiones: largo 15 cm, ancho 9 cm y altura 6 cm. **Solución**

Volumen del paralelepípedo = (Área de la base)(altura)

$$
V = \underbrace{(6cm)(9cm)}_{\sim}
$$
 (15cm) = 125 cm<sup>3</sup>

Área de Altura la base

3. Una pirámide regular tiene de base un hexágono de 20 cm de lado y de arista lateral 29 cm. Calcula su volumen.

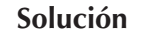

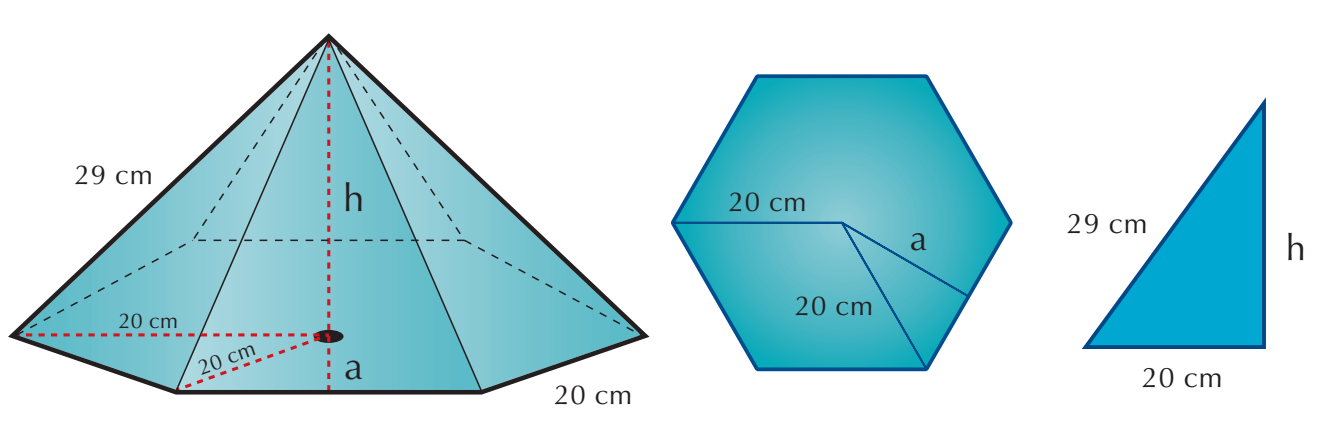

Por medio del teorema de Pitágoras, calculamos la altura h de la pirámide y la apotema *a* de la base.

$$
h = \sqrt{(29 \text{cm})^2 - (20 \text{cm})^2} = \sqrt{841 \text{cm}^2 - 400 \text{cm}^2} = \sqrt{441 \text{cm}^2} = 21 \text{cm}
$$

$$
a = \sqrt{(20 \text{cm})^2 - (10 \text{cm})^2} = \sqrt{400 \text{cm}^2 - 100 \text{cm}^2} = \sqrt{300 \text{cm}^2} = 17.32 \text{cm}
$$

Sabemos que el volumen de la pirámide es un tercio del producto del área de la base y su altura.

$$
V = \frac{(A_{base})(h)}{3}
$$
  
\n
$$
A_{base} = \frac{(Perímetro)(Apotema)}{2} = \frac{Pa}{2} = \frac{(120cm)(17.3cm)}{2} = 1,038cm^{2}
$$
  
\n
$$
V = \frac{(1,038cm^{2})(21cm)}{3} = 7,266cm^{3}
$$

El volumen de la pirámide hexagonal dada es  $7,266$  cm<sup>3</sup>.

3. Una caja de forma piramidal tiene como base un hexágono regular de lado 16 cm y su altura es de 12 cm. Calculemos su volumen. **Solución**

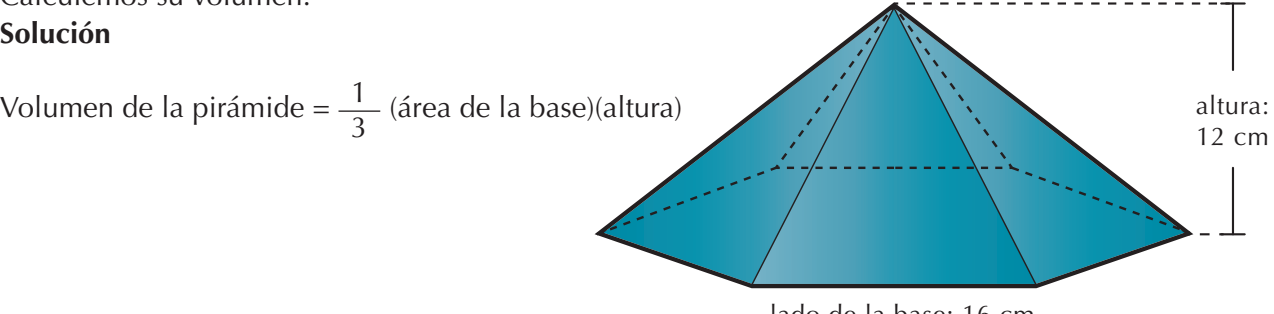

lado de la base: 16 cm

Como la base de la pirámide es un hexágono regular, entonces calculamos su apotema aplicando el teorema de Pitágoras:

$$
apotema = \sqrt{(16 \text{cm})^2 - (8 \text{cm})^2} = \sqrt{256 \text{cm}^2 - 64 \text{cm}^2}
$$

$$
= \sqrt{192 \text{cm}^2}
$$

$$
= 13.9 \text{ cm}
$$

El área del hexágono, que es la base de la pirámide, será la suma de las áreas de los 6 triángulos equiláteros que forman el hexágono:

$$
Ahex = \frac{6(16cm)(13.9cm)}{2} = \frac{1,334.4cm^2}{2} = 667.2cm^2
$$
  

$$
A_{pirámide} = \frac{1}{3} = \frac{(667.2cm)}{\text{Area de}} \cdot \frac{(12cm)}{\text{Altura}} = 2,668.8cm^3
$$
  
la base

4. Un tarro cilíndrico tiene una altura de 20 cm y el diámetro de su base es de 10 cm. Encontremos el volumen: **Solución**

Volume del cilindro = (Área de la base)(altura)  
\n
$$
V = \pi r^2 h
$$
\n
$$
V = \pi (5 \text{ cm})^2 (20 \text{ cm})
$$
\n
$$
V = \pi 500 \text{ cm}^2
$$

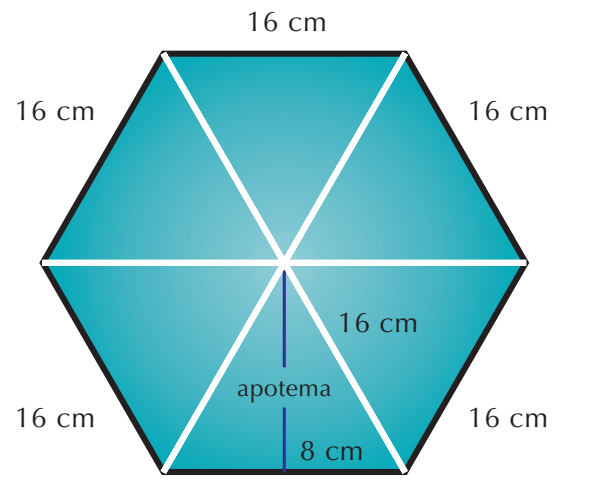

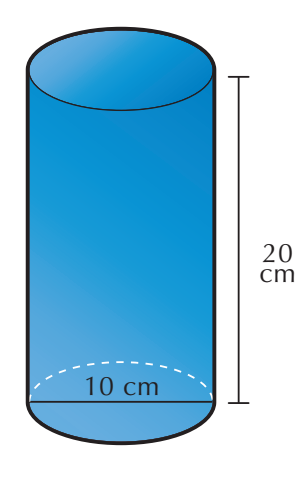

 $\top$ 

 $\wedge$ 

5. Calculemos el volumen del cono cuya altura es 18 cm y su base tiene un radio de 5 cm.

**Solución**

Volume del cono = 
$$
\frac{1}{3}
$$
 (Área de la base)(altura)  
\n
$$
V = \frac{1}{3} \pi r^{2}h
$$
\n
$$
V = \frac{1}{3} \pi (5 \text{ cm})^{2} (18 \text{ cm})
$$
\n
$$
V = (25 \text{ cm}^{2}) (6 \text{ cm}) \pi
$$
\n
$$
V = (150 \text{ cm}^{3}) \pi
$$
\n
$$
18 \text{ cm}
$$

6. Una pelota tiene 14 cm de diámetro. Encontremos su volumen:

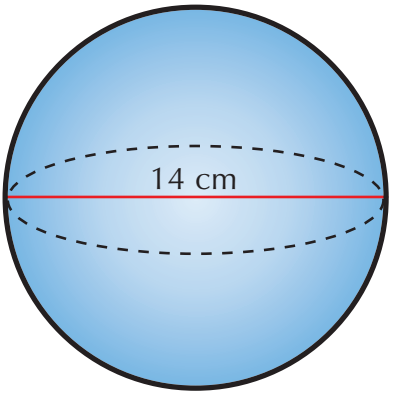

#### **Solución**

Como el radio es la mitad del diámetro, entonces si el diámetro de la esfera es 14 cm, el radio será 7 cm.

El volumen de la esfera es cuatro tercios de pi multiplicados por el cubo del radio.

$$
V = \frac{4}{3} \pi r^{3}
$$

$$
V = \frac{4}{3} \pi (7 \text{ cm})^{3}
$$

$$
V = \frac{4}{3} \pi (7 \text{ cm})^{3} = \frac{4}{3} \pi (343 \text{ cm}^{3}) = 457.33 \pi \text{ cm}^{3}
$$

Aunque la respuesta puede darse en términos de π, puede también resolverse el producto:

$$
V = 457.33\pi
$$
 cm<sup>3</sup> = (457.33)(3.1416...) = 1,436.75 cm<sup>3</sup>

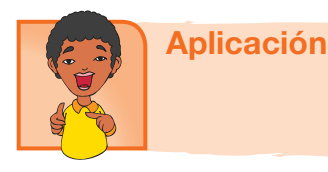

- 1. Calcula el volumen, en centímetros cúbicos, de una habitación que tiene 6 m de largo, 50 dm de ancho y 2.8 m de alto.
- 2. En una bodega de 5 m de largo, 3 m de ancho y 2 m de alto, Pedro quiere almacenar cajas de dimensiones 10 dm de largo, 6 dm de ancho y 4 dm de alto. ¿Cuántas cajas podrá almacenar?
- 3. ¿Cuántas baldosas cuadradas de 20 cm de lado se necesitan para enchapar una piscina de 10 m de largo por 6 m de ancho y de 3 m de profundidad?
- 4. Determina el área total de un tetraedro, un octaedro y un icosaedro de 5 cm de arista.
- 5. Calcula la altura de un prisma que tiene como área de la base 12 dm2 y 48 l de capacidad.
- 6. ¿Cuánta hojalata se necesitará para hacer 10 alcancías cilíndricas de 10 cm de diámetro y 20 cm de altura?
- 7. Calcula el área total y el volumen de un cilindro que tiene por altura la misma longitud que la circunferencia de la base que es de 125.66 cm.
- 8. La cúpula de una catedral tiene forma semiesférica de radio 50 m. Calcula su área y su volumen.
- 9. Un recipiente cilíndrico de 5 cm de radio y 10 cm de altura se llena de agua. Si la masa del recipiente lleno es de 2 kg, ¿cuál es la masa del recipiente vacío?
- 10. Para una fiesta, Luis ha hecho 20 gorros de forma cónica con cartón. ¿Cuánto cartón habrá utilizado si las dimensiones del gorro son 15 cm de radio y 25 cm de generatriz?

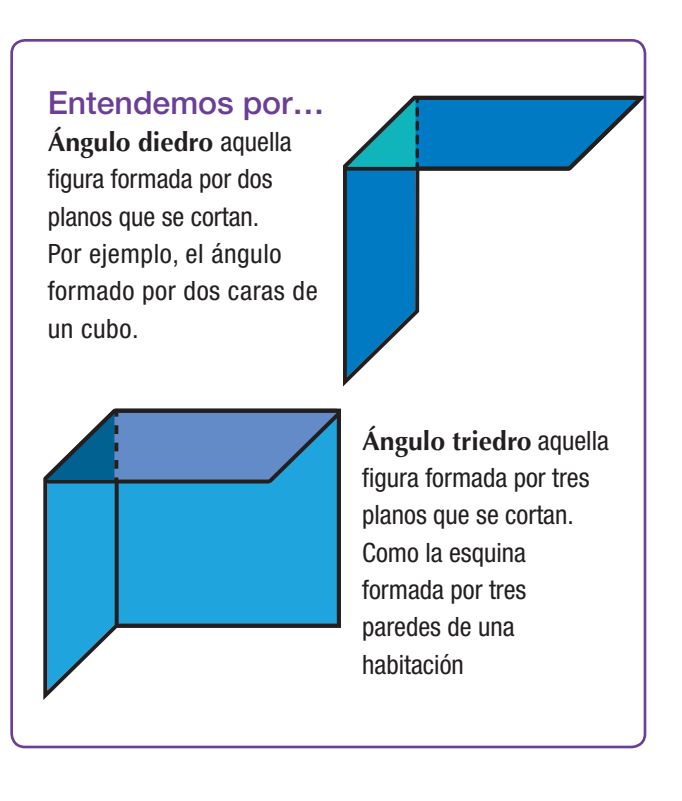

# Diversión matemática

## Calendario dodecaédrico

Para divertirte recortando y armando, puedes hacer tu calendario dodecaédrico, es decir que tiene forma de dodecaedro.

El dodecaedro es un sólido o cuerpo geométrico de 12 caras iguales.

En cada cara irán escritos los días de un mes del año.

Copia el molde de colores del tamaño que quieras hacer tu calendario.

Escribe en cada pentágono (cara) los días y las fechas de un mes; luego recórtalo, dóblalo y pégalo con algún pegante del que dispongas.

Deja el mes de noviembre de último lugar para obtener un mejor resultado.

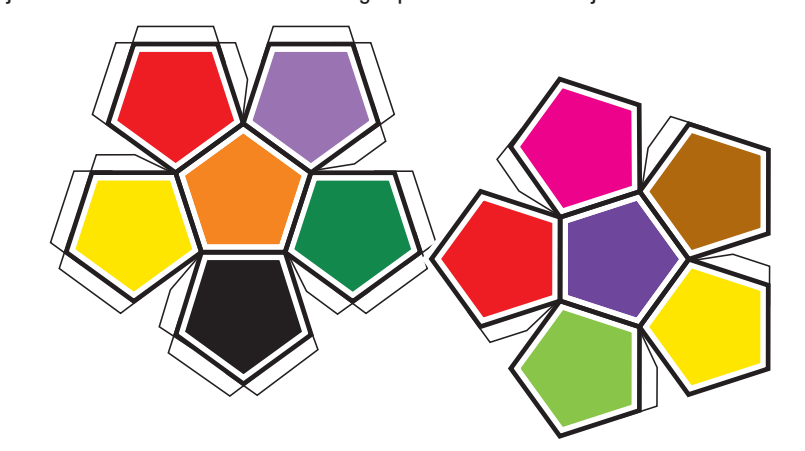

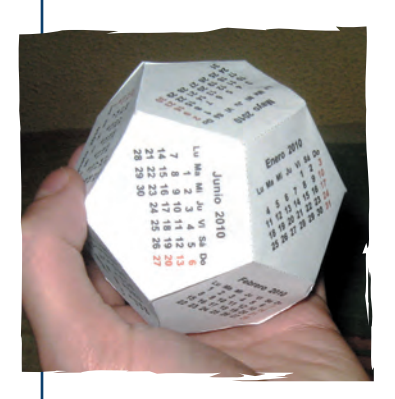

Tomado de http://www.calendario2012.com/calendarios-imprimir-dodecaedricos.htm

# Día a día

## El uso de la madera

La madera fue uno de los primeros materiales utilizados por el ser humano, alrededor de 2000 años antes de Cristo.

Fue uno de los materiales predilectos para la construcción de palacios, templos y casas. La madera es un material o recurso renovable, pero infortunadamente es hoy objeto de una explotación descontrolada.

Existen tantas variedades de madera como tipo de árboles.

Sin embargo, no todas son adecuadas para trabajos de carpintería; en algunos casos son demasiado blandas o se deterioran con facilidad.

Se pueden clasificar en maderas blandas y maderas duras.

Las maderas blandas proceden básicamente de coníferas (pino) o de árboles de crecimiento rápido. Son las más abundantes y baratas.

La pulpa de madera es de gran importancia para la producción de papel. Las maderas

duras proceden de árboles de crecimiento lento (caoba), por lo que son más costosas y, debido a su resistencia, suelen emplearse en la realización de muebles de calidad.

Los principales países productores de madera son Estados Unidos, Rusia, Canadá, Japón, Suecia, Alemania, Polonia, Francia, Finlandia y Brasil.

Tomado de http://html.rincondelvago.com/madera\_9.html

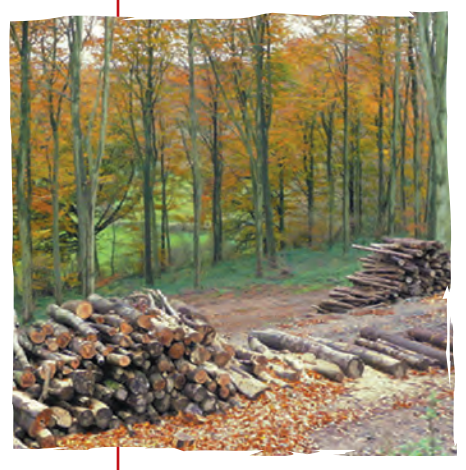

- • Comprendí la importancia de los teoremas básicos de la geometría.
- • Aprendí a utilizar el teorema de Pitágoras.
- • Aprendí a aplicar el teorema de Tales.
- • Calculé áreas de sólidos o cuerpos geométricos.
- Calculé volúmenes de sólidos o cuerpos geométricos.

Este capítulo

fue clave porque

# Conectémonos con La Industria

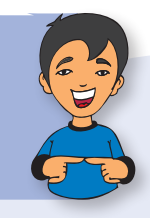

#### Torno para tallar madera

El torno para tallar es una máquina que se emplea en la fabricación de piezas con formas geométricas, en especial, piezas de madera torneadas.

Existen tornos mecánicos y automáticos.

El torno para tallar madera es una herramienta para mecanizar piezas por revolución, mediante una herramienta de corte.

Generalmente, el movimiento de corte que se le imparte a la pieza gira, rotando en su propio eje gracias a un motor eléctrico que transmite su giro al husillo mediante un sistema de engranajes.

El torno para madera puede realizar cortes en varias formas, tales como cilindro, cono, esferas, etc.

También realiza taladrado, ranurado, refrendado, etc.

Actualmente, representa una de las maquinarias más importantes en cualquier proceso industrial.

Tomado de http://www.maquinariapro.com/obra/tornopara-madera.html

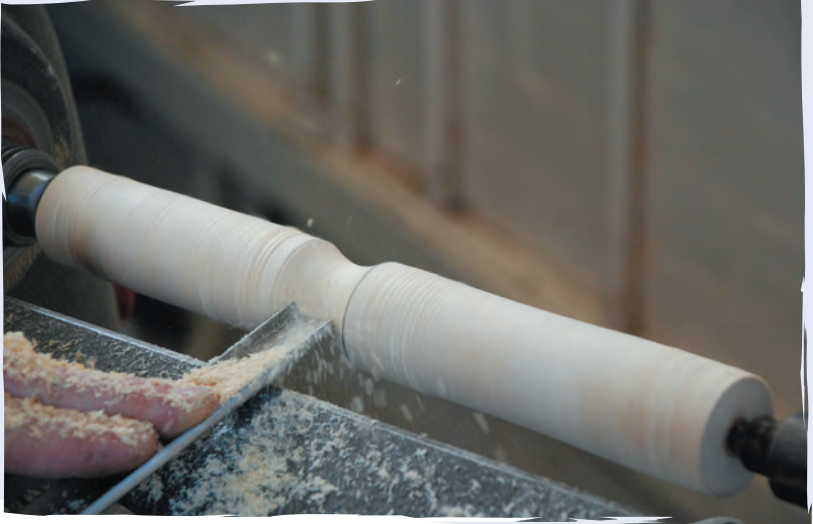

# Repasemos lo visto

Al iniciar la unidad te preguntábamos: ¿cuál es la importancia de las figuras y de los cuerpos geométricos en la vida de las personas? ¿Lo recuerdas?

Ahora puedes responder con toda propiedad esta pregunta.

Tal como Sofía, que intentaba calcular la altura del cuerpo del hombre de la estatua diseñaba un plano que le ayudara a encontrarla, tú también puedes ayudarte con dibujos o diagramas para solucionar los problemas.

Cuentas con herramientas valiosas en tu trabajo matemático, como son los teoremas de Tales y Pitágoras, los criterios de semejanza y congruencia y los conocimientos sobre los sólidos para el cálculo de áreas y volúmenes.

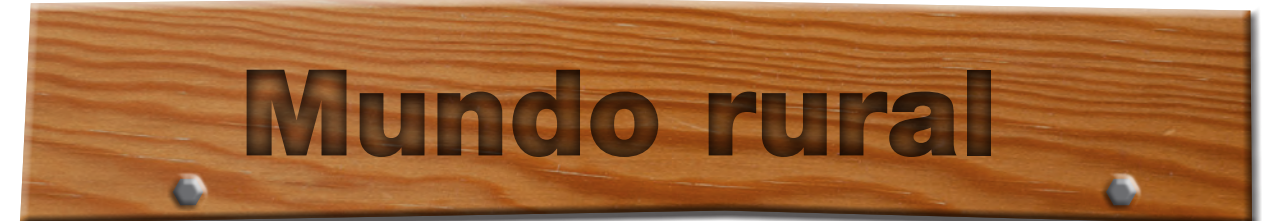

#### **La guadua**

a guadua es una de las especies del bambú.

La guadua<br>
a guadua es una de las especies del bambú.<br>
En América existen alrededor de 290 especies de guadua y<br>
bambú. En Colombia y Ecuador se desarrollan en abundancia en regio-En América existen alrededor de 290 especies de guadua y nes muy fértiles hasta los 2,000 m de altura. En nuestro país se encuentran en gran parte en el eje cafetero.

La más conocida es la llamada científicamente "Bambusa guadua", que es la que tiene mayor diámetro, espesor y resistencia entre las nativas de América y, por tanto, es de las especies que tiene mayor valor

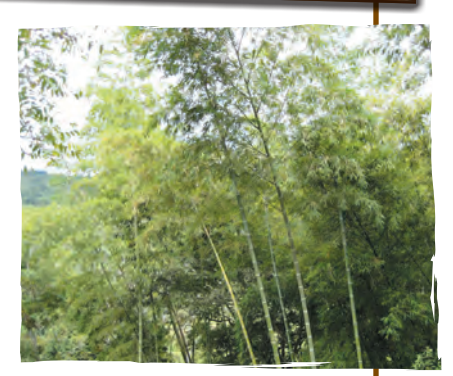

económico, por sus múltiples aplicaciones, entre ellas, en la construcción. Pero a pesar de su importancia, se tiene poco aprecio por este recurso que se corta intensivamente y sin ningún control.

En Colombia, específicamente, se han arrasado grandes extensiones de guaduales, con el fin de aumentar las áreas de otros cultivos considerados más rentables. No obstante, si la destrucción de la guadua continúa a ese ritmo, solo restan unos pocos años para lograr su completa extinción.

Los tallos difieren según la especie en altura, diámetro y forma de crecimiento; estos van desde unos pocos centímetros hasta 40 m de altura y diámetro de 10 a 15 cm en promedio. Debido a su tejido delicado, el tallo está protegido con hojas en forma triangular originadas en cada uno de los nudos que se van formando.

El tallo brota del suelo con el diámetro máximo que tendrá, desarrolla su longitud completa y luego crecen las ramas y hojas. Terminada su formación, empieza el periodo de maduración, que alcanza su máximo grado entre los tres y seis años, generalmente. La especie se desarrolla normalmente bajo las siguientes condiciones: suelos arcillosos, arcillolimosos y francos formados de aluviones de los ríos o subestratos. (Nacimientos y vegas de ríos y quebradas). Suelos bien drenados, pero también se encuentra en lechos cenagosos o húmedos; lluvias entre 1,270 mm y 4,050 mm; temperaturas entre 15 y 36 °C; humedad relativa entre 80 y 100%; y una altitud entre 400 y 2,000 m sobre el nivel del mar.

Los guaduales ubicados en las riberas toman grandes cantidades de agua en las épocas lluviosas y la almacenan, tanto en su sistema radicular como en la parte aérea y en el suelo, y luego, por efectos de concentración, el agua retenida nuevamente regresa al caudal del río durante las épocas de sequía.

Mantener guaduales a orillas de los ríos equivale a poseer tanques de almacenamiento de agua, por ello con razón se afirma que donde hay guadua hay regulación del agua.

Asimismo, los guaduales generan una fuente importante de materia orgánica para el suelo, debido a la acumulación y la descomposición del follaje que mejora las condiciones del suelo. La guadua es la especie forestal con mayores posibilidades de suplir la demanda de especies maderables en la industria productora de pulpa, a menores costos.

También, en el campo de la construcción, la caña guadua, por sus propiedades físico-mecánicas que le confieren una extraordinaria resistencia, durabilidad y funcionalidad, es un material sobresaliente para la construcción habitacional. La multiplicidad de usos se revierte en beneficio de las economías locales de los lugares donde se desarrollan sus bosques, contribuyendo a mitigar la problemática socioeconómica del campo.

Tomado de http://recursosbiologicos.eia.edu.co/ecologia/estudiantes/guadua.htm

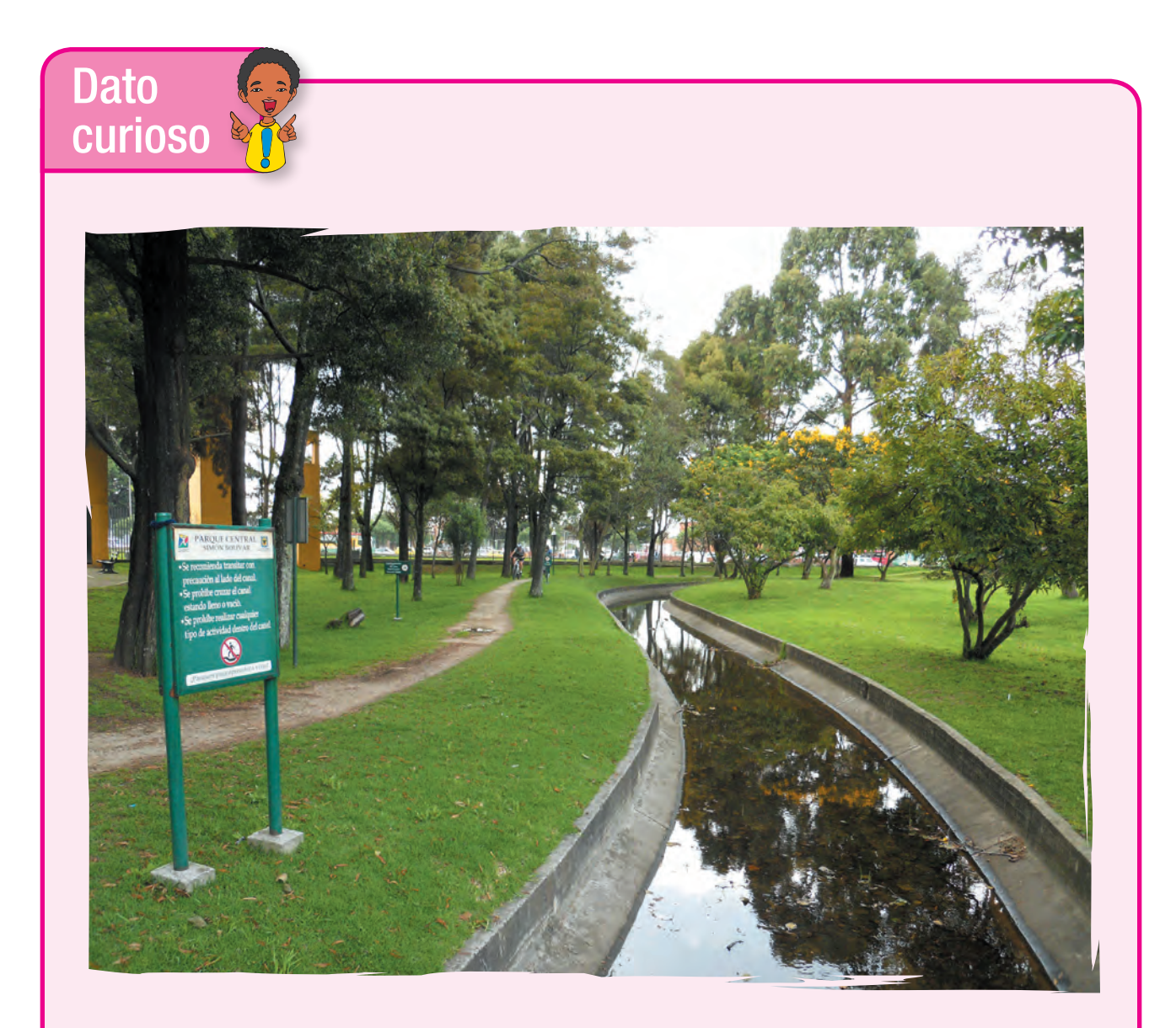

#### Parque Simón Bolívar

El Parque Metropolitano Simón Bolívar se encuentra ubicado en el centro de Bogotá (Colombia) y está rodeado por algunas de las principales avenidas.

Es el parque más grande de Colombia en un área urbana.

El sistema consta de 400 hectáreas en calidad de espacios verdes y recreativos. Incluye los actuales parques "Los Novios", "El Salitre", "Museo de los Niños", Unidad Deportiva, lagos artificiales y el edificio de Coldeportes Nacional, gracias a lo cual Bogotá cuenta hoy con un hermoso y amplio parque Metropolitano bautizado con el nombre de El Libertador.

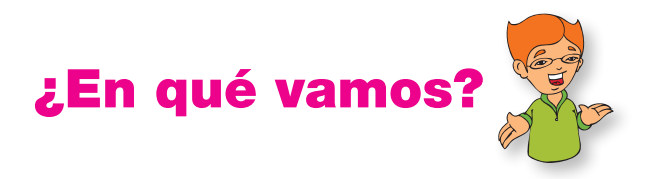

6.

# Coevaluación "Reflexiono y trabajo con mis compañeros":

Copia en tu cuaderno los ejercicios siguientes y resuélvelos.

Luego compara con algunos de tus compañeros:

1. Según la figura dada:

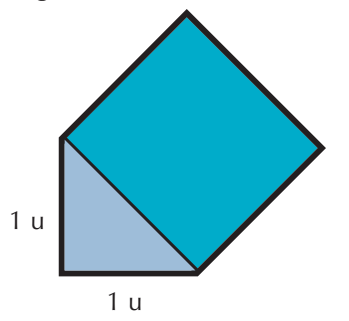

- a. ¿Cuál es el perímetro del cuadrado construido sobre la diagonal?
- b. ¿Cuál es la relación entre las áreas de los polígonos que componen la figura?
- 2. Un cuadrado tiene 144 cm2 de área. ¿Cuál es la medida del lado de otro cuadrado que tiene la cuarta parte de esa área?

3. Si  $\frac{N_1}{\Delta} = \frac{4 \text{ cm}^2}{16 \text{ cm}^2} =$ 2 2 2 1 4 A A 4 cm 16 cm

¿Esta expresión qué quiere decir?

4. Verifica si los triángulos ABC y DEF son congruentes o son semejantes. Justifica tu respuesta.

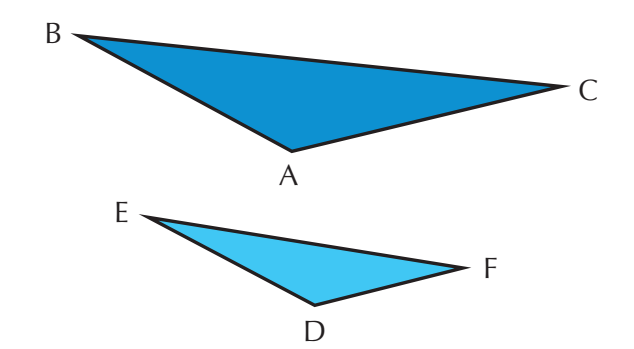

5. Construye la cuarta proporcional de los segmentos a, b y c, al saber que el ángulo del que se parte es de 30º y sus longitudes son:

$$
a = 2 cm
$$
  

$$
b = 4 cm
$$
  

$$
c = 3 cm
$$

En los ejercicios 6, 7 y 8 debes calcular el área lateral de cada figura.

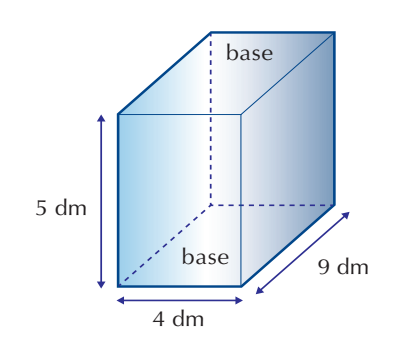

7. Además, calcula el volumen del cubo:

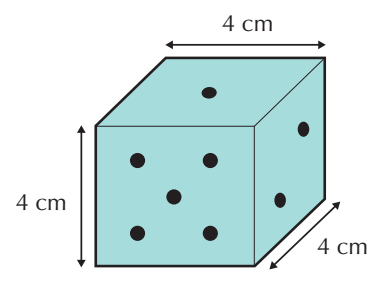

8. Además, calcula el volumen del prisma:

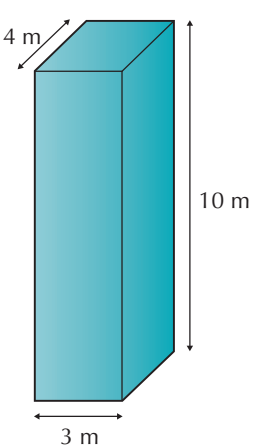

- 9. Los catetos de un triángulo rectángulo miden 3 cm y 4 cm. Si se hace girar el triángulo sobre su cateto mayor:
	- a. ¿Qué sólido genera?
	- b. Calcula el volumen del cuerpo que se genera

# Heteroevaluación "Le cuento a mi profesor"

#### **Con tu profesor, resuelve la siguiente rejilla.**

**Lee el enunciado y señala con una x la categoría correspondiente, según lo que has aprendido.**

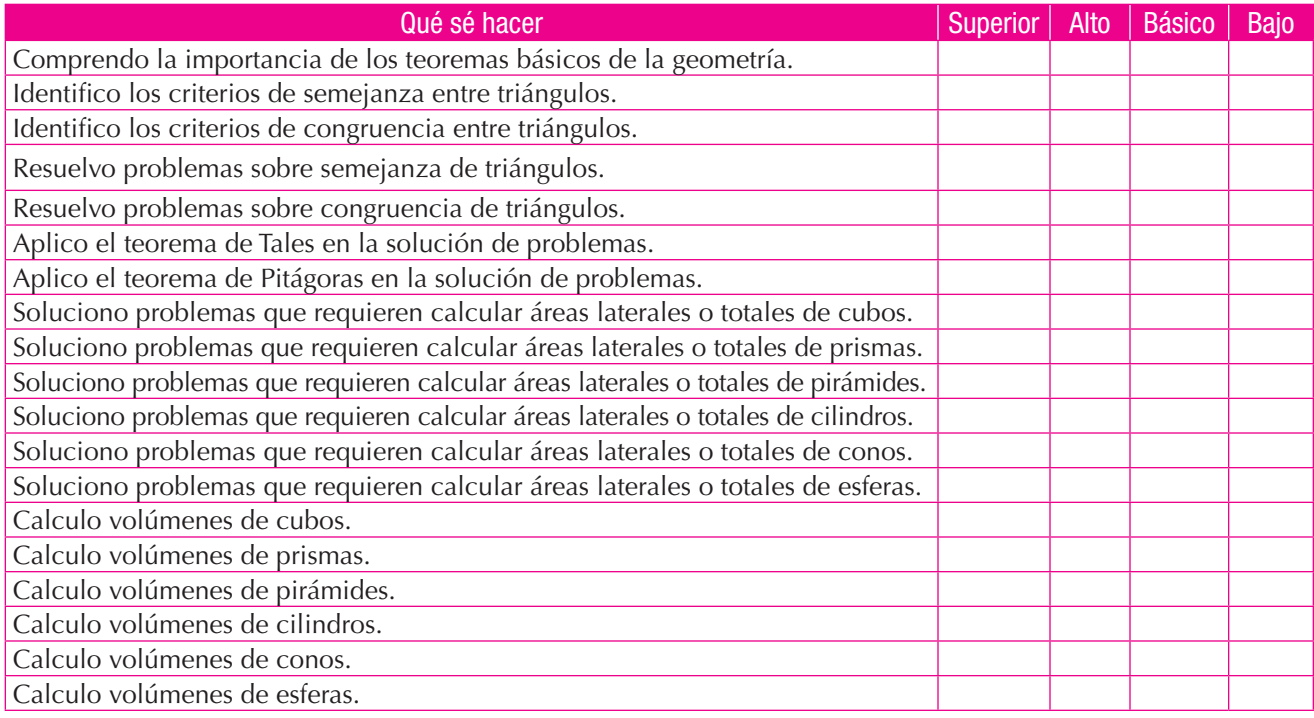

# Autoevaluación "Participo y aprendo"

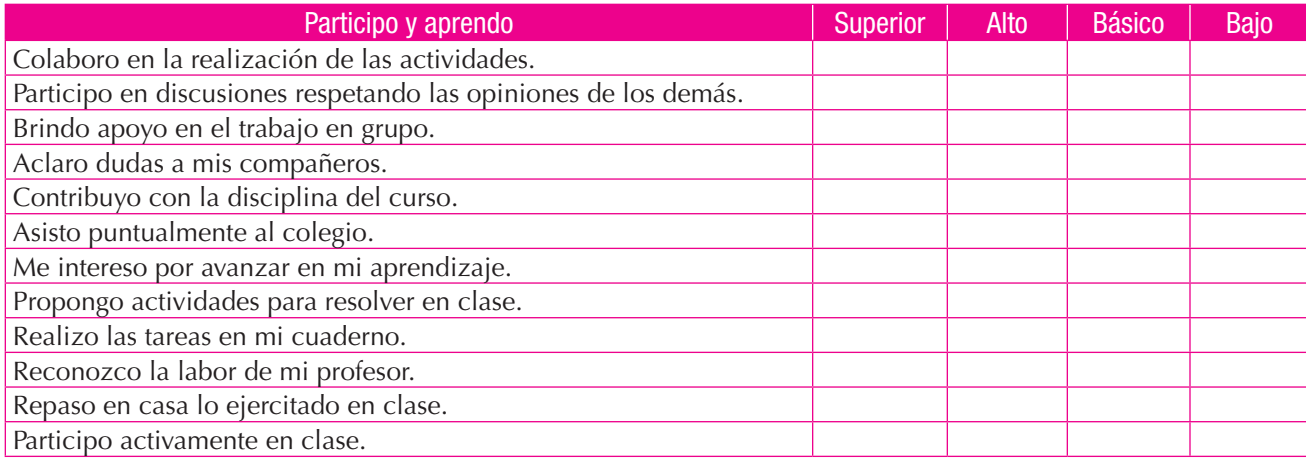

- a. Su área
- b. Su volumen

127

# Álgebra

# Resolvamos

Unidad<sup>(</sup>

# Te has preguntado:

#### ¿para qué sirve el álgebra?

El álgebra es una invención de los árabes y se expandió por Europa en el siglo XII.

La utilización de letras en las matemáticas se remonta a la época de los griegos que escribían los números mediante letras. Lo mismo puede decirse de la cultura romana.

Hacia el siglo XVI, los matemáticos ya se habían dado cuenta de que sería mejor tener símbolos para una "cosa" que se buscaba, es decir, para la "incógnita" (x) y para los números que intervenían en las ecuaciones cuando no importaba qué números concretos debían ser.

Sin embargo, el álgebra comienza cuando los matemáticos empiezan a interesarse por las operaciones que se pueden hacer con "cualquier número". Ese "cualquier número" se representa con una letra, y se da así el paso de la aritmética al álgebra que es la generalización.

En esta unidad, entonces, estudiaremos las expresiones algebraicas y operaciones entre ellas, así como simplificaciones y funciones, sobre los números enteros y los racionales.

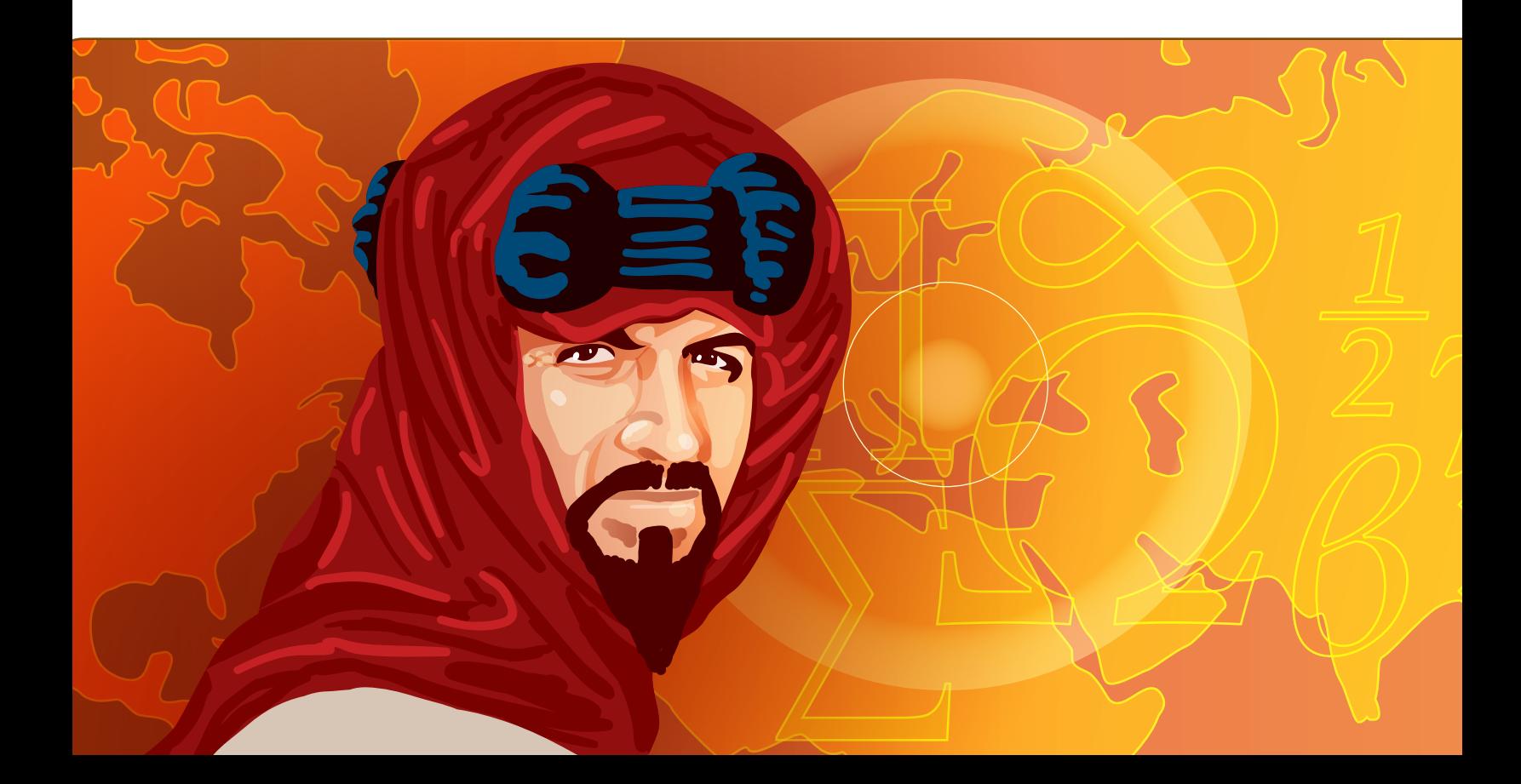

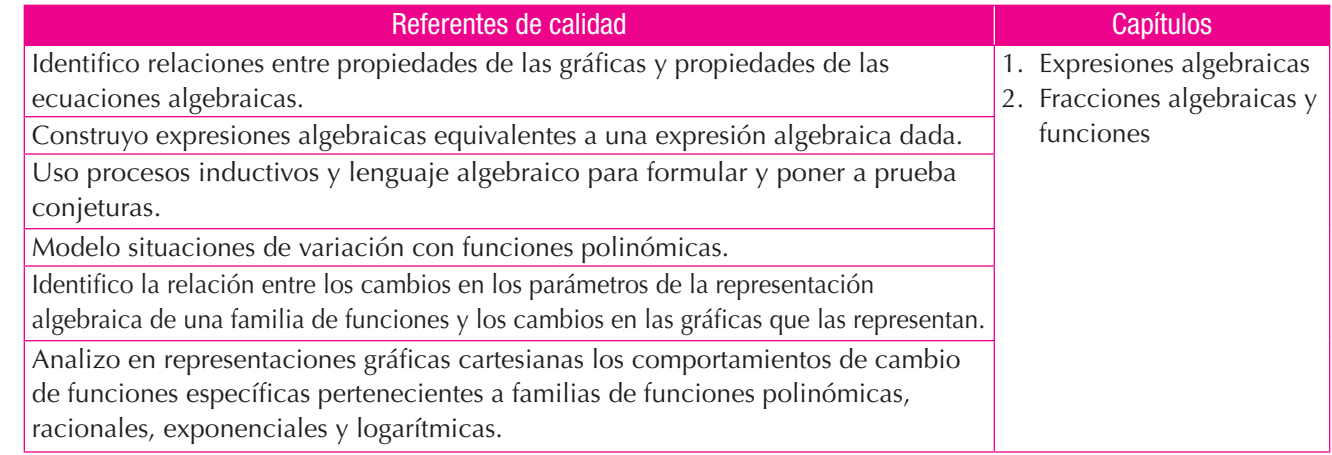

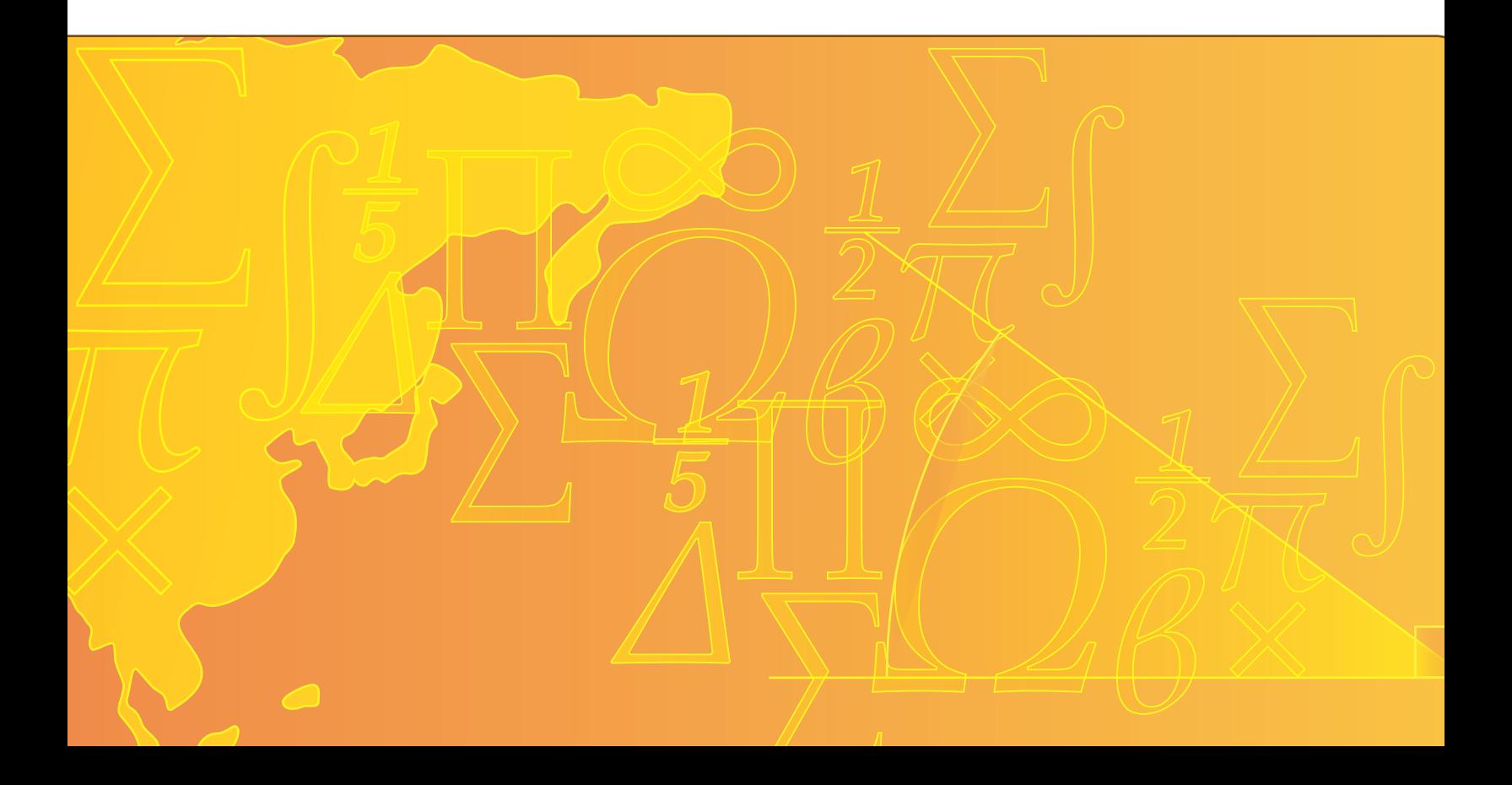

# Expresiones algebraicas

Las expresiones algebraicas se componen de letras y números y forman los llamados polinomios.

Capítulo 1

Ellos son parte del lenguaje algebraico.

Los polinomios no solo están en la base de la informática, la economía, los cálculos de intereses y en gestiones hipotecarias que se realizan con expresiones polinómicas, sino que también se encuentran en la medicina y otras ramas de la ciencia, que avanzan también gracias a esta herramienta algebraica.

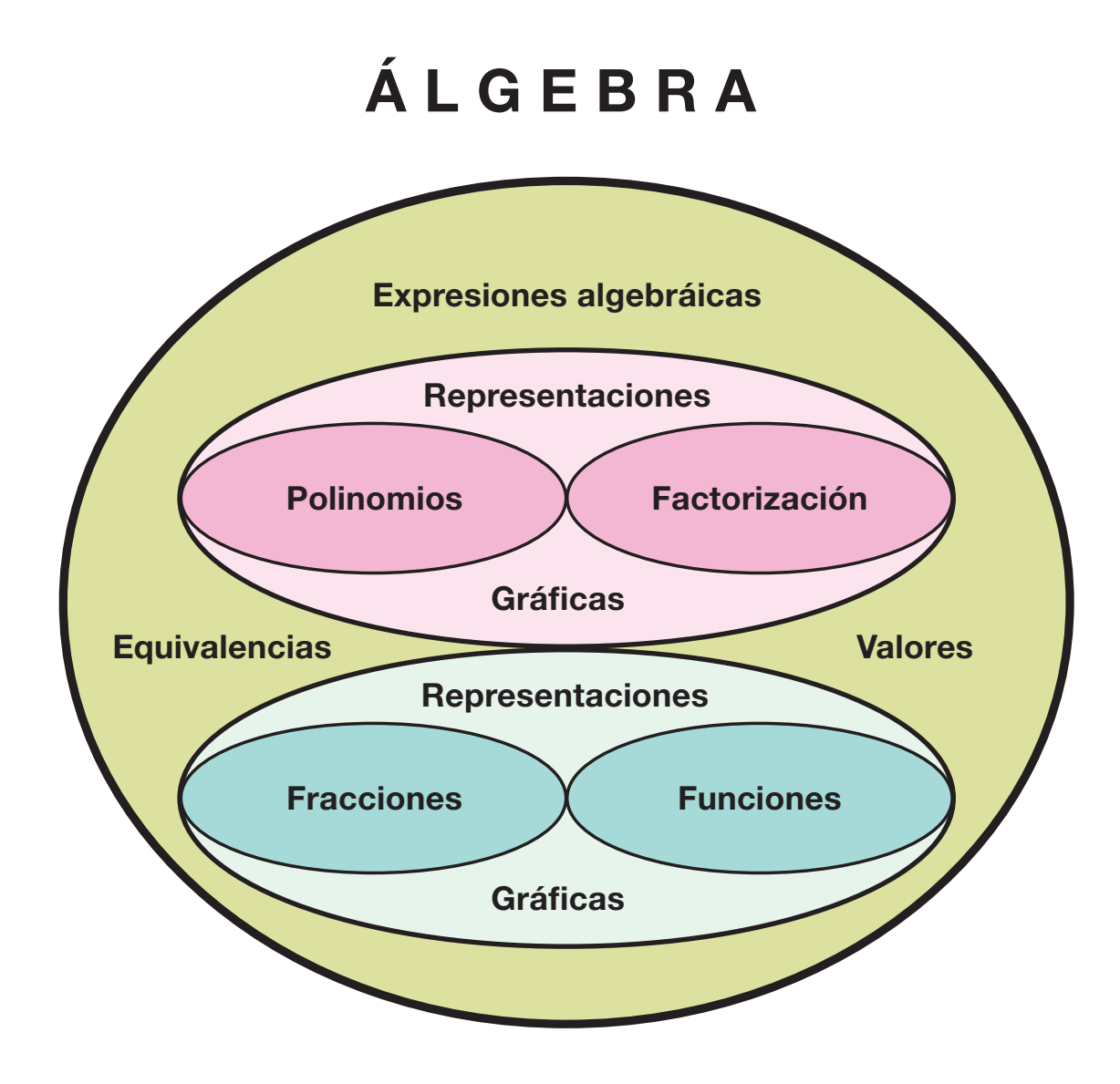

# Tema 1. Operaciones entre polinomios

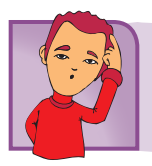

Indagación

Ayudemos a Lucho en la solución de la situación que se le ha presentado. Necesita adquirir 3 unidades de un artículo, 5 unidades de otro y 2 unidades de otro diferente.

Si la unidad del primero vale \$25,000; la del segundo, \$5,000 más que la del primero y la unidad del tercero vale \$5,000 menos que la del primero, Lucho quiere saber cuánto paga por cada clase de artículo y cuánto paga en total.

Reúnete con dos compañeros para discutir la situación de Lucho y proponer soluciones. Comparen sus propuestas con las de otros grupos.

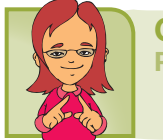

Conceptualización Polinomios

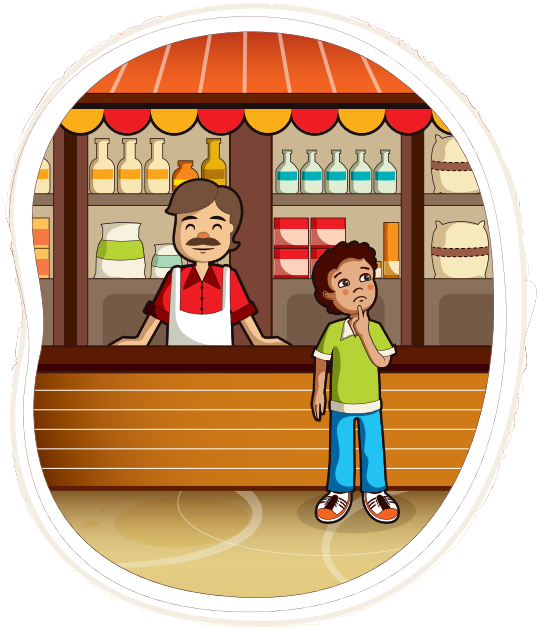

Los polinomios son expresiones algebraicas compuestas por términos.

Recordemos que un término algebraico consta de signo, coeficiente, parte literal y exponente:

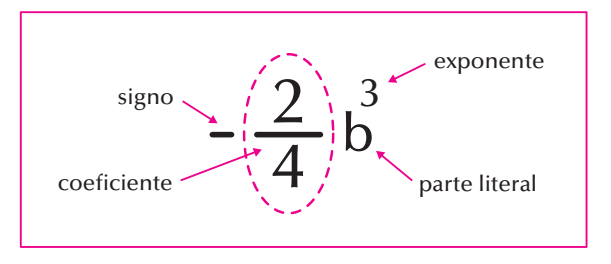

Cuando tenemos una expresión formada por varios términos, la denominamos **polinomio**.

Si consta de 1 solo término, se llama **monomio**. Ejemplo: -8x5 . Si consta de 2 términos, se llama **binomio**. Ejemplo: 5x<sup>2</sup> - 7xy<sup>3</sup>.

Si consta de 3 términos, se llama **trinomio**. Ejemplo: -4x + <sup>2</sup> 3  $xy^3 - 6xy^4$ .

Si consta de más de 3 términos se llama polinomio del número de términos correspondiente:

ejemplo: 
$$
-2x + \frac{1}{5}x^2y^3 - 3x^3y^4 + 9x^7y^5 - 1
$$
 es un **polinomio de 5 términos**.

El grado de un polinomio, está dado por el mayor exponente que tenga su parte literal.

Así:

 $-8x^5$  es un monomio de grado 5.  $5x^2$  -  $7xy^3$  es un binomio de grado 3.

$$
-4x + \frac{2}{3}xy^3 - 6xy^4
$$
 es un trinomio de 4<sup>o</sup> grado.

 $2x + \frac{1}{x}$ 5  $(x^{2}y^{3} - 3x^{3}y^{4} + 9x^{7}y^{5} - 1$  es un polinomio de cinco términos de grado 7.

> Si un término no tiene parte literal, se llama **término independiente***,* como en el polinomio anterior: 1 es el término independiente.

#### Valor numérico de una expresión algebraica

Julián y Mary juegan con las matemáticas.

Julián le pregunta a Mary: ¿cuánto vale 5m, si m es igual a 10?

Mary responde: ¡Pues 5 por 10, o sea, 50!

Ahora Mary le pregunta: si A vale 1, M vale 2 y

E vale 3,  $\frac{1}{2}$ cuánto vale A + M + E?

Julián le contesta:  $1 + 2 + 3$ , o sea 6.

Dado un polinomio y los valores que tome la parte literal, podemos encontrar el valor numérico del polinomio. Por ejemplo:

Dado el polinomio: 
$$
-2x + \frac{1}{5}x^2y^3 - 3x^3y^4 + 9x^4y^5 - 1
$$

y los valores  $x = 0$  y  $y = -1$ , encontremos el valor numérico del polinomio dado.

$$
Veamos: -2x + \frac{1}{5} x^2y^3 - 3x^3y^4 + 9x^4y^5 - 1
$$

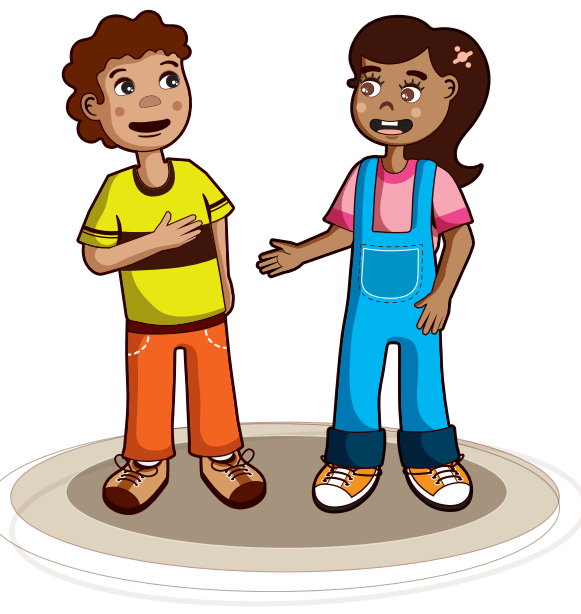

Como  $x = 0$  y y = -1, entonces reemplazamos esos valores en la expresión:

$$
-2x + \frac{1}{5} x^2 y^3 - 3x^3 y^4 + 9x^4 y^5 - 1 = -2(0) + \frac{1}{5} (0)^2 (-1)^3 - 3(0)^3 (-1)^4 + 9(0)^4 (-1)^5 - 1
$$
  
= 0 + 0(-1) - 0(1) + 0(-1) - 1  
= 0 + 0 - 0 + 0 - 1  
= 0 - 1  
= -1

#### Operaciones entre polinomios: suma o adición de polinomios

Analicemos las operaciones siguientes:

1. Tenemos los polinomios:  $5a + 7b - c^3y - 8a - 2b + 4c^3y$  nos piden sumarlos.

#### **Solución**

Los polinomios pueden adicionarse reuniendo sus términos semejantes, esto es, reuniendo aquellos términos que tengan idéntica parte literal (letra y exponente igual), por ejemplo, en los dos polinomios dados los términos **5a** y **-8a** son semejantes, **+7b** y **2b** también ellos dos son semejantes y, finalmente, **-c3** y **+4c3** también lo son.

De tal modo que la operación suma queda así:

$$
(5a + 7b - c3) + (-8a - 2b + 4c3) = (5a + (-8a)) + (7b + (-2b)) + (-c3 + (4c3))
$$
  
= -3a + 5b + 3c<sup>3</sup>

Por tanto, la suma del polinomio **5a + 7b - c3** con el polinomio  $-8a - 2b + 4c^3$  da el polinomio  $-3a + 5b + 3c^3$ .

Otra manera de realizar la suma de dos polinomios es sumando verticalmente un término debajo del otro semejante, es decir que tengan la misma parte literal y los mismos exponentes:

Recordemos que en el conjunto de los enteros y de los racionales, la resta

$$
5a + 7b - c3
$$
  

$$
-8a - 2b + 4c3
$$
  

$$
-3a + 5b + 3c3
$$

se convierte en suma.

Así, realizamos las restas convertidas en sumas:

2.

a. De 5a restar 8a es equivalente a sumarle a 5a el negativo 8a:

$$
5a - 8a = 5a + (-8a) = -3a
$$

b. Realizar la resta **7b - 2b:**

Restarle **2b** a **7b** es lo mismo que sumarle **(-2b)** a **7b**, entonces queda así:

$$
7b - 2b = 7b + (-2b) = +5b = 5b
$$

c.  $-c^3 + 4c^3 = -1c^3 + 4c^3 = +3c^3 = 3c^3$ :

2. Al binomio  $\frac{6}{5}$ 5 1 4  $x^2 + \frac{1}{x}$  m<sup>4</sup> restarle el trinomio  $-x^2 + \frac{1}{x}$ m<sup>4</sup> 2 restarle el trinomio  $-x^2 + -m^4 - 3$ 

133

#### **Solución**

Convertimos la resta en suma de opuesto así:

Operations Signos

\n
$$
\left[\frac{6}{5}x^{2} + \frac{1}{4}m^{4}\right] - \left[-x^{2} + \frac{1}{2}m^{4} - 3\right] - \left[\frac{6}{5}x^{2} + \frac{1}{4}m^{4}\right] + x^{2} - \frac{1}{2}m^{4} + 3 = \left[\frac{6}{5}x^{2} + \frac{1}{4}m^{4}\right] + \left[x^{2} - \frac{1}{2}m^{4} + 3\right] =
$$

Reuniendo los términos semejantes, y amplificando las fracciones para volverlas homogéneas:

$$
\left[\frac{6}{5}x^2 + x^2\right] + \left[\frac{1}{4}m^4 - \frac{1}{2}m^4\right] + 3 = \left[\frac{6}{5}x^2 - \frac{5}{5}x^2\right] + \left[\frac{1}{4}m^4 - \frac{1 \times 2}{1 \times 2}m^4\right] + 3
$$

Realizando las operaciones indicadas nos queda:

$$
\left[\frac{6}{5}x^2 - \frac{5}{5}x^2\right] + \left[\frac{1}{4}m^4 - \frac{1 \times 2}{2 \times 2}m^4\right] + 3 = +\frac{1}{5}x^2 + \left[\frac{1}{4}m^4 - \frac{2}{4}m^4\right] + 3
$$

$$
= +\frac{1}{5}x^2 + \left[-\frac{1}{4}m^4\right] + 3
$$

$$
= \frac{1}{5}x^2 - \frac{1}{4}m^4 + 3
$$

1 4  $m^4$  menos el trinomio -  $x^2 + \frac{1}{2}m^4$  - 3 2  $-x^2 + \frac{1}{2}$  m<sup>4</sup> - 3 es igual a  $\frac{1}{2}x^2 - \frac{1}{2}$  m<sup>4</sup> + 3 4  $\frac{1}{2}x^2 - \frac{1}{4}m^4$ 5 Luego el binomio  $\frac{6}{5}x^2 + \frac{1}{4}m^4$  menos el trinomio -  $x^2 + \frac{1}{2}m^4$  - 3 es igual a  $\frac{1}{5}x^2$ 

#### Producto o multiplicación de polinomios

Multiplicamos un polinomio por otro como lo hacemos en aritmética, es decir que al multiplicar una cantidad por otra tenemos también cuidado de operar los exponentes, como lo hemos visto antes.

Estudiemos el desarrollo de las multiplicaciones siguientes:

1. 
$$
\frac{2}{7}y^2
$$
 multiplicado por -  $\frac{1}{3}y$ 

#### **Solución**

$$
\begin{bmatrix} 2 & y^2 \\ 7 & 7 \end{bmatrix} \begin{bmatrix} -1 & 1 \\ 3 & 7 \end{bmatrix} = \begin{bmatrix} 2 \\ 7 \end{bmatrix} \begin{bmatrix} -1 \\ 3 \end{bmatrix} \begin{bmatrix} y^2 \end{bmatrix} \begin{bmatrix} y \end{bmatrix} = \begin{bmatrix} 2x(-1) \\ 7x 3 \end{bmatrix} \begin{bmatrix} y^2 & y \end{bmatrix} = -\frac{2}{21} y^3
$$

2. Realizar 9m<sup>5</sup> - 12n<sup>3</sup> + 4r<sup>2</sup> por 5m<sup>3</sup> - n + 2

#### **Solucion**

La operación (9m<sup>5</sup> - 12n<sup>3</sup> + 4r<sup>2</sup>) (5m<sup>3</sup> - n + 2) podemos realizarla de dos maneras y nos da igual.

Una manera es multiplicando cada término del primer polinomio por cada término del segundo polinomio:

 $(9m^5 - 12n^3 + 4r^2)$   $(5m^3 - n + 2) = 9m^5$   $(5m^3 - n + 2) - 12n^3$   $(5m^3 - n + 2) + 4r^2$   $(5m^3 - n + 2)$ 

Aplicando la propiedad distributiva del producto con respecto a la adición, tenemos:

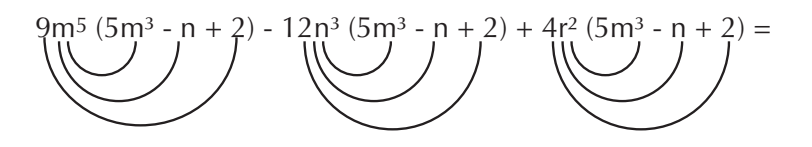

 $(9m^2)(5m^3) + (9m^5)(-n) + (9m^5)(2) - 12n^3(5m^3) - 12n^3(-n) - 12n^3(2) + 4r^2(5m^3) + 4r^2(-n) + 4r^2(2)$ 

 $=45m^{5+3}$  - 9m<sup>5</sup>n + 18m<sup>5</sup> - 60m<sup>3</sup>n<sup>3</sup> + 12n<sup>3+1</sup> - 24n<sup>3</sup> + 20r<sup>2</sup>m<sup>3</sup> - 4r<sup>2</sup>n + 8r<sup>2</sup>

 $=45m^8 - 9m^5n + 18m^5 - 60m^3n^3 + 12n^4 - 24n^3 + 20r^2m^3 - 4r^2n + 8r^2$ 

Recordemos que para sumar dos términos tienen que ser semejantes, es decir, deben tener idéntica parte literal. Así, por ejemplo, no podemos sumar - 9m5n con 18m5, porque los dos términos no tienen la misma parte literal. Ni tampoco podemos reunir -60m<sup>3</sup>n<sup>3</sup> con 20r<sup>2</sup>m<sup>3</sup>, pues sus partes literales no son idénticas.

#### Cociente o división de polinomios

A lo largo de los cursos anteriores hemos realizado diferentes divisiones. Recordemos algunas por ejemplo:

Dividir 45 - 70 - 90 entre 5. Una manera sencilla es escribir la operación en forma fraccionaria: 5 45 - 70 - 90

Como 5 es denominador común de 45, 70 y 90, entonces podemos separar las fracciones:

Así: 
$$
\frac{45 - 70 - 90}{5} = \frac{45}{5} - \frac{70}{5} - \frac{90}{5}
$$

Simplificando, tenemos:

$$
\frac{9}{5} \div \frac{14}{5} = \frac{18}{5} \times \frac{18}{5} = 9 - 14 - 18 = 9 - 32 = -23
$$

De igual manera, procedemos en el caso de tener expresiones algebraicas, por ejemplo:

Dividir 45x<sup>5</sup> -70x<sup>3</sup> - 90x entre 5x<sup>2</sup> Repartiendo el denominador nos queda:

 $5x^2$  45x5  $5x^2$  $70x^3$  $\frac{45x^{5} - 70x^{3} - 90x}{5x^{2}} = \frac{45x^{5}}{5x^{2}} - \frac{70x^{3}}{5x^{2}} - \frac{90x}{5x^{2}}$ 

Simplificado cada fracción, tenemos:

$$
\frac{9x^3}{5x^2} - \frac{14x}{5x^2} - \frac{18}{5x^2} - \frac{90x}{5x^2} = \frac{9x^3}{1} - \frac{14x}{1} - \frac{18}{x} = 9x^3 - 14x - 18x^{-1}
$$

Observa que dividir entre x es multiplicar por x-1

También podemos hacer la división entre polinomios, como dividimos en aritmética, así:

$$
\begin{array}{ccc}\n45x^5 & -70x^5 & -90x \\
\hline\n& 45x^5 & \frac{1}{20x^3} & \frac{1}{20x} \\
0 & 0 & 0\n\end{array}\n\qquad\n\begin{array}{c|c}\n5x^2 \\
5x^3 \\
9x^3 - 14x - 18x^{-1}\n\end{array}
$$

#### Productos y cocientes notables

Ahora aprenderemos a hacer reconocimiento por simple inspección de algunas expresiones algebraicas especiales que se conocen como productos notables y cocientes notables.

Las frases "producto notable" y "cociente notable", en matemáticas, se refieren al resultado de una multiplicación (producto) o de una división (cociente), que se hace con mucha frecuencia

#### El cuadrado del binomio

Sabemos que un binomio está compuesto por dos términos, ya sea que se sumen o que se resten.

Para desarrollar el cuadrado de un binomio, estudiamos dos casos: el cuadrado de la suma de dos términos y el cuadrado de la diferencia de dos términos.

#### El cuadrado de la suma de dos términos

Desarrollemos el caso siguiente:

Nos piden el resultado de **(3 + 5)².**

Lo primero que se nos ocurre es decir que  $(3 + 5)^2 = 8^2 = 64$ , lo cual es correcto. Ahora, grafiquemos la operación (3 + 5)².

Geométricamente  $(3 + 5)^2$  es un cuadrado cuyo lado mide  $(3 + 5)$  unidades.

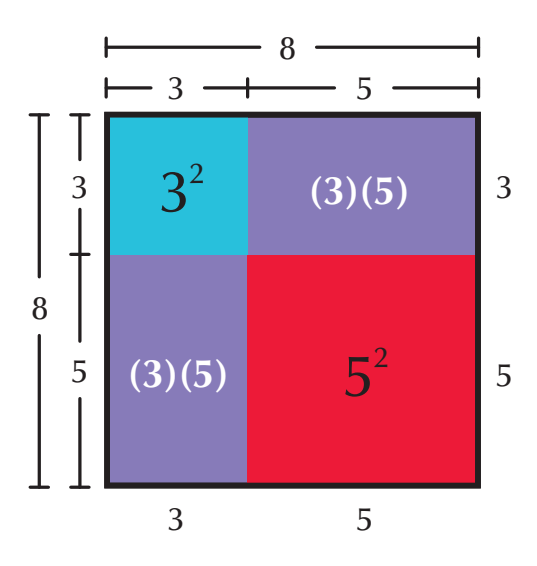

El dibujo nos muestra que el área de ese cuadrado está formada por un cuadrado de lado 3 unidades, 2 rectángulos, cada uno de lados 3 unidades y 5 unidades, y otro cuadrado de lado 5 unidades.

Numéricamente, lo expresamos así:

$$
(3 + 5)2 = 32 + (3)(5) + (3)(5) + 52 = 32 + 2[(3)(5)] + 52
$$
  
Comprobemos que 3<sup>2</sup> + 2[(3)(5)] + 5<sup>2</sup> = 64,  
3<sup>2</sup> + 2[(3)(5)] + 5<sup>2</sup> = 9 + 2[15] + 25 = 9 + 30 + 25 = 9 + 55 = 64.

Ahora, tomemos un cuadrado cuyo lado sea la suma de dos valores cualesquiera, que no conocemos y que llamaremos a y b. Entonces, tendremos que la expresión de su área es (a + b)².

Observando su representación geométrica, vemos que el área del cuadrado de lado (a + b) está formada por un cuadrado de lado a, cuya área es a²; dos rectángulos de lados a y b cada uno, cuyas áreas son ab cada una, y un cuadrado de lado b, cuya área es b².

Simbólicamente escribimos:

 $(a + b)<sup>2</sup> = a<sup>2</sup> + 2ab + b<sup>2</sup>$ Esta expresión se conoce con el nombre de **"trinomio cuadrado perfecto".**

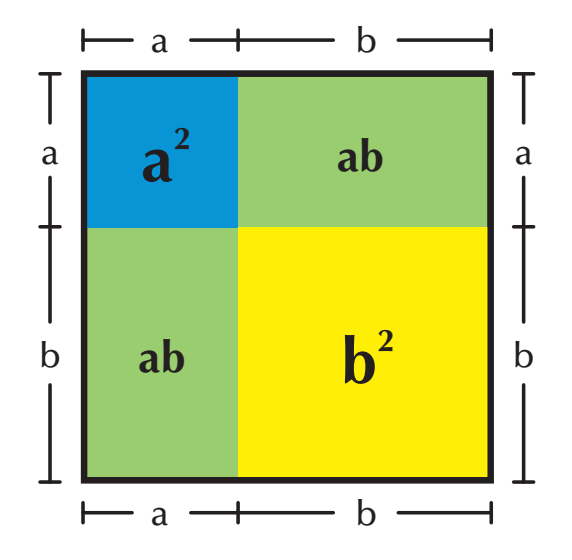

Realizando  $(a + b)<sup>2</sup>$ , tendremos que

 $(a + b)<sup>2</sup> = (a + b)(a + b).$ 

Aplicando la ley distributiva del producto con respecto a la suma nos queda:

$$
(a + b)2 = (a + b)(a + b)
$$
  
= (a+b) (a+b)  
= (a+b) (a+b)  
= 
$$
2a + ab + ba + bb = a2 + 2ab + b2
$$
  

$$
2ab + b2 + 2ab = b2
$$

Recordemos que ab = ba, por la propiedad conmutativa de la multiplicación.

Otra manera de realizar  $(a + b)^2$  es:

$$
a+b
$$
\n
$$
a+b
$$
\n
$$
a^2 + ab
$$
\n
$$
b^2 + 2ab + b^2
$$
\n
$$
a^2 + 2ab + b^2
$$

Luego podemos afirmar lo siguiente:

*El cuadrado de la suma de dos términos es igual al cuadrado del primer término,más dos veces el primero por el segundo, más el cuadrado del segundo.*

#### *En general: (a + b)² = a² + 2ab + b²*

Analicemos el ejercicio siguiente: Resolver  $(3x^2 + 5)^2$ Veamos:  $(3x^2 + 5)^2$  es de la forma

Por lo tanto:  $(3x^2 + 5)^2 = (3x^2)^2 + 2(3x^2)(5) + 5^2$ . Luego,

 $(a + b)^2 = a^2 + 2ab + b^2$ 

$$
(3x2 + 5)2 = (3x2)2 + 2(3x2)(5) + 52 = 9x4 + 30x2 + 25
$$

#### El cuadrado de la diferencia de dos términos

Resolvamos la operación (7 - 4)².

Lógicamente diremos:  $(7 - 4)^2 = (3)^2 = (3)(3) = 9$ , lo cual es correcto.

Ahora, grafiquemos la operación (7 - 4)².

Geométricamente (7 - 4)² es el área del cuadrado, cuyo lado mide (7 - 4) unidades.

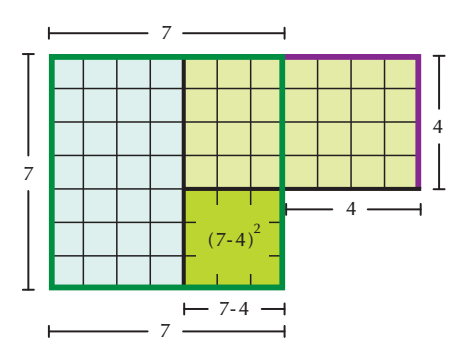

El dibujo nos muestra que:

 $(7 - 4)^2 = 7^2 - (7)(4) - (7)(4) + 4^2 = 7^2 - 2[(7)(4)] + 4^2$ .

Ya vimos que  $(7 - 4)^2 = 9$ , porque  $(7 - 4)^2$  es  $3^2 = 9$ Comprobemos ahora que  $7^2 - 2[(7)(4)] + 4^2 = 9$ .

$$
72 - 2[(7)(4)] + 42 = 49 - 2[28] + 16
$$
  
= 49 - 56 + 16 = (49 - 56) + 16  
= -7 + 16 = 16 - 7 = 9.

Generalizando, realicemos **(a - b)².**

Sabemos que  $(a - b)^2 = (a - b)(a - b)$ Aplicando la ley distributiva del producto con respecto a la suma nos queda:

$$
(a - b)2 = (a - b)(a - b)
$$
  
= (a - b) (a - b)  
= 2a - ab - ba - b(a - b)  
= 2ab - b(a - b)(a - b)  
= 2ab + b<sup>2</sup>

Recordemos que ab = ba, por la propiedad conmutativa de la multiplicación.

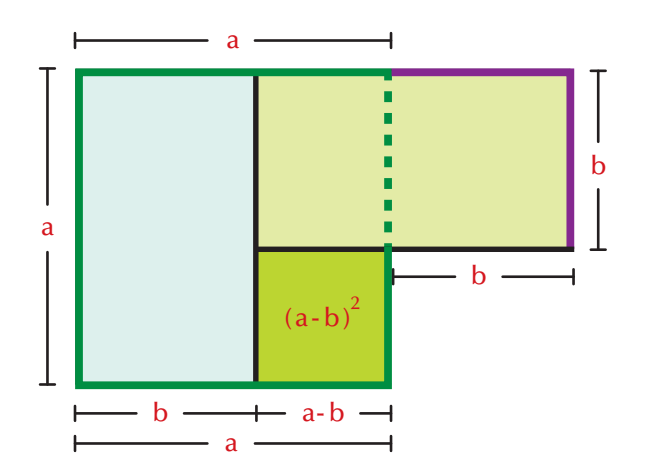

Otra manera de resolver (a - b)² es realizando la multiplicación de manera vertical:

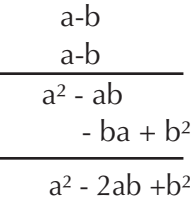

Luego podemos afirmar lo siguiente:

*El cuadrado de la diferencia de dos términos es igual al cuadrado del primer término, menos dos veces el primero por el segundo, más el cuadrado del segundo.*

*En general: (a - b)² = a² - 2ab + b²*

Ahora analicemos el ejercicio siguiente: Resolver  $(3x^2 - 5)^2$ Veamos:  $(3x^2 - 5)^2$  es de la forma  $(a - b)^2 = a^2 - 2ab + b^2$ Por lo tanto:  $(3x^2 - 5)^2 = (3x^2)^2 - 2(3x^2)(5) + 5^2$ .

Luego,  $(3x^2 - 5)^2 = (3x^2)^2 - 2(3x^2)(5) + 5^2 = 9x^4 - 30x^2 + 25$ 

#### *La suma de los cuadrados de dos términos no tiene expresión equivalente.*

Analicemos el caso siguiente:  $;A$  qué es igual  $6^2 + 5^2$ ? Utilizando nuestros conocimientos aritméticos, sabemos que

 $6<sup>2</sup> + 5<sup>2</sup> = (6)(6) + (5)(5) = 36 + 25 = 61.$ 

En general:

 $a^2 + b^2 = a^2 + b^2$ ,

es decir que no tiene otra expresión equivalente. 6

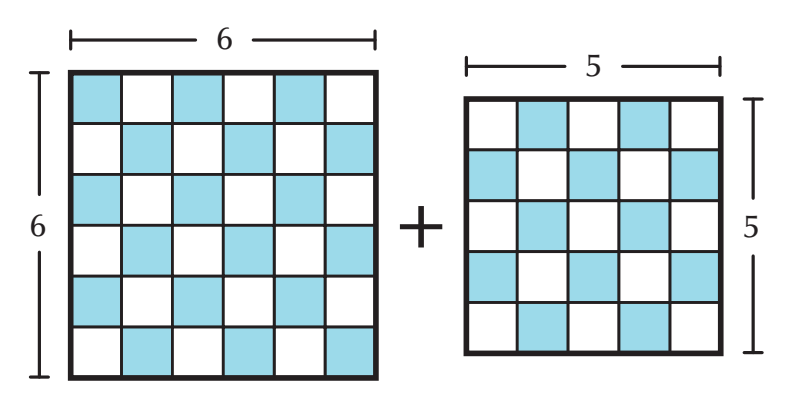

#### La diferencia de los cuadrados de dos términos

Analicemos el caso siguiente: ¿A qué es igual 6<sup>2</sup> - 5<sup>2</sup>? Sabemos que

 $6<sup>2</sup> - 5<sup>2</sup> = (6)(6) - (5)(5) = 36 - 25 = 11.$ 

En la gráfica podemos constatar que si a 36 unidades cuadradas les quitamos 25 unidades cuadradas nos quedan 11 unidades cuadradas (11 cuadritos azules).

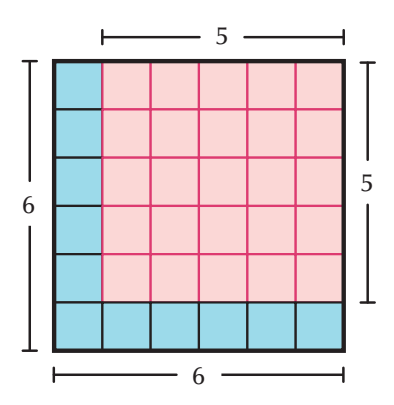

Generalizando, ya no tomemos las unidades 6 y 5, sino dos valores cualesquiera: a y b.

Gráficamente realizamos a² - b²:

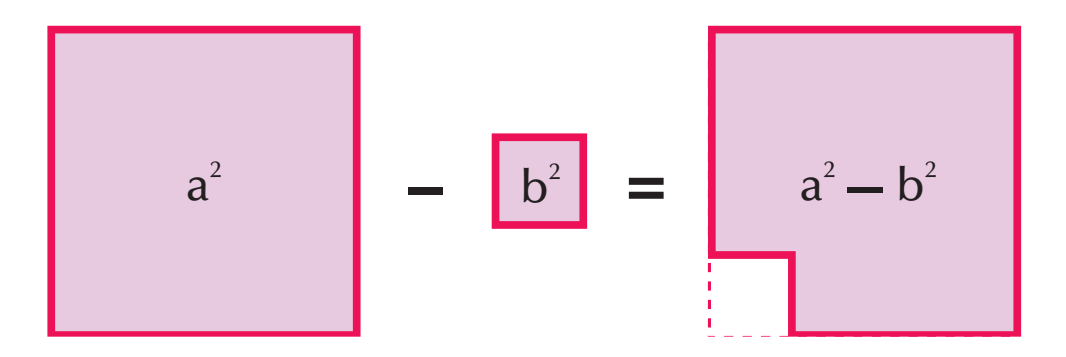

Podemos recortar y trasladar parte del área a² - b² y observar cómo nos queda:

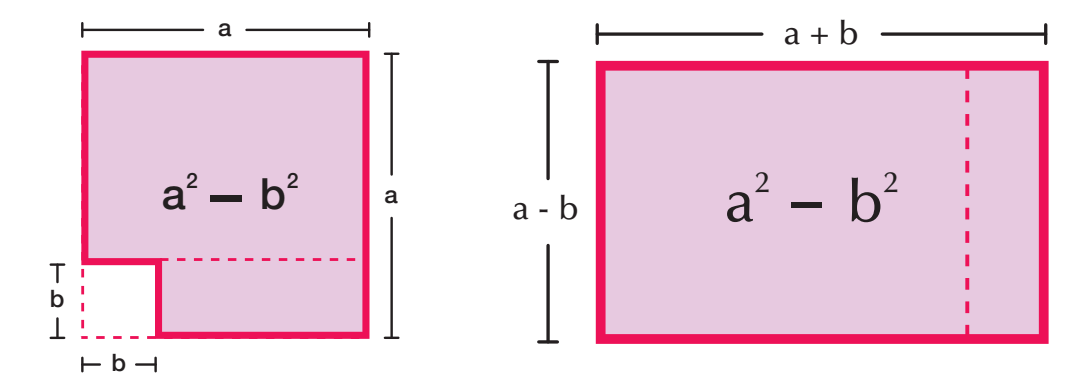

Ahora, realicemos la multiplicación (a + b)(a - b). Podemos efectuar este producto de dos maneras: Aplicando la ley distributiva tenemos:

$$
(a + b)(a - b) = (a + b)(a - b) = aa - ab + b + ab - bb = a2 - b2
$$

Otra manera de realizar  $(a + b)(a - b)$  es la que sigue:

$$
a + b
$$
\n
$$
a - b
$$
\n
$$
a^2 + a^2b
$$
\n
$$
-b^2
$$
\n
$$
a^2
$$
\n
$$
-b^2
$$

Como vimos **a² - b²**, geométricamente, es un cuadrado de lado **a** menos otro cuadrado de lado **b**.

#### *En general, a² – b² = (a + b) (a – b).*

Los binomios  $(a + b)$  y  $(a - b)$  se llaman binomios conjugados.

Los **binomios conjugados** tienen un término común que se identifica por llevar el mismo signo, mientras que los otros términos que llevan signos contrarios se les conoce como **términos simétricos***.*

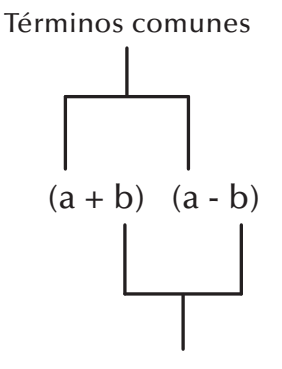

Términos simétricos

La diferencia de cuadrados también se puede expresar de la siguiente manera:

*El producto de dos binomios conjugados es igual al cuadrado del término común, menos el cuadrado del término simétrico.*

O también podemos expresarlo como sigue:

*La diferencia de los cuadrados de dos términos es igual a la suma de los términos por su diferencia:*

$$
a^2 - b^2 = (a + b)(a - b).
$$

#### Producto de dos binomios con término común

Los binomios de la forma **(x + m) (x + n)**, en donde **x** es el término común y **m** y **n** son los términos no comunes, se les conocen con el nombre de producto de binomios con un término común:

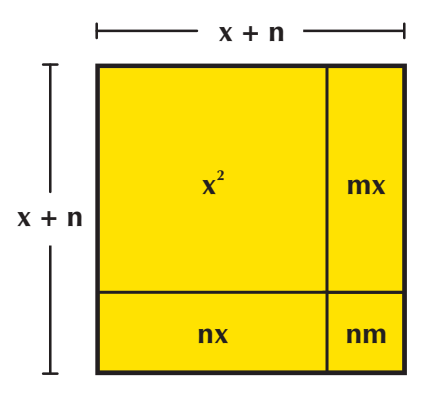

Geométricamente representemos  $(x + m)(x + n)$ . La gráfica nos muestra que el área de la figura es  $(x + m)(x + n)$  y corresponde a la suma de las áreas dentro de él.

Es decir,  $(x + m) (x + n) = x^2 + mx + nx + mn$ .

Aplicando la ley asociativa de la suma, en los términos que tienen x, nos queda:

 $(x + m)(x + n) = x^2 + (mx + nx) + mn,$ de donde se obtiene:  $(x + m)(x + n) = x<sup>2</sup> + x (m + n) + mn.$ 

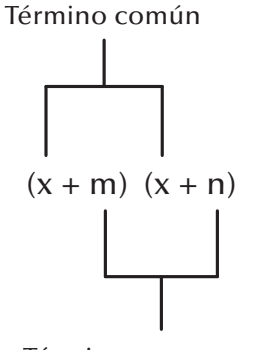

Términos no comunes

*En palabras diremos que el producto de dos binomios con un término en común es igual al término común al cuadrado más el producto del término común por la suma de los términos no comunes, más el producto de los términos no comunes.* 

*Esto es:*  $(x + m) (x + n) = x^2 + (m x + nx) + mn$ .

#### Cubo de un binomio

La suma o la diferencia de dos términos, elevada al cubo, se conoce como el cubo de un binomio.

Si los términos son x y a, se escriben **(x + a)³ y (x - a)³**.

Expliquemos el cubo de una suma.

La representación geométrica de  $(x + a)^3$  es, por ejemplo, una caja cúbica de  $lado (x + a)$ .

Observemos las cajitas que forman la caja cúbica de arista o lado  $(x + a)$  y cuyo volumen es  $(x + a)<sup>3</sup>$ .

Ellas son: 1 caja cúbica de lado a, 1 caja cúbica de lado b y 3 cajitas de volumen ax²:

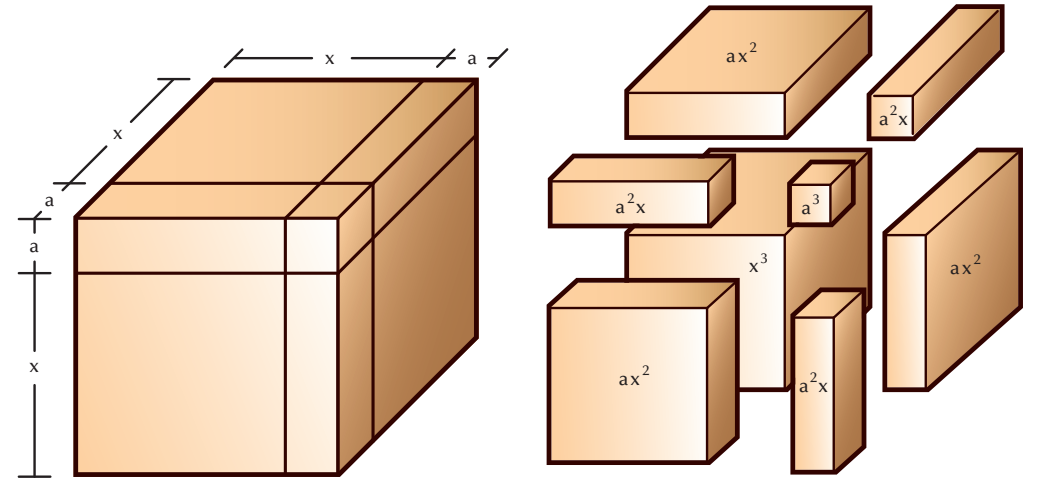

Veamos cuál es el resultado de  $(x + a)<sup>3</sup>$ .

 $(x + a)<sup>3</sup> = (x + a)(x + a)(x + a) = [(x + a)(x + a)](x + a) = (x + a)<sup>2</sup>(x + a).$ Sabemos que  $(x + a)^2 = x^2 + 2x^2 + a^2$ , entonces  $(x + a)^3 = (x^2 + 2x^2 + a^2)(x + a)$ .

Resolviendo esas multiplicaciones tenemos:

$$
x2 + 2xa + a2
$$
  

$$
x + a
$$
  

$$
x3 + 2x2a + xa2
$$
  

$$
+ x2a + 2xa2 + a3
$$
  

$$
x3 + 3x2a + 3xa2 + a3
$$

Observa que, en este caso, la suma de los exponentes de cada término es 3. En general:

*El cubo de la suma de dos términos o cubo de la suma de un binomio es igual al cubo del primer término, más 3 veces el cuadrado del primero por el segundo, más 3 veces el primero por el cuadrado del segundo, más el cubo del segundo.*

*Simbólicamente:*  $(x + a)^3 = x^3 + 3x^2a + 3x^2a + a^3$ . Siguiendo el proceso anterior, verifica que **(x - a)³ = x³ - 3x²a + 3xa² - a³**. La suma de los cubos de dos términos:  $a^3 + b^3$ 

Dados dos términos a y b, obtenemos la suma de sus cubos multiplicando  $(a + b)(a<sup>2</sup> - ab + b<sup>2</sup>)$ 

Comprobémoslo:

$$
a2 - ab + b2
$$
  
\n
$$
a + b
$$
  
\n
$$
a3 - a2b' + ab2
$$
  
\n
$$
+ b3 - ab2 + b3
$$
  
\n
$$
a3 + b3
$$

Concluimos que  $(a + b)(a^2 - ab + b^2) = a^3 + b^3$ 

#### La diferencia de los cubos de dos términos

Dados dos términos a y b, obtenemos la diferencia de sus cubos multiplicando  $(a - b)(a^2 + ab + b^2)$ 

Comprobémoslo:

$$
a2 + ab + b2
$$
  

$$
\frac{a - b}{a3 + a2b' + ab2}
$$
  

$$
-ba2 - ab2 - b3
$$
  

$$
a3 - b3
$$

Concluimos que  $(**a** - **b**)(**a**<sup>2</sup> + **ab** + **b**<sup>2</sup>) = **a**<sup>3</sup> - **b**<sup>3</sup>$ 

#### Cocientes notables

Los cocientes notables son aquellas divisiones que sin efectuar la operación, se pueden escribir por simple inspección. Los cocientes notables son cocientes exactos.

Sabemos que la división es la operación inversa de la multiplicación.

Con base en los productos notables acabados de estudiar podemos deducir los cocientes notables.

Recordemos que:

#### 1.  $(a + b)^2 = (a + b)(a + b)$

Como  $(a + b)^2 = (a + b)(a + b)$ , entonces dividiendo entre  $(a + b)$  ambos lados de la igualdad, tenemos:

$$
\frac{(a+b)^2}{(a+b)} = \frac{(a+b)(a+b)}{(a+b)} \qquad \text{Luego,} \qquad \frac{(a+b)^2}{(a+b)} = (a+b)
$$

2. Como  $a^2 - b^2 = (a + b)(a - b)$ , entonces si dividimos entre  $(a + b)$  ambos lados de la igualdad, tenemos:

$$
\frac{a^2 - b^2}{(a + b)} = \frac{(a + b)(a - b)}{(a + b)}
$$
, Luego, 
$$
\frac{a^2 + b^2}{(a + b)} = (a - b)
$$

Del mismo modo podemos dividir ambos lados de la igualdad

 $a^2 - b^2 = (a + b)(a - b)$ , entre  $(a - b)$  y tenemos:

$$
\frac{a^2 - b^2}{(a - b)} = \frac{(a + b)(a - b)}{(a - b)}
$$
, Luego, 
$$
\frac{a^2 - b^2}{(a - b)} = (a + b)
$$

3. Sabemos que  $(a - b)(a^2 + ab + b^2) = a^3 - b^3$ .

Dividiendo ambos miembros de la igualdad entre a - b, obtenemos:

$$
\frac{(a-b)(a^{2}+ab+b^{2})}{(a-b)} = \frac{a^{3}-b^{3}}{a-b}
$$
, Luego,  
 
$$
a^{2}+ab+b^{2} = \frac{a^{3}-b^{3}}{a-b}
$$
  
Ob que es igual

e es igual 
$$
\frac{a^3 - b^3}{a - b} = a^2 + ab + b^2
$$

4. Sabemos que  $(a + b)(a^2 - ab + b^2) = a^3 + b^3$ .

Dividiendo ambos miembros de la igualdad entre a + b, obtenemos:

$$
\frac{(a+6)(a^{2}-ab+b^{2})}{(a+6)} = \frac{a^{3}+b^{3}}{a+b}
$$
, Luego,  
 
$$
a^{2}-ab+b^{2} = \frac{a^{3}+b^{3}}{a+b}
$$
  
 
$$
D \log a = \log a
$$

$$
\frac{a^{3}+b^{3}}{a+b} = a^{2}-ab+b^{2}
$$

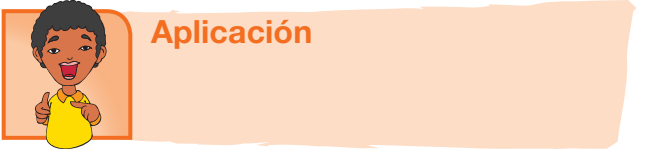

Copia los ejercicios en tu cuaderno, soluciónalos y después compara y comenta las soluciones.

1. Completa la tabla
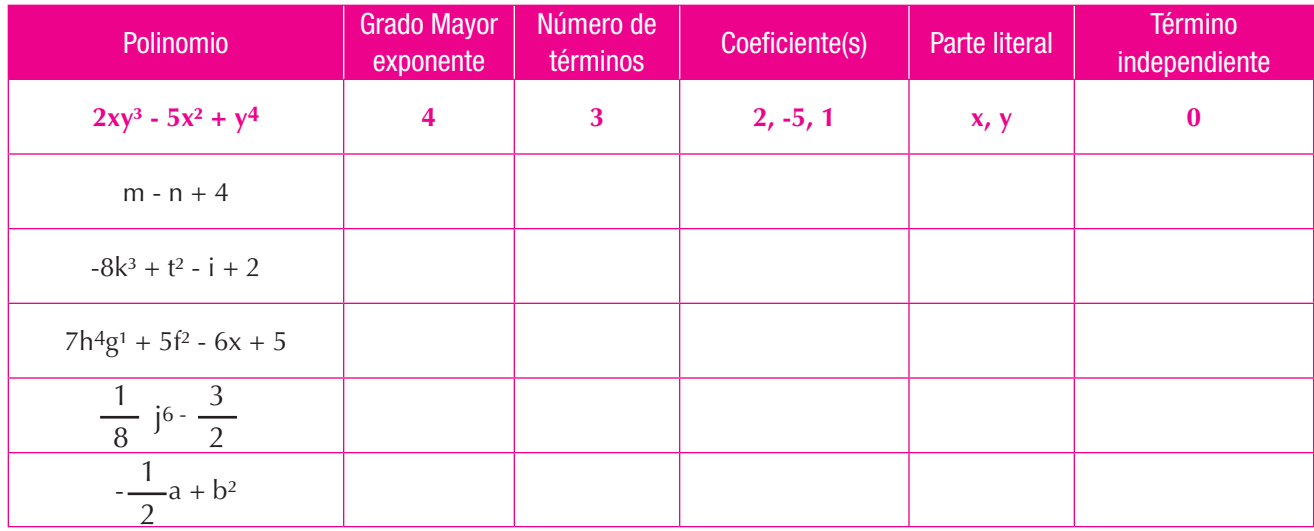

2. Dados los binomios  $A = (x + 4) y B = (x - 3)$ , realizar:

a. AB b. A - B c. A + B d.  $A^2$ e.  $B<sup>3</sup>$ 

Encuentra el área de cada rectángulo.

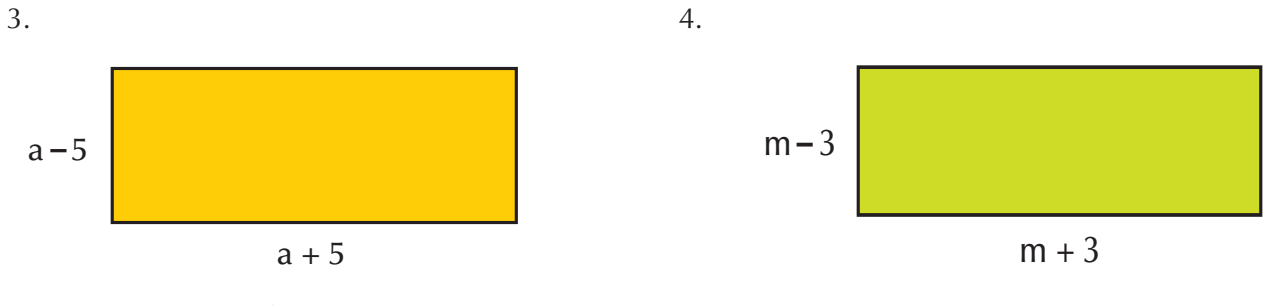

Resuelve y simplifica:

- 5.  $(x 1)(x 2) + (x + 3)(x 5) =$
- 6.  $(7a + 3b) (7a 8b) + (a b) (a 4b) =$

Completa las expresiones que hagan cierta la igualdad:

- 7.  $(x )(x + ) = x2-4x-21$
- 8.  $(3a )$   $( -2) = 9a^2 10a + 16$
- 9.  $(2y3 + 3x)$   $\begin{pmatrix} 1 & 1 \\ 1 & 0 \end{pmatrix}$  = 4y6 + 2xy3 6x2

10. Dados 
$$
x = \frac{2}{3}y
$$
  $y = \frac{-1}{2}$ , calcula el valor numérico de las expresiones:  
a. 9x<sup>2</sup> - 12y<sup>3</sup> - 6xy - 6x + 1  
b. x<sup>3</sup> - 5x<sup>2</sup>y - 3xy<sup>2</sup> - 6y<sup>3</sup>

#### Entendemos por…

**Incógnita** el número desconocido en una expresión algebraica, que puede llegar a conocerse según las condiciones dadas. Por ejemplo:

¿Cuál es el número que disminuido en 18 da 25?

A ese número desconocido lo llamaremos incógnita x

y plantearemos la expresión: x - 18 = 25.

Al solucionar, veremos que el valor de la incógnita x es 43, porque 43 -18 =25.

## Diversión matemática

Juego de letras A cada una de las letras de la palabra "maestro" le corresponde un número entre el 1 y el 7. Diviértete encontrando el valor asignado a cada una, según las pistas dadas.

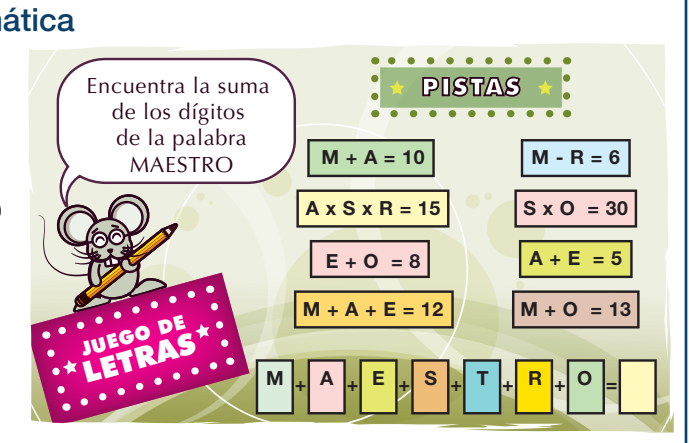

 $x - 18 = 25$ 

 $x = 25 + 18$ 

Tomado de http://retomania.blogspot.com/2011/06/retos-con-amor.html

## Día a día

#### Inventos de ayer, avances de hoy

La vida y obra de Blas o Blaise Pascal es ejemplo de inteligencia, disciplina y progreso. Él nació en Francia, el 19 de junio de 1623. Vivió solo 39 años, pero dejó grandes descubrimientos e inventos en tan corto tiempo. Sus grandes aportes fueron hechos en matemáticas, física, filosofía y literatura francesa. Entre sus contribuciones sobresalen el diseño y la construcción de la primera calculadora, llamada Pascalina, y otras calculadoras mecánicas. Además, los aportes como la teoría de las probabilidades, en geometría el teorema de Pascal y en física

investigaciones sobre los líquidos y los gases.

La contribución de Pascal a la ciencia y la tecnología, así como los aportes de muchos otros antepasados, han permitido los grandes avances que tenemos hoy día.

> Tomado de http://noticias.universia.es/vida-universitaria/ noticia/2008/06/19/579985/19-junio-1623-nacio-blaise-pascal-matematico-fisico-filosofo-religioso-frances.html

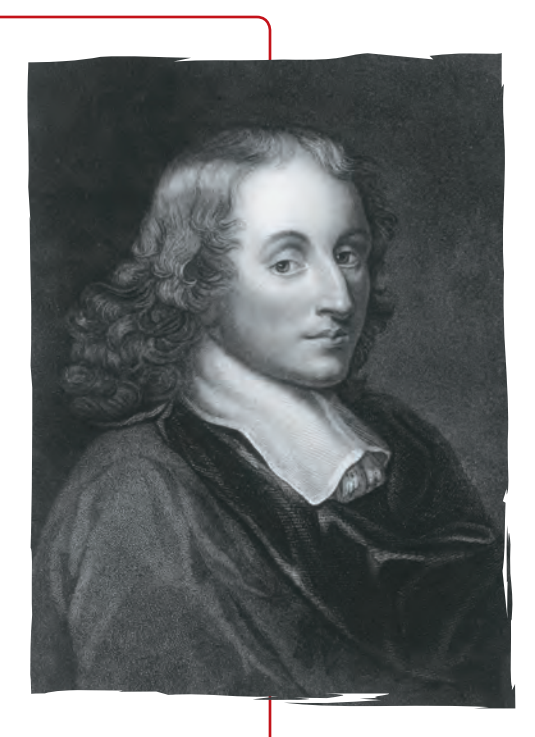

## Tema 2. Factorización de polinomios

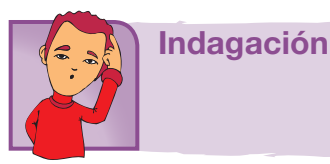

Vamos a recordar la propiedad distributiva del producto con respecto a la suma.

Por ejemplo, si queremos resolver  $5b^2(b + 1)$ , observamos que es una expresión algebraica compuesta por dos factores, es decir, dos expresiones que se multiplican: un monomio y un binomio. Entonces, aplicamos la propiedad distributiva del producto con respecto a la suma, multiplicando  $5b^2(b) + 5b^2(1)$ , y nos queda:

$$
5b2(b + 1) = (5b2)(b) + (5b2)(1) = 5b3 + 5b2.
$$

¿Cómo escribirías la expresión algebraica  $5b^3 + 5b^2$  si te la pidieran en forma de factores?

Intenta hacer una propuesta de solución y coméntala con tus compañeros.

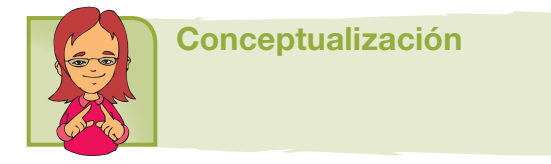

Revisemos el siguiente resumen de productos y cocientes notables

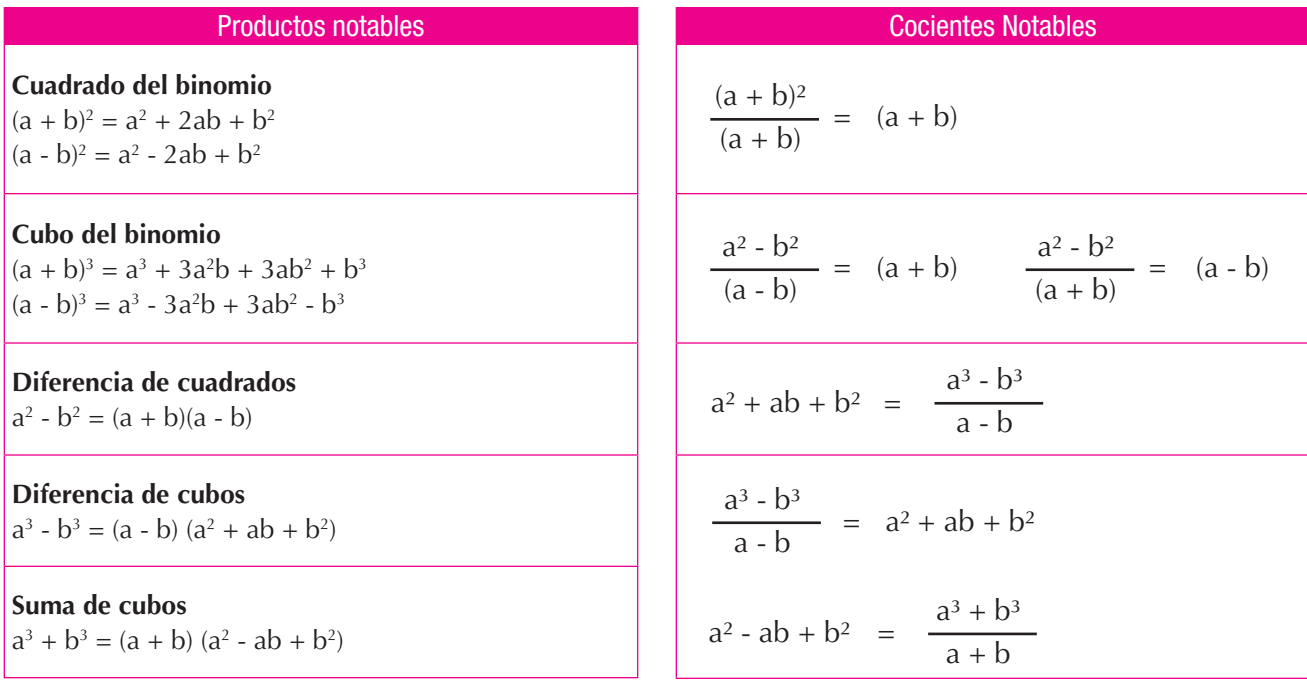

**Factorizar** significa expresar en factores, es decir, expresar en términos o valores que se multipliquen.

## *El proceso que consiste en encontrar varios números cuyo producto sea igual a un número dado se conoce con el nombre de factorización.*

Por ejemplo:

 $3 \text{ y } 5$  son factores de 15, porque  $(3)(5) = 15$ .

2 y a son factores de 2a, porque  $(2)(a) = 2a$ .

Los factores de 45x<sup>2</sup>y<sup>3</sup> son 45, x<sup>2</sup> y y<sup>3</sup>, porque  $(45)(x^2)(y^3) = 45x^2y^3$ .

También 9x<sup>2</sup> y 5y<sup>3</sup> son factores de 45x<sup>2</sup>y<sup>3</sup>, porque  $(9x^2)(5y^3) = 45x^2y^3$ 

Pero 45x<sup>2</sup>y<sup>3</sup> pueden tener otros factores (expresiones o términos que multiplicados den la expresión dada).

En tu cuaderno, completa los factores:

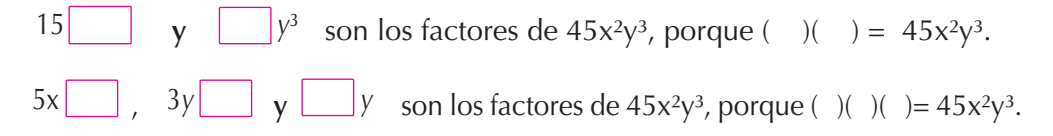

Y así, podríamos seguir buscando más expresiones que multiplicadas nos die- $\text{ran } 45x^2y^3$ . Encuentra otras, y compártalas con algunos de tus compañeros.

#### Extracción del factor común

Dada una expresión algebraica, observamos las letras que se repiten en sus términos, si las hay. Y también revisamos si en sus coeficientes hay un máximo común divisor (MCD).

Por ejemplo, en la expresión  $6x^3 + 3x^2 + 9x$ , la x se repite en cada término y 3 es el MCD de 6, 3 y 9, entonces 3x es el mayor factor común o máximo factor común. **Ejemplo:**

Factorizar  $6a^4 + 36a^3 + 60a^2$ , encontrando el máximo factor común. Máximo factor común de  $6a^4 + 36a^3 + 60a^2$  es  $6a^2$ . Por lo tanto,  $6a^2$  ( $\frac{1}{2}$ ? +  $\frac{1}{2}$ ? ) =  $6a^4$  + 36 $a^3$  + 60 $a^2$ .

Nos preguntamos: ¿cuál valor por 6a<sup>2</sup> da 6a<sup>4</sup>? Respondemos: a<sup>2</sup>. ¿Cuál valor por 6a² da 36a³? Respondemos: 6a. ¿Cuál valor por 6a² da 60a²? Respondemos: 10.

Luego,  $6a^4 + 36a^3 + 60a^2 = 6a^2(a^2 + 6a + 10)$ .

#### Factorización de trinomios

Hemos estudiado los procesos para encontrar el producto de dos polinomios, ahora analizaremos el problema inverso: conocido el polinomio, encontremos sus factores.

Si **(a + b)² = a² + 2ab + b²**, entonces **a² + 2ab + b² = (a + b)²**, por la propiedad simétrica de la igualdad.

El trinomio  $a^2 + 2ab + b^2$ , expresado en factores equivale al producto  $(a + b)(a + b)$  que es igual  $a(a + b)^2$ .

Ejemplo: Expresemos en factores el trinomio  $9x^2 + 12xy + 4y^2$ .

#### **Solución**

Buscamos la raíz cuadrada de los extremos del trinomio  $9x^2 + 12xy + 4y^2$  $\mathbb C$ Raíz cuadrada de los extremos del trinomio  $\longrightarrow$  (3x) (2y)

Verificamos que el término del centro es 2 por la raíz del primero por la raíz del segundo:  $2(3x)(2y) = 12xy$ .

Luego, el trinomio  $9x^2 + 12xy + 4y^2$ , factorizado, es  $(3x + 2y)^2$  y se escribe:  $9x^2 + 12xy + 4y^2 = (3x + 2y)^2$ .

Igual procedemos con el trinomio de la forma  $(a - b)^2 = a^2 - 2ab + b^2$ , teniendo cuidado con los signos.

Veamos otro ejemplo: Factorizar el trinomio 4x² - 12xy + 9y².

Buscamos la raíz cuadrada de los extremos del trinomio  $4x^2 - 12xy +9y^2$ 

 $\mathbb C$  $\mathbb T$ Raíz cuadrada de los extremos del trinomio  $\longrightarrow$  (2x) (3y)

Verificamos que el término del centro es -2 por la raíz del primero por la raíz del segundo:

$$
-2(2x)(3y) = -12xy.
$$

Luego el trinomio  $4x^2 - 12xy + 9y^2$  factorizado es  $(2x - 3y)^2$  y se escribe:  $4x^2 - 12xy + 9y^2 = (2x - 3y)^2$ .

#### Factorización de una diferencia de cuadrados

Recordemos que el producto de la forma (a + b)(a - b) se conoce con el nombre producto de binomios conjugados y su resultado es una diferencia de cuadrados:

$$
(a + b)(a - b) = a2 - b2.
$$

Por la propiedad simétrica de la igualdad, la expresión  $(a + b)(a - b) = a^2 - b^2$ es equivalente a la expresión  $a^2 - b^2 = (a + b)(a - b)$ , de donde se deduce que la factorización de una diferencia de cuadrados es el producto de binomios conjugados.

#### **Ejemplo:**

Factorizar x² - 9. Buscamos la raíz cuadrada de cada término de x² - 9 Raíces cuadradas **300 de xurra a 300 de xurra a 300 de xurra a 300 de xurra a 300 de xurra a 300 de xurra a 30** 

Como  $x^2 - 9$  es de la forma  $(a + b)(a - b) = a^2 - b^2$ , entonces,  $x^2 - 9 = (x + 3)(x - 3)$ .

#### Factorización de trinomios de la forma  $x^2$  + (a + b) x + ab

Encontrar dos números que multiplicados den una cantidad x y sumados otra cantidad y es un cálculo especial; una forma de resolverlo es realizando ensayos. Realiza esta actividad en grupo, y verás que te será de mucha utilidad para esta sesión.

Recordemos ahora que todo producto de binomios de la forma  $(x + a)(x)$ + b), con a ≠ b, recibe el nombre de producto de binomios con un término común, donde x es llamado término común y a y b, términos diferentes.

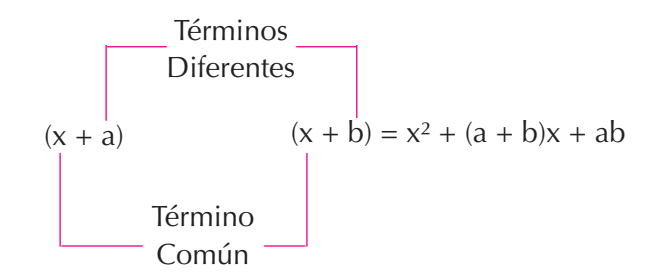

Su resultado corresponde al cuadrado del término común, más o menos la suma algebraica de los términos diferentes multiplicada por el término común, más o menos el producto algebraico de los términos diferentes.

#### **Ejemplo:**

a. Factorizar  $x^2 + 6x + 8$ La raíz cuadrada del término x<sup>2</sup> es  $\sqrt{x^2} = x$ El término numérico o independiente es 8.

Los factores de 8 son 2 y 4, cuya suma da el coeficiente del término de primer grado (x).

Entonces, la factorización queda así:

$$
\sqrt{x^2} = x
$$
\n
$$
x^2 + 6x + 8 = (x + 2) (x + 4)
$$
\n
$$
x^2 + 6x + 8 = (x + 2) (x + 4)
$$
\n
$$
x^2 + 6x + 8 = (x + 2) (x + 4)
$$
\n
$$
x^2 + 6x + 8 = (x + 2) (x + 4)
$$
\n
$$
x^2 + 6x + 8 = (x + 2) (x + 4)
$$
\n
$$
x^2 + 6x + 8 = (x + 2) (x + 4)
$$
\n
$$
x^2 + 6x + 8 = (x + 2) (x + 4)
$$

Luego, la factorización pedida es

$$
x^2 + 6x + 8 = (x + 2)(x + 4).
$$

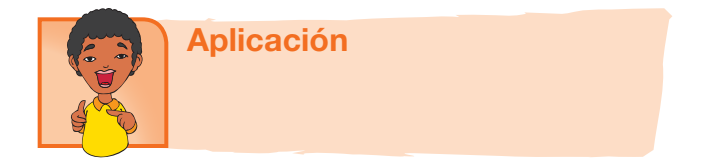

1. Clasifica, en dos columnas, las siguientes expresiones dependiendo de que si están o no factorizadas:

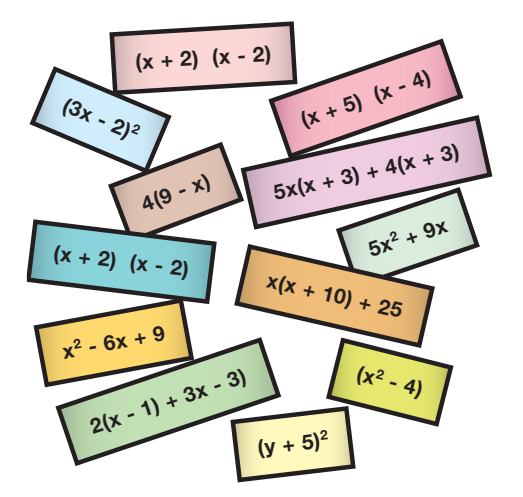

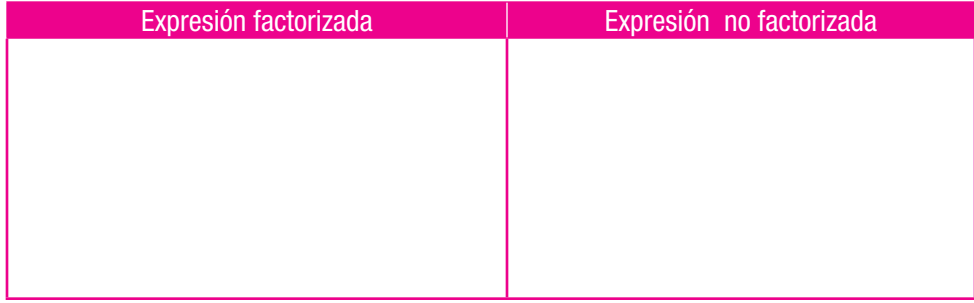

2. Busca en la columna de la derecha expresión factorizada que le corresponde a cada una de las expresiones de la izquierda: Completa en tu cuaderno, los términos que faltan.

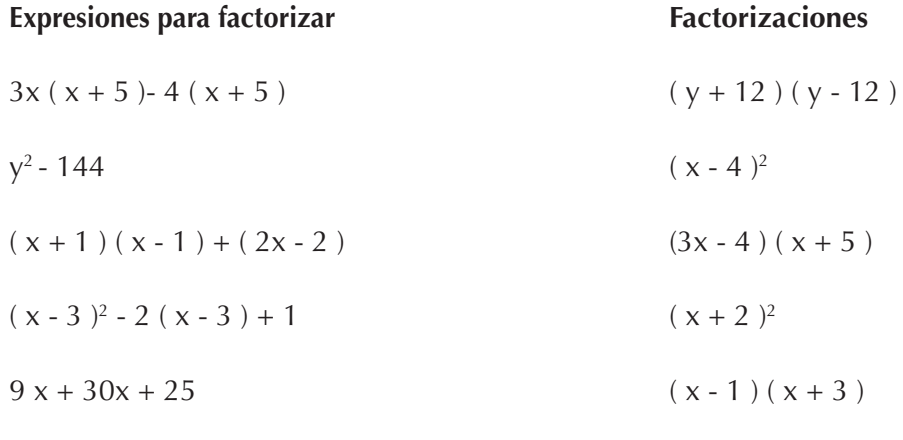

 $x ( x + 4 ) + 4$ 

3. a.  $64 + 48x + 9x^2 = \left(\_\_\_\_\_\_\right)^2$ b.  $x^2$  - \_\_ =  $(-+7)($  - - \_\_) c.  $(3x + \underline{\hspace{1cm}})^2 = \underline{\hspace{1cm}} + \underline{\hspace{1cm}} + 25$ 

4. a.  $(3x + \_)^2 = \_ + 24x + \_$ 

b. 
$$
(0.7 - x)(-x) = 0.49 -
$$

5.

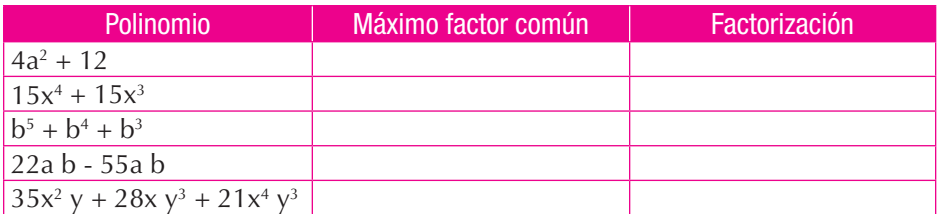

Trabaja el término conveniente para obtener trinomios cuadrados perfectos:

6.   
\na. 
$$
4 + 20x
$$
  
\nb.  $-60xy^2 + 9x^2$   
\n7.   
\na.  $\frac{1}{4}x^2 + 1$  ...  
\nb.  $0.25^2$  7ab

Individualmente, factoriza los siguientes trinomios cuadrados perfectos. Si lo deseas, usa tu calculadora:

$$
8. \,
$$

a. 
$$
\frac{4}{9}a^2 + \frac{4}{12}ab + \frac{1}{16}b^2 =
$$

b.  $81m^4 - 54m^2 n^2 + 9n^4 =$ 

9.

a. 
$$
36a^2b^2 + 24abc + 4c^2 =
$$

b. 
$$
\frac{1}{4}x^6 - \frac{4}{10}x^3y^2 + \frac{4}{25}y^4 =
$$

10.

a. 
$$
49y^2 - 36 =
$$

b. 
$$
\frac{9}{16}a^2 - b^2 =
$$

### Entendemos por…

**Factores** todos aquellos números que se multiplican para obtener otro número: por ejemplo: 3 y 4 son factores de 12, porque  $3 \times 4 = 12$ , pero también  $2 \times 6 = 12$ , 1  $\times 12 = 12$ . Por tanto, todos los posibles factores de 12 son 1, 2, 3, 4, 6 y 12. Los factores de un número se llaman también submúltiplos de él.

## Diversión matemática

Curiosa propiedad del triángulo de Pascal Diviértete comprobando este juego de la propiedad del triángulo de Pascal.

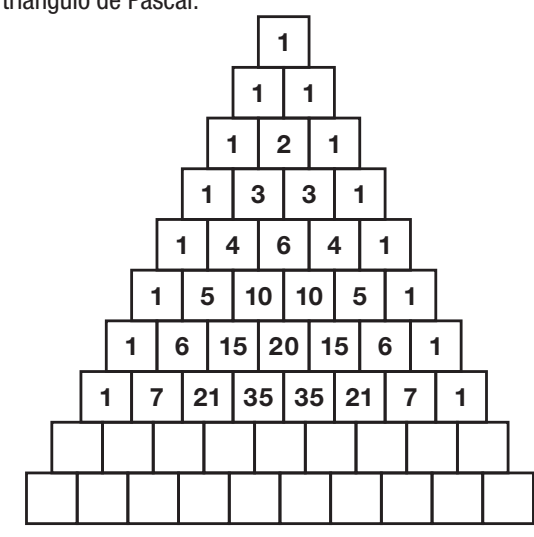

Si completas las 20 primeras filas del triángulo de Pascal y coloreas las casillas usando distintos colores para los números pares e impares, observarás una estructura regular que recuerda el famoso fractal del triángulo de Sierpinski; aquel fractal que conociste en cursos anteriores.

Si aumentas paulatinamente el número de filas conservando el tamaño externo del triángulo de Pascal, el parecido se hace más patente y podrás convencerte de que los sucesivos triángulos de Pascal coloreados y con un número de filas cada vez mayor se aproximan (convergen) más al triángulo de Sierpinski.

Tomado de http://www.iesmarquesdesantillana.org/ departamentos/matem/tripasca.htm

#### Día a día

#### Las cajas registradoras computarizadas

Los negocios van desde una pequeña tienda de abarrotes hasta las grandes cadenas de supermercados. Hoy en día, existen cajas registradoras que se conectan a una computadora y envían la información electrónicamente.

Las necesidades de mayor y mejor información crecieron con el tiempo y entonces surgieron los programas o software para computadora.

Además, los lectores de código de barras hacen que la operación sea más rápida y sin errores.

También existen las terminales portátiles con lector integrado de código de barras, que han hecho que el levantamiento de inventarios se pueda hacer más frecuentemente, de manera totalmente automática y en una fracción de tiempo muchísimo menor y con una exactitud casi perfecta, que la que representa hacer un inventario a mano.

Los componentes necesarios son computadora, impresora de tickets, gaveta de dinero, display o visor, impresora de ticket o tiquetera, lector de código de barras, terminal portátil de captura, báscula o balanza.

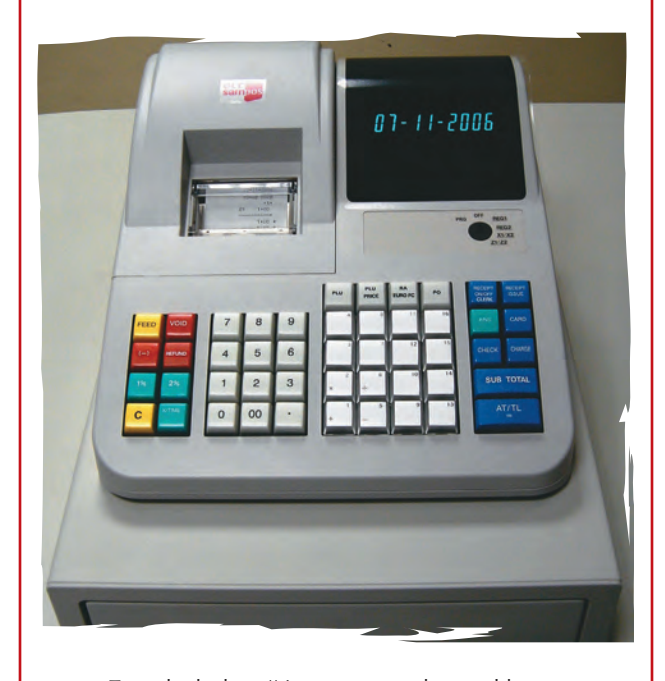

Tomado de: http://sistemasypuntodeventa.blogspot. com/2011/08/caja-registradora-y-punto-de-venta.html

#### Al estudiarlo aprendí:

- A encontrar el valor numérico de una expresión algebraica.
- • La importancia de la ley distributiva del producto con respecto a la adición o suma y su proceso contrario.
- A factorizar un polinomio.

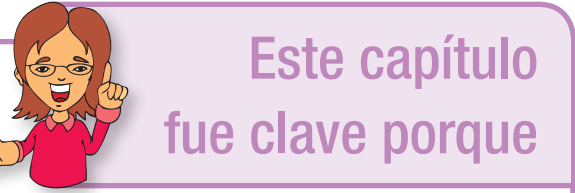

- A plantear problemas que requieren la solución de un polinomio.
- A reconocer un polinomio factorizado.

## Conectémonos con La Educación

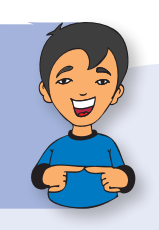

### La educación secundaria a distancia en las zonas rurales en Latinoamérica

"Educación a Distancia" es el término usado para la instrucción que se suministra mediante tecnologías tales como la radio, la televisión, la computadora y la Internet, con el apoyo de material impreso.

El aprendiz se encuentra a distancia del profesor durante el proceso de enseñanza-aprendizaje.

El propósito es dar la oportunidad a todos aquellos que desean estudiar, cubriendo todo el país, aun en lugares remotos. Por tanto, los gobiernos de los países en vías de desarrollo han venido implementado estrategias para introducir la educación a distancia y promover la educación en áreas rurales.

En el caso de Latinoamérica, donde un gran número de personas vive en lugares aislados en áreas rurales pobres, los proyectos de educación se han introducido para dar oportunidad a todos los

niños rurales, a fin de que puedan completar sus estudios. Los proyectos son administrados por los gobiernos de cada país y se les denomina Telesecundaria o Educación a Distancia Rural. No obstante, estos proyectos necesitan del apoyo de organizaciones internacionales, debido a las grandes inversiones que se deben realizar. Por ejemplo, cada vez es mayor el número países que solicitan ayuda financiera al Banco Mundial para la tecnología de las telecomunicaciones de los proyectos; entidad que manifiesta que este movimiento se irá incrementando rápidamente en los próximos cinco a diez años.

Existen bastantes proyectos de educación a distancia en América Latina, incluso dirigidos también a los adultos.

> Tomado de: http://www.uned.es/catedraunesco-ead/ publicued/pbc01/secundaria.htm

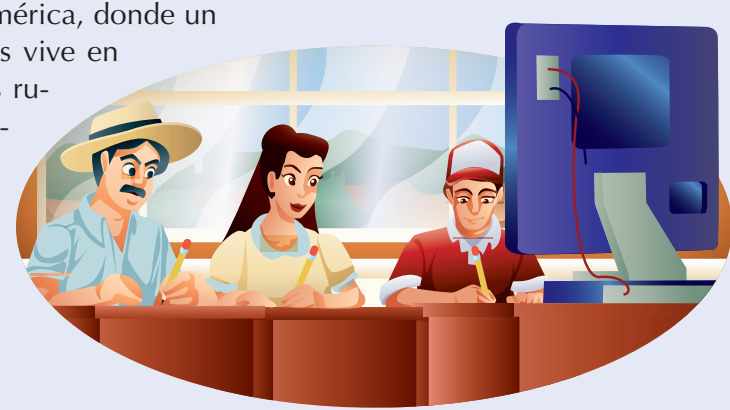

# Fracciones algebraicas y funciones

En este capítulo estudiaremos las fracciones algebraicas y las gráficas de las funciones.

Las fracciones algebraicas son las expresiones que se pueden escribir como el cociente de dos polinomios. También suelen llamarse expresiones racionales.

El trabajo con fracciones algebraicas te resultará familiar, puesto que has trabajado con números fraccionarios y además con expresiones algebraicas.

Las funciones son representaciones matemáticas muy potentes, para expresar fenómenos de cambio o variación. Estudiaremos, entonces, diferentes tipos de funciones como son las lineales, las cuadráticas, las exponenciales y las polinómicas.

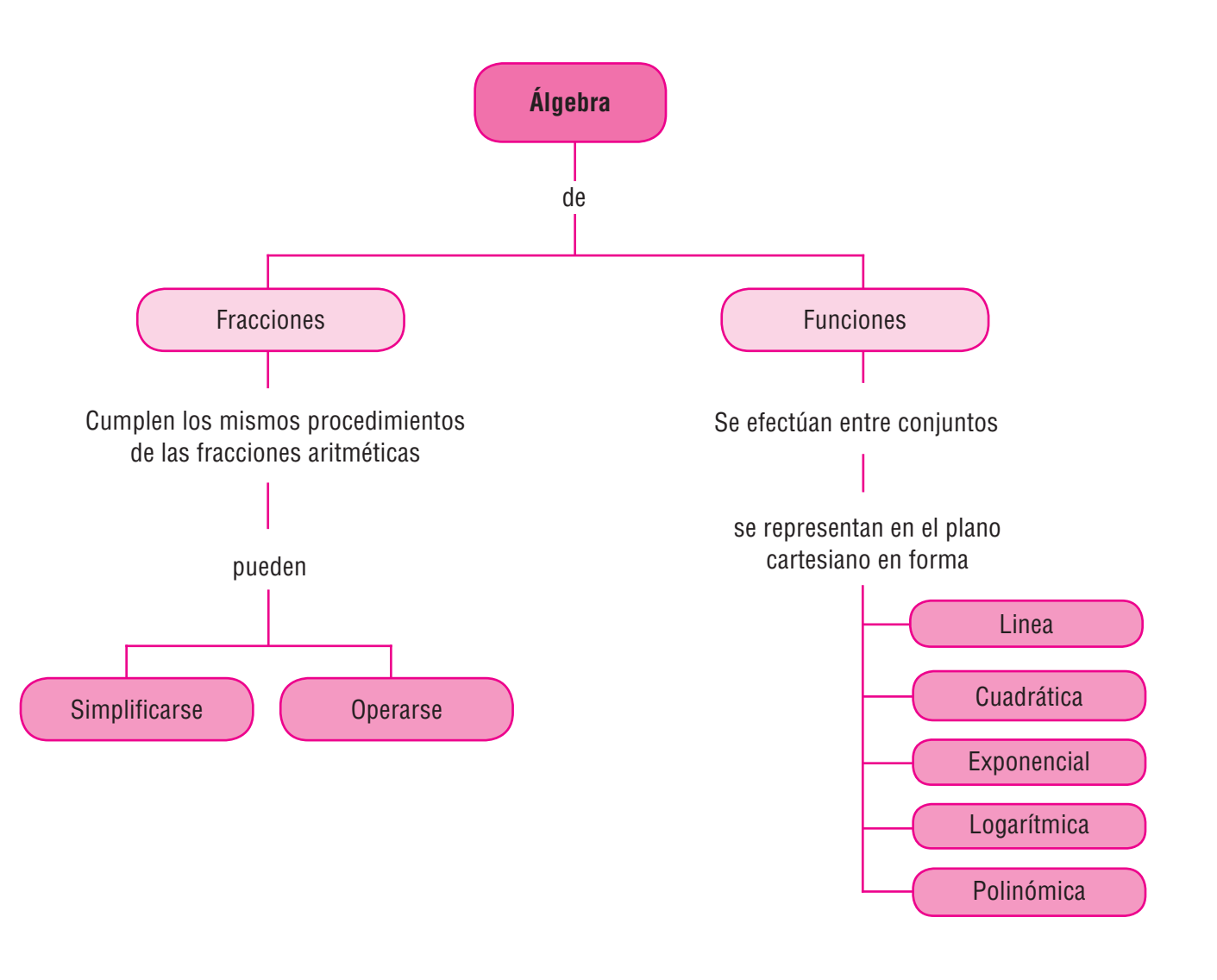

# Tema 1. Fracciones algebraicas, equivalencia y simplificación

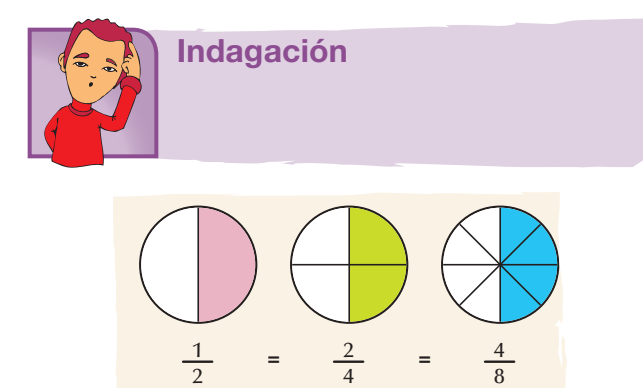

Recordemos las clases de equivalencia de un número racional, que estudiamos en los cursos anteriores.

4

Por ejemplo,  $\frac{1}{2}$ 9 ,  $\frac{2}{18}$ ,  $\frac{3}{27}$ ,  $\frac{4}{36}$  ... es la clase de

equivalencia de 
$$
\frac{1}{9}
$$
, porque:

 $\frac{1}{9} = \frac{2}{18} = \frac{3}{27} = \frac{4}{36}$ =... , es decir, las fracciones

 $\frac{1}{9}$ ,  $\frac{2}{18}$ ,  $\frac{3}{27}$ ,  $\frac{4}{36}$  ...

son equivalentes.

En tu cuaderno, escribe algunas fracciones

equivalentes a 
$$
\frac{3}{5}
$$

Ahora, juega con otro compañero así: tú le dirás una fracción que puede ser positiva o negativa y tu compañero escribirá 5 fracciones equivalentes a esa fracción. Después, tu compañero dirá una fracción (positiva o negativa) y tú darás 5 fracciones equivalentes a ella. Podrán realizar el proceso varias veces, y ganará quien lo haga correctamente en el menor tiempo posible.

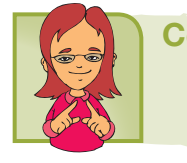

Conceptualización

Félix se encuentra buscando solución a algunas situaciones:

- 1. Si la fracción  $\frac{8}{5}$ m es equivalente a la fracción
	- 24 21 , ¿cuál es el valor de m?

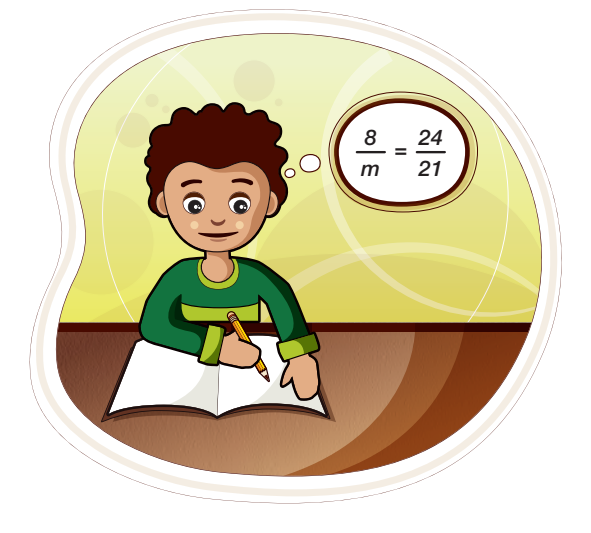

Félix está seguro de que la solución consiste en igualar las razones y aplicar la ley fundamental de las proporciones.

Por tanto, dice: 
$$
\frac{8}{m} = \frac{24}{21}
$$
 y aplicando la ley

fundamental de las proporciones tengo:

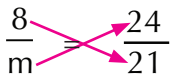

Producto de medios = producto de extremos, luego puedo decir que 24m =8(21).

Resolviendo, me queda

$$
m = \frac{8(24)}{24} = \frac{24}{3} = 7
$$

**Capítulo 2.** Fracciones algebraicas y funciones

Félix encontró que *m = 7* y decide comprobarlo:

Si 
$$
\frac{8}{m}
$$
 es equivalente  $\frac{24}{21}$ , significa que  $\frac{8}{m} = \frac{24}{21}$  y como **m** = 7, entonces

quedaría 
$$
\frac{8}{7} = \frac{24}{21}
$$
.

Lo cual es cierto si amplifico por 3 a  $\frac{8}{5}$ 7 o si simplifico por 3 a  $\frac{24}{1}$ 21 o si multi-

plico medios y extremos.

2. Ahora, busquemos fracciones equivalentes a 7*a*<sup>3</sup> *b*  $2b^2a$ 

Sabemos que las fracciones equivalentes se forman por amplificación o por simplificación.

Entonces, fracciones equivalentes a  $\frac{7a^3b}{b^3}$  $2b^2a$ por **amplificación** sería por ejemplo:

$$
\frac{7a^3b}{2b^2a} = \frac{7a^3b \cdot 2}{2b^2a \cdot 2} = \frac{14a^3b}{4b^2a} ;
$$

$$
\frac{7a^3b}{2b^2a} = \frac{7a^3b\cdot 5}{2b^2a\cdot 5} = \frac{35a^3b}{10b^2a} ;
$$

$$
\frac{7a^3b}{2b^2a} = \frac{7a^3b\cdot 9}{2b^2a\cdot 9} = \frac{63a^3b}{18b^2a}.
$$

Por tanto, obtenemos que  $\frac{7a^3b}{2}$  $rac{7a^3b}{2b^2a} = \frac{14a^3b}{4b^2a}$  $rac{4a^3b}{4b^2a} = \frac{35a^3b}{10b^2a}$  $rac{35a^3b}{10b^2a} = \frac{63a^3b}{18b^2a}$  $18b^2a$ 

Fracciones equivalentes a  $\frac{7a^3b}{a^3}$  $2b^2a$ por **simplificación** sería:

Dividiendo numerador y denominador entre **a** tenemos:

$$
\frac{a^2}{2b^2a} = \frac{7a^2b}{2b^2}
$$
, entonces es  $\frac{7a^3b}{2b^2a}$  equivalence a  $\frac{7a^2b}{2b^2}$   
1

o también decimos: 
$$
\frac{7a^3b}{2b^2a} = \frac{7a^2b}{2b^2}
$$

Y dividiendo numerador y denominador entre *b*, tenemos:

$$
\frac{7a^2b}{2b^2} = \frac{7a^2}{2b}
$$
 Luego,  $\frac{7a^2b}{2b^2}$  es equivalente a  $\frac{7a^2}{2b}$  o también decimos:  $\frac{7a^3b}{2b^2a} = \frac{7a^2}{2b}$   
b

Por tanto, si  $\frac{7a^3b}{a^2}$  es equivalente a  $\frac{7a^2b}{b}$   $\frac{\sqrt{a^2b}}{b}$  es equivalente a  $\frac{7a^2}{b}$ , entonces por transitividad  $2b^2a$ 7*a* 2  $\frac{7a^2b}{2b^2}$  y  $\frac{7a^2b}{2b^2}$  es equivalente a  $\frac{7a^2}{2b^2}$  $2b^2$   $2b^2$ 

$$
\frac{7a^3b}{2b^2a}
$$
es equivalente a  $\frac{7a^2}{2b}$ . Luego, la fracción  $\frac{7a^3b}{2b^2a}$ , simplificada en su mínima expresión, es  $\frac{7a^2}{2b}$ 

Es decir que 
$$
\frac{7a^3b}{2b^2a} = \frac{7a^2}{2b}
$$

En este capítulo, nos interesa especialmente la simplificación de fracciones.

3. Nos piden simplificar a su mínima expresión la fracción algebraica  $\frac{4a^2}{a}$  Analicémosla. 8*a*

**Solución**

1

$$
\frac{4a^2}{8a} = \frac{4aa}{(2)(4)a}
$$

Simplificando nos queda:

$$
\frac{4a^2}{8a} = \frac{\cancel{4}da}{(2)(\cancel{4})a} = \frac{a}{2} = \frac{1}{2}a
$$

#### **Concluimos que:**

- La simplificación de fracciones algebraicas se realiza aplicando, correctamente, las leyes de los exponentes y las propiedades de las operaciones con números fraccionarios.
- En todos los casos, se considera que la expresión que figura como divisor representa un número distinto de cero.
- Simplificar una fracción común es transformarla en otra equivalente que tenga sus términos más sencillos.
- La simplificación de una fracción común es posible si su numerador y denominador son divisibles entre un mismo número.

## *Las fracciones algebraicas son las expresiones que se pueden escribir como el cociente de dos polinomios.*

*También suelen llamarse expresiones racionales.*

#### Operaciones entre fracciones algebraicas

Las operaciones que se realizan entre fracciones algebraicas tienen el mismo tratamiento que las que se realizan entre números fraccionarios o racionales.

#### Adición de fracciones algebraicas

Recordemos la suma de fracciones que aprendimos en los cursos anteriores. ¿Cómo sumamos fracciones de diferente denominador?

Por ejemplo, para realizar 
$$
\frac{7}{6} + \frac{8}{15}
$$
, convertimos las fracciones dadas en frac-

ciones equivalentes con igual denominador, buscando el mínimo común múltiplo (m. c. m.) de los denominadores:

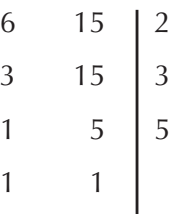

El m. c. m. de 6 y 15 es  $2 \times 3 \times 5 = 30$ 

$$
\frac{7}{6} + \frac{8}{15} = \frac{7 \times 5}{6 \times 5} + \frac{8 \times 2}{15 \times 2} = \frac{35}{30} + \frac{16}{30} = \frac{35 + 16}{30} = \frac{5}{30} = \frac{17}{10}
$$

La fracción 
$$
\frac{51}{30}
$$
 simplificada por 3 da  $\frac{17}{10}$ 

Luego, 
$$
\frac{7}{6} + \frac{8}{15} = \frac{51}{30} = \frac{17}{10}
$$

El mismo procedimiento se aplica a la adición de fracciones algebraicas, pues siempre se debe tener igual común denominador.

Resolvamos las adiciones siguientes de fracciones algebraicas:

1. 
$$
\frac{2x}{x-y} + \frac{6y}{x-y}
$$

Observamos que las dos fracciones algebraicas tienen igual denominador  $x - y$ , por tanto el resultado es la fracción cuyo numerador es la suma  $2x + 6y$ :

$$
\frac{2x}{x-y} + \frac{6y}{x-y} = \frac{2x+6y}{x-y}
$$

2. 
$$
\frac{7a-3}{b+c} - \frac{2a+8}{b+c}
$$

En este caso se tiene en el numerador una resta de polinomios y se tiene igual denominador.

Hemos visto que toda resta de racionales o de enteros se convierte en suma del negativo (opuesto o inverso aditivo), esto es, en lugar de restar el polinomio del segundo numerador, se suma su inverso aditivo. Y queda así:

$$
\frac{7a-3}{b+c} - \frac{2a+8}{b+c} = \frac{(7a-3) - (2a+8)}{b+c} = \frac{(7a-3) + [-(2a+8)]}{b+c}
$$

$$
= \frac{(7a-3) + [-2a-8]}{b+c} = \frac{7a-3-2a-8}{b+c} = \frac{(7a-2a)(-3-8)}{b+c} = \frac{5a-11}{b+c}
$$
  
3. 
$$
\frac{5a}{8a^2b^3} + \frac{2b}{6a^4b}
$$

Se trata de una adición con fracciones de diferente denominador, y para efectuarla es necesario buscar un denominador común.

Existe infinidad de denominadores comunes. Buscamos el mínimo común múltiplo de los coeficientes 8 y 6, Así:

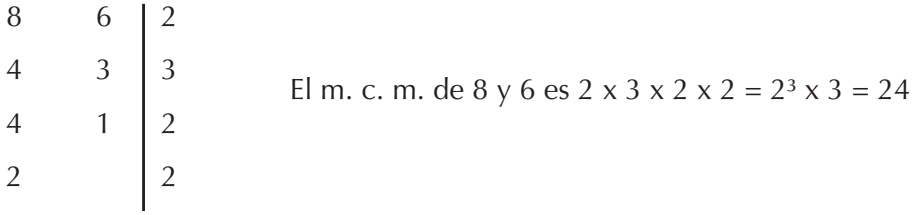

En la parte literal, la mayor potencia de *a* es 4, esto es, *a*<sup>4</sup> y la mayor potencia de *b* es 3, esto es, *b*<sup>3</sup> .

Entonces, amplificamos las fracciones, respectivamente así:

$$
\frac{(5a)(3)}{(8a^2b^3)(3a^2)} + \frac{(2b)(4)}{(6a^4b)(4b^2)} = \frac{15a}{24a^4b^3} + \frac{8b}{24a^4b^3} = \frac{15a+8b}{24a^4b^3}
$$

#### Multiplicación y división de fracciones algebraicas

En las fracciones algebraicas se aplica el mismo procedimiento de la multiplicación y la división de las fracciones que se han estudiado en los cursos anteriores.

Analicemos los siguientes problemas:

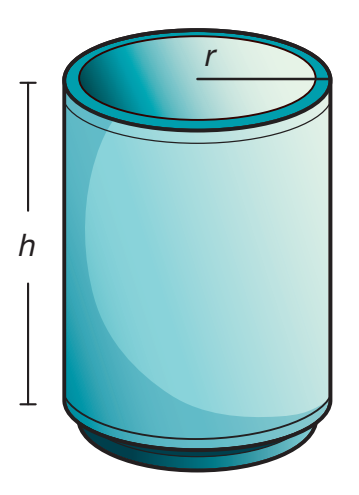

1. Un tanque cuya capacidad es de 20 litros con-

tiene agua hasta los  $\frac{3}{4}$  $\frac{1}{4}$  de su capacidad. Durante la noche se utilizaron los  $\frac{2}{5}$  $\frac{1}{5}$  del líquido.

- a. ¿Cuántos litros tenía inicialmente?
- b. ¿Qué parte de la capacidad del tanque representa el agua utilizada durante la noche?
- c. ¿Cuántos litros se utilizaron durante la noche?

Expliquemos la solución:

a. Al tanque le caben 20 litros y está en los  $\frac{3}{7}$ 4

de su capacidad, lo cual significa que inicialmente tenía:

$$
\frac{3}{4}(20) = \left(\frac{3}{4}\right)\left(\frac{20}{1}\right) = \frac{60}{4} = 15
$$

Luego, inicialmente tenía 15 litros.

b) Durante la noche se utilizó:

$$
\left(\frac{2}{5}\right)\left(\frac{3}{4}\right) = \frac{6}{20} = \frac{3}{10}
$$
  
10

Así que durante la noche se utilizaron  $\frac{3}{16}$  $\frac{1}{10}$  de la capacidad del tanque.

c) Los litros de agua utilizada durante la noche son iguales a:

$$
\frac{3}{10}(20) = \frac{60}{10} = \frac{6}{1} = 6
$$

No olvidemos que la multiplicación de fracciones comunes se obtiene multiplicando entre sí los numeradores y los denominadores, dando como resultado otra fracción común formada por los productos obtenidos.

De la misma forma, el producto de dos fracciones algebraicas es también una fracción algebraica, cuyo numerador corresponde al producto de los numeradores y el denominador corresponde al producto de los denominadores de las fracciones propuestas, y también se puede simplificar a su mínima expresión.

Sigamos el procedimiento anterior para multiplicar las fracciones, con el ejercicio siguiente:

$$
2 \cdot \left(\frac{x^2 - 3x}{-3x + 10}\right) \left(\frac{2x - 15}{x^2 - 1}\right) = \frac{(x^2 - 3x)(2x - 15)}{(-3x + 10)(x^2 - 1)}
$$

Aplicamos la propiedad distributiva del producto con respecto a la suma:

$$
\frac{(x^{2})(2x-15) - 3x(2x-15)}{(-3x)(x^{2}-1)+10(x^{2}-1)}
$$
\n
$$
= \frac{(2x^{3}-15x^{2}) - (6x^{2}+45x)}{(-3x^{3}+3x)+(10x^{2}-10)}
$$
\n
$$
= \frac{2x^{3}-15x^{2}-6x^{2}-45x}{-3x^{3}+3x+10x^{2}-10}
$$
\n
$$
= \frac{2x^{3}-21x^{2}-45x}{-3x^{3}+10x^{2}+13x-10}
$$

3. Con un botellón que contiene 
$$
1\frac{2}{3}
$$
 litro de loción, se Ilenan frascos de  $\frac{2}{6}$  litro.

¿Cuántos frascos se podrán llenar 1 $\frac{2}{3}$ 3 litro de la loción?

## **Solución**

**El botellón contiene 1** $\frac{2}{3}$ 3 litro y para saber cuántos frascos de  $\frac{2}{5}$ 6 litro se

pueden llenar, hacemos la división:

$$
1\frac{2}{3} \text{ entre } \frac{2}{6}
$$
  

$$
1\frac{2}{3} \div \frac{2}{6} = \left(1 + \frac{2}{3}\right) \div \frac{2}{6} = \left(\frac{3}{3} + \frac{2}{3}\right) \div \frac{2}{6} = \frac{5}{3} \div \frac{2}{6}
$$

Como dividir una fracción entre otra es multiplicar a la primera fracción por la fracción inversa de la segunda, entonces tenemos:

$$
\frac{5}{3} \div \frac{2}{6} = \frac{5}{3} \times \frac{6}{2} = \frac{30}{6} = 5
$$

Entonces, con  $1\frac{2}{3}$ 3 litro de loción se llenan 5 frascos de  $\frac{2}{5}$ 6 litro.

Comprobación:  $5x\frac{2}{6} = \frac{10}{6}$ x

Simplificando por 2 tenemos:  $\frac{10}{6} = \frac{5}{3} = \frac{3}{3}$  $+\frac{2}{3} = 1\frac{2}{3}$ 3

4. Realicemos la división  $\frac{6x^2y^3}{4xy^2} \div \frac{2xy}{x^2y}$ ÷

Como entre fracciones, dividir es multiplicar por el inverso, entonces:

$$
\frac{6x^2y^3}{4xy^2} \div \frac{2xy}{x^2y} = \frac{6x^2y^3}{4xy^2} \times \frac{x^2y}{2xy} = \frac{(6x^2y^3)(x^2y)}{(4xy^2)(2xy)} = \frac{6x^4y^4}{8x^2y^3}
$$

Simplificando la fracción, tenemos 6*x*<sup>4</sup> *y*4 3  $x^2y$  $\frac{6x^4y^4}{8x^2y^3} = \frac{6x^4y^4}{8x^2y^5}$ 8*x*<sup>2</sup> *y*3

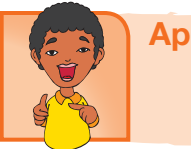

Aplicación

Resuelve los ejercicios siguiente y compara con algunos compañeros.

1. Una lata de arvejas tiene en su etiqueta la

información de que tiene  $3\frac{1}{2}$ 2 porciones y que cada porción es de  $\frac{1}{3}$ tasa.

2 ¿Cuántas tasas de arvejas contiene la lata?

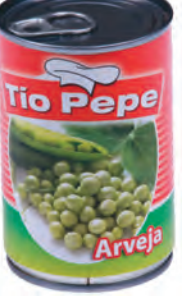

- 4 5 3 2 2. José gastó los  $\frac{1}{2}$  de los  $\frac{3}{2}$  de sus ahorros que eran \$800,000. ¿Con cuánto dinero quedó?
- 3. Una finca fue parcelada así: la mitad para

cultivos,  $\frac{2}{3}$ 3 del resto para crianza de animales

y el lote que quedó se dejó para vivienda. Si la finca tiene un área de 9,000 metros cuadrados, ¿cuántos m2 se dispusieron para cada distribución?

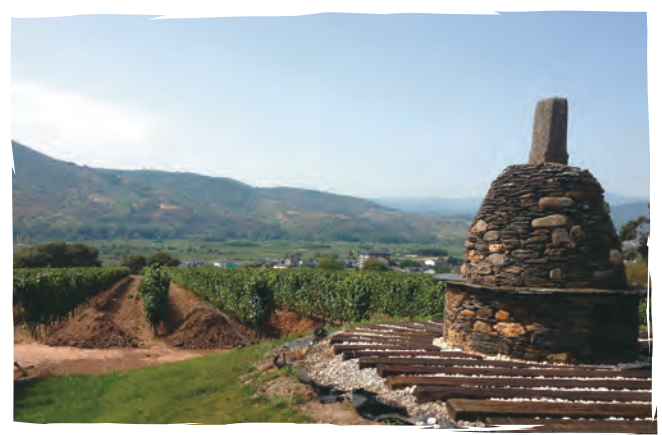

4. Camila tiene 3 piezas o madejas de cinta de colores.  $\frac{z}{c}$ Cuántos pedazos de cinta de tamaño  $\frac{z}{c}$ 10 de

metro pueden reunir si cada madeja que tiene Camila corresponde

a 12
$$
\frac{1}{5}
$$
 metres?

5. Calcula en metros el perímetro del rectángulo

si el ancho es 24 $\frac{3}{3}$ 8 cm más corto que el largo.

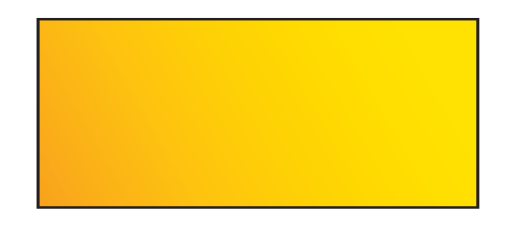

6. Toño debe calcular el perímetro del triángulo

rectángulo de 
$$
7\frac{1}{5}
$$
 dm de altura y 25 $\frac{1}{2}$  cm

de base. Después Toño calculará su área. Ayudémosle a Toño a realizar estos cálculos.

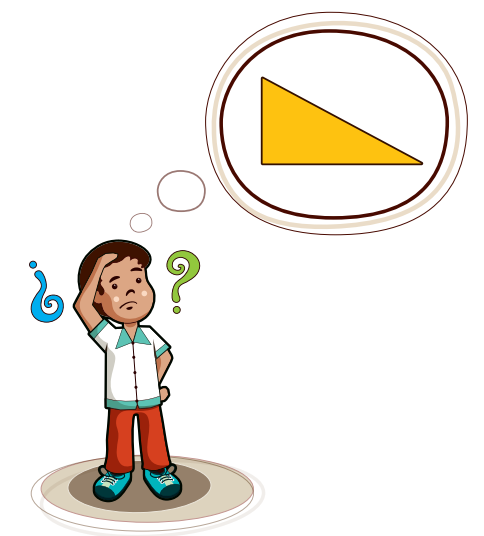

- 7. Verifica que las fracciones siguientes sean equivalentes:
	- a.  $3x$  6*x* b. 2*a* 6*x* 4*a*  $y \frac{6x}{9}$  b.  $\frac{4m^3}{y}$ 2*x* 20*m*<sup>3</sup> 10*x*

c. 
$$
\frac{x^2}{zw}
$$
 y  $\frac{4x^2}{4zw}$  d.  $\frac{5a(x+y)^3}{a^2(x+y)^2}$  y  $\frac{5(x+y)}{a}$ 

- 8. Simplifica hasta su mínima expresión:
	- a.  $4a^2$  b.  $45m'n$  c.  $16a^4$ *a² a b* 45*m*<sup>3</sup> 60 *m n* 75*wz* 2 100*xyw y*4
	- d. -12*x*<sup>2</sup>*y* e. 16*abc* f.  $12x^2$ *xy y* 8 56*axy x*2 *-* 9 *x +* 3
- 9. Completa las operaciones siguientes:
	- $rac{7a^2b^3}{2ab} + \frac{8a^2b^3}{2ab}$ *2ab*  $8a^2b^3$ <sub>-</sub>  $rac{3a^2b^3}{2ab} = \frac{a^2}{2ab}$

b. 
$$
\frac{3x^2 + 2y}{2xy} + \frac{2x^2 - 5y + 3}{2xy} = \frac{(-1) + (-1)}{2xy} =
$$

- c. *8w* 3 *4wx +*  $\frac{x^4 - 6}{x^4 - 6} - \frac{4w^4 - 3w^3 + 8}{x^4 - 6} = \frac{(x^4 - 6)}{x^4 - 6}$ *4wx*  $\frac{4-6}{4-6}$   $\cdot \frac{4w^4 \cdot 3w^3 + 8}{4w} = \frac{(x-4w^4)}{4w}$ *4wx*
- 10. Simplificar:

a. 
$$
\left[\frac{x^2 - 9x + 8}{x^2 - 3x - 10}\right] \left[\frac{x^2 - 2x - 15}{x^2 - 1}\right]
$$
 b.  $\left(\frac{28y - 7}{15x}\right) \left(\frac{7y + 5x}{9y^2}\right)$ 

C. 
$$
\frac{x^2 + 2xy + y^2}{2xy} \div \frac{x + y}{2x^2y}
$$
 d.  $\frac{x - y}{a - b} \div \frac{x - y}{2a - 2b}$ 

#### Entendemos por…

**Expresión algebraica** una combinación de letras, números y signos de operaciones.Las letras suelen representar cantidades desconocidas y se denominan variables o incógnitas. Las expresiones algebraicas nos permiten traducir al lenguaje matemático expresiones del lenguaje habitual. Por ejemplo: Expresa el perímetro y el área de un terreno rectangular.

Tomado de http://maralboran.org/wikipedia/index.php/Expresiones\_algebraicas

### Diversión matemática

Diviértete, calculando los valores *a* y *b* de manera que cada fila, columna y diagonal tengan la misma suma.

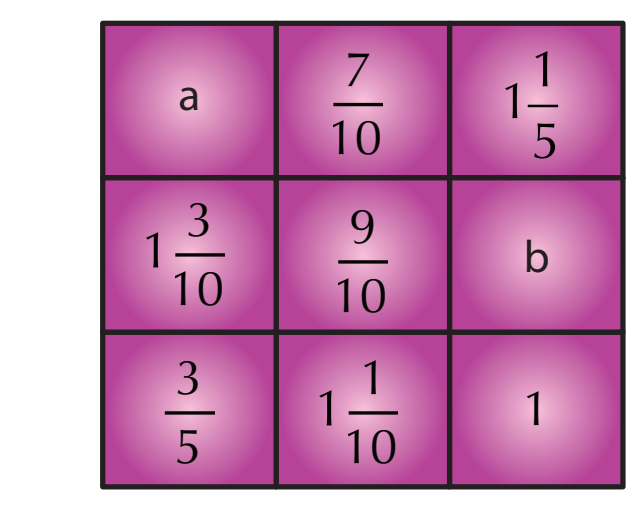

#### Día a día

#### Geometría de nuestro siglo

La geometría surgió para el hombre como una necesidad, con el objetivo de medir la tierra. Posteriormente olvidó, como tantas otras ciencias, sus orígenes.

Hizo uso desde un principio de la intuición y el razonamiento y progresó durante siglos incursionando otras ciencias.

Investigó además la medida y la forma del Universo, pero siempre pensando en un Universo estable y ordenado, aprehensible mediante la intuición, previsible y racional. En nuestro siglo la idea del Universo fue cambiando: la Geometría Clásica no es capaz de dar respuesta a un universo en el que tiene cabida el caos, el azar, en el que se combina lo infinitamente pequeño y lo infinitamente grande: las partículas elementales y el cosmos. Aparecieron otras Geometrías (u otras ramas de la Geometría), que reconvirtieron a esta ciencia en el estudio de las ciencias de la realidad y en el arte, entre el orden y el caos.

Tomado de http://www.oni.escuelas.edu.ar/olimpi99/fractales/principal.htm

# Tema 2. Gráficas de funciones lineal, cuadrática, exponencial, logarítmica y polinómica

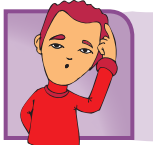

Indagación Recordemos las proporciones

Gumersinda prepara un bizcocho de chocolate para 6 personas (una porción para cada una). Cada porción contiene las cantidades de ingredientes siguientes:

150 gramos de mantequilla 225 gramos de azúcar 250 gramos de harina 7 barritas de chocolate 6 claras 6 yemas 1 cucharadita de vainilla

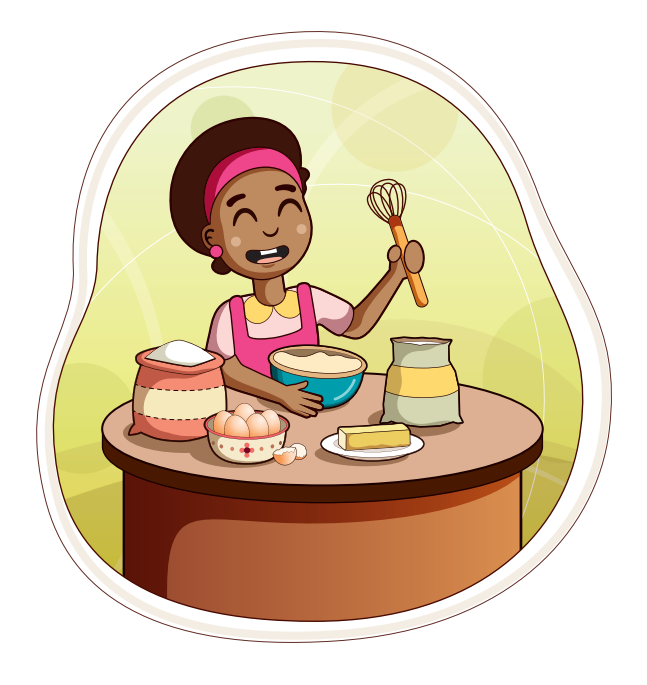

#### **Preparación:**

Batir la mantequilla con el azúcar hasta que esté cremosa. Agregar las yemas de una en una batiendo bien. Después, rayar el chocolate por la parte gruesa del rayador. Incorporar luego la harina. Finalmente, con las claras batidas a nieve y la vainilla, se deposita la preparación en un molde engrasado. Se deja en el horno, entre 50 y 55 minutos a calor moderado. ¿Suena delicioso no?

Copia en tu cuaderno la lista de ingredientes y las cantidades correspondientes y responde:

¿Cuáles serían las cantidades necesarias para que Gumersinda prepare el bizcocho de chocolate?, para:

- a. 3 porciones
- b. 9 porciones
- c. 15 porciones
- d. 12 porciones

Resuélvelo con dos o tres compañeros y compara con otros grupos.

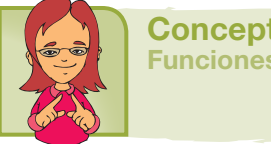

Conceptualización **Funciones** 

Una vez has realizado y comparado tus cálculos, completa la tabla siguiente, en tu cuaderno:

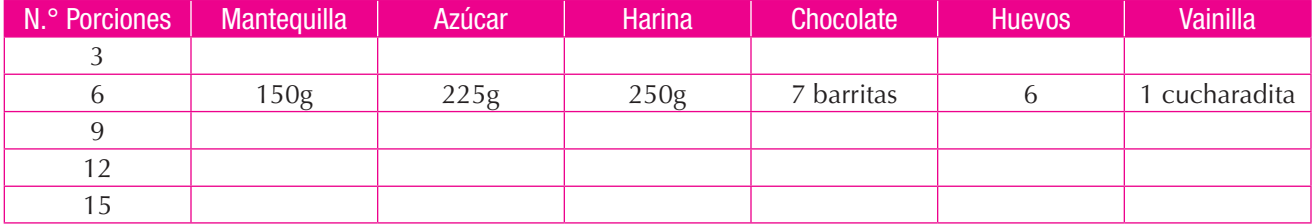

Ahora, fíjate que si cambia el número de porciones, cambia también, en la misma proporción, la cantidad de cada ingrediente.

Entonces decimos que la cantidad de ingredientes está en función del número de porciones. En general: f(porciones) = gramos de mantequilla.

Sea x el número de porciones,  $f(x) =$ gramos de mantequilla. Así:

$$
f(3) = ?f(6) = 150f(9) = ?f(12) = ?f(15) = ?
$$

¿Cuántos gramos de mantequilla serán necesarios para 1 porción? Veamos:

Si para 6 porciones se necesitan 150 g de mantequilla, entonces para 3 porciones se necesitarán 75 g, porque 3 es la mitad de 6 y 75 es la mitad de 150. Y para 1 porción se necesitarán 25 g, porque 1 es la tercera parte de 3, así como 25 es la tercera parte de 75.

En general,  $f(x) = 25x$ , porque:

si  $x = 1$ , entonces f(1) = 25(1) = 25 (para 1 porción, 25g de mantequilla); si  $x = 3$ , entonces,  $f(3) = 25(3) = 75$  (para 3 porciones, 75g de mantequilla); si  $x = 6$ , entonces,  $f(6) = 25(6) = 150$  (para 6 porciones, 150g de mantequilla).

Ahora, llamemos h(x) a los gramos de azúcar, según la tabla anterior, h(6) = 225. Calculemos:

h(3) = 112.5, porque 3 es la mitad de 6 y 112.5 es la mitad de 225;  $h(1) = 37.5$ , porque 1 es un tercio de 3 y 37.5 es un tercio de 112.5.

En general  $h(x) = 37.5x$ .

Porque:

 $h(1) = (37.5)(1) = 37.5;$  $h(2) = (37.5)(2) = 75;$  $h(3) = (37.5)(3) = 112.5;$  $h(4) = (37.5)(4) = 150;$  $h(5) = (37.5)(5) = 187.5;$  $h(6) = (37.5)(6) = 225.$ 

Así podemos hacer con los demás ingredientes, por ejemplo, podemos llamar:

> $k(x)$  = gramos de harina  $t(x)$  = barritas de chocolate j(x) = número de huevos  $p(x) =$  cucharaditas de vainilla

y luego encontrar la cantidad de cada ingrediente según el número de porciones.

Decimos, entonces, que

## *Un valor está en función de otro si el valor del primero depende del valor del segundo.*

Por ejemplo, sabemos que la longitud de una circunferencia depende de la longitud de su radio.

Asignémosle la letra x a la medida del radio y la letra y a la longitud de la circunferencia.

Se puede observar que siempre que cambia el valor de x cambia el valor de y, entonces decimos que la longitud de una circunferencia (y) está en función de la longitud de su radio (x).

Simbólicamente:  $y = f(x) = 2\pi x$ .

## *Un símbolo o literal que representa un valor específico recibe el nombre de constante. Un literal o símbolo que puede adquirir diferentes valores recibe el nombre de variable.*

Así, en la expresión anterior,  $\pi$  solo puede tomar un valor único (3.1416…), por lo tanto es constante, como también lo es 2.

En cambio, la medida del radio varía independientemente en cada circunferencia y su longitud también cambia, pues depende de la medida que adquiera el radio. Por tanto, radio (x) y longitud de circunferencia (y) son variables.

En este caso, el radio (*x*) se llama **variable independientemente** y como la longitud de la circunferencia depende del valor del radio, entonces la longitud de la circunferencia (*y*) se llama **variable dependiente**. Esto es:

- Si el radio es 1 cm, la longitud de la circunferencia es  $2π(1 cm) = 6.2832 cm$ .
- Si el radio es 5 cm, la longitud de la circunferencia es  $2π(5 cm) = 31.416 cm$ .
- Si el radio es 10 cm, la longitud de la circunferencia es  $2π(10 cm) = 62.832 cm$ .

Lo anterior también puede representarse así:

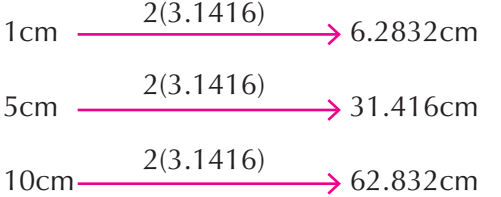

Así, de acuerdo con los valores que adquiere x (variable independiente), variará el valor de y (variable dependiente), y se formarán con cada pareja correspondiente  $(x, y)$  o  $(x, f(x))$  que son los pares ordenados o coordenadas de la gráfica.

Los datos de x y de y se pueden agrupar en una tabla, que puede ser horizontal o vertical, anotando en el primer renglón los valores de x y en el segundo los de y.

Por ejemplo, para la función **y = 2πx** construimos la tabla ya sea vertical u horizontal.

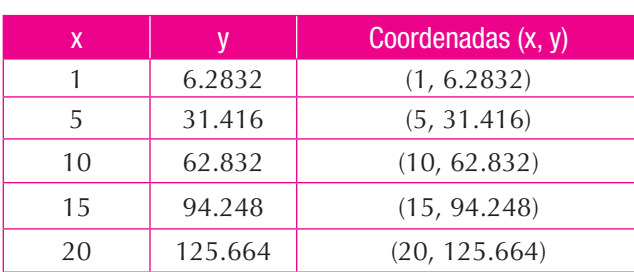

#### Tabla horizontal

Tabla vertical

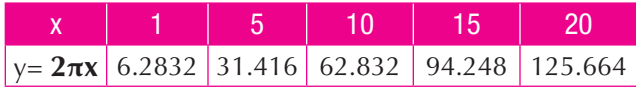

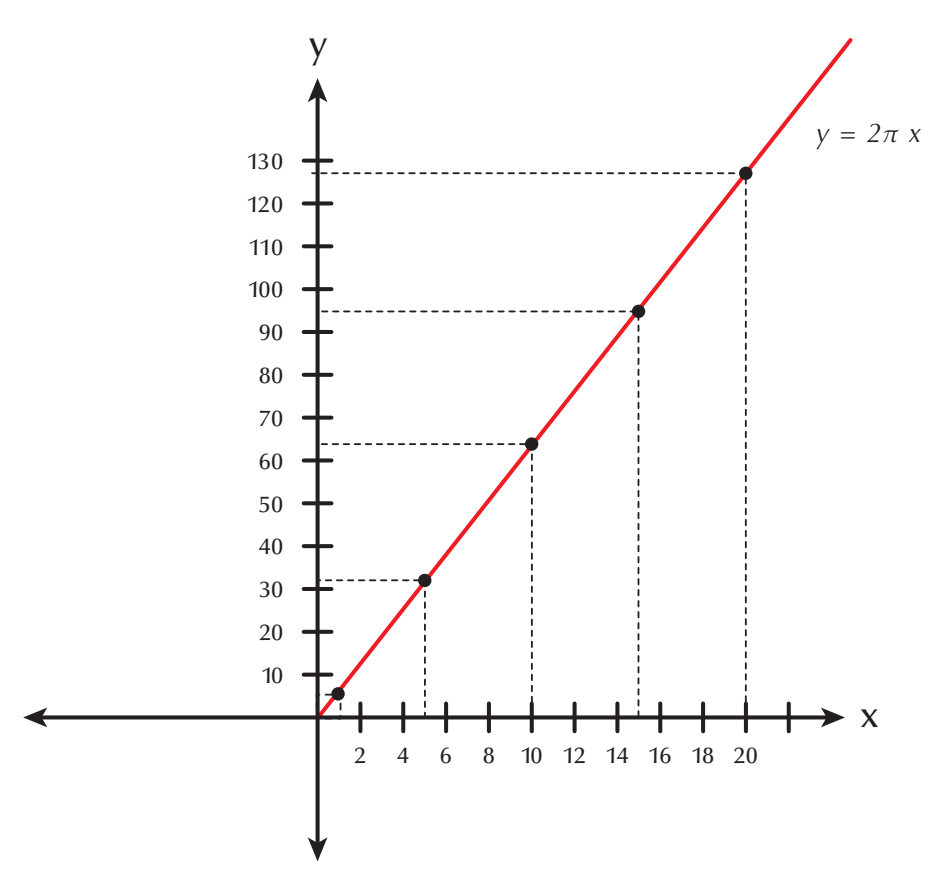

Estos datos pueden representarse en forma gráfica, localizando en el plano cartesiano los pares ordenados y uniendo dichos puntos, así:

Esta es la representación gráfica de la función  $y = 2πx$  o puede escribirse como f(x) = 2πx.

#### **Otro ejemplo:**

Representemos en el plano cartesiano la función  $y = -2x + 3$ .

Para realizar la tabulación, se dan valores arbitrarios a x que es la variable independiente y según esos valores, se obtendrán los de y que es la variable dependiente.

> Si  $x = 0$ , entonces  $y = f(0) = -2(0) + 3 = 3$ . Si  $x = -1$ , entonces  $y = f(-1) = -2(-1) + 3 = 2 + 3 = 5$ . Si  $x = 1$ , entonces  $y = f(1) = -2(1) + 3 = -2 + 3 = 1$ . Si  $x = 2$ , entonces  $y = f(2) = -2(2) + 3 = -4 + 3 = -1$ . Si  $x = -2$ , entonces  $y = f(-2) = -2(-2) + 3 = 4 + 3 = 7$ . Si  $x = 3$ , entonces  $y = f(3) = -2(3) + 3 = -6 + 3 = -3$ .

Resumiendo, tenemos la tabulación:

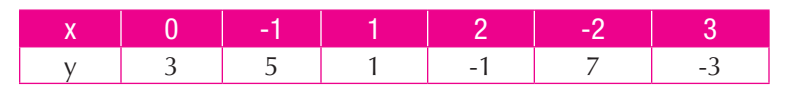

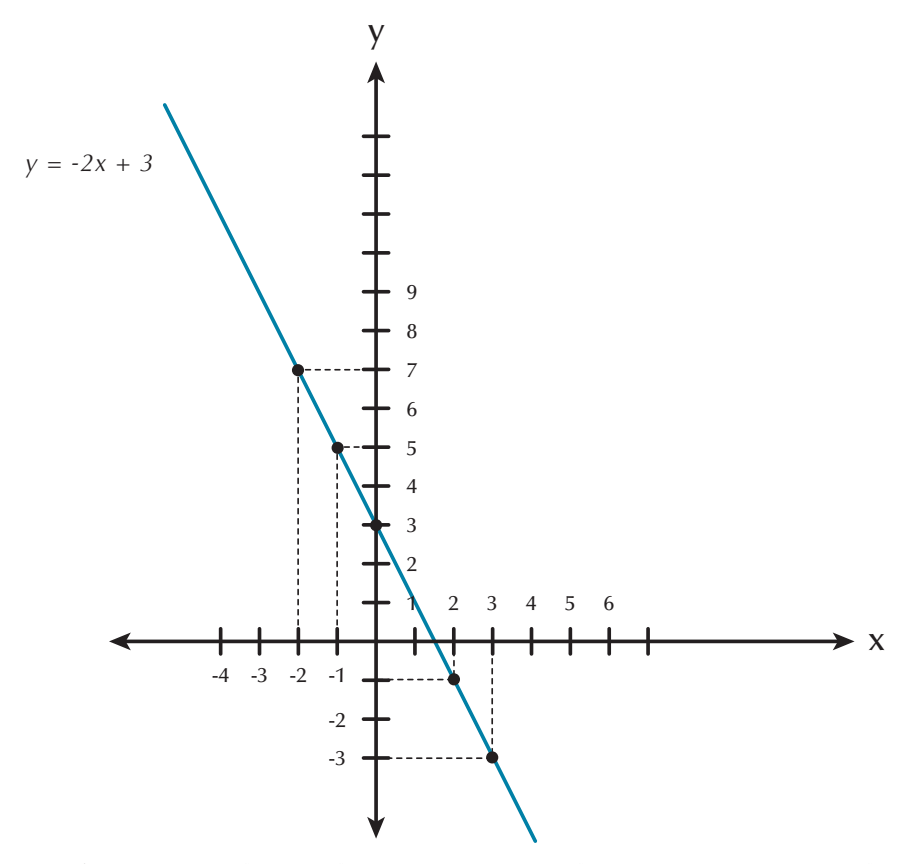

Una función puede ser de primero, segundo, tercero u otro grado, de acuerdo con el mayor exponente que tenga x en la ecuación, y la representación gráfica de cada una de ellas tendrá características particulares.

A las funciones cuya gráfica es una línea recta se le denomina **funciones de gráfica lineal**.

Analicemos ahora la función "el doble de". Simbólicamente, escribiremos  $y = f(x) = 2x$ .

La variable independiente es x, entonces le damos los valores que queramos y obtendremos siempre el doble del valor dado:

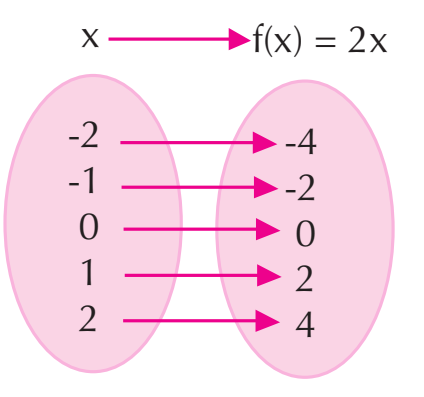

Anotamos los valores en una tabla así:

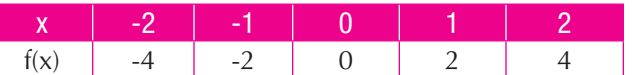

Representamos esas parejas en el plano cartesiano:

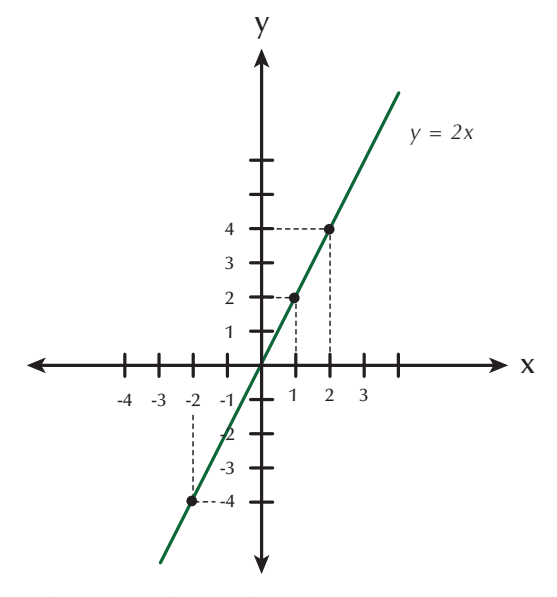

Podemos realizar el proceso contrario, nos dan una gráfica, en el plano cartesiano, para que identifiquemos la localización de algunos puntos.

Por ejemplo, dada la gráfica, identifiquemos los puntos A, B, C, D, E y F.

#### **Solución**

172

Tomemos el punto A.

Buscamos la coordenada en x a través del segmento vertical entrecortado que va desde el punto A hasta 1 en el eje de las x, después buscamos la coordenada en y, por el segmento horizontal entrecortado que va desde el punto A hasta -3 en el eje y.

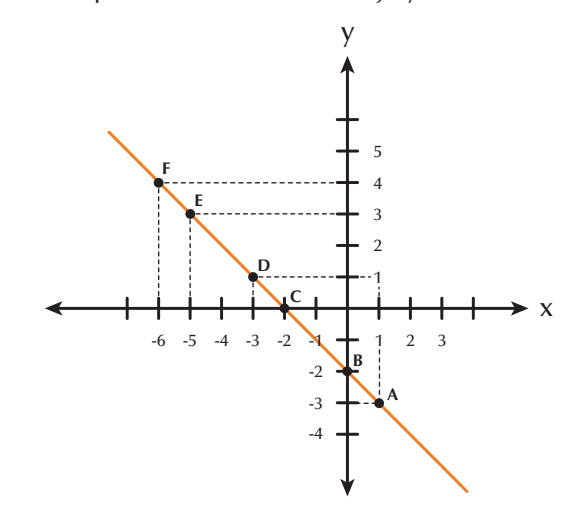

Por tanto, las coordenadas del punto A son (1, -3) y las coordenadas de los demás puntos son:

B(0, -2); C(-2, 0); D(-3, 1); E(-5, 3); F(-6, 4).

Comprueba sobre la gráfica que esas coordenadas corresponden a esos puntos.

#### Familias de rectas

Recordemos que toda ecuación lineal o de primer grado con dos variables tiene por gráfica una línea recta.

Vamos a graficar dos familias de rectas de la forma  $y = mx + b$ : una familia de rectas que tiene el mismo coeficiente de x(m) y otra familia de rectas que tiene el mismo término independiente (b).

1. Familia de rectas de la forma  $y = mx + b$ , que tiene el mismo coeficiente de x(m).

Por ejemplo, grafiquemos el conjunto de rectas

$$
y = 2x - 1
$$
  

$$
y = 2x + 2
$$
  

$$
y = 2x + 4
$$

Para realizar las construcciones, es necesario dar valores a x (variable independiente) y encontrar los valores correspondientes a y (variable dependiente), como sigue:

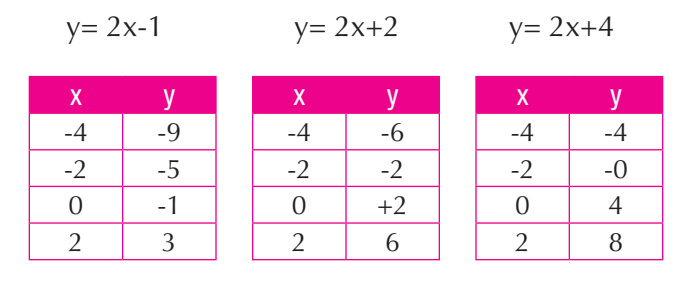

Las graficamos en el mismo plano cartesiano:

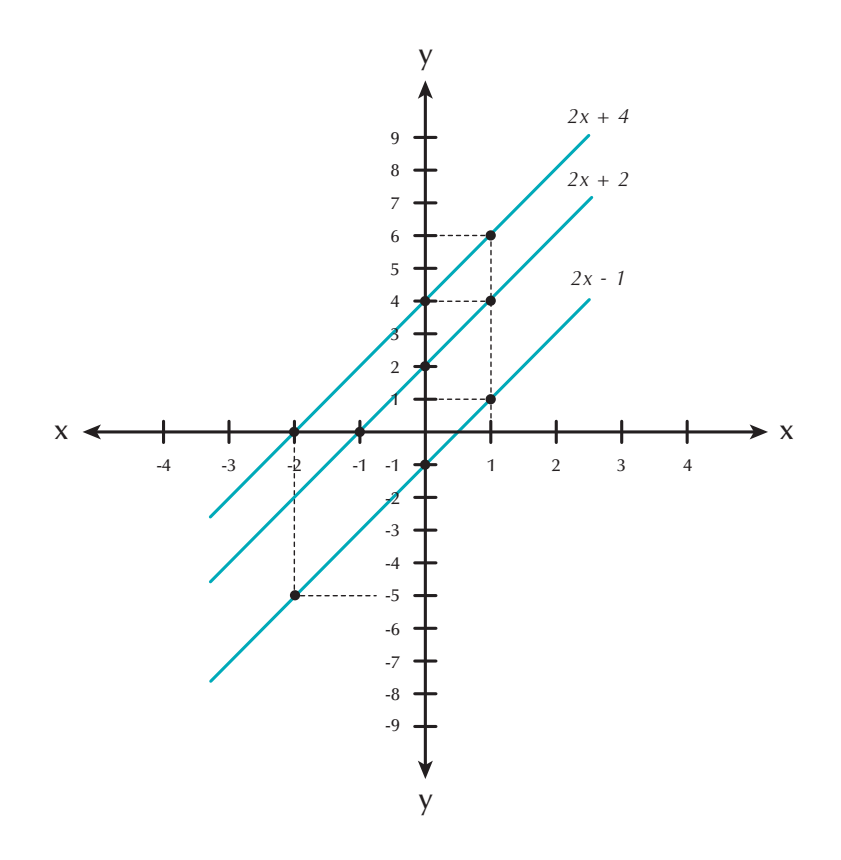

2. Familia de rectas de la forma  $y = mx + b$ , que tiene el mismo término independiente (b). Por ejemplo:

 $y = 2x - 3$  $y = 4x - 3$  $y = 6x - 4$ 

Para construir su gráfica, es necesario dar valores a x (variable independiente) y encontrar los valores correspondientes a y (variable dependiente), como sigue:

> $\mathsf{x}$  $-1$  $0 \vert$  - $1 \mid 1$ 3 9

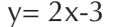

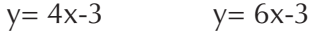

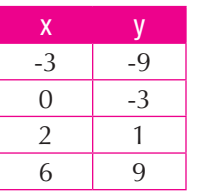

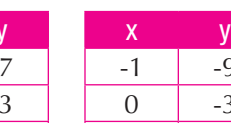

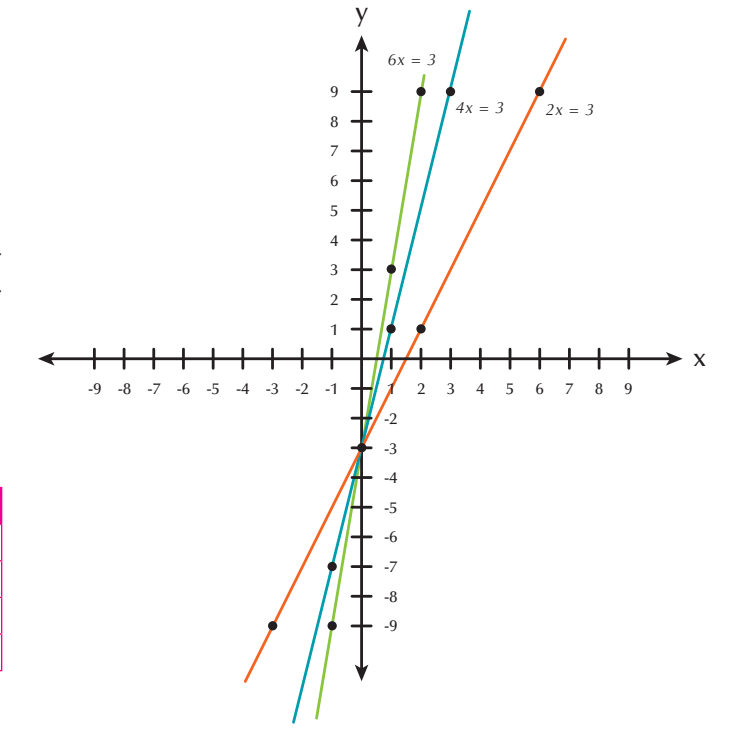

-9 0 -3

 $1 \mid 3$ 2 9

Ahora se observa un comportamiento diferente en estas gráficas, ya que se cortan o intersecan en un punto determinado.

¿Qué las hace tener ese punto en común?

El término b tiene un valor constante en las tres ecuaciones (b = −3).

Esto quiere decir que cuando en la familia de rectas de la forma  $y = mx + b$  se tiene un mismo valor para b, las rectas que se obtienen se cortan en el punto (0, b).

De acuerdo con los ejemplos anteriores se puede concluir, entonces, que el comportamiento de una familia de gráficas que corresponde a la forma

 $y = mx + b$ , se resume de la siguiente forma:

## *1. Cuando la variable independiente x tenga un coeficiente constate (m), las rectas que se obtienen en la gráfica serán siempre paralelas entre sí.*

*2. Cuando el término independiente b tenga un valor constante, las rectas que se obtienen en la gráfica se cortarán en un punto.*

### Función cuadrática

Vamos a graficar la función y =  $x^2$ .

Como la variable x es independiente, entonces le damos los valores que queramos y el valor de y será el cuadrado de cada valor que le vamos dando a x.

Así: si  $x = 0$ , entonces  $y = x^2 = 0^2 = 0$ .

Si x = -1, entonces  $y = x^2 = (-1)^2 = (-1)(-1) = 1$ .

Del mismo modo comprueba los valores de la tabla:

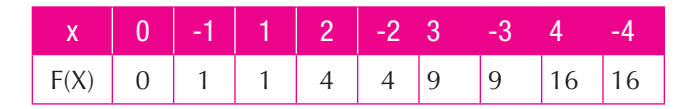

La **función cuadrática y = x<sup>2</sup> es una parábola** que se abre hacia arriba y tiene el vértice en el punto (0, 0) que es el origen del plano cartesiano.

Aunque existen otras parábolas que no tienen su vértice en el origen del plano cartesiano, como por ejemplo, la representación de  $y = x^2 - 3$ .

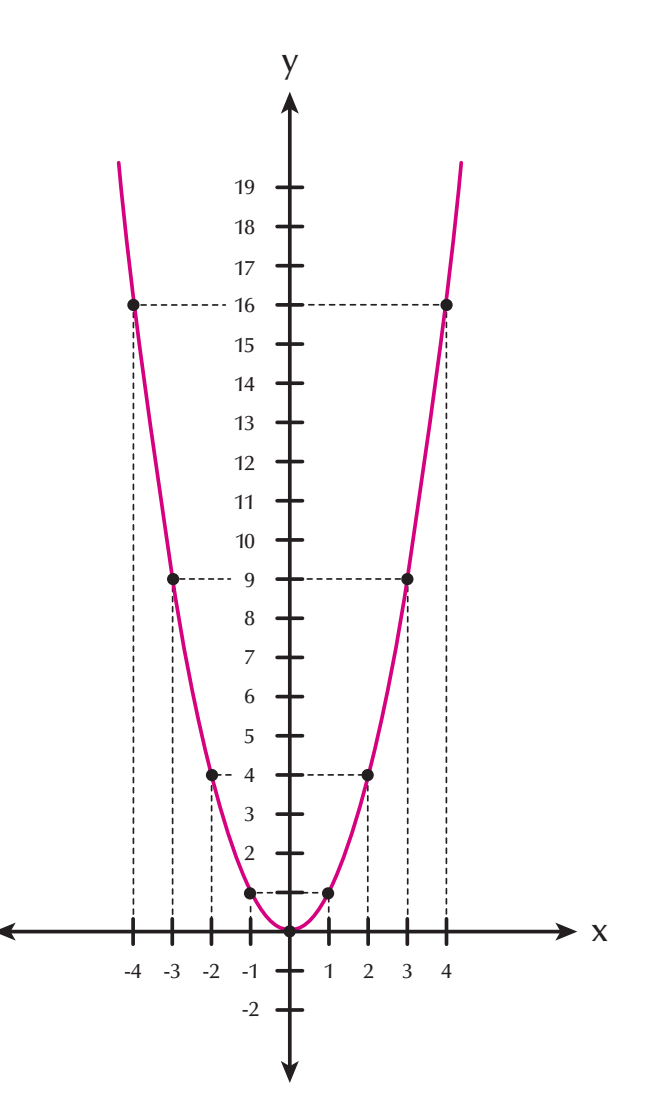

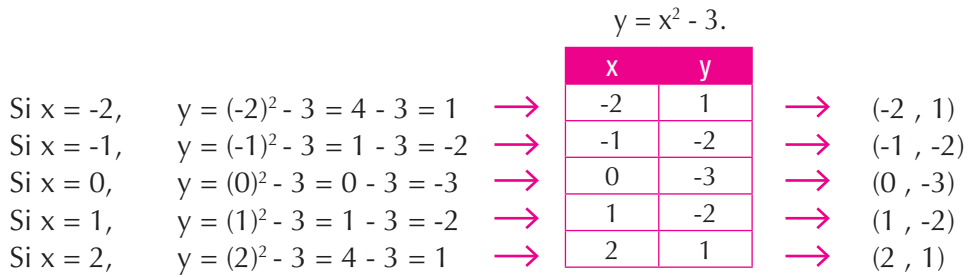

Observa que la gráfica de la función  $y = x^2 - 3$  tiene la variable x elevada a la 2, es una parábola y corta al eje de la y en -3, es decir, su vértice es el punto (0;-3).

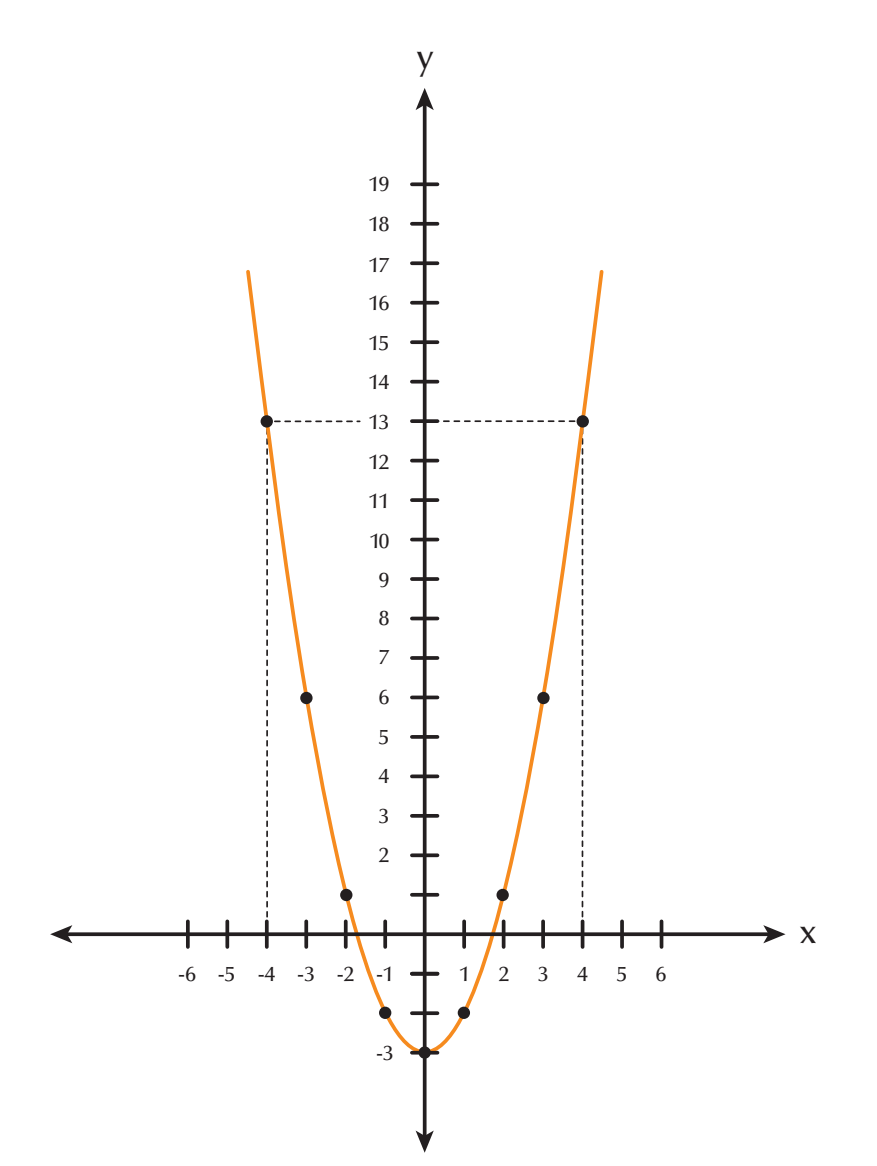

Damos valores a x y buscamos el valor de y, luego elaboramos la tabla y graficamos en el plano cartesiano:

#### Función exponencial

En un comienzo, los exponentes se introdujeron para indicar un método corto que mostrara el producto de varios factores semejantes y solo se consideraron exponentes naturales.

La función exponencial se presenta en los fenómenos observables, tales como la reproducción de una colonia de bacterias, la desintegración de una sustancia radiactiva, algunos crecimientos demográficos, la inflación, la capitalización de un dinero colocado a interés compuesto, etc.

La función **y = g (x) = 2**× es una nueva función llamada **función exponencial**, en la cual el valor que va cambiando es el exponente x.

Se trata de una función con una base constante, en este caso 2, elevada a una variable x.

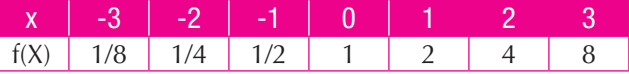

La tabla siguiente muestra algunos valores para la función de base dos:  $g(x) = 2^x$ .

Para graficar esta función, localizamos estos puntos en un plano cartesiano, uniéndolos con una curva.

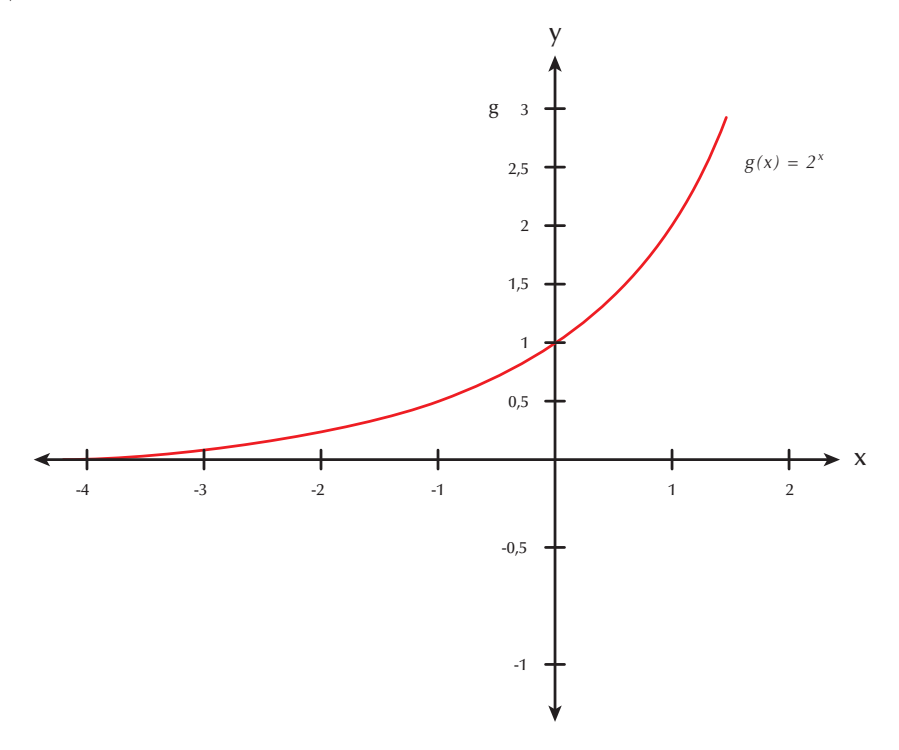

#### Función logarítmica

La **función logarítmica** en base **a** es la función inversa de la exponencial en base **a**.

Por lo tanto, si en la función exponencial graficamos  $g(x) = 2^x$ , en la función logarítmica graficamos la inversa de ella.

Llamemos f(x) a la función inversa de  $g(x) = 2^x$ , esto es, f (x) =  $\log_2 x$ .

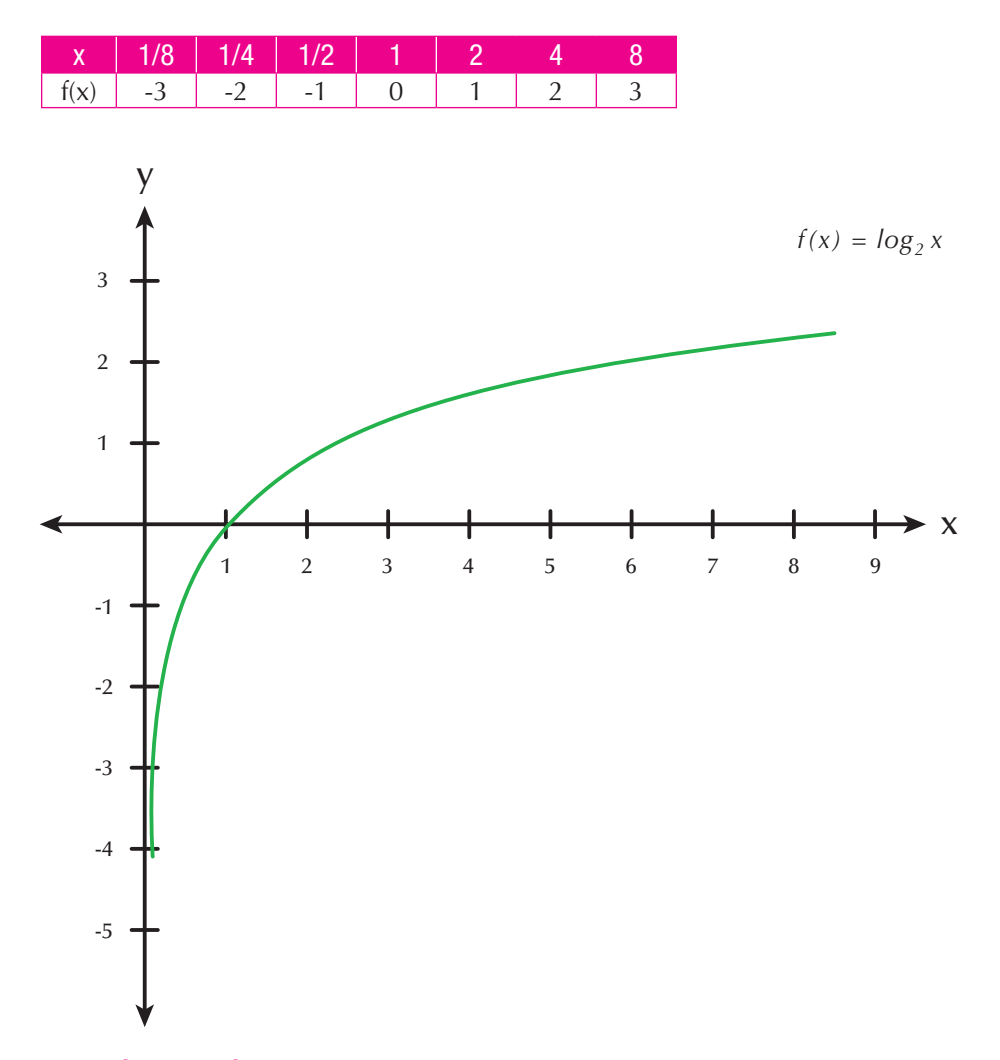

#### Función polinómica

Las **funciones polinómicas** pueden ser de primer grado, segundo grado o más según tenga una variable elevada a la 1, a la 2 o más.

Anteriormente hemos graficado funciones lineales, cuadráticas, exponenciales y logarítmicas.

Ya conoces el proceso de tabular y graficar en el plano cartesiano. Por ejemplo:

 $y = 5x + 3$  es una función polinómica de primer grado cuya representación gráfica es una recta.

 $y = -2x^2 + x - 1$  es una función polinómica de segundo grado cuya representación gráfica es una parábola.

Como ejercicio, grafica en tu cuaderno las funciones polinómicas  $y = 5x + 3$  $y = -2x^2 + x - 1$ .

Para lo cual, das valores a x como variable independiente y deduces los valores de y.

Consignas los valores de x y de y en una tabla y realizas la gráfica en el plano cartesiano:

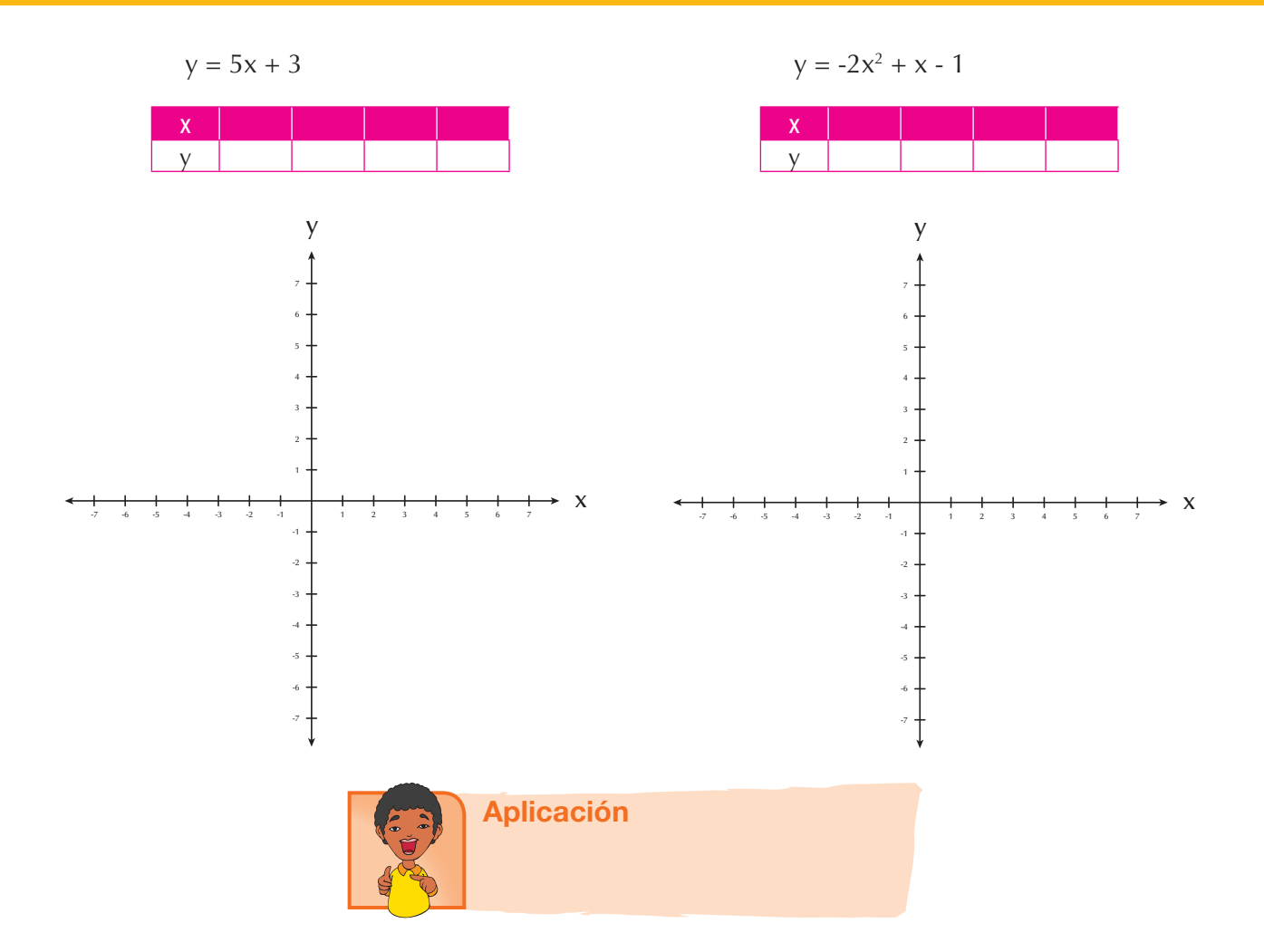

Copia los ejercicios en tu cuaderno, soluciónalos y después compara y comenta las soluciones con algunos de tus compañeros.

Tomando como modelo la tabla y el plano cartesiano adjuntos, grafica cada función:

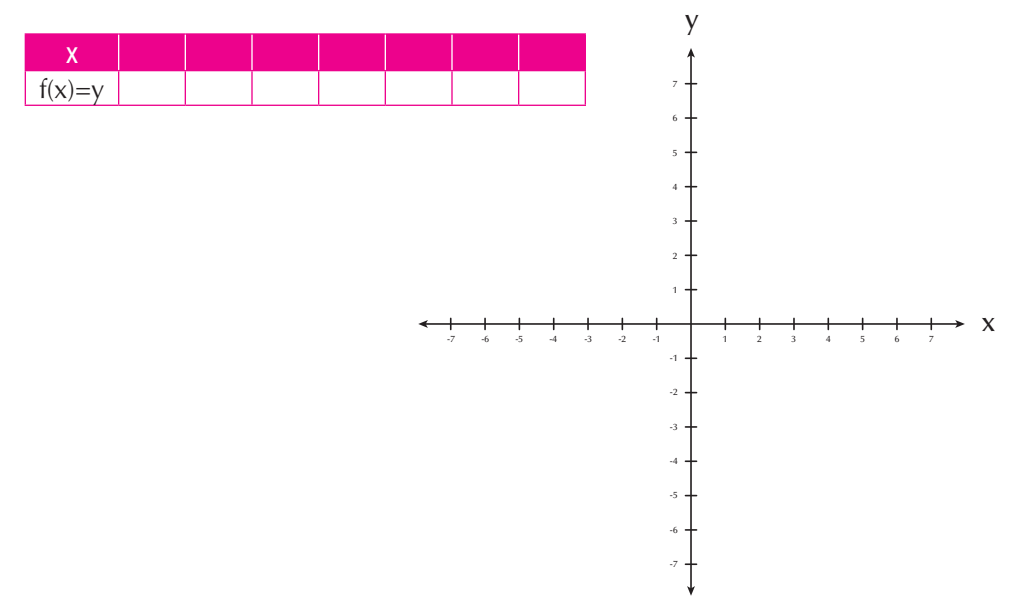

1.  $y = 3x - 2$  2.  $y = 1-x$  $y = x^2 + 2x - 2$ 3.  $y = x^2 - 3$ 

5. 
$$
y = \frac{1}{4}x
$$
 6.  $y = (\frac{1}{2})^x$  7.  $y = x^2 + x + \frac{1}{7}$ 

8. La gráfica muestra el recorrido en kilómetros que un rayo de luz hace en tiempos de segundos. Observa la gráfica y completa la tabla.

Recorrido de una rayo de luz, a la velocidad de 300,000 Km/Seg

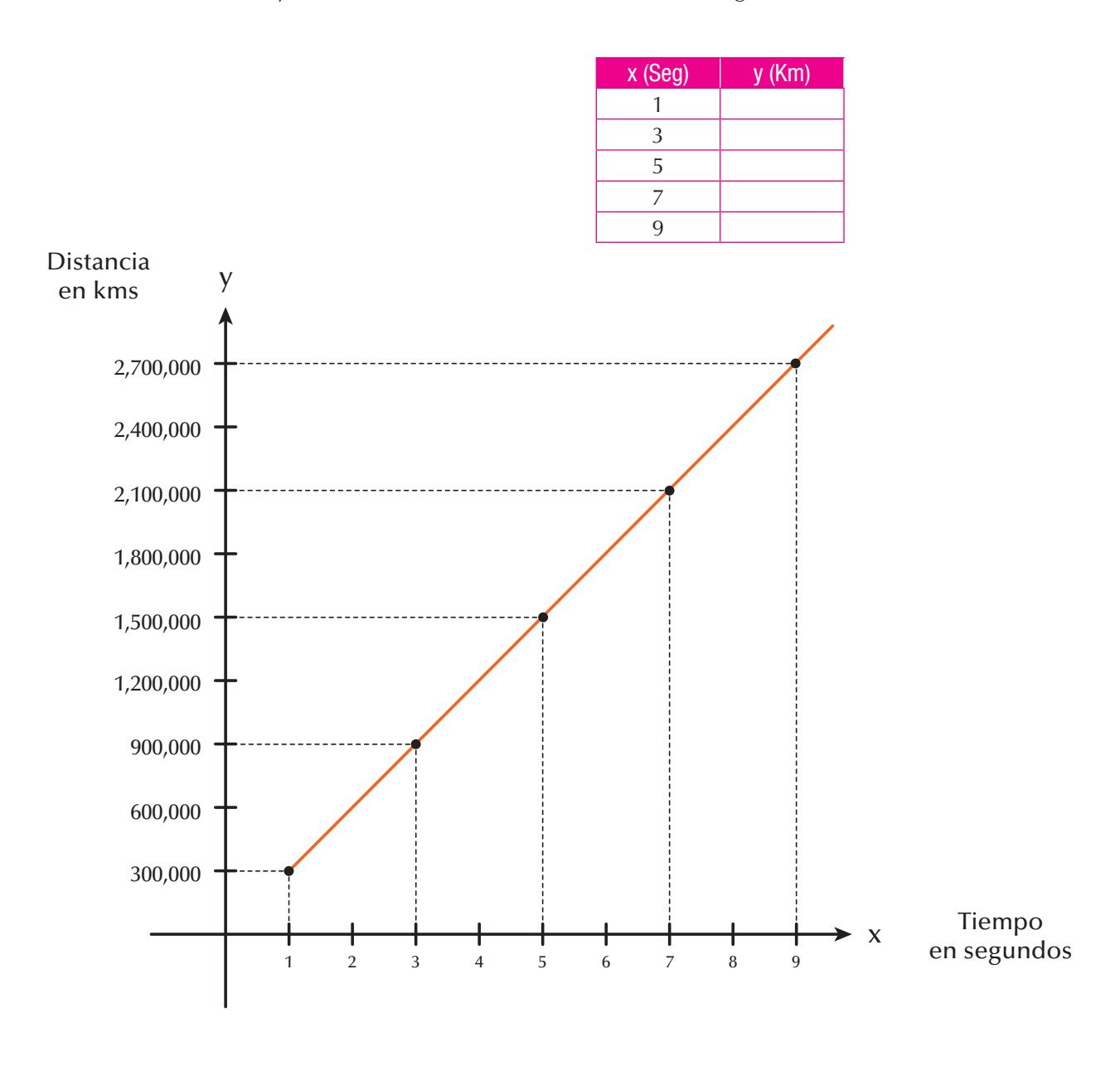

y

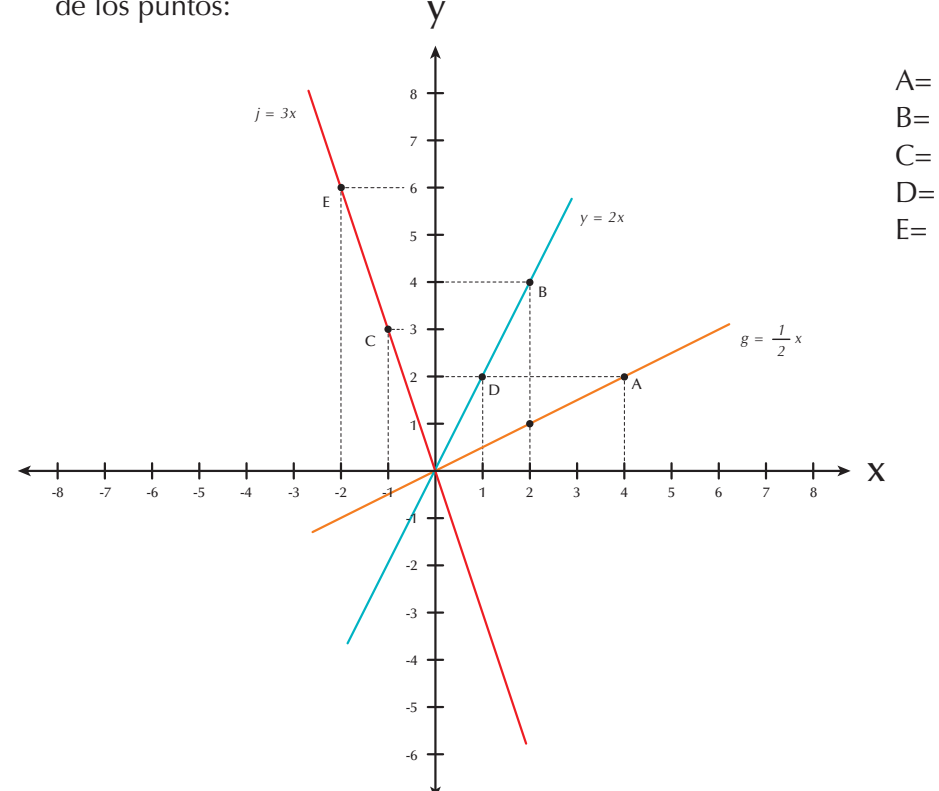

9. Dada la familia de rectas en el plano cartesiano, escribe las coordenadas de los puntos:

10. Una empresa con 20 trabajadores tuvo en su primer año de labores \$120,000,000 de ganancias. Al siguiente año, duplicó el número de empleados, situación que triplicó sus ganancias. El tercer año despidió a la cuarta parte de sus empleados y sus ganancias bajaron una tercera parte. Con los anteriores datos, completa la tabla y ubícalos en el plano cartesiano.

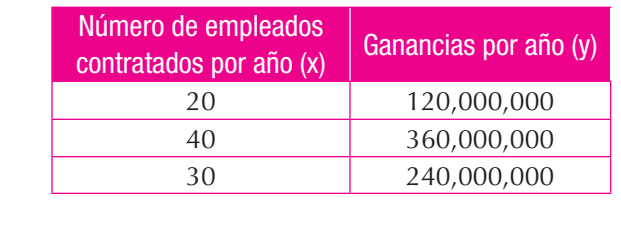

 $\rightarrow$  x
#### Entendemos por…

**Graficar** dibujar o trazar en una recta numérica o en un plano cartesiano los puntos indicados.

#### Diversión matemática

#### Sucesión de Fibonacci

Prueba esto: empieza con un 1 de la izquierda, da un paso arriba y uno al lado, suma los cuadrados donde caigas (como en el dibujo); las sumas que salen son la sucesión de Fibonacci. (La sucesión de Fibonacci se hace sumando dos números para conseguir el siguiente, por ejemplo  $3 + 5 = 8$ , después  $5 + 8 = 13$ , etc.).

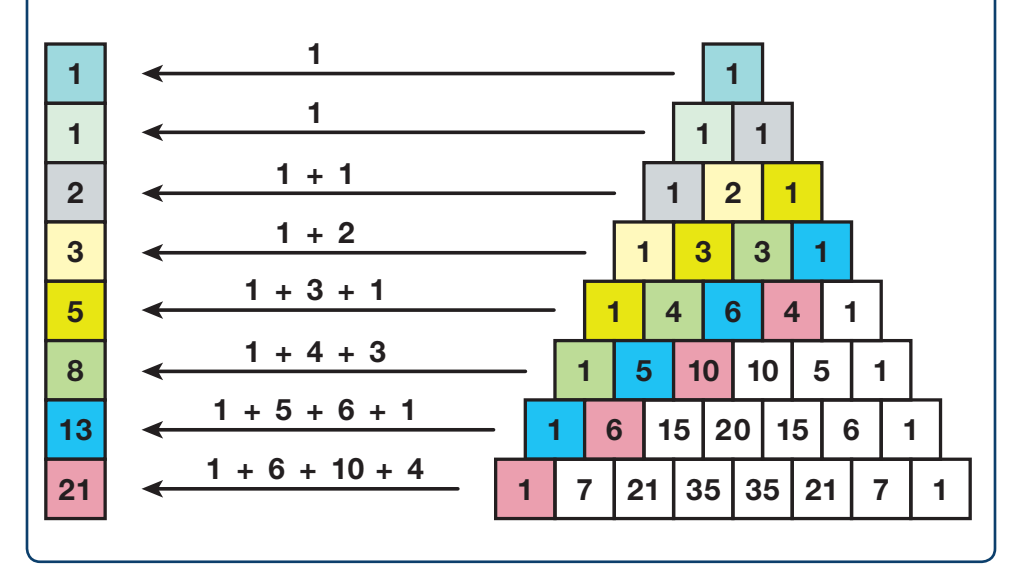

# Día a día

#### Teoría de códigos

La teoría de códigos es una especialidad de la matemática que trata de las leyes de la codificación de la información. A grandes rasgos, codificar es transformar una información en una señal convenida para su comunicación. Decodificar sería el proceso inverso y complementario del anterior, en el que la señal comunicada se transforma en la información original. El auge de las comunicaciones a partir de la segunda mitad del siglo XX motivó un fuerte desarrollo de la teoría de códigos.

> Tomado de http://es.wikipedia.org/wiki/ Teor%C3%ADa\_de\_c%C3%B3digos

**código de barras**

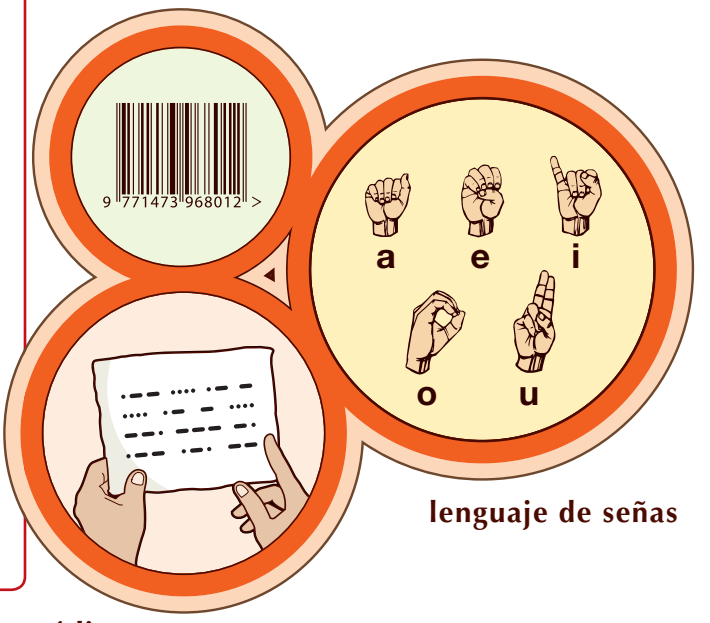

**código morse**

#### Aprendí a:

- Simplificar fracciones algebraicas, aplicando lo aprendido en los cursos anteriores sobre los números racionales.
- • Representar gráficamente una situación algebraica.
- Calcular el valor numérico de una expresión algebraica.

Este capítulo fue clave porque

- Operar polinomios.
- Calcular productos y cocientes notables.
- Factorizar expresiones algebraicas.
- • Graficar diferentes tipos de funciones.

# Conectémonos con La Biología

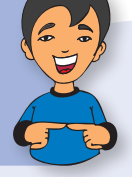

Las neuronas (del griego VEUPOV, cuerda, nervio) son células del sistema nervioso cuya principal característica es la excitación eléctrica de su membrana plasmática.

Las neuronas están especializadas en la recepción de estímulos nerviosos entre ellas o con otros tipos celulares, como por ejemplo con las fibras musculares. La mayoría de las neuronas no se dividen una vez alcanzada su madurez.

Se estima que cada cerebro humano posee en torno a 10<sup>11</sup> neuronas: es decir, unos cien mil millones.

#### Tomado de http://es.wikipedia.org/wiki/Neurona

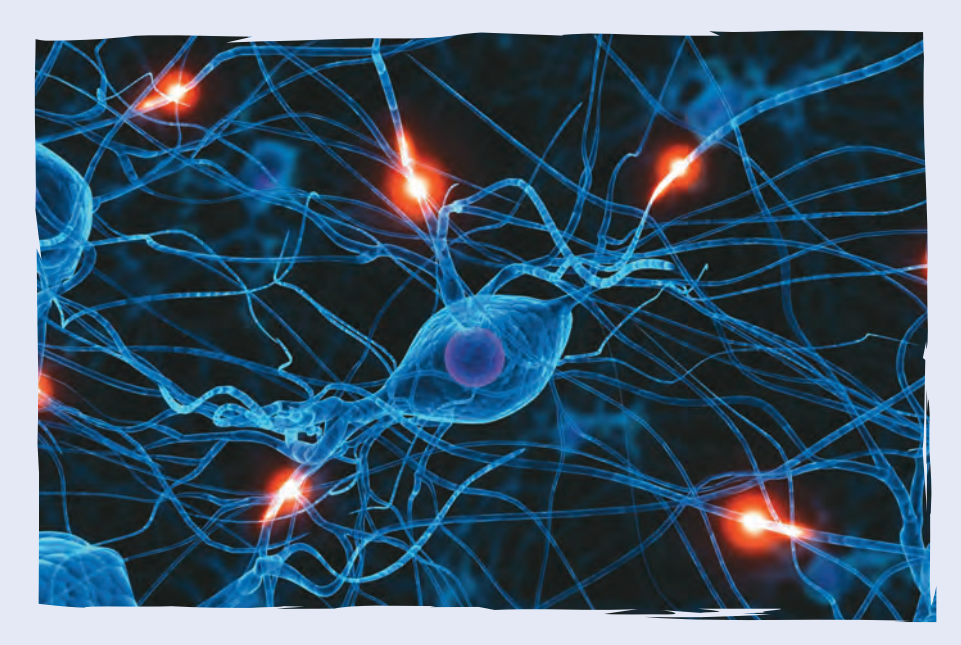

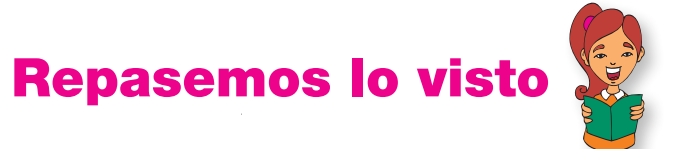

Al inicio de la unidad te preguntamos: ¿para qué sirve el álgebra?

Recordemos que:

- El álgebra es una invención de los árabes y se expandió por Europa en el siglo XII.
- La utilización de letras en matemáticas se remonta a la época de los griegos que escribían los números mediante letras y aún hoy se conserva tal representación.
- No olvidemos la importancia de las expresiones algebraicas, especialmente de los polinomios que podemos sumarlos, multiplicarlos, dividirlos, calcularles valores numéricos y factorizarlos.
- Además, que las expresiones algebraicas fraccionarias tienen su importancia en cuanto a que pueden ser simplificadas y operadas.

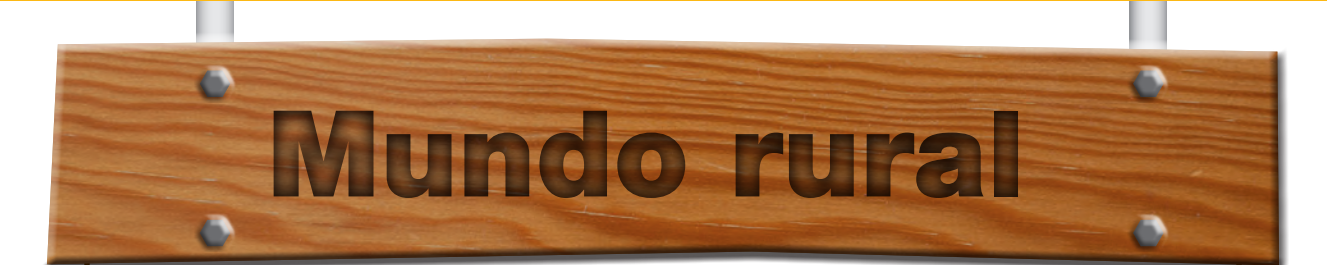

#### El ajedrez y los granos de trigo

na conocida leyenda oriental ofrece una descripción muy exacta de una función exponencial. Cuenta que un rey quiso premiar las dotes adivinatorias del sumo sacerdote que había predicho una extraordinaria victoria en una batalla. El sacerdote pidió 2 granos de trigo por la primera casilla de un tablero de ajedrez, 4 por la segunda, 8 por la tercera, y así sucesivamente, es decir, el doble cada vez por cada nueva casilla.

El rey pareció complacido por la modestia del sacerdote hasta que comprobó la magnitud de su petición:  $264 + 263 + ... + 22 + ... + 2$  granos de trigo, una cantidad inimaginable, que no se almacenaba en todo el reino.

Los sumandos de esta expresión responderían, en la notación matemática actual, a la función 2x, para el dominio x = 1, 2, 3,..., 64.

Tomado de http://html.rincondelvago.com/funciones-matematicas\_2.html

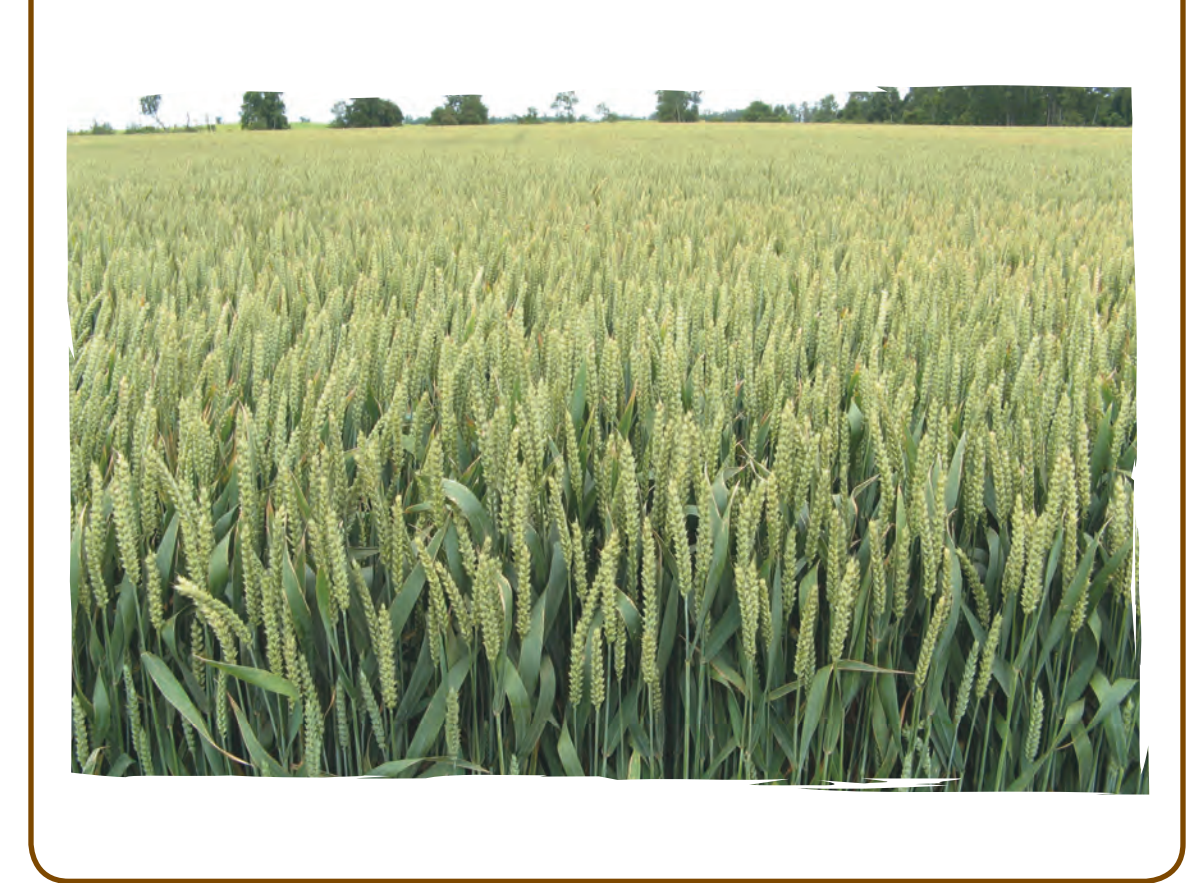

**Dato** curioso

# Curiosidades del triángulo de Pascal

Una de las pautas de números más interesantes es el triángulo de Pascal, llamado así en honor a Blaise Pascal, un famoso matemático y filósofo francés del siglo XVII.

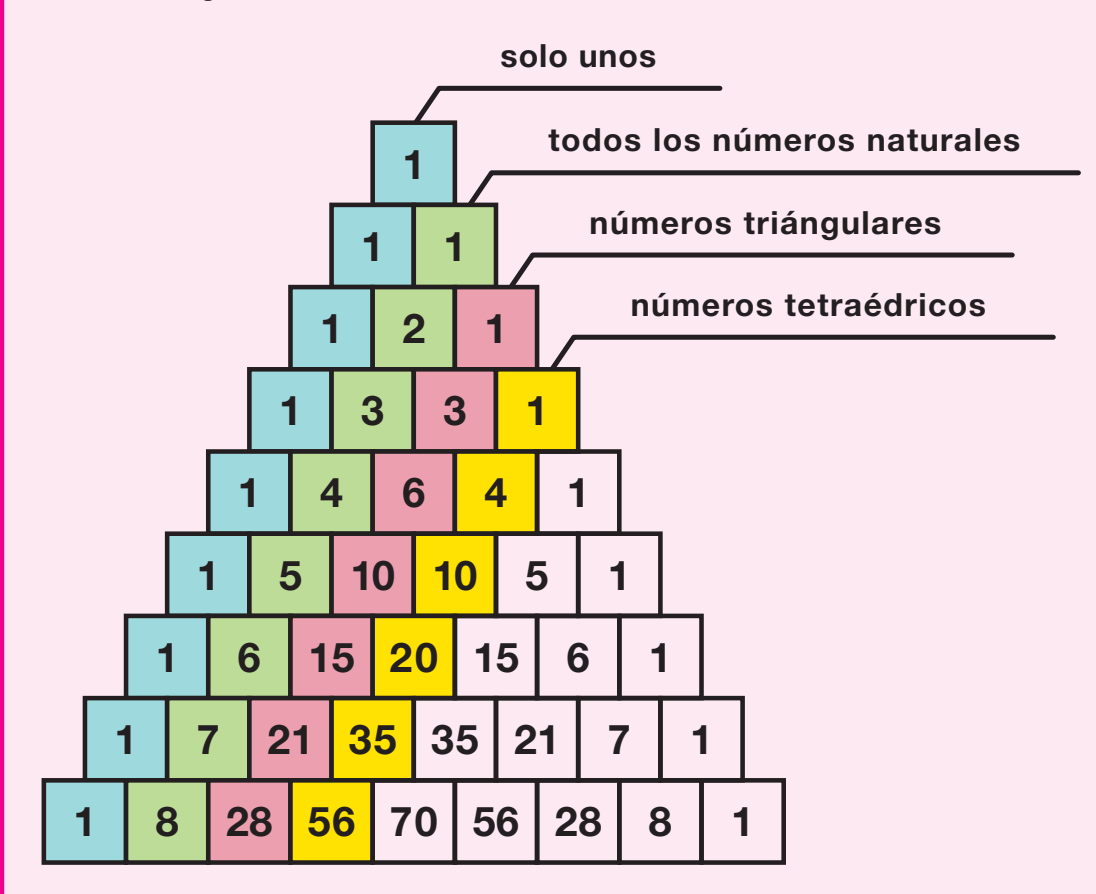

La primera diagonal está compuesta por solo números unos. La segunda diagonal son los números naturales (1, 2, 3,...). La tercera diagonal son los números triangulares (1, 3, 6, 10, 15, 21, 28, 36...). La cuarta diagonal son los números tetraédricos o piramidales (1, 4, 10, 20, 35, 56, 84, 120, 165...).

Tomado de http://www.disfrutalasmatematicas.com/triangulo-pascal.html

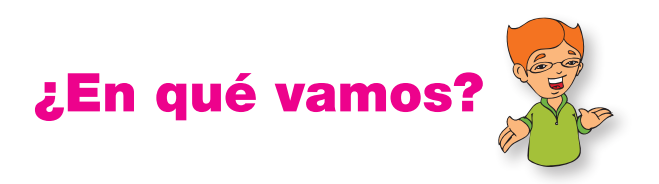

# Coevaluación: "Reflexiono y trabajo con mis compañeros":

Copia en tu cuaderno cada uno de los siguientes ejercicios; luego, resuélvelos y compáralos con algunos de tus compañeros:

- $(a^5 + 7b^4)^2$ 1.
- 2.  $(3x^4 5xy^3)^2$
- 3. Completa la tabla:

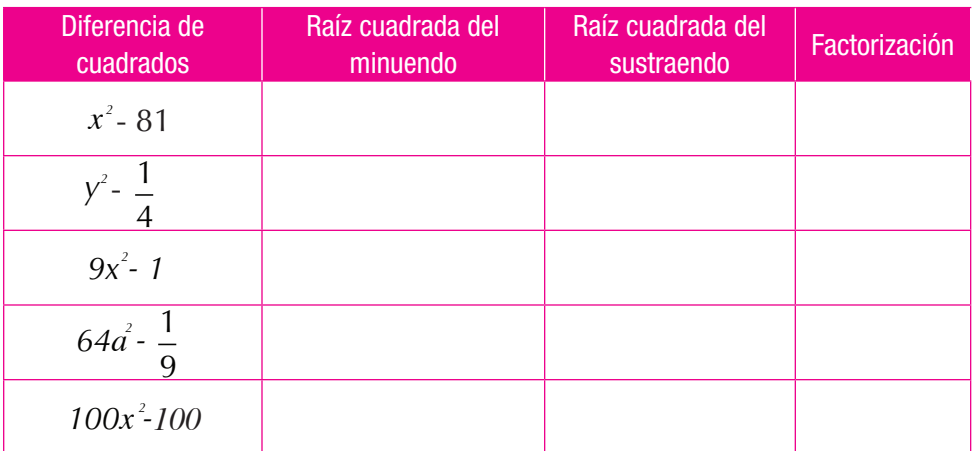

- 4. Factoriza los siguientes trinomios cuadrados perfectos:
	- a.  $\frac{4}{8}$ 9  $a^2 + \frac{4}{10}$ 12  $ab + \frac{1}{16}$ 16  $b^2 + \frac{4}{12}ab + \frac{1}{16}b^2 =$
	- *b*.  $81m^4 54m^2n^2 + 9n^4 =$
	- c.  $36d^2b^2 + 24abc + 4c^2 =$
	- d.  $\frac{1}{4}$ 4  $x^6 - \frac{4}{16}$ 10  $x^6 - \frac{4}{10}x^3y^2 + \frac{4}{25}y^4 =$
- 5. Desarrolla los binomios dados a continuación:
- a.  $(3ab 1)^2 =$
- *b*.  $(5x^2 3xy^3)^2 =$
- c.  $(\frac{1}{2})$ 2  $(x - 2y)^2 = (\frac{1}{2})$ 2  $(x)^{2}+2\left(\frac{1}{2}\right)$ 2  $(-2y)^{2} = (\frac{1}{2}x)^{2} + 2(\frac{1}{2}x)(-2y) + (-2y)^{2} =$
- d.  $(9 2ab)^2 =$
- 6. Escribe en el cuadro el signo igual (=) o el signo diferente ( ≠ ) y justifica tu decisión:
- a.  $\frac{7abc}{9mn}$   $\boxed{\phantom{0}}$   $\frac{4abc}{9mn}$ , porque

*<sup>b</sup>*. <sup>6</sup>*zw* 8*xy* <sup>3</sup>*zw* <sup>8</sup>*xy* , porque

c. 
$$
\frac{5a^2b}{6wx} \quad \boxed{\qquad} \quad \frac{20a^2b}{24wx}
$$
, prorque

7. Simplifica hasta su mínima expresión:

a. 
$$
\frac{36mn}{80xyz}
$$
 b.  $\frac{4x^2 - 16y^2}{10x - 20y}$  c.  $\frac{20a^3b}{28a^2}$  d.  $\frac{5(x - 2)}{(x - 2)^2}$ 

8. Encuentra el resultado de:

a. 
$$
\left[\frac{2}{3}x^3y\right] \cdot \left[\frac{4}{5}xyw\right]
$$
 b.  $\left[\frac{5x}{3a}\right] \cdot \left[\frac{8a}{7x}\right]$ 

c.  $\int 15a^2b$ d.  $\int 4x^2 - 2x = 6$  $\frac{7m^2x^2}{7m^2x^2}$ 21*mx* 20*ab*  $\left[\frac{x^2 - 2x}{x^2 - 5x + 6}\right] \cdot \left[\frac{x^2}{2x + 2}\right]$  $2x + 2$  $-2x \quad 6 \mid x^2 \quad 4$ -

187

9. Observa la gráfica y responde las preguntas:

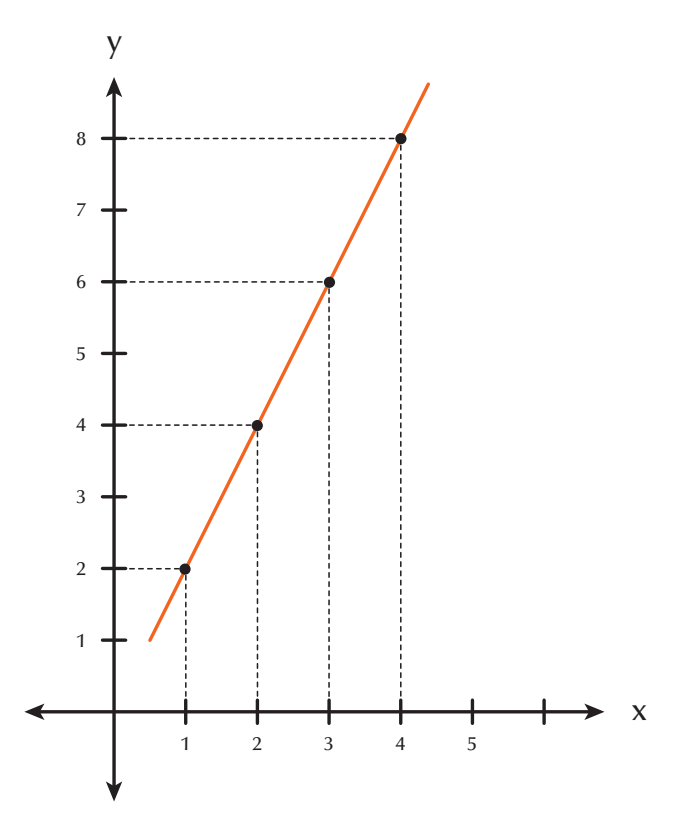

- a. ¿Cuál es el valor de y cuando  $x = 1$ ?
- b.  $i$ Qué valor adquiere y cuando  $x = 2$ ?
- c. ¿Qué valor le corresponde a y cuando  $x = 3$ ?
- d. ¿Cuando  $x = 4$ , cuál es el valor de y?
- e. Escribe las coordenadas que resultan con esos valores:  $(1, ?), (2, ?), (3, ?)$  y  $(4, ?).$
- f. ¿Cuáles son los valores que toma la variable independiente?
- g. ¿Cuáles los valores de la variable dependiente?
- h. ¿Cuál es la función que determina esa gráfica?
- 10.Un granjero sabe que en promedio 1 de sus vacas consume 23 kilos de concentrado al día. Llama x al número de vacas que tiene el granjero y llama y al número de kilos de concentrado que consumen.
	- a. Realiza una tabla mostrando el consumo de 1, 2, 4, 5 y 7 vacas.

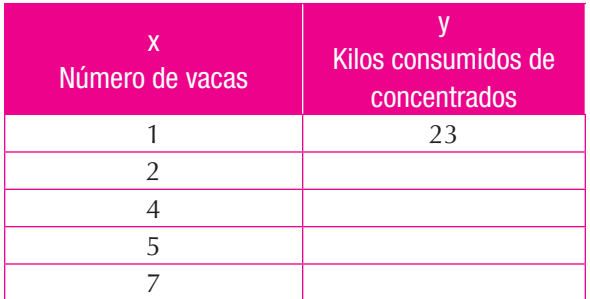

b. Haz la representación de la situación, en el plano cartesiano.

# Heteroevaluación "Le cuento a mi profesor". Rejilla de rúbricas:

# **Con tu profesor, resuelve la siguiente rejilla.**

Lee el enunciado y señala con una x la categoría correspondiente, según lo que has aprendido.

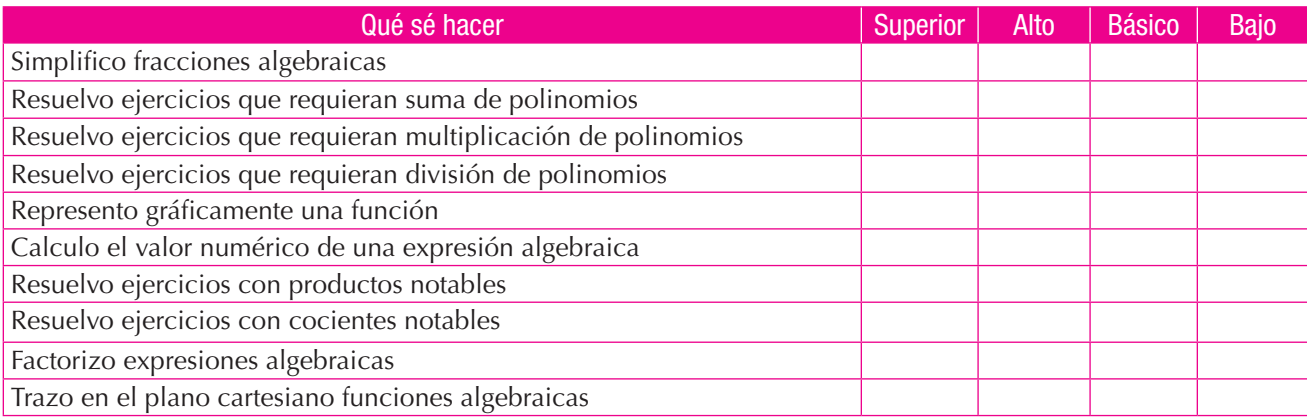

# Autoevaluación

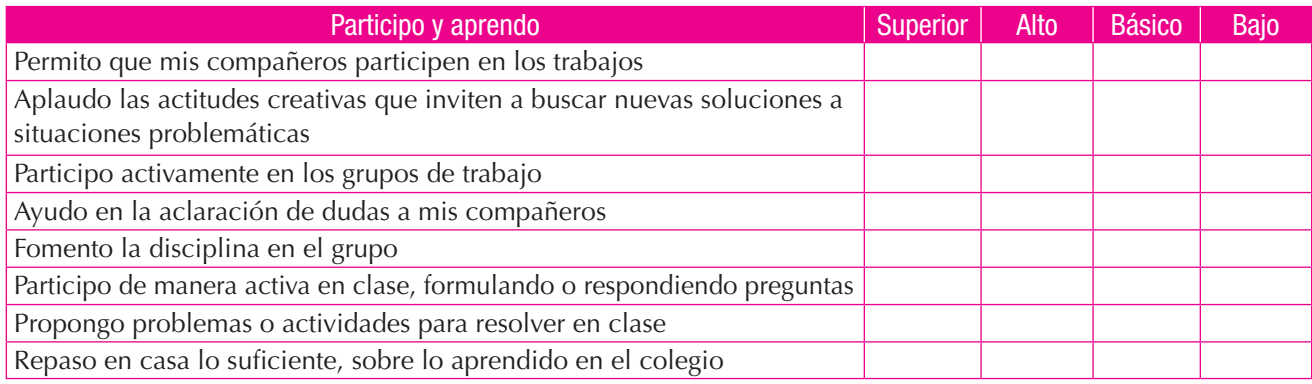

# Estadística y probabilidad

# Resolvamos

**Unidad** 

#### Te has preguntado: ¿para qué sirve la información?

En Colombia contamos con el Departamento Administrativo Nacional de Estadística (DANE), cuyas funciones básicas para el desarrollo del país son generar las estadísticas oficiales sobre temas económicos y sociales y garantizar la disponibilidad, calidad e imparcialidad de la información.

Algunas de sus investigaciones exigen el conteo del universo total de los individuos que participan en el fenómeno que se estudia, en este caso se trata de un censo.

En cambio, otras, que investigan solo algunos sectores significativos del universo, exigen una encuesta-muestreo.

Es interesante que conozcas los principales objetivos del DANE:

- Producir la información básica para el país
- • Producir los indicadores económicos del país
- • Producir los indicadores sociales del país
- • Asegurar los estándares de calidad y la oportunidad de la información estadística
- • Difundir la información y los servicios de la entidad
- • Fomentar la cultura estadística en el país

La información del DANE está al servicio del público en general, quien puede consultarla por medio del banco de datos, página web (www. dane.gov.co), correo tradicional, correo electrónico, fax, suscripciones a boletines y publicaciones, telefónicamente, entre otros.

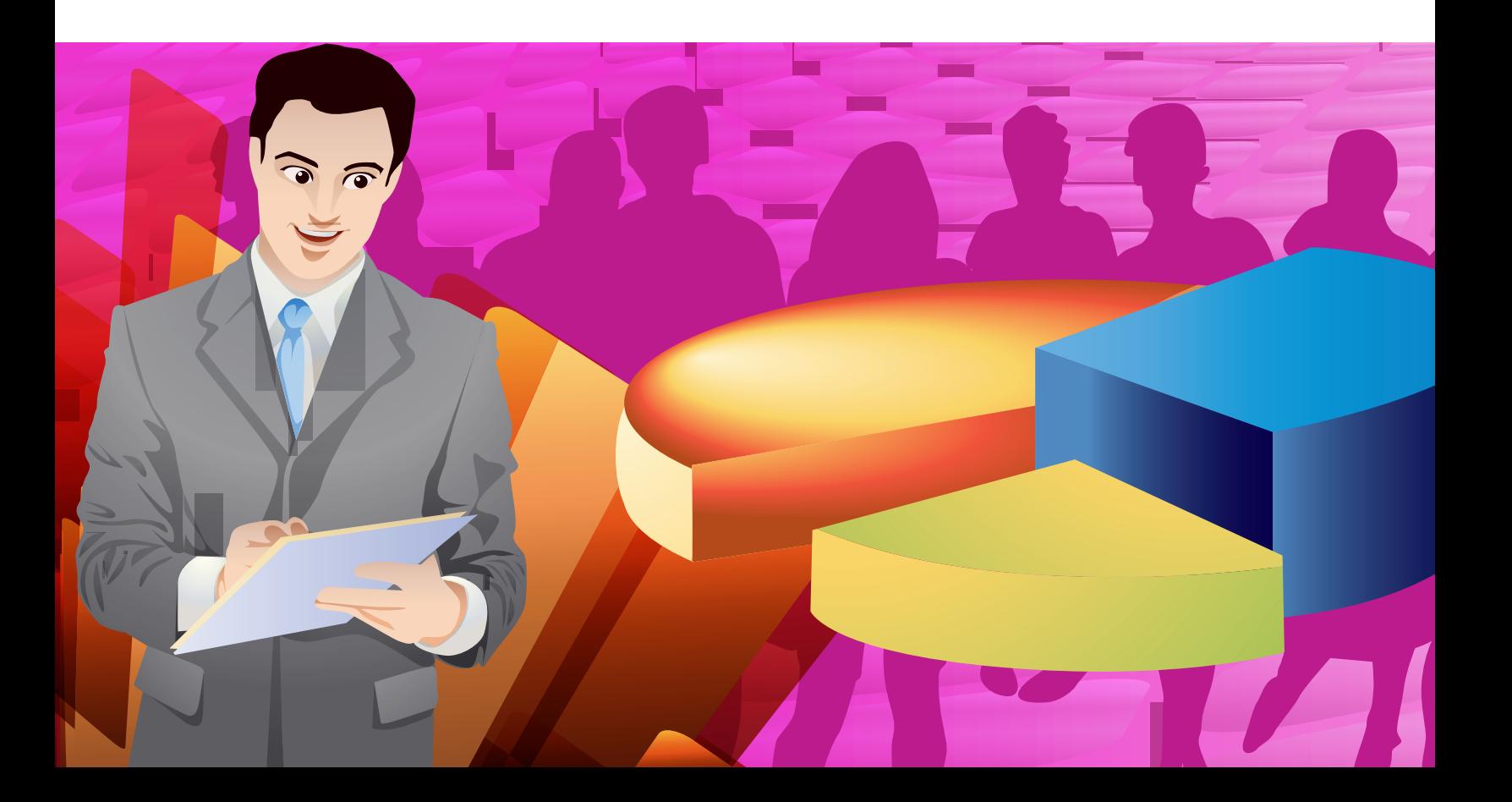

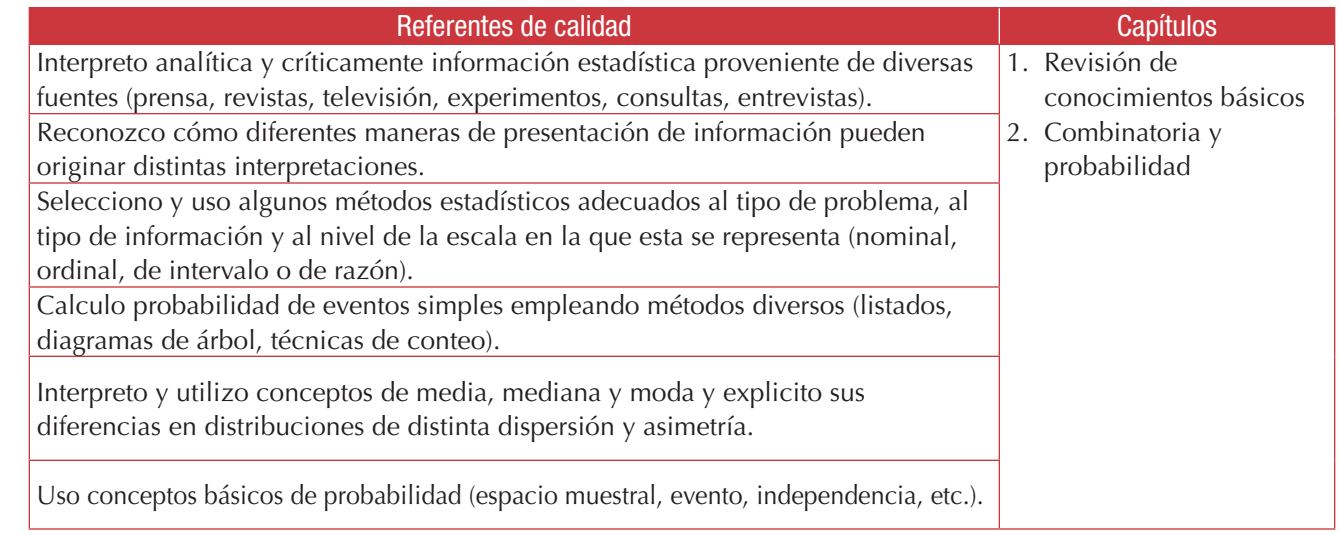

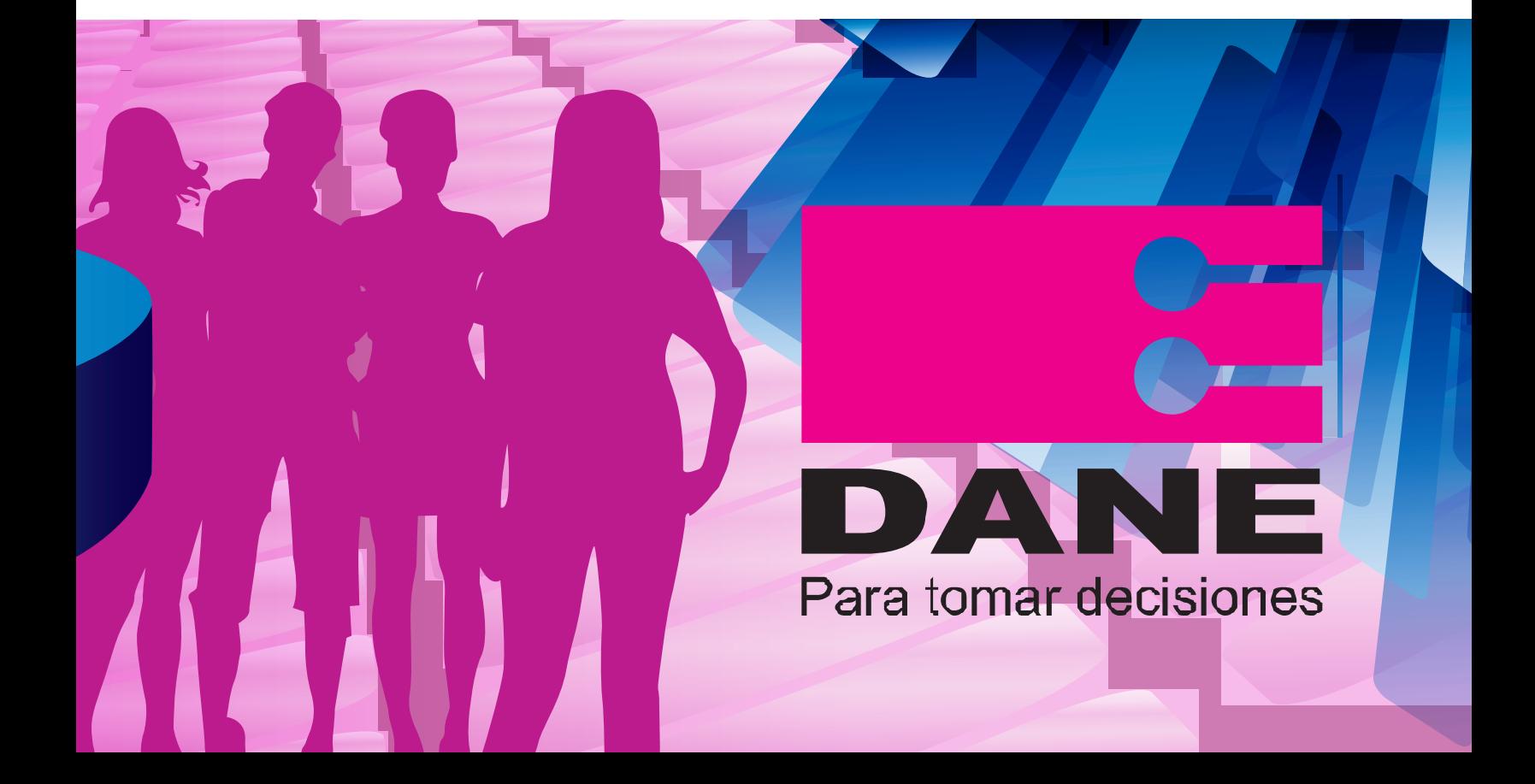

# Revisión de conocimientos básicos

Las matemáticas se encuentran en todas las actividades humanas por sencillas o complicadas que estas sean. Unas de sus ramas son la estadística y la probabilidad; ciencias relativamente nuevas, que señalan un gran progreso en el análisis de fenómenos y situaciones determinados. La estadística procede mediante la inducción, es decir que parte de hechos y observaciones experimentales. Tiene una triple función: recoger datos selectivamente; organizar, resumir y entender la masa de datos recogida, y extraer conclusiones de la información obtenida de los colectivos que tanto las ciencias humanas como las de la naturaleza le proveen. Además, cuenta la estadística con una base matemática para proceder adecuada y razonablemente: **la teoría de la probabilidad**.

El estudio de esta unidad abre las puertas a un mundo nuevo: el del azar y de la investigación de fenómenos.

Algunos de los temas que estudiarás son la variación de fenómenos a tasa constante; crecimiento aritmético y geométrico; medidas de tendencia como moda, mediana, población y muestra; frecuencia, probabilidad de un fenómeno, entre otros.

Estos contenidos te ayudarán a obtener una mayor comprensión de fenómenos que suceden a tu alrededor y que, en la mayoría de ocasiones, parecen inciertos. Con su conocimiento, podrás tener una visión más confiable de muchos hechos futuros mediante situaciones ya estudiadas que te permitirán establecer analogías para resolver problemas en circunstancias semejantes.

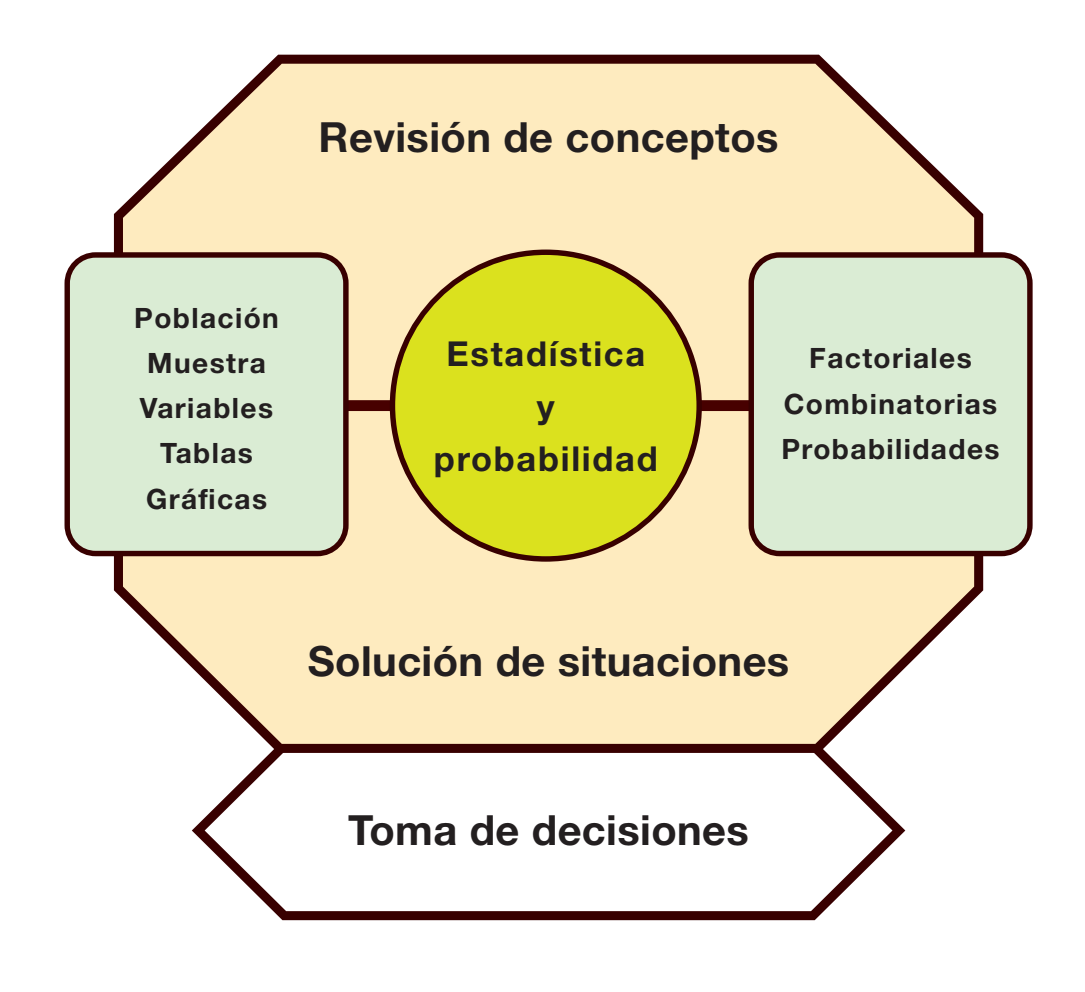

# Tema 1. Tratamiento y análisis de la información

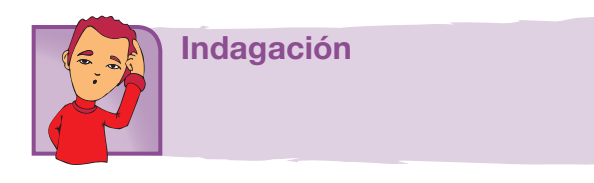

¿Te imaginas el tamaño de la población mundial para el año 2050?

¿Habrá suficientes alimentos y empleos para todos? ¿Crees que haya una forma de saberlo para prevenir problemas?

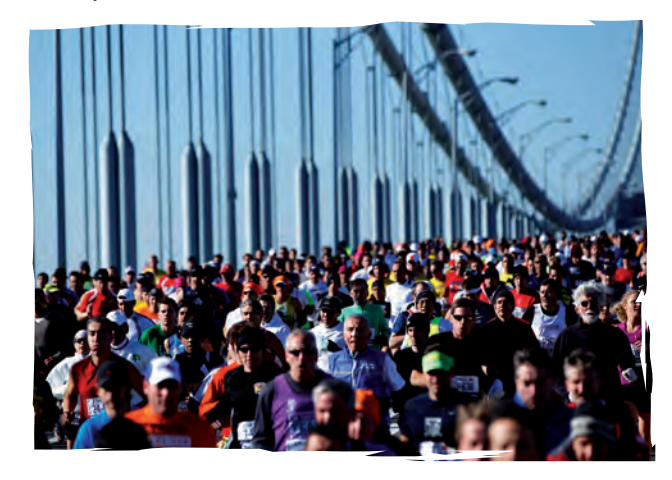

La población humana mundial es el número total de personas que viven en todo el mundo en un momento determinado.

La población mundial viene determinada por el nacimiento y la muerte de los individuos así como por su esperanza de vida.

Algunas estimaciones sobre la "cantidad de humanos que han vivido en toda la historia" fueron publicadas en la primera década del siglo XXI, obteniendo un rango de entre 100 y 115 mil millones de personas.

Estas estimaciones las realizó Carl Haub del Buró de Referencia Poblacional (PRB, por su sigla en inglés), en 1995, y una actualización en 2002, la cual arrojó un dato de 106 mil millones de personas.

Haub describe que el estimado requirió "seleccionar tamaños de población de diferentes puntos desde la Antigüedad hasta el presente y aplicar una tasa de natalidad a cada periodo".

Dado que la población estimada del año 2002 fue de 6.2 mil millones, se puede inferir que aproximadamente el 6 % de toda la gente que ha vivido vivía en el 2002. En cambio, en el año 1970 existió el mito urbano de que el 75 % de todas las personas que habían existido estaba viviendo en esa década; visión que fue finalmente desechada.

El 30 de octubre de 2011, con el nacimiento de Danica Mae Camacho en Manila (Filipinas), el planeta alcanzó la cifra de 7 mil millones de habitantes.

Tomado de http://es.wikipedia.org/wiki/Poblaci%C3%B3n\_mundial

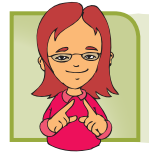

Conceptualización

En los cursos anteriores hemos estudiado los conceptos básicos de la estadística; no obstante, los vamos a recordar a continuación, analizando el caso siguiente:

En un instituto educativo con un total de 50 estudiantes, se aplicó a 10 de ellos una prueba de lenguaje sobre 100 puntos, obteniendo los resultados: 53, 53, 53, 54, 55, 70, 75, 75, 85, 90.

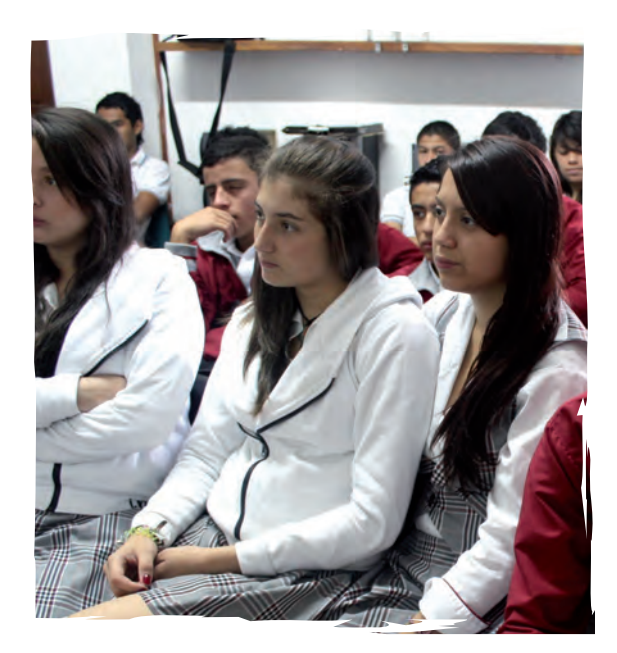

# Análisis

#### Población y muestra

Como el total de estudiantes del instituto educativo es 50 estudiantes, entonces la población es 50.

Como se aplicó la prueba a 10 estudiantes, entonces la muestra es 10. La calificación en la prueba de lenguaje es la **variable**.

#### Recordemos la **tabla de frecuencias**:

Las tablas de frecuencias sirven para condensar o resumir la información:

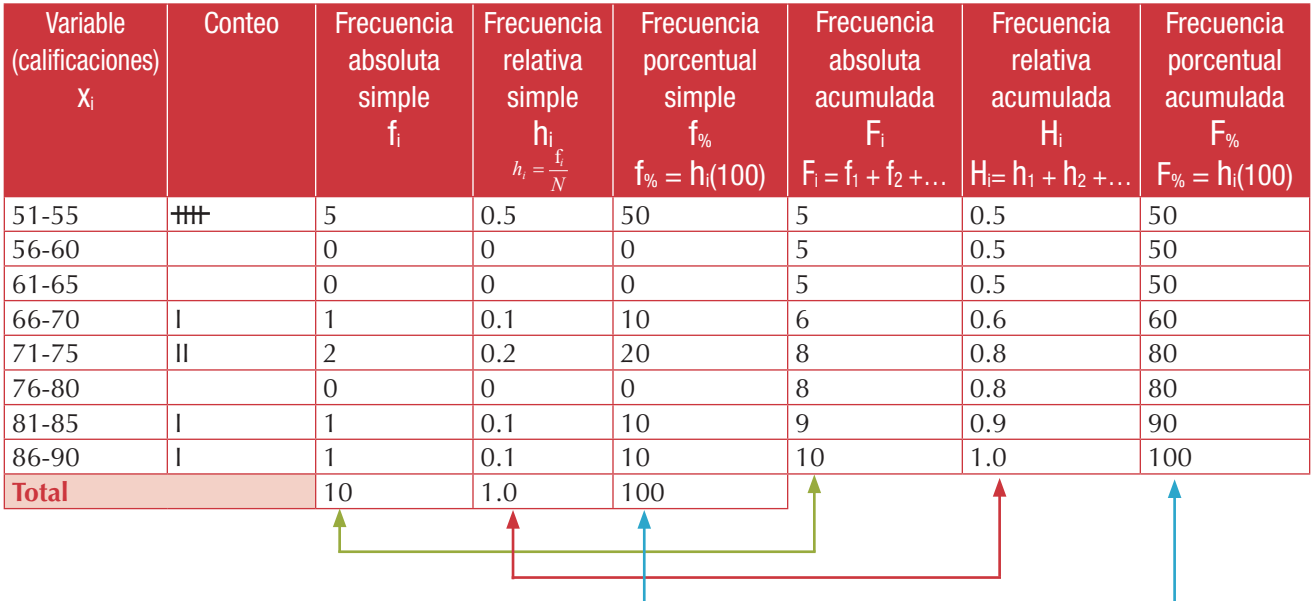

# Gráficas

La información recopilada puede condensarse o resumirse también en las siguientes gráficas: barras, histograma, polígono de frecuencias o gráfica circular. Recordémoslas todas:

#### Diagrama de barras

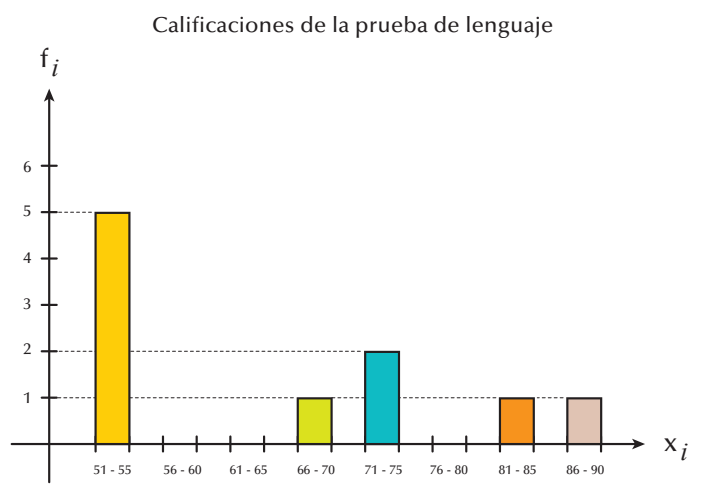

#### Histograma

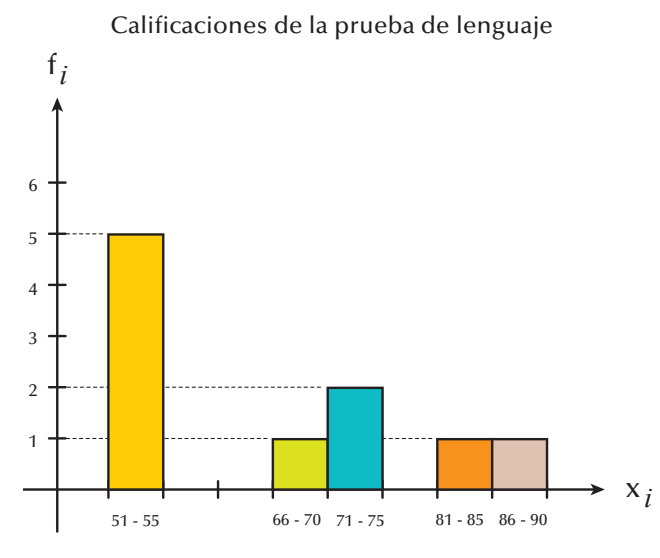

La diferencia entre el diagrama de barras y el histograma es que en el caso de las barras estas tienen un espacio entre ellas, mientras que en el histograma las barras van pegadas.

#### Polígono de frecuencias

Calificaciones de la prueba de lenguaje

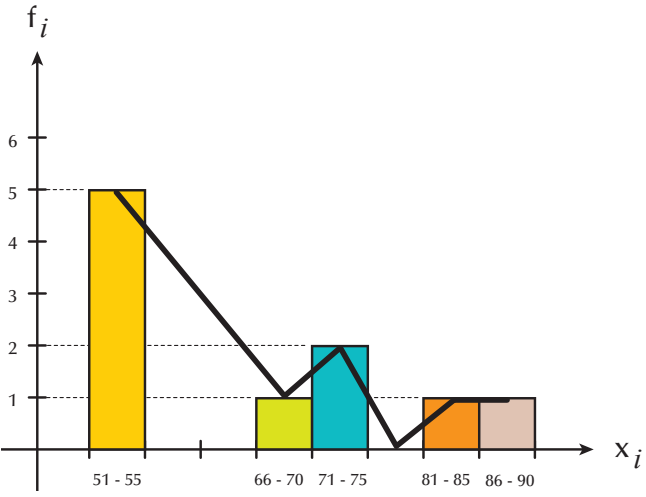

Observa que los segmentos que forman el polígono de frecuencias parten del punto medio de cada una de las barras

#### Gráfica circular

Calificaciones de la prueba de lenguaje

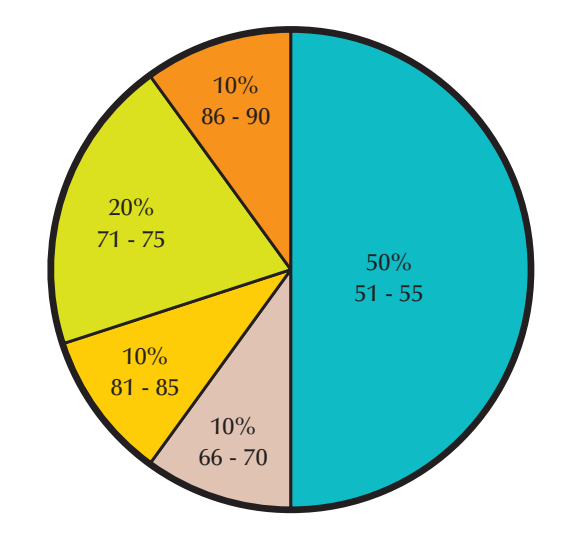

#### **Resumiendo:**

**Estadística:** Es la rama de la matemática que nos permite recoger, organizar y analizar datos. Existen dos conceptos importantes en la estadística que nos permiten analizar y estudiar dichos datos, estos son población y muestra.

**Población:** Es el conjunto de datos que caracteriza el fenómeno que se desea estudiar.

**Muestra:** Es un subconjunto de la población a estudiar, el cual es necesario que sea representativo de toda la población.

**Gráfica:** Es una representación de la relación entre variables. Muchos tipos de gráficos aparecen en estadística, según la naturaleza de los datos involucrados y el propósito de la gráfica, que corresponden a representar los valores tabulados obtenidos de los muestreos o los datos del total de la población.

**Distribución de frecuencia**: Al resumir grandes colecciones de datos, es útil distribuirlos en clases o categorías y determinar el número de individuos que pertenecen a cada clase llamado **frecuencia de clase**.

Una disposición tabular de los datos por clases junto con las frecuencias correspondientes de clase se denominan distribuidores de frecuencia o **tablas de frecuencia**.

#### **Encuestas**

La encuesta es la captación, conscientemente planeada y registrada en actas o cuestionarios de hechos, opiniones, juicios y motivaciones sociales. Los datos se consiguen por medio de la respuesta oral o escrita a una serie de preguntas formuladas a un determinado grupo de personas.

Las encuestas tienen como objetivo obtener información de importancia para la planeación nacional en rublos, tales como producción agrícola y uso de la tierra, desempleo y tamaño de la fuerza de trabajo, producción nacional, precios de mayoreo y menudeo, condiciones de salud del pueblo, ingresos y gastos familiares, etc. Sin embargo, existen encuestas más especializadas, por ejemplo: deuda rural, costos de construcción de vivienda y empleo de científicos e ingenieros en la industria.

# *La encuesta recopila datos que se consiguen mediante la respuesta oral o escrita a una serie de preguntas formuladas a un determinado grupo de personas.*

#### **Censos**

La boleta censal es un formulario integrado con los datos más importantes de los miembros de un grupo, por ejemplo: nombre, edad, sexo, estado civil, nacionalidad, lugar de nacimiento, idioma y características económicas, educativas, religiosas. Se usa en el estudio de cómo se presenta un fenómeno dado en la población de un país, una fábrica, una escuela, etc.

Los censos dan un conocimiento, medianamente exacto, de la extensión y la densidad; la composición religiosa, económica, educativa; el porcentaje de nacimientos, defunciones y matrimonios; las esperanzas de vida, y de otras características de una población. También proporcionan un conocimiento de los cambios cuantitativos que sufrió, en el curso del tiempo, una población en cada uno de los aspectos anteriores, los cuales ya habrían sido estudiados en censos previos.

Entonces, se denomina censo, en estadística descriptiva, al recuento de individuos que forman una población estadística, definida como un conjunto de elementos de referencia sobre el que se realizan las observaciones.

*El censo de una población estadística consiste, básicamente, en obtener el número total de individuos mediante las más diversas técnicas de recuento.* 

> Tomado de http://es.wikipedia.org/wiki/Censo\_ (estad%C3%ADstica)

### Progresión aritmética

Veamos el caso siguiente:

Gregorio ha leído hasta la página 72 de un libro de literatura de 250 páginas. Si a partir del día lunes se propone leer diariamente 17 páginas, ¿cuántas habrá leído al concluir el sábado si cumplió su promesa? Analicemos el aumento del número de páginas leídas por día. Para ello, conozcamos la definición de progresión aritmética.

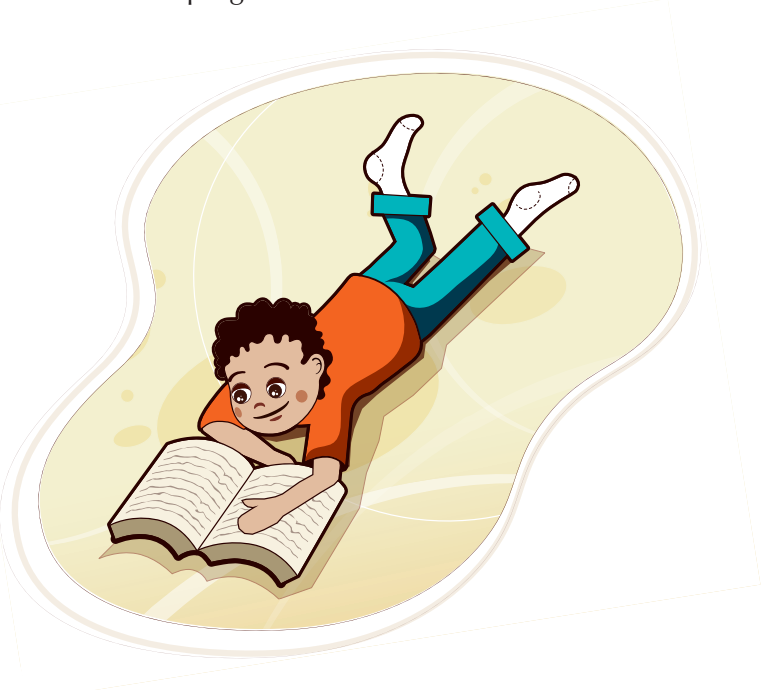

*Progresión aritmética es una serie de términos que aumentan o disminuyen en una cantidad constante llamada razón de la progresión. Una progresión aritmética es creciente o ascendente cuando la razón es positiva y decreciente o descendente cuando la razón es negativa.*

Elaboremos una tabla en la que consignemos los días, el total de páginas leídas, el crecimiento y el total de páginas leídas al día siguiente:

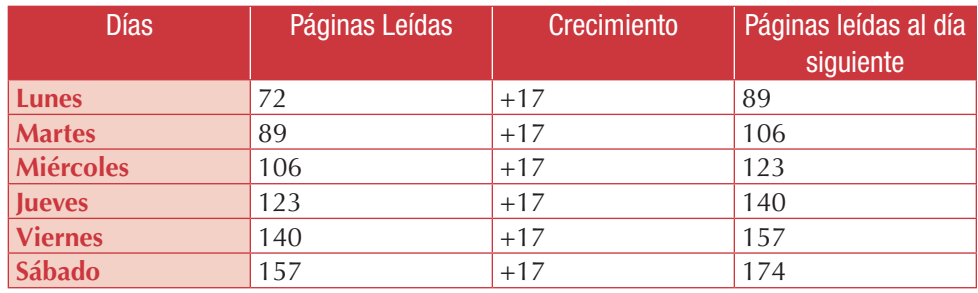

Al llegar el fin de semana habrá leído hasta la página 174.

Observa el crecimiento de la progresión de la última columna de la tabla anterior.

Si T1 = primer término,

T2 = segundo término… y

 $R =$  crecimiento, entonces puede decirse lo que sigue:

El primer término más el crecimiento es igual al segundo término; el segundo término más el crecimiento es igual al tercer término, y así sucesivamente.

Como la persona leyó 17 páginas el primer día (lunes), a partir de la página 72, el segundo día lee a partir de la página 89, entonces simbólicamente escribiremos:

> $T2 = T1 + R = 89 + 17 = 106$  (martes),  $T3 = T2 + R = 106 + 17 = 123$  (miércoles)....

Y así podemos seguir comprobando en cuál página ha quedado cada día. Esta progresión representa un **crecimiento aritmético.**

Podemos graficar el crecimiento aritmético en el plano cartesiano, y para nuestro ejemplo de las páginas leídas obtenemos una recta:

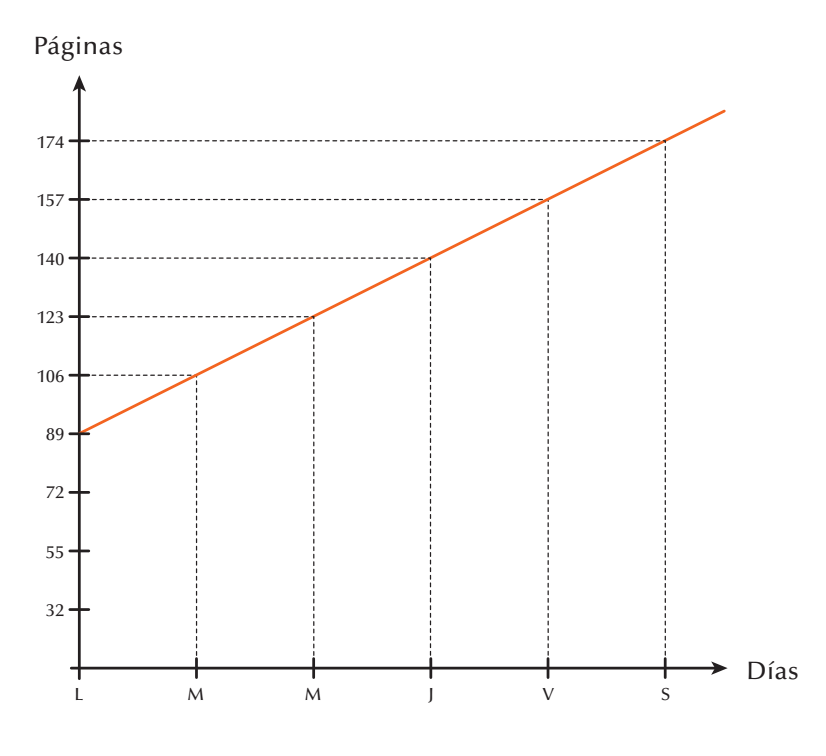

197

### Medidas en estadística

Mediante las medidas estadísticas logramos resumir la información y conocemos algunos datos importantes que nos permiten emitir conclusiones sobre las poblaciones y hacer comparaciones entre ellas.

En los cursos anteriores ya hemos estudiado las medidas de centralización o medidas de tendencia central.

El cuadro siguiente nos muestra una clasificación general de las medidas estadísticas:

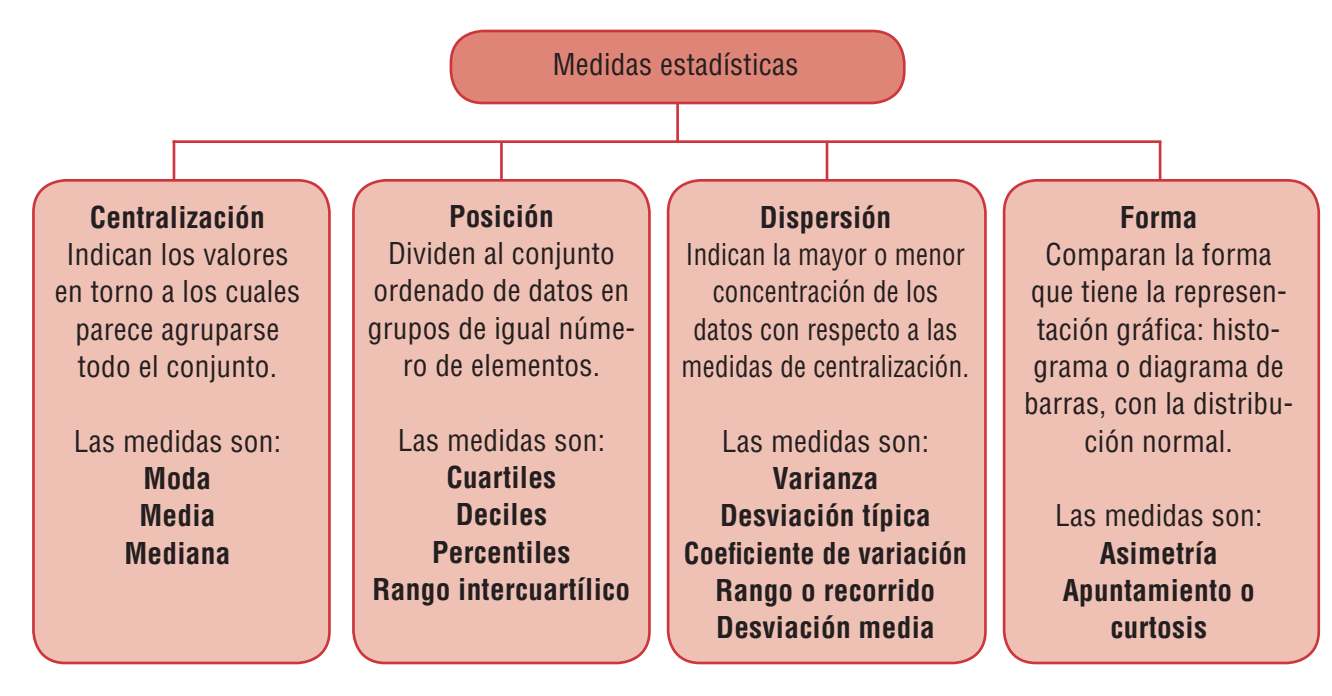

#### **Recordemos:**

Medidas de centralización o de tendencia central

Tomando en cuenta los datos de las calificaciones de la prueba de lenguaje: 53, 53, 53, 54, 55, 70, 75, 75, 85, 90, vamos a identificar la moda, la mediana y la media aritmética o promedio.

**Moda (Mo): 53**, **53**, **53**, 54, 55, 70, 75, 75, 85, 90. No olvidemos que la moda (Mo) es el dato que más se repite.

**Mediana (Me)**: 53, 53, 53, 54, **55**, **70**, 75, 75, 85, 90.  $\frac{55+70}{2} = \frac{125}{2} = 62.5$ 

Me = 62.5 que se aproxima a 63 por tener la primera cifra decimal igual o mayor que 5.

Recordemos que cuando el **número de datos es impar**, la Me es el dato que se encuentra en el centro del conjunto ordenado y cuando el **número de datos es par**, se promedian los dos datos centrales del conjunto ordenado.

198

**Media aritmética, media, o promedio**  $(\bar{x})$ **:** 53, 53, 53, 54, 55, 70, 75, 75, 85, 90

$$
\overline{x} = \frac{53 + 53 + 53 + 54 + 55 + 70 + 75 + 75 + 85 + 90}{10} = \frac{633}{10} = 63.3
$$

Como en 63.3 la cifra decimal es menor que 5, entonces dejamos solamente 63.

Recuerda que la media o promedio es la sumatoria de la distribución de datos, dividida entre el total de ellos.

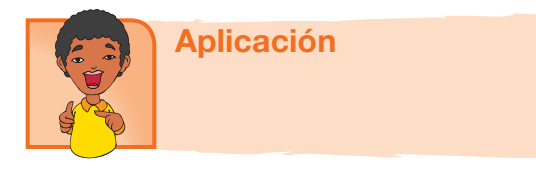

Realiza los ejercicios siguientes y compara tus resultados con algunos compañeros

- 1. Se tiene el conjunto de datos {3, 9, 12, 5, 6}.
	- a. Ordénalo.
	- b. Identifica la moda, la mediana y la media aritmética.
- 2. Un galpón sacrifica pollos diariamente, para la venta. El número de pollos sacrificados en los últimos 10 días son 25, 27, 35, 28, 30, 24, 25, 29, 32, 37.
	- a. Ordena el conjunto de datos.
	- b. Encuentra la moda, la mediana y la media aritmética.
- 3. Las edades de un grupo de 10 estudiantes de un curso son 15, 17, 15, 18, 10, 14, 15, 19, 12, 17. Encuentra la moda, la mediana y la media aritmética.
- 4. En un vivero se lleva el registro de las hojas que tienen las plantas en una fecha determinada. Se tomaron ocho plantas al azar y se encontró que el número de hojas que tiene cada una de ellas es: 9, 8, 7, 5, 8, 6, 8, 9. Ordena el conjunto y encuentra las medidas de centralización.
- 5. Los siguientes son conteos del número de cromosomas en una planta: 29, 28, 28, 27, 28, 29, 29, 29, 30, 26, 24, 29.
- a. Elabora la tabla de frecuencias simples y acumuladas.
- b. Identifica el menor valor, el mayor valor, la moda, la mediana y la media aritmética.
- 6. Dada la siguiente tabla de distribución de frecuencias:

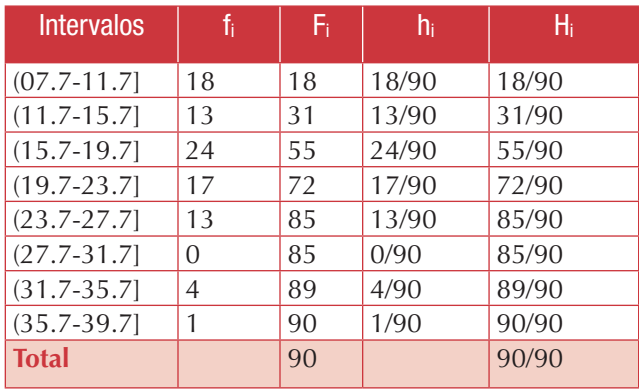

Representa la información en un histograma.

7. Los siguientes datos expresan el rendimiento en kilogramos de las plantas de maíz atacadas por el barrenador europeo:

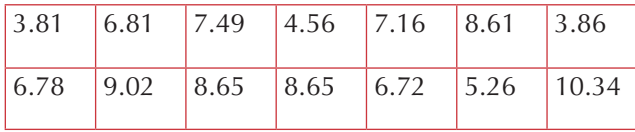

(Información tomada de Infante S. y Zárate G., 1990, p. 20).

- a. Indica la moda, la mediana y la media.
- b. Grafica un diagrama de barras que muestre la situación.

8. Considera los siguientes datos sobre la concentración de globulina receptora, para una muestra de mujeres con pruebas de laboratorio de evidente anemia por deficiencia de hierro:

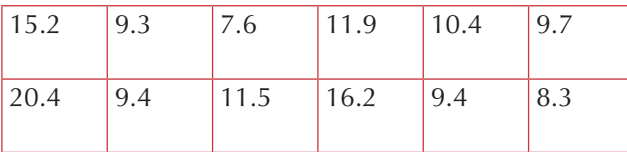

(Información tomada de Devore J. L., 1998, p. 21).

Indica la moda, la mediana y la media.

- 9. Los cinco primeros términos de una progresión aritmética son 4, 7, 10 y 13.
	- a. Descubre el crecimiento (R) o diferencia entre dos términos cualesquiera.
	- b. Encuentra los 5 términos que siguen en la progresión.
- 10. Una progresión aritmética empieza con los valores 8, 3, -2, -7,….
	- a. Encuentra el valor de R o diferencia entre dos términos cualesquiera.
	- b. Escribe los 5 términos siguientes de la progresión dada.

#### Entendemos por…

**Crecimiento aritmético** la progresión que aumenta por adición de una cantidad constante llamada razón.

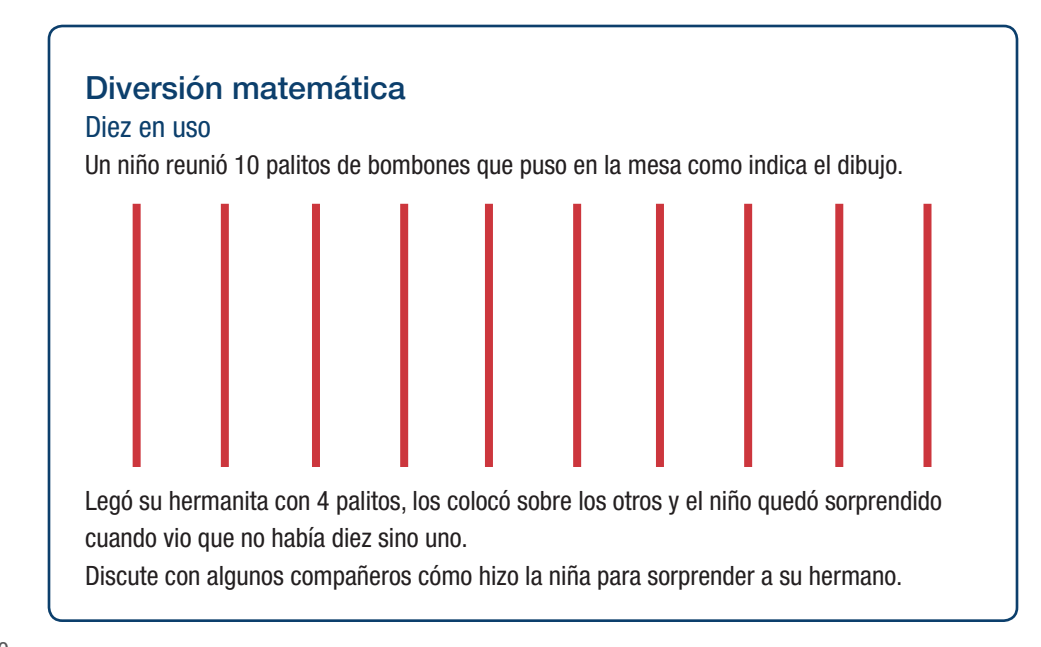

## Día a día Sin tiempo para la escuela

Estudia el relato siguiente y comenta tus conclusiones con varios compañeros.

*"Pero no tengo tiempo para la escuela –explicaba Eddie al preceptor–.* 

*Duermo ocho horas diarias que, sumadas, dan 122 días por año, suponiendo que cada día es de 24 horas. No hay clases los sábados ni los domingos, que suman 104 días por año.* 

*Tenemos 60 días de vacaciones de verano. Necesito tres horas diarias para comer..., esto es más de 45 días al año.* 

*Y necesito al menos dos horas diarias de recreación... que suman más de 30 días al año".*

*Eddie escribió estas cifras mientras hablaba, después sumó todos los días. La suma daba 361.* 

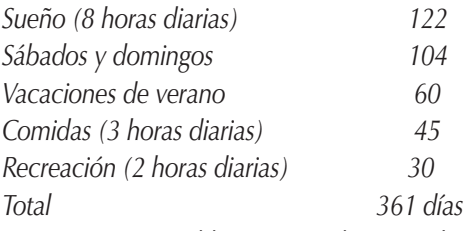

*"Ya ve –continuó Eddie–; eso me deja tan solo cuatro días para estar enfermo y en cama, y ni siquiera he tomado en cuenta los siete feriados escolares que tenemos cada año".*

 *El preceptor se rascó la cabeza.*

 *"Algo no anda bien aquí", –murmuró–.* 

*Pero por más que se esforzó, no pudo encontrar nada equivocado en las cifras de Eddie. ¿Puedes explicar dónde está el error?*

#### Solución

La trampa de las cifras de Eddie es que las categorías de tiempo se superponen de modo que los mismos periodos de tiempo se cuentan más de una vez. Para dar un ejemplo, durante su periodo de vacaciones de 60 días también comió y durmió. El tiempo de comer y dormir se cuenta en el periodo de vacaciones y también aparte en el tiempo insumido para comer y dormir durante todo el año.

La falacia de superponer categorías es muy común en las estadísticas, especialmente en el caso de las estadísticas médicas. Podemos leer que en ciertas comunidades, el 30 por ciento de las personas tienen una deficiencia de vitamina A, el 30 por ciento tienen deficiencia de vitamina B y otro 30 por ciento tienen deficiencia de vitamina C. Si a partir de esto sacamos la conclusión de que solo el 10 por ciento de la población no tiene deficiencia de estas tres vitaminas, habremos realizado el mismo razonamiento defectuoso que Eddie utilizó en su charla con el preceptor: Es posible que el 30 por ciento de la población tenga deficiencias de las tres vitaminas, lo que dejaría al 70 por ciento de la población en la categoría de los que no tienen ninguna deficiencia.

Tomado de http://www.librosmaravillosos.com/matematicaparadivertirse/seccion09.html

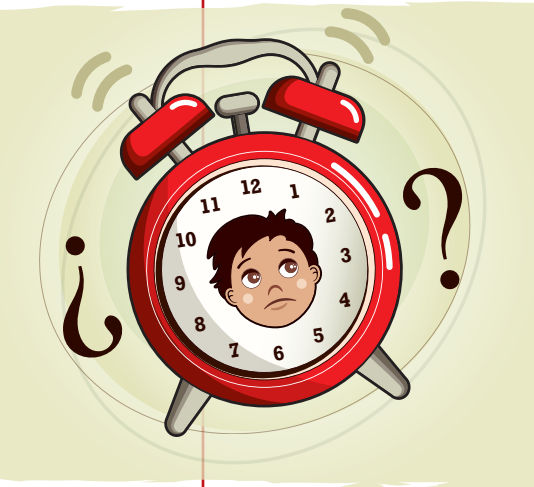

# Tema 2. Medidas de posición, dispersión y forma

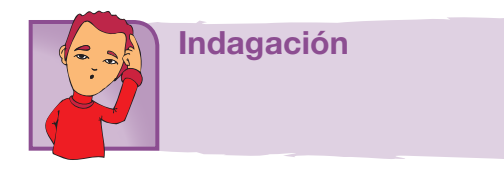

Verifica que dado el conjunto de datos: {20, 22, 23, 23, 24, 25, 25, 27}:

La media = 23.62, aproximadamente 24. La mediana = 23.5, aproximadamente 24. La moda = 23.25, aproximadamente 23.

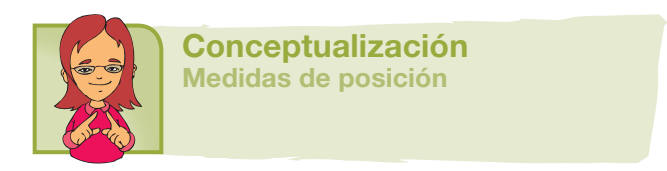

Tomamos el conjunto ordenado de datos y lo dividimos en subconjuntos o intervalos. Dependiendo del número de partes en que separemos nuestro conjunto, tendremos:

**Cuartiles:** Dividen el conjunto en 4 intervalos por medio de tres datos importantes que llamaremos primer cuartil  $(Q_1)$ , segundo cuartil  $(Q_2)$  y tercer cuartil  $(Q_3)$ .

#### **Retomemos nuestro ejemplo de la prueba de lenguaje:**

Primero identificamos la mediana.Recuerda que ya la calculamos así:

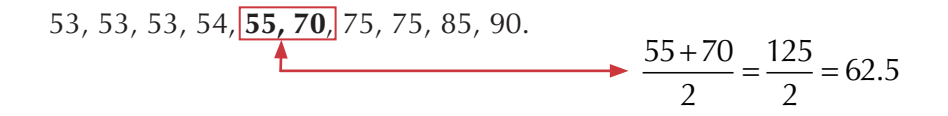

Me = 62.5 que aproximamos a 63. La mediana nos da el segundo cuartil, es decir,  $Me = Q_2$ .

Cada mitad en que la mediana (Me) o segundo cuartil  $(Q_2)$  nos divide al conjunto ordenado es ahora dividido en dos partes, así:

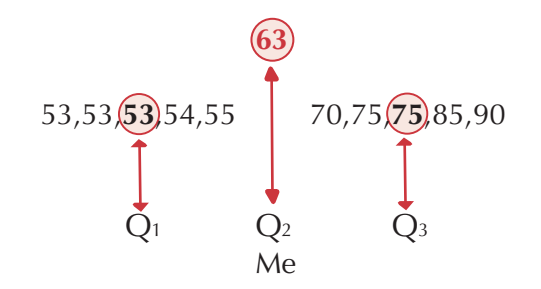

*Q1 marca la cuarta parte del conjunto.*  $Q2$  *marca la mitad del conjunto (Me =*  $Q_2$ *). Q3 marca las tres cuartas partes del conjunto. Observemos que los cuartiles son 3 valores que nos dividen el conjunto ordenado en 4 partes iguales.*

Si un segmento de recta representa el conjunto, marcaremos en él los cuartiles así:

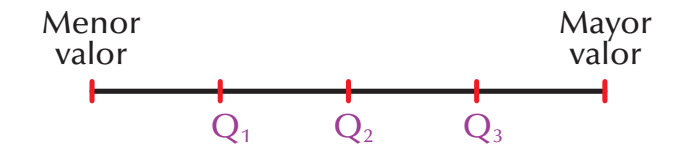

**Deciles:** Son los nueve valores que dividen al conjunto de datos ordenados en diez partes iguales.

En este caso, la mediana (Me) es el quinto decil, quedando 4 deciles a cada lado de la Me:

$$
M e = D_{5}
$$

**Percentiles:** Son 99 valores que dividen en cien partes iguales al conjunto de datos ordenados.

Aquí la mediana (Me) es el quincuagésimo percentil, o sea, el percentil que ocupa el puesto número 50, quedando 49 percentiles a cada lado de la Me:

$$
M\mathbf{e} = P_{49}
$$

**Rango intercuartílico:** La diferencia entre los cuartiles tercero y primero se denomina rango intercuartílico:

$$
\boldsymbol{R}_{3\cdot 1} = \boldsymbol{Q}_3 - \boldsymbol{Q}_1
$$

*.*

El rango intercuartílico nos muestra una franja en la que se encuentra el 50 % de la población.

En nuestro ejercicio de la prueba de lenguaje vimos que los cuartiles son los valores:

 $Q_1 = 53$ ;  $Q_2 = 63$  (mediana)  $Q_3 = 75$  y  $R_{3-1} = Q_3 - Q_1 = 75 - 53 = 22$ (rango intercuartílico).

#### Diagramas de cajas

Los diagramas de cajas o caja-bigotes (**boxplots** o **box and whiskers**) son presentaciones visuales que describen varias características importantes al mismo tiempo, tales como la dispersión y la simetría. Para su realización se representan los tres cuartiles y los valores mínimo y máximo de los datos, sobre un rectángulo, alineado horizontal o verticalmente. Representemos la situación que venimos estudiando sobre la prueba de lenguaje:

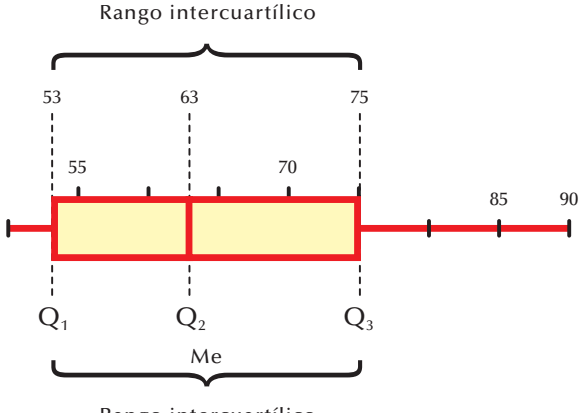

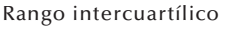

En este caso el dato menor coincide con el primer cuartil:  $x_1 = Q_1 = 53$ .

Además, sabemos que la mediana coincide con el segundo cuartil: Me =  $Q_2$  = 63.

Vimos que el tercer cuartil es 75 y el último valor o mayor valor es  $x_n = 90$ .

El rango intercuartílico es  $Q_3 - Q_1 = 75 - 53 = 22$ .

Estudiemos el próximo caso y analicemos otra manera de realizar los cálculos para identificar sus cuartiles y construir sus diagramas de cajas.

En una fábrica se presenta la lista de las edades de 20 trabajadores:

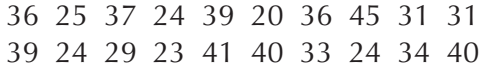

203

Vamos a hacer su representación mediante diagramas de cajas.

#### **Análisis**

Ordenamos los datos:

20 23 24 24 24 25 29 31 31 33 34 36 36 37 39 39 40 40 41 45

Calculamos los cuartiles:

 $\mathrm{Q}_{\scriptscriptstyle \mathrm{17}}$  el cuartil primero, es el valor mayor que el 25 % de los valores de la distribución.

Como el total de datos es  $N = 20$ , resulta que  $N/4 = 20/4 = 5$ ; el primer cuartil es la media aritmética de dicho valor que corresponde a:

$$
Q_1 = (24 + 25)/2 = 24.5.
$$

 $\mathrm{Q}_{\mathrm{2}'}$  el segundo cuartil, es, evidentemente, la mediana de la distribución; es el valor de la variable que ocupa el lugar central en un conjunto de datos ordenados.

Como N/2 = 20/2 = 10, la mediana es la media aritmética de dicho valor que representa lo siguiente:

$$
Me = Q_2 = (33 + 34)/2 = 33.5.
$$

 $Q<sub>3</sub>$ , el tercer cuartil, es el valor que sobrepasa al 75 % de los valores de la distribución. En nuestro caso, como  $3N/4 = 3(20)/4 = 60/4 = 15$ , resulta

$$
Q_2 = (39 + 39) / 2 = 39.
$$

Dibujemos la caja y los bigotes:

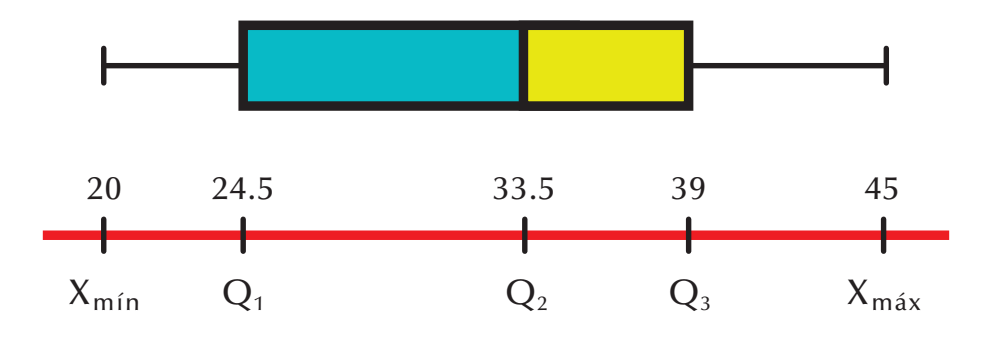

El "bigote" de la izquierda representa al colectivo de edades ( $X_{\text{min}}$ ,  $Q_1$ ).La primera parte de la caja representa a  $(Q_1, Q_2)$ ,

La segunda parte de la caja representa a  $(Q_2, Q_3)$ 

El "bigote" de la derecha viene dado por  $(Q_3, X_{\text{max}})$ .

El diagrama de cajas nos da información importante. Por ejemplo nos dice:

- La parte izquierda de la caja es mayor que la de la derecha; ello quiere decir que las edades comprendidas entre el 25 y el 50 % de la población está más dispersa que entre el 50 y el 75 %.
- $\bullet~$  El bigote de la izquierda (Xmím, Q<sub>1</sub>) es más corto que el de la derecha; por ello, el 25 % de los más jóvenes están más concentrados que el 25 % de los mayores.
- El rango intercuartílico es  $Q_3 Q_1 = 14.5$ ; es decir, el 50 % de la población está comprendido en 14.5 años.
- La mayor utilidad de los diagramas caja-bigotes es para comparar dos o más conjuntos de datos.

#### Medidas de dispersión

Como vimos, las medidas de tendencia central tienen como objetivo el sintetizar los datos en un valor representativo. Ahora veremos que las medidas de dispersión nos dicen hasta qué punto estas medidas de tendencia central son representativas como síntesis de la información.

Para ello, las medidas de dispersión cuantifican la separación, la dispersión y la variabilidad de los valores de la distribución respecto al valor central.

Entre las medidas de dispersión tenemos:

**Rango o recorrido (Re)**: Es la diferencia entre el valor mayor y el valor menor de un conjunto de datos:

#### $R_e = x_{\text{max}} - x_{\text{min}}$ .

Dados los datos de la prueba de lenguaje: 53, 53, 53, 54, 55, 70, 75, 75, 85, 90, encontremos el rango.

$$
x_{\text{max}} = 90
$$

$$
x_{\text{min}} = 53
$$

 $Range = R_e = x_{max} - x_{min}$ .  $Range = R_e = 90 - 53 = 37$ . El rango del conjunto 53, 53, 53, 54, 55, 70, 75, 75, 85, 90 es 37.

Si la variable es no agrupada, el rango es la diferencia entre los valores mayor y menor de la variable.

Si la variable es agrupada, el rango es la diferencia entre el extremo superior del último intervalo y el extremo inferior del primer intervalo.

El rango solo tiene en cuenta los valores extremos, por lo que no influyen en él los demás elementos de la distribución.

Varianza (S<sup>2</sup>): Es el promedio del cuadrado de las distancias entre cada observación y la media aritmética del conjunto de observaciones.

Para calcular la varianza, primero buscamos la media aritmética, después se la restamos a cada dato, luego elevamos al cuadrado, realizamos la suma

de las diferencias que están al cuadrado y, por último, las dividimos entre el número de datos.

Esto lo entendemos mejor con el ejemplo de las calificaciones de la prueba de lenguaje:

53, 53, 53, 54, 55, 70, 75, 75, 85, 90.

Recordemos que la media aritmética es:

$$
\overline{x} = \frac{53 + 53 + 53 + 54 + 55 + 70 + 75 + 75 + 85 + 90}{10} = \frac{633}{10} = 63.3
$$

Tomamos la media aritmética  $\bar{x} = 63$  y realizamos la tabla:

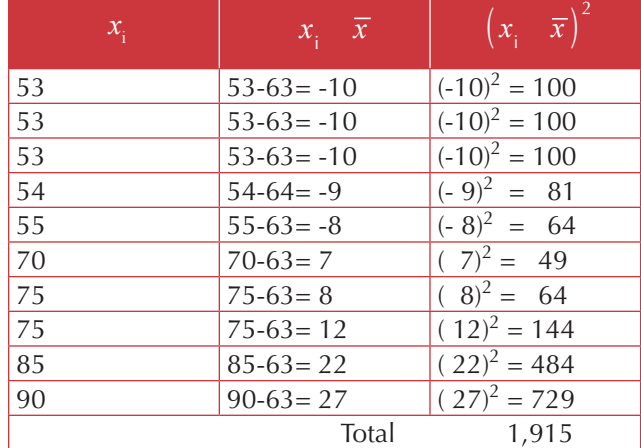

La varianza (s<sup>2</sup>) es 
$$
s^2 = \frac{1,915}{10} = 19.15
$$

Todo el proceso anterior lo recopilamos en la siguiente fórmula:

$$
s^{2} = \frac{\sum_{i=1}^{n} \left(x_{i} - \overline{x}\right)^{2}}{n}
$$

en donde el símbolo  $\Sigma$  se lee "sumatoria de..." o "la suma de..." y el símbolo *i*=1 *n*  $\Sigma$  se lee "sumatoria desde el primer término hasta el último".

En nuestro ejercicio reemplazando la fórmula, tenemos:

$$
=\frac{\sum_{i=1}^{n} (x_i - \overline{x})^2}{n} = \frac{1,915}{10} = 19.15
$$

**Desviación típica o desviación estándar (s):** Se define como la raíz cuadrada positiva de la varianza:

$$
\sqrt{S^2} = s
$$

Así, si la varianza de nuestro ejercicio es *s* <sup>2</sup> =19.15, entonces la desviación típica, llamada también desviación estándar, corresponde a

$$
s = \sqrt{S^2} = \sqrt{19.15} = 4.376...
$$

El cociente entre la media aritmética y la desviación típica o estándar se conoce como **coeficiente de variación (Cv).**

En nuestro ejemplo de las calificaciones de lenguaje, el coeficiente de variación corresponde a

$$
Cv = \frac{\overline{x}}{S} = \frac{63.3}{4.37} = 14.5
$$

**Desviación media:** Esta medida calcula la media de todas las desviaciones, entendidas como las distancias de cada dato de la distribución y la media o promedio de todos ellos.

Veamos un ejemplo.

Los siguientes son puntajes obtenidos por un grupo de estudiantes, en un examen, sobre 199 puntos:

50, 53, 55, 60, 62, 70, 75, 83, 85, 90.

En primer lugar, debe calcularse la media de estos puntajes:

$$
media = \frac{50 + 53 + 55 + 60 + 62 + 70 + 75 + 83 + 85 + 90}{10} = 68.3
$$

Verifica ese valor con tu calculadora.

Ahora se calcula la desviación o variación de cada puntaje, es decir, sus distancias a la media:

50 - 68.3 = - 18.3 53 - 68.3 = - 15.3 55 - 68.3 = - 13.3 60 - 68.3 = - 8.3 62 - 68.3 = - 6.3 70 - 68.3 = 1.7 75 - 68.3 = 6.7 83 - 68.3 = 14.7 85 - 68.3 = 16.7 90 - 68.3 = 21.7

*El signo negativo señala que la dirección de los desvíos es hacia la izquierda. Sin embargo, se puede hacer caso omiso de los signos si lo único que interesa es conocer la distancia que hay de la media de cada desviación hacia los valores obtenidos, y así calcular la variación promedio:*

# $\frac{18.3 + 15.3 + 13.3 + 8.3 + 6.3 + 1.7 + 14.7 + 16.7 + 21.7}{10} = 12.3$ 10

La desviación media es igual a la suma de los valores absolutos de las desviaciones, dividida entre el número de datos. Es decir, la desviación media es 12.3 y también es la media de las distancias, sin tomar en cuenta la dirección o signo (+ o −) a partir de la media o promedio. Todo ello puede sintetizarse en la siguiente expresión:

Desviación media = 
$$
\frac{\sum_{i=1}^{N} |X_i - \overline{X}|}{N}
$$

\n
$$
\sum_{i=1}^{N} \frac{|\overline{X}_i - \overline{X}|}{N}
$$

\n
$$
\sum_{i=1}^{N} \frac{|\overline{X}_i - \overline{X}|}{N}
$$

\n
$$
\sum_{i=1}^{N} \frac{1}{N} = \text{median}
$$

\n
$$
N = \text{número de mediciones}
$$

Las líneas verticales indican que solo se toman valores absolutos.

Es interesante verificar que la suma de las desviaciones con respecto a la media siempre es cero.

Es por eso que se toman los valores absolutos de las desviaciones y se dividen entre el número de ellas para obtener una medida confiable de la variación, a la que se le da el nombre de **desviación media.**

#### Medidas de forma

Comparan la forma que tiene la representación gráfica, bien sea el histograma o el diagrama de barras de la distribución, con la distribución normal.

**Asimetría:** Diremos que una distribución es simétrica cuando su mediana, su moda y su media aritmética coinciden; por tanto, es asimétrica cuando estas medidas no coinciden.

Es asimétrica hacia la izquierda cuando la media es menor que la mediana y la moda.

Es asimétrica hacia la derecha cuando la moda es mayor que la mediana y la media.

Observemos las gráficas de simetría y asimetría:

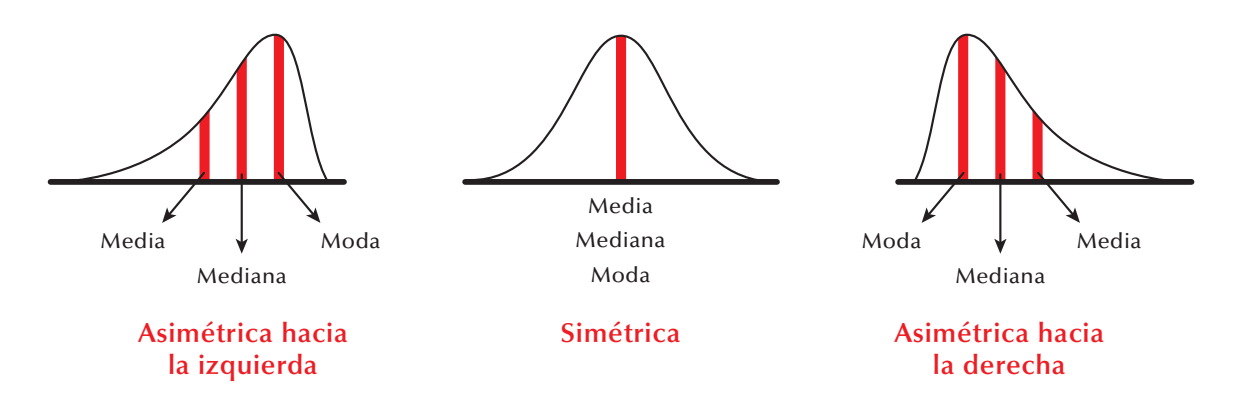

El estudio de los valores alrededor de la media aritmética de denomina **apuntamiento** o **curtosis**.

Si la concentración de valores es alta se denomina **leptocúrtica**, si la concentración de valores es media se llama **mesocúrtica** y si la concentración de valores es baja toma se nombre es **platicúrtica.**

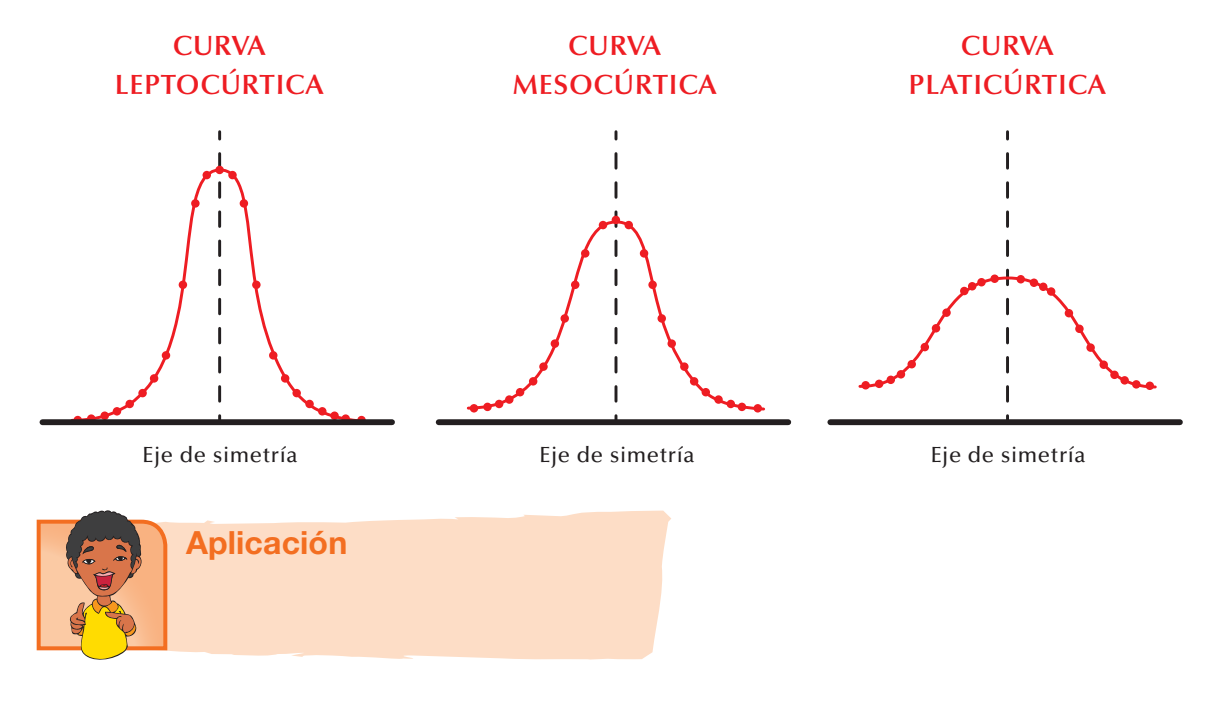

Copia en tu cuaderno los siguientes ejercicios, soluciónalos y compara con algunos de tus compañeros.

El número de días necesarios por 10 equipos de trabajadores para terminar 12 instalaciones de iguales características han sido 21, 32, 15, 59, 60, 61, 64, 60, 71, 40, 29 y 80 días.

- 1. Ordena el conjunto de menor a mayor.
- 2. Identifica la moda (Mo).
- 3. Encuentra la mediana (Me).
- 4. Calcula la media aritmética.
- 5. Halla el rango.
- 6. Ubica los cuartiles y construye el diagrama de cajas.
- 7. Elabora la tabla de frecuencias que tenga las siguientes columnas: variable, conteo, frecuencias absolutas simples, frecuencias relativas simples, frecuencias porcentuales simples,frecuencias absolutas acumuladas,frecuencias relativas acumuladas y frecuencias porcentuales acumuladas,con los datos que elijas.
- 8. Dibuja el polígono de frecuencias que represente la situación.
- 9. Calcula la varianza y la desviación estándar.
- 10. Revisa la simetría o asimetría de la distribución.

#### Entendemos por…

**Diagrama** al gráfico cuyo tipo de esquema de información representa datos numéricos tabulados.

# Diversión matemática

### Jirafas familiares

Piensa la solución de este acertijo:

Un grupo de turistas visitó un zoológico en el que encuentran dos jirafas: una grande y otra pequeña. El guía muy diligente les dice: "La pequeña es hija de la grande pero la grande no es madre de la pequeña".

¿Qué explicación tendrá el guía para los turistas?

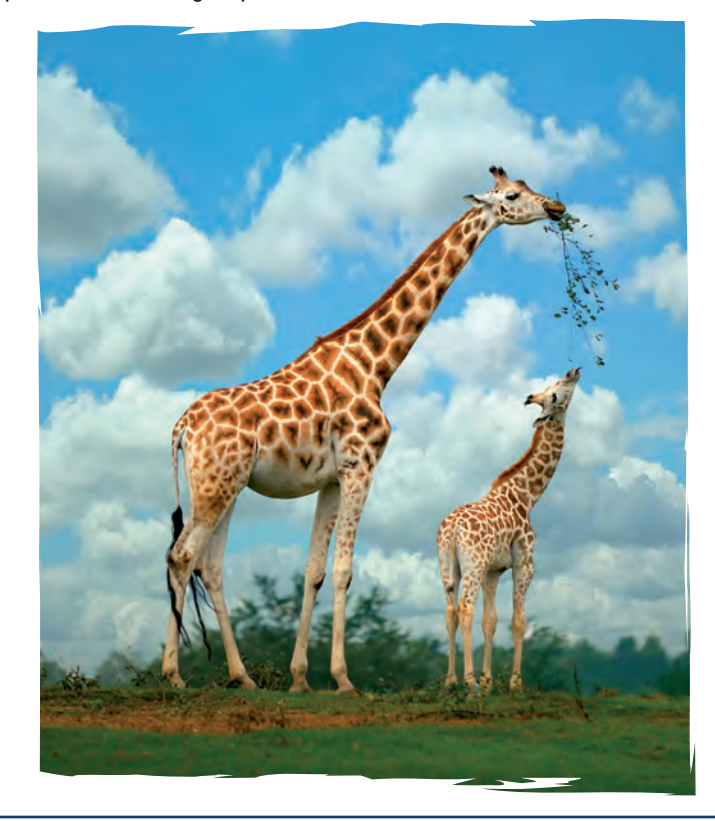

### Día a día

#### Alimentación de los caballos

Los caballos son excelentes habitantes del campo y grandes colaboradores, por eso el dueño llega a quererlo como un miembro de la familia.

En cuanto a su alimentación, la cantidad de comida que un caballo necesita depende de su edad, de su estado de salud y de los esfuerzos que se le exijan.

Un caballo joven debe ser alimentado de manera diferente que a un caballo adulto. Los carbohidratos aportan energía, las proteínas son necesarias para desarrollar los músculos, los cascos, el pelo...

Al igual que los humanos, los caballos soportan más el hambre que la sed, por eso el agua que se le suministre al caballo debe ser limpia y fresca para evitar que adquiera enfermedades.

Generalmente, un caballo necesita entre 1-1,5 kilos de alimento por cada 45 kilos de peso corporal. Recuerda que estos animales son herbívoros. El sistema digestivo de los herbívoros se adapta a la digestión de pastos y otras plantas. Cuando en un establo se tienen muchos caballos, puede medirse el promedio del peso de los animales para calcular el consumo de alimento promedio en kilos ya sea diario, semanal o mensual.

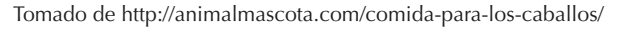

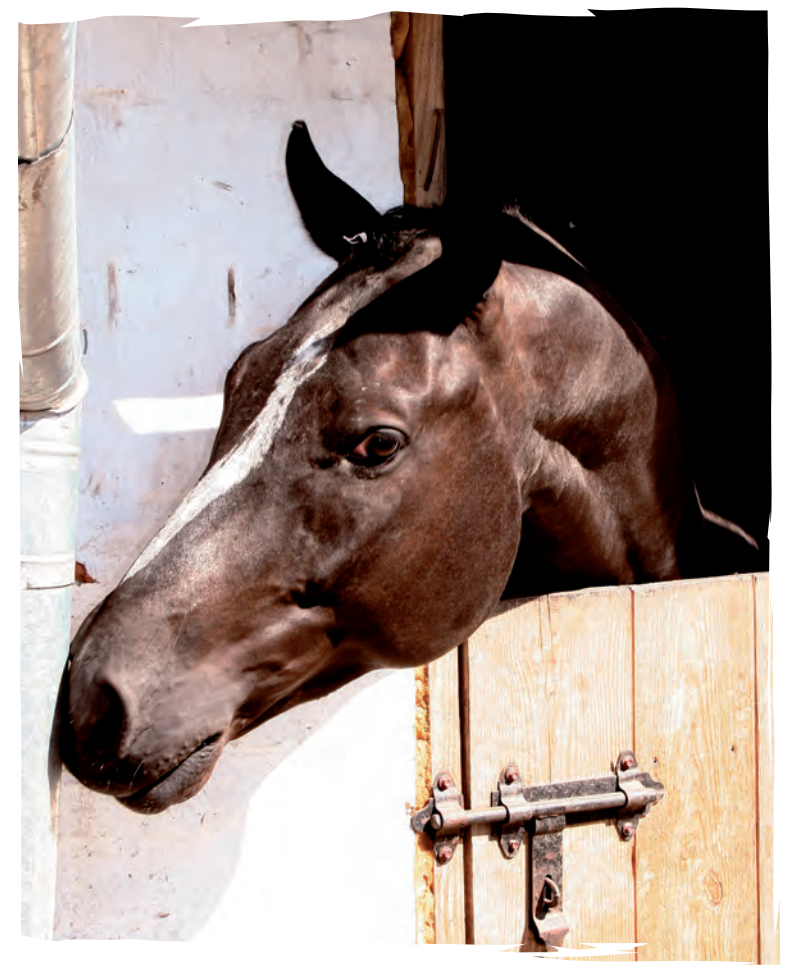

# Combinatoria y probabilidad

En la actualidad, se ha hecho familiar el empleo de técnicas estadísticas para el estudio de los problemas sociales. Una de ellas es la teoría de las probabilidades que se caracteriza por el amplio campo de aplicaciones que posee, el cual se extiende a todas las ramas de las ciencias naturales, la tecnología y las ciencias sociales. Esto se debe a que la teoría de las probabilidades permite estudiar y "medir" la **incertidumbre** que forma parte de casi todo lo que ocurre a nuestro alrededor, hacer predicciones y tomar decisiones.

Capítulo 2

La mayoría de los problemas que se interesan por las probabilidades pueden formularse con muy poca herramienta matemática y, en ocasiones, resultan pintorescos y hasta graciosos.

Como es necesario aplicar conceptos de factorial y combinatoria, para resolver situaciones de probabilidades, entonces estudiaremos estos aspectos en esta unidad.

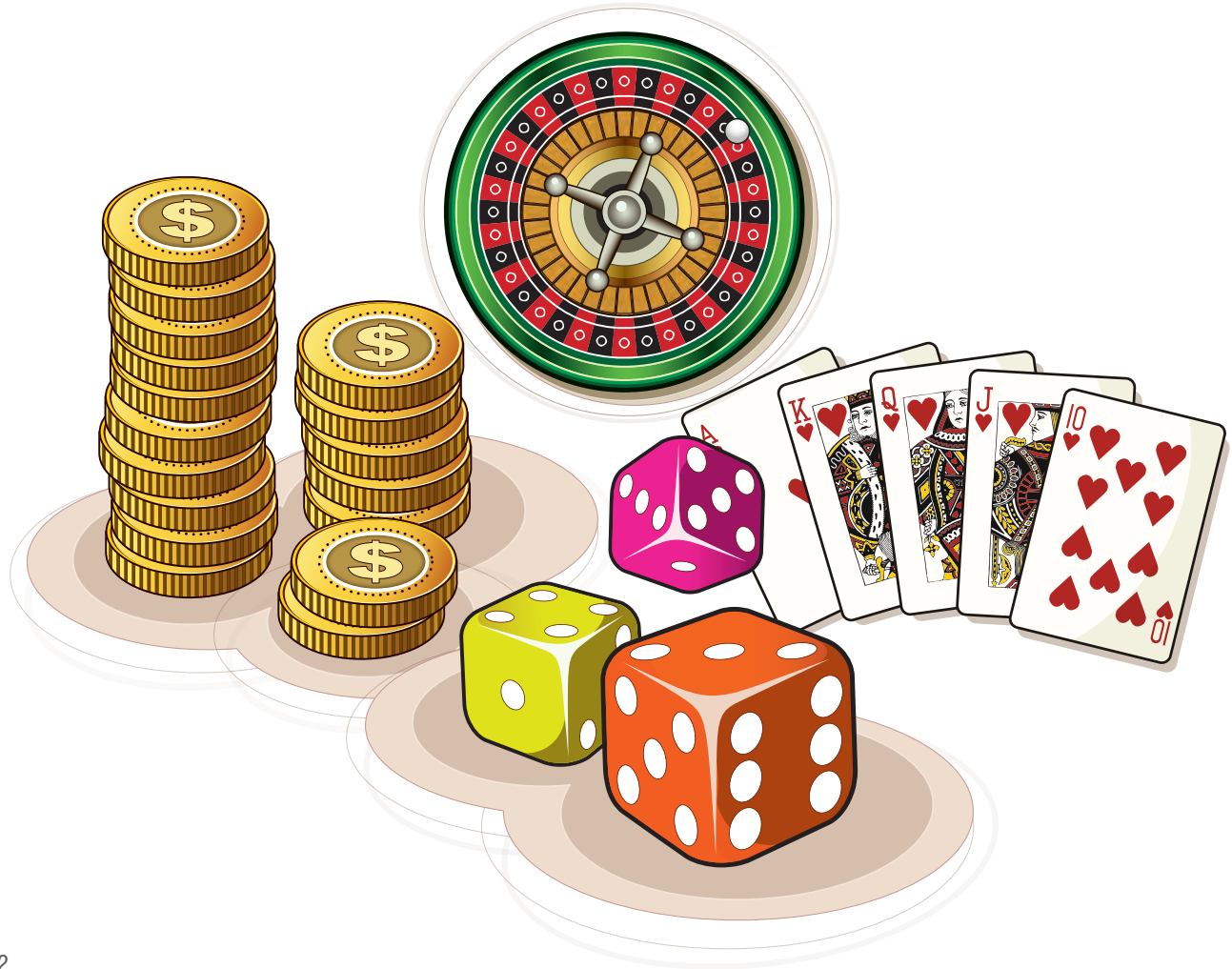

# Tema 1. **Combinatoria**

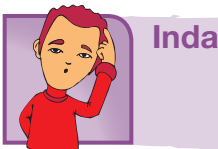

Indagación

Lucy quiere adquirir varios vestidos pero armados con pocas prendas, así que adquiere 3 blusas y 2 faldas.

Como Lucy quiere saber cuántos vestidos (falda-blusa) podrá formar, ayudémosle a realizar las combinaciones.

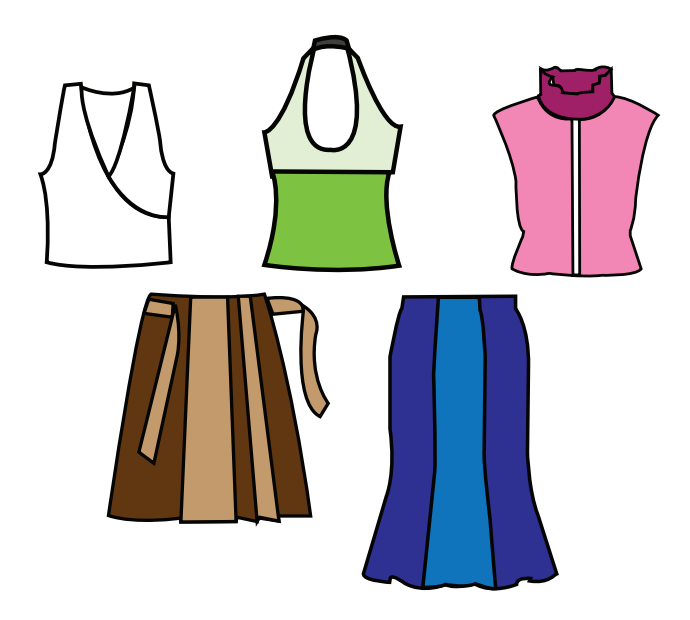

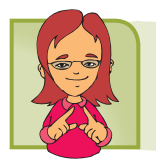

Conceptualización Crecimientos exponenciales

En la naturaleza existen fenómenos que tienen un modelo matemático, especialmente en cuanto a progresiones se refiere. Como ejemplo presentamos lo siguiente:

La mitosis o cariocinesis es un proceso de reproducción celular, mediante el cual una célula reparte por igual la sustancia nuclear, llamada cromatina, en sus dos hijas resultantes; a su vez, cada una de ellas repite el proceso.

Lo anterior se puede ilustrar en la siguiente figura:

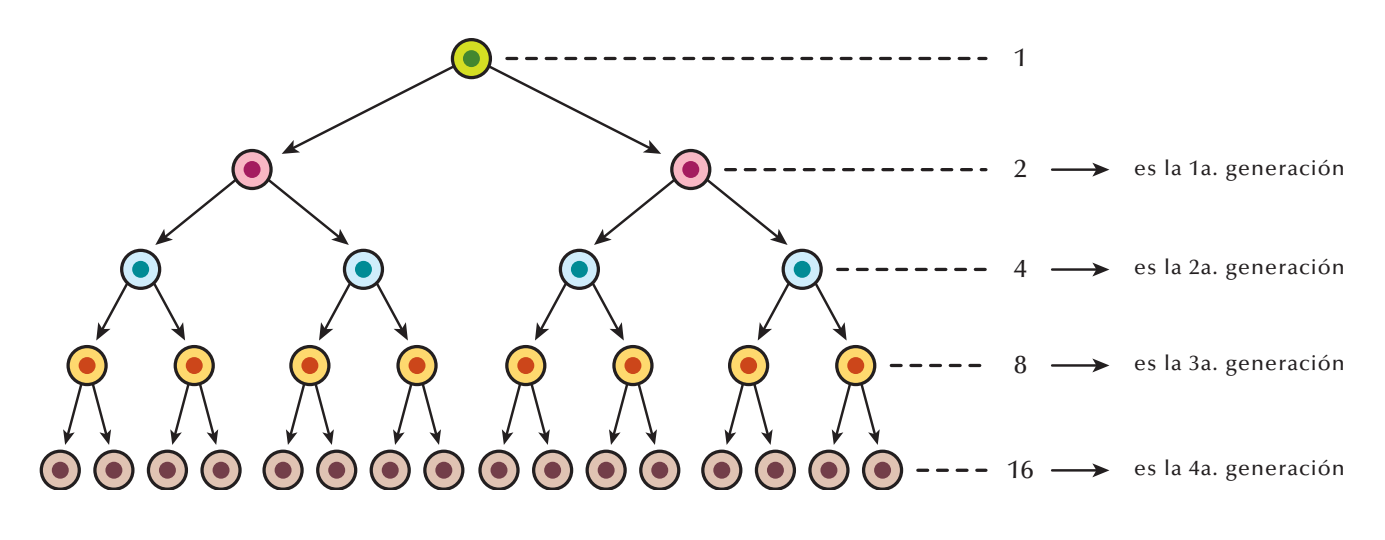

Los números de células totales de cada generación muestran un crecimiento exponencial:

1, 2, 4, 8, 16, 32...

Pero *¡*qué es un crecimiento exponencial?

Para definirlo, primero se conocerá qué es una progresión geométrica.

Llámese **progresión geométrica** a una serie de términos, tales que cada uno de ellos es igual al que le precede, multiplicado por una cantidad constante llamada **razón de la progresión** o **razón aritmética**.

Entonces, definimos de manera concreta la sucesión o progresión geométrica así:

### *Una sucesión geométrica es una secuencia de elementos en la que cada uno de ellos se obtiene multiplicando el anterior elemento por una constante denominada razón o factor de la progresión.*

Así por ejemplo:

La progresión 5, 15, 45, 135, 405,… es una progresión geométrica cuyo número que multiplica cada término es 3: a 3 se le llama razón. Veamos que:

> $15 = 5 \times 3$  $45 = 15 \times 3$  $135 = 45 \times 3$  $405 = 135 \times 3$

y así sucesivamente.

Una progresión geométrica es creciente cuando la razón es mayor que 1 y decreciente cuando la razón es menor que 1.

Veamos unos ejemplos:

- 1. Observemos la progresión 1, 4, 16, 64, 256,…Aquí no se cumple una razón de suma sino de multiplicación, por lo tanto la progresión 1, 4, 16, 64,256,… es una progresión creciente y su razón es 4, porque cada número es el cuádruplo del anterior.
- 2. Dada la progresión 81, 27, 9, 3, 1, 1/3,… Esta es una progresión decreciente; su razón es 1/3,porque cada número es la tercera parte del anterior.

Retomando el caso del proceso de reproducción celular, la variación de los números totales de cada generación de células puede presentarse en la tabla siguiente:

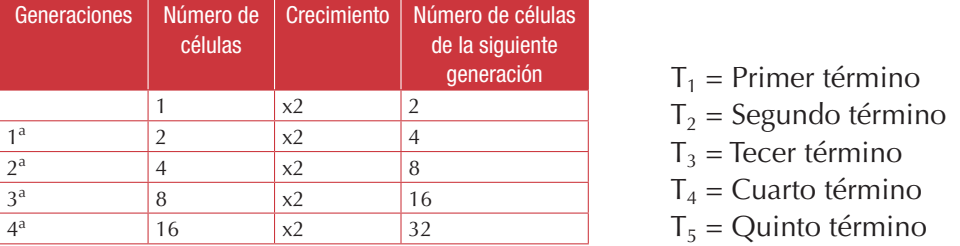

Observa el crecimiento de la progresión de la última columna.

 $T_1$  x R =  $T_2$  ;  $T_2$  x R =  $T_3$ 2 x 2 = 4  $\frac{1}{4}$  x 2 = 8

Si T<sub>1</sub> = primer término, T<sub>2</sub> = segundo término,... y  $R =$  crecimiento, entonces puede decirse que:

- El primer término por el crecimiento es igual al segundo término, el segundo término por elcrecimiento es igual al tercer término, y así sucesivamente.
- • Esta progresión es un ejemplo de crecimiento exponencial.

Ahora, como ya comprendemos qué es una progresión o sucesión geométrica, podemos definir crecimiento exponencial:

## *Crecimiento exponencial es la progresión que aumenta por multiplicación de una cantidad constante llamada razón.*

#### Índices

Un número índice o índice es una medida estadística diseñada para expresar variaciones en una variable o en un grupo de variables relacionadas con respecto al tiempo. Estas variaciones que se representan en tantos por cientos son una referencia para la elaboración de tablas o gráficas.

Por tanto, se puede hablar de muchos ejemplos de índices.

Los más comunes son:

- a) índices de precios
- b) índices de compras
- c) índices de calidad
- d) índices de empleos u ocupación

Los **índices de precios** son aquellos que muestran el porcentaje de cambio en el precio de algún producto o artículo comercial, en un período determinado. Analicemos:

1. Con el objeto de ejemplificar lo anterior, supongamos que se tiene un artículo cualquiera (bolsa, hamaca, etc.), cuyo precio tuvo variación durante los últimos cinco años, por lo cual se requiere determinar el índice comparativo de precios de cada uno de estos años, tomando como periodo base 1989. El precio de ese año se considera como 100 %.

Veamos la siguiente tabla:

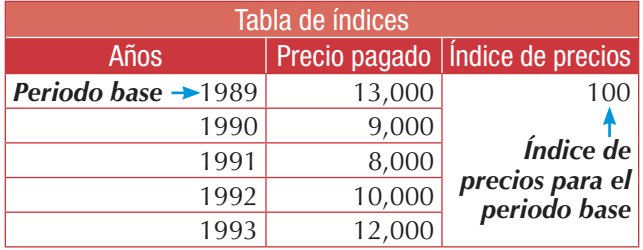

Para determinar el índice de precios de cada año en la tabla, se puede establecer una expresión que relacione el precio pagado con el precio base expresado en porcentaje.

Esta expresión nos permite establecer el índice de precios, así:

$$
I_{\text{pn}} = (Indice de precio) = \frac{\text{Precio pagado}}{\text{Precio base}} = X \ 100
$$

Para encontrar el índice de precios de 1991, 1992 y 1993, se procede de la siguiente manera:

a. 
$$
I_{pg1} = \frac{8,000}{13,000} = X \quad 100 = 61.5
$$

En donde el precio pagado del año 1991 fue \$8,000 y el precio base de 1989 fue \$13,000.

Para los otros dos años (1992 y 1993), el índice de precios corresponde a:

b. 
$$
I_{pg2} = \frac{10,000}{13,000} = X \quad 100 = 76.9
$$

215

c. 
$$
I_{pg3} = \frac{12,000}{13,000} = X \quad 100 = 92.3
$$

Podemos reunir estos valores en una tabla, así:

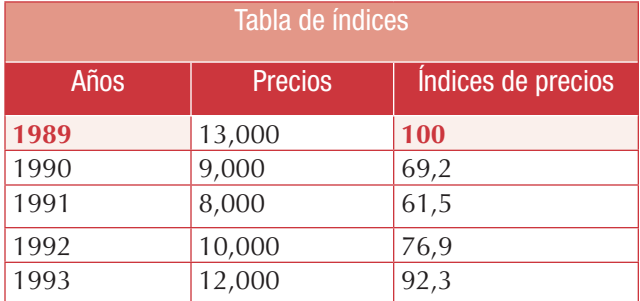

Al observar la tabla, es notorio que el precio del artículo descendió en 1990 en un 30 %, aproximadamente, con respecto al año base. El descenso continuó en 1991 y mostró una recuperación en 1992 y 1993, sin llegar a la situación que se tenía en 1989. Esto puede obedecer a que bajó la demanda de ese artículo, a que disminuyó la calidad del producto o a otros factores.

2. El siguiente ejemplo muestra cómo calcular **índices de compra**. En este caso, se relaciona unacompra diaria de un cierto producto, durante una semana con la compra total.

Don Simón se dedica a vender dulces, por lo cual realiza sus compras de azúcar en la semana, de la siguiente manera:

Como puede observarse, el total de kilogramos de azúcar comprados durante la semana es de 450; pues bien, con base en las compras efectuadas por don Simón, se debe determinar el índice de las compras diarias en una tabla y representarlas en una gráfica.

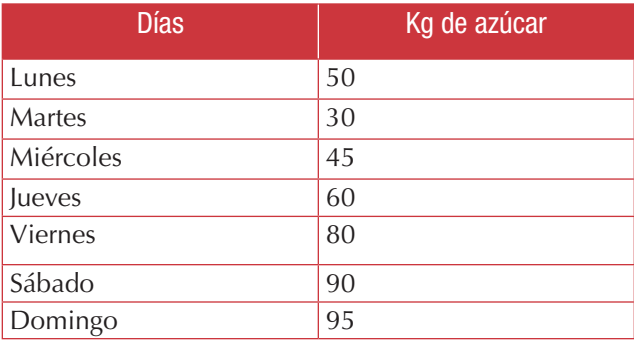

$$
Índice de compra = lc = \frac{Compra de un día}{Total de compra} = X 100
$$

Así para la compra del lunes, se tiene: 
$$
I_c = \frac{50}{450} \times 100 = 11\%
$$

Y así sucesivamente, se obtienen los demás índices de compra:

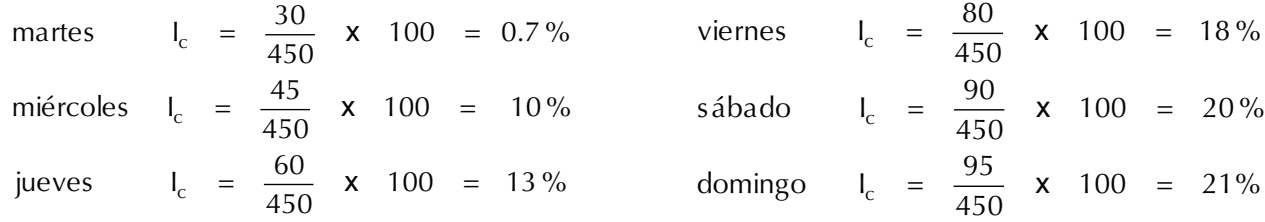
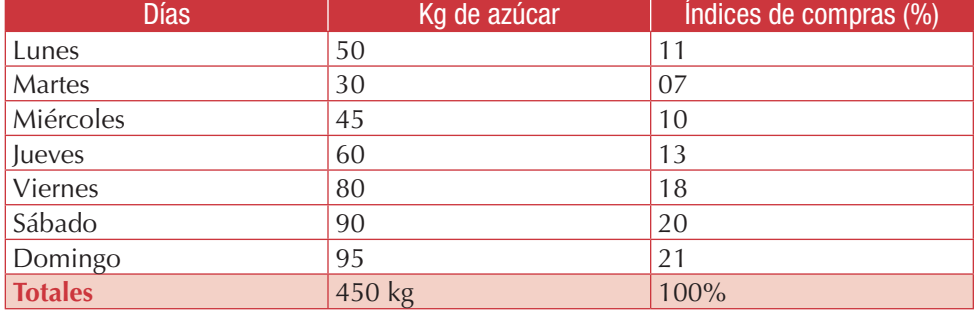

Una vez realizados los cálculos correspondientes, se puede hacer la tabla de índices:

La tabla muestra qué tanto por ciento del total de las compras (450 kg) se realizó cada día: 11 % el lunes, 18 % el viernes, 21 % el domingo, etc.

Los datos que se muestran en la tabla se pueden representar en una gráfica circular, anotando el índice o tanto por ciento obtenido para cada día.

De la siguiente manera quedan representadas las compras de don Simón.

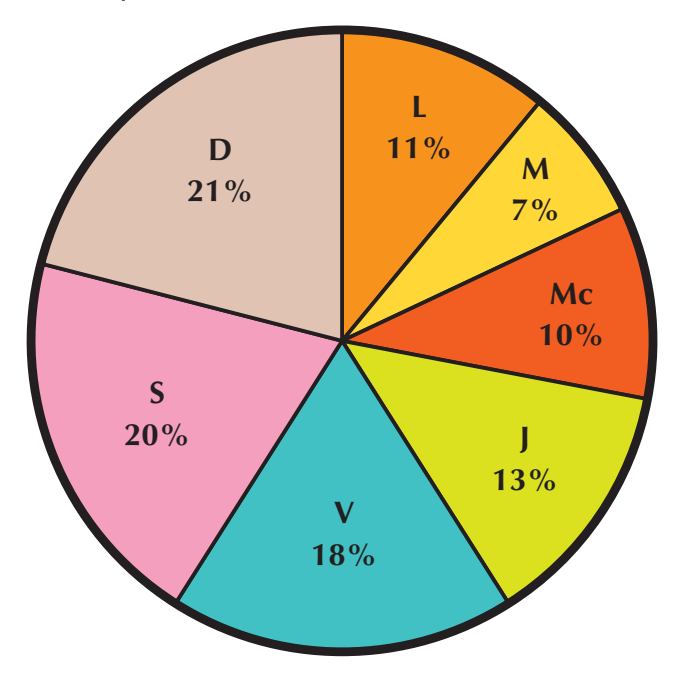

Con el apoyo de los índices, es posible tener una idea clara de las fluctuaciones en los volúmenes de producción, de compras, etc., lo cual permite tomar decisiones en los momentos precisos y detectar las posibles causas de dichas variaciones.

Debido a esto, es conveniente elaborar e interpretar correctamente los índices, de manera que las conclusiones obtenidas mejoren algún aspecto funcional de la actividad de que se trate.

3. En una gasolinera, un empleado determinó el índice o tanto por ciento de vehículos que cargaron sus tanques con gasolina el día anterior y obtuvo la siguiente información:

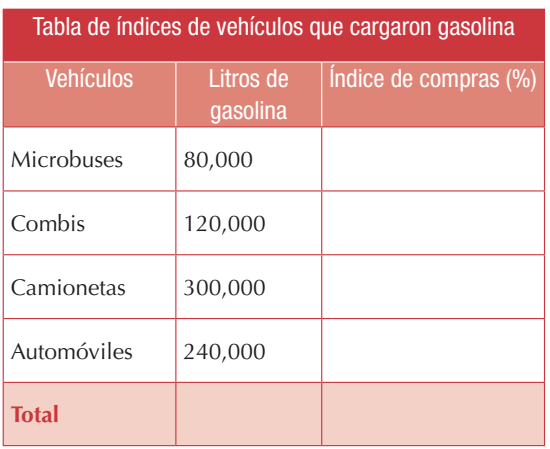

#### Número factorial

En el grado anterior (7.°) estudiamos los números factoriales y algunas aplicaciones, ahora vamos a recodar y a ejercitar mejor el tema.

Recordemos que por definición 0! = 1 .

Además que podemos resolver los factoriales de algunos números como:

 $1! = 1$  $2! = 1 \times 2$  $3! = 1 \times 2 \times 3$  $4! = 1 \times 2 \times 3 \times 4$  $5! = 1 \times 2 \times 3 \times 4 \times 5$ . . . *n*! = 1 x 2 x 3 x 4 x 5 x 6 x 7... x (*n*-1) x *n*

El factorial de cualquier número es igual a él, multiplicado por el factorial de su antecesor.

Ejemplos:

 $6! = 6 \times 5.$ Calculemos 6!: Por definición 6! = 1 x 2 x 3 x 4 x 5 x 6 = 720.

Ahora, calculemos 6 x 5!:  $6 \times 5! = 6 \times (1 \times 2 \times 3 \times 4 \times 5) = 6 \times 120 = 720.$ Luego,  $6! = 6 \times 5!$ 

#### *En general: Podemos decir que n! = n(n - 1)!*

Podemos calcular los factoriales de los números 4, 3 y 5 y realizar el resultado de:

4! + 3! - 5! Y comprobar que da 90.

#### Simplificaciones con factoriales

Una expresión fraccionaria con factoriales puede ser simplificada, Ejemplo:

$$
\frac{4! - 3!}{4!} = \frac{4(3!) - 3!}{4(3!)}
$$

Se puede simplificar, porque el factorial de cualquier número es igual a él por el factorial de su antecesor.

Para simplificar la fracción, debemos factorizar el numerador:

$$
\frac{4! \ - \ 3!}{4!} \ = \ \frac{4(3!) \ - \ 3!}{4(3!)} \ = \ \frac{(3!) \ (4! \ - \ 3!)}{4(3!)} \ = \ \frac{(4 \ - \ 3!)}{4}
$$

Resolviendo la última fracción, tenemos:

$$
\frac{4-3!}{4} = \frac{4-(1 \times 2 \times 3)}{4} = \frac{4-6}{4} = \frac{2}{4} = \frac{-1}{2}
$$

Una aplicación muy importante de los factoriales es en la solución de situaciones en las que se presentan variaciones o combinaciones, como cuando nos preguntamos ¿Cuántos números diferentes pueden formarse con un dígito dado?

Ejemplo: Con el dígito 9, solo pueden escribirse el número 9.

#### *Con un dígito, puede formarse 1 número de una cifra: 1! = 1.*

¿Cuántos números diferentes de dos cifras pueden formarse con dos dígitos dados, sin repetir dígito?

Ejemplo: Sin repetir dígito, con los números 5 y 3, pueden escribirse 2 números: el 53 y el 35.

#### *Con dos dígitos, pueden formarse 2 números de dos cifras, sin repetir dígito: 2! = 1 x 2 = 2.*

¿Cuántos números diferentes de tres cifras pueden formarse con tres dígitos dados, sin repetir dígito?

Ejemplo: Sin repetir dígito, formemos números de tres cifras con los dígitos 2, 7 y 3:

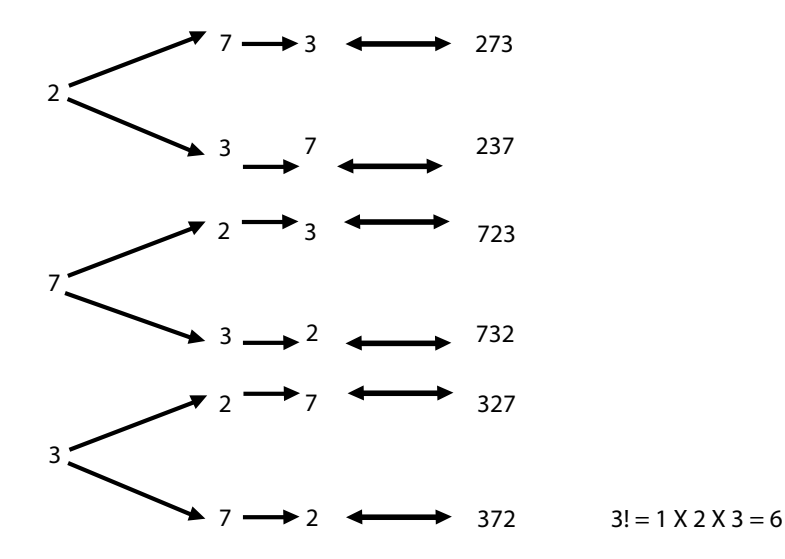

Es decir, que con 3 dígitos dados se pueden formar 6 números de 3 cifras sin repetir dígito

219

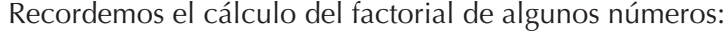

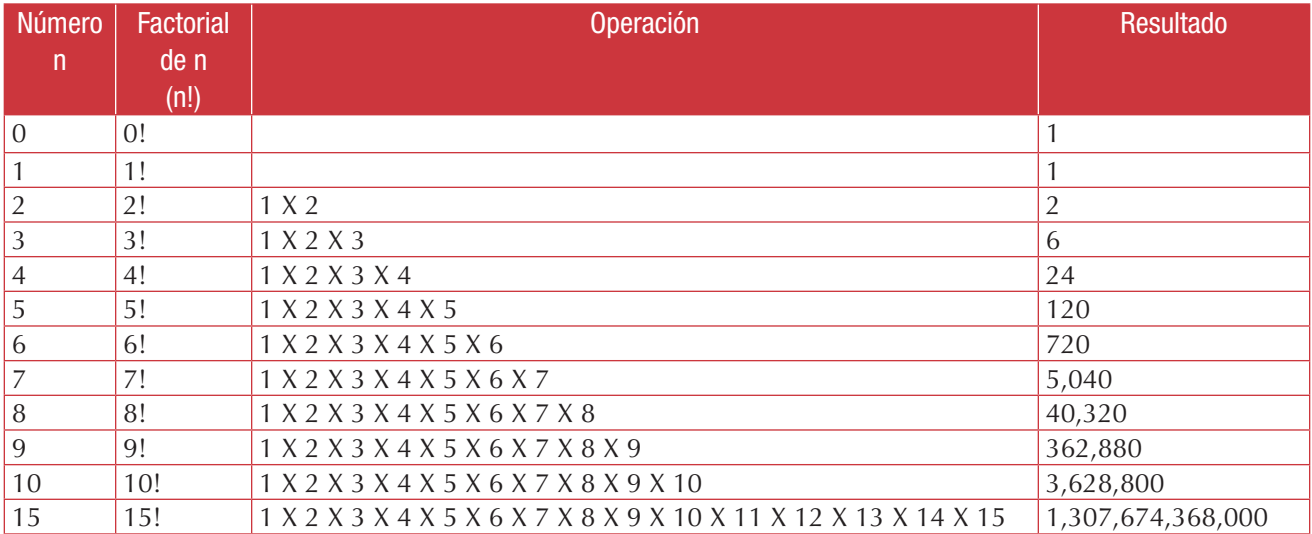

*En general: n! = 1 x 2 x 3 x 4 x 5 x… x (n-2) x (n - 1) x (n). El factorial de un número n es el producto de los factores decrecientes desde él hasta la unidad.*

*El factorial de un número se escribe n!, siendo n cualquier número entero positivo.*

2! +  $\frac{3!}{4!}$  = (1 × 2)  $\left(\frac{1 \times 2 \times 3}{1 \times 2 \times 3 \times 4}\right)$  $=\frac{1 \times 2 \times 3}{2 \times 3}$ 3 x 4  $=\frac{6}{12}=\frac{1}{2}$ 

Con los factoriales podemos realizar operaciones. Observa detenidamente cada paso:

#### 1.  $2! + 5!$

Desarrollamos el factorial de cada sumando, así:

 $2! + 5! = (1 \times 2) (1 \times 2 \times 3 \times 4 \times 5).$  $Resolvemos = 2 \times 120$ cada parentesis  $= 240$ .

2. Detalla paso a paso:

 $(4!)(6!) = (1 \times 2 \times 3 \times 4) (1 \times 2 \times 3 \times 4 \times 5 \times 6)$  $= 24 \times 720$  $= 17,280.$ 

3. Presta atención a las simplificaciones que realizamos en la solución siguiente:

Explica en tu cuaderno el proceso realizado en cada paso y coméntalo con algunos de tus compañeros.

#### Variaciones

Analicemos el caso siguiente:

En un concurso, hay 20 participantes que compiten por ganar.

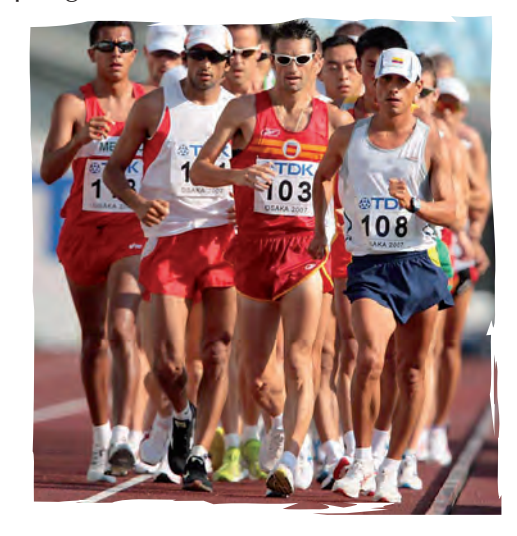

¿De cuántas maneras se pueden colocar los dos primeros puestos? Como no hay repetición, es decir, hay un participante para el primer puesto y otro diferente para el segundo puesto entonces:

Para el primer puesto hay 20 posibilidades. Para el segundo, solo 19 posibilidades. Por tanto, llamando V al número de posibilidades, tenemos:

$$
V = n(n-1)
$$
  

$$
V = 20(19) = 380.
$$

Entonces, en total hay 380 maneras para que 20 participantes puedan ocupar los dos primeros puestos en el concurso.

Desde esta perspectiva, si de una población de tamaño *n* queremos extraer una muestra ordenada y sin repetición de tamaño determinado, razonamos así:

- El primer elemento lo podemos elegir entre *n* elementos.
- • El segundo, al no poder repetir, podemos elegirlo entre *n − 1* elementos.
- • El tercero, al no poder repetir, podemos elegirlo entre *n − 2* elementos.
- • El cuarto, al no poder repetir, podemos elegirlo entre *n − 3* elementos.
- • Y así sucesivamente, hasta el tamaño determinado.

#### *Un arreglo ordenado y sin repetición se denomina variación ordinaria o variación sin repetición.*

Ahora, analicemos el siguiente ejemplo con repetición:

Una baraja de póquer consta de 52 cartas. ¿De cuántas formas pueden elegirse 2 cartas, no necesariamente distintas?

La primera se puede elegir de 52 formas.

Como se puede repetir, significa que la primera carta que se saca se ve y se devuelve al montón, de tal manera que la segunda carta se puede elegir de 52 maneras también.

En total hay  $(52)(.52) = 2,704$  formas.

#### **Simbólicamente:**

Llamemos **V´** al número de posibilidades con repetición, entonces **V´ = n(n).**

Para este caso de las cartas de la baraja, tenemos:  $V' = 52(52) = 2,704$ .

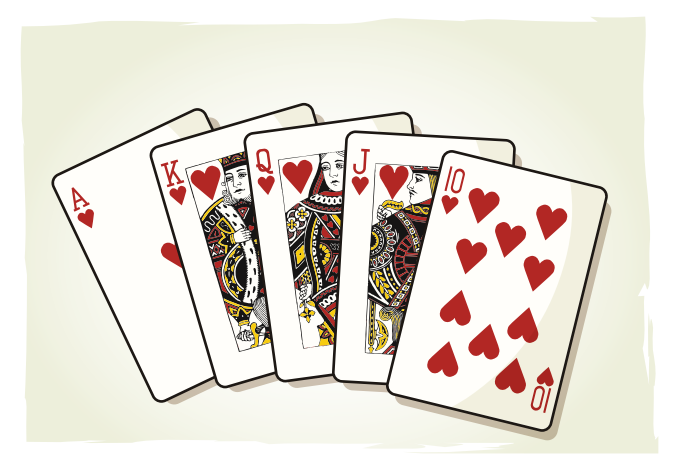

*Un arreglo ordenado y con repetición se denomina variación con repetición*

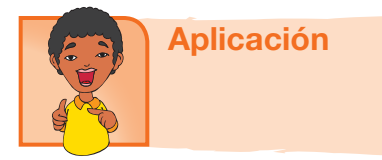

Copia y realiza los ejercicios siguientes, en tu cuaderno y comenta las soluciones con algunos compañeros.

- 1. Una baraja inglesa consta de 52 cartas. ¿De cuántas formas pueden elegirse 2 cartas, extraídas sucesivamente y sin repetir?
- 2. ¿Cuántos números de tres cifras diferentes se puede formar con los dígitos 1, 3, 5, 7 y 9?
- 3. En una carrera de 200 metros participan 10 corredores. ¿De cuántas formas diferentes se podrían repartir las medallas de oro, plata y bronce?
- 4. Una pareja de esposos están planeando un viaje sorpresa para sus hijos. Por ello, escogen 7 ciudades del país que marcan con las letras A, B, C, D, E, F y G. Si no quieren repetir ciudades, ¿cuántas rutas distintas pueden elaborar si pueden empezar y acabar en cualquiera de las ciudades?
- 5. ¿De cuántas maneras diferentes se pueden repartir tres premios distintos entre seis ganadores?
- 6. Con las letras de la palabra **avión**, ¿cuántas ordenaciones distintas se pueden hacer para que empiecen por vocal?

Realiza las operaciones de los ejercicios 7 a 10. Siempre que sea posible simplifica.

- $7. (7! 5!) + 6! =$  $(3!)^2 =$
- 9. 4!  $+$  5!  $-$  2!  $=$
- 10.  $\frac{5! 4!}{4!} + \frac{4!}{3!} =$

#### Entendemos por…

**Crecimiento exponencial** es la progresión que aumenta por multiplicación de una cantidad constante llamada razón.

#### Diversión matemática

Las monedas falsas

¡Diviértete descubriendo el saco con monedas falsas!

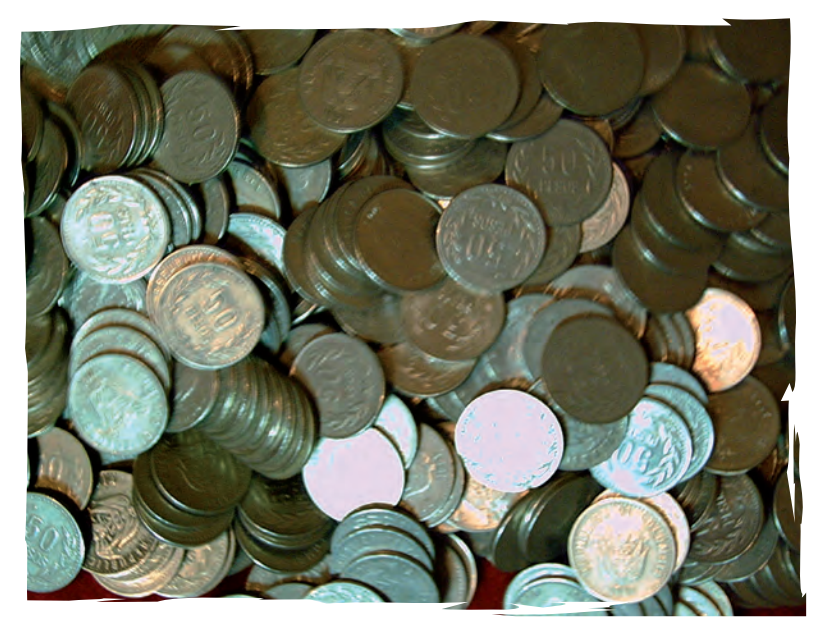

Se tienen 10 sacos que contienen 10 monedas de plata cada uno, pero uno de los sacos tiene exclusivamente monedas falsas.

Las monedas falsas lucen igual que las genuinas, pero pesan o bien 1 gramo más o bien 1 gramo menos que las monedas genuinas. Se cuenta con una balanza de un platillo, que permite leer el peso en gramos y conocer el peso de las monedas genuinas.

¿Cuál es el mínimo número de monedas pesadas necesarias para determinar el saco que contiene las monedas falsas?

Tomado de http://www.mlevitus.com/

Busca posibles soluciones y coméntalas con tus amigos

#### Día a día Cortando el pastel

Con un solo corte recto puedes dividir un pastel en dos partes. Un segundo corte que atraviese el primero producirá probablemente cuatro partes y un tercer corte puede llegar a producir siete partes (ver la ilustración).

¿Cuál es el mayor número de partes que puedes lograr con seis cortes rectos?

Tomado de www.libros maravillosos./matematicaparadivertirse/

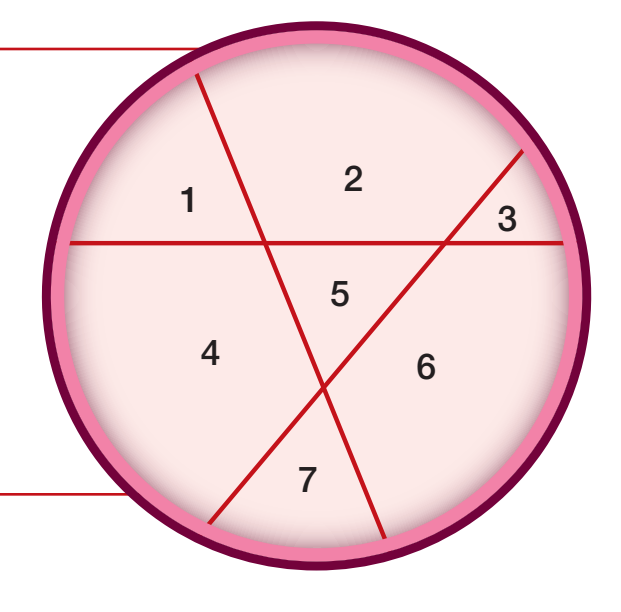

### Tema 2. Probabilidad

Algunos de los juegos, en los que seguramente has participado, reciben el nombre de "azarosos", ya que tienen un resultado impredecible. Pero entonces, ¿qué probabilidades tienes de ganar?

Existen unas herramientas denominadas modelación de situaciones, en las cuales intervienen la probabilidad nula, la probabilidad de la intersección de eventos independientes y la probabilidad de eventos simples.

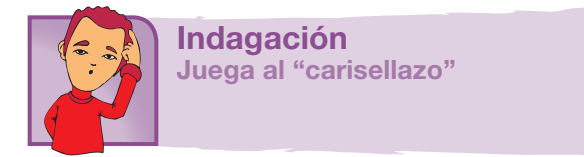

En grupos de 3 estudiantes y cada uno con una moneda de cualquier denominación, previamente deciden cuál lado de la moneda se denomina cara y cuál se denomina sello. Cada uno hace 10 lanzamientos y anota en su cuaderno el resultado.

Al terminar, entre los tres, comparan los resultados y determinan quién obtuvo más veces cara y quién obtuvo más veces sello.

¿Quién o quienes ganaron?

¿Quién o quiénes sacaran los puntajes más bajos?

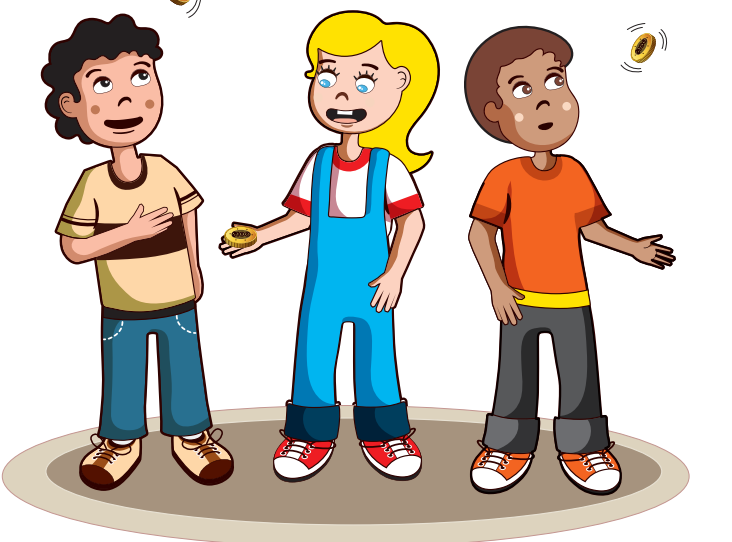

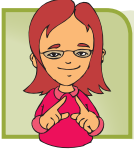

Conceptualización Probabilidad de un evento

Existen situaciones cuyos resultados son impredecibles. Si, por ejemplo, se lanza al aire un dado, existen varios resultados posibles; sin embargo, ninguno de ellos es seguro.

Al realizar varias veces el experimento, es decir, lanzar varias veces el dado, se puede llevar el registro de los resultados obtenidos y establecer así la probabilidad de que ocurra cada suceso.

Pero esa probabilidad se puede señalar observando los diferentes resultados que se pueden obtener; esto es, 1, 2, 3, 4, 5 o 6.

Al conjunto de todos los resultados posibles al lanzar un dado se le denomina **espacio muestral (S o EM)**. En este caso, EM = {1, 2, 3, 4, 5, 6}.

Si el dado que se lanza es un dado normal, es decir, si el dado no está "cargado", la probabilidad de que salga cada una de las caras será de una entre seis, esto es,

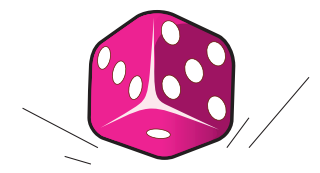

probabilidad del evento: $P(A) = \frac{\text{m\'umero de resultados favorables}}{\text{m\'umero.}}$ número de resultados posibles

$$
P(A) = \frac{n(A)}{n(S)}
$$

Esta fórmula se conoce como la regla de Laplace.

#### *Un evento puede ser simple o compuesto.*

Si el experimento consiste en lanzar un dado, se espera que ocurra el evento "obtener 5"; es decir, existe solo un resultado que satisface el experimento, por lo tanto es un evento simple.

#### *Un evento simple o elemental consta de un resultado único.*

Si en el experimento se espera el evento "obtener el número menor que 4", los resultados 1, 2 y 3 satisfarán el experimento. A esto se le conoce como evento compuesto.

#### *Un evento compuesto consta de dos o más eventos simples.*

Ahora bien, "obtener 1", al lanzar el dado, excluye la posibilidad de "obtener 2"; entonces ¿cuál es la posibilidad de que ocurra el evento compuesto "obtener 1 o 2" al alcanzar el dado? Si cada uno de los primeros eventos tiene 1/6 de probabilidad de salir, entonces:

El evento "obtener un número diferente de 1 o 2" será 4/6, pues las probabilidades restantes suman el total de probabilidades: si se tiene el suceso "obtener un número par" al lanzar el dado, este se define, en probabilidad, como un evento compuesto, y su probabilidad sería:

#### *La probabilidad de que un evento ocurra o no se determina con el cociente del número de resultados favorables, entre el número total de resultados posibles del experimento.*

Al sumar la probabilidad de todos los eventos posibles, el resultado será 1. En el experimento "lanzar un dado", el total de resultados determina todo el espacio muestral de eventos considerados.

#### *El espacio muestral es el total de los resultados posibles de un experimento.*

El espacio muestral se denota con EM; de acuerdo con en el ejemplo anterior, sería **EM = {1, 2, 3, 4, 5, 6}.**

Frecuencia absoluta y frecuencia relativa Sea CARA (C) y SELLO (S).

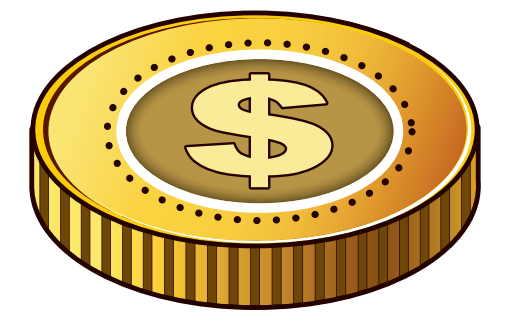

En el experimento se realizan diez lanzamientos y se registran los resultados siguientes: C, S, C, C, C, S, S, C, C y C.

Se puede observar que se obtuvo siete veces cara y tres veces sello, por tanto la frecuencia de cada evento es sello = 3; cara = 7.

Si se dice que en una serie de lanzamientos se obtuvieron 3 sellos, este informe es vago y no ofrece ningún dato utilizable en la solución de futuros problemas. Este informe recibe el nombre de frecuencia absoluta.

Así, la **frecuencia absoluta** hace referencia al número de veces que se ha obtenido un determinado evento.

Aunque también existe otra forma de señalar la frecuencia de un evento:

Indicar el número de veces que se ha obtenido determinado evento en relación con el número de veces que se ha realizado el experimento.

En el ejercicio anterior se observa que tres sellos se obtuvieron en diez lanzamientos, esto es, 3/10 que representa el 30 % del total.

A esto se le llama frecuencia relativa.

Entonces, la **frecuencia relativa** es el porcentaje que representa el número de veces en que se produce determinado evento, en relación con el total de veces en que se realiza el experimento.

La frecuencia absoluta se denota con **fi** y la frecuencia relativa con **(fi/N) 100 %**.

Retomando los datos anteriores respecto a los lanzamientos, se pueden concentrar en una tabla de frecuencias.

En ella se señala la clase en la cual pueden anotarse los datos cualitativos o intervalos de datos cuantitativos (i), la frecuencia absoluta (fi) y la frecuencia relativa (fi/N) 100 %:

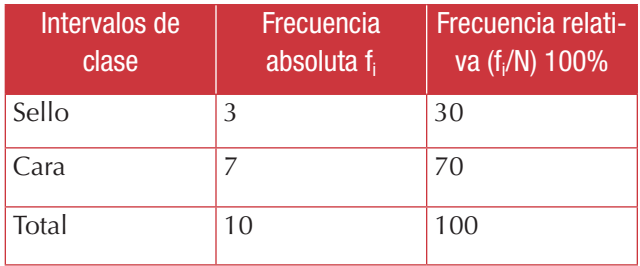

#### Probabilidad clásica

No siempre es posible realizar repetidamente un experimento para determinar sus frecuencias relativas y así señalar la probabilidad de que se obtenga determinado evento.

Si, por ejemplo, se desea conocer la probabilidad de que al lanzar un dado al aire, se obtenga el número 6, esta se podría calcular lanzándolo un cierto número de veces y registrando tales resultados.

Sin embargo, existe una forma de establecer la probabilidad de dicho evento antes de iniciar cualquier experimento. En efecto, si se sabe que cada cara del dado tiene la misma probabilidad de salir y existen seis diferentes resultados posibles, cada una de ellas tendrá una posibilidad entre seis opciones equiprobables, esto es, 1/6.

Con lo anterior se puede afirmar que la probabilidad de obtener una opción cualquiera de sus caras es 1/6.

Si el evento es obtener un número mayor que 4, los dos resultados que satisfacen esa condición son el 5 y el 6. Si se suman ambos, puesto que "sacar 5" excluye "sacar 6", la probabilidad del evento será de 2/6.

Estos ejemplos nos ayudarán a construir una expresión para encontrar la probabilidad de un evento determinado:

1. ¿Qué expresa 1/6? o ¿qué expresa 2/6?

Estas razones se construyen entre "el número de resultados favorables": 1 y 2, en nuestros ejemplos, y "el número de resultados posibles del evento; en este caso 6, en ambos ejemplos.

**Recordemos:**

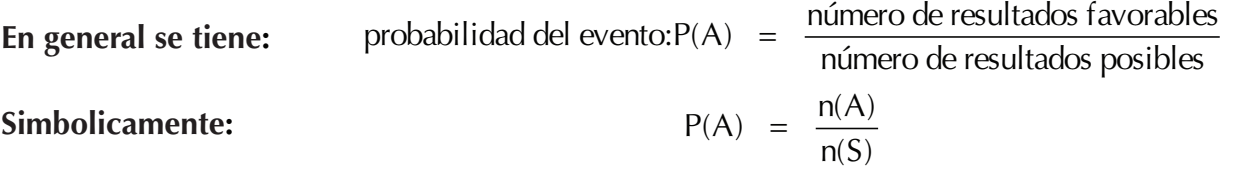

2. Ahora deseamos conocer la probabilidad de sacar una ficha de un color determinado, de una caja en la que hay 10 azules, 5 rojas y 3 verdes. La probabilidad esperada de sacar una ficha **azul** será:

 $P(A) = \frac{\text{múmero de resultados favorables}}{\text{múmero de resultados posibles}} = \frac{10}{18} = \frac{5}{9}$ ,

ya que en la caja hay 10 fichas azules y la obtención de cada una de ellas daría la oportunidad de acertar. El número de resultados posibles es 18, porque en la caja hay  $10 + 5 + 3 = 18$  fichas en total.

De manera análoga, la probabilidad de sacar una ficha **roja** será:

$$
P(R) = \frac{n(R)}{n(S)} = \frac{5}{18} ,
$$

y la probabilidad de sacar una ficha **verde** será:

$$
P(V) = \frac{n(V)}{n(S)} = \frac{3}{18} = \frac{1}{6}.
$$

**Recuerda:**

*La probabilidad esperada o teórica de que suceda un evento cuando los sucesos elementales son equiprobables se puede calcular mediante la expresión o fórmula clásica, llamada también ley de Laplace. Así:*

$$
P(A) = \frac{n(A)}{n(S)} = \frac{n \times \text{u} \times \text{u} \times \text{u}}{\text{u} \times \text{u} \times \text{u}} = \frac{n \times \text{u} \times \text{u}}{\text{u} \times \text{u} \times \text{u}} = \frac{n \times \text{u}}{\text{u} \times \text{u}} = \frac{n \times \text{u}}{\text{u} \times \text{u}} = \frac{n \times \text{u}}{\text{u} \times \text{u}} = \frac{n \times \text{u}}{\text{u}} = \frac{n \times \text{u}}{\text{u}} = \frac{n
$$

La probabilidad clásica y la frecuencia están estrechamente relacionadas, pues mientras sea mayor el número de veces que se realiza el experimento, la frecuencia relativa se acercará cada vez más a la probabilidad clásica. A esto se le conoce como ley de los grandes números.

Si se señala el evento "obtener 3 o 2" al lanzar un dado al aire, la probabilidad favorable de ese evento es 2/6, en tanto que la desfavorable es 4/6. Si se suman ambas probabilidades, se tiene:

Probabilidad favorable + probabilidad desfavorable =  $\frac{2}{5}$ 6  $+\frac{4}{6}$ 6  $= 1$ 

#### *La suma de la probabilidad favorable más la desfavorable en un evento determinado es siempre 1.*

#### Probabilidad nula

Existen problemas que aparentemente son difíciles de solucionar, sobre todo cuando tienen que ver con la probabilidad. Pero en sí su resolución es muy sencilla.

Analicemos los ejemplos siguientes:

1. En un equipo de baloncesto hay 20 estudiantes: 7 son mujeres que tienen ojos cafés, otras 4 tienen cabello castaño y ojos cafés, 5 son hombres de ojos cafés y los 4 restantes son hombres de cabellos castaños y ojos negros.

Si se selecciona un estudiante al azar, qué probabilidad habría de que sea:

- a. Una mujer
- b. Un hombre
- c. Una mujer con ojos negros

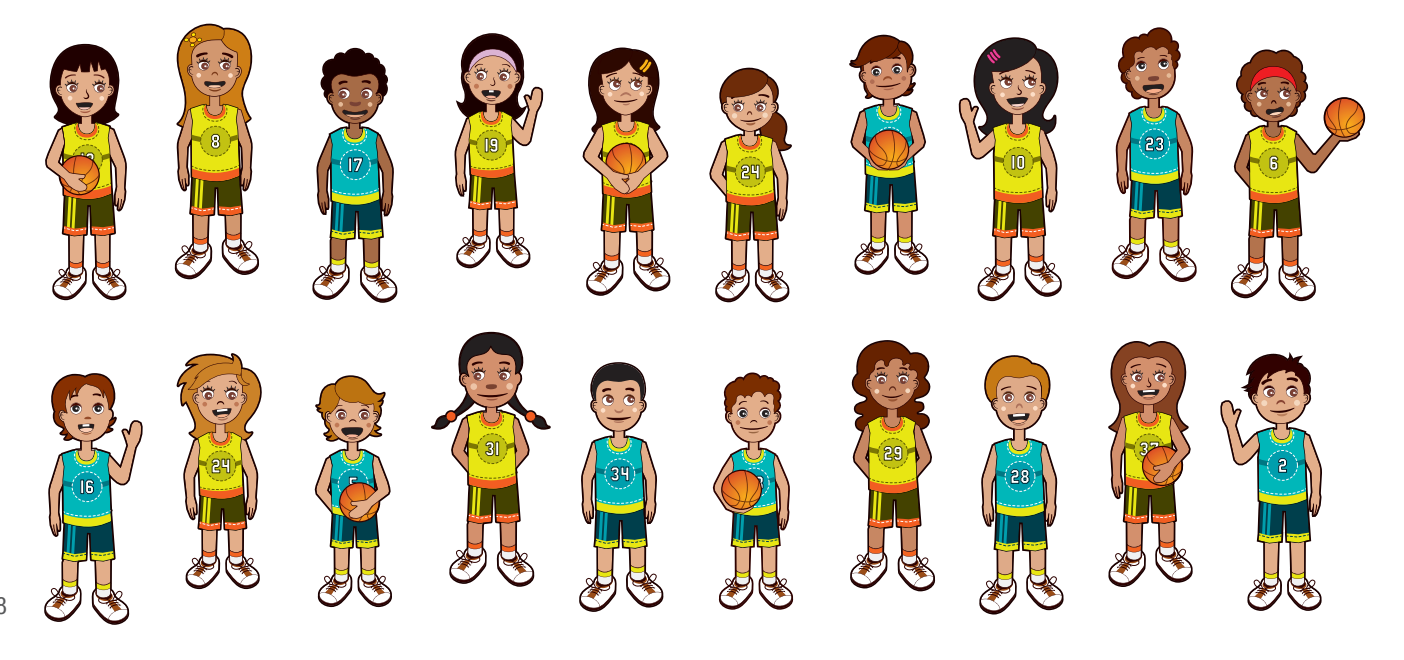

#### **Solución:**

- a. Para obtener la probabilidad de que sea una mujer, se tienen los siguientes datos:
- n(A) = resultados del evento. En este caso 11, ya que son en total 11 mujeres.
- n(S) = número total de resultados posibles, en este caso 20.

P(A) = probabilidad del evento.

La probabilidad de que al seleccionar un estudiante, este sea mujer es

$$
P(A) = {n(A) \over n(S)} = {11 \over 20}
$$

b. Para obtener la probabilidad de que sea un hombre, se tiene que:

 $n(A) = 9$ , ya que aquí se consideran los 9 hombres.  $n(S) = 20$ , porque es el total de estudiantes.

Entonces,

$$
P(A) = \frac{n(A)}{n(S)} = \frac{9}{20}
$$

Entonces, la probabilidad de que al seleccionar un estudiante este sea hombre es de:  $\frac{9}{9}$ 20

c. Para obtener la probabilidad de que sea una mujer con ojos negros, se tiene:

De acuerdo con los datos del problema, únicamente se hace referencia a ojos cafés y a mujeres con cabello castaño y ojos cafés.

Como no existe información de mujeres con ojos negros, el resultado favorable de que este evento ocurra es cero, por consiguiente:

n(A) = 0  
n(S) = 20  
P(A) = 
$$
\frac{n(A)}{n(S)}
$$
 =  $\frac{0}{20}$  = 0

Esto indica que la probabilidad de seleccionar una estudiante que sea mujer con ojos negros es cero, ya que dicho elemento no existe en el espacio muestral. De igual forma, hubiera sucedido si se buscara la probabilidad de que haya sido una mujer con ojos verdes y azules, pues no hay ninguna mujer del equipo que tenga esos colores de ojos.

Cuando esto ocurre, el evento que no forma parte del evento muestral se llama **evento imposible**, debido a que nunca va a ocurrir. Si dicho evento no va a ocurrir, esto trae como consecuencia que su probabilidad sea cero.

Cuando esto sucede, a dicha posibilidad se le conoce como **probabilidad nula.**

2. En una caja hay cinco tarjetas y en cada una está escrita una vocal diferente. ¿Cuál es la probabilidad de sacar una tarjeta que tenga la letra e y cuál la de sacar una tarjeta que tenga una consonante?

n(A) = 1, ya que se trata de una sola letra.  $n(S) = 5$ , debido a que son las cinco vocales. Entonces,  $P(A) = ?$ 

$$
P(A) = \frac{n(A)}{n(S)} = \frac{1}{5}
$$

La probabilidad de sacar una tarjeta que tenga la letra e es de 1/5.

La probabilidad de que la tarjeta que se saque tenga una consonante es  $n(A) = 0$ , ya que en las tarjetas únicamente hay vocales.

$$
n(S) = 5.
$$
  
P(A) =  $\frac{n(A)}{n(S)} = \frac{0}{5} = 0$ 

La probabilidad de que al sacar una tarjeta esta tenga una consonante es cero, ya que no hay consonantes en las tarjetas y nuevamente se considera que es un evento imposible de que suceda.

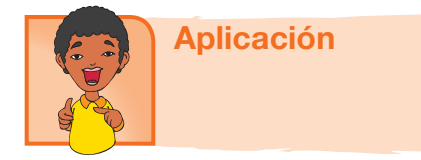

Copia los ejercicios en tu cuaderno y compara las soluciones con algunos de tus compañeros:

- 1. Al lanzar un dado:
	- a. ¿Cuál es el espacio muestral (EM) de este evento?
	- b. ¿Cuál es la probabilidad esperada de obtener cada uno de los sucesos del espacio muestral si el dado es correcto, es decir que no está cargado en alguna cara?
	- c. Encuentra las siguientes probabilidades:

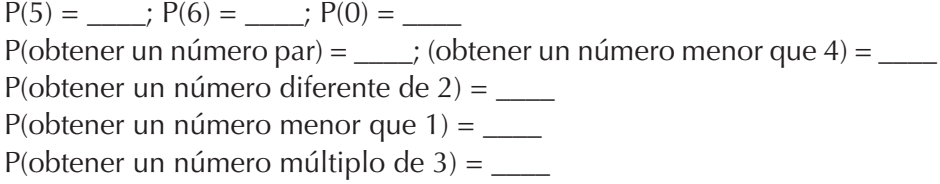

- 2. Una baraja francesa tiene 52 cartas. Hay cuatro pintas: corazones, tréboles, diamantes y picas. De cada pinta hay 13 cartas: tres figuras, K, Q y J, y diez números as (1), 2, 3, 4, 5, 6, 7, 8, 9 y 10.
	- a. ¿Cuál es el espacio muestral?
	- b. ¿Cuál es la probabilidad de obtener cada uno de los sucesos del espacio muestral?
	- c. Calcula las probabilidades.

 $P(corazón) =$   $\frac{P(K)}{P(K)} =$   $\frac{P(Carta roja)}{P(Carta roja)} =$  $P($ un número $) =$   $\qquad$ ;  $P($ una figura $) =$ P(un número mayor que 10) = \_\_\_\_; P(no sacar figura) = \_\_\_\_

- 3. De cierta progresión geométrica se conoce que el primer término es 2 y la razón es 3 ( $R = 3$ ). Escribe sus cinco primeros términos.
- 4. Observa la perinola y responde:

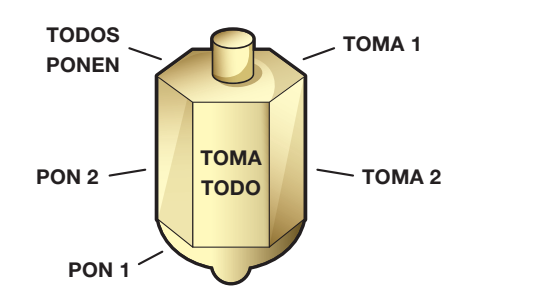

- a. ¿Cuál es su espacio muestral?
- b. Señala un evento simple.
- c. ¿Cuál será su probabilidad?
- d. Señala un evento compuesto.
- e. ¿Cuál será su probabilidad?

5. Tienes en una bolsa cintas de colores: 15 cintas negras, 8 cintas rojas y 7 cintas amarillas. De ella se va a sacar una, sin que se pueda ver de antemano su color.

¿Qué color de cinta crees que sea más probable extraer? ¿Por qué? ¿Cuál sería el color menos probable de sacar? ¿Por qué?

Si apuestas a sacar una cinta roja, ¿cuántas cintas hay en la caja que favorecería tu apuesta? Si uno de tus compañeros apuesta a sacar una canica negra y otro a sacar una amarilla, ¿quién de ellos tendrá más opción de ganar? ¿Por qué?

6. Escribe el espacio muestral en el caso del lanzamiento de dos dados simultáneamente (al mismo tiempo).

En una baraja española hay 4 grupos de 19 cartas cada una con las denominaciones de 1 (as), 2, 3, 4, 5, 6, 7, 10 (sota), 11(caballo) y 12 (rey); los grupos son oro, copa, espadas y bastos.

Encuentra la probabilidad de sacar al azar:

- 7. El as de oros.
- 8. Un número impar de cualquier pinta (oro, copa, espada o basto).
- 9. Un caballo cualquiera.
- 10. Una carta de copas cualquiera.

#### Entendemos por…

**Evento** a la ocurrencia de un fenómeno determinado en un experimento dado.

#### Diversión matemática Las tres corbatas

El señor Pardo, el señor Verde y el señor Negro estaban almorzando juntos. Uno de ellos llevaba una corbata parda, otro una corbata verde y otro una corbata negra.

- • ¿Se han dado cuenta, dijo el hombre de la corbata verde, de que aunque nuestras corbatas son de colores iguales a nuestros nombres, ninguno de nosotros lleva la corbata que le correspondería a su nombre?
- ¡Por Dios que tienes razón! Exclamó el señor Pardo. ¿De qué color era la corbata de cada uno?

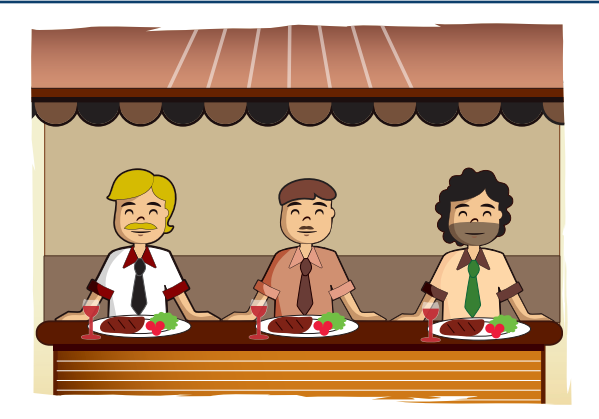

#### **Solución**

El señor Pardo tenía la corbata negra. El señor Negro tenía la corbata verde. El señor Verde tenía la corbata parda. Pardo no podía tener una corbata parda, pues entonces le correspondería a su nombre. No podía tener corbata verde, pues ese era el color de la corbata del hombre que les hizo la pregunta. Por tanto, la corbata de Pardo debía ser negra. Esto deja las corbatas verde y parda para el señor Negro y el señor Verde, respectivamente.

Tomado de http://www.librosmaravillosos.com/matematicaparadivertirse/seccion09.html

#### Día a día Juegos de azar

De ilusión también se vive.

Cuando se juega a la lotería o a cualquier otro juego de azar, pensamos que es posible y hasta probable que nos ganemos el premio.

En realidad es posible, pero muy poco probable. Por ejemplo, jugando una apuesta a la lotería con 4 cifras y 2 series, tenemos 1 posibilidad entre casi 1 millón de que nos "toque la suerte".

Jugando una columna en la quiniela, tenemos una posibilidad entre más de catorce millones de obtener el pleno al 15, o sea, casi ninguna.

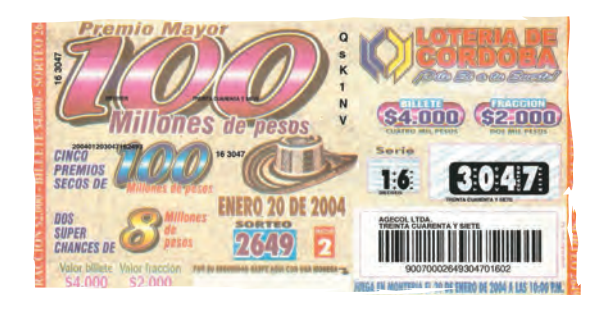

- • Aprendí a interpretar gráficas estadísticas que comúnmente salen en los periódicos y las revistas.
- • Sé calcular la probabilidad de eventos simples y aplico la regla de Laplace.
- • Dada una distribución de datos, puedo calcular las medidas estadísticas: centralización, posición, dispersión y de forma.
- Este capítulo fue clave porque
- Tengo claro el concepto de factorial y puedo simplificar expresiones que tengan factoriales.

### Conectémonos con El Entretenimiento

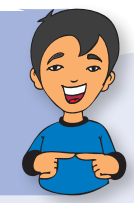

#### Casino de juego

Casino viene del italiano casino, "casa en el campo". Parece que originariamente existían ciertas villas en el campo que se utilizaban como lugar de esparcimiento para la nobleza y la clase media alta. Uno de estos divertimentos eran los juegos de azar.

En la actualidad, los casinos son comúnmente construidos cerca de hoteles, restaurantes, tiendas comerciales, cruceros turísticos y otras atracciones, o dentro de ellos.

Un casino de juego es un lugar en el cual la atracción principal son los juegos de azar. Los juegos más populares son la ruleta, el black jack, el punto y banca, el póquer y las máquinas tragamonedas.

La lógica de todos estos juegos consiste, en su nivel más básico, en el siguiente mecanismo:

- 1. El jugador apuesta una suma de dinero A a un juego de azar determinado, en el cual se tiene que cumplir la condición C para que el apostador gane una suma de dinero de ganancia (G), siendo G mayor que A.
- 2. Si se cumple la condición C, entonces el jugador recibe G.
- 3. Si no se cumple la condición C, entonces el jugador no recibe nada.

Adicionalmente, las cantidades de ganancia (G) están estipuladas de antemano. Para determinarlas, se utilizan complejos mecanismos estadísticos, de modo tal de dar cierta ventaja al casino.

Dicho de otra manera es un negocio, en el cual la principal finalidad es quitarle el dinero al apostador y, en muchos casos, dejarlo en la ruina, causándole el trastorno llamado ludopatía (adicción al juego).

No obstante, esta práctica es legal, debido al alto porcentaje de impuestos que pagan las empresas concesionarias, de forma que los jugadores habituales colaboran con las arcas públicas. Además, los casinos fortalecen la actividad turística de una localidad, puesto que los jugadores también utilizan servicios de hotelería, gastronomía, entre otros.

Se debe tener en cuenta también que la mayoría de juegos de los casinos son de "recompensa inmediata", lo cual puede influir en personas propensas psicológicamente a caer en la ludopatía, al igual que ocurre con todos los juegos que tiene el mismo tipo de recompensa (máquinas tragaperras, bingos...).

Los principales países que se consideran que poseen un entramado de ocio alrededor del juego son Las Vegas y Mónaco. Aunque en Gran Scala (España) se espera que suceda lo mismo.

Tomado de http://es.wikipedia.org/wiki/Casino\_de\_juego

# Repasemos lo visto

Al comienzo de la unidad nos interesábamos por la información, por eso iniciábamos preguntándote ¿para qué sirve la información?

Una buena respuesta es conocer que en Colombia se centralizan todas las informaciones oficiales por medio del Departamento Administrativo Nacional de Estadística (DANE).

Esta entidad estatal genera todas las estadísticas oficiales sobre temas económicos y sociales y garantiza la disponibilidad, calidad e imparcialidad de la información.

También estudiamos las combinaciones, las progresiones y el cálculo de la probabilidad de la ocurrencia de un evento, aplicando la regla de Laplace.

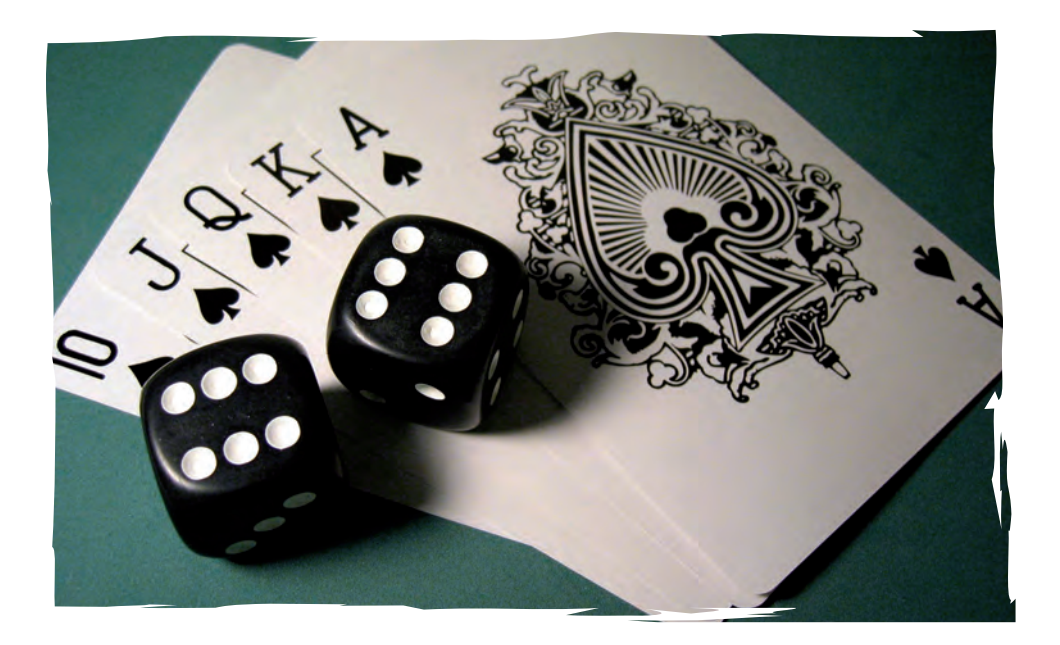

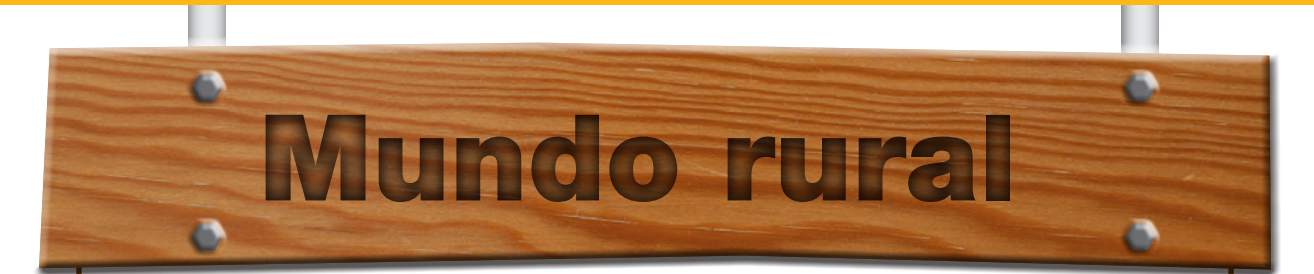

## *II* Corporaciones autónomas regiona-<br>
les de Colombia<br>
Colombia es un país conformado<br>
política y administrativamente por de**les de Colombia**

Colombia es un país conformado política y administrativamente por departamentos, distritos y municipios, sin embargo, las condiciones físicas, de clima, vegetación, recursos naturales, problemáticas ambientales, e incluso la idiosincrasia de sus habitantes, lo convierten en un país de regiones. Por tal motivo, la administración de los recursos naturales renovables, la planificación del crecimiento poblacional, problemas como la diversificación y aumento de los residuos generados, y el manejo, uso y aprovechamiento de los recursos naturales, son fenómenos que exigen autoridades ambientales regionalizadas con autonomía política y administrativa, personería jurídica propia, poderes coercitivos y sancionadores, capacidad de inversión, entre otras características".

Tomado de http://rcientificas.uninorte.edu.co/ index.php/derecho/article/view/2570/1688

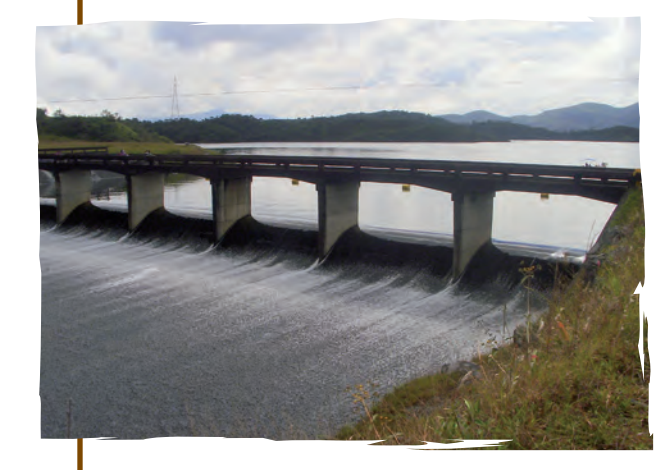

Las corporaciones autónomas regionales de Colombia son la primera autoridad ambiental regionalmente. Son entes corporativos de carácter público que se crearon por ley, integrados por las entidades territoriales que por sus características constituyen geográficamente un mismo ecosistema o forman una unidad geopolítica, biogeográfica o hidrogeográfica. Además, están dotados de autonomía administrativa y financiera, patrimonio propio y personería jurídica, aunque están en la obligación de administrar en el área de jurisdicción, el medio ambiente y los recursos naturales renovables y de propender por su desarrollo sostenible, de conformidad con las disposiciones legales y las políticas del Ministerio del Medio Ambiente, a saber, la ley 99 de 1993 (22 de diciembre), "por la cual se crea el Ministerio del Medio Ambiente, se reordena el Sector Público encargado de la gestión y conservación del medio ambiente y los recursos naturales renovables, se organiza el Sistema Nacional Ambiental, SINA, y se dictan otras disposiciones". En la configuración del SINA, se establece que la autoridad ambiental, en orden ascendente, corresponde a los municipios o distritos, los departamentos, las corporaciones autónomas regionales y el Ministerio del Medio Ambiente.

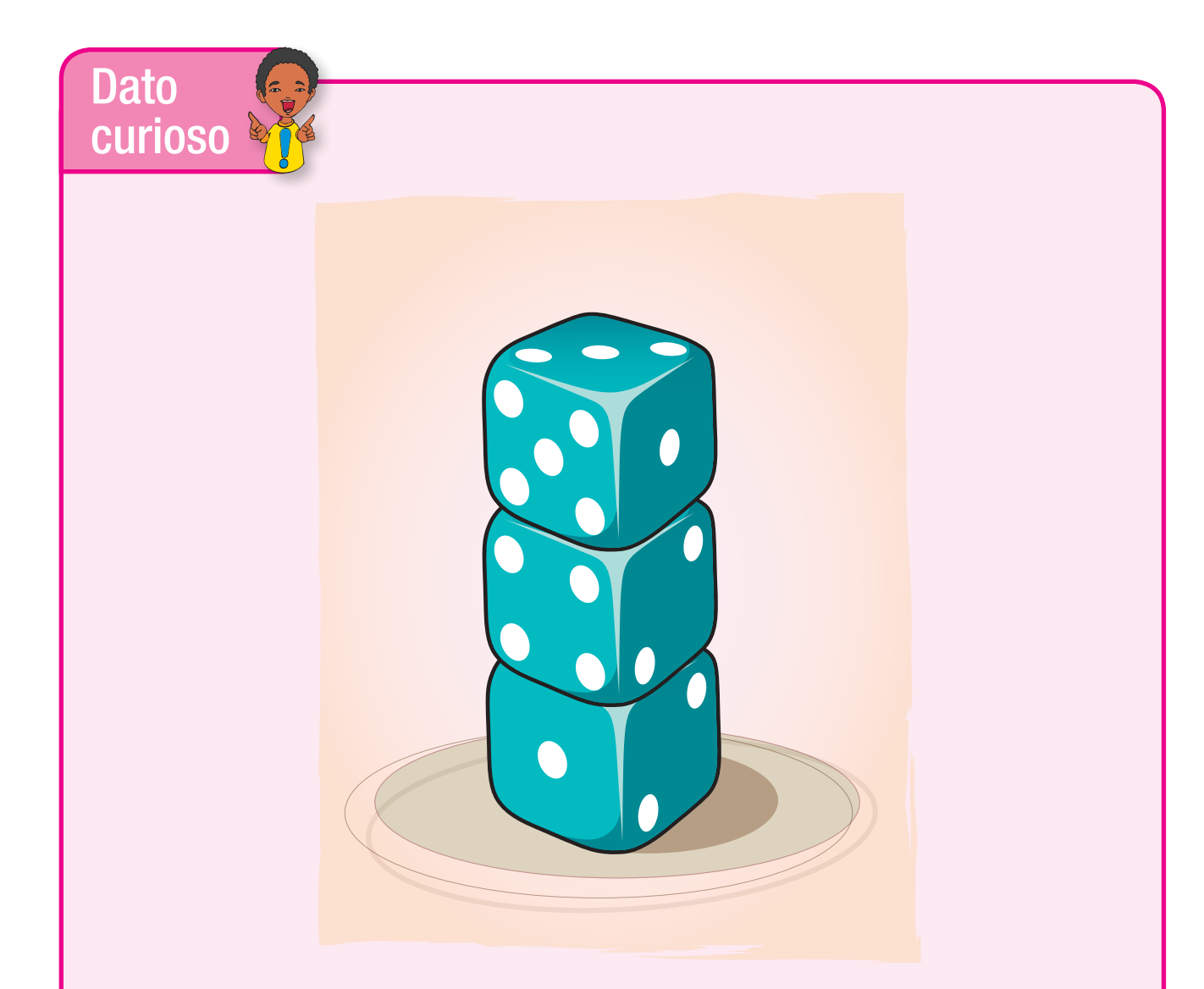

#### Sumando las caras ocultas de los dados

Este es un pequeño juego o truco con el quepuedes demostrar a tus amigos que eres capazde **sumar las caras ocultas** de una torre detres dados. Tendrás que pedirle a uno de lospresentes que apile los dados sin que tú veasy que te avise cuando acabe.

Habrá que restarle a 21 el número que marque el dado de la cima de la torre y esa será lasuma de las caras ocultas. Puedes pedir que telo pongan más difícil apilando cuatro dados,y esta vez para acertar la suma, tendrás querestarle a 28 el número de la cima.

Este truco se funda en que las caras opuestas deun dado de seis caras suman 7.

Experimenta, anota y compara con algunos de tus compañeros.

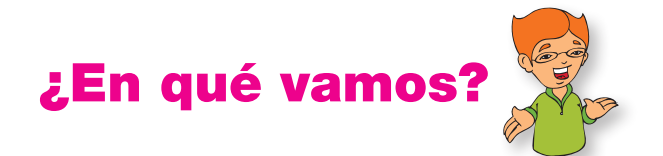

#### Coevaluación "Reflexiono y trabajo con mis compañeros":

- 1. Se investigaron los precios de un televisor de cierta marca en cinco almacenes.
	- a. Calcula la desviación media de los datos de la tabla:

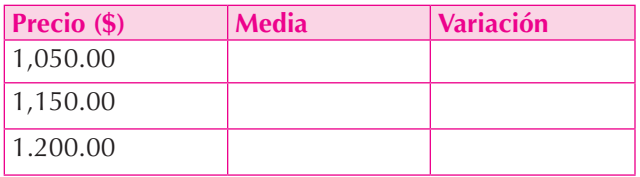

b. Calcula la desviación media total.

- 2. En una empresa se hace una encuesta a 100 trabajadores, resultando que 6 de ellos ganan el salario mínimo. Si la empresa tiene 2,000 trabajadores, ¿cuántos ganan el sueldo mínimo?
- 3. Un obrero recibe \$500,000 como gratificación de fin de año, los cuales decide guardar. Además ahorrará \$86,000 bimestrales a partir de enero. ¿Cuánto tendrá al término de un año si cumple con su promesa?

Completa la siguiente tabla en tu cuaderno:

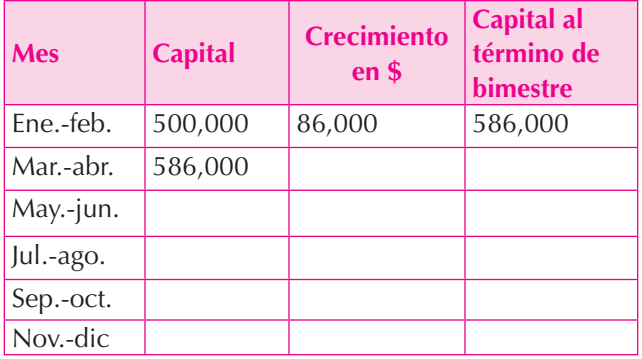

4. Si doblas por mitades una hoja de tu cuaderno, ¿en cuántas partes se dividirá la hoja, después de 1, 2, 3 y 4 dobleces? Coloca los datos en una tabla como la siguiente:

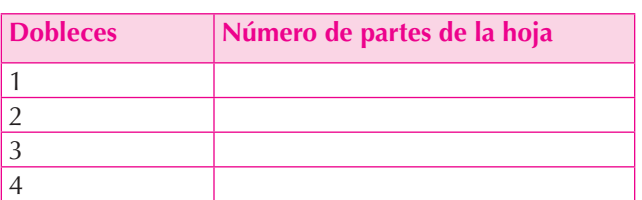

5. Realiza la gráfica correspondiente a los dobleces de la hoja del problema anterior.

#### **Los ejercicios 6 a 10, se responden con la información siguiente:**

Se toma una baraja española cuyas cartas son: 10 oros, 10 espadas, 10 copas, 10 bastos y en cada grupo hay: As o 1, 2,3,4,5,6,7,sota o 10, caballo u 11 y rey o 12.

- 6. Describe el espacio muestral.
- 7. Probabilidad de:
	- a. Obtener as
	- b. Obtener oros (cualquier oro)
- 8. Probabilidad de:
	- a. Sacar el 8 de espadas
	- b. Sacar el rey de espadas
- 9. Probabilidad de:
	- a. Sacar una carta cualquiera de copa
	- b. Sacar el caballo de copa
- 10. Probabilidad de:
	- a. Sacar el 5 de bastos
	- b. Sacar el sota de bastos

#### Le cuento a mi profesor

#### **Con tu profesor, resuelve la siguiente rejilla.**

Lee el enunciado y señala con una x la categoría correspondiente, según lo que has aprendido.

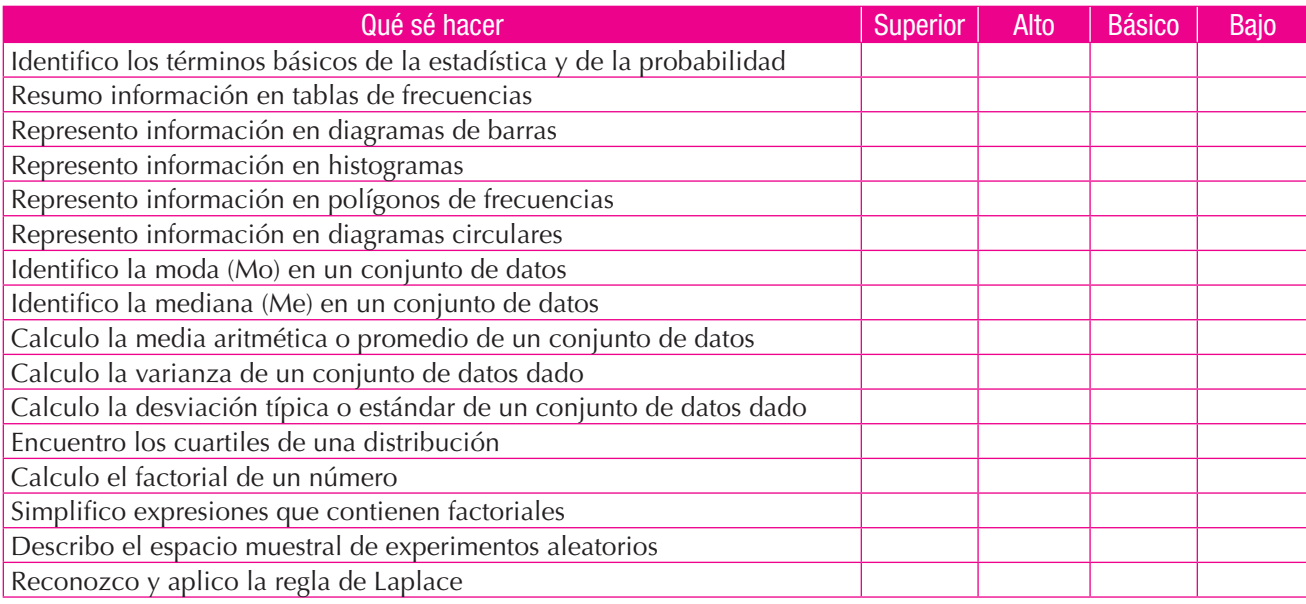

### Autoevaluación

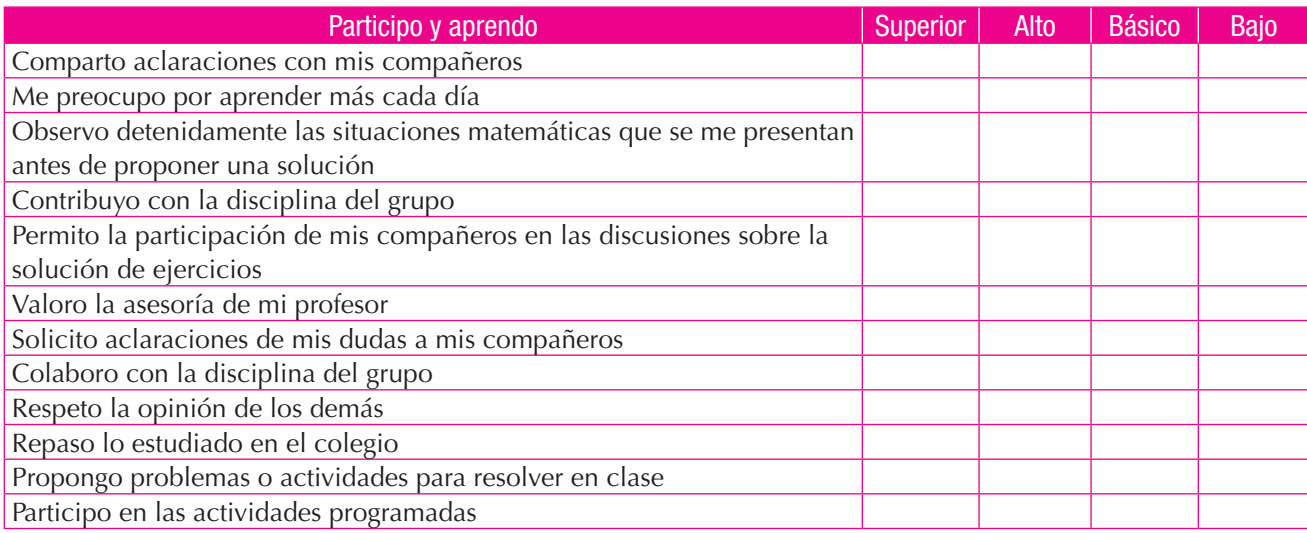

### Respuestas

#### Unidad 1

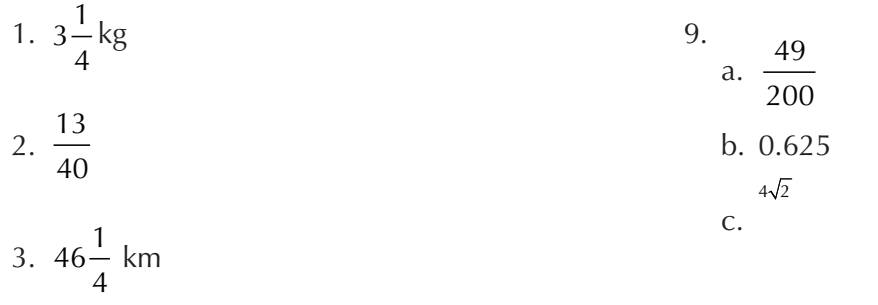

10.

a. Proporción directa b. Proporción inversa c. Proporción inversa d. Proporción directa

4.  $46\frac{16}{16}$  kg 21

5. 
$$
\frac{3}{16}
$$

- 6.  $2 km$  $16$ <br> $2\frac{2}{5}$
- 7.
	- a.  $\frac{4}{9}$ b.  $20^{\frac{2}{5}}$ 5<br>
	c.  $-\frac{3}{3}$ 32  $-\frac{9}{22}$  =
	- d. 49<br>a.  $\frac{2}{17}$ 16

8.

- 15
	- $b. \frac{512}{11}$

c. d. 49<br> $\pm \frac{5}{9}$  $\frac{17}{9}$ 

#### Unidad 2

1.   
a. 
$$
P = 4\sqrt{2}
$$
 u  
b.  $\frac{A_{cuadrado}}{A_{triángulo}} = 4$ 

- 2. 6 cm
- 3. Quiere decir que el área de A1, en comparación con el de A2, es su cuarta parte.
- 4. Son semejantes, puesto que dos triángulos son semejantes si tienen, respectivamente, sus ángulos congruentes y sus lados proporcionales

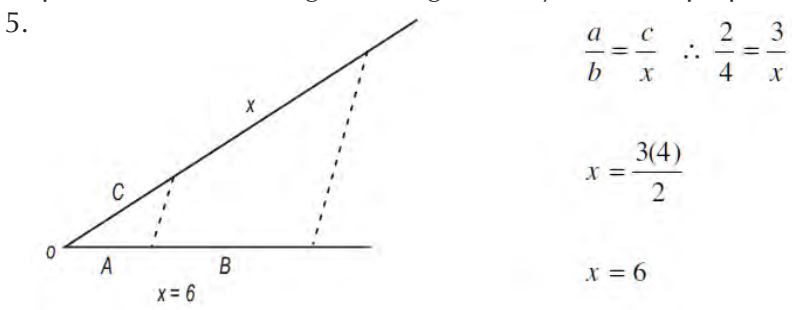

- 6.  $P = 26$  dm;  $h = 5$  dm;  $A<sub>L</sub> = 130$  dm<sup>2</sup>
- 7. P = 16 cm; h = 4 cm; A<sub>L</sub> = 64 cm2 ; V = 64 cm<sup>3</sup>
- 8. P = 24 m; h = 10 m; A<sub>L</sub> = 240 m2 ; V = 120 m<sup>3</sup>
- 9.

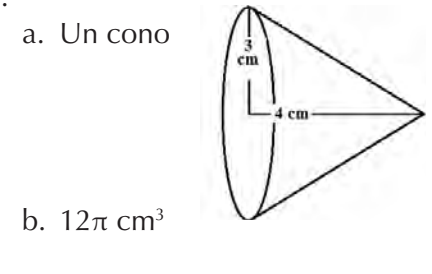

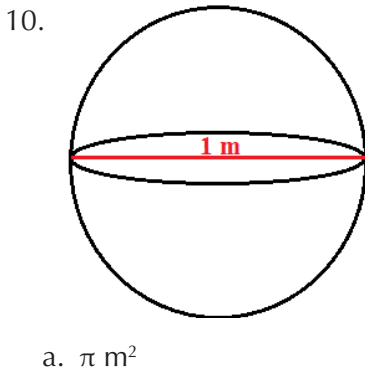

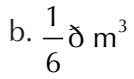

#### Unidad 3

- 1.  $a^{10} + 14a^5b^4 + 49b^8$
- 2.  $9x^8 30x^3y^3 + 25x^2y^6$
- 3.

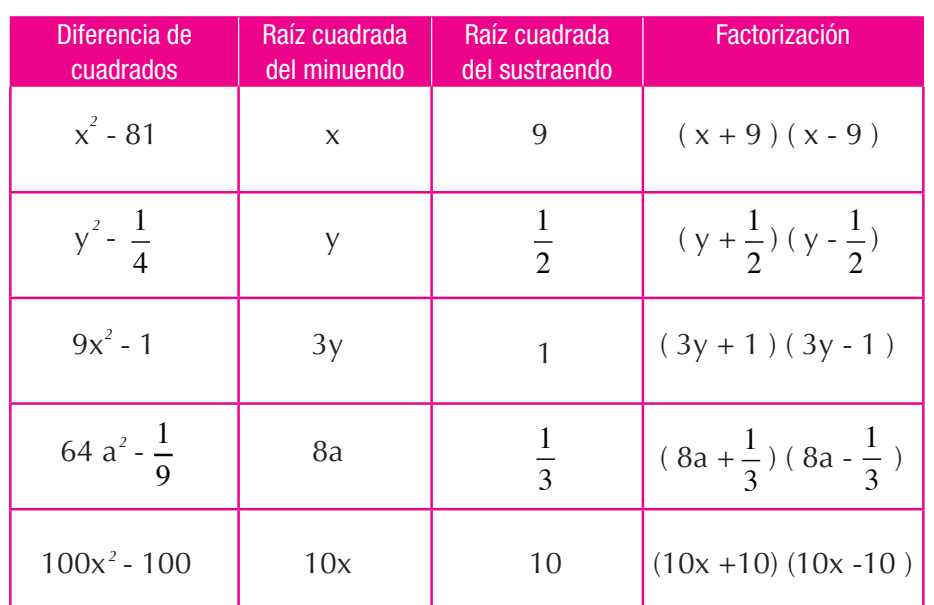

4. a. 2  $\left[1 \right]^2$ 3  $a + \frac{1}{4}$  $\left(\frac{2}{3}a + \frac{1}{4}b\right)^2$  b.  $(9m^2 \cdot 3n^2)^2$ c.  $(6ab - 2c)^2$ c.  $\left(\frac{1}{2}x^3 - \frac{2}{5}y^2\right)^2$  $x^3 - \frac{2}{5}y^2$ 

5. a.  $9a^2b^2 - 6ab + 1$  b.  $25x^4 - 30x^3y^3 + 9x^2y^6$ 

- c.  $\frac{1}{4}x^2 2xy + 4y^2$ 4 d. 81 - 35ab +  $4a^2b^2$
- 6.

a.  $\neq$  , porque (7abc) (9mn)  $\neq$  (9mn) (4abc)

b.  $\neq$  , porque (6zw) (8xy)  $\neq$  (8xy) (3xw)

c. = ,porque  $(5a^2b) (24wx) = (20a^2b) (6wx)$ 

7.

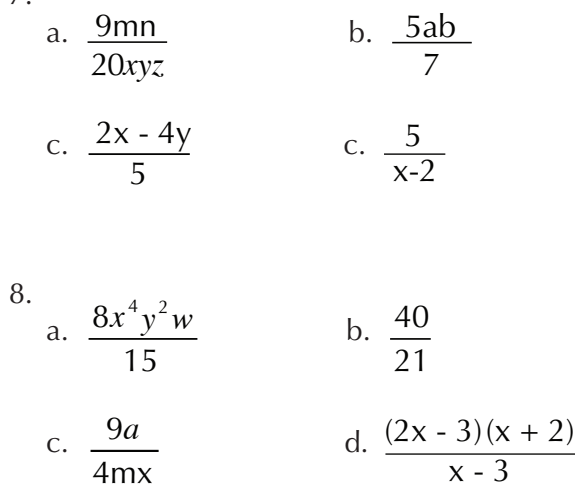

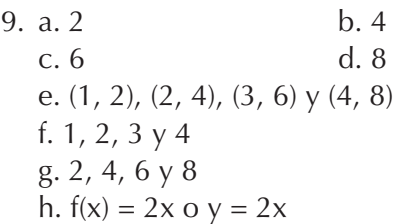

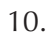

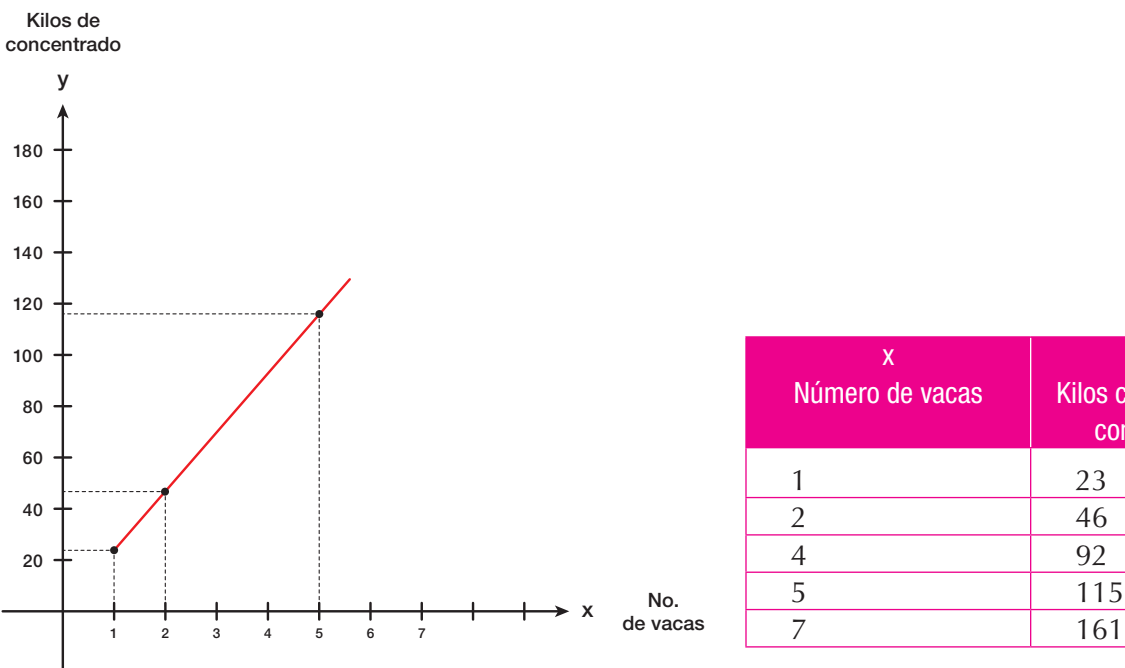

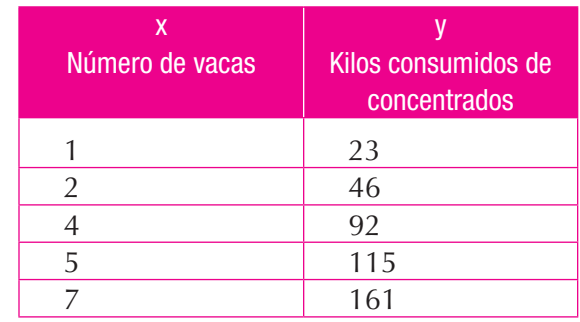

#### Unidad 4

1.

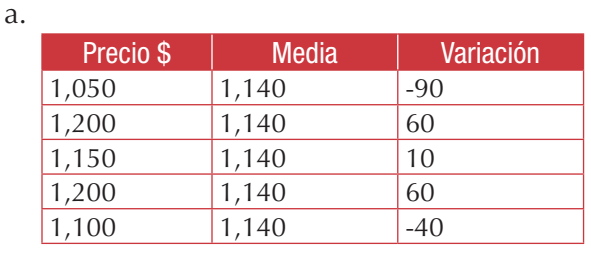

- b. Desviación media =  $\frac{260}{5}$  = 52
- 2. 120 obreros, aproximadamente, ganan el sueldo mínimo.
- 3.
- a. 500,000; 586,000; 672,000; 758,000; 844,000; 930,000; 1,016,000.
- b. Sí, porque aumenta por adición de una cantidad constante (86,000).
- c. 1,016,000.

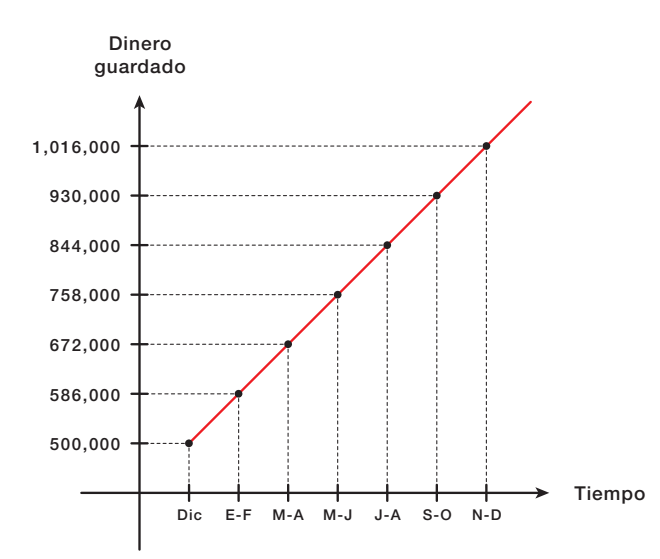

#### 4.

c. 2.

- a. 2, 4, 8 y 16.
- b. Sí, porque aumentan por multiplicación de una cantidad constante.

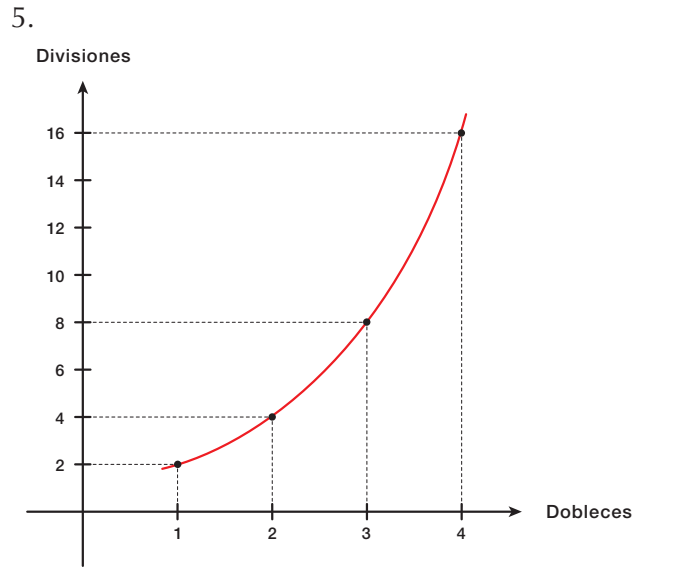

6.

- a. Compuesto
- b. Compuesto
- c. Simple
- d. Simple
- **7. De oros**: As, 2, 3, 4, 5, 6, 7, sota (10), caballo (11), rey (12).

**De copas**:As, 2, 3, 4, 5, 6, 7, sota (10), caballo (11), rey (12).

**De espadas**:As, 2, 3, 4, 5, 6, 7, sota (10), caballo (11), rey (12).

**De bastos**: As, 2, 3, 4, 5, 6, 7, sota (10), caballo (11), rey (12).

8. a.  $\frac{4}{40}$  o  $\frac{1}{10}$ b.  $\frac{10}{40}$  o  $\frac{1}{4}$ 

> c. 1 40

d. 1 40

9. S o EM = {As de corazones, 5 de diamantes, as de picas, 3 de tréboles, 8 de diamantes}.

10.

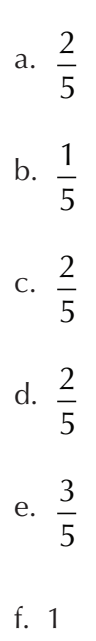

- Abrantes, P. (1996). "El papel de la resolución de problemas en un contexto de Innovación Curricular. Revista Uno (núm. 8), año III. Barcelona: Grao Educació de Serveis Pedagogics.
- Aebli, H. (1988). Doce formas básicas de enseñar. Madrid: Narcea S. A. de Ediciones.
- Aprendizaje de las Matemáticas (1992). Revista Educación Matemática, 4(2). México D. F.: Grupo Editorial Iberoamérica S. A.
- Arbeláez, G., Anacona, M. y Recalde, L. (1998). Número y magnitud: una perspectiva histórica. Cali: Universidad del Valle.
- Beiler, R. A. (1966). Recreations in the Theory of Numbers. New York: Dover Publications Inc.
- Daintith, J. (1998). Diccionario de matemáticas. México: Norma Editorial, pp. 82-115.
- Davidson, L. J. y otros (1995). Problemas de matemática Elemental. La habana, Cuba: Editorial Pueblo y Educación.
- Echeverry, C. H., Obando, G. J. y Trochez, J. E. (1998). Aritmética. Cali: Universidad del Valle. Instituto de Educación y Pedagogía.
- Delta (2008). Matemáticas 9. Bogotá Editorial Norma.
- Daintith J. (1998). Diccionario de matemáticas. México: Norma Editorial, p. 82-115.
- Rodríguez, B. y otros (2004). Matemáticas 9. Bogotá: Pearson-Prentice Hall.
- Torres, B. N. (2000). Supermat Matemáticas 8. Bogotá: Editorial Voluntad. Ministerio de Educación Nacional

#### Ministerio de Educación Nacional

- MEN (2008). Documento 3: Estándares Básicos de Competencias en Lenguaje, Matemáticas, Ciencias y Ciudadanas. Revolución educativa Colombia aprende. Bogotá.
- MEN (2008). Documento 3: Estándares Básicos de Competencias en Lenguaje, Matemáticas, Ciencias y Ciudadanas. Revolución educativa Colombia aprende. Bogotá.
- MEN. (2008). Lineamientos Curriculares Básicos para el área de Matemáticas. Bogotá.
- MEN (2008). Documento 3: Estándares Básicos de Competencias en Lenguaje, Matemáticas, Ciencias y Ciudadanas. Revolución educativa Colombia aprende. Bogotá.
- MEN (2008). Lineamientos Curriculares Básicos para el área de Matemáticas Bogotá.

#### Geometría

Jurgensen, Donnelly y Dociani. (1992). Geometría moderna, estructura y método. México D. F.: Publicaciones Cultural.

#### Probabilidad y Estadistica

- Devore J. L. (1998). Probabilidad para ingeniería y ciencias (4.ª ed.). México: International Thomson Editores.
- Infante S. y Zárate G. (1990). Métodos estadísticos. Trillas.
- Johnson, R y Kuby, P. (1999) Estadística elemental. Lo esencial (2.ª ed.). México: International Thomson Editores.

#### Didáctica

- Artigue, M. (1994). Una introducción a la didáctica de la matemática. Enseñanza de la Matemática. Selección bibliográfica, traducción para el PTFD, MCyE.
- Artigue, M. (1995). Ingeniería didáctica en educación matemática. México: Grupo Editorial Iberoamérica.
- Artigue, M. (1995). El lugar de la didáctica en la formación de profesores. Ingeniería didáctica en Educación Matemática. Grupo Editorial Iberoamericano.

#### Internet

http://aula2.elmundo.es/aula/laminas/granja.pdf

http://es.wikipedia.org/wiki/Neurona

http://es.wikipedia.org/wiki/N%C3%BAmero\_%C3%A1ureo http://es.wikipedia.org/wiki/Teor%C3%ADa\_de\_c%C3%B3digos http://html.rincondelvago.com/funciones-matematicas\_2.html http://maralboran.org/wikipedia/index.php/Expresiones\_algebraicas http: //redescolar.ilce.edu.mx/educontinua/mate/lugares/mate1i/mate1i.htm http://www.disfrutalasmatematicas.com/triangulo-pascal.html http://www.fao.org/docrep/w7452s/w7452s04.htm http://www.oni.escuelas.edu.ar/olimpi99/fractales/principal.htm http://www.teoria.com/referencia/f/figuras.htm http://animalmascota.com/comida-para-los-caballos/ http://es.wikipedia.org/wiki/Casino\_de\_juego http://es.wikipedia.org/wiki/Censo\_(estad%C3%ADstica) http://es.wikipedia.org/wiki/Corporaciones\_Aut%C3%B3nomas\_Regionales http://es.wikipedia.org/wiki/Poblaci%C3%B3n\_mundial http://rcientificas.uninorte.edu.co/index.php/derecho/article/view/2570/1688 http://www.librosmaravillosos.com/matematicaparadivertirse/seccion09.html http://www.mlevitus.com/ http://cepindalo.es/mardemates/ficheros/archivos\_personales/yolanda/Historia%20del%20ajedrez%20persa.pdf http://www.disfrutalasmatematicas.com/definiciones/reciproco.html http://es.wikipedia.org/wiki/Anexo:Comparaci%C3%B3n\_de\_ sat%C3%A9lites\_naturales\_por\_tama%C3%B1o

http://www.ceibal.edu.uy/contenidos/areas\_conocimiento/mat/thales/proporcionalidad.htm

http://www.estudiantes.info/matematicas/problemas/3-eso/proporcionalidad.htm http://www.estudiantes.info/matematicas/problemas/3-eso/mezclas.htm http://es.wikipedia.org/wiki/Proporcionalidad http://pategraficasincamisa.blogspot.com/2007/03/pasos-para- realizar-unaobra-de-dibujo.htm http://como-dibujar.blogspot.com/2008/06/proporciones-humanas.html http://www.fedepalma.org/palma.htm http://es.wikipedia.org/wiki/Hect%C3%A1rea http://html.rincondelvago.com/madera\_9.html http://recursosbiologicos.eia.edu.co/ecologia/estudiantes/guadua.htm http://tutoriales-manuales.com/ http://webdelprofesor.ula.ve/arquitectura/jorgem/principal/guias/cercha.pdf http://www.acienciasgalilei.com/mat/formularios/form-area-volumen.htm http://www.calendario2012.com/calendarios-imprimir-dodecaedricos.htm http://www.convertworld.com/es/area/Hect%C3%A1rea.html http://www.maquinariapro.com/obra/torno-para-madera.html http://www.rentapar.com/rese%C3%B1as/la-torre-del-reloj/ http://www.rpdp.net/mathdictionary/spanish/vmd/full/d/dihedralangle.htm http://www.tareasya.com.mx/index.php/tareas-ya/primaria/sexto-grado/matematica

#### Unidad 1

http://www.nature-wallpaper.in/wp-content/uploads/Winter-wallpaper5.jpg

http://www.sxc.hu/browse.phtml?f=download&id=1329889

http://www.sxc.hu/browse.phtml?f=download&id=1170739

http://www.sxc.hu/browse.phtml?f=download&id=378031

http://www.sxc.hu/browse.phtml?f=download&id=1151008

http://www.sxc.hu/browse.phtml?f=download&id=609061

http://www.sxc.hu/browse.phtml?f=download&id=1123374

http://www.sxc.hu/browse.phtml?f=download&id=1351858

http://www.sxc.hu/browse.phtml?f=download&id=1374040

http://financialawakenings.com/wp-content/uploads/2012/01/BalanceScaleUneven.jpg

http://www.sxc.hu/browse.phtml?f=download&id=295013

http://www.sxc.hu/browse.phtml?f=download&id=912661

http://www.digital-meters.com/WebRoot/ePagesForSAPlarge/Shops/digitalmeters/4D9D/A845/56EA/7C71/BA43/0A0C/05E8/2266/8861\_\_16255\_zoom.gif

http://2.bp.blogspot.com/\_chHSqcW5RyM/TU8LvA\_bZFI/AAAAAAAAA FQ/7aIOaN2Dp94/s1600/monedas\_euros\_centimos\_apiladas\_dinero.jpg

http://www.sxc.hu/browse.phtml?f=download&id=614635

#### Unidad 2

http://4.bp.blogspot.com/-8wKtLtsiC3U/Tam6pmIsuiI/AAAAAAAAAzA/ pZjqWXl6kl8/s1600/cometa+4.jpg

http://imagenes.miparcela.com/users\_v2/486/ 486500600708684849515 65350534550/ 36597060072749565269544852694555-987-Jose%20 Luis%20Nieto%20sin%20cable%20baja%20resolucion.jpg

static.panoramio.com/photos/original/4962336.jpg

http://upload.wikimedia.org/wikipedia/commons/a/aa/Br%C3%BAjula\_01.jpg

http://upload.wikimedia.org/wikipedia/commons/c/c9/Pythagore\_Villa\_Borghese.jpg

http://upload.wikimedia.org/wikipedia/commons/thumb/3/3c/ Br%C3%BAjulaN.svg/1024px-Br%C3%BAjulaN.svg.png

http://la-philosophie.com/wp-content/uploads/2010/09/rene\_descartes.jpg

http://upload.wikimedia.org/wikipedia/commons/d/d6/Mandelbrot\_set\_spiral\_-\_Wacker\_Art\_Fractal\_Generator.jpg

http://www.forodefotos.com/attachments/fotos-demontanas/8888d1248383406-cordillera-de-los-andes-fotos.jpg

http://www.gardenshowblog.com/wp-content/uploads/2010/12/Conifers-Korean-fir-cone-PS.jpg

http://www.elroldesiempreonline.com/imagenes/juegos/star-wars.jpg

http://images.wikia.com/fanon/images/6/6b/Enterprise.jpg

http://upload.wikimedia.org/wikipedia/commons/0/0d/F18-6.jpg?uselang=es

http://2.bp.blogspot.com/\_PrfV-6h14SY/TLsNvRWT4eI/AAAAAAAAA0M/ nS2rwid\_u\_g/s1600/vitral7.jpg

http://jugandoenpareja.files.wordpress.com/2011/09/img\_4462.jpg

http://4.bp.blogspot.com/-O7OuREM9UnA/Tfuth2w3kII/AAAAAAAAA5w/Tn-1F5LPHtTY/s1600/Las%2BPir%25C3%25A1mides%2Bde%2BEgipto.jpg

http://www.technomet.com.ar/fotos/Imagen1\_96.jpg

http://1.bp.blogspot.com/\_cCiqiuF3zdU/S8-M5zYocnI/AAAAAAAAACU/ Fwn3HPWqL3g/s1600/5.JPG

http://campus.usal.es/~histologia/museo/Laboratorio/Laboratorio16/Balanza1900a.gif

http://2.bp.blogspot.com/\_K\_WMVZJnY-4/S\_k1zplkplI/AAAAAAAAAaY/FsfWHIIi360/s1600/MUSICA+Y+BAILE+EGIPCIO-DINASTIAXVIII-TUMBA-RAMOSE-1440-1300AC.jpg

http://sistemasolarnuestro.blogspot.com

http://cronodon.com/PlanetTech/Venus.html

http://observatorio.info/2009/12/tethys-luna-helada-desde-la-cassini-que-orbita-saturno/

http://unduezero.files.wordpress.com/2009/12/marte.jpg

http://blog.sondasespaciales.com/2010/05/recordando-un-grandioso-jupitervisto-desde-marte/

http://chileliterario.blogspot.com/2011/10/el-hombre-que-orbito-saturno.html

http://observatoriodel9.blogspot.com/2010\_09\_01\_archive.html

http://bitacoradegalileo.files.wordpress.com/2011/05/neptuno1.jpg

http://upload.wikimedia.org/wikipedia/commons/e/e5/Dice\_%28typical\_ role\_playing\_game\_dice%29.jpg?uselang=es

#### Unidad 3

http://alwayssummerinmyworld.blogspot.com

http://www.lamargaritaseagita.com/blog/files/2011/01/manzana-azul-a-vacio.jpg

http://www.abetas.com/crisis.jpg

http://cartelparanoolvidar.files.wordpress.com/2011/10/adc3a1n\_paredes\_ barrera\_001.jpg

http://blog.inmigrantetv.com/wp-content/uploads/2011/06/balanza1.jpg

http://upload.wikimedia.org/wikipedia/commons/a/a6/Claves\_hg.jpg

http://cadenasyredestroficas.wordpress.com/2009/02/

http://upload.wikimedia.org/wikipedia/commons/e/ee/Rubik%27s\_Cube\_ cropped.jpg

#### Unidad 4

http://administracionzonalloschillos.files.wordpress.com/2011/11/dsc09376.jpg http://2.bp.blogspot.com/\_AmF1GPXKNKI/S6wYyAdD2CI/AAAAAAAAAHU/

i7gDAoNmh8g/s1600/Degustacion1.jpg

- http://3.bp.blogspot.com/\_9F-tbRa0DlA/R1KkSKfi1dI/AAAAAAAAAAw/ rPAfFw5kSGM/s1600-R/Examen.JPG
- http://www.bogotabiketours.com/wp-content/uploads/2009/09/Tequendama-Hotel.jpg
- http://ubik-t.com/wp-content/uploads/2011/06/Yokohama\_ADVAN\_Tires\_ WTCC\_2006.jpg.jpeg
- http://schoolphotoproject.com/pix\_large/animal-photo-tilapias-l.jpg
- http://4.bp.blogspot.com/-3DUx4ZwmcPw/TzBO3ljIHqI/AAAAAAAAAcI/ yqS8mif0Nqk/s1600/DSC08653.JPG
- http://www.cursosdedireccion.com/moodle/file.php/1/plan%20viabilidad.jpg
- http://www.moonmentum.com/blog/wp-content/uploads/2011/02/ensaladafruta.jpg
- http://cdn.webshopapp.com/f/zzqa6c/image.jpg
- http://agrega.educacion.es/galeriaimg/06/es\_20071227\_1\_5037168/ es\_20071227\_1\_5037168\_captured.jpg
- http://www.subaru.cl/App\_Uploads/Eventos/724210\_081.jpg.jpg
- http://api.ning.com/files/7k5h9gHaTBygPEU6IEExmMTQsOy7N2quPOAkY RcFkxu7OpK2MSs1zVyM5-N8mPOJf14C-3YKTEDwjXxlraBk93pc\*1ycEb 5K/balotoprogresion.JPG

http://cecorex.org/imagenes/monedas.jpg

- http://cundinamarca-bogota.colombia.nexolocal.com/nl\_imagenes/nl\_posting/3/6/785/4755707/1297473536\_4511557.jpg
- http://es.royalvegas.com/blog/wp-content/uploads/2011/08/Ruleta.jpg
- http://1.bp.blogspot.com/-9Dlsch8WZB4/TmgV\_LG8W3I/AAAAAAAAAHg/76KU80qJlos/ s1600/290825\_165687033511289\_146249828788343\_342458\_249296542\_o.jpg
- http://upload.wikimedia.org/wikipedia/commons/0/0d/Gottfried\_Wilhelm\_Leibniz\_c1700.jpg
- http://worldlotterycollector.blogspot.com/2012/08/loteria-de-cordoba-colombia.html